## **new/usr/src/man/man9f/ddi\_get\_time.9f**

 **<sup>1</sup> \*\*\*\*\*\*\*\*\*\*\*\*\*\*\*\*\*\*\*\*\*\*\*\*\*\*\*\*\*\*\*\*\*\*\*\*\*\*\*\*\*\*\*\*\*\*\*\*\*\*\*\*\*\*\*\*\*\* 1881 Mon May 5 14:29:41 2014 new/usr/src/man/man9f/ddi\_get\_time.9f 4776 man: don't lie about ddi\_get\_time(9f) usesReviewed by: Robert Mustacchi <rm@joyent.com> \*\*\*\*\*\*\*\*\*\*\*\*\*\*\*\*\*\*\*\*\*\*\*\*\*\*\*\*\*\*\*\*\*\*\*\*\*\*\*\*\*\*\*\*\*\*\*\*\*\*\*\*\*\*\*\*\*\*** $1'$  '\" te .\" Copyright (c) 2000, Sun Microsystems, Inc. 3 **.\" Copyright (c) 2014, Nexenta Systems, Inc.** 4 **#endif /\* ! codereview \*/** 5 **.\" All Rights Reserved** 6 **.\" The contents of this file are subject to the terms of the Common Development** 7 **.\" You can obtain a copy of the license at usr/src/OPENSOLARIS.LICENSE or http:** 8 **.\" When distributing Covered Code, include this CDDL HEADER in each file and in** 9 **.TH DDI\_GET\_TIME 9F "Apr 15, 2014"** 3 .TH DDI\_GET\_TIME 9F "Feb 18, 1998" .SH NAME 11 ddi get time \- returns the current time in seconds .SH SYNOPSIS .LP  $14 \text{ nf}$  #include <sys/types.h> #include <sys/ddi.h> #include <sys/sunddi.h> 21 \fBtime t\fR \fBddi qet time\fR(\fBvoid\fR); .fi .SH INTERFACE LEVEL .sp .LP Solaris DDI specific (Solaris DDI). .SH DESCRIPTION .sp .LP \fBddi\_get\_time()\fR returns the current time in seconds since 00:00:00 UTC, **January 1, 1970. Changes in time of day clock may result in this value changing. In other words, the value is not monotonically increasing and therefore it must not be used to set wait or expiration intervals. For that, instead use \fBddi\_get\_lbolt\fR(9F) or \fBgethrtime\fR(9F).** January 1, 1970. This value can be used to set of wait or expiration intervals. .SH RETURN VALUES .sp .LP \fBddi\_get\_time()\fR returns the time in seconds. .SH CONTEXT .sp .LP This routine can be called from any context. .SH SEE ALSO .sp .LP **\fBddi\_get\_lbolt\fR(9F), \fBdrv\_getparm\fR(9F), \fBdrv\_usectohz\fR(9F), \fBgethrtime\fR(9F)** \fBddi\_get\_lbolt\fR(9F), \fBdrv\_getparm\fR(9F), \fBdrv\_usectohz\fR(9F) .sp .LP \fIWriting Device Drivers\fR .sp .LP \fISTREAMS Programming Guide\fR

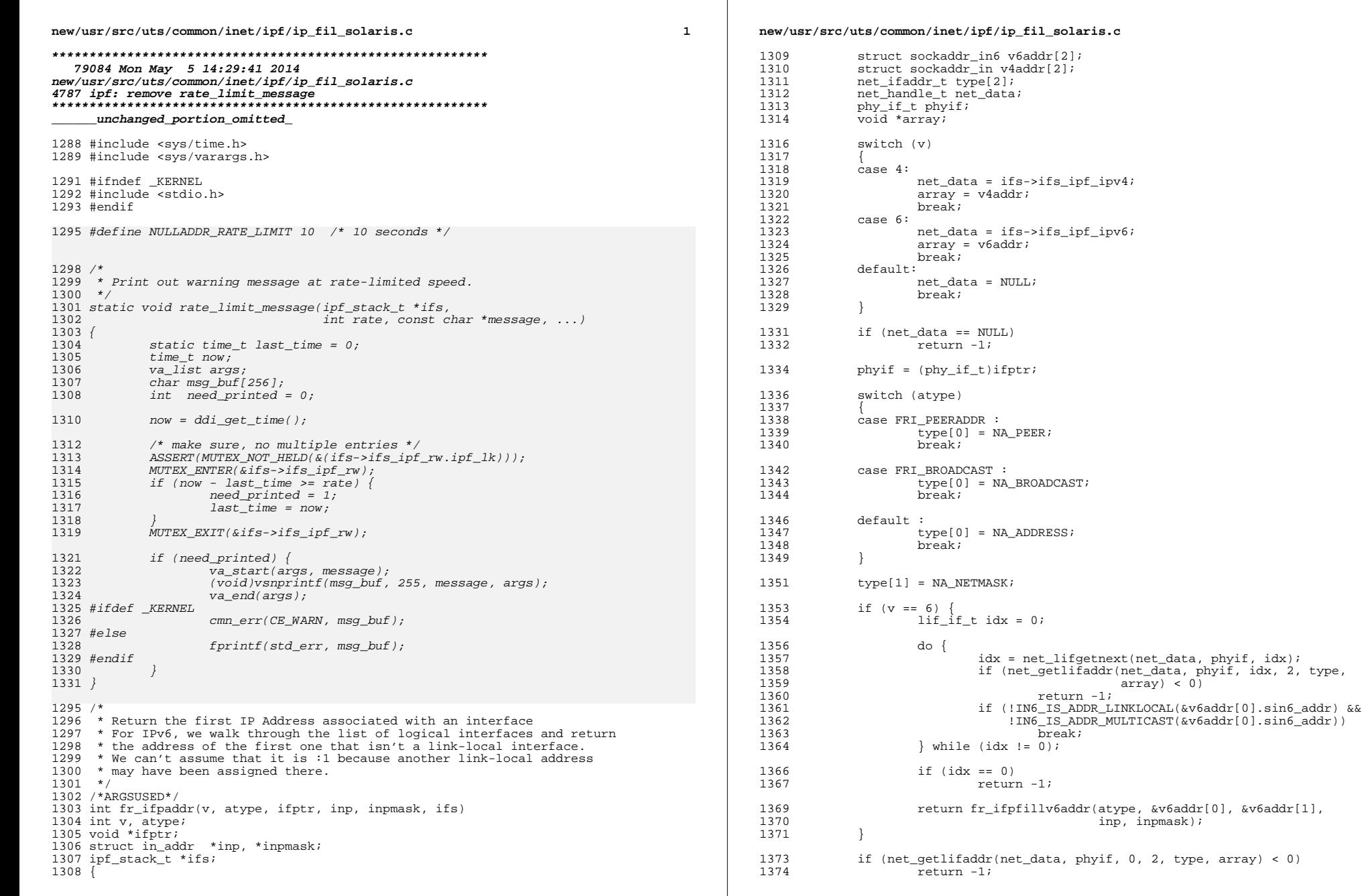

 $\overline{2}$ 

## new/usr/src/uts/common/inet/ipf/ip\_fil\_solaris.c

 $\begin{tabular}{c} 1376 \\ 1377 \\ \hline \end{tabular} \begin{tabular}{c} {\bf return}\ {\bf 1.27} \\ \hline \end{tabular} \end{tabular} \begin{tabular}{c} {\bf return}\ {\bf 1.27} \\ \end{tabular}$ return fr\_ifpfillv4addr(atype, &v4addr[0], &v4addr[1], inp, inpmask);

 $\overline{\mathbf{3}}$ 

94820 Mon May 5 14:29:41 2014 new/usr/src/uts/common/io/comstar/port/iscsit/iscsit.c 4780 Comstar iSCSI target shouldn't abuse ddi get time(9f) Reviewed by: Eric Diven <eric.diven@delphix.com> 63 extern struct mod ops mod miscops; Reviewed by: Robert Mustacchi <rm@jovent.com>  $1 / *$ 2 \* CDDL HEADER START  $\overline{3}$  \* 4 \* The contents of this file are subject to the terms of the 5 \* Common Development and Distribution License (the "License"). 6 \* You may not use this file except in compliance with the License.  $7 *$ 8 \* You can obtain a copy of the license at usr/src/OPENSOLARIS.LICENSE 9 \* or http://www.opensolaris.org/os/licensing. 10 \* See the License for the specific language governing permissions 11 \* and limitations under the License.  $12 \times$ 13 \* When distributing Covered Code, include this CDDL HEADER in each file and include the License file at usr/src/OPENSOLARIS.LICENSE. 15 \* If applicable, add the following below this CDDL HEADER, with the 16 \* fields enclosed by brackets "[]" replaced with your own identifying 17 \* information: Portions Copyright [yyyy] [name of copyright owner]  $18$   $*$ 19 \* CDDL HEADER END  $20 * /$  $21/$ 22 \* Copyright (c) 2008, 2010, Oracle and/or its affiliates. All rights reserved.  $23 *$  $3093/$ 24 \* Copyright 2014 Nexenta Systems, Inc. All rights reserved. 3094 \* iscsit check cmdsn and queue 24 \* Copyright 2013 Nexenta Systems, Inc. All rights reserved.  $3095$  \*  $25 * 7$ 27 #include <sys/cpuvar.h> 28 #include <sys/types.h>  $29$  #include  $\langle$ svs/conf.h> 30 #include <svs/stat.h> 3101 31 #include <svs/file.h>  $3102$  \*/ 32 #include <sys/ddi.h> 3103 static int 33 #include <sys/sunddi.h>  $34$  #include <sys/modctl.h>  $3105$  { 35 #include <sys/sysmacros.h> 3106 idm conn t 36 #include <sys/socket.h> 3107 iscsit\_conn\_t 37 #include <sys/strsubr.h>  $3108$ iscsit sess t iscsi scsi cmd hdr t 38 #include <sys/nvpair.h> 3109 40 #include <sys/stmf.h> 3111 41 #include <sys/stmf\_ioctl.h> 3112  $3113$ 42 #include <sys/portif.h>  $211A$ 43 #include <sys/idm/idm.h> 44 #include <svs/idm/idm conn sm.h> 3115 3116 46 #include "iscsit isns.h" 3117 47 #include "iscsit.h" 3118 3119 49 #define ISCSIT VERSION BUILD DATE "-1.18dev" 3120 50 #define ISCSIT\_NAME\_VERSION "COMSTAR ISCSIT v" ISCSIT\_VERSION 3121 3122  $52/$ 3123 53 \* DDI entry points. 3124  $54 */$ 3125 55 static int iscsit\_drv\_attach(dev\_info\_t \*, ddi\_attach\_cmd\_t); 3126 56 static int iscsit\_drv\_detach(dev\_info\_t \*, ddi\_detach\_cmd\_t);<br>57 static int iscsit drv qetinfo(dev info t \*, ddi info cmd t, void \*, void \*\*); 3127  $rx$  pdu->isp queue time =  $gethrtime()$ : 3128 58 static int iscsit\_drv\_open(dev\_t \*, int, int, cred\_t \*); 3128  $rx_pdu\rightarrow isp_queue_time = ddi_qet_time();$ 

new/usr/src/uts/common/io/comstar/port/iscsit/iscsit.c

## new/usr/src/uts/common/io/comstar/port/iscsit/iscsit.c

59 static int iscsit drv close(dev t, int, int, cred t \*);

60 static boolean\_t iscsit\_drv\_busy(void);

61 static int iscsit drv ioctl(dev t, int, intptr t, int, cred t \*, int \*);

 $\blacksquare$ 

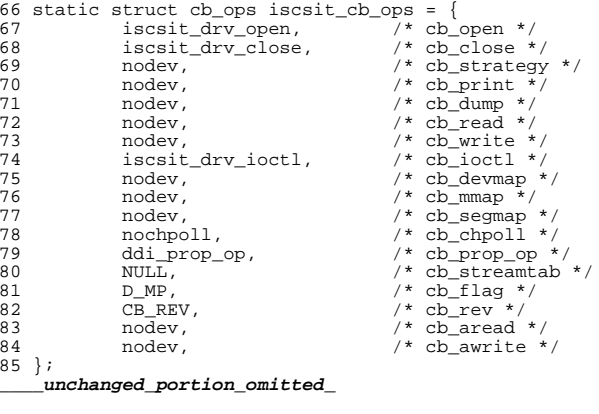

```
3096 * Independent of the order in which the iSCSI target receives non-immediate
3097 * command PDU across the entire session and any multiple connections within
3098 * the session, the target must deliver the commands to the SCSI layer in
3099 * CmdSN order. So out-of-order non-immediate commands are queued up on a
3100 * session-wide wait queue. Duplicate commands are ignored.
3104 iscsit_check_cmdsn_and_queue(idm_pdu_t *rx_pdu)
                                     *ic = rx pdu->isp ic;
                                     *ict = ic \rightarrow ic-handle;
                                     *ist = ict\rightarrowict sess;
                                     *hdr = (iscsi scsi cmd hdr t *)rx pdu->isp hdr;
             mutex enter(&ist->ist sn mutex);
             if (hdr->opcode & ISCSI_OP_IMMEDIATE) {
                     /* do not queue, handle it immediately */
                     DTRACE PROBE2(immediate cmd, iscsit sess t *, ist,
                         idm_pdu_t *, rx_pdu;
                     mutex\_exit(\&ist->ist\_sn_mutex);return (ISCSIT CMDSN EQ EXPCMDSN);
             if (iscsit sna lt(ist->ist expcmdsn, ntohl(hdr->cmdsn))) {
                      * Out-of-order commands (cmdSN higher than ExpCmdSN)
                      * are staged on a fixed-size circular buffer until
                      * the missing command is delivered to the SCSI layer.
                      * Irrespective of the order of insertion into the
                      * staging queue, the commands are processed out of the
                      * queue in cmdSN order only.
```
 $\sim$ 

**new/usr/src/uts/common/io/comstar/port/iscsit/iscsit.c <sup>3</sup>** 3129 iscsit\_add\_pdu\_to\_queue(ist, rx\_pdu);<br>3130 mutex exit(&ist->ist sn\_mutex); 3130 mutex $\overline{\text{exit}(\text{kist}-\text{list}\_\text{sn\_mutex})}$ ;<br>3131 return (ISCSIT CMDSN GT EXPCMDS) 3131 return (ISCSIT\_CMDSN\_GT\_EXPCMDSN);<br>3132 } else if (iscsit sna lt(ntohl(hdr->cmdsn) <sup>3132</sup> } else if (iscsit\_sna\_lt(ntohl(hdr->cmdsn), ist->ist\_expcmdsn)) { 3133 DTRACE\_PROBE3(cmdsn\_lt\_expcmdsn, iscsit\_sess\_t \*, ist, 3134 iscsit\_conn t \*, ict, idm pdu t \*, rx pdu);  $3134$  iscsit\_conn\_t \*, ict, idm\_pdu\_t \*,  $rx$ \_pdu);<br>3135 mutex exit( $\kappa$ ist->ist sn mutex); <sup>3135</sup> mutex\_exit(&ist->ist\_sn\_mutex); 3136 return (ISCSIT\_CMDSN\_LT\_EXPCMDSN);<br>3137 } else {  $3137$  } else  $3138$ 3138 mutex\_exit(&ist->ist\_sn\_mutex);<br>3139 return (ISCSIT CMDSN EO EXPCMDSI return (ISCSIT\_CMDSN\_EO\_EXPCMDSN); <sup>3140</sup> } <sup>3141</sup> } **\_\_\_\_\_\_unchanged\_portion\_omitted\_**<sup>3356</sup> static void <sup>3357</sup> iscsit\_rxpdu\_queue\_monitor\_session(iscsit\_sess\_t \*ist) <sup>3358</sup> { 3359 iscsit\_cbuf\_t \*cbuf = ist->ist\_rxpdu\_queue;<br>3360 idm pdu t \*next pdu = NULL;  $3360$   $idm_pdu_t$  \*next\_pdu = NULL;<br>3361  $i$   $j$   $j$   $j$   $j$   $m$   $j$   $m$   $m$   $j$   $m$   $m$   $j$   $m$   $j$   $m$   $j$   $m$   $j$   $m$   $j$   $m$  $index<sub>t</sub> next cmds<sub>t</sub>, i;$  $3363$  /\*<br>3364 \* 3364 \* Assume that all PDUs in the staging queue have a cmdsn >= expcmdsn.<br>3365 \* Starting with the expcmdsn, iterate over the staged PDUs to find <sup>3365</sup> \* Starting with the expcmdsn, iterate over the staged PDUs to find 3366 \* the next PDU with a wait time greater than the threshold. If found<br>3367 \* advance the staged PDU to the SCSI laver, skipping over the missing 3367  $*$  advance the staged PDU to the SCSI layer, skipping over the missing  $*$  PDU(s) to get past the hole in the command sequence. It is up to  $\begin{array}{l}\n\text{3368} \\
\text{3369} \\
\text{3369}\n\end{array}$   $\begin{array}{l}\n\text{4886} \\
\text{5886}\n\end{array}$   $\begin{array}{l}\n\text{5868} \\
\text{5866}\n\end{array}$   $\begin{array}{l}\n\text{5866} \\
\text{5866}\n\end{array}$   $\begin{array}{l}\n\text{5866} \\
\text{5866}\n\end{array}$ 3369  $*$  the initiator to note that the target has not acknowledged a cmdsn  $*$  and take appropriate action. 3370 \* and take appropriate action.<br>3371 \* 3372  $3372$  \* Since the PDU(s) arrive in any random order, it is possible that<br>3373 \* that the actual wait time for a particular PDU is much longer than <sup>3373</sup> \* that the actual wait time for a particular PDU is much longer than <sup>3374</sup> \* the defined threshold. e.g. Consider a case where commands are sent 3375  $*$  over 4 different connections, and cmdsn = 1004 arrives first, then 3376  $*$  1003, and 1002 and 1001 are lost due to a connection failure. <sup>3376</sup> \* 1003, and 1002 and 1001 are lost due to a connection failure. <sup>3377</sup> \* So now 1003 is waiting for 1002 to be delivered, and although the 3378  $*$  wait time of 1004 > wait time of 1003, only 1003 will be considered 3379  $*$  by the monitor thread. 1004 will be automatically processed by 3379 \* by the monitor thread. 1004 will be automatically processed by<br>3380 \* iscsit process pdu in queue() once the scan is complete and the <sup>3380</sup> \* iscsit\_process\_pdu\_in\_queue() once the scan is complete and the \* expcmdsn becomes current. 3382<br>3383 3383 mutex\_enter(&ist->ist\_sn\_mutex);<br>3384 cbuf = ist->ist rxpdu queue;  $3384$  cbuf = ist->ist\_rxpdu\_queue;<br> $3385$  if (cbuf->cb num elems == 0)  $3385$  if (cbuf->cb\_num\_elems == 0)<br>3386 mutex exit( $6$ ist->ist 3386 mute $\overline{\text{z}}_z$ exit(&ist->ist\_sn\_mutex);<br>3387 return; return; <sup>3388</sup> } 3389 for (next\_pdu = NULL,  $i = 0$ ;  $i +$ ) {<br>3390 next cmdsn = ist->ist expcmds  $3390$  next\_cmdsn = ist->ist\_expcmdsn + i; /\* start at expcmdsn \*/<br>3391 index = next\_cmdsn % ISCSIT RXPDU OUEUE LEN; 3391 index = next\_cmdsn % ISCSIT\_RXPDU\_QUEUE\_LEN;<br>3392 if ((next pdu = cbuf->cb buffer[index]) != N 3392 if  $((\text{next\_pdu} = \text{cbuf->cb_buffer}[\text{index}])$  != NULL) {  $3393$  /\*  $3394$   $*$  If the PDU wait time has not exceeded threshold<br> $*$  stop scanning the staging queue until the timer 3395  $*$  stop scanning the staging queue until the timer<br>3396  $*$  fires again 3396  $*$  fires again<br>3397  $*$ /  $\frac{3397}{15}$  \*/ 3398 **if ((gethrtime() - next\_pdu->isp\_queue\_time)** <sup>3399</sup> **< (rxpdu\_queue\_threshold \* NANOSEC)) {** if ((ddi\_get\_time() - next\_pdu->isp\_queue\_time) 3398 $3399$   $\times$   $rxpdu$  queue threshold) { mutex\_exit(&ist->ist\_sn\_mutex); 340034011 return;  $3402$  }  $3403$  /\* <sup>3404</sup> \* Remove the next PDU from the queue and post it

## **new/usr/src/uts/common/io/comstar/port/iscsit/iscsit.c<sup>4</sup>**

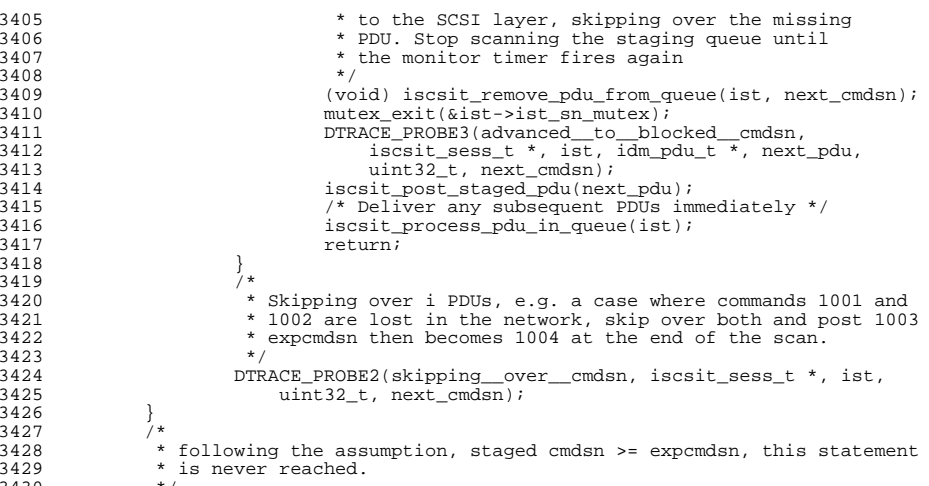

<sup>3418</sup> }

<sup>3426</sup> } 3427<br>3428

> <sup>3430</sup> \*/ <sup>3431</sup> } **\_\_\_\_\_\_unchanged\_portion\_omitted\_**

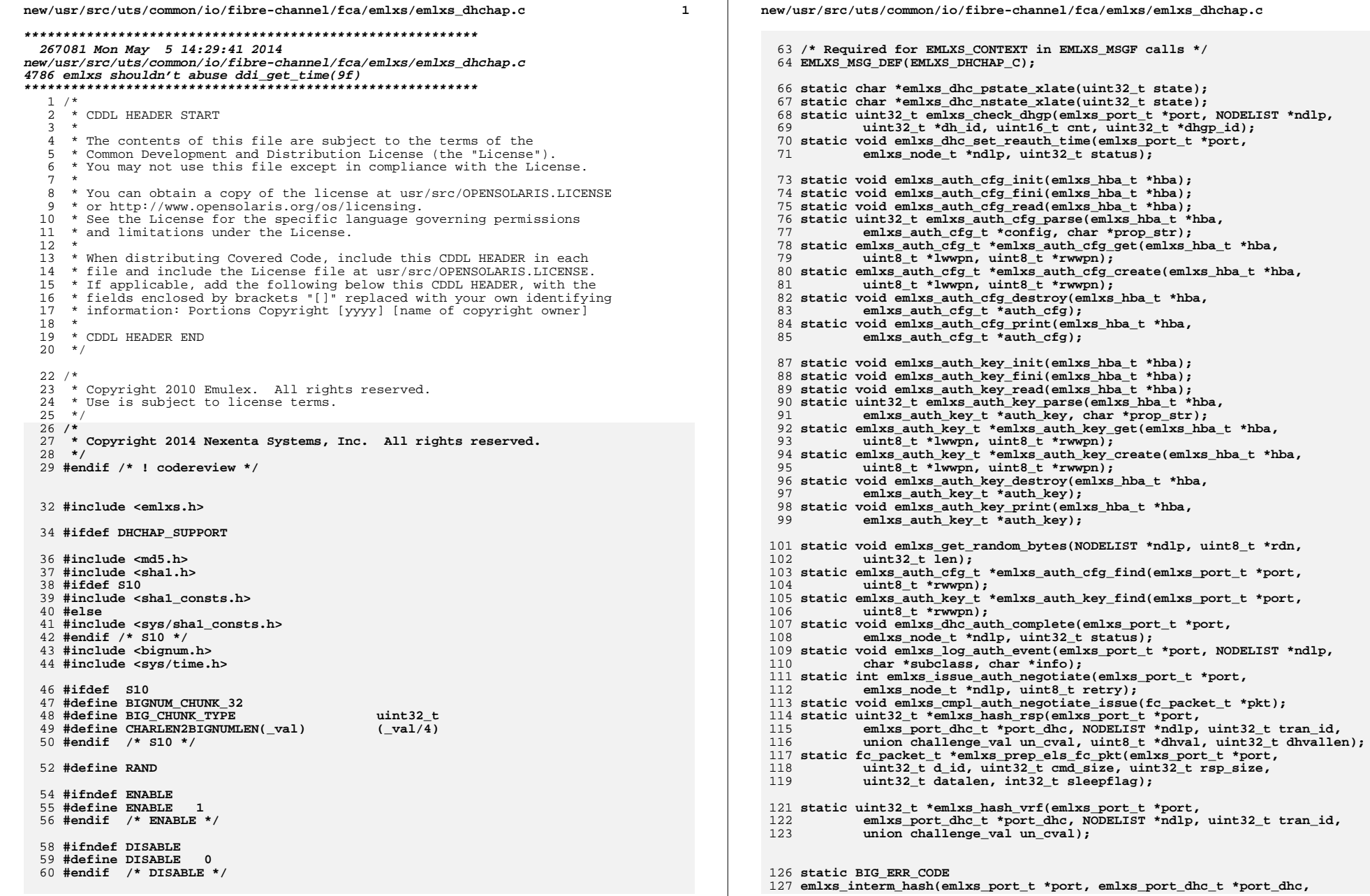

 $\overline{a}$ 

\*port\_dhc,

 $\overline{3}$ new/usr/src/uts/common/io/fibre-channel/fca/emlxs/emlxs dhchap.c new/usr/src/uts/common/io/fibre-channel/fca/emlxs/emlxs dhchap.c  $128$ NODELIST \*ndlp, void \*hash val, uint32 t tran id, 194 static uint32 t 129 union challenge\_val un\_cval, uint8\_t \*dhval, uint32\_t \*); 195 emlxs\_cmpl\_auth\_msg\_dhchap\_reply\_cmpl\_wait4next(emlxs\_port\_t \*port, 196 void \*arg1, void \*arg2, void \*arg3, void \*arg4, uint32 t evt); 131 static BIG ERR CODE 197 static uint32 t emlxs rcv auth msg dhchap success issue(emlxs port t \*port, 132 emlxs BIGNUM get pubkey(emlxs port t \*port, emlxs port dhc t \*port dhc, 198 void \*arg1, void \*arg2, void \*arg3, void \*arg4, uint32 t evt); NODELIST \*ndlp, uint8\_t \*dhval, uint32\_t \*dhvallen,  $199$  static uint 32 +  $133$ uint32 t hash size, uint32 t dhop id); 200 emlxs cmpl auth msg dhchap success issue (emlxs port t \*port, void \*arg1,  $134$ 135 static BIG ERR CODE 201 void \*arg2, void \*arg3, void \*arg4, uint32\_t evt); 136 emlxs BIGNUM get dhval(emlxs port t \*port, emlxs port dhc t \*port dhc,  $202$  static uint32 t  $127$ NODELIST \*ndlp, uint8 t \*dhval, uint32 t \*dhval len, 203 emlxs rcv auth msg dhchap success issue wait4next(emlxs port  $t *$ port, 138 uint32\_t dhgp\_id, uint8\_t \*priv\_key, uint32\_t privkey\_len); 204 void \*arg1, void \*arg2, void \*arg3, void \*arg4, uint32 t evt); 139 static uint32 t \* 205 static uint32 t 140 emlxs\_hash\_verification(emlxs\_port\_t \*port, emlxs\_port\_dhc\_t \*port\_dhc, 206 emlxs\_cmpl\_auth\_msg\_dhchap\_success\_issue\_wait4next(emlxs\_port\_t \*port, NODELIST \*ndlp, uint32 t tran id, uint8 t \*dhval, void \*arg1, void \*arg2, void \*arg3, void \*arg4, uint32 t evt); 141  $207$ 142 uint32 t dhval len, uint32 t flag, uint8 t \*bi cval);  $208$  static uint 32 t 209 emlxs\_rcv\_auth\_msg\_dhchap\_success\_cmpl\_wait4next(emlxs\_port\_t \*port, 144 static uint32 t  $*$ void \*arg1, void \*arg2, void \*arg3, void \*arg4, uint32\_t evt);  $210$ 145 emlxs hash get R2(emlxs port t \*port, emlxs port dhc t \*port dhc,  $211$  static uint32 t NODELIST \*ndlp, uint32\_t tran\_id, uint8\_t \*dhval,  $146$ 212 emlxs\_cmpl\_auth\_msg\_dhchap\_success\_cmpl\_wait4next(emlxs\_port\_t \*port, 147 uint32 t dhval len, uint32 t flag, uint8 t \*bi cval);  $213$ void \*arg1, void \*arg2, void \*arg3, void \*arg4, uint32 t evt); 149 static uint32 t emlxs issue auth reject(emlxs port t \*port, 216 static uint32\_t emlxs\_device\_recov\_unmapped\_node(emlxs\_port\_t \*port,  $1.50$ NODELIST \*ndlp, int retry, uint32 t \*arg, uint8 t ReasonCode, 151 uint8 t ReasonCodeExplanation): void \*arg1, void \*arg2, void \*arg3, void \*arg4, uint32\_t evt); 217 218 static uint32\_t emlxs\_device\_rm\_npr\_node(emlxs\_port\_t \*port, void \*arg1, void \*arg2, void \*arg3, void \*arg4, uint32\_t evt); 153 static uint32 t emlxs disc neverdev(emlxs port t \*port, void \*arg1,  $219$ 154 void \*arg2, void \*arg3, void \*arg4, uint32\_t evt); 220 static uint32\_t emlxs\_device\_recov\_npr\_node(emlxs\_port\_t \*port, void \*arg1, 155 static uint32\_t emlxs\_rcv\_auth\_msg\_unmapped node(emlxs port t \*port. void \*arg2, void \*arg3, void \*arg4, uint32 t evt);  $221$ 156 void  $\overline{x}$ arg1, void  $\overline{x}$ arg2, void  $\overline{x}$ arg3, void  $\overline{x}$ arg4, uint32 t evt); 222 static uint32 t emlxs device rem auth(emlxs port t \*port, void \*arg1, 157 static uint32\_t emlxs\_rcv\_auth\_msg\_npr\_node(emlxs\_port\_t \*port,  $223$ void \*arg2, void \*arg3, void \*arg4, uint32\_t evt); void \*arg1, void \*arg2, void \*arg3, void \*arg4, uint32 t evt); 224 static uint32 t emlxs device recov auth(emlxs port t \*port, void \*arg1, 158 159 static uint32\_t emlxs\_cmpl\_auth\_msg\_npr\_node(emlxs\_port\_t \*port,  $225$ void \*arg2, void \*arg3, void \*arg4, uint32 t evt); 160 void \*arg1, void \*arg2, void \*arg3, void \*arg4, uint32 t evt); 161 static uint32 t emlxs rcv auth msg auth negotiate issue(emlxs port t \*port, 227 static uint8 t emlxs null wwn[8] = 162 void \*arg1, void \*arg2, void \*arg3, void \*arg4, uint32\_t evt); 228  $\{0, 0, 0, 0, 0, 0, 0, 0\};$ 163 static uint32\_t emlxs\_cmpl\_auth\_msg\_auth\_negotiate\_issue(emlxs\_port\_t \*port, 229 static uint8\_t emlxs\_fabric\_wwn[8] =  $164$ void \*arg1, void \*arg2, void \*arg3, void \*arg4, uint32 t evt);  $230$  $\{0xff, 0xff, 0xff, 0xff, 0xff, 0xff, 0xff, 0xff\};$ 165 static uint32\_t emlxs\_rcv\_auth\_msg\_auth\_negotiate\_rcv(emlxs\_port\_t \*port, void \*arg1, void \*arg2, void \*arg3, void \*arg4, uint32\_t evt); 166 232 unsigned char dhgp1\_pVal[] = 233 {  $0xEE$ ,  $0xAF$ ,  $0x0A$ ,  $0xB9$ ,  $0xAD$ ,  $0xB3$ ,  $0xBD$ ,  $0xD6$ ,  $0x9C$ ,  $0x33$ ,  $0xF8$ ,  $0x0A$ ,  $0xFA$ , 167 static uint32\_t emlxs\_cmpl\_auth\_msg\_auth\_negotiate\_rcv(emlxs\_port\_t \*port, 168 void \*arg1, void \*arg2, void \*arg3, void \*arg4, uint32\_t evt); 234 0x8F, 0xC5, 0xE8, 169 static uint32 t 235 0x60, 0x72, 0x61, 0x87, 0x75, 0xFF, 0x3C, 0x0B, 0x9E, 0xA2, 0x31, 0x4C, 0x9C, 236 0x25, 0x65, 0x76, 170 emlxs rcv auth msg auth negotiate cmpl wait4next(emlxs port t \*port, 171 void \*arg1, void \*arg2, void \*arg3, void \*arg4, uint32\_t evt); 237 0xD6, 0x74, 0xDF, 0x74, 0x96, 0xEA, 0x81, 0xD3, 0x38, 0x3B, 0x48, 0x13, 0xD6, 172 static uint32 t 238 0x92, 0xC6, 0xE0, 173 emlxs\_cmpl\_auth\_msg\_auth\_negotiate\_cmpl\_wait4next(emlxs\_port\_t \*port, 239 0xE0, 0xD5, 0xD8, 0xE2, 0x50, 0xB9, 0x8B, 0xE4, 0x8E, 0x49, 0x5C, 0x1D, 0x60,  $174$ void \*arg1, void \*arg2, void \*arg3, void \*arg4, uint32\_t evt); 240 0x89, 0xDA, 0xD1,  $175$  static uint 32 + 241 0x5D, 0xC7, 0xD7, 0xB4, 0x61, 0x54, 0xD6, 0xB6, 0xCE, 0x8E, 0xF4, 0xAD, 0x69, 176 emlxs\_rcv\_auth\_msg\_dhchap\_challenge\_issue(emlxs\_port\_t \*port, void \*arg1, 242 0xB1, 0x5D, 0x49, 177 void \*arg2, void \*arg3, void \*arg4, uint32 t evt); 243 0x82, 0x55, 0x9B, 0x29, 0x7B, 0xCF, 0x18, 0x85, 0xC5, 0x29, 0xF5, 0x66, 0x66, 178 static uint32 t 244 0x0E, 0x57, 0xEC, 245 0x68, 0xED, 0xBC, 0x3C, 0x05, 0x72, 0x6C, 0xC0, 0x2F, 0xD4, 0xCB, 0xF4, 0x97, 179 emlxs\_cmpl\_auth\_msg\_dhchap\_challenge\_issue(emlxs\_port\_t \*port, void \*arg1, void \*arg2, void \*arg3, void \*arg4, uint32 t evt); 246 0x6E, 0xAA, 0x9A, 180 181 static uint32 t emlxs rcv auth msg dhchap reply issue(emlxs port t \*port, 247 OxFD, 0x51, 0x38, 0xFE, 0x83, 0x76, 0x43, 0x5B, 0x9F, 0xC6, 0x1D, 0x2F, 0xC0, void \*arg1, void \*arg2, void \*arg3, void \*arg4, uint32\_t evt); 248 OxEB, 0x06, 0xE3, 182 183 static uint32 t emlxs cmpl auth msg dhchap reply issue(emlxs port t \*port,  $249$  }; 184 void \*arg1, void \*arg2, void \*arg3, void \*arg4, uint32 t evt);  $185$  static uint32 t 251 unsigned char dhgp2\_pVal[] = 186 emlxs rcv auth msg dhchap challenge cmpl wait4next(emlxs port t \*port, 252 {0xD7, 0x79, 0x46, 0x82, 0x6E, 0x81, 0x19, 0x14, 0xB3, 0x94, 0x01, 0xD5, 0x6A, 187 void \*arg1, void \*arg2, void \*arg3, void \*arg4, uint32\_t evt);  $253$   $0x0A$ ,  $0x78$ ,  $0x43$ ,  $188$  static uint 32 t 254 0xA8, 0xE7, 0x57, 0x5D, 0x73, 0x8C, 0x67, 0x2A, 0x09, 0x0A, 0xB1, 0x18, 0x7D, 189 emlxs cmpl auth msg dhchap challenge cmpl wait4next(emlxs port t \*port, 255 0x69, 0x0D, 0xC4, 190 void \*arg1, void \*arg2, void \*arg3, void \*arg4, uint32\_t evt); 256 0x38, 0x72, 0xFC, 0x06, 0xA7, 0xB6, 0xA4, 0x3F, 0x3B, 0x95, 0xBE, 0xAE, 0xC7, 191 static uint32\_t 257 0xDF, 0x04, 0xB9, 192 emlxs rcy auth msg dhchap reply cmpl wait4next(emlxs port t \*port. 258 0xD2, 0x42, 0xEB, 0xDC, 0x48, 0x11, 0x11, 0x28, 0x32, 0x16, 0xCE, 0x81, 0x6E, 193 void \*arg1, void \*arg2, void \*arg3, void \*arg4, uint32\_t evt); 259 0x00, 0x4B, 0x78,

 $\overline{A}$ 

**new/usr/src/uts/common/io/fibre-channel/fca/emlxs/emlxs\_dhchap.c <sup>5</sup> 0x6C, 0x5F, 0xCE, 0x85, 0x67, 0x80, 0xD4, 0x18, 0x37, 0xD9, 0x5A, 0xD7, 0x87, 0xA5, 0x0B, 0xBE, 0x90, 0xBD, 0x3A, 0x9C, 0x98, 0xAC, 0x0F, 0x5F, 0xC0, 0xDE, 0x74, 0x4B, 0x1C, 0xDE, 0x18, 0x91, 0x69, 0x08, 0x94, 0xBC, 0x1F, 0x65, 0xE0, 0x0D, 0xE1, 0x5B, 0x4B, 0x2A, 0xA6, 0xD8, 0x71, 0x00, 0xC9, 0xEC, 0xC2, 0x52, 0x7E, 0x45, 0xEB, 0x84, 0x9D, 0xEB, 0x14, 0xBB, 0x20, 0x49, 0xB1, 0x63, 0xEA, 0x04, 0x18, 0x7F, 0xD2, 0x7C, 0x1B, 0xD9, 0xC7, 0x95, 0x8C, 0xD4, 0x0C, 0xE7, 0x06, 0x7A, 0x9C, 0x02, 0x4F, 0x9B, 0x7C, 0x5A, 0x0B, 0x4F, 0x50, 0x03, 0x68, 0x61, 0x61, 0xF0, 0x60, 0x5B }; unsigned char dhgp3\_pVal[] = {0x9D, 0xEF, 0x3C, 0xAF, 0xB9, 0x39, 0x27, 0x7A, 0xB1, 0xF1, 0x2A, 0x86, 0x17, 0xA4, 0x7B, 0xBB, 0xDB, 0xA5, 0x1D, 0xF4, 0x99, 0xAC, 0x4C, 0x80, 0xBE, 0xEE, 0xA9, 0x61, 0x4B, 0x19, 0xCC, 0x4D, 0x5F, 0x4F, 0x5F, 0x55, 0x6E, 0x27, 0xCB, 0xDE, 0x51, 0xC6, 0xA9, 0x4B, 0xE4, 0x60, 0x7A, 0x29, 0x15, 0x58, 0x90, 0x3B, 0xA0, 0xD0, 0xF8, 0x43, 0x80, 0xB6, 0x55, 0xBB, 0x9A, 0x22, 0xE8, 0xDC, 0xDF, 0x02, 0x8A, 0x7C, 0xEC, 0x67, 0xF0, 0xD0, 0x81, 0x34, 0xB1, 0xC8, 0xB9, 0x79, 0x89, 0x14, 0x9B, 0x60, 0x9E, 0x0B, 0xE3, 0xBA, 0xB6, 0x3D, 0x47, 0x54, 0x83, 0x81, 0xDB, 0xC5, 0xB1, 0xFC, 0x76, 0x4E, 0x3F, 0x4B, 0x53, 0xDD, 0x9D, 0xA1, 0x15, 0x8B, 0xFD, 0x3E, 0x2B, 0x9C, 0x8C, 0xF5, 0x6E, 0xDF, 0x01, 0x95, 0x39, 0x34, 0x96, 0x27, 0xDB, 0x2F, 0xD5, 0x3D, 0x24, 0xB7, 0xC4, 0x86, 0x65, 0x77, 0x2E, 0x43, 0x7D, 0x6C, 0x7F, 0x8C, 0xE4, 0x42, 0x73, 0x4A, 0xF7, 0xCC, 0xB7, 0xAE, 0x83, 0x7C, 0x26, 0x4A, 0xE3, 0xA9, 0xBE, 0xB8, 0x7F, 0x8A, 0x2F, 0xE9, 0xB8, 0xB5, 0x29, 0x2E, 0x5A, 0x02, 0x1F, 0xFF, 0x5E, 0x91, 0x47, 0x9E, 0x8C, 0xE7, 0xA2, 0x8C, 0x24, 0x42, 0xC6, 0xF3, 0x15, 0x18, 0x0F, 0x93, 0x49, 0x9A, 0x23, 0x4D, 0xCF, 0x76, 0xE3, 0xFE, 0xD1, 0x35, 0xF9, 0xBB }; unsigned char dhgp4\_pVal[] = {0xAC, 0x6B, 0xDB, 0x41, 0x32, 0x4A, 0x9A, 0x9B, 0xF1, 0x66, 0xDE, 0x5E, 0x13, 0x89, 0x58, 0x2F, 0xAF, 0x72, 0xB6, 0x65, 0x19, 0x87, 0xEE, 0x07, 0xFC, 0x31, 0x92, 0x94, 0x3D, 0xB5, 0x60, 0x50, 0xA3, 0x73, 0x29, 0xCB, 0xB4, 0xA0, 0x99, 0xED, 0x81, 0x93, 0xE0, 0x75, 0x77, 0x67, 0xA1, 0x3D, 0xD5, 0x23, 0x12, 0xAB, 0x4B, 0x03, 0x31, 0x0D, 0xCD, 0x7F, 0x48, 0xA9, 0xDA, 0x04, 0xFD, 0x50, 0xE8, 0x08, 0x39, 0x69, 0xED, 0xB7, 0x67, 0xB0, 0xCF, 0x60, 0x95, 0x17, 0x9A, 0x16, 0x3A, 0xB3, 0x66, 0x1A, 0x05, 0xFB, 0xD5, 0xFA, 0xAA, 0xE8, 0x29, 0x18, 0xA9, 0x96, 0x2F, 0x0B, 0x93, 0xB8, 0x55, 0xF9, 0x79, 0x93, 0xEC, 0x97, 0x5E, 0xEA, 0xA8, 0x0D, 0x74, 0x0A, 0xDB, 0xF4, 0xFF, 0x74, 0x73, 0x59, 0xD0, 0x41, 0xD5, 0xC3, 0x3E, 0xA7, 0x1D, 0x28, 0x1E, 0x44, 0x6B, 0x14, 0x77, 0x3B, 0xCA, 0x97, 0xB4, 0x3A, 0x23, 0xFB, 0x80, 0x16, 0x76, 0xBD, 0x20, 0x7A, 0x43, 0x6C, 0x64, 0x81, 0xF1, 0xD2, 0xB9, 0x07, 0x87, 0x17, 0x46, 0x1A, 0x5B, 0x9D, 0x32, 0xE6, 0x88, 0xF8, 0x77, 0x48, 0x54, 0x45, 0x23, 0xB5, 0x24, 0xB0, 0xD5, 0x7D, 0x5E, 0xA7, 0x7A, 0x27, 0x75, 0xD2, 0xEC, 0xFA, 0x03, 0x2C, 0xFB, 0xDB, 0xF5, 0x2F, 0xB3, 0x78, 0x61, 0x60, 0x27, 0x90, 0x04, 0xE5, 0x7A, 0xE6,**

 **0xAF, 0x87, 0x4E, 0x73, 0x03, 0xCE, 0x53, 0x29, 0x9C, 0xCC, 0x04, 0x1C, 0x7B, 0xC3, 0x08, 0xD8, 0x2A, 0x56, 0x98, 0xF3, 0xA8, 0xD0, 0xC3, 0x82, 0x71, 0xAE, 0x35, 0xF8, 0xE9, 0xDB, 0xFB, 0xB6, 0x94, 0xB5, 0xC8, 0x03, 0xD8, 0x9F, 0x7A, 0xE4, 0x35, 0xDE, 0x23, 0x6D, 0x52, 0x5F, 0x54, 0x75, 0x9B, 0x65, 0xE3, 0x72, 0xFC, 0xD6, 0x8E, 0xF2, 0x0F, 0xA7, 0x11, 0x1F, 0x9E, 0x4A, 0xFF, 0x73 }; /\* \* myrand is used for test only, eventually it should be replaced by the random \* number. AND it is basically the private key. \*/ /\* #define MYRAND \*/ #ifdef MYRAND unsigned char myrand[] = {0x11, 0x11, 0x22, 0x22, 0x33, 0x33, 0x44, 0x44, 0x55, 0x55, 0x66, 0x66, 0x77, 0x77, 0x88, 0x88, 0x99, 0x99, 0x00, 0x00}; #endif /\* MYRAND \*/ /\* Node Events \*/ #define NODE\_EVENT\_DEVICE\_RM 0x0 /\* Auth response timeout & fail \*/ #define NODE\_EVENT\_DEVICE\_RECOVERY 0x1 /\* Auth response timeout & recovery \*/ #define NODE\_EVENT\_RCV\_AUTH\_MSG 0x2 /\* Unsolicited Auth received \*/ #define NODE\_EVENT\_CMPL\_AUTH\_MSG 0x3 #define NODE\_EVENT\_MAX\_EVENT 0x4 emlxs\_table\_t emlxs\_event\_table[] = { {NODE\_EVENT\_DEVICE\_RM, "DEVICE\_REMOVE"}, {NODE\_EVENT\_DEVICE\_RECOVERY, "DEVICE\_RECOVERY"}, {NODE\_EVENT\_RCV\_AUTH\_MSG, "AUTH\_MSG\_RCVD"}, {NODE\_EVENT\_CMPL\_AUTH\_MSG, "AUTH\_MSG\_CMPL"},** }; **}; /\* emlxs\_event\_table() \*/ emlxs\_table\_t emlxs\_pstate\_table[] = {** {**ELX\_FABRIC\_STATE\_UNKNOWN, "FABRIC\_STATE\_UNKNOWN"},**<br>
{ELX\_FABRIC\_AUTH\_DISABLED, "FABRIC\_AUTH\_DISABLED"},<br>
FILM\_DISABLED, "FABRICAUTH", TATIONAL **{ELX\_FABRIC\_AUTH\_FAILED, "FABRIC\_AUTH\_FAILED"}, {ELX\_FABRIC\_AUTH\_SUCCESS, "FABRIC\_AUTH\_SUCCESS"}, {ELX\_FABRIC\_IN\_AUTH, "FABRIC\_IN\_AUTH"}, {ELX\_FABRIC\_IN\_REAUTH, "FABRIC\_IN\_REAUTH"},** }; **}; /\* emlxs\_pstate\_table() \*/ emlxs\_table\_t emlxs\_nstate\_table[] = { {NODE\_STATE\_UNKNOWN, "STATE\_UNKNOWN"}, {NODE\_STATE\_AUTH\_DISABLED, "AUTH\_DISABLED"}, {NODE\_STATE\_AUTH\_FAILED, "AUTH\_FAILED"}, {NODE\_STATE\_AUTH\_SUCCESS, "AUTH\_SUCCESS"}, {NODE\_STATE\_AUTH\_NEGOTIATE\_ISSUE, "NEGOTIATE\_ISSUE"}, {NODE\_STATE\_AUTH\_NEGOTIATE\_RCV, "NEGOTIATE\_RCV"}, {NODE\_STATE\_AUTH\_NEGOTIATE\_CMPL\_WAIT4NEXT, "NEGOTIATE\_CMPL"}, {NODE\_STATE\_DHCHAP\_CHALLENGE\_ISSUE, "DHCHAP\_CHALLENGE\_ISSUE"}, {NODE\_STATE\_DHCHAP\_REPLY\_ISSUE, "DHCHAP\_REPLY\_ISSUE"},**

**new/usr/src/uts/common/io/fibre-channel/fca/emlxs/emlxs\_dhchap.c <sup>6</sup>**

**{NODE\_STATE\_DHCHAP\_CHALLENGE\_CMPL\_WAIT4NEXT, "DHCHAP\_CHALLENGE\_CMPL"},**

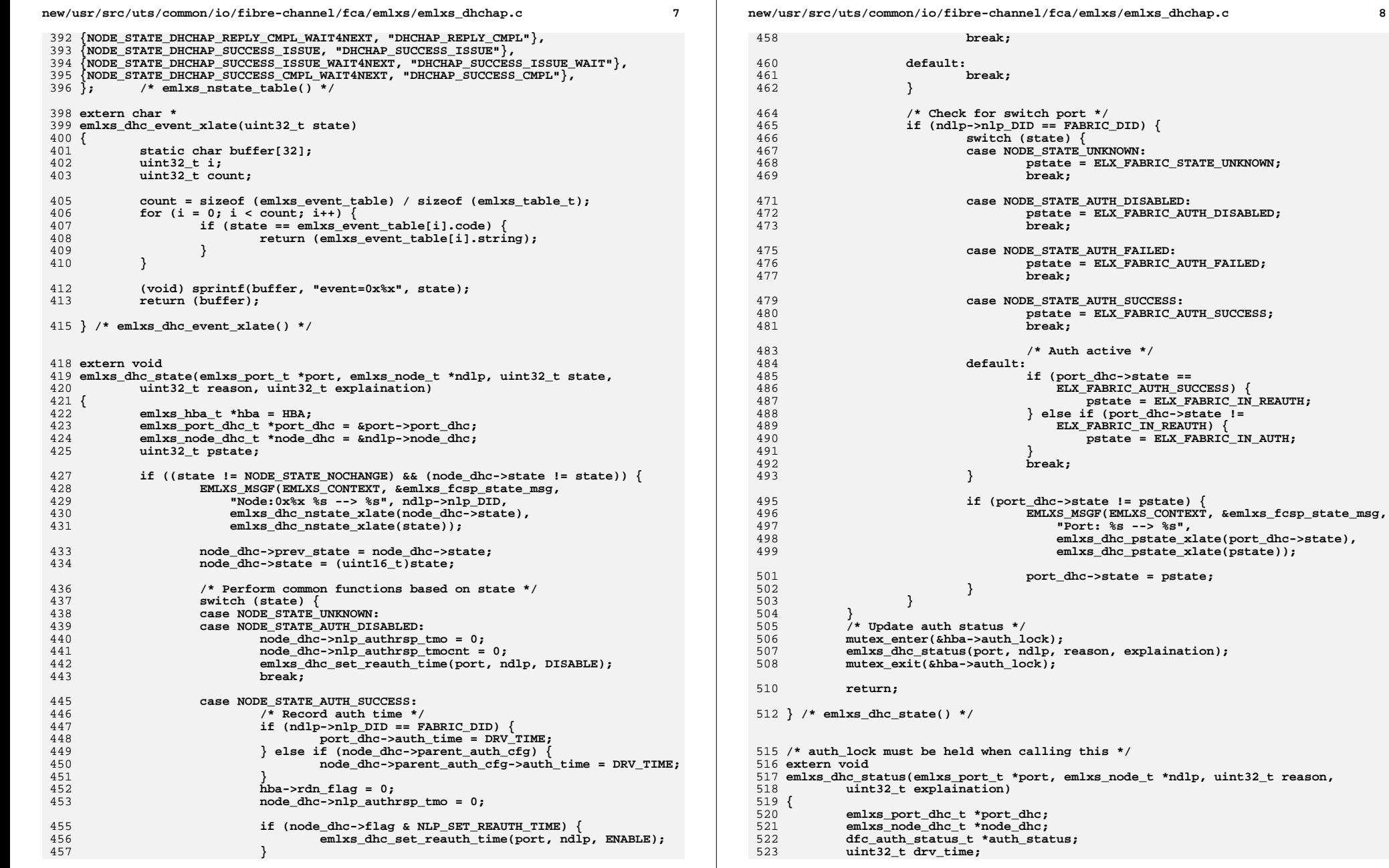

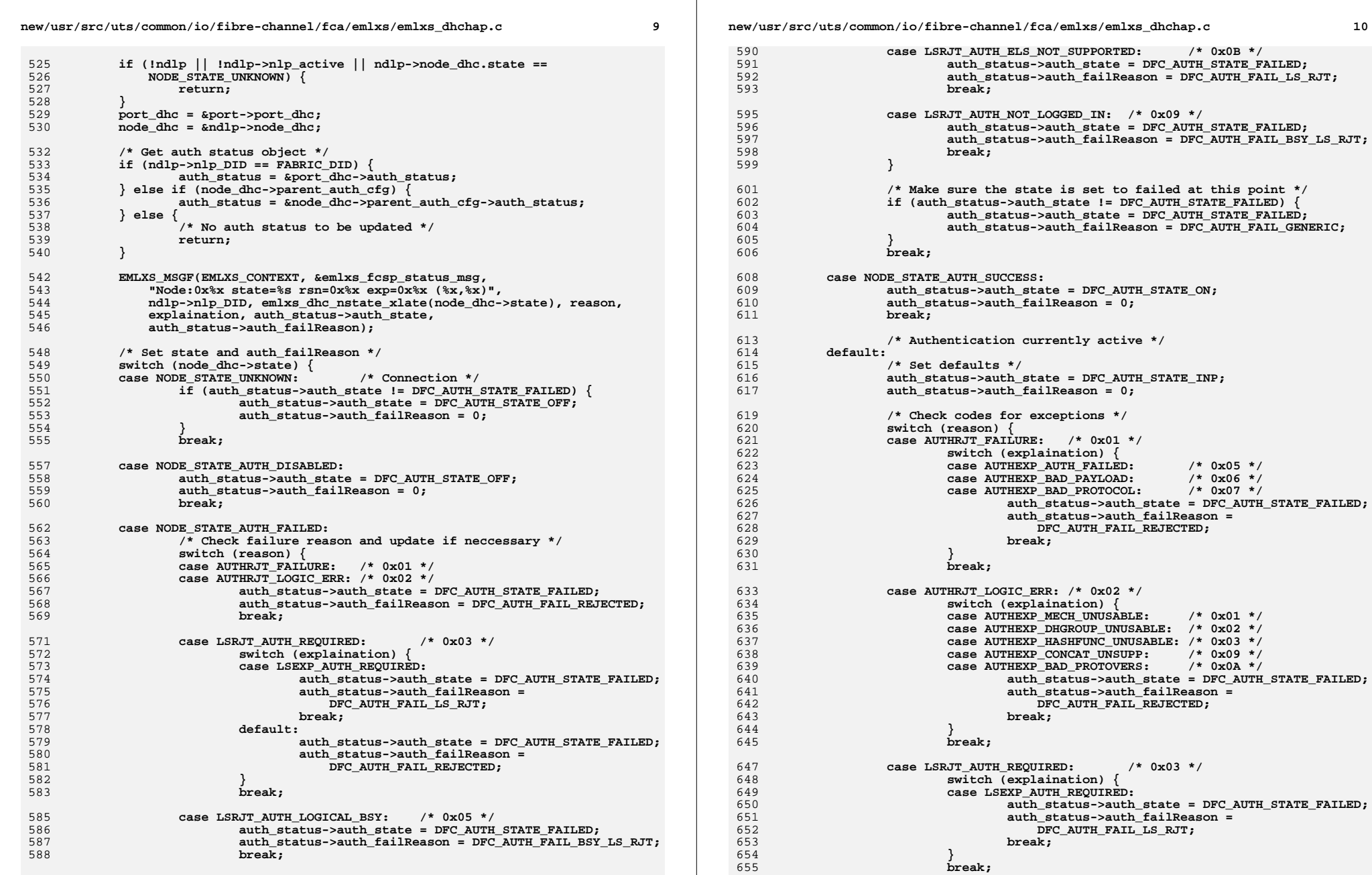

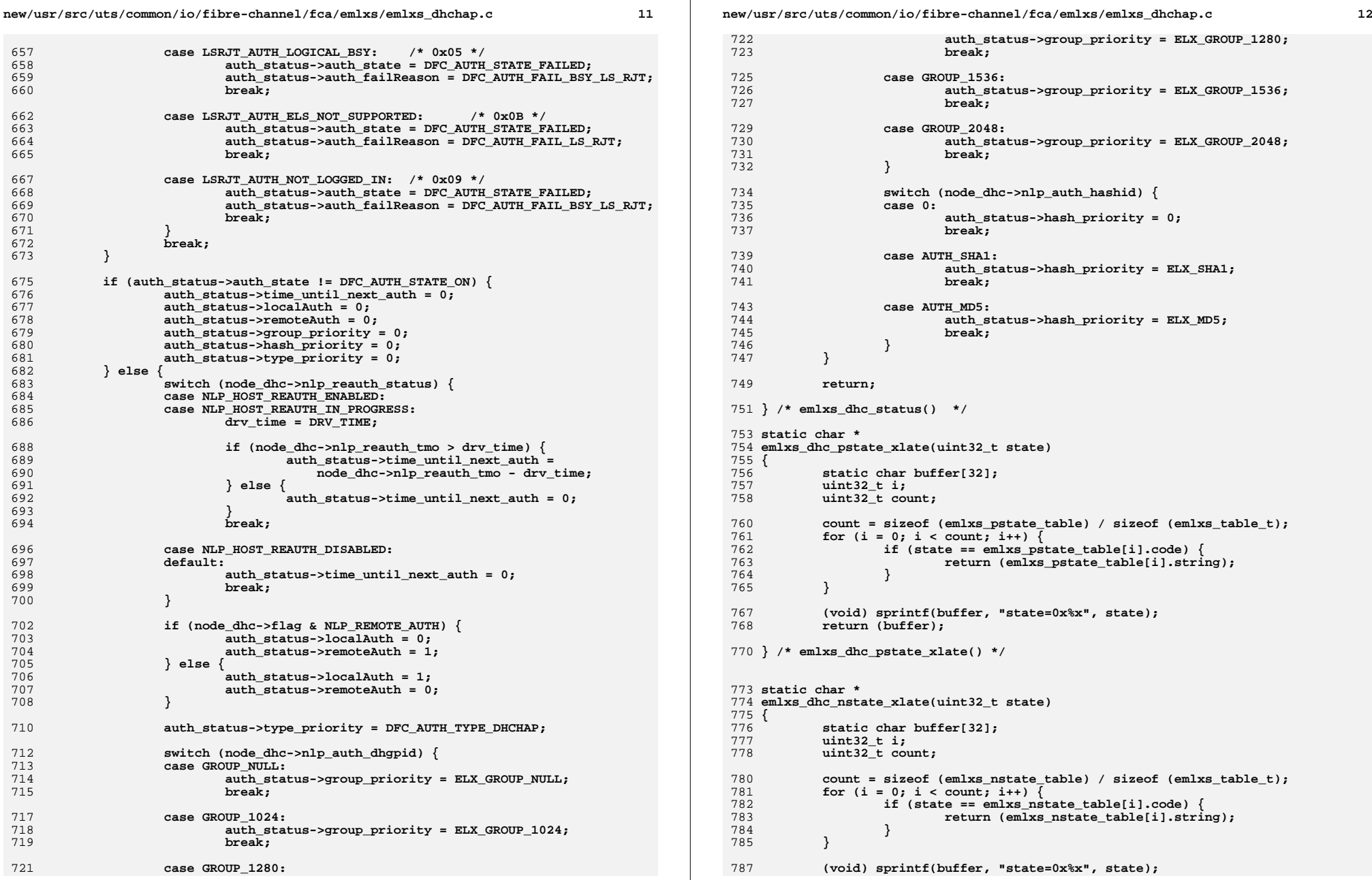

```
new/usr/src/uts/common/io/fibre-channel/fca/emlxs/emlxs dhchap.c
788
              return (buffer);
 790 } /* emlxs dhc nstate xlate() */
 793 static uint32 t
 794 emlxs check dhqp(
 795
              emlxs_port_t *port,
 796
              NODELIST *ndlo.797uint32 t *dh id.
 798
              uint16 t cnt,
 799
              uint32 t *dhyp id800 {
 801uint32 t i, j, rc = 1;
 802
              uint32<sup>t</sup> wnt:
 803
              emlxs_node_dhc_t *node_dhc = &ndlp->node_dhc;
 805
              EMLXS MSGF(EMLXS CONTEXT, &emlxs fcsp detail msg,
 806
                   "dhgp: 0x*x, id[0..4]=0x%x 0x*x 0x*x 0x*x 0x*x 0x*x pri[1]=0x%x",
 807
                   cnt, dh id[0], dh id[1], dh id[2], dh id[3], dh id[4],
 808node_dhc->auth_cfg.dh_group_priority[1]);
 010/*
 811
               * Here are the rules, as the responder We always try to select ours
 812
               * highest setup
 813
               \star /
 815
              /* Check to see if there is any repeated dhqp in initiator's list */
 816/* If available, it is a invalid payload */
 817
              if (\text{cnt} >= 2)818
                       for (i = 0; i \leq ent - 2; i++) {
 819for (j = i + 1; j \leq n^2 - 1; j++) {
 820
                                        if (dh_id[i] == dh_id[j]) {
 821
                                                 rc = 2EMLXS MSGF (EMLXS CONTEXT.
 822
                                                      &emlxs_fcsp_detail_msg,
 823
                                                      ":Rpt dhid[\frac{1}{2}x]=\frac{1}{2}x dhid[\frac{2}{2}x]=\frac{2}{2}x".
 824825
                                                     i, dh_id[i], j, dh_id[j]);
 826
                                                 break:
                                        \mathcal{E}827828
                               \mathcal{F}830
                                if (rc == 2) {
 831
                                        break;832833
                       <sup>}</sup>
 835
                       if ((i == ent - 1) & (j == ent))836
                               rc = 1;837
 838
                       if (re == 2) {
 839
                               /* duplicate invalid payload */
 840return (rc);841
                       \overline{\mathcal{E}}842
 843
              /* Check how many dhgps the responder specified */
 844
              wnt = 0;while (node_dhc->auth_cfg.dh_group\_priority[wht] != 0xF) {
 845
 846
                       wnt++:
 847
              -3
 849/* Determine the most suitable dhgp the responder should use */
              for (i = 0; i < \text{wnt}; i++) {
 850
 851
                       for (j = 0; j < \text{cnt}; j++) {
                               if (node dhc->auth cfg.dh group priority[i] ==
 852853
                                    dh_id[j]) \{
```

```
new/usr/src/uts/common/io/fibre-channel/fca/emlxs/emlxs dhchap.c
```
 $\overline{1}$ 

```
854rc = 0:
855
                                      *dhyp_id =856
                                          node dhc->auth cfg.dh group priority[i];
857
                                      hreak:
858
                             }
859\mathcal{E}861
                     if (rc == 0) {
862break:963864
            - }
866
             if (i == wnt) {
867
                     /* no match */868
                     rc = 1:869
                     return (1);
870-3
872
             EMLXS_MSGF(EMLXS_CONTEXT, &emlxs_fcsp_detail_msg,
873
                 "emlxs check dhqp: dhqp id=0x%x", *dhqp id);
875
            return (rc);876 } /* emlxs_check_dhgp */
879 static void
880 emlxs_get_random_bytes(
881
             NODELIST *ndlp.
882uint8 t *rdn,
883
             uint32_t len)
884 {
885
             emlxs node dhc t * node dhc = \kappandlp->node dhc:
886
             hrtime t now:
             uint8 t shal_digest[20];
887888
             SHA1 CTX shalctx;
890
             now = <math>gethrtime()</math>:892
            bzero(&shalctx, sizeof (SHA1_CTX));
893
             SHAllInit(@shalctx);894
             SHAlUpdate(&shalctx, (void *) &node_dhc->auth_cfg.local_entity,
895sizeof (NAME TYPE)):
896
             SHA1Update(\& shallctx, (void *) \& now, sizeof (hrtime t));897
             SHA1Final((void *) shal_digest, &shalctx);
898
            bcopy((void *) & shal digest[0], (void *) & rdn[0], len);
900
            return;
902 } /* emlxs_get_random_bytes */
905 /* *************************** STATE MACHINE ************************* */
907 static void *emlxs dhchap action[] =
908<sup>2</sup>909
             /* Action routine
                                              Further <math>\star/</math>911 /* NODE STATE UNKNOWN 0x00 */
912
             (void * ) emlxs disc neverdev,
                                              /* DEVICE RM */
             (void * ) emlxs disc neverdev,
913
                                               /* DEVICE_RECOVERY */
             (void * ) emlxs disc neverdev.
914
                                               /* RCV AUTH MSG */915
             (void *) emlxs disc neverdev,
                                              /* CMPL AUTH MSG */
917 /* NODE_STATE_AUTH_DISABLED  0x01 */
             (void<sup>*</sup>) emlxs disc neverdev. /* DEVICE RM */
918
919
             (void *) emlxs_disc_neverdev, /* DEVICE_RECOVERY */
```
**new/usr/src/uts/common/io/fibre-channel/fca/emlxs/emlxs\_dhchap.c <sup>15</sup> (void \*) emlxs\_disc\_neverdev, /\* RCV\_AUTH\_MSG \*/ (void \*) emlxs\_disc\_neverdev, /\* CMPL\_AUTH\_MSG \*/ /\* NODE\_STATE\_AUTH\_FAILED 0x02 \*/ (void \*) emlxs\_device\_rm\_npr\_node, /\* DEVICE\_RM \*/ (void \*) emlxs\_device\_recov\_npr\_node, /\* DEVICE\_RECOVERY \*/**  $(void * )$  emlxs  $rcv$  auth msg npr node, **(void \*) emlxs\_cmpl\_auth\_msg\_npr\_node, /\* CMPL\_AUTH\_MSG \*/ /\* NODE\_STATE\_AUTH\_SUCCESS 0x03 \*/ (void \*) emlxs\_disc\_neverdev, /\* DEVICE\_RM \*/ (void \*) emlxs\_device\_recov\_unmapped\_node, /\* DEVICE\_RECOVERY \*/ (void \*) emlxs\_rcv\_auth\_msg\_unmapped\_node, /\* RCV\_AUTH\_MSG \*/**  $(void * )$  emlxs disc neverdev. **/\* NODE\_STATE\_AUTH\_NEGOTIATE\_ISSUE 0x04 \*/**  $(void^*$  emlxs device rem auth,  $/*$  DEVICE RM \*/ (void \*) emlxs<sup>device\_recov\_auth, /\* DEVICE\_RECOVERY \*/</sup> **(void \*) emlxs\_rcv\_auth\_msg\_auth\_negotiate\_issue, /\* RCV\_AUTH\_MSG \*/ (void \*) emlxs\_cmpl\_auth\_msg\_auth\_negotiate\_issue, /\* CMPL\_AUTH\_MSG \*/ /\* NODE\_STATE\_AUTH\_NEGOTIATE\_RCV 0x05 \*/ (void \*) emlxs\_device\_rem\_auth, /\* DEVICE\_RM \*/ (void \*) emlxs\_device\_recov\_auth, /\* DEVICE\_RECOVERY \*/ (void \*) emlxs\_rcv\_auth\_msg\_auth\_negotiate\_rcv, /\* RCV\_AUTH\_MSG \*/ (void \*) emlxs\_cmpl\_auth\_msg\_auth\_negotiate\_rcv, /\* CMPL\_AUTH\_MSG \*/ /\* NODE\_STATE\_AUTH\_NEGOTIATE\_CMPL\_WAIT4NEXT 0x06 \*/ (void \*) emlxs\_device\_rem\_auth, /\* DEVICE\_RM \*/ (void \*) emlxs\_device\_recov\_auth, /\* DEVICE\_RECOVERY \*/ (void \*) emlxs\_rcv\_auth\_msg\_auth\_negotiate\_cmpl\_wait4next, /\* RCV\_AUTH\_MSG \*/ (void \*) emlxs\_cmpl\_auth\_msg\_auth\_negotiate\_cmpl\_wait4next,**  $/*$  CMPL AUTH MSG  $*/$  **/\* NODE\_STATE\_DHCHAP\_CHALLENGE\_ISSUE 0x07 \*/ (void \*) emlxs\_device\_rem\_auth, /\* DEVICE\_RM \*/ (void \*) emlxs\_device\_recov\_auth, /\* DEVICE\_RECOVERY \*/ (void \*) emlxs\_rcv\_auth\_msg\_dhchap\_challenge\_issue, /\* RCV\_AUTH\_MSG \*/ (void \*) emlxs\_cmpl\_auth\_msg\_dhchap\_challenge\_issue, /\* CMPL\_AUTH\_MSG \*/ /\* NODE\_STATE\_DHCHAP\_REPLY\_ISSUE 0x08 \*/ (void \*) emlxs\_device\_rem\_auth, /\* DEVICE\_RM \*/ (void \*) emlxs\_device\_recov\_auth, /\* DEVICE\_RECOVERY \*/ (void \*) emlxs\_rcv\_auth\_msg\_dhchap\_reply\_issue, /\* RCV\_AUTH\_MSG \*/ (void \*) emlxs\_cmpl\_auth\_msg\_dhchap\_reply\_issue, /\* CMPL\_AUTH\_MSG \*/ /\* NODE\_STATE\_DHCHAP\_CHALLENGE\_CMPL\_WAIT4NEXT 0x09 \*/ (void \*) emlxs\_device\_rem\_auth, /\* DEVICE\_RM \*/ (void \*) emlxs\_device\_recov\_auth, /\* DEVICE\_RECOVERY \*/ (void \*) emlxs\_rcv\_auth\_msg\_dhchap\_challenge\_cmpl\_wait4next,** /\* RCV\_AUTH\_MSG \*/<br>2 **(void \*) emlxs\_cmpl\_auth\_msg\_dhchap\_challenge\_cmpl\_wait4next,**<br>2 **/\* CMPL\_AUTH\_MSG \*/ /\* NODE\_STATE\_DHCHAP\_REPLY\_CMPL\_WAIT4NEXT 0x0A \*/ (void \*) emlxs\_device\_rem\_auth, /\* DEVICE\_RM \*/ (void \*) emlxs\_device\_recov\_auth, /\* DEVICE\_RECOVERY \*/ (void \*) emlxs\_rcv\_auth\_msg\_dhchap\_reply\_cmpl\_wait4next, /\* RCV\_AUTH\_MSG \*/ (void \*) emlxs\_cmpl\_auth\_msg\_dhchap\_reply\_cmpl\_wait4next,**  $/*$  CMPL AUTH MSG  $*/$  **/\* NODE\_STATE\_DHCHAP\_SUCCESS\_ISSUE 0x0B \*/**  $\left( \text{void } \cdot \right)$  emlxs device rem auth,  $\frac{1}{2}$  DEVICE RM  $\frac{*}{2}$ **(void \*) emlxs\_device\_recov\_auth, /\* DEVICE\_RECOVERY \*/**

 **(void \*) emlxs\_rcv\_auth\_msg\_dhchap\_success\_issue, /\* RCV\_AUTH\_MSG \*/ (void \*) emlxs\_cmpl\_auth\_msg\_dhchap\_success\_issue,**  $/*$  CMPL AUTH MSG  $*/$  **/\* NODE\_STATE\_DHCHAP\_SUCCESS\_ISSUE\_WAIT4NEXT 0x0C \*/ (void \*) emlxs\_device\_rem\_auth, /\* DEVICE\_RM \*/ (void \*) emlxs\_device\_recov\_auth, /\* DEVICE\_RECOVERY \*/ (void \*) emlxs\_rcv\_auth\_msg\_dhchap\_success\_issue\_wait4next, /\* RCV\_AUTH\_MSG \*/ (void \*) emlxs\_cmpl\_auth\_msg\_dhchap\_success\_issue\_wait4next, /\* CMPL\_AUTH\_MSG \*/ /\* NODE\_STATE\_DHCHAP\_SUCCESS\_CMPL\_WAIT4NEXT 0x0D \*/ (void \*) emlxs\_device\_rem\_auth, /\* DEVICE\_RM \*/**  $(void * )$  emlxs\_device\_recov\_auth, **(void \*) emlxs\_rcv\_auth\_msg\_dhchap\_success\_cmpl\_wait4next, /\* RCV\_AUTH\_MSG \*/ (void \*) emlxs\_cmpl\_auth\_msg\_dhchap\_success\_cmpl\_wait4next,**  $/*$  CMPL AUTH MSG  $*/$  **}; /\* emlxs\_dhchap\_action[] \*/ extern int emlxs\_dhchap\_state\_machine(emlxs\_port\_t \*port, CHANNEL \*cp, IOCBQ \*iocbq, MATCHMAP \*mp, NODELIST \*ndlp, int evt) { emlxs\_hba\_t \*hba = HBA; emlxs\_node\_dhc\_t \*node\_dhc = &ndlp->node\_dhc; uint32\_t rc; uint32\_t(\*func) (emlxs\_port\_t \*, CHANNEL \*, IOCBQ \*, MATCHMAP \*, NODELIST \*, uint32\_t); mutex\_enter(&hba->dhc\_lock); EMLXS\_MSGF(EMLXS\_CONTEXT, &emlxs\_fcsp\_event\_msg, "%s: did=0x%x", emlxs\_dhc\_event\_xlate(evt), ndlp->nlp\_DID); node\_dhc->disc\_refcnt++; func = (uint32\_t(\*) (emlxs\_port\_t \*, CHANNEL \*, IOCBQ \*, MATCHMAP \*, 1030 NODELIST \***, uint32 t) 1030 **NODELIST \*, uint32\_t)**<br>1031 **emlxs dhchap action** (no  **emlxs\_dhchap\_action[(node\_dhc->state \* NODE\_EVENT\_MAX\_EVENT) + evt]; rc = (func) (port, cp, iocbq, mp, ndlp, evt); node\_dhc->disc\_refcnt--; mutex\_exit(&hba->dhc\_lock); return (rc); } /\* emlxs\_dhchap\_state\_machine() \*/ /\* ARGSUSED \*/ static uint32\_t emlxs\_disc\_neverdev( emlxs\_port\_t \*port, /\* CHANNEL \* rp, \*/ void \*arg1, /\* IOCBQ \* iocbq, \*/ void \*arg2, /\* MATCHMAP \* mp, \*/ void \*arg3, /\* NODELIST \* ndlp \*/ void \*arg4, uint32\_t evt)**

**new/usr/src/uts/common/io/fibre-channel/fca/emlxs/emlxs\_dhchap.c <sup>16</sup>**

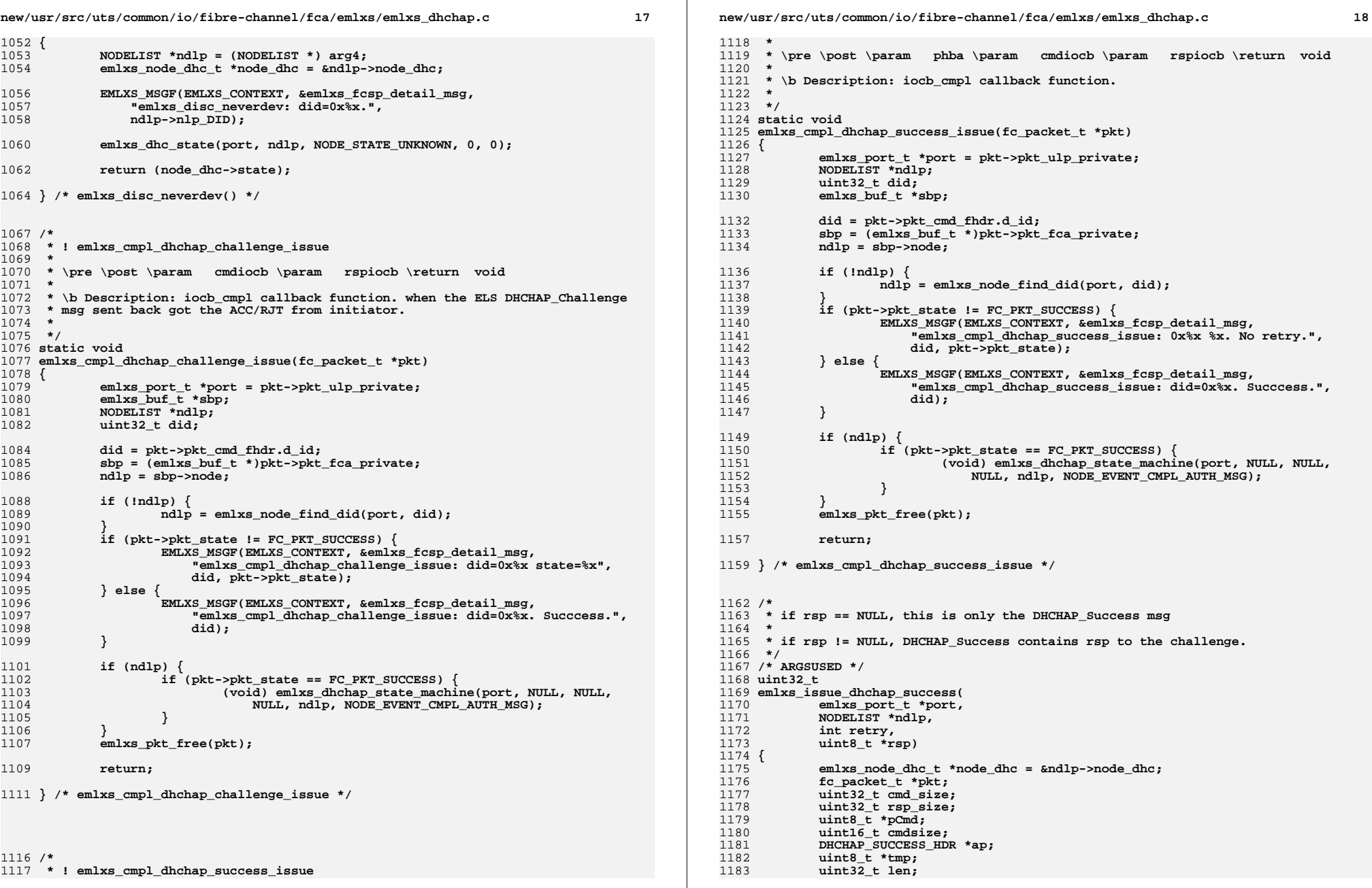

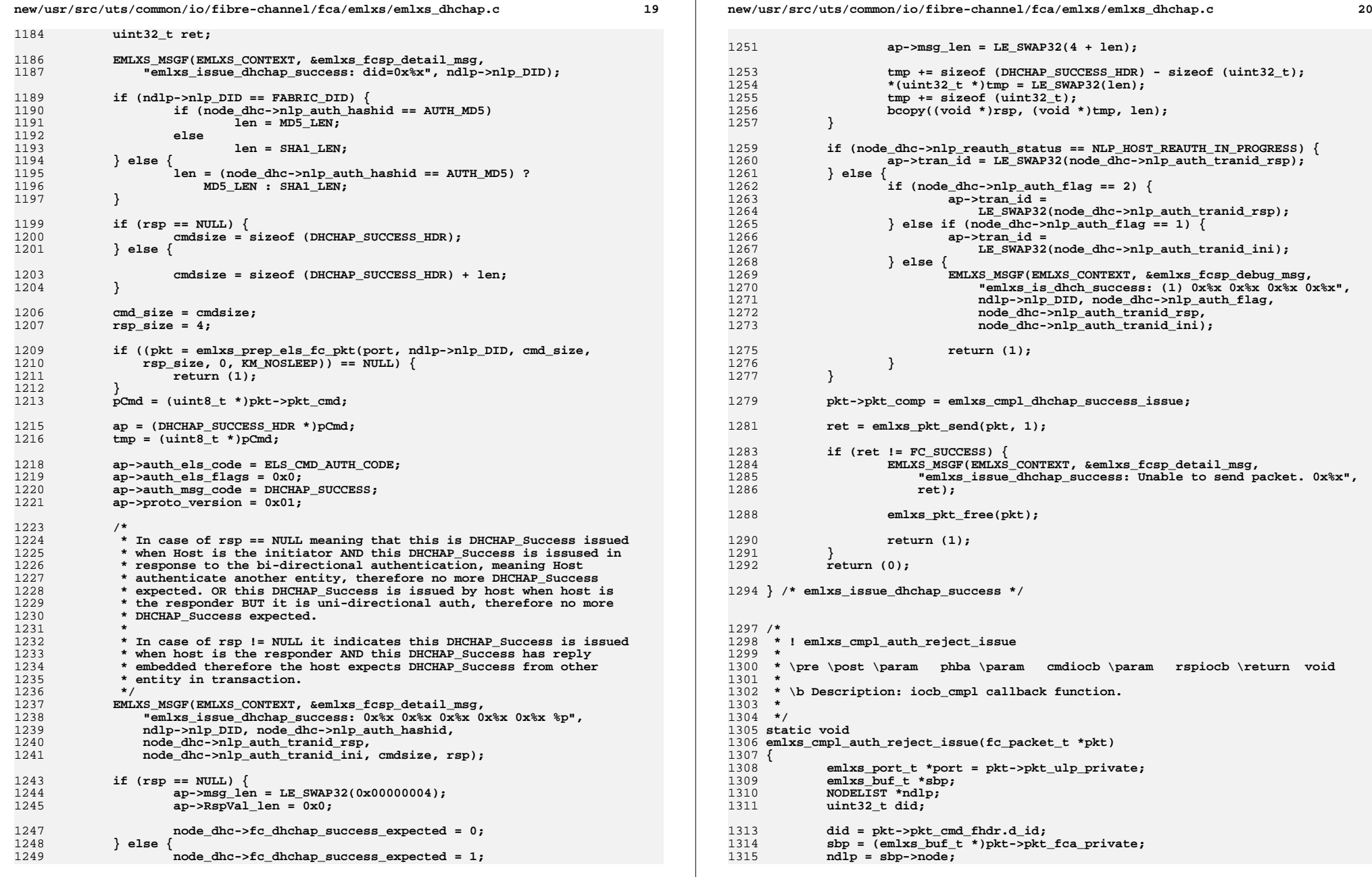

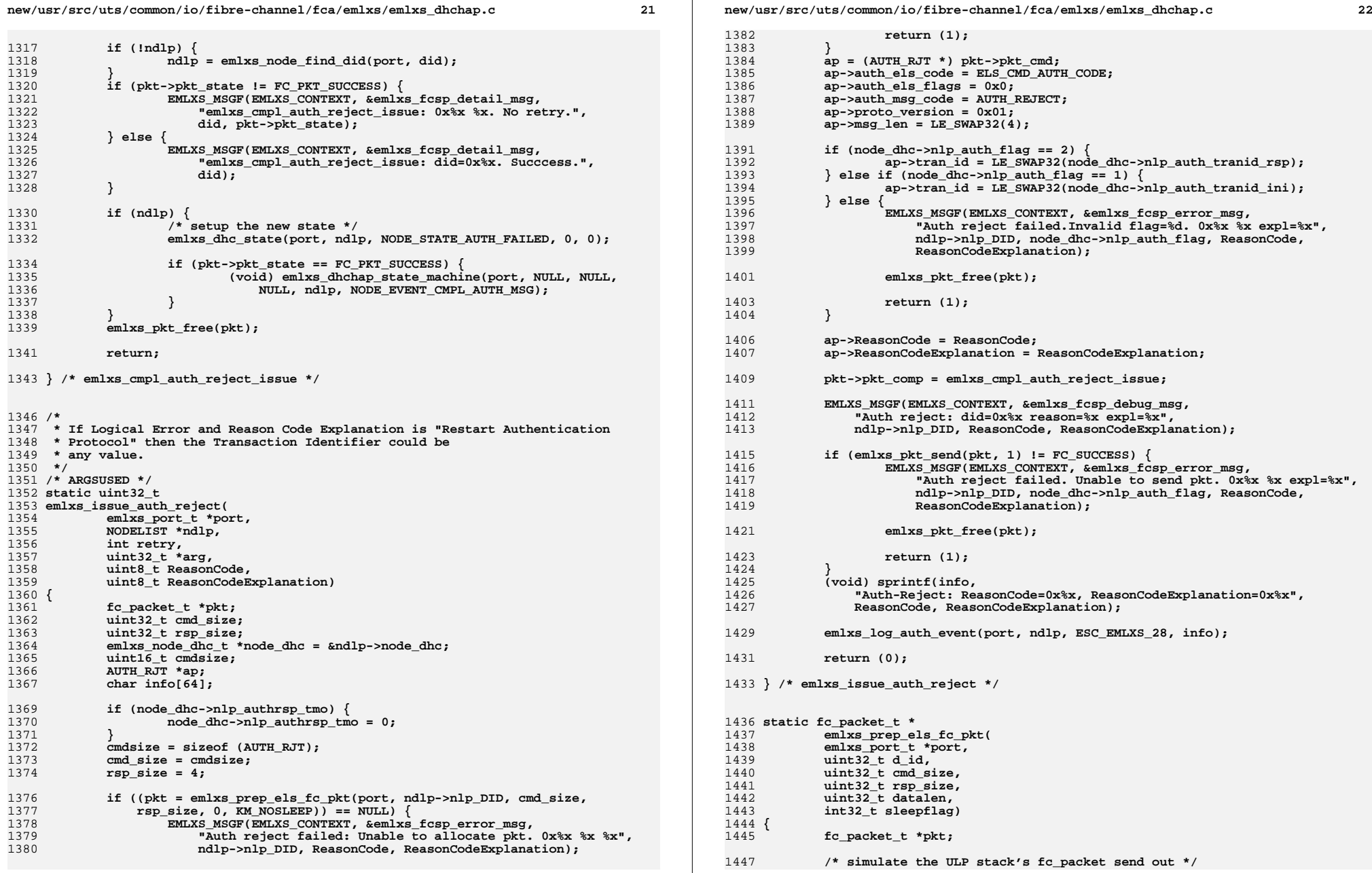

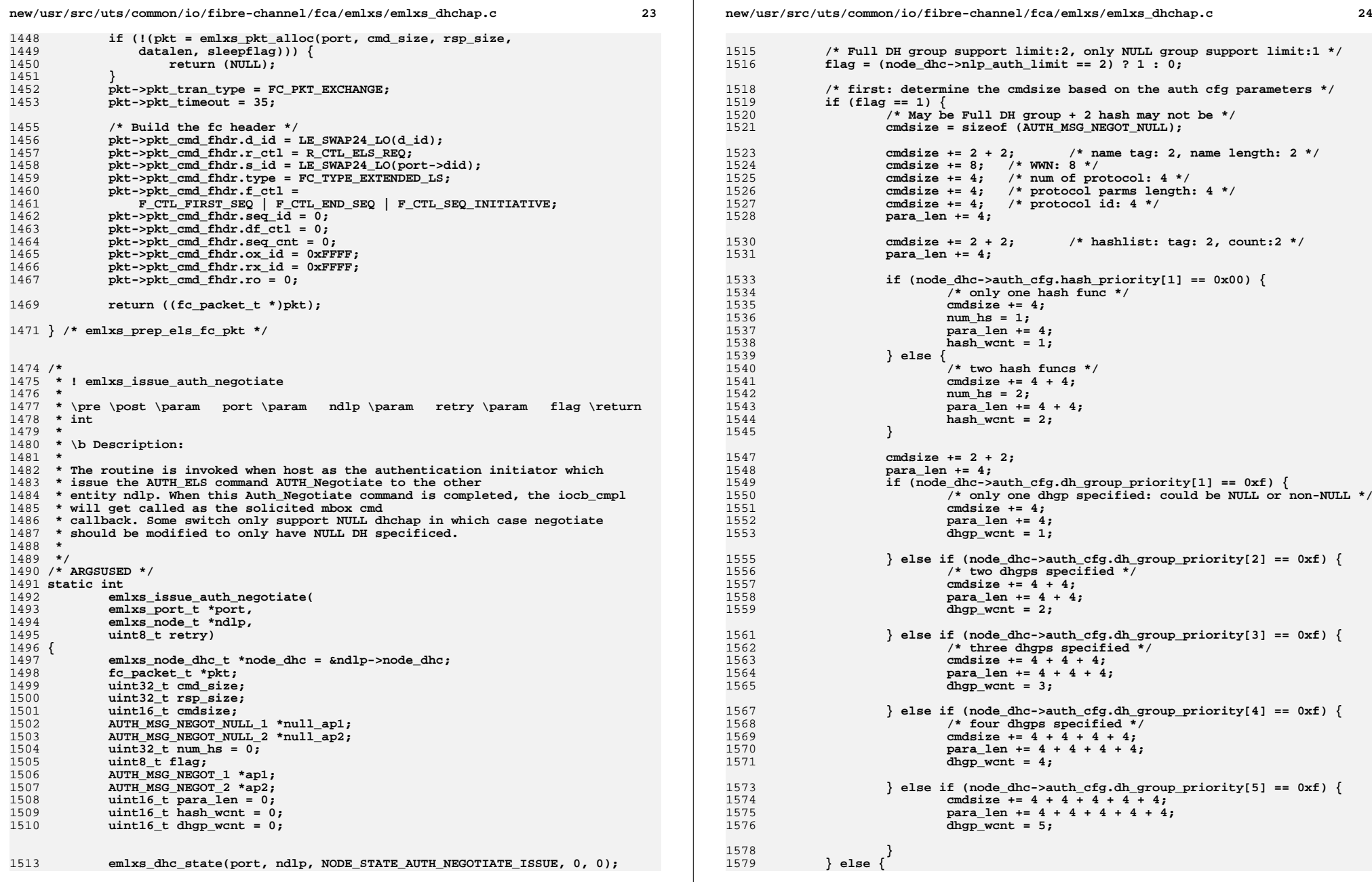

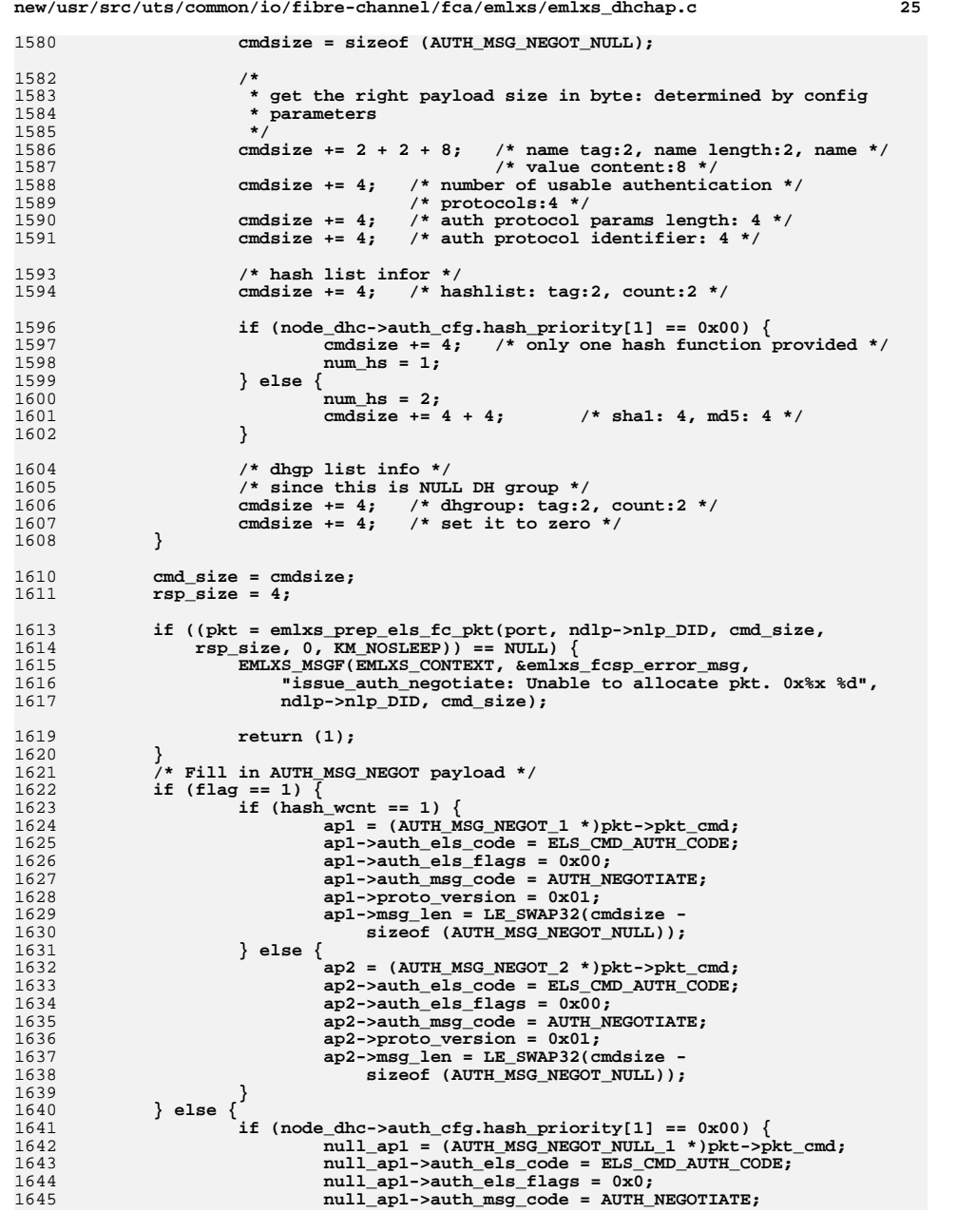

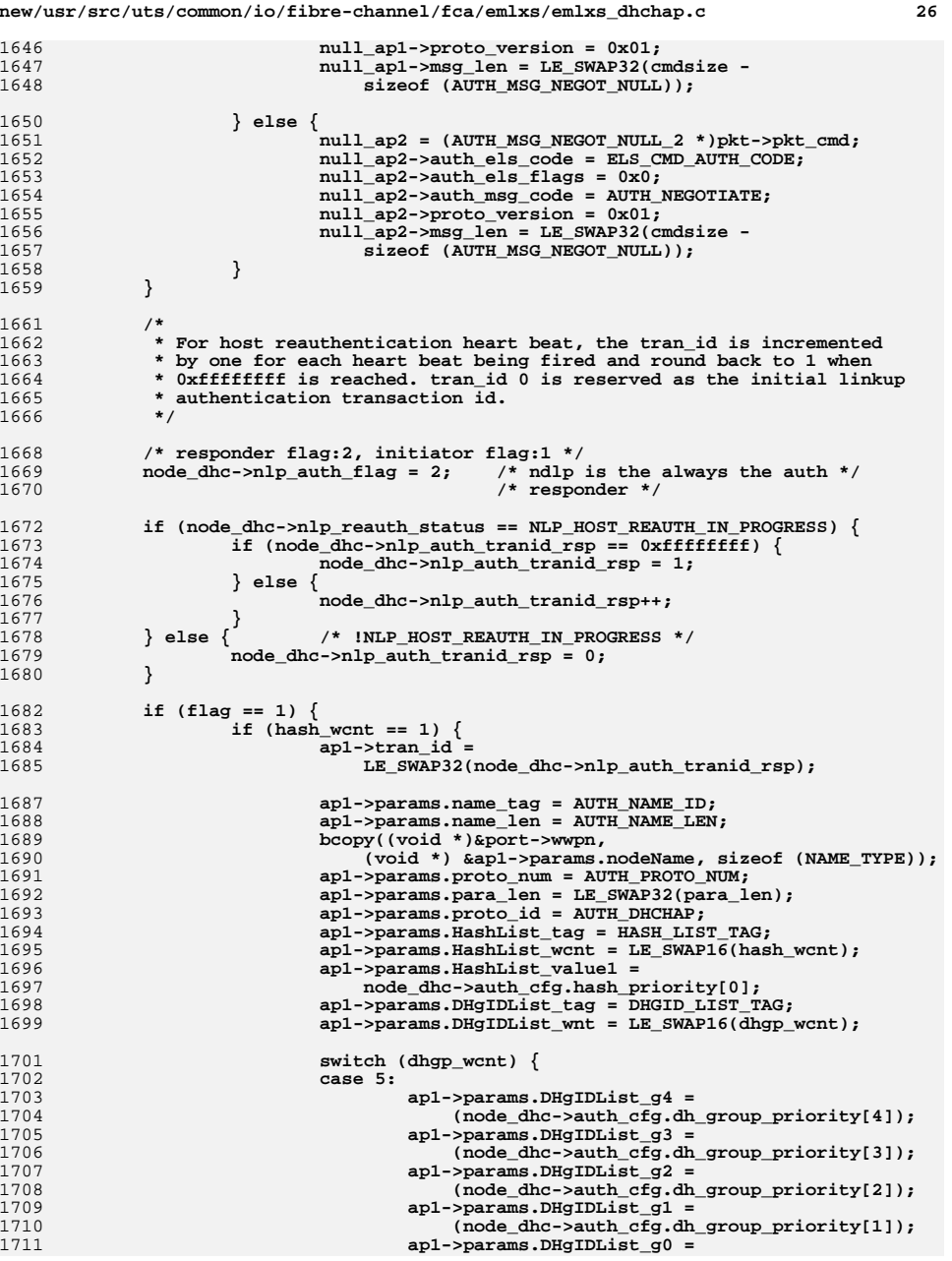

1647

1650

1651<br>1652

1653

1654

1655

1656<br>1657

1658

1659

1661

1666 **\*/**1668

1669

1670

1672

1673<br>1674

1675

1676<br>1677

1678

1679

1680

1682

1683

1684<br>1685

1687

1688

1689

1691

1692

1693

1694

1695

1696

1698

1699

1701

1702

 $1703$ <br> $1704$ 

1705

 $1707$ <br> $1708$ 

 $1709$ <br> $1710$ 

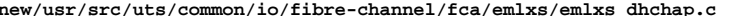

1713<br>1714<br>1715

1716<br>1717<br>1718

1719

1712<br>1720<br>1721

 $\frac{1722}{1723}$ 

1724

1725

1727

1729

1731<br>1732

1733<br>1734

 $1735$ <br> $1736$ 

1737<br>1738<br>1739

1741

1742

1743

1744

1747

1748

1749

1750<br>1751

1752<br>1753

1754

1755<br>1756

1757<br>1758<br>1759

1761<br>1762

1764

1765<br>1766

1768

1770

1772

1774<br>1775

1776<br>1777

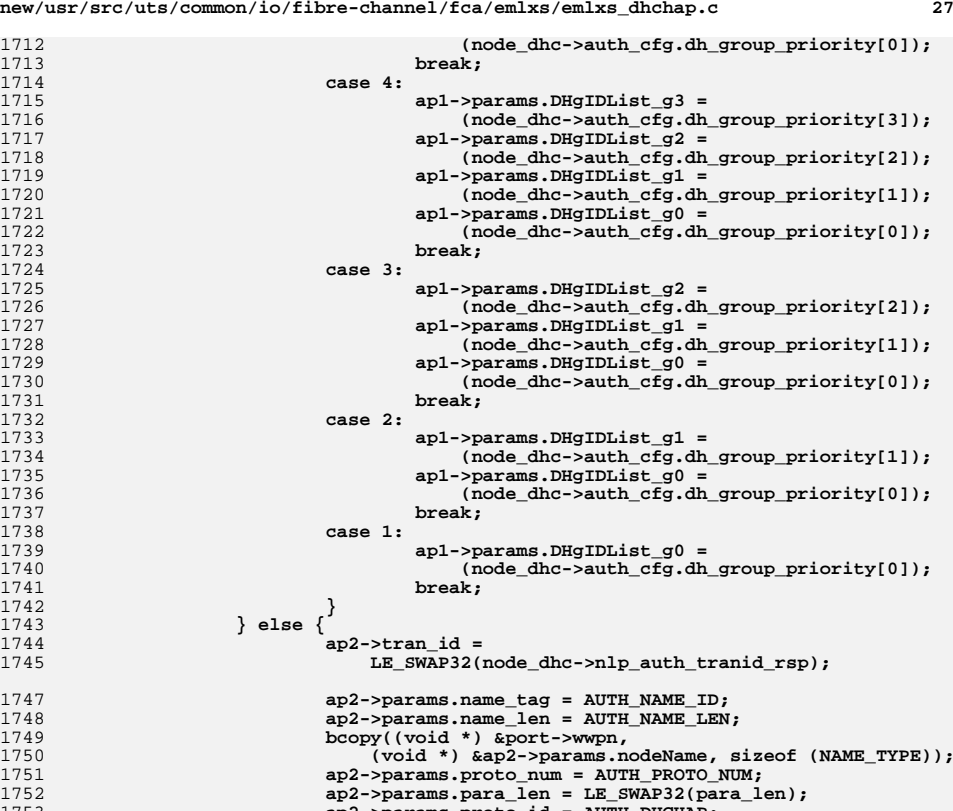

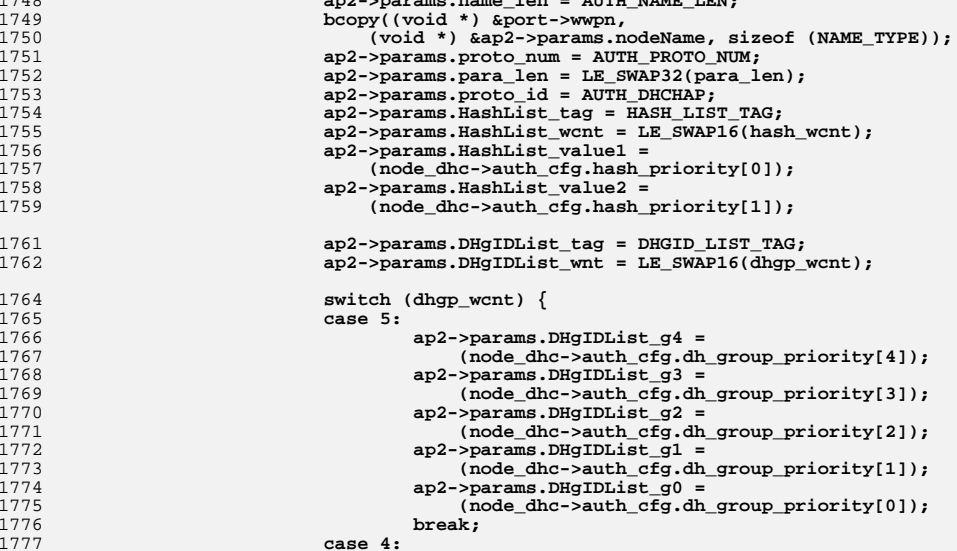

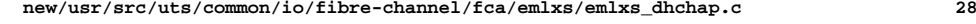

1778<br>1779

1780

1782

1783<br>1784<br>1785

1786

1787

1788<br>1789

1790

1792

1794

1795

1796

1798

1800

1801

 $\frac{1802}{1803}$ 

1804

1805

1806

18071808

1809

1812

1813

1814

1817

1818<br>1819

1820

1821

1822

1824

1825

1826

1827

1828

1831

1832

1833

1836

1837

1838

1840<br>1841

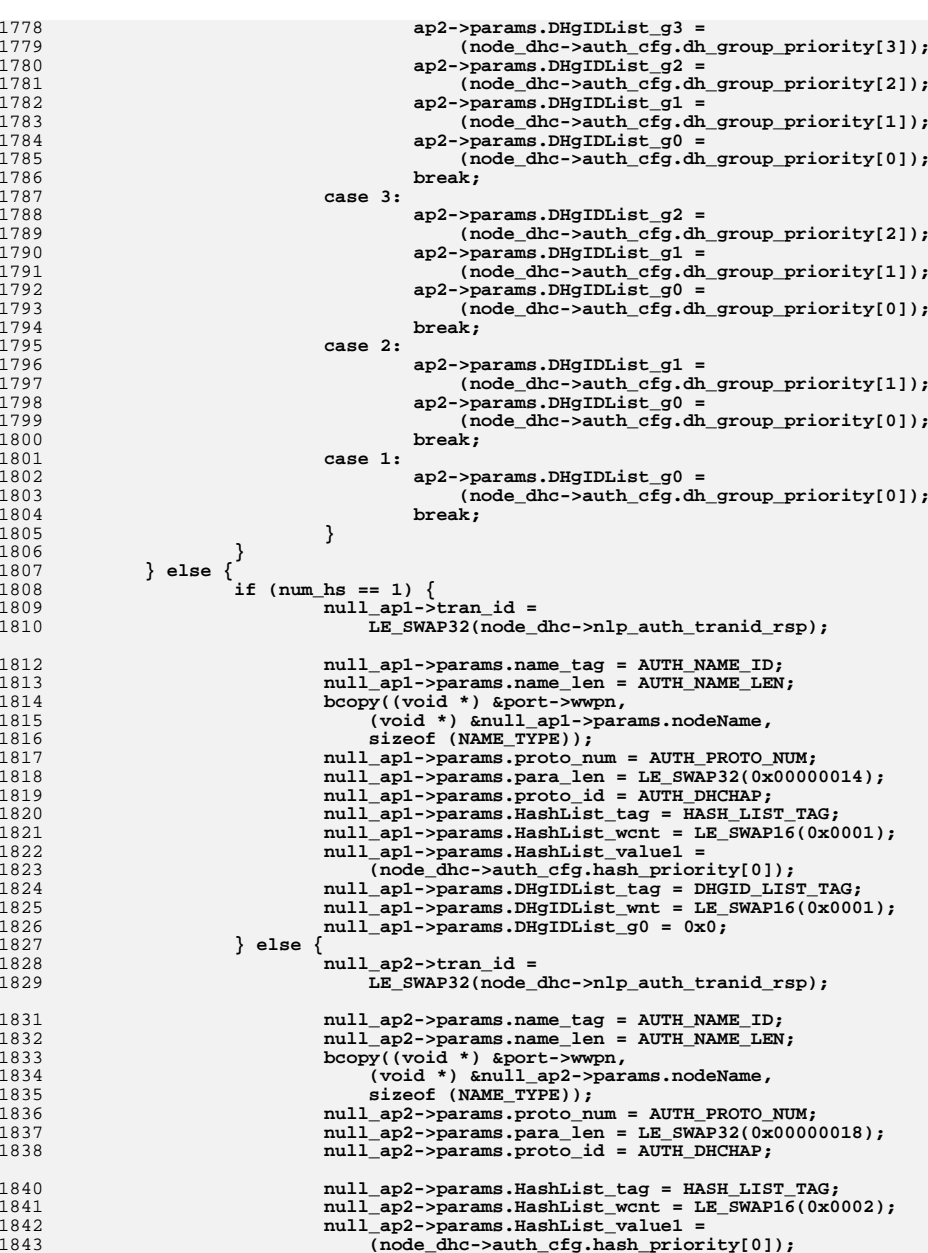

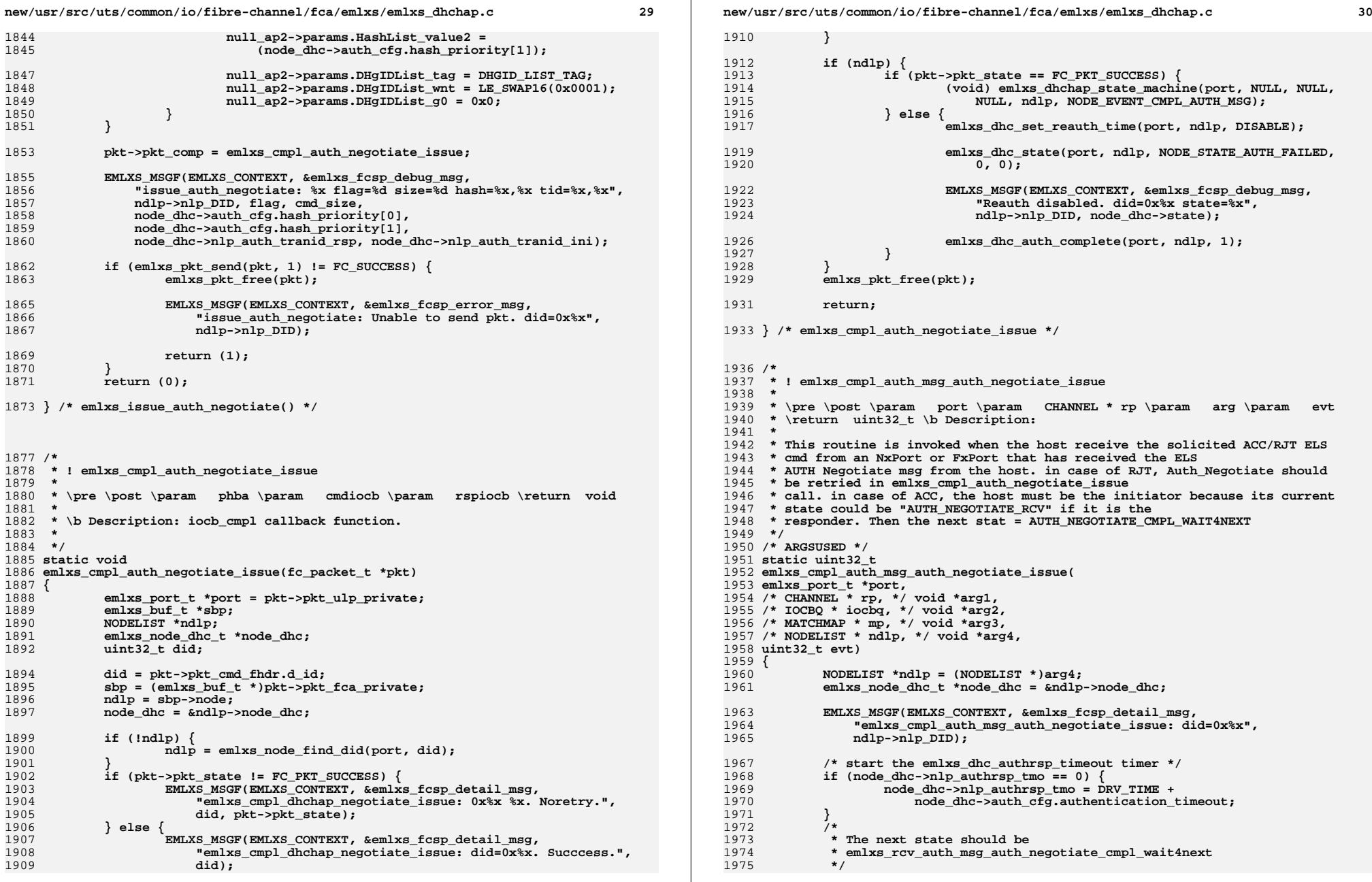

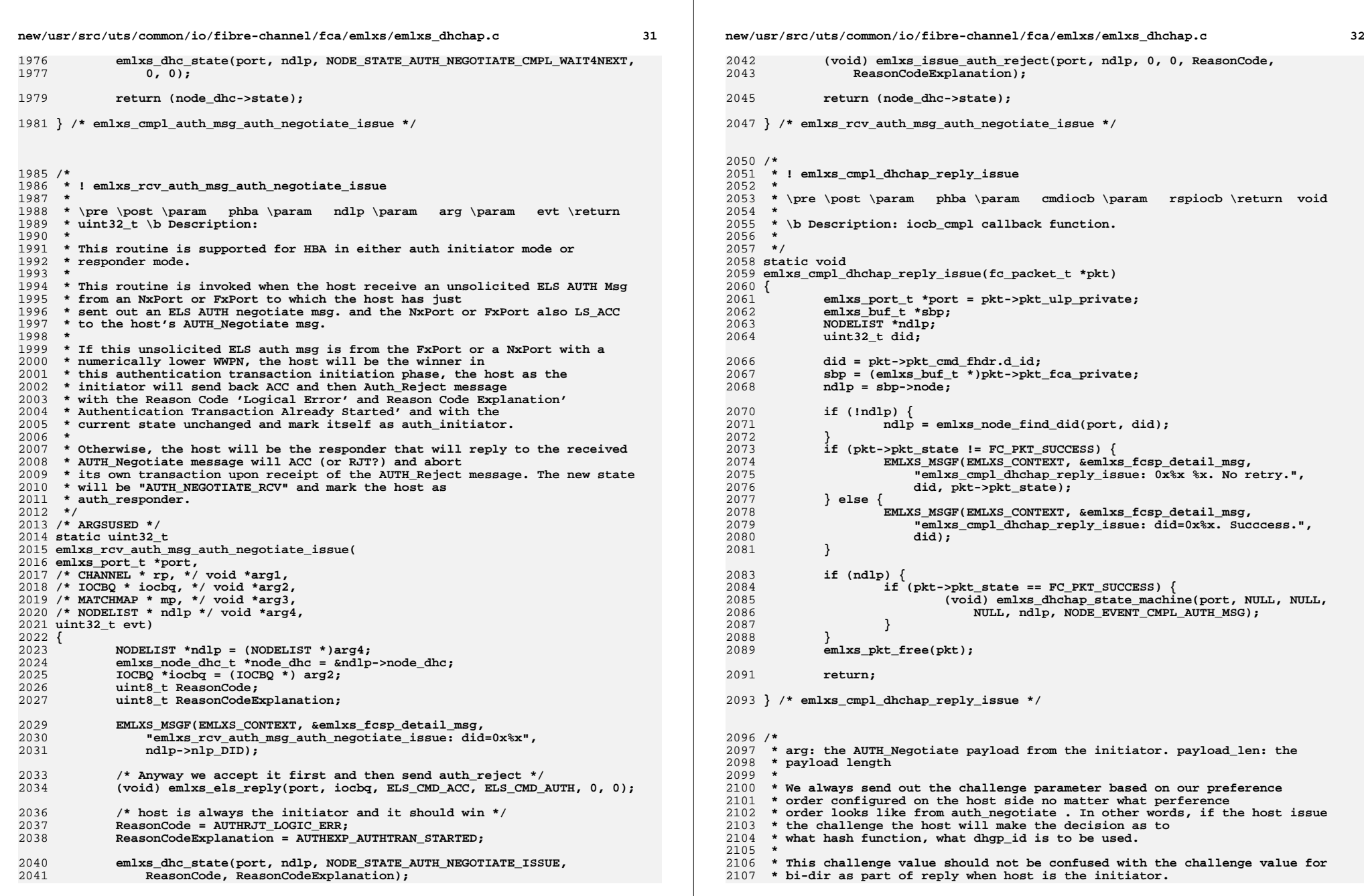

new/usr/src/uts/common/io/fibre-channel/fca/emlxs/emlxs\_dhchap.c

 $22$ 

 $2108$  \*/ 2109 /\* ARGSUSED \*/ 2110 uint32 t  $2111$  emlxs issue dhchap challenge(  $emlxs$  port t \*port, 2112 NODELIST \*ndlp,  $2113$ 2114 int retry.  $2115$ void \*arg,  $2116$  $uint32 t$  payload len.  $2117$  $uint32$ <sup>t</sup> hash id. 2118 uint32 t dhgp\_id)  $2119$  {  $2120$  $emlxs_hba_t * hba = HBA;$ 2121  $fc$  packet  $t *$ pkt:  $2122$  $uint32 t$   $cmd$  size: 2123 uint32\_t rsp\_size;  $2124$  $vint16$  t cmdsize = 0;  $2125$ uint8  $\overline{t}$  \*pCmd:  $2126$ emlxs\_port\_dhc\_t \*port\_dhc = &port->port\_dhc; 2127 emlxs node dhc  $t * node$  dhc =  $\alpha$ ndlp->node dhc;  $2128$ DHCHAP CHALL  $*$ chal: 2129 uint8  $\overline{t}$  \*tmp:  $2120$ uint8 t random number[20]; 2131 uint8 t dhval $\sqrt{2561}$ 2132 uint32\_t dhval\_len;  $2133$ uint32  $t$  tran id: 2134 BIG\_ERR\_CODE err = BIG\_OK; 2136 2137 \* we assume the HBAnyware should configure the driver the right 2138 \* parameters for challenge. for now, we create our own challenge. 2139 2140 EMLXS MSGF(EMLXS CONTEXT, & emlxs fcsp detail msq, 2141 "emlxs issue dhchap challenge: did=0x%x hashlist=[%x,%x,%x,%x]", ndlp->nlp\_DID, node\_dhc->auth\_cfg.hash\_priority[0], 2142 node\_dhc->auth\_cfg.hash\_priority[1],  $2143$ 2144 node dhc->auth cfg.hash priority[2], 2145 node\_dhc->auth\_cfg.hash\_priority[3]); 2147  $/$ \* 2148 \* Here is my own challenge structure: 2149 2150 \* 1: AUTH MSG HDR (12 bytes + 4 bytes + 8 bytes) 2: hasd id (4 2151 \* bytes) 3: dhgp\_id (4 bytes) 4: cval\_len (4 bytes) 5: cval \* (20 bytes or 16 bytes: cval len bytes) 6: dhval len (4 bytes)  $2152$ \* 7: dhval (dhval\_len bytes) all these information should be stored 2153 2154 \* in port\_dhc struct 2155  $\star$  / 2156 if  $(hash_id == AUTH_SHA1)$  { cmdsize =  $(\overline{12} + 4 + 8) + (4 + 4 + 4) + 20 + 4;$ 2157  $2158$ } else if (hash id ==  $AUTH MDS)$  { 2159 cmdsize =  $(12 + 4 + 8) + (4 + 4 + 4) + 16 + 4;$  $2160$  $\}$  else  $\{$ 2161 .<br>return (1): 2162 ₹ 2165 switch  $(dhgp_id)$  { 2166 case GROUP NULL: 2167 hreak:  $2169$  $Case$  GROIID  $1024$ 2170 cmdsize  $+= 128$ : 2171 hreak:

2173

case GROUP 1280:

new/usr/src/uts/common/io/fibre-channel/fca/emlxs/emlxs dhchap.c 2174 cmdsize  $+= 160;$ 2175 hreak:  $2177$ case GROUP 1536: 2178 cmdsize  $+= 192$ : 2179 hreak: 2181 case GROUP 2048:  $2182$  $cm\ddot{\text{asize}}$  += 256:  $2182$  $hrash.$ 2185  $defan1+$ EMLXS MSGF(EMLXS\_CONTEXT, &emlxs\_fcsp\_error\_msg, 2186 2187 "emlxs issue dhchap challenge: Invalid dhgp id=0x%x", 2188 dhqp  $id$ ); 2189  $return (1):$ 2190  $\mathcal{F}$  $2102$  $cmd size = cmdsize$ 2193  $rsp$  size = 4; 2195 if ((pkt = emlxs\_prep\_els\_fc\_pkt(port, ndlp->nlp\_DID, cmd\_size,  $2106$ rsp size. 2197  $0.$  KM NOSLEEP)) == NULL) { 2198  $return (1);$ 2199 2200  $pCmd = (uint8_t * )pkt - >pkt_cmd;$  $2202$  $tmp = (uint8 t * )arg;$  $2203$  $tmp += 8;$  $2204$ /\* collect tran id: this tran id is set by the initiator \*/ 2205 tran  $id = *(\text{uint32 } t *) \text{tmp};$  $2207$ EMLXS MSGF(EMLXS CONTEXT, &emlxs fcsp detail msg, "emlxs issue dhchap challenge: 0x%x 0x%x 8x%x 8d 0x%x 0x%x 0x%x", 2208 2209 ndlp->nlp\_DID, node\_dhc->nlp\_auth\_tranid\_ini,  $2210$ node dhc->nlp auth tranid rsp, 2211 cmdsize, tran\_id, hash\_id, dhgp\_id);  $2212$ /\* store the tran id : ndlp is the initiator  $*/$ 2214  $node_dhc \rightarrow nlp_auth_trand_ini = LE_SWAP32(train_id);$  $2216$  $tmp += sizeof (uint32 t);$ 2218  $chal = (DHCHAP CHALL * )pCmd:$ 2219 chal->cnul.msg hdr.auth els code = ELS CMD AUTH CODE;  $2220$ chal->cnul.msg\_hdr.auth\_els\_flags = 0x0;  $2221$ chal->cnul.msg hdr.auth msg code = DHCHAP CHALLENGE; 2222  $chal$ ->cnul.msg\_hdr.proto\_version =  $0x01$ ; 2223 chal->cnul.msq hdr.msq len = LE SWAP32(cmdsize - 12):  $2221$  $chal$ ->cnul.msg hdr.tran id = tran id; 2225 chal->cnul.msq hdr.name tag =  $(AUTH NAME ID)$ : 2226 chal->cnul.msg hdr.name len = (AUTH NAME LEN); 2228 bcopy((void \*) &port->wwpn, 2229 (void \*) &chal->cnul.msg hdr.nodeName, sizeof (NAME TYPE)): 2231  $chal$ ->cnul.hash\_id = hash\_id; 2232  $chal$ ->cnul.dhqp id = dhqp id; 2234  $chal->cnull.cval len = ((chal->cnull.hash id == AUTH SHA) ?$  $2235$ LE SWAP32(SHA1 LEN) : LE SWAP32(MD5 LEN)); 2237  $tmp = (uint8_t * )pCmd;$  $tmp$  += size of (DHCHAP CHALL NULL):  $2238$ 

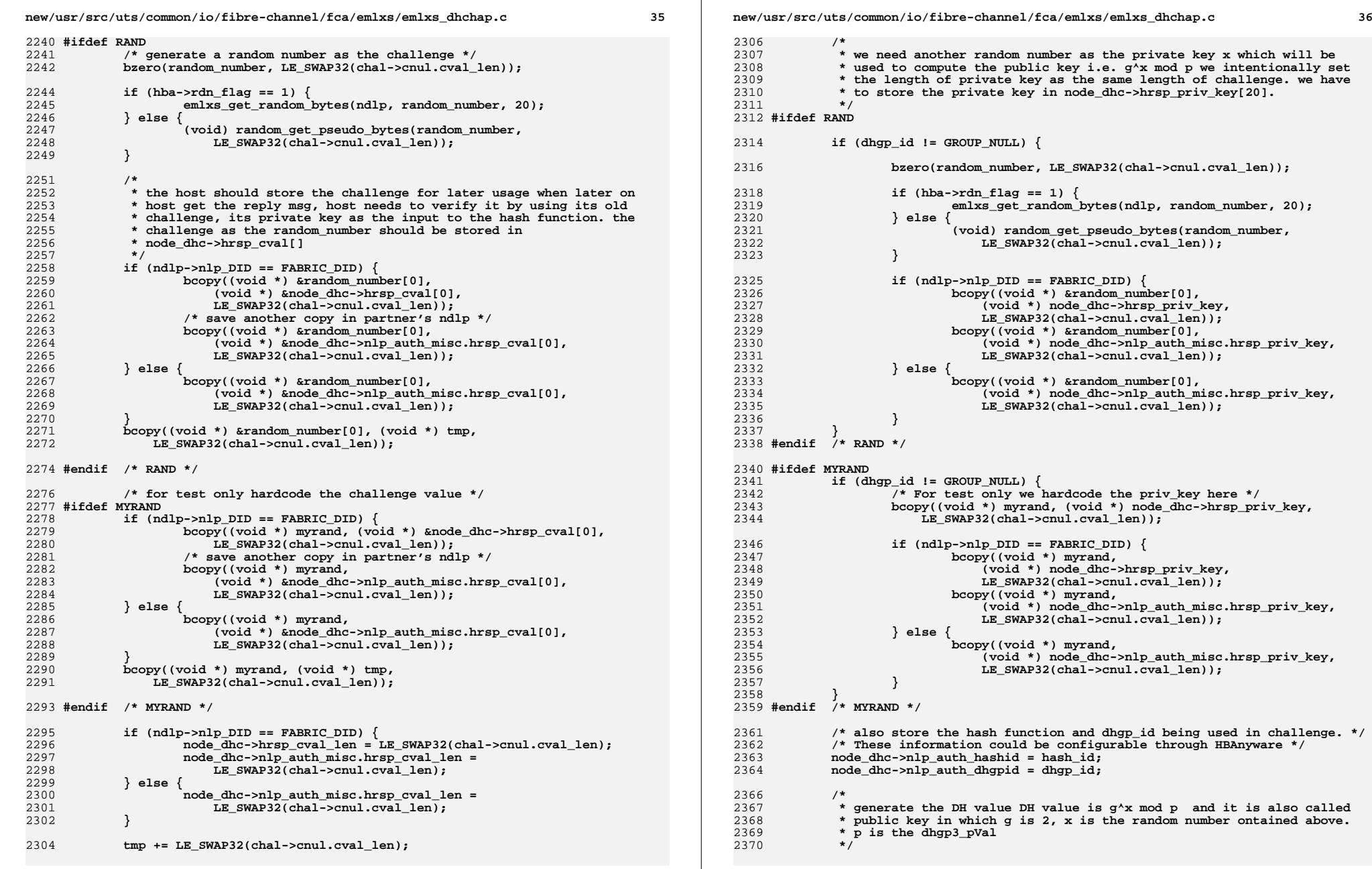

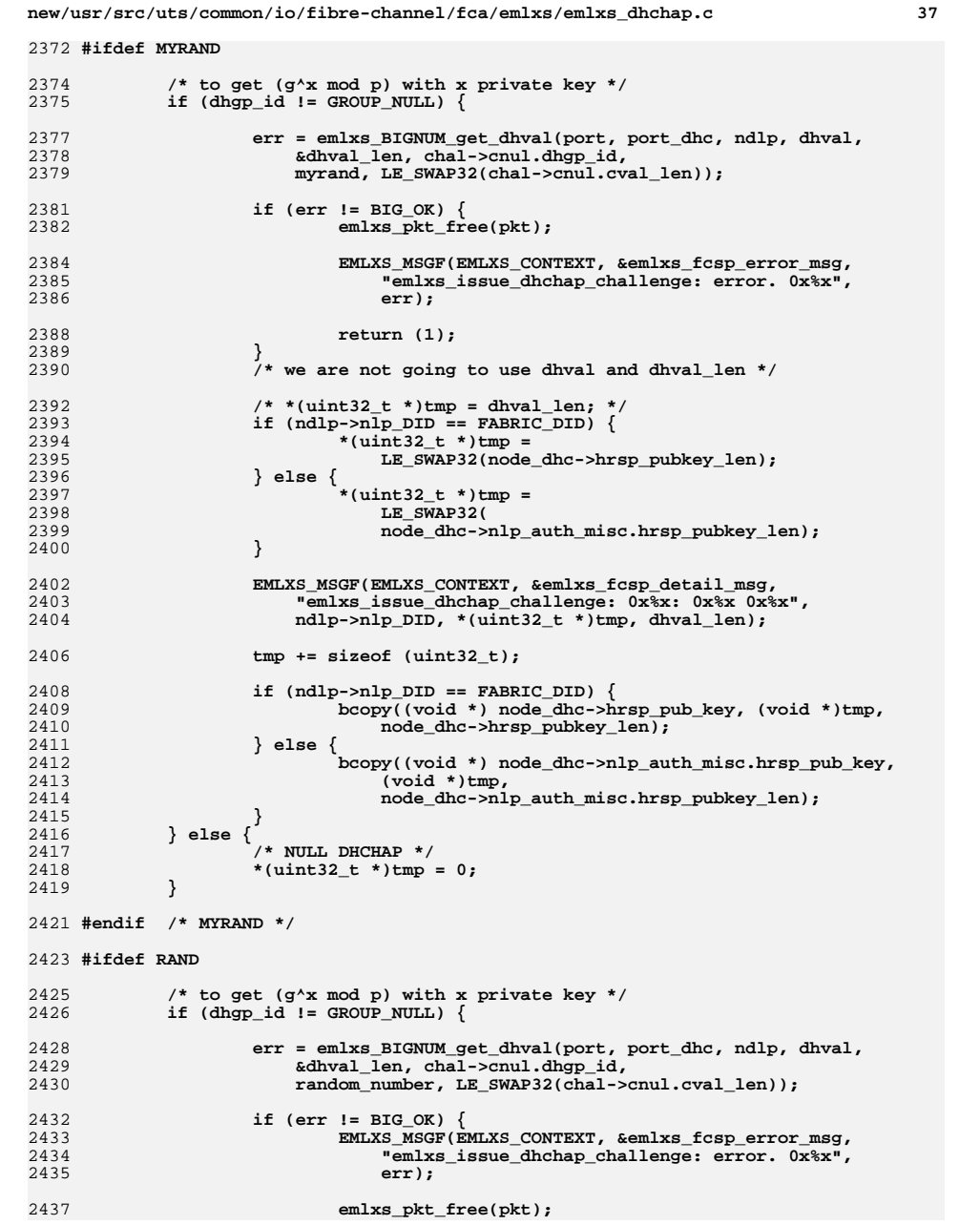

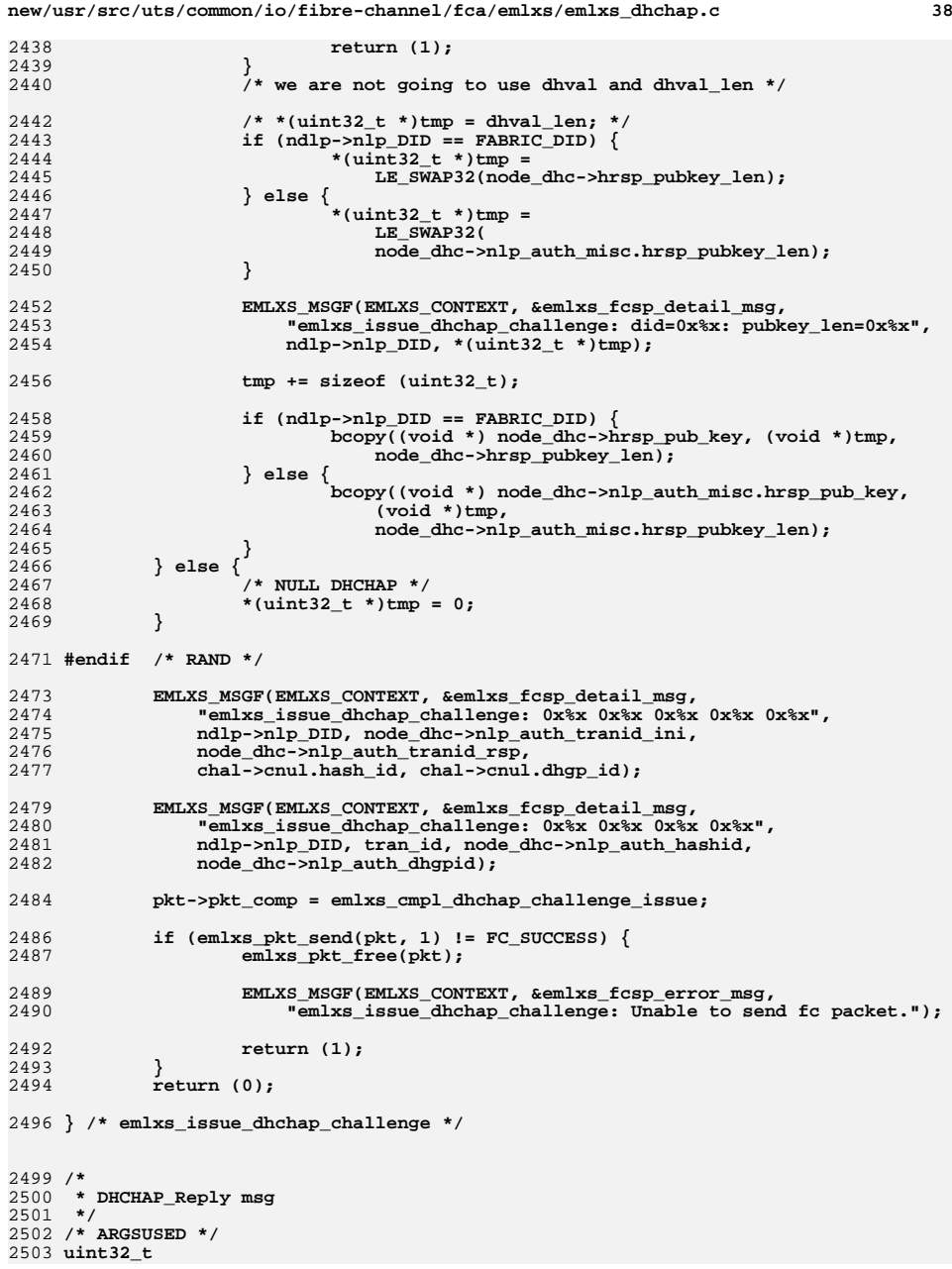

2439

2440

2442

2443<br>2444

2446

2447

 $\frac{2448}{2449}$ 

2450

2452

2456

2458

2459<br>2460

2461<br>2462

2465<br>2466

2467

2473<br>2474

2479<br>2480

2484

2486

2487

2489<br>2490

2492

2494

 $2499/$ \*

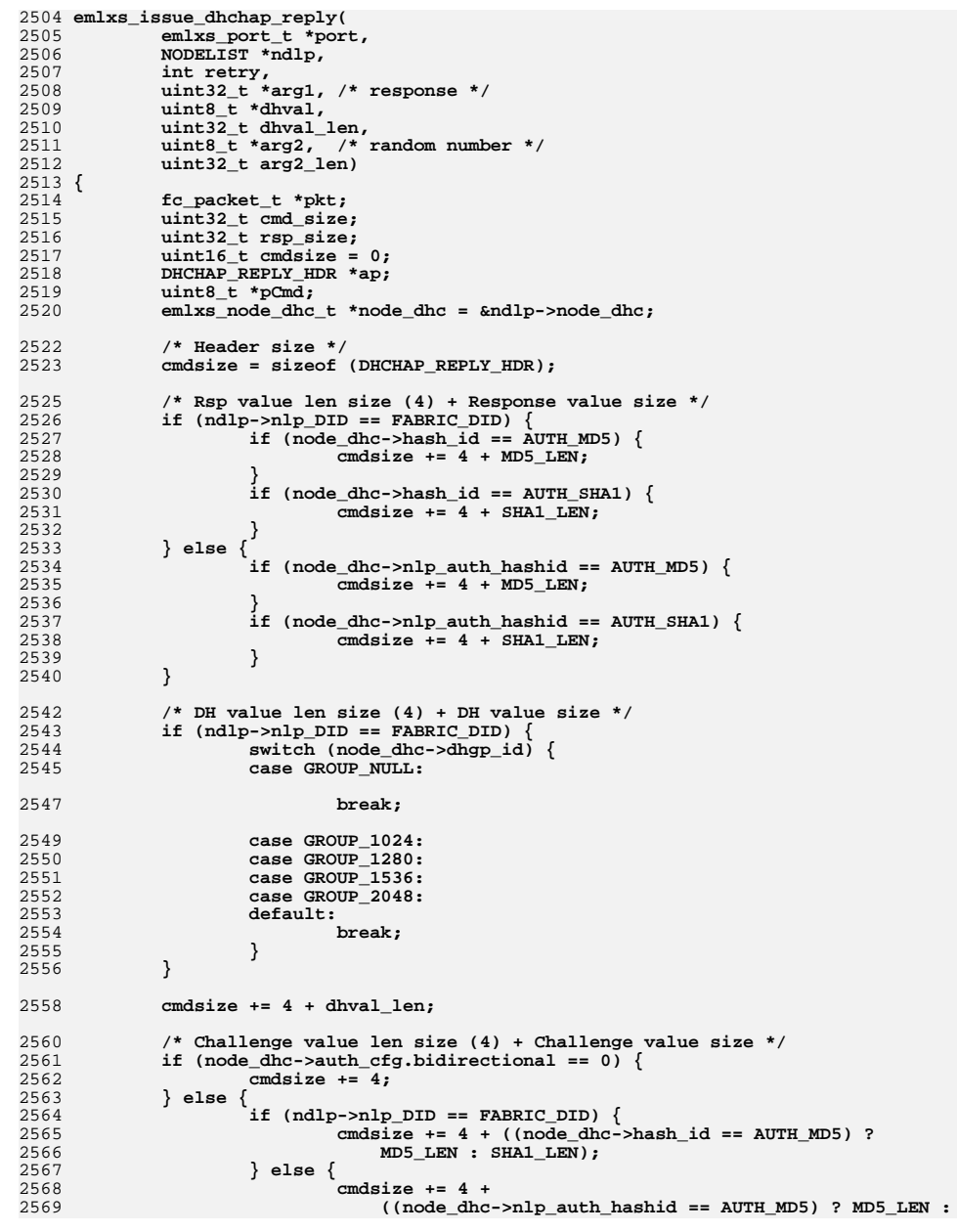

**new/usr/src/uts/common/io/fibre-channel/fca/emlxs/emlxs\_dhchap.c <sup>39</sup>**

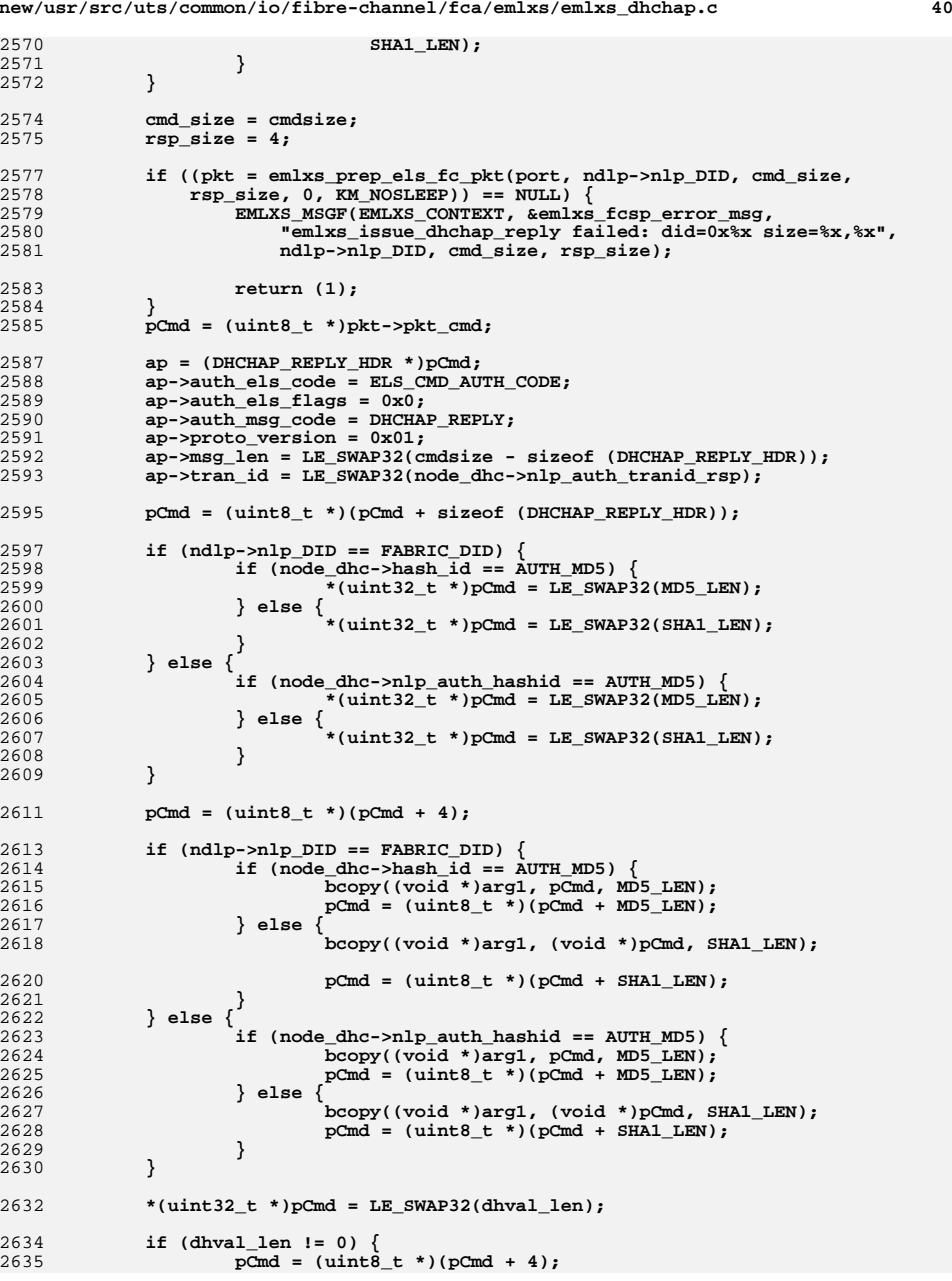

2570 **SHA1\_LEN);**

2574

2575

2577

2579<br>2580<br>2581

2585

2587

2588

2589

2590

2591

2592

2593

2595

2597<br>2598

2599

2600

2601

2602

2603

2604<br>2605

2606

2607

2611

2613

2614

2615

2616

2617

2618

2620

2621<br>2622

2623

2624

2625

2626

2627

2628

2629

2630

2632

2634

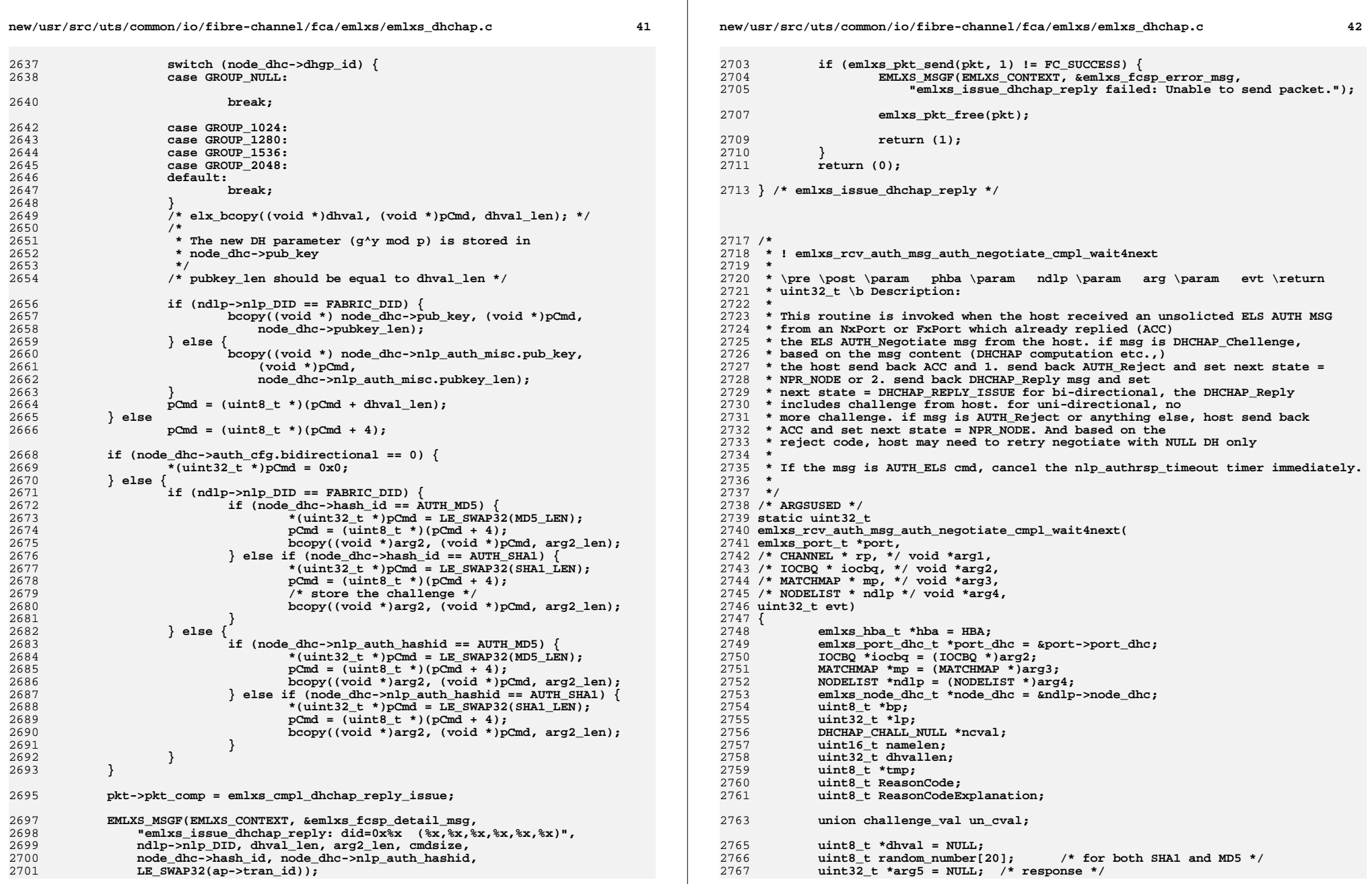

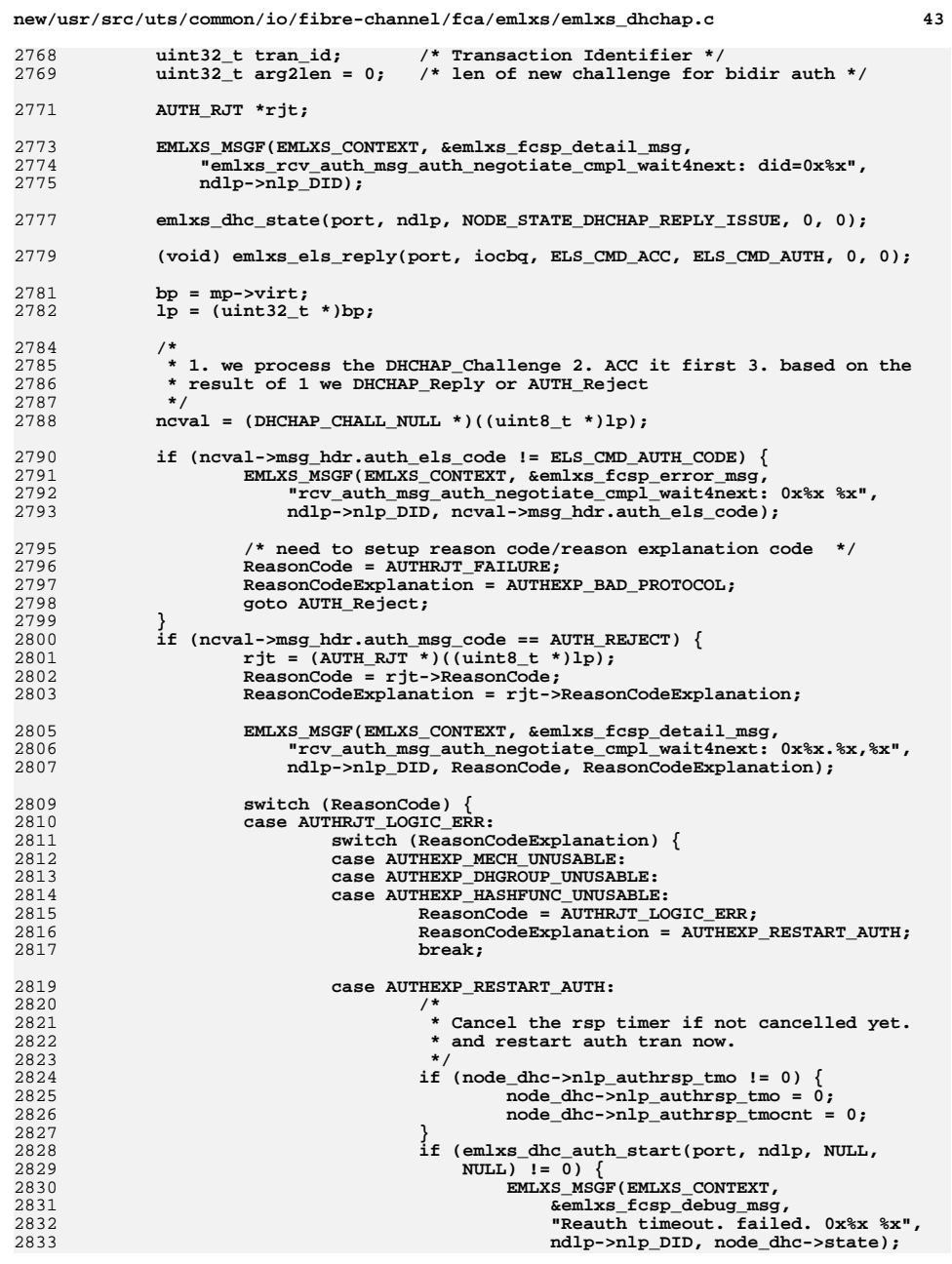

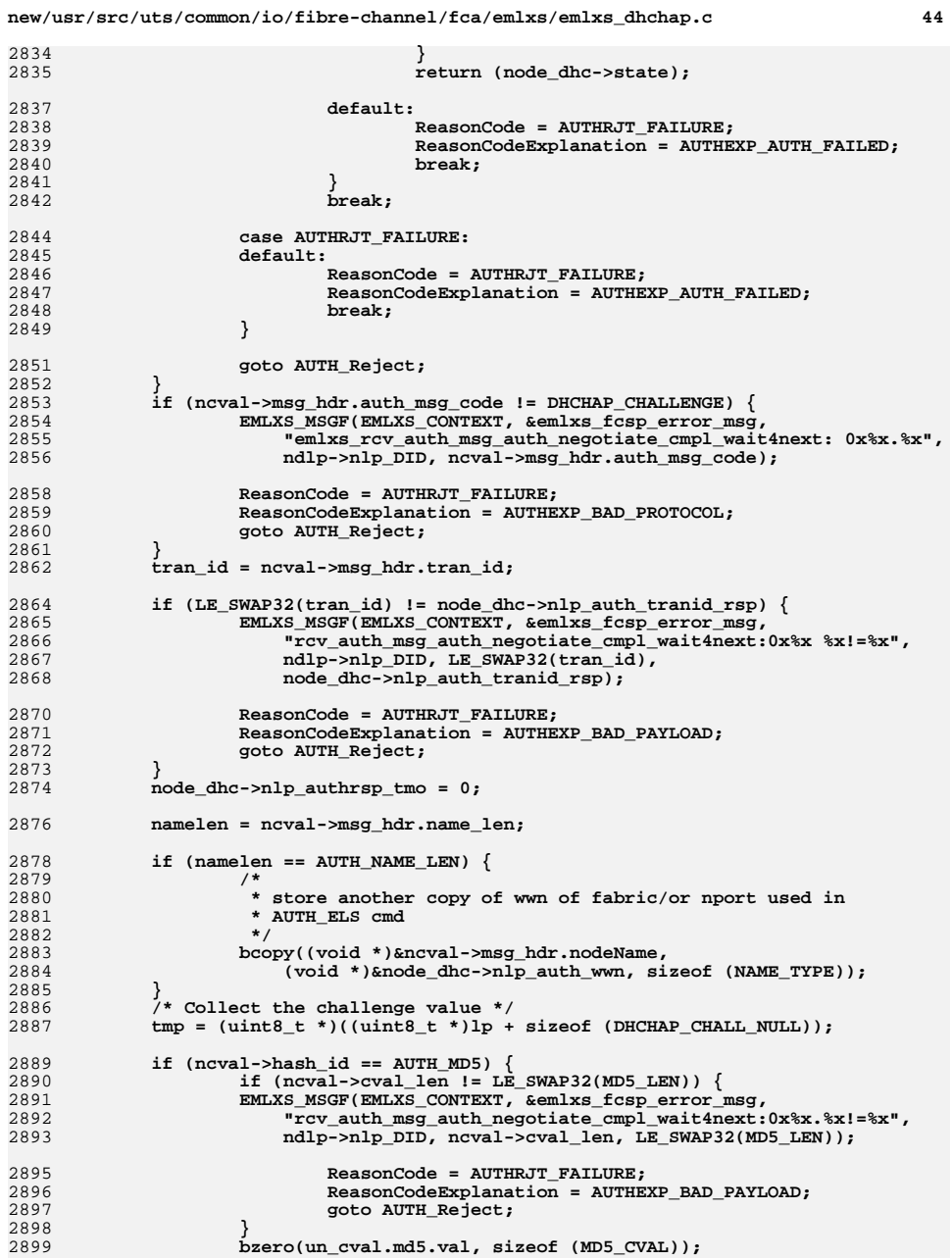

2835

2837

2838

2839

2840

2841

2842

2844

2845

2846

2847

2848

2849

2851

2853

2854

2858

2859

2860

2861

2862

2864

2865

2870

2871

2872

2874

2876

2878

2879

2885

2886

2887

2889

2890

2891<br>2892

2895

2896

2897

2898

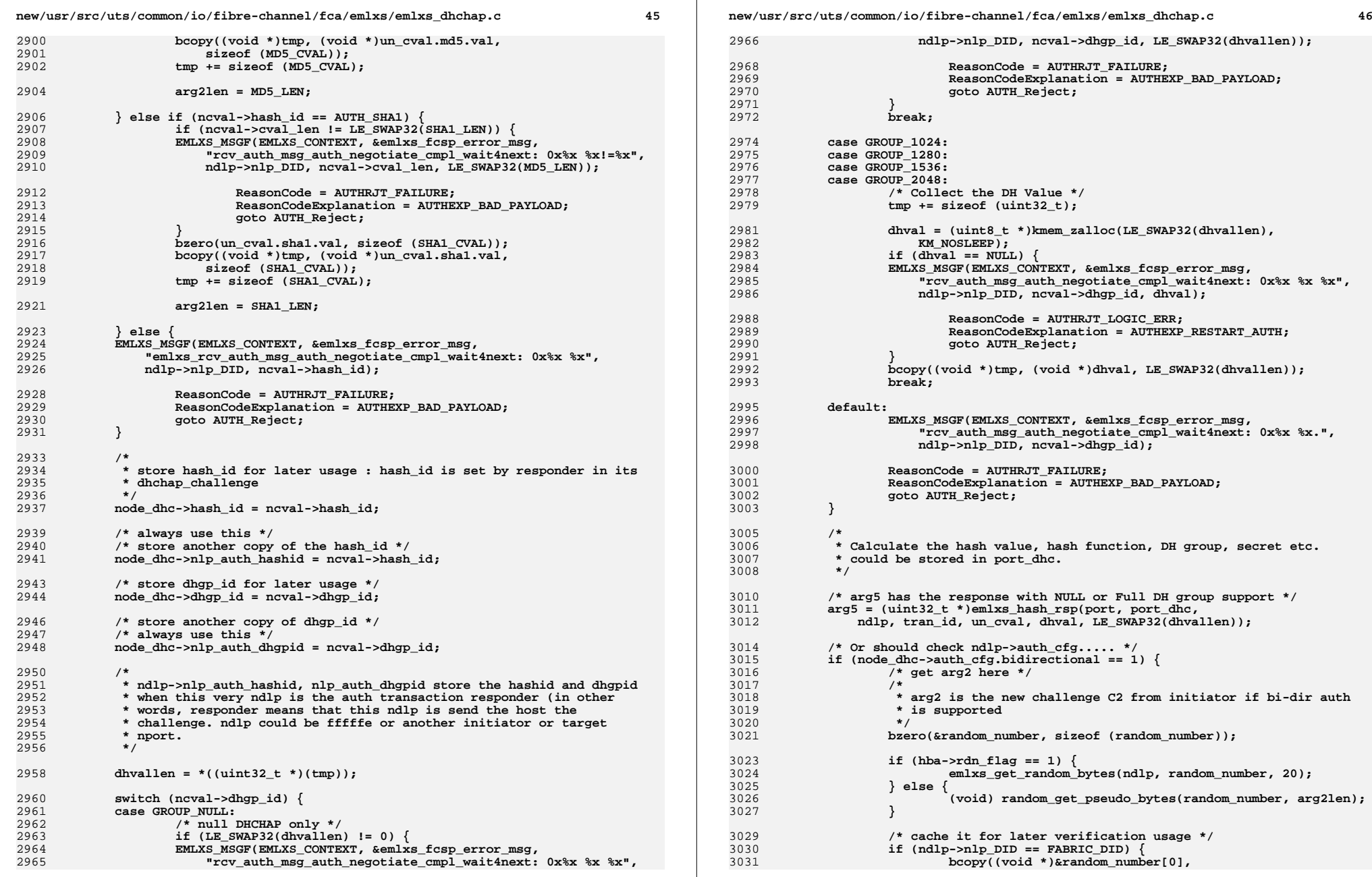

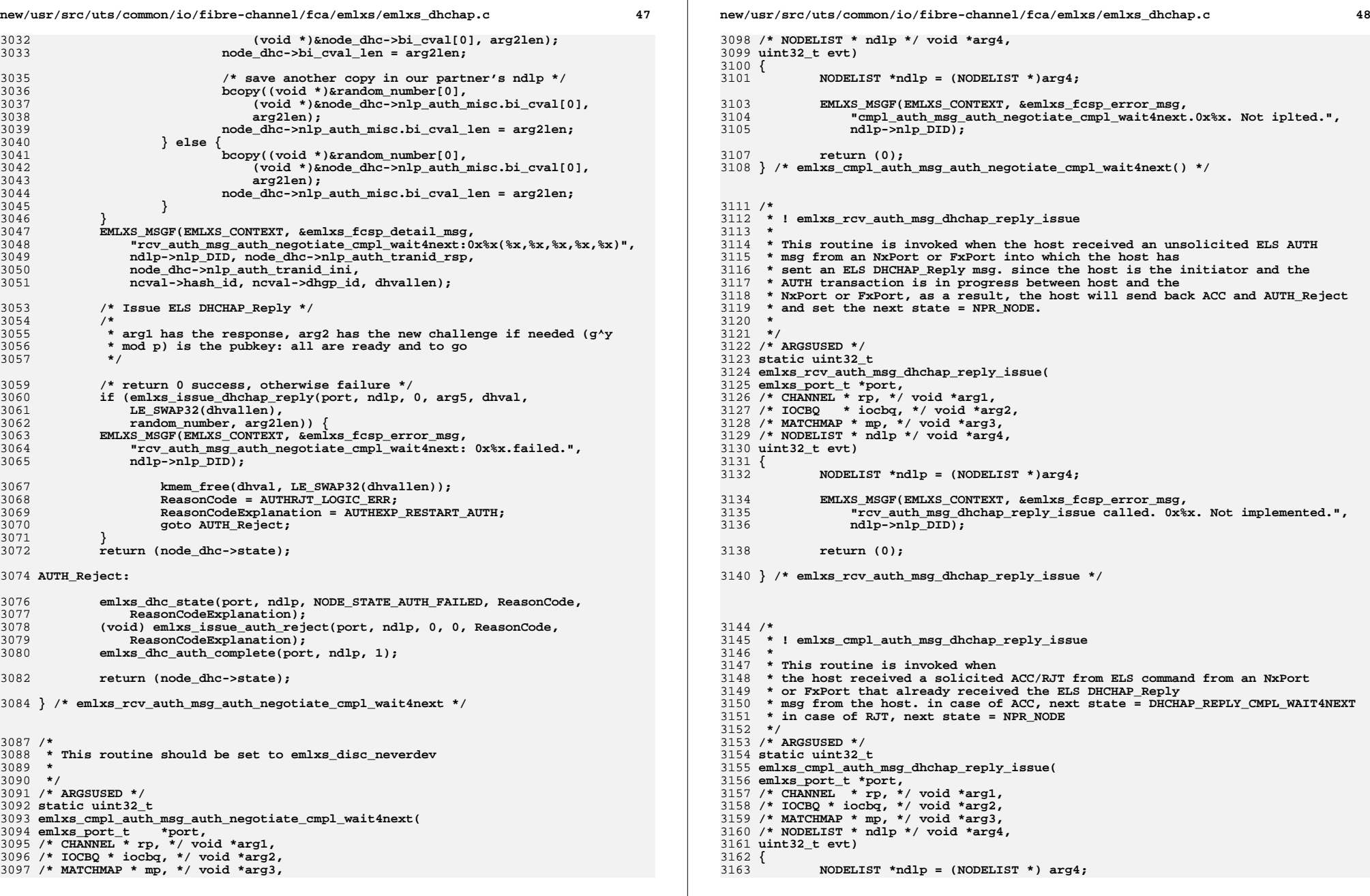

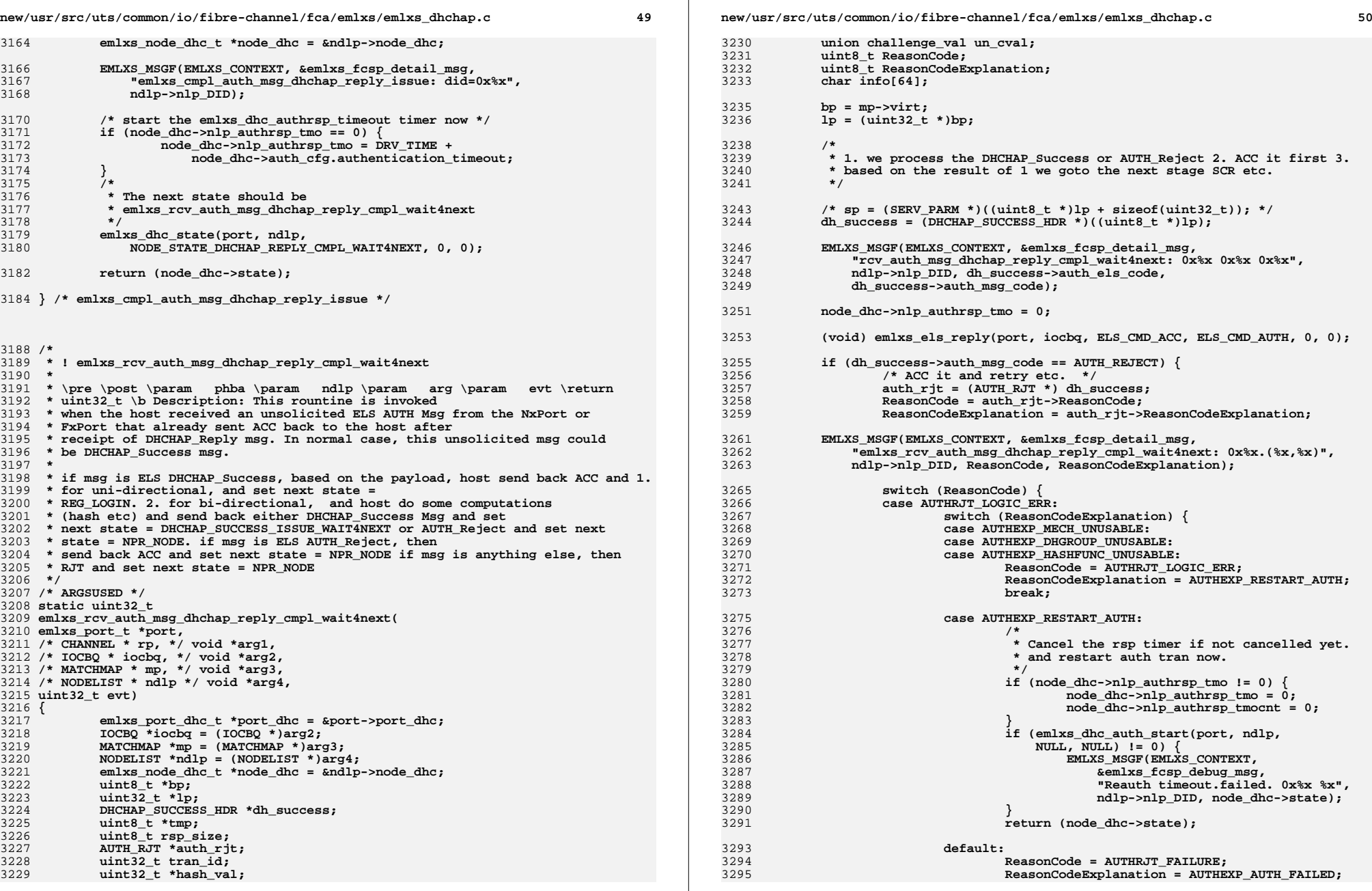

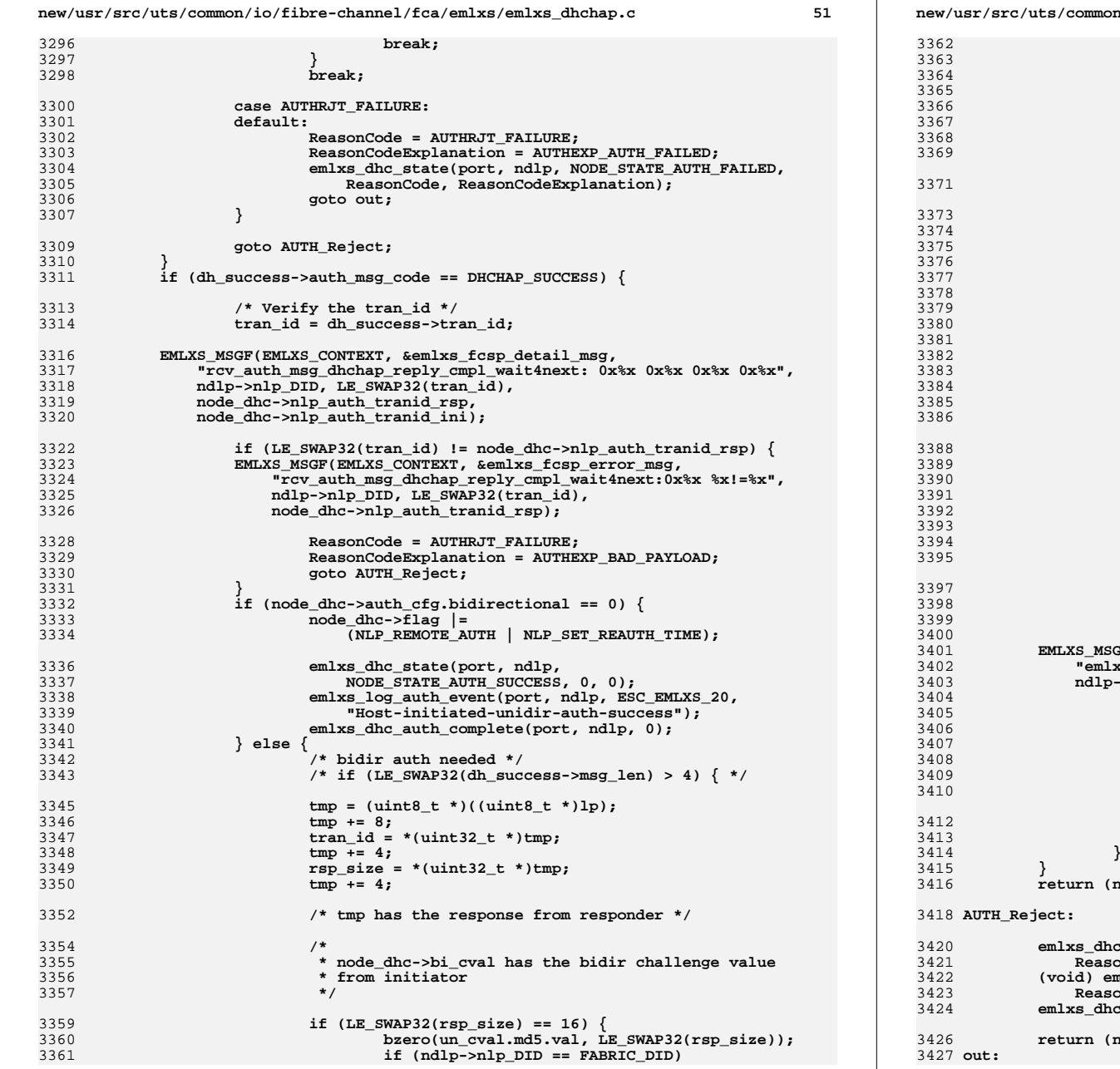

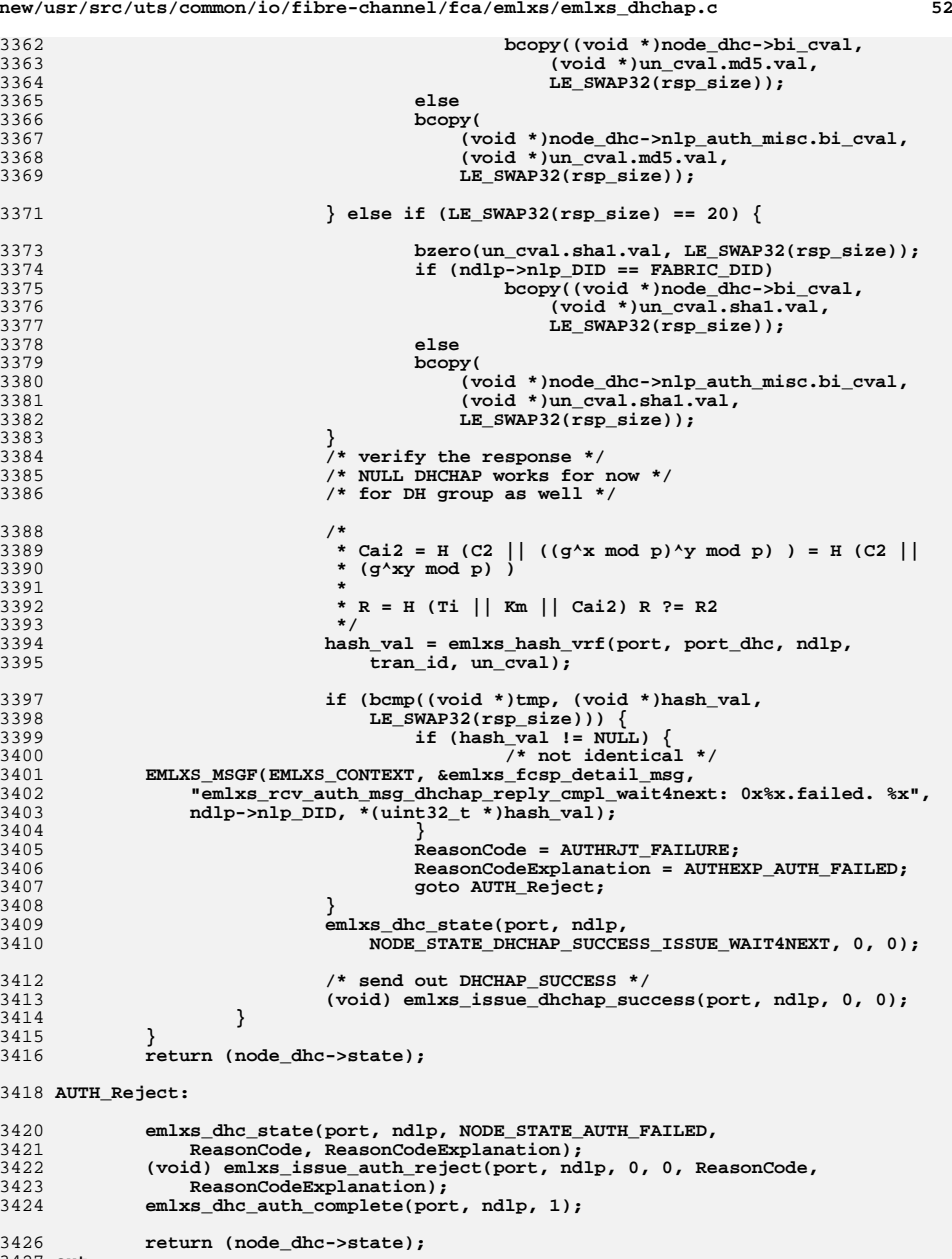

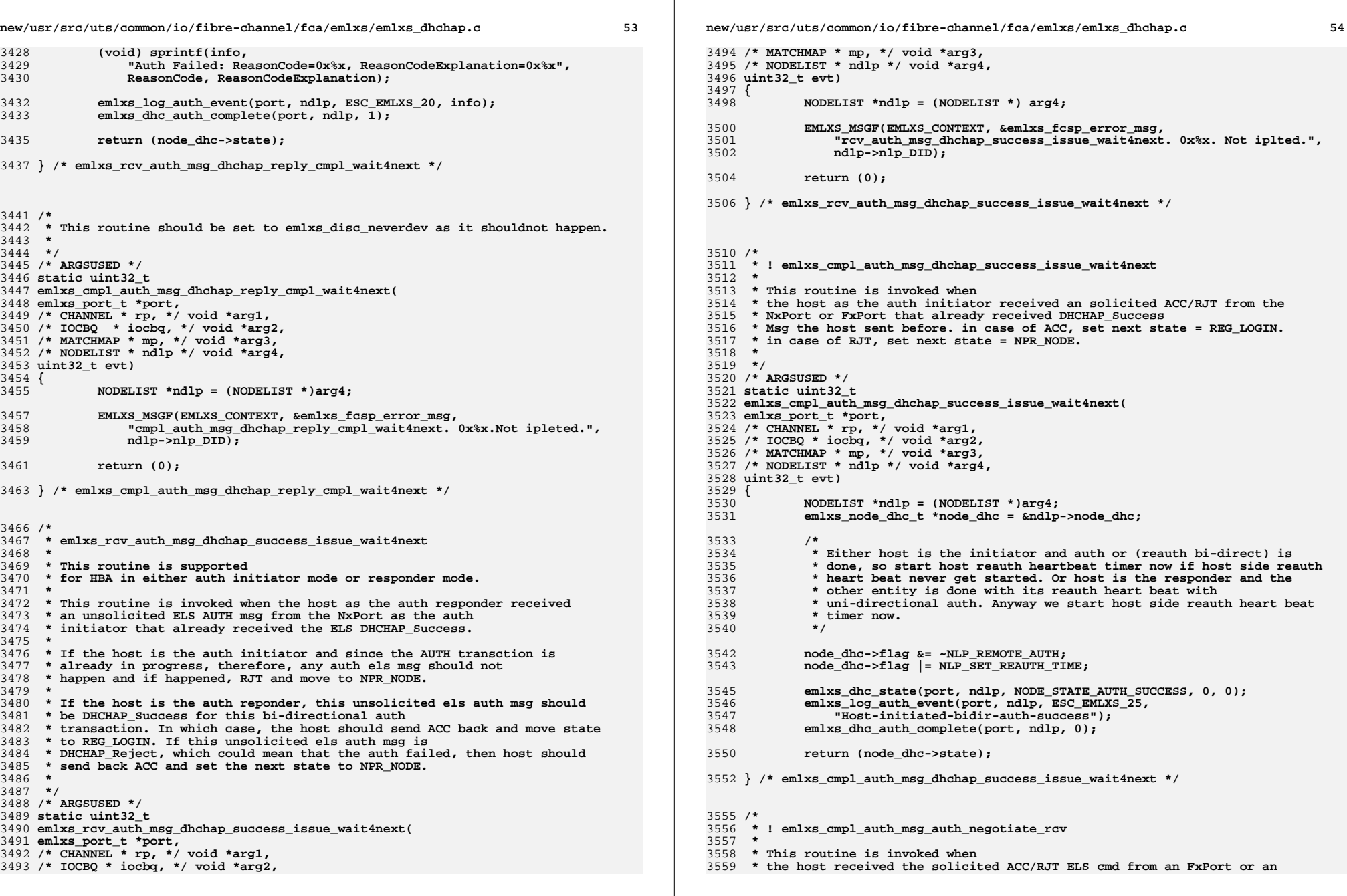

**new/usr/src/uts/common/io/fibre-channel/fca/emlxs/emlxs\_dhchap.c <sup>55</sup> \* NxPort that has received the ELS DHCHAP\_Challenge. \* The host is the auth responder and the auth transaction is still in \* progress. \* \*/ /\* ARGSUSED \*/ static uint32\_t emlxs\_cmpl\_auth\_msg\_auth\_negotiate\_rcv( emlxs\_port\_t \*port, /\* CHANNEL \* rp, \*/ void \*arg1, /\* IOCBQ \* iocbq, \*/ void \*arg2, /\* MATCHMAP \* mp, \*/ void \*arg3, /\* NODELIST \* ndlp \*/ void \*arg4, uint32\_t evt) { NODELIST \*ndlp = (NODELIST \*)arg4; EMLXS\_MSGF(EMLXS\_CONTEXT, &emlxs\_fcsp\_error\_msg, "cmpl\_auth\_msg\_auth\_negotiate\_rcv called. 0x%x. Not implemented.", ndlp->nlp\_DID); return (0); } /\* emlxs\_cmpl\_auth\_msg\_auth\_negotiate\_rcv \*/ /\* \* ! emlxs\_rcv\_auth\_msg\_dhchap\_challenge\_issue \* \* \pre \post \param phba \param ndlp \param arg \param evt \return \* uint32\_t \b Description: This routine should be \* emlxs\_disc\_neverdev. The host is the auth responder and the auth \* transaction is still in progress, any unsolicited els auth \* msg is unexpected and should not happen in normal case. \* \* If DHCHAP\_Reject, ACC and next state = NPR\_NODE. anything else, RJT and \* next state = NPR\_NODE. \*/ /\* ARGSUSED \*/ static uint32\_t emlxs\_rcv\_auth\_msg\_dhchap\_challenge\_issue( emlxs\_port\_t \*port, /\* CHANNEL \* rp, \*/ void \*arg1, /\* IOCBQ \* iocbq, \*/ void \*arg2, /\* MATCHMAP \* mp, \*/ void \*arg3,** 3606 **/\* NODELIST \* ndlp \*/ void \*arg4, uint32\_t evt) { NODELIST \*ndlp = (NODELIST \*)arg4; EMLXS\_MSGF(EMLXS\_CONTEXT, &emlxs\_fcsp\_error\_msg, "rcv\_auth\_msg\_dhchap\_challenge\_issue called. 0x%x. Not iplted.", ndlp->nlp\_DID); return (0); } /\* emlxs\_rcv\_auth\_msg\_dhchap\_challenge\_issue \*/ /\* \* ! emlxs\_cmpl\_auth\_msg\_dhchap\_challenge\_issue \* \* \pre \post \param phba \param ndlp \param arg \param evt \return \* uint32\_t \b Description: This routine is invoked whennew/usr/src/uts/common/io/fibre-channel/fca/emlxs/emlxs\_dhchap.c <sup>56</sup> \* the host as the responder received the solicited response (ACC or RJT) \* from initiator to the DHCHAP\_Challenge msg sent from \* host. In case of ACC, the next state = DHCHAP\_CHALLENGE\_CMPL\_WAIT4NEXT \* In case of RJT, the next state = NPR\_NODE. \* \*/ /\* ARGSUSED \*/ static uint32\_t emlxs\_cmpl\_auth\_msg\_dhchap\_challenge\_issue( emlxs\_port\_t \*port, /\* CHANNEL \* rp, \*/ void \*arg1, /\* IOCBQ \* iocbq, \*/ void \*arg2, /\* MATCHMAP \* mp, \*/ void \*arg3, /\* NODELIST \* ndlp \*/ void \*arg4, uint32\_t evt) { NODELIST \*ndlp = (NODELIST \*)arg4;** emlxs node dhc t \*node dhc = &ndlp->node dhc; 3645<br>3646 **/\* \* The next state should be \* emlxs\_rcv\_auth\_msg\_dhchap\_challenge\_cmpl\_wait4next \*/ emlxs\_dhc\_state(port, ndlp, NODE\_STATE\_DHCHAP\_CHALLENGE\_CMPL\_WAIT4NEXT, 0, 0); /\* Start the fc\_authrsp\_timeout timer \*/** if (node dhc->nlp authrsp tmo == 0)  $\{$  **EMLXS\_MSGF(EMLXS\_CONTEXT, &emlxs\_fcsp\_detail\_msg, "cmpl\_auth\_msg\_dhchap\_challenge\_issue: Starting authrsp timer."); node\_dhc->nlp\_authrsp\_tmo = DRV\_TIME +** node dhc->auth cfg.authentication timeout; **} return (node\_dhc->state); } /\* emlxs\_cmpl\_auth\_msg\_dhchap\_challenge\_issue \*/** 3665 /\* **/\* \* ! emlxs\_rcv\_auth\_msg\_dhchap\_challenge\_cmpl\_wait4next \* \* \pre \post \param phba \param ndlp \param arg \param evt \return \* uint32\_t \b Description: This routine is invoked when \* the host as the auth responder received an unsolicited auth msg from the \* FxPort or NxPort that already sent ACC to the DHCH\_ \* Challenge it received. In normal case this unsolicited auth msg should \* be DHCHAP\_Reply msg from the initiator. \* \* For DHCHAP\_Reply msg, the host send back ACC and then do verification \* (hash?) and send back DHCHAP\_Success and next state as \* DHCHAP\_SUCCESS\_ISSUE or DHCHAP\_Reject and next state as NPR\_NODE based on \* the verification result. \* \* For bi-directional auth transaction, Reply msg should have the new \* challenge value from the initiator. thus the Success msg \* sent out should have the corresponding Reply from the responder. \* \* For uni-directional, Reply msg received does not contains the new \* challenge and therefore the Success msg does not include the \* Reply msg. \* \* For DHCHAP\_Reject, send ACC and moved to the next state NPR\_NODE. For \* anything else, send RJT and moved to NPR\_NODE. \* \*/**

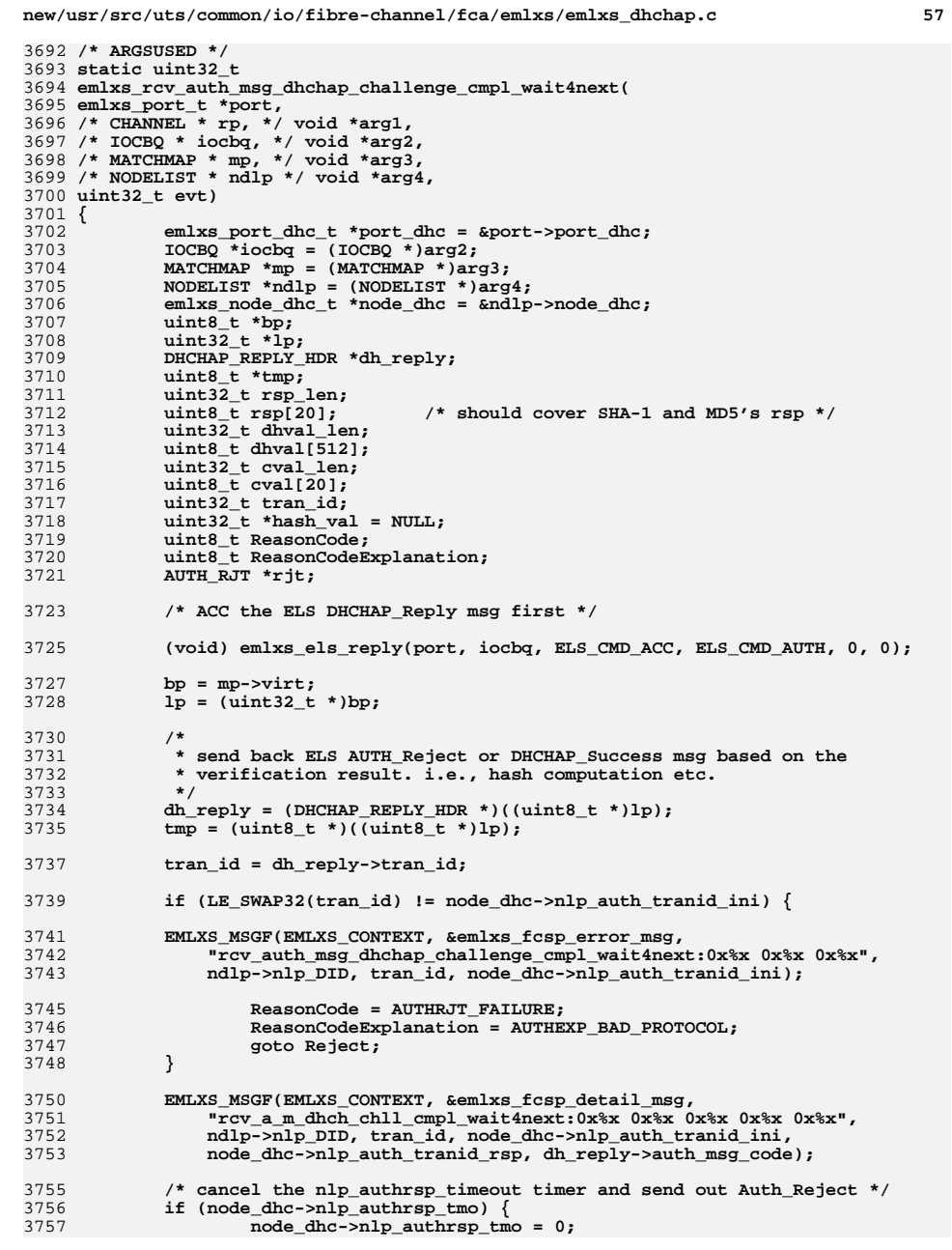

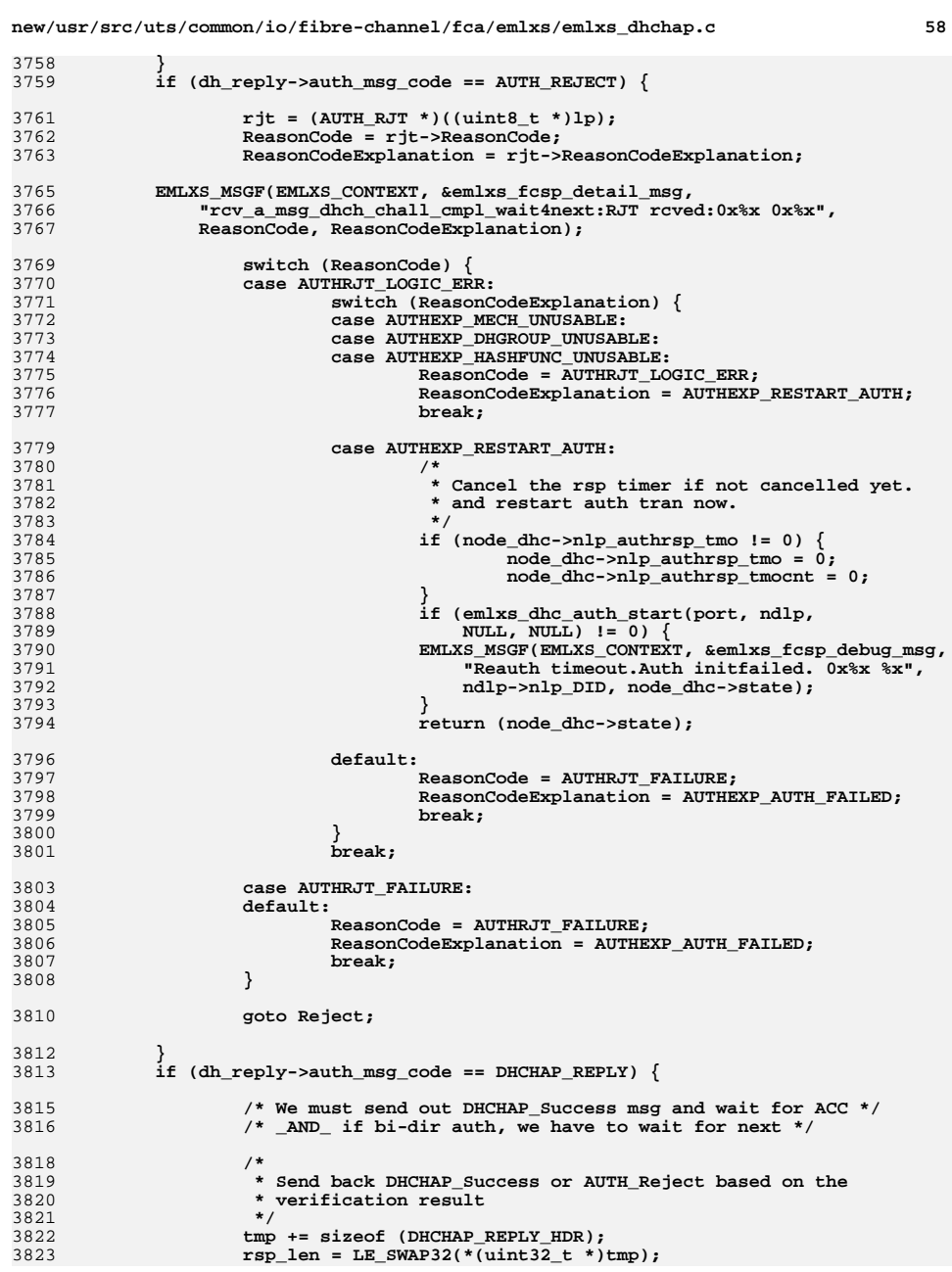

3761

3762

3763

3765

3769

3770

3771

3772

3773

3774

3775

3776

3777

3779

3780

3783 **\*/**3784

3785

3786

3787

3788

3790

3793

3794

3796

3797

3798

3799

3800

3801

3803

3804

3805

3806

3807

3808

3810

3812

3813

3815

3816

3818<br>3819

3820 **\* verification result**3821 **\*/**3822

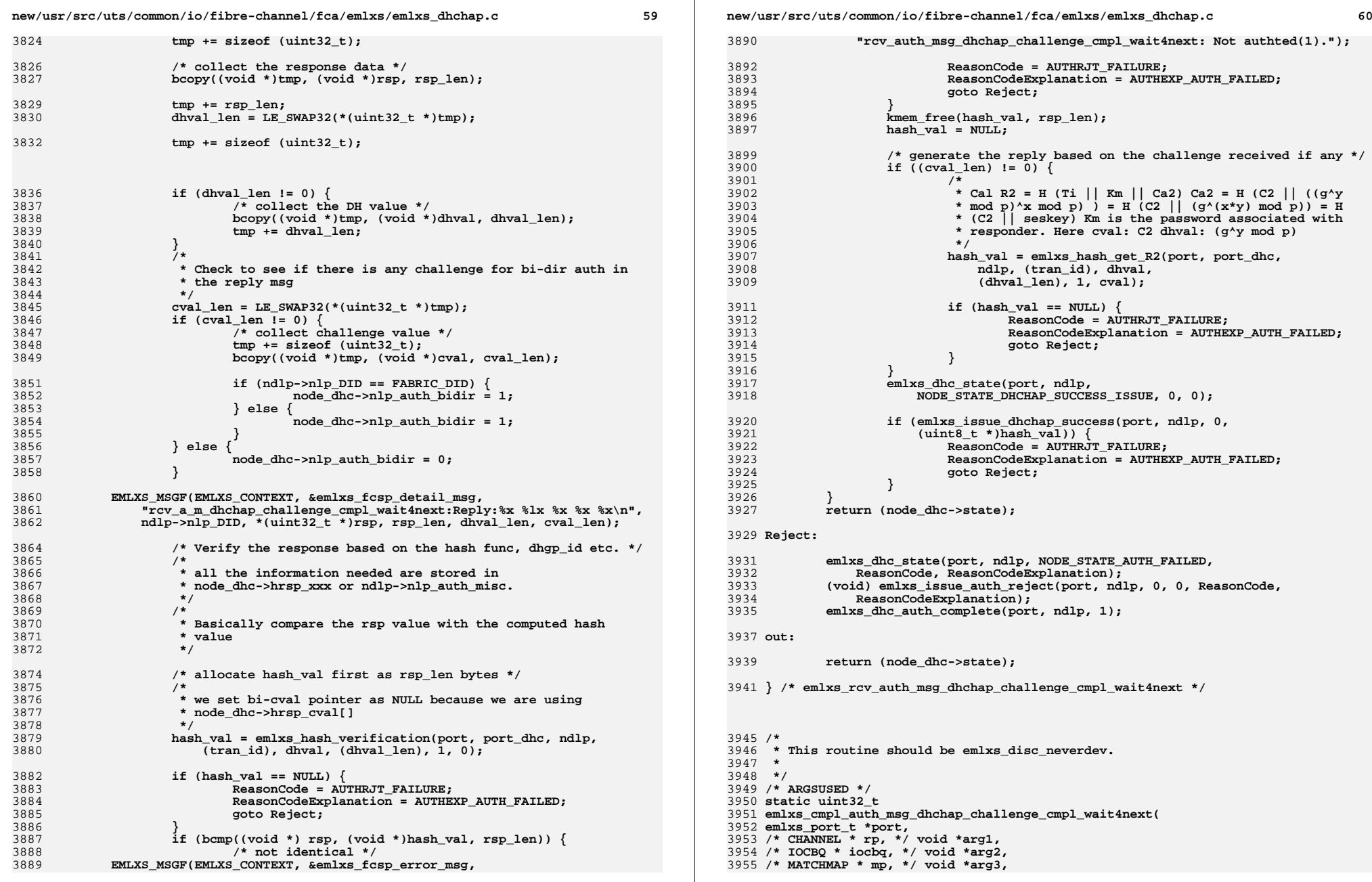

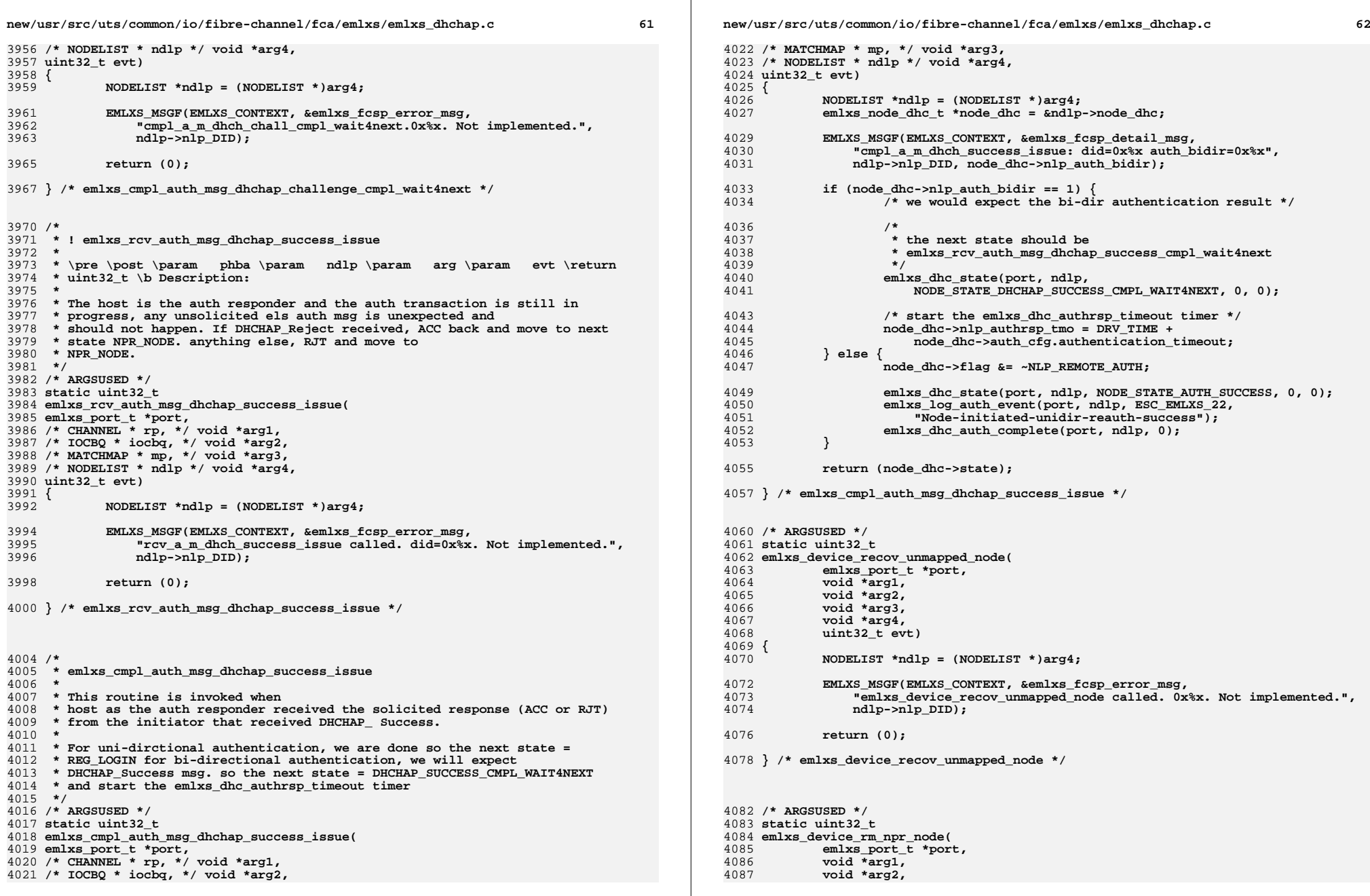
**new/usr/src/uts/common/io/fibre-channel/fca/emlxs/emlxs\_dhchap.c <sup>63</sup> void \*arg3, void \*arg4, uint32\_t evt) { NODELIST \*ndlp = (NODELIST \*)arg4; EMLXS\_MSGF(EMLXS\_CONTEXT, &emlxs\_fcsp\_error\_msg, "emlxs\_device\_rm\_npr\_node called. 0x%x. Not implemented.",**ndlp->nlp\_DID); **return (0); } /\* emlxs\_device\_rm\_npr\_node \*/ /\* ARGSUSED \*/ static uint32\_t emlxs\_device\_recov\_npr\_node( emlxs\_port\_t \*port, void \*arg1, void \*arg2, void \*arg3, void \*arg4, uint32\_t evt) { NODELIST \*ndlp = (NODELIST \*)arg4; EMLXS\_MSGF(EMLXS\_CONTEXT, &emlxs\_fcsp\_error\_msg,** "emlxs device recov npr node called. 0x%x. Not implemented.",  **ndlp->nlp\_DID); return (0); } /\* emlxs\_device\_recov\_npr\_node \*/ /\* ARGSUSED \*/ static uint32\_t emlxs\_device\_rem\_auth( emlxs\_port\_t \*port, /\* CHANNEL \* rp, \*/ void \*arg1, /\* IOCBQ \* iocbq, \*/ void \*arg2, /\* MATCHMAP \* mp, \*/ void \*arg3, /\* NODELIST \* ndlp \*/ void \*arg4, uint32\_t evt) { NODELIST \*ndlp = (NODELIST \*)arg4;** emlxs node dhc t \*node dhc = &ndlp->node dhc; **EMLXS\_MSGF(EMLXS\_CONTEXT, &emlxs\_fcsp\_detail\_msg, "emlxs\_device\_rem\_auth: 0x%x.", ndlp->nlp\_DID);**emlxs dhc state(port, ndlp, NODE STATE UNKNOWN, 0, 0); **return (node\_dhc->state); } /\* emlxs\_device\_rem\_auth \*/** 4148 /\* **/\* \* This routine is invoked when linkdown event happens during authentication \*/**4151 /\* **/\* ARGSUSED \*/ static uint32\_t emlxs\_device\_recov\_auth( new/usr/src/uts/common/io/fibre-channel/fca/emlxs/emlxs\_dhchap.c <sup>64</sup> emlxs\_port\_t \*port, /\* CHANNEL \* rp, \*/ void \*arg1, /\* IOCBQ \* iocbq, \*/ void \*arg2, /\* MATCHMAP \* mp, \*/ void \*arg3, /\* NODELIST \* ndlp \*/ void \*arg4, uint32\_t evt) { NODELIST \*ndlp = (NODELIST \*)arg4; emlxs\_node\_dhc\_t \*node\_dhc = &ndlp->node\_dhc; EMLXS\_MSGF(EMLXS\_CONTEXT, &emlxs\_fcsp\_detail\_msg, "emlxs\_device\_recov\_auth: 0x%x.", ndlp->nlp\_DID); node\_dhc->nlp\_authrsp\_tmo = 0;** emlxs dhc state(port, ndlp, NODE STATE AUTH FAILED, 0, 0); **return (node\_dhc->state); } /\* emlxs\_device\_recov\_auth \*/ /\* \* This routine is invoked when the host as the responder sent out the \* ELS DHCHAP\_Success to the initiator, the initiator ACC \* it. AND then the host received an unsolicited auth msg from the initiator, \* this msg is supposed to be the ELS DHCHAP\_Success \* msg for the bi-directional authentication. \* \* next state should be REG\_LOGIN \*/ /\* ARGSUSED \*/ static uint32\_t emlxs\_rcv\_auth\_msg\_dhchap\_success\_cmpl\_wait4next( emlxs\_port\_t \*port, /\* CHANNEL \* rp, \*/ void \*arg1, /\* IOCBQ \* iocbq, \*/ void \*arg2, /\* MATCHMAP \* mp, \*/ void \*arg3, /\* NODELIST \* ndlp \*/ void \*arg4, uint32\_t evt) { IOCBQ \*iocbq = (IOCBQ \*)arg2; MATCHMAP \*mp = (MATCHMAP \*)arg3; NODELIST \*ndlp = (NODELIST \*)arg4; emlxs\_node\_dhc\_t \*node\_dhc = &ndlp->node\_dhc; uint8\_t \*bp; uint32\_t \*lp; DHCHAP\_SUCCESS\_HDR \*dh\_success; AUTH\_RJT \*auth\_rjt; uint8\_t ReasonCode; uint8\_t ReasonCodeExplanation; bp = mp->virt; lp = (uint32\_t \*)bp; EMLXS\_MSGF(EMLXS\_CONTEXT, &emlxs\_fcsp\_detail\_msg, "emlxs\_rcv\_auth\_msg\_dhchap\_success\_cmpl\_wait4next: did=0x%x", ndlp->nlp\_DID);**dh success =  $(DHCHAP$  SUCCESS HDR \*)((uint8 t \*)lp); **(void) emlxs\_els\_reply(port, iocbq, ELS\_CMD\_ACC, ELS\_CMD\_AUTH, 0, 0); if (dh\_success->auth\_msg\_code == AUTH\_REJECT) {**

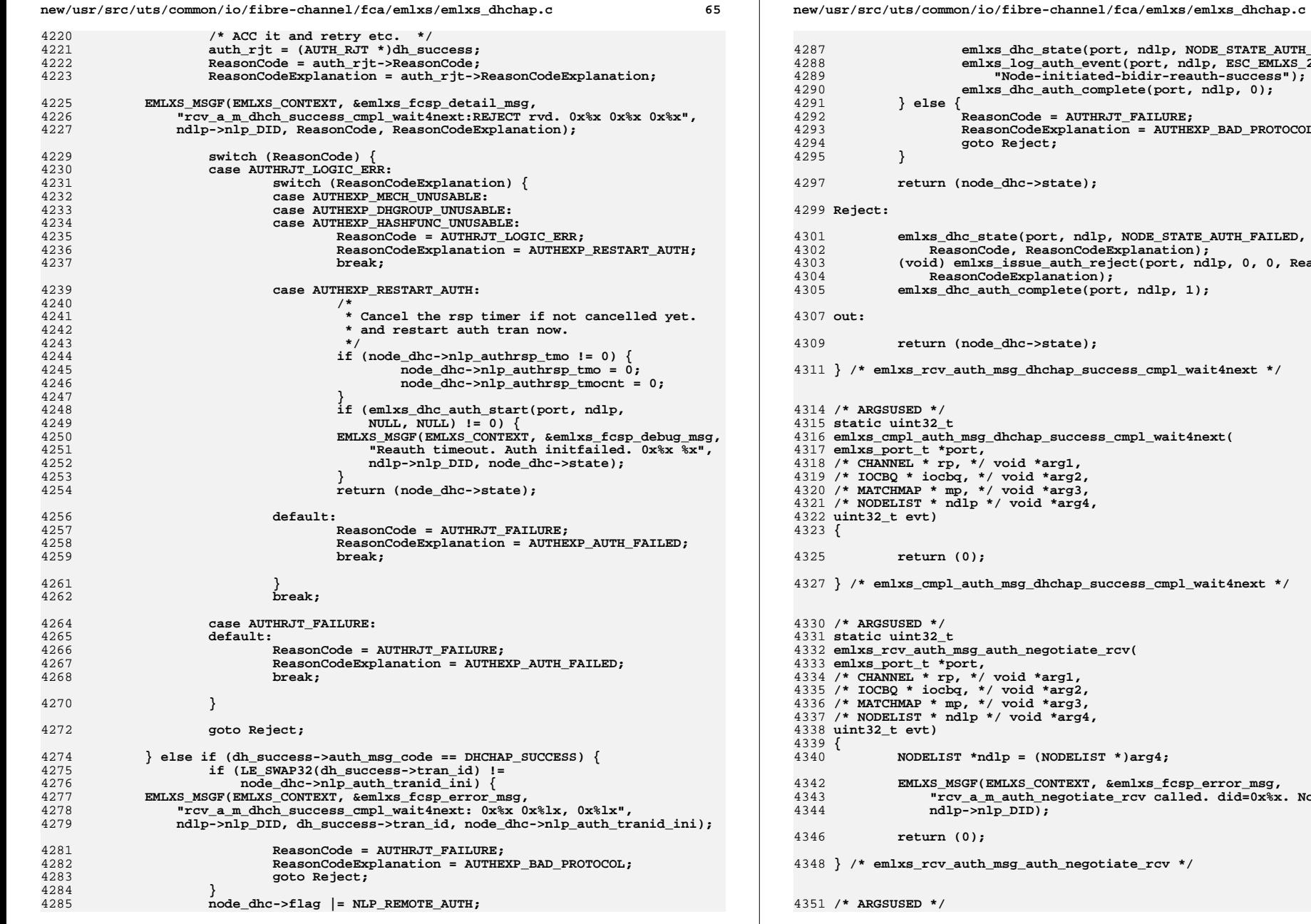

hc\_state(port, ndlp, NODE\_STATE\_AUTH\_SUCCESS, 0, 0);<br>og\_auth\_event(port, ndlp, ESC\_EMLXS\_26,<br>de-initiated-bidir-reauth-success"); c\_auth\_complete(port, ndlp, 0); de = AUTHRJT\_FAILURE;  $odeExplanation = AUTHEXP_BAD_PROTOCOL;$  $\overline{\mathsf{lect}}$  :  $:$ ->state); (port, ndlp, NODE\_STATE\_AUTH\_FAILED,<br>ReasonCodeExplanation); we\_auth\_reject(port, ndlp, 0, 0, ReasonCode,  $\overline{\text{planation}}$ ); complete(port, ndlp, 1);  $:$ ->state); dhchap\_success\_cmpl\_wait4next \*/ ap success cmpl wait4next( \*arg1, d \*arg2,  $d * arg3,$ bid \*arg4, dhchap success cmpl wait4next \*/ negotiate\_rcv(  $*arg1,$  $d * arg2,$  $d * arg3$ , id \*arg4,  $(NODELIST * )arg4;$ 3\_CONTEXT, &emlxs\_fcsp\_error\_msg,<br>th\_negotiate\_rcv called. did=0x%x. Not implemented.",  $\overline{D}$  ; auth\_negotiate\_rcv \*/

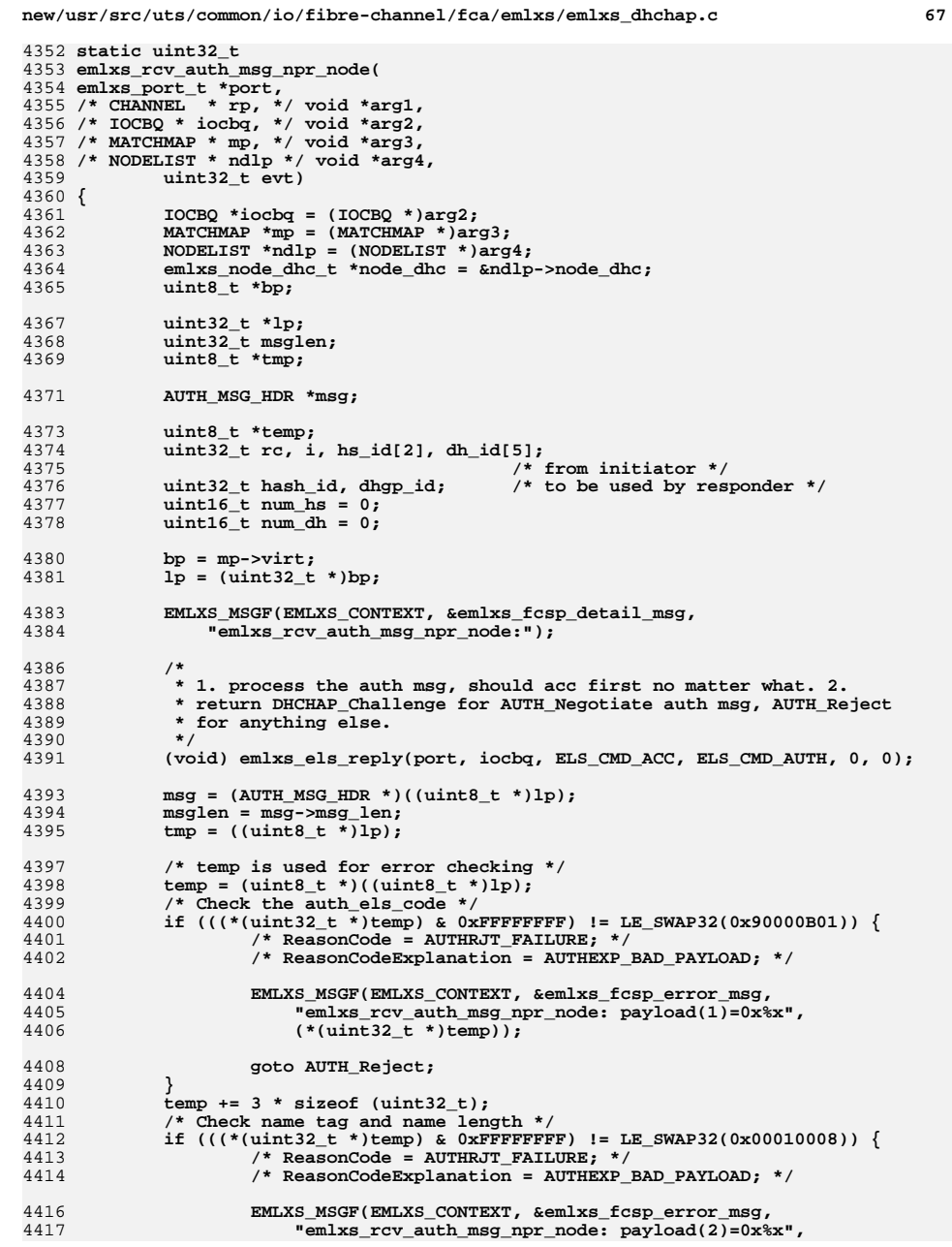

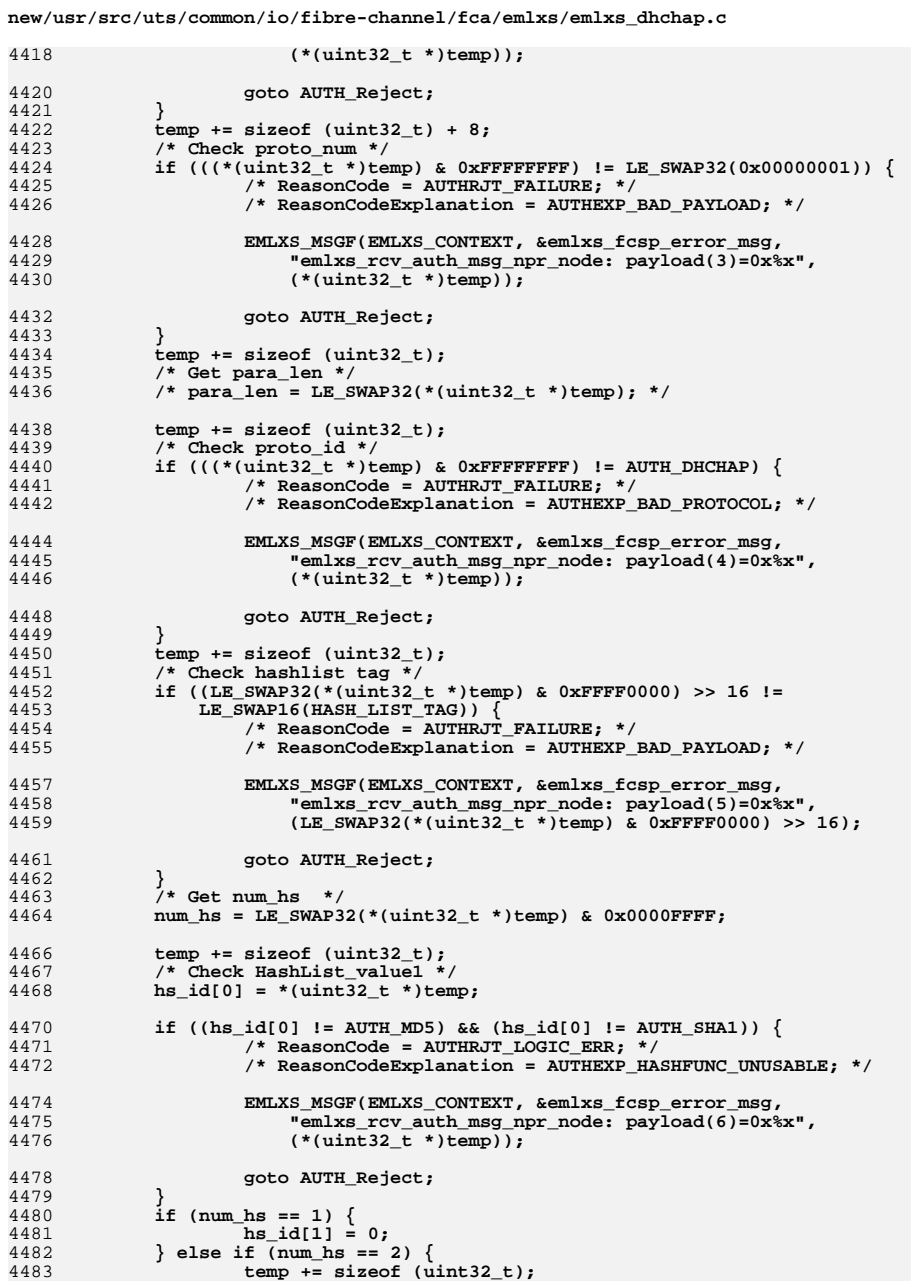

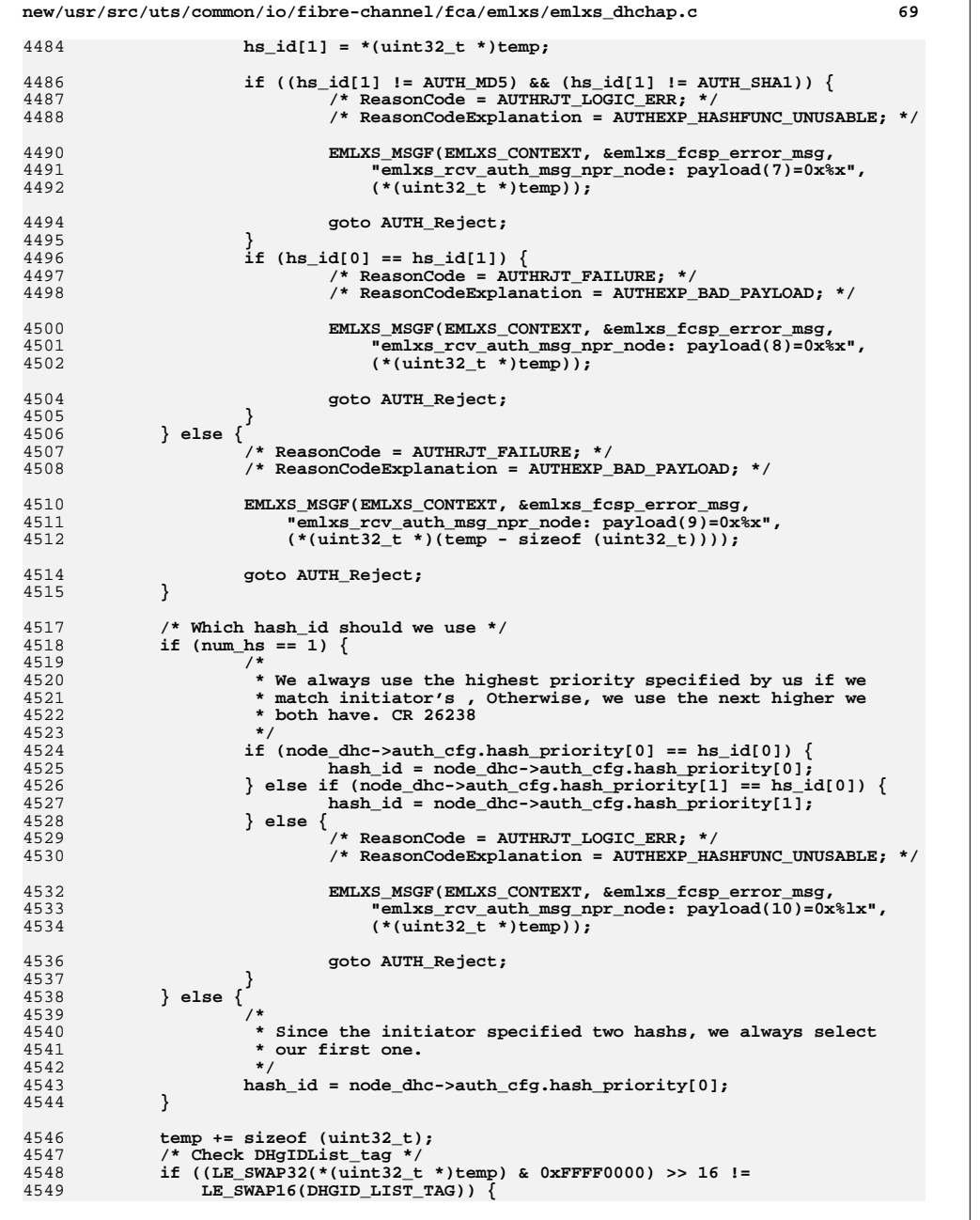

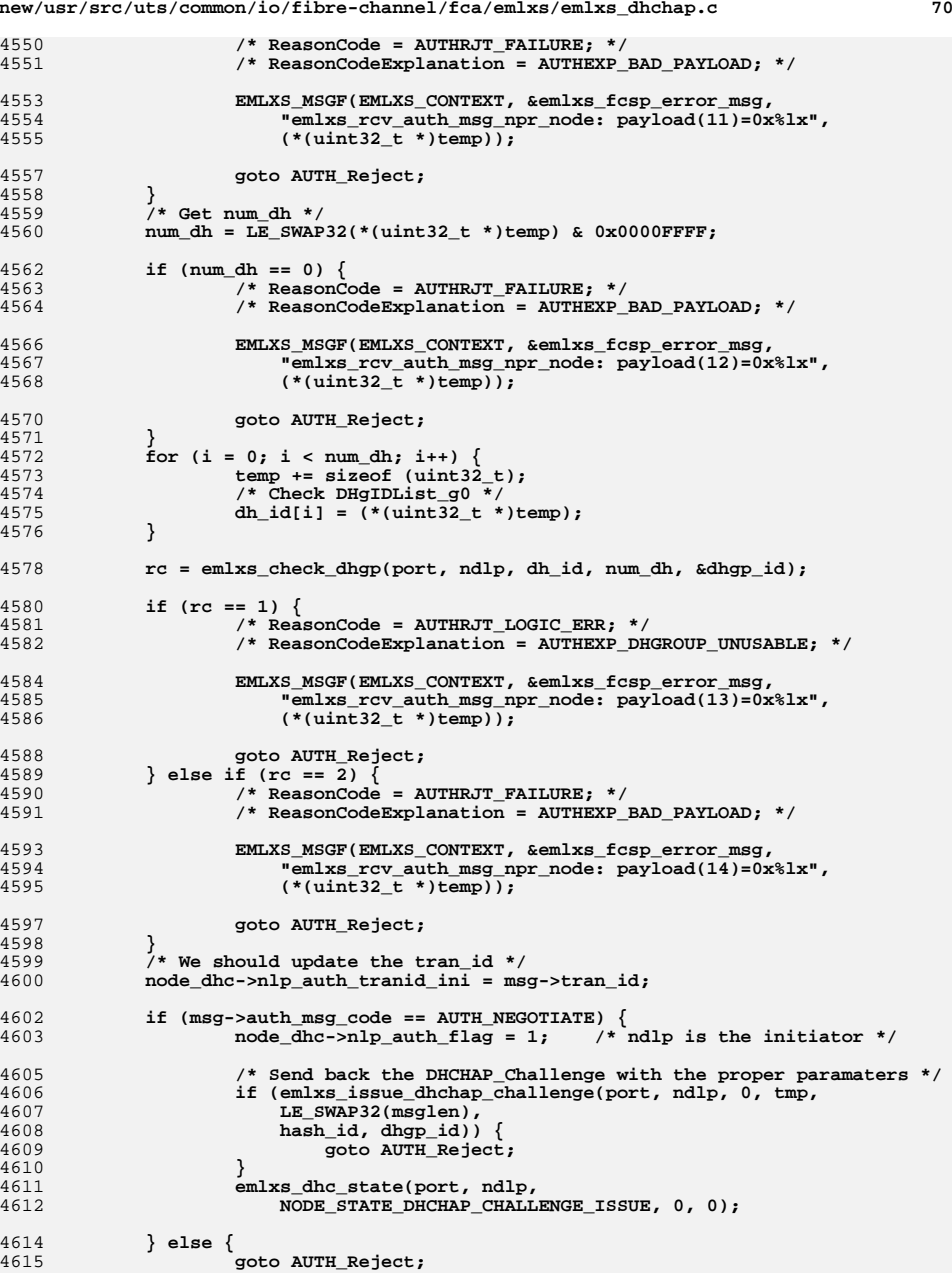

4550

4551

4553

4557

4558

4559

4560

4562

4563<br>4564

4566<br>4567

4570

4571

4572

4573<br>4574<br>4575

4576

4578

4580<br>4581

4582

4584

4588<br>4589

4590<br>4591

4593

4597

4600

4602<br>4603

4605

4606

4609<br>4610

 $4611$ <br> $4612$ 

4614

**new/usr/src/uts/common/io/fibre-channel/fca/emlxs/emlxs\_dhchap.c <sup>71</sup> } return (node\_dhc->state); AUTH\_Reject: EMLXS\_MSGF(EMLXS\_CONTEXT, &emlxs\_fcsp\_detail\_msg, "emlxs\_rcv\_auth\_msg\_npr\_node: AUTH\_Reject it."); return (node\_dhc->state); } /\* emlxs\_rcv\_auth\_msg\_npr\_node \*/ /\* ARGSUSED \*/ static uint32\_t emlxs\_cmpl\_auth\_msg\_npr\_node(** 4633 emlxs port t \*port, **emlxs\_port\_t \*port, /\* CHANNEL \* rp, \*/ void \*arg1, /\* IOCBQ \* iocbq, \*/ void \*arg2, /\* MATCHMAP \* mp, \*/ void \*arg3, /\* NODELIST \* ndlp \*/ void \*arg4, uint32\_t evt) { NODELIST \*ndlp = (NODELIST \*)arg4; emlxs\_node\_dhc\_t \*node\_dhc = &ndlp->node\_dhc; /\* \* we donot cancel the nodev timeout here because we donot know if we \* can get the authentication restarted from other side once we got \* the new auth transaction kicked off we cancel nodev tmo \* immediately. \*/ /\* we goto change the hba state back to where it used to be \*/ EMLXS\_MSGF(EMLXS\_CONTEXT, &emlxs\_fcsp\_detail\_msg, "emlxs\_cmpl\_auth\_msg\_npr\_node: 0x%x 0x%x prev\_state=0x%x\n",**ndlp->nlp\_DID, node\_dhc->state, node\_dhc->prev\_state); **return (node\_dhc->state); } /\* emlxs\_cmpl\_auth\_msg\_npr\_node \*/ /\* \* ! emlxs\_rcv\_auth\_msg\_unmapped\_node \* \* \pre \post \param phba \param ndlp \param arg \param evt \return \* uint32\_t \* \* \b Description: This routine is invoked when the host received an \* unsolicited els authentication msg from the Fx\_Port which is \* wellknown port 0xFFFFFE in unmapped state, or from Nx\_Port which is \* in the unmapped state meaning that it is either a target \* which there is no scsi id associated with it or it could be another \* initiator. (end-to-end) \* \* For the Fabric F\_Port (FFFFFE) we mark the port to the state in re\_auth \* state without disruppting the traffic. Then the fabric \* will go through the authentication processes until it is done. \* \* most of the cases, the fabric should send us AUTH\_Negotiate ELS msg. Once \* host received this auth\_negotiate els msg, host \* should sent back ACC first and then send random challenge, plus DH value \* (i.e., host's publick key) \* \* Host side needs to store the challenge value and public key for laternew/usr/src/uts/common/io/fibre-channel/fca/emlxs/emlxs\_dhchap.c <sup>72</sup> \* verification usage. (i.e., to verify the response from \* initiator) \* \* If two FC\_Ports start the reauthentication transaction at the same time, \* one of the two authentication transactions shall be \* aborted. In case of Host and Fabric the Nx\_Port shall remain the \* authentication initiator, while the Fx\_Port shall become \* the authentication responder. \* \*/ /\* ARGSUSED \*/ static uint32\_t emlxs\_rcv\_auth\_msg\_unmapped\_node( emlxs\_port\_t \*port, /\* CHANNEL \* rp, \*/ void \*arg1, /\* IOCBQ \* iocbq, \*/ void \*arg2, /\* MATCHMAP \* mp, \*/ void \*arg3, /\* NODELIST \* ndlp \*/ void \*arg4, uint32\_t evt) { IOCBQ \*iocbq = (IOCBQ \*)arg2;** MATCHMAP \*mp = (MATCHMAP \*)arg3; **NODELIST \*ndlp = (NODELIST \*)arg4;** emlxs node dhc t \*node dhc = &ndlp->node dhc; **uint8\_t \*bp; uint32\_t \*lp; uint32\_t msglen; uint8\_t \*tmp; uint8\_t ReasonCode; uint8\_t ReasonCodeExplanation; AUTH\_MSG\_HDR \*msg;**  $\overline{\text{uint8}}$   $\overline{\text{t}}$  \*temp; **uint32\_t rc, i, hs\_id[2], dh\_id[5];** /\* from initiator \*/<br>uint32\_t hash\_id, dhgp\_id; /\* to be used by res /\* to be used by responder \*/  $uint16$  t num hs = 0;  $uint16$ <sup>t</sup>  $num$ <sup>dh</sup> = 0; **/\* \* 1. process the auth msg, should acc first no matter what. 2. \* return DHCHAP\_Challenge for AUTH\_Negotiate auth msg, AUTH\_Reject \* for anything else. \*/ EMLXS\_MSGF(EMLXS\_CONTEXT, &emlxs\_fcsp\_detail\_msg, "emlxs\_rcv\_auth\_msg\_unmapped\_node: Sending ACC: did=0x%x", ndlp->nlp\_DID); (void) emlxs\_els\_reply(port, iocbq, ELS\_CMD\_ACC, ELS\_CMD\_AUTH, 0, 0); bp = mp->virt; lp = (uint32\_t \*)bp;**  $msq = (AUTH MSG HDR *)((uint8 t *)1p);$  **msglen = msg->msg\_len;**  $tmp = ((uint8 t *)lp);$  **/\* temp is used for error checking \*/**  $temp = (uint8_t *)((uint8_t *)1p);$ <br>/\* Check the auth els code \*/ **/\* Check the auth\_els\_code \*/ if (((\*(uint32\_t \*)temp) & 0xFFFFFFFF) != LE\_SWAP32(0x90000B01)) { ReasonCode = AUTHRJT\_FAILURE; ReasonCodeExplanation = AUTHEXP\_BAD\_PAYLOAD; EMLXS\_MSGF(EMLXS\_CONTEXT, &emlxs\_fcsp\_detail\_msg,**

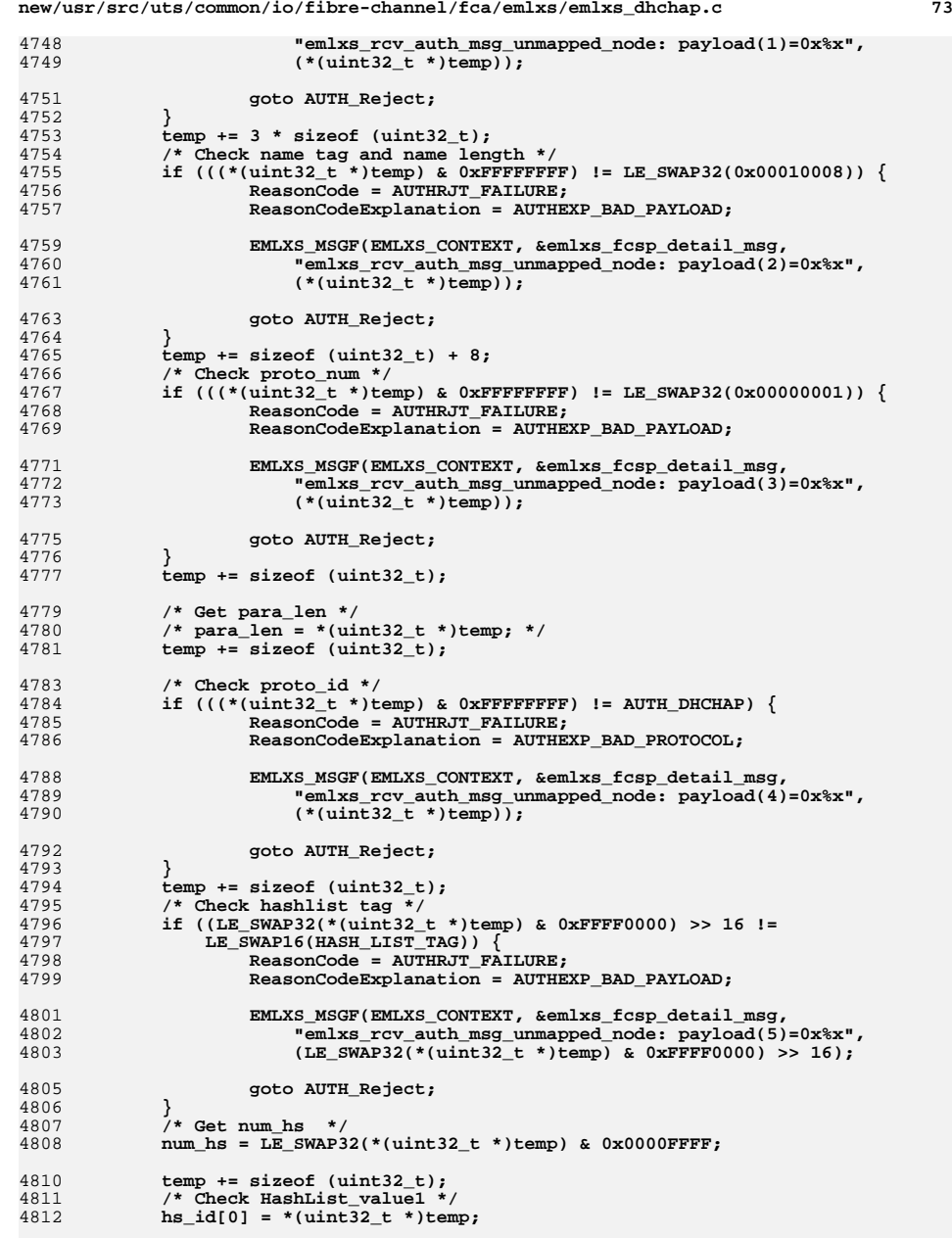

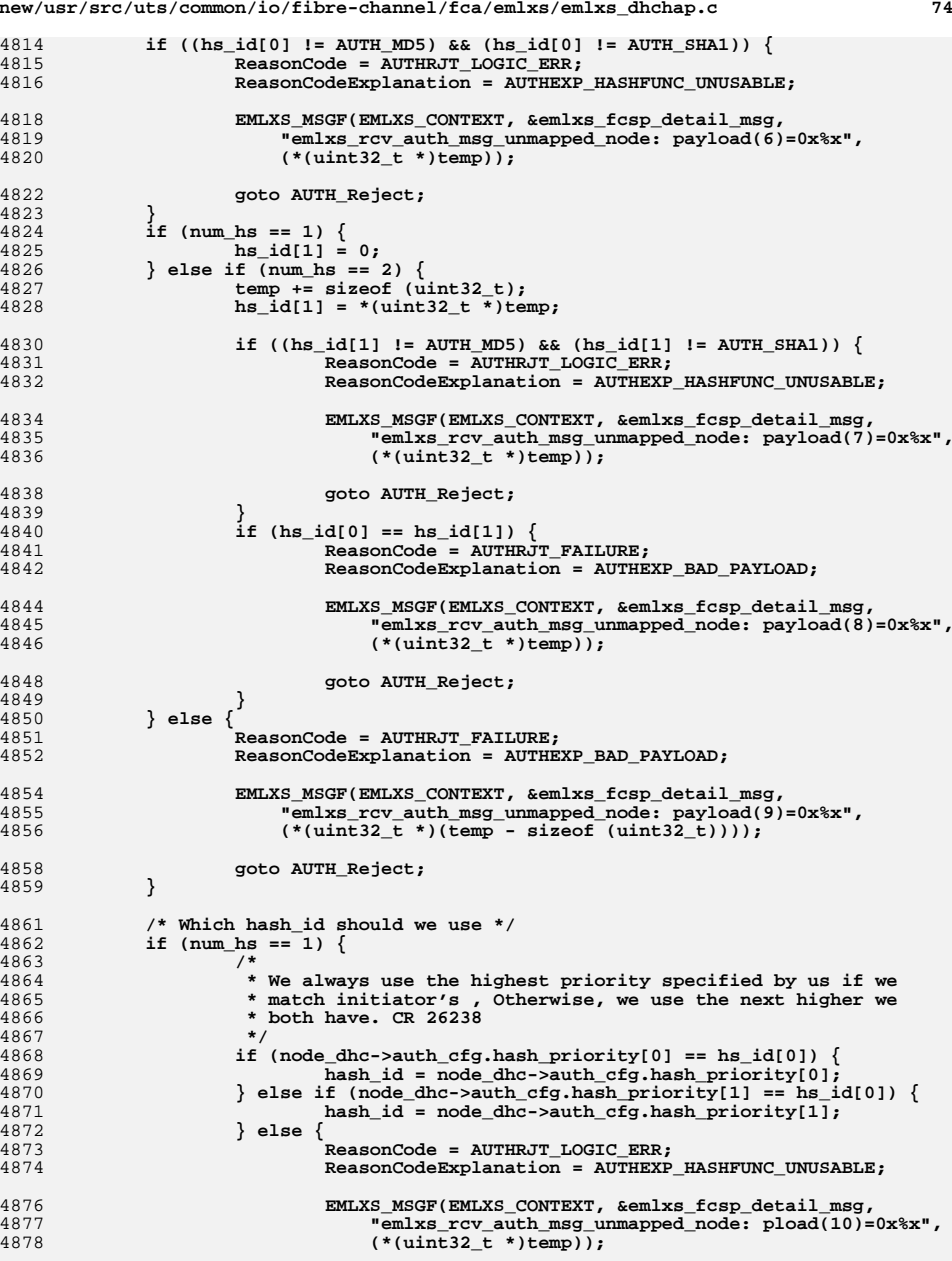

4814

4815

4816

4818

4822

4824<br>4825

4826

4827

4828

4830

4831

4832

4834

4838

4839

4840

4841<br>4842

4844

4848

4849

4850

4851

4852

4854

4858

4859

4861

4862

4863

 $\frac{4865}{4866}$ 4867 **\*/**4868

4869

4870

4871

4872

4873

4874

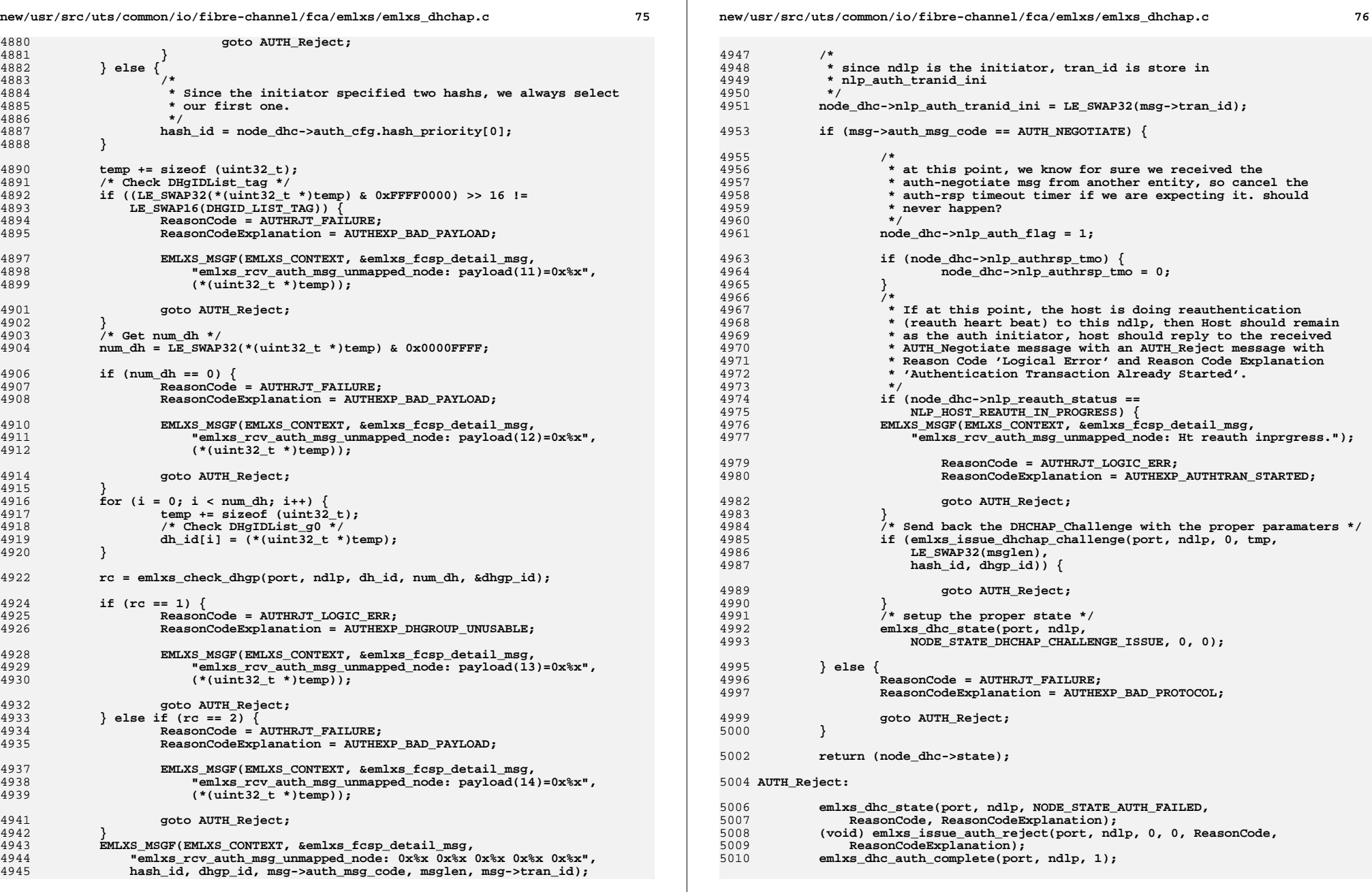

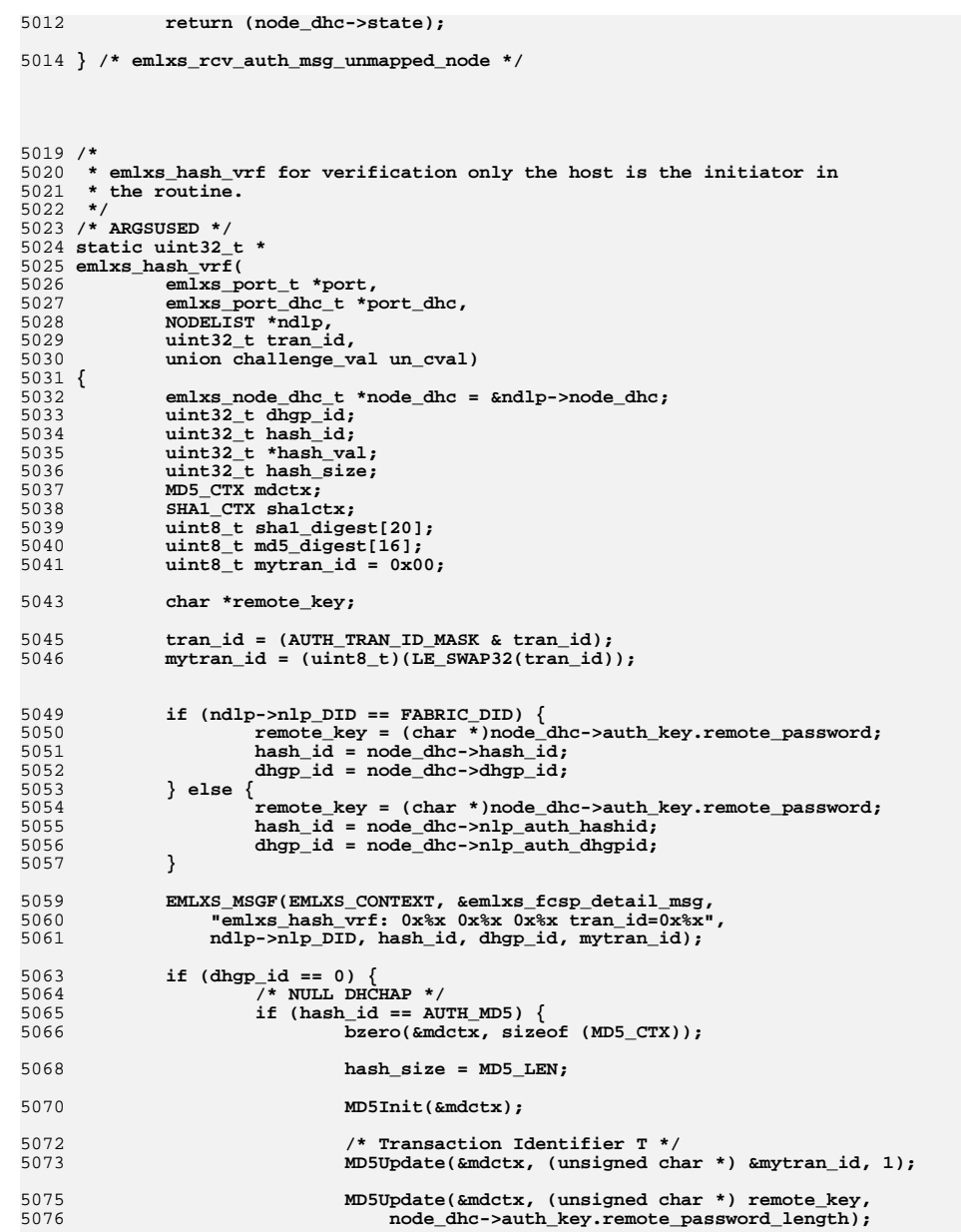

new/usr/src/uts/common/io/fibre-channel/fca/emlxs/emlxs\_dhchap.c

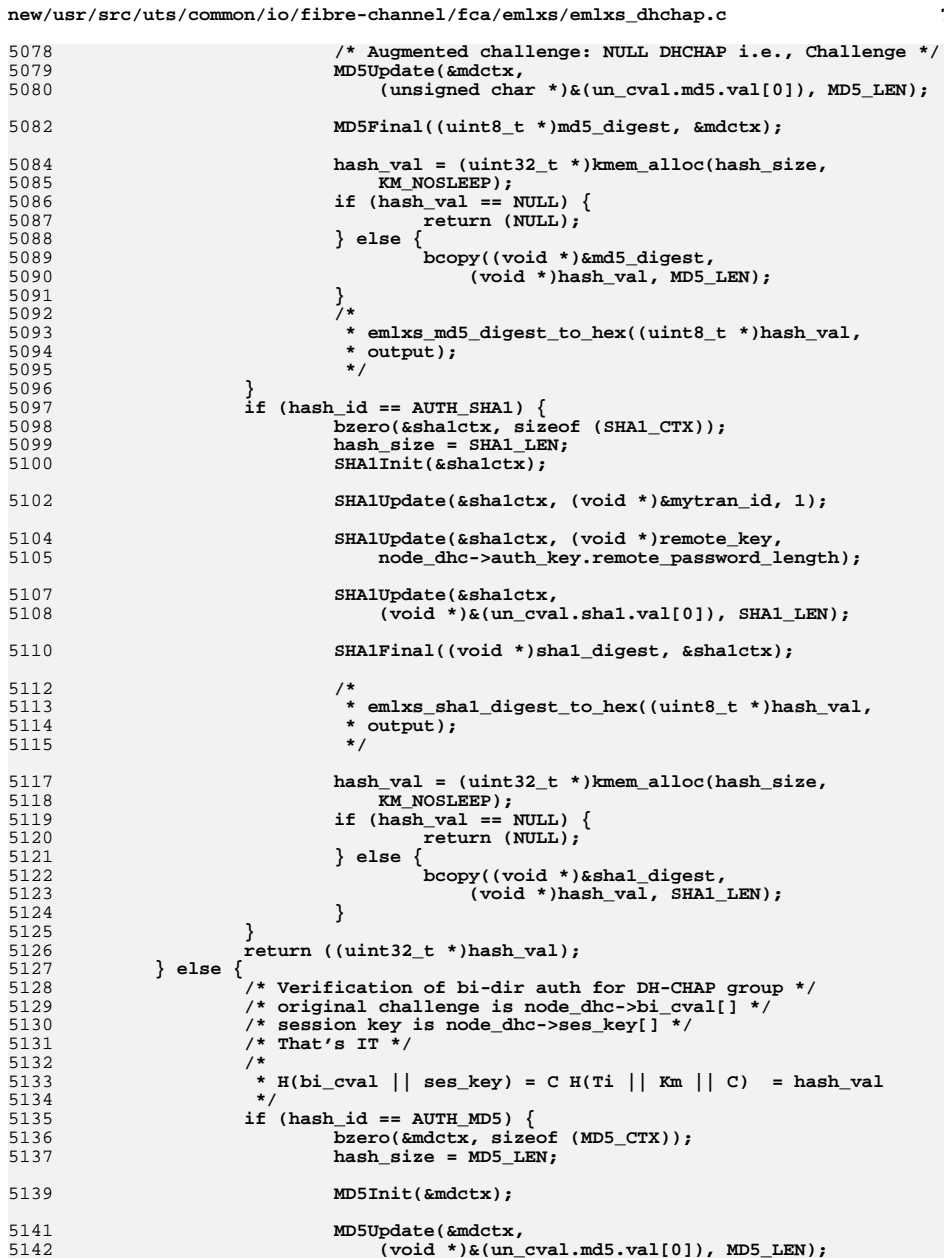

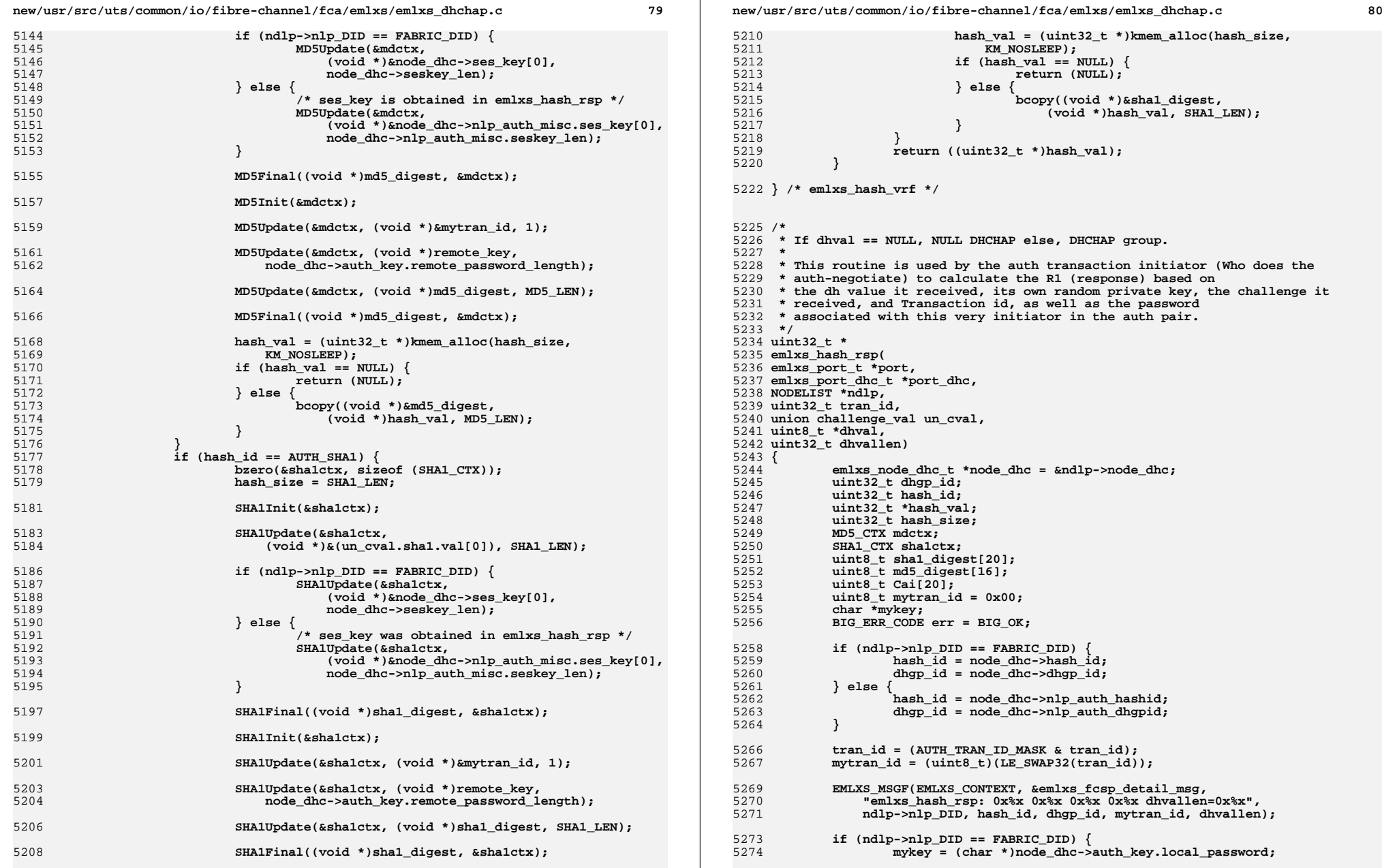

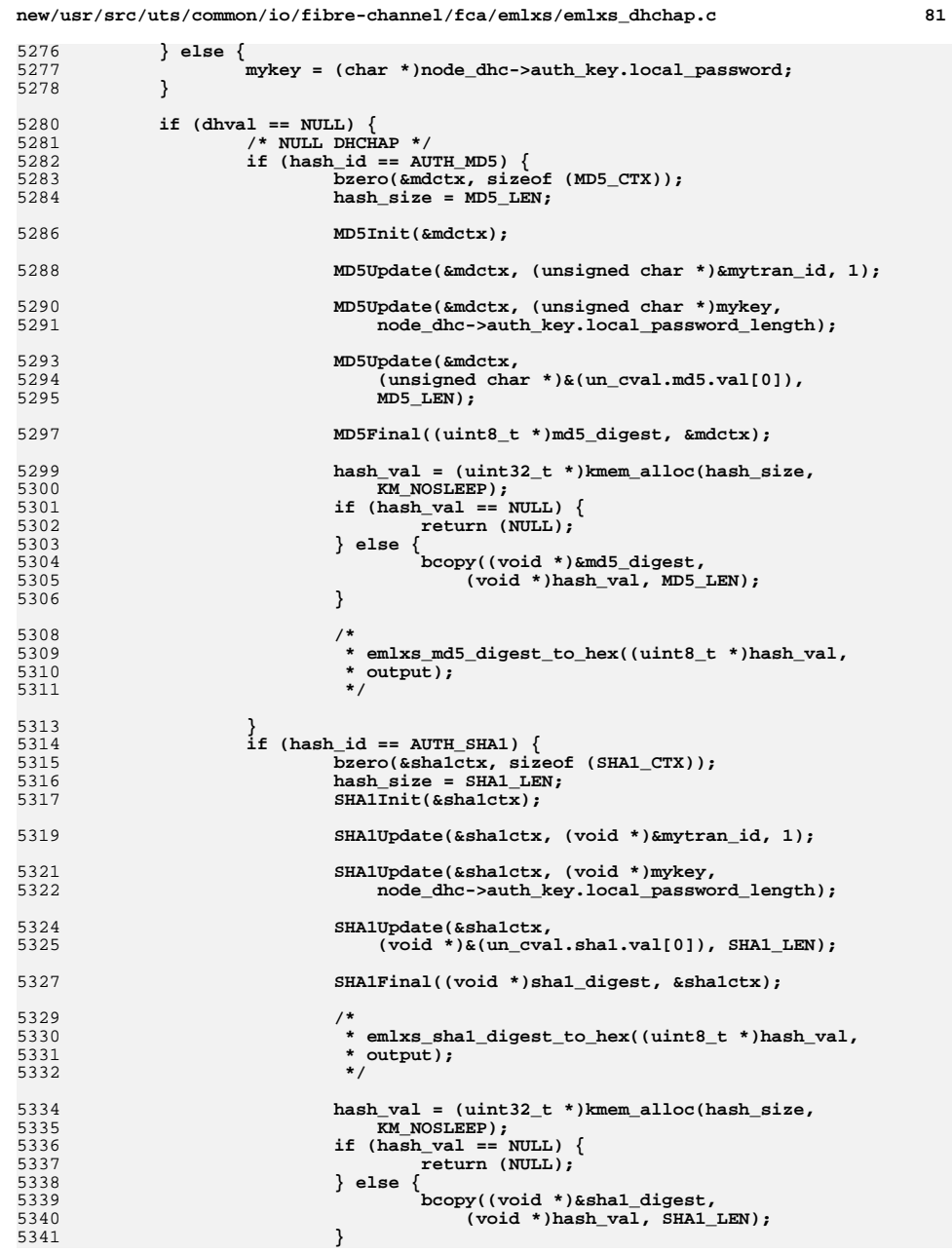

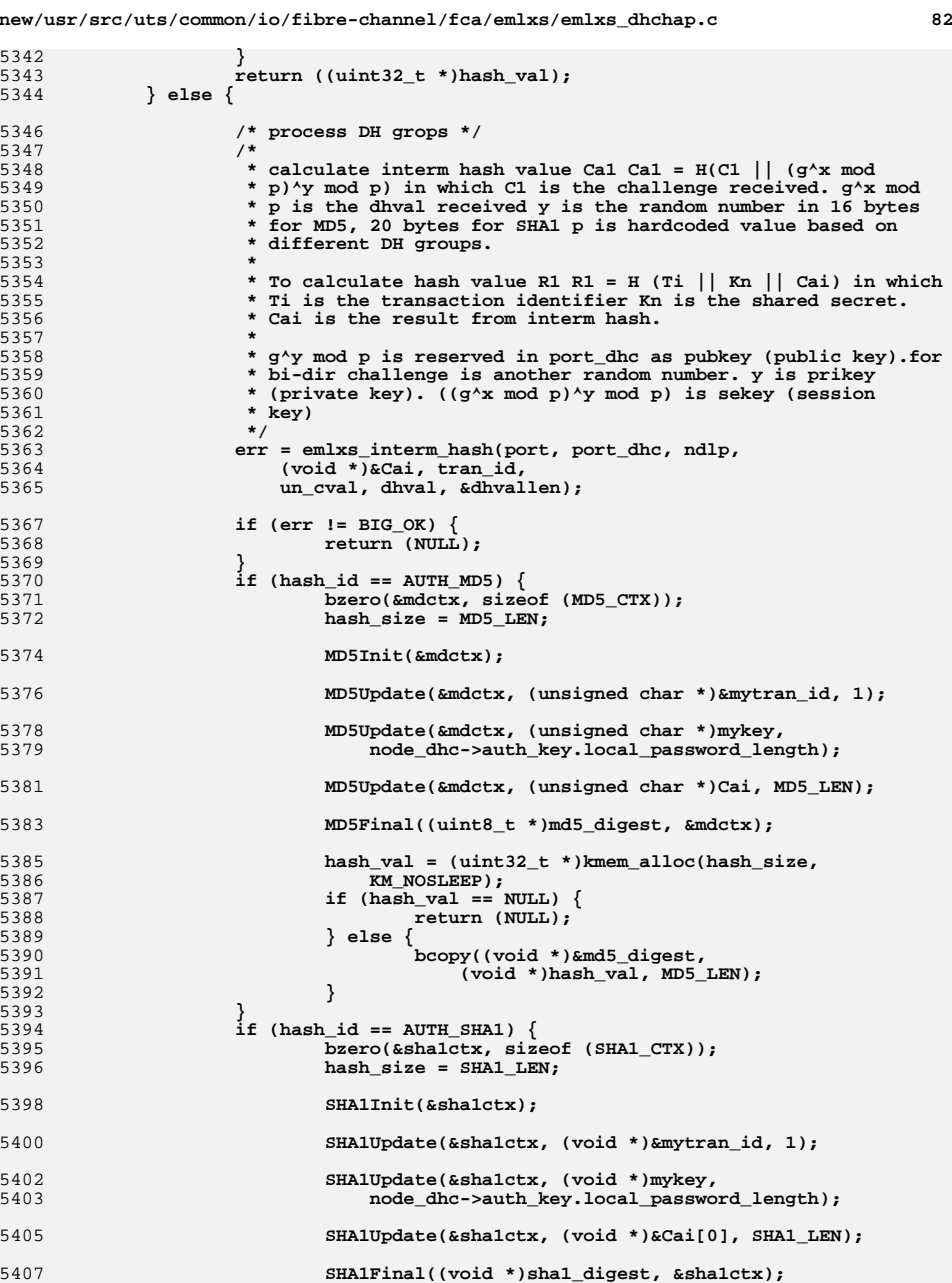

5342

5343

5344

5346

5347<br>5348

5353 **\***

5357 **\***

5361 **\* key)**5362 **\*/**5363

5367

5368

5369<br>5370

5371

5372

5374

5376

5378

5381

5383

5385

5387

5388

5389

5390

5392

5393

5394

5395

5396

5398

5400

5402<br>5403

5405

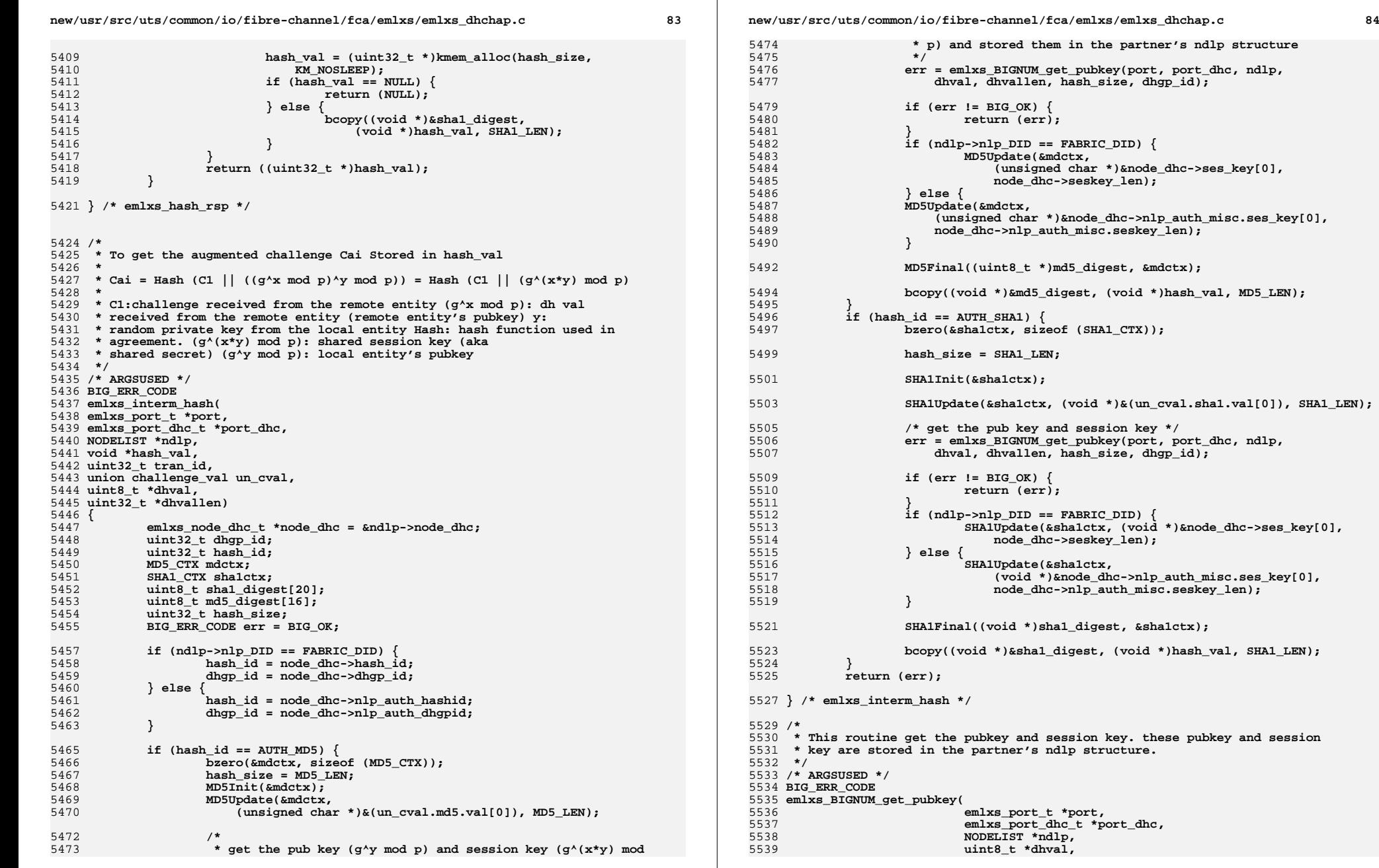

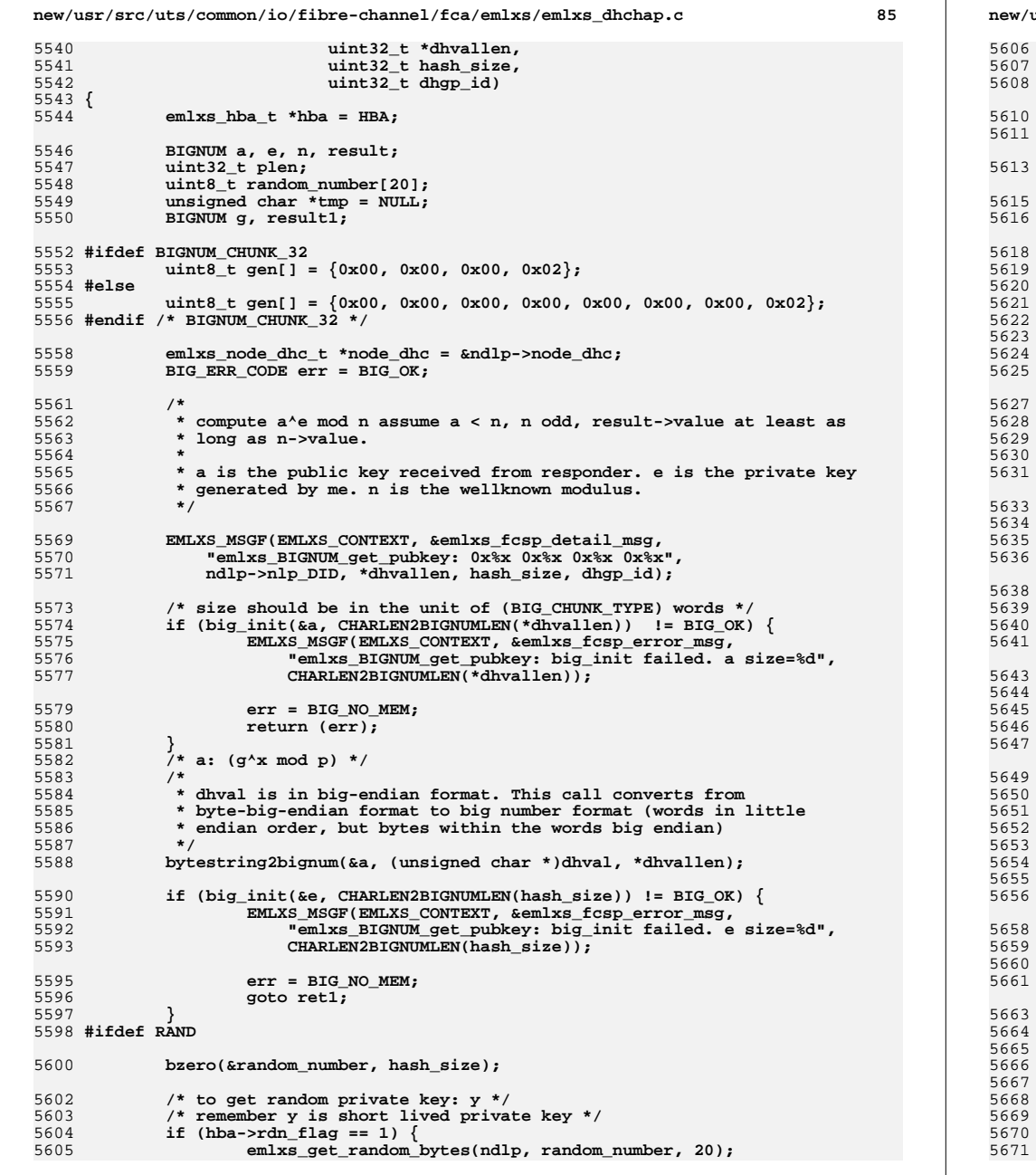

new/usr/src/uts/common/io/fibre-channel/fca/emlxs/emlxs dhchap.c 86  $\}$  else  $\{$ (void) random\_get\_pseudo\_bytes(random\_number, hash\_size); L,  $/* e: y * /$ bytestring2bignum(&e, (unsigned char \*)random number, hash size); 5613 #endif /\* RAND \*/ 5615 #ifdef MYRAND bytestring2bignum(&e, (unsigned char \*)myrand, hash\_size);  $printf("myrand random_number as Y == == == == == == \n")$ ; for  $(i = 0; i < 5; i++)$  { for  $(j = 0; j < 4; j++)$  { printf("%x", myrand[ $(i * 4) + j$ ]);  $printf("n")$ ;  $5625$  #endif  $\overline{'}$  MYRAND \*/ switch  $(dhyp_id)$  { case GROUP 1024:  $plane = 128;$  $tmp = dhgp1_pVal;$  $break:$ case GROUP 1280:  $plane = 160;$  $tmp = dhgp2_pVal;$  $break;$ case GROUP 1536: plen =  $192:$  $tmp = dhgp3_pVal;$  $break;$ case GROUP\_2048:  $plane = 256;$  $tmp = dhgp4_pVal;$  $break;$  $\rightarrow$ if  $(big\_init(\texttt{$\&n$}, \texttt{CHRLEN2BIGNUMLEN}(plan))$  != BIG\_OK) { EMLXS MSGF(EMLXS CONTEXT, &emlxs fcsp error msg, "emlxs\_BIGNUM\_get\_pubkey: big\_init failed. n size=%d", CHARLEN2BIGNUMLEN(plen));  $err = BIG NO MEM;$ goto ret2; bytestring2bignum(&n, (unsigned char \*)tmp, plen); if  $(big\_init(\&result, CHARLEN2BIGNUMLEN(512)) != BIG_OK)$  { EMLXS MSGF(EMLXS CONTEXT, &emlxs fcsp error msg, "emlxs\_BIGNUM\_get\_pubkey: big\_init\_failed. result\_size=%d",  $CHARLEN2BIGNUMLEN(512))$ :  $err = BIGNO_MEM;$ goto  $ret3;$ if  $(big_{mp}$  abs  $(\&a, \&n) > 0$  { EMLXS MSGF(EMLXS CONTEXT, &emlxs fcsp error msg, "emlxs\_BIGNUM\_get\_pubkey: big\_cmp\_abs error."); err = BIG GENERAL ERR;  $\sigma$ oto ret $\overline{4:}$ 

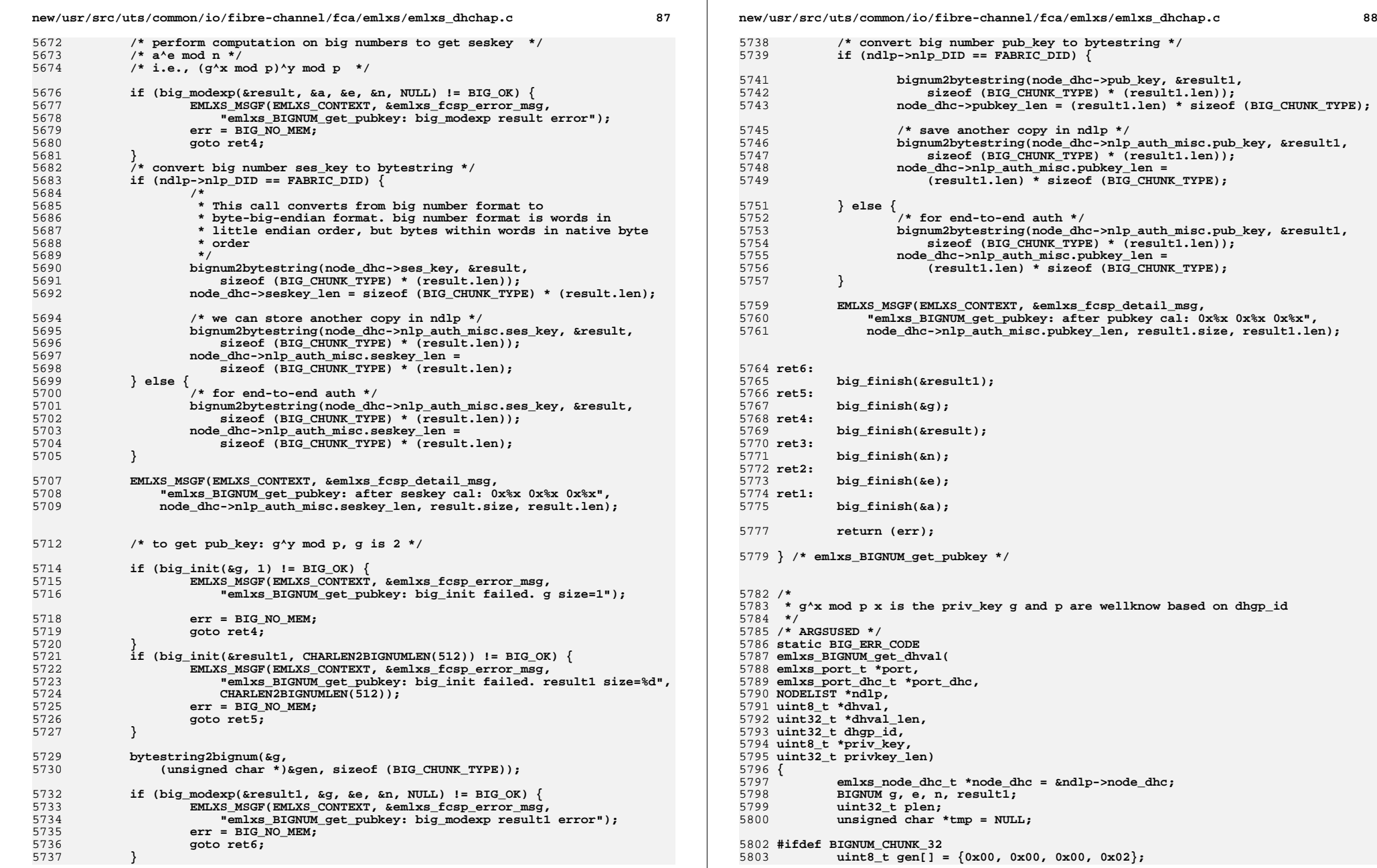

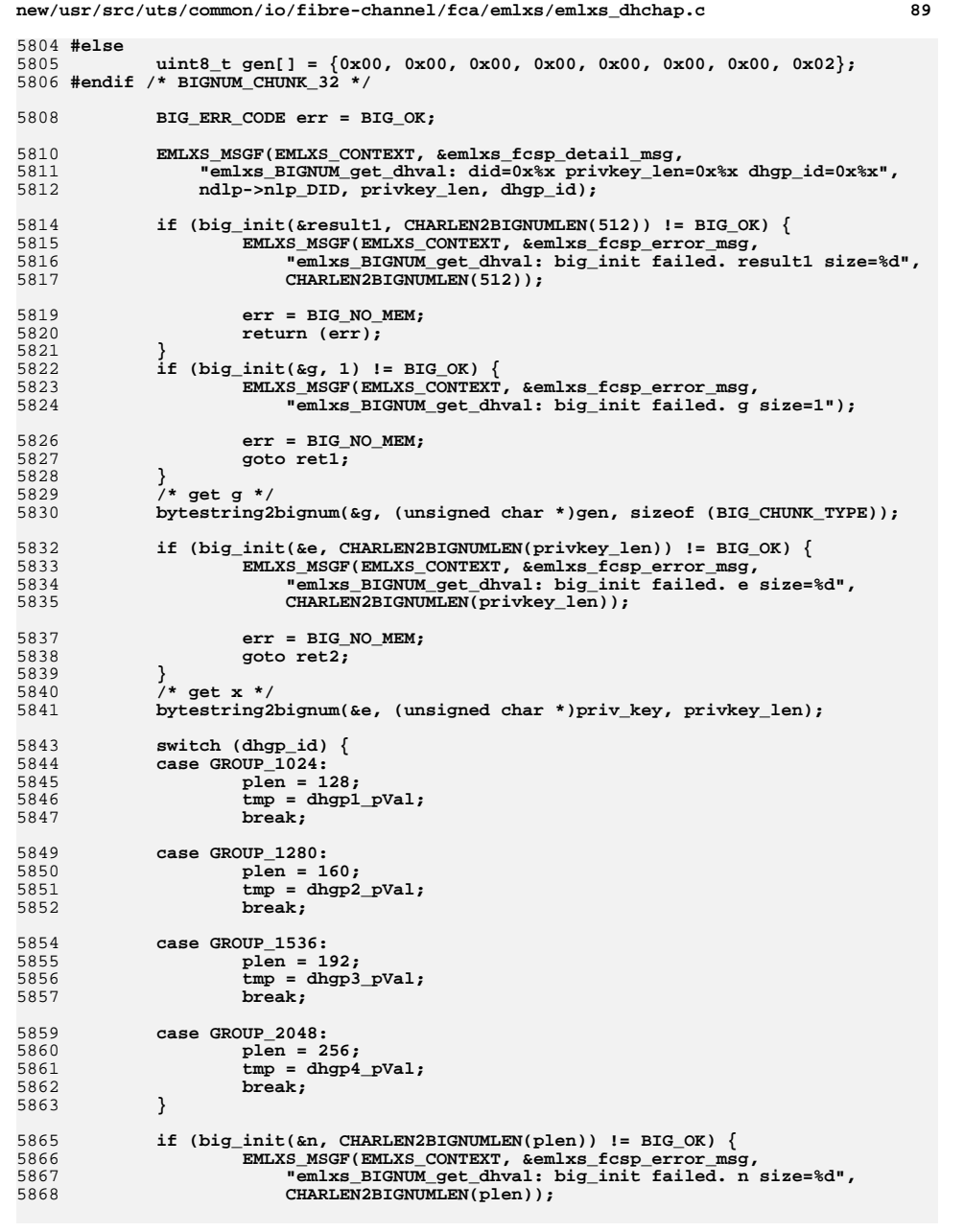

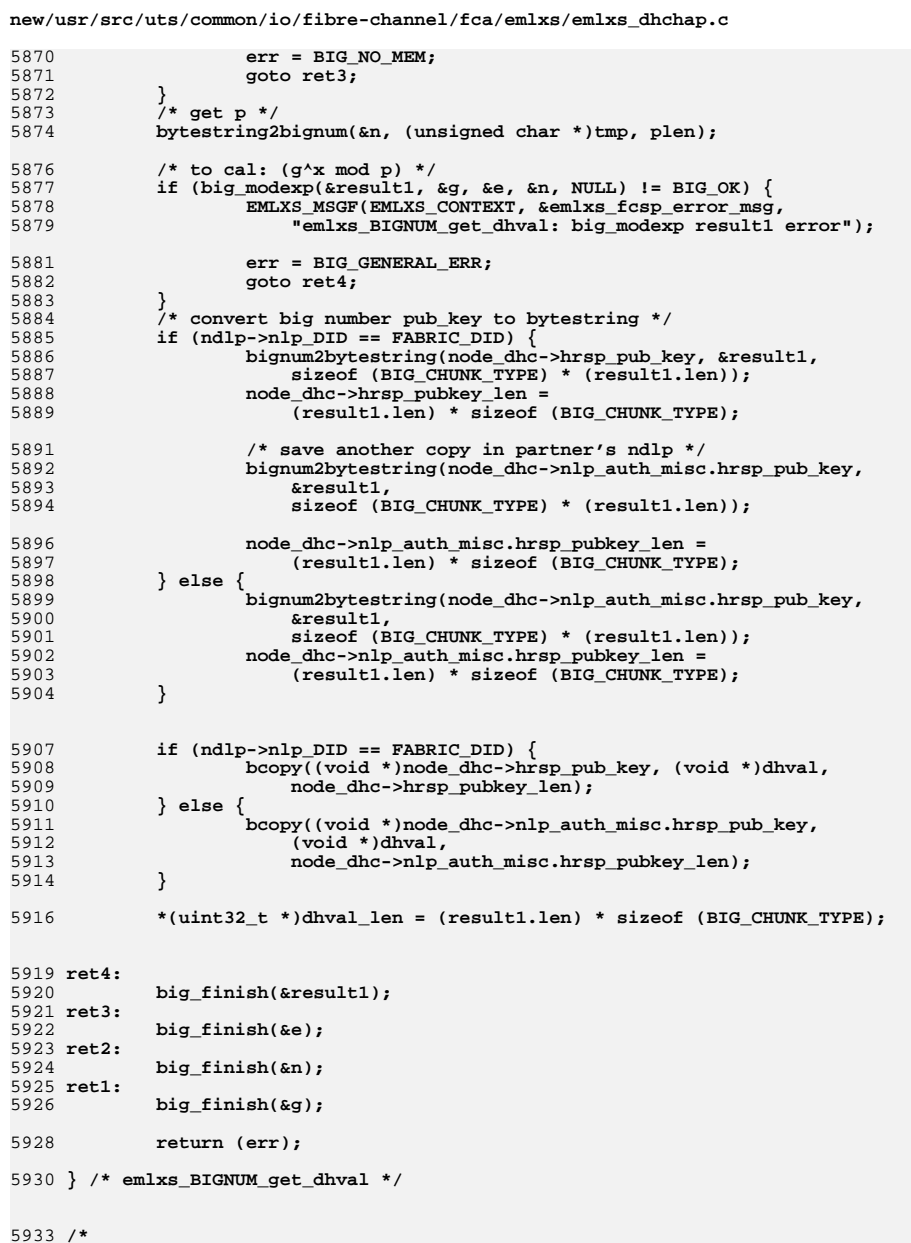

5934 \* to get  $((g'y mod p)'x mod p)$  a'e mod n

 $5935 * /$ 

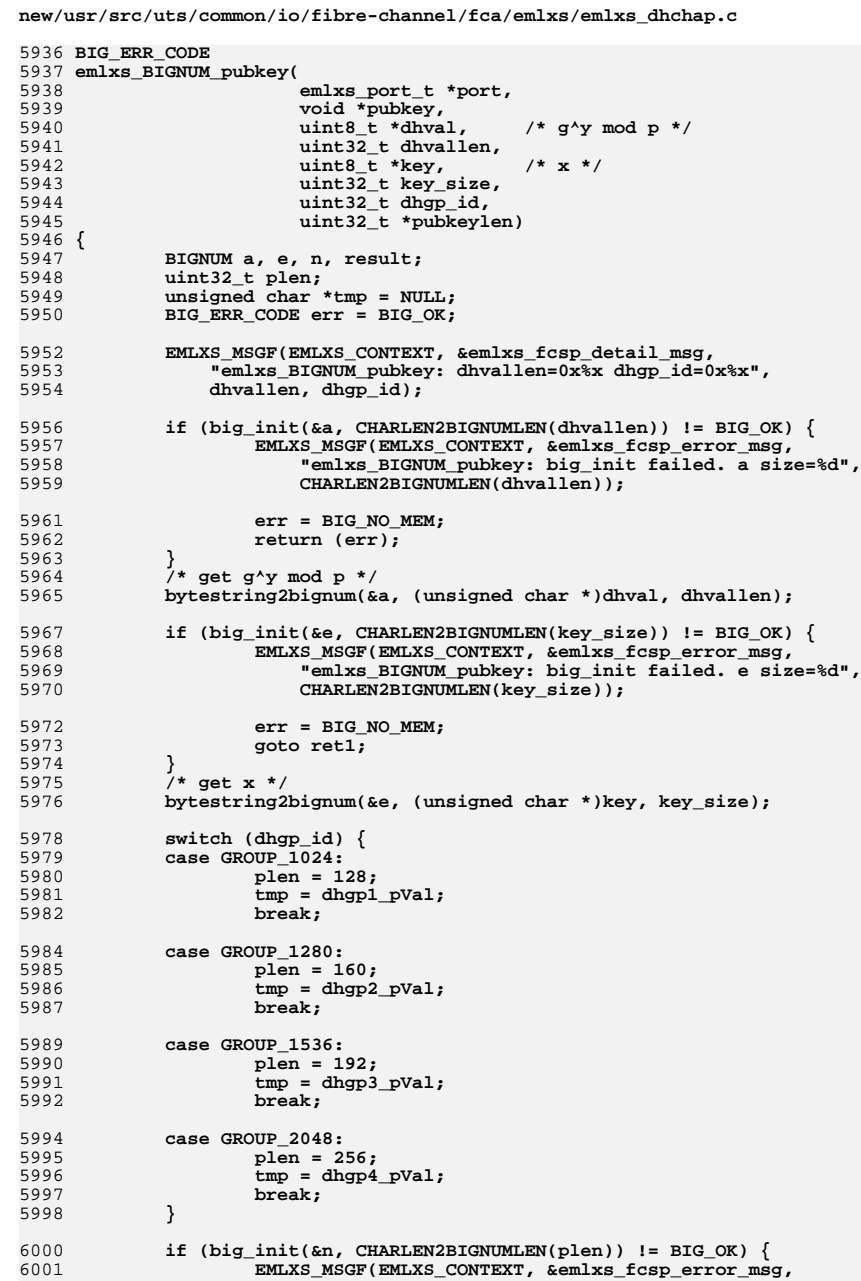

void \*Cai,

uint32 t hash\_id,

uint32\_t dhgp\_id,  $uint32_t train_id,$ 

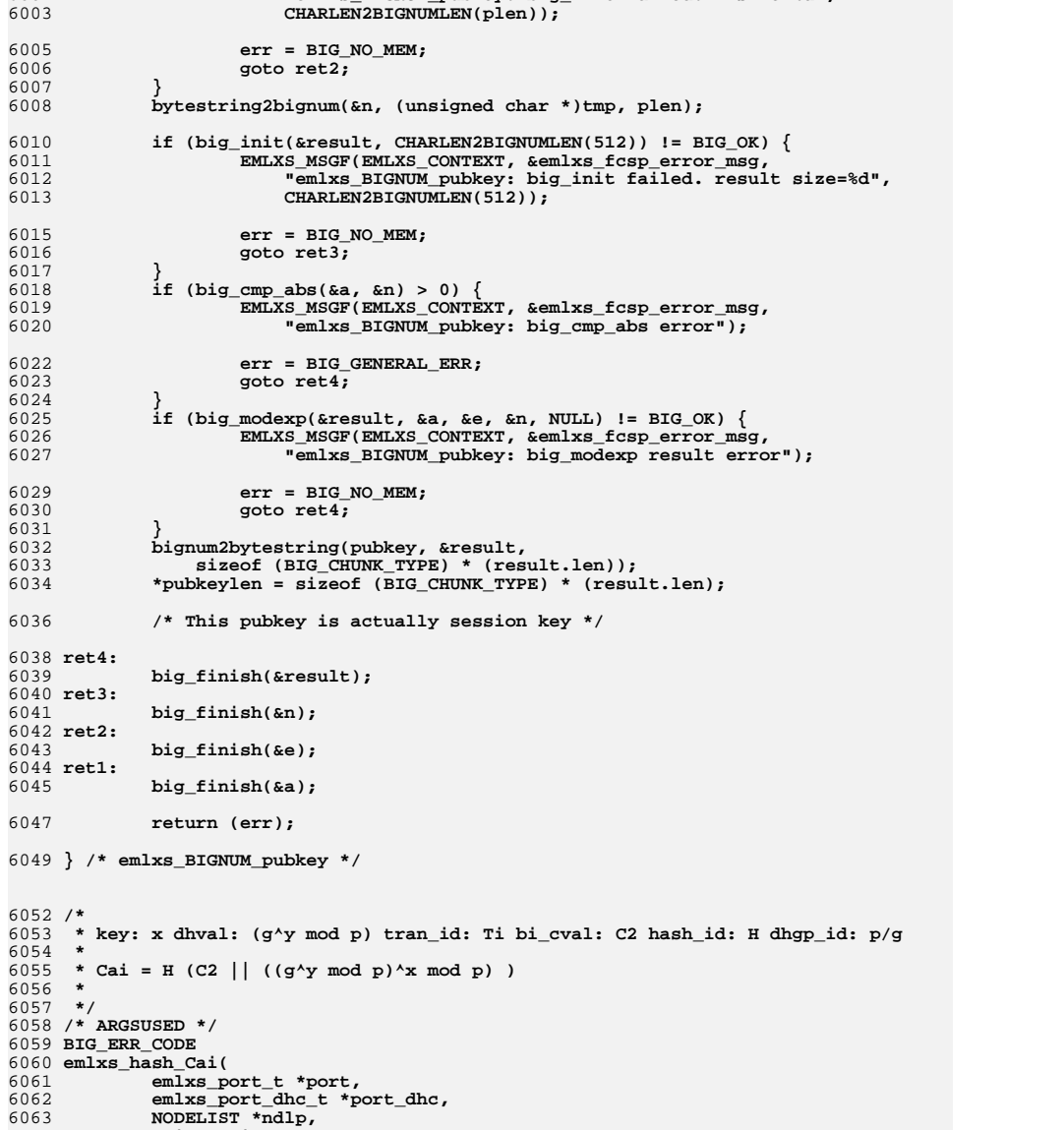

"emlxs\_BIGNUM\_pubkey: big\_init failed. n size=%d",

 $\sim$ 

 $\overline{\phantom{a}}$ 

new/usr/src/uts/common/io/fibre-channel/fca/emlxs/emlxs\_dhchap.c

 $\overline{a}$ 

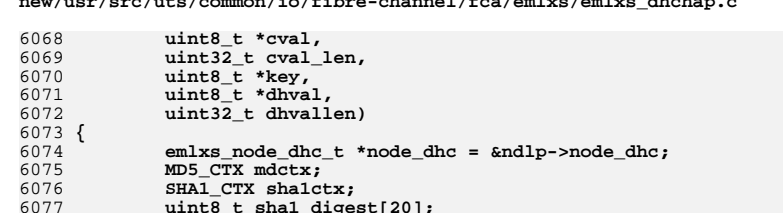

uint8  $t$  md5 digest[16];

 $uint32_t$  pubkey\_len = 0;

uint8 t pubkey[ $512$ ];

 $\frac{1}{2}$ 

 $\mathcal{E}$ 

6078

6079

6080

 $6091$ 

6106

6107

6108

6109

6110

6111

6113

6114

6115

6116

6117

**6118** 

6119

6121

6122

6123

6124

6125

6127

6128

 $6129$ 

6130

6131

6132

المتحدث والمستندات والمتحدث والمتحدث والمتحدث والمنافذ والمتحدث والمنافذة والمتحدث

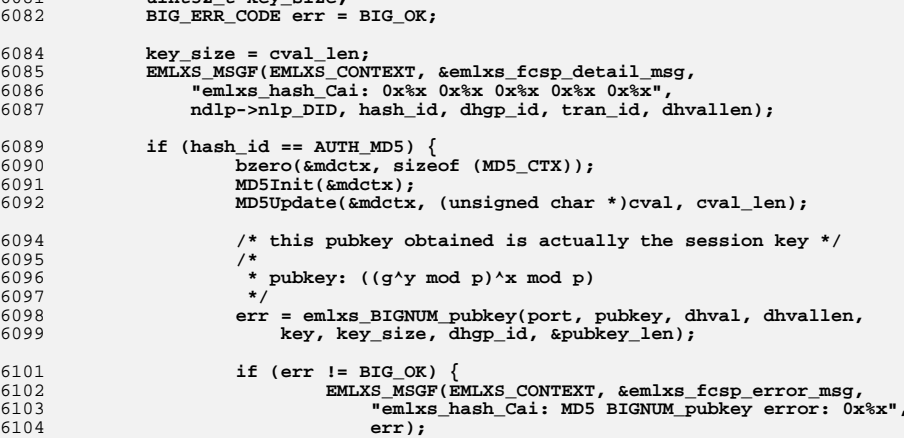

 $err = BIG GENERAL ERR$ : return (err); if (pubkey\_len == 0) { EMLXS MSGF(EMLXS CONTEXT, &emlxs fcsp error msg, "emlxs\_hash\_Cai: MD5 BIGNUM\_pubkey error: len=0");  $err = BIG GENERAL ERR;$  $return (err);$ if  $(ndlp->nlp_DID == FABRIC_DID)$  {  $bcopy((void * )publicy,$ (void \*) node dhc->hrsp ses key, pubkey len);  $node_dhc\text{-}shrsp\_sekey_len = pubkey_len;$  $/*$  store extra copy  $*/$ bcopy((void \*)pubkey,

(void \*) node dhc->nlp auth misc.hrsp ses key, pubkey len); node\_dhc->nlp\_auth\_misc.hrsp\_seskey\_len = pubkey\_len;  $\}$  else  $\{$ bcopy((void \*)pubkey, (void \*) node dhc->nlp auth misc.hrsp ses key, pubkey\_len); node\_dhc->nlp\_auth\_misc.hrsp\_seskey\_len = pubkey\_len;

 $\star$ /

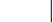

6139

6140

6142

6144

6145

6147

6148 6149

6150

6152

6153

 $6154$ 6155

6156 6157

6159

6160

6161 6162

6163

6164

6165

6166

6168

6169

6170

6171

6172

6174

6175

6176

6177

6178

6179

6181

6182

6183

6184

6185

 $6190/$ 

## new/usr/src/uts/common/io/fibre-channel/fca/emlxs/emlxs dhchap.c 6134 MD5Update(&mdctx, (unsigned char \*)pubkey, pubkey len); 6135  $MD5Final((uint8_t * )md5_digest, 3mdctx);$ 6136 bcopy((void \*)&md5 digest, (void \*)Cai, MD5 LEN); 6137 6138 if (hash id ==  $AUTH$  SHA1) {

 $b$ zero(&shalctx, sizeof (SHA1 CTX));

 $SHA1Init(ksha1ctx):$ SHAlUpdate(&shalctx, (void \*)cyal, cyal len): err = emlxs\_BIGNUM\_pubkey(port, pubkey, dhval, dhvallen, key, key size, dhgp id, &pubkey len); if  $(err \mid = BIG OK)$  { EMLXS MSGF(EMLXS CONTEXT, &emlxs fcsp error msg, "emlxs\_hash\_Cai: SHA1 BIGNUM\_pubkey error: 0x%x",  $arr$ ):  $err = BIG GENERAL ERR$ return  $(err)$ ; if (pubkey\_len == 0) { EMLXS MSGF(EMLXS CONTEXT, &emlxs fcsp error msg, "emlxs\_hash\_Cai: SA1 BUM\_pubkey error: key\_len=0");  $err = BIG GENERAL ERR$ :  $return (err);$ if  $(ndlp->nlp DID == FABRIC DID)$  $bcopy((void * )publicy,$ (void \*) node dhc->hrsp ses key, pubkey len): node\_dhc->hrsp\_seskey\_len = pubkey\_len;  $/*$  store extra copy \*/ bcopy((void \*)pubkey, (void \*) node dhc->nlp auth misc.hrsp ses key. pubkey len); node\_dhc->nlp\_auth\_misc.hrsp\_seskey\_len = pubkey\_len;  $\}$  else  $\{$ bcopy((void \*)pubkey, (void \*) node dhc->nlp auth misc.hrsp ses key, pubkey\_len); node dhc->nlp auth misc.hrsp seskey len = pubkey len; ₹ SHAlUpdate(&shalctx, (void \*)pubkey, pubkey len); SHA1Final((void \*)sha1\_digest, &sha1ctx); bcopy((void \*)&shal\_digest, (void \*)Cai, SHAl\_LEN); return (err); 6187 } /\* emlxs hash Cai \*/

6191 \* This routine is to verify the DHCHAP\_Reply from initiator by the host 6192 \* as the responder.  $6193$   $*$  $6194$  \* flag: 1: if host is the responder 0: if host is the initiator  $6195$  \* 6196 \* if bi\_cval != NULL, this routine is used to calculate the response based 6197 \* on the challenge from initiator as part of 6198 \* DHCHAP\_Reply for bi-dirctional authentication.

 $6199$  \*

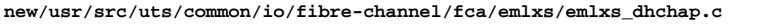

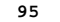

6302 6303

6304

6306<br>6307

6314<br>6315<br>6316 6317<br>6318 6319

6328 6329

6331

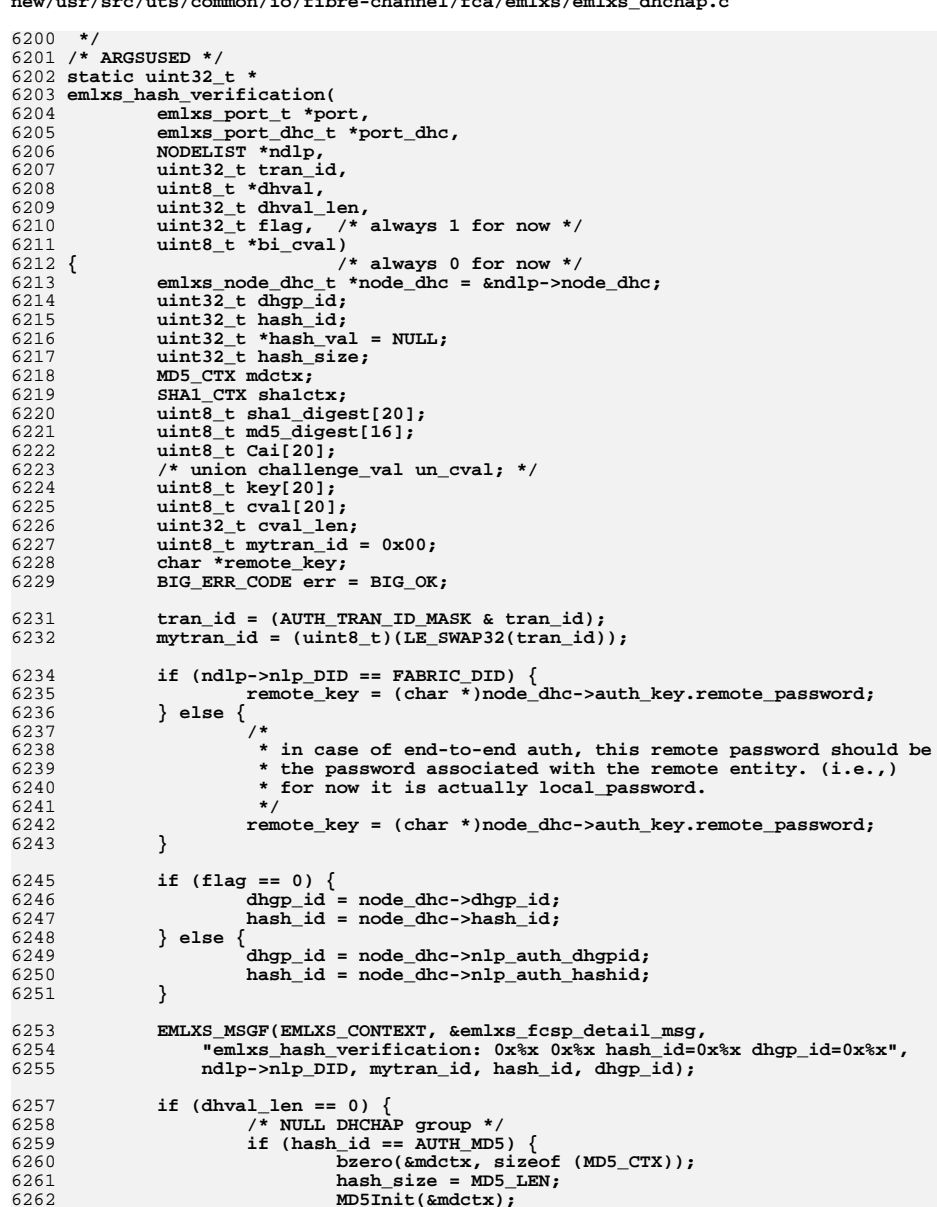

MD5Update(&mdctx, (unsigned char \*)&mytran\_id, 1);

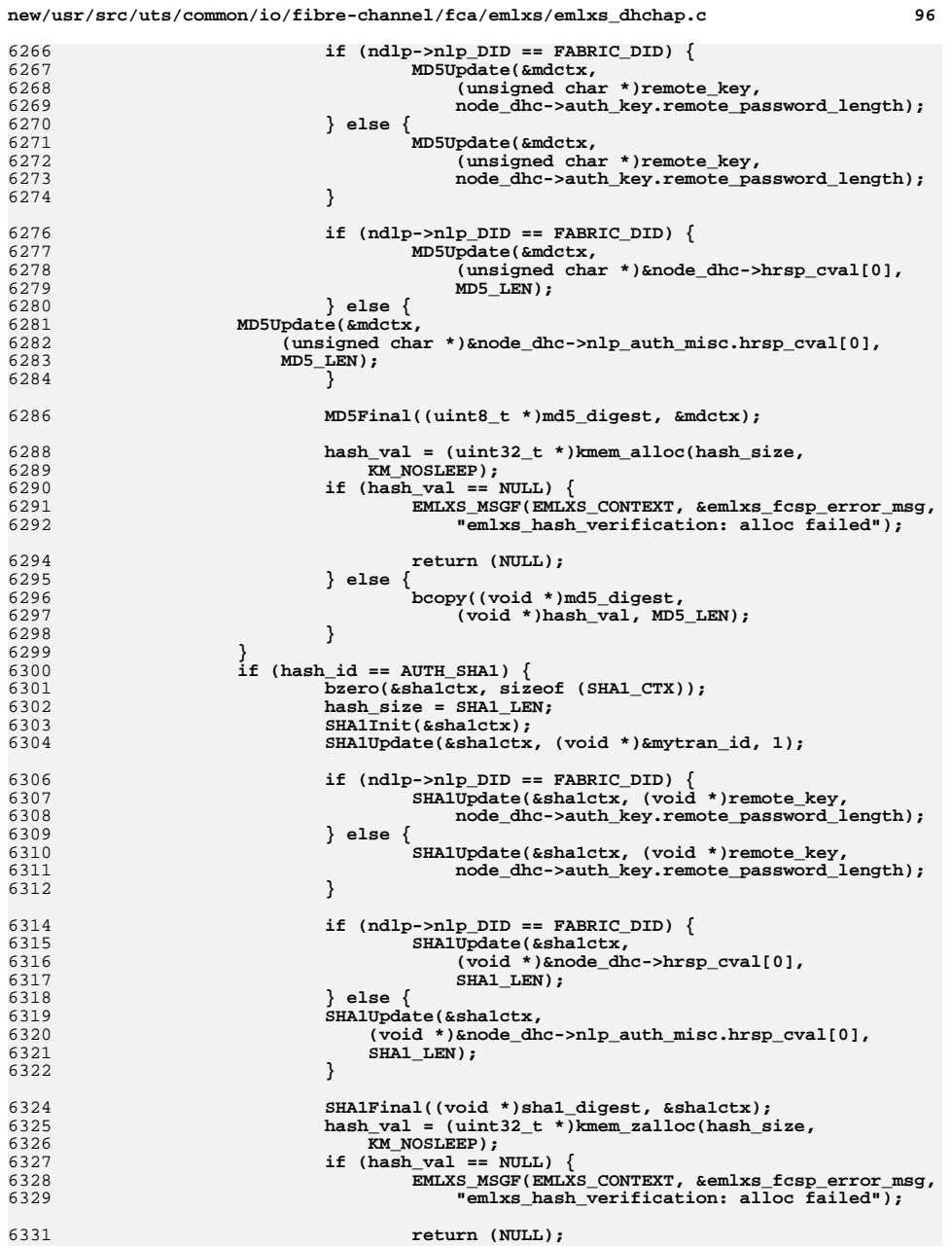

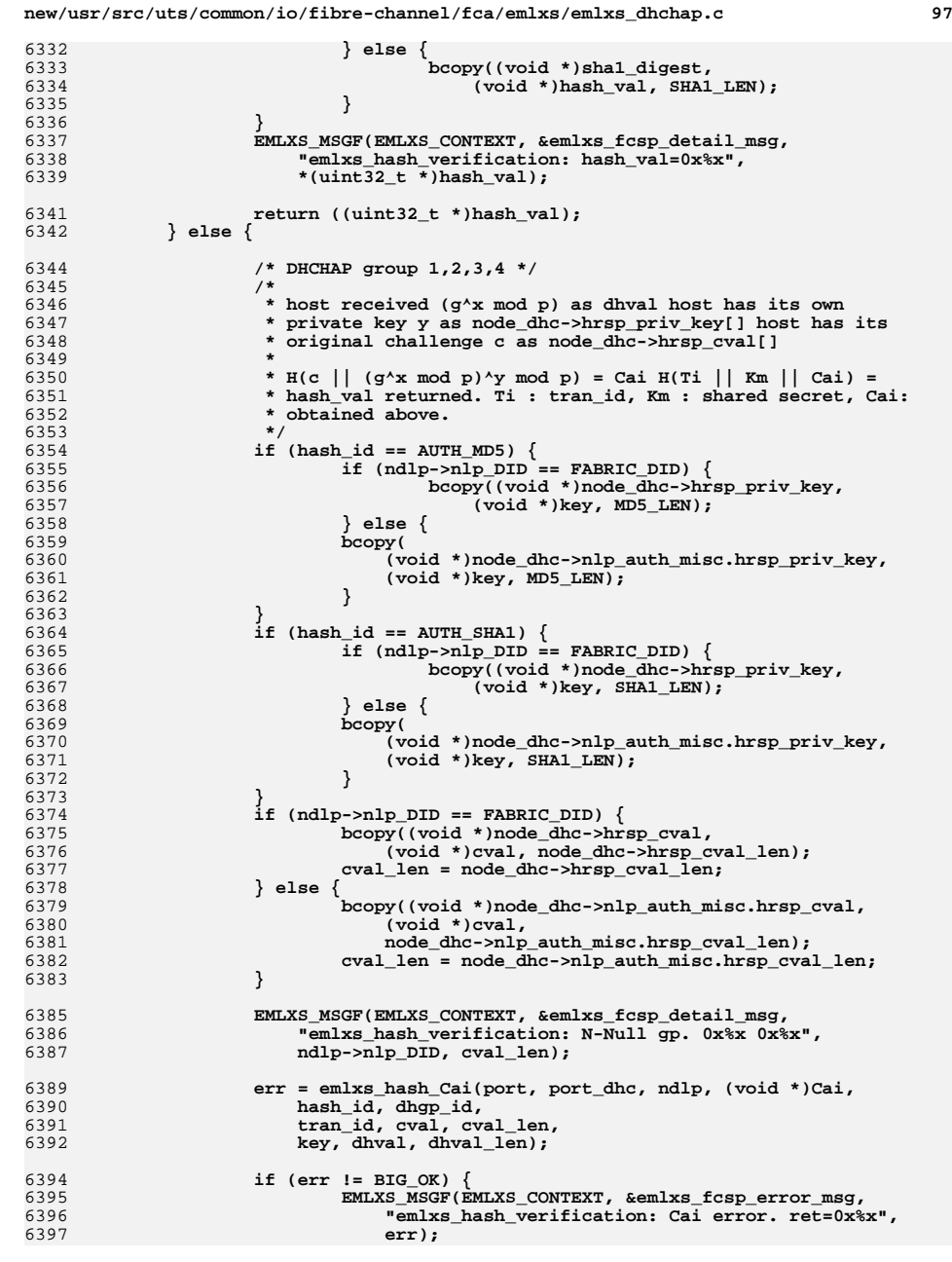

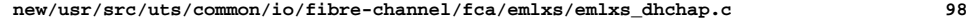

6399<br>6400

6401

6402

6403

6405

6406

6408

6409<br>6410

6412

6413

6416

6418

6419

6423

 $6424$ <br> $6425$ 

6427

6428<br>6429

6431

6432

6433

6434

6435

6437

6438

6440

6441

6443

6444

6446

6448

6449

6451<br>6452

6453

6454<br>6455

6457

6458

6459

6460<br>6461

6462

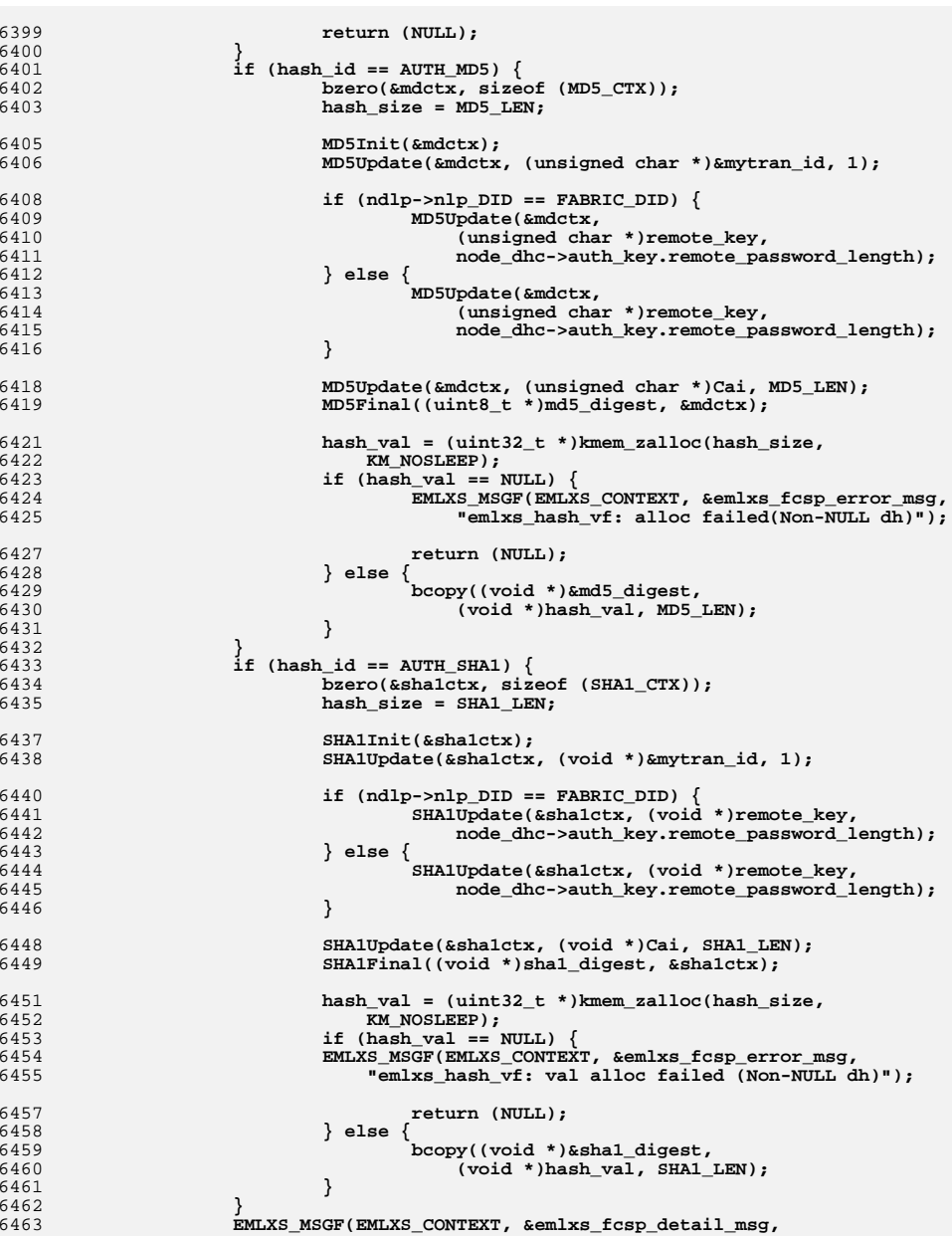

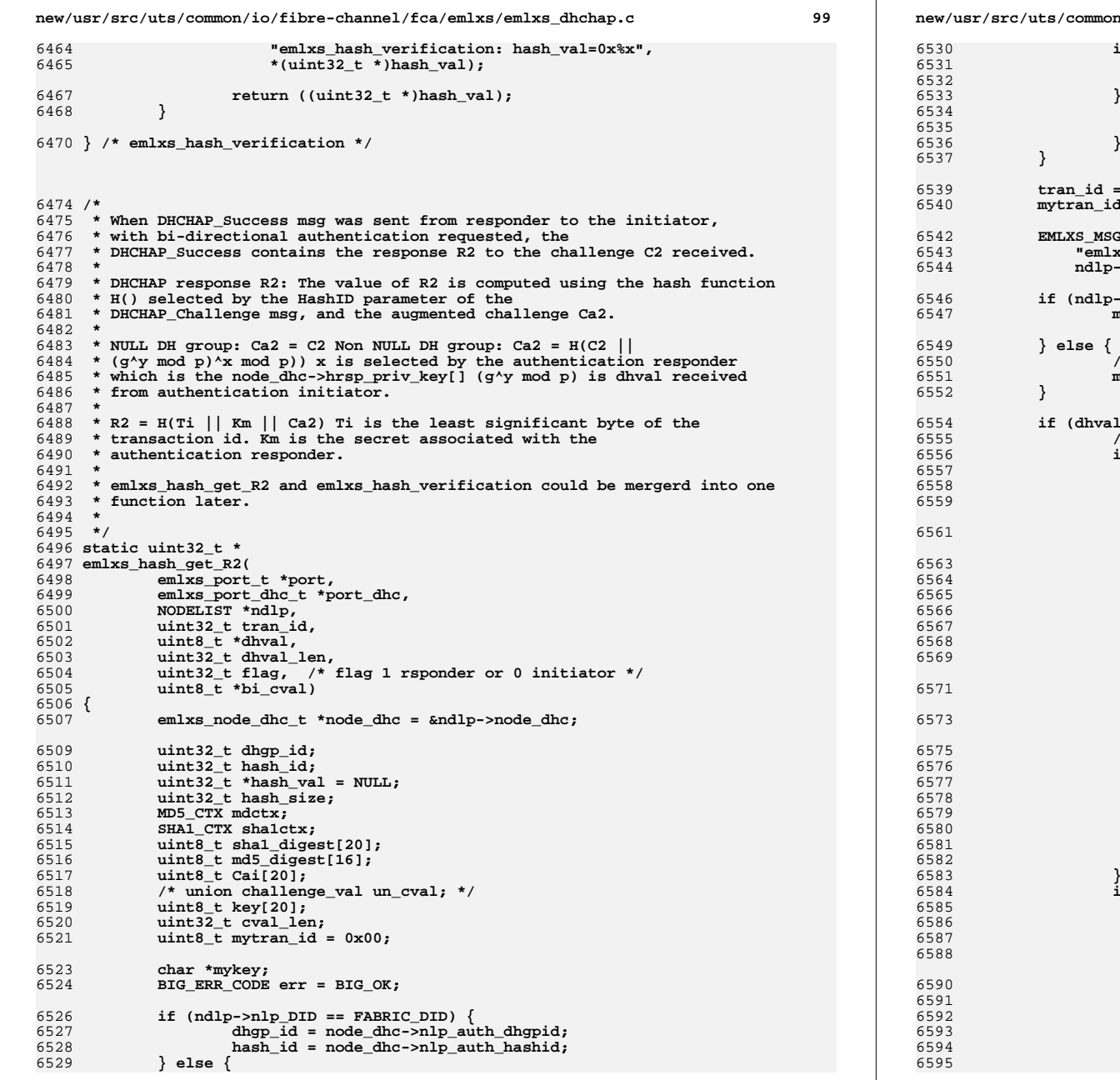

**new/usr/src/uts/common/io/fibre-channel/fca/emlxs/emlxs\_dhchap.c <sup>100</sup> if (flag == 0) { dhgp\_id = node\_dhc->dhgp\_id; hash\_id = node\_dhc->hash\_id; } else { dhgp\_id = node\_dhc->nlp\_auth\_dhgpid;** hash\_id = node\_dhc->nlp\_auth\_hashid;<br>} **tran\_id = (AUTH\_TRAN\_ID\_MASK & tran\_id);**  $ran_id = (\text{uint8}_t)(\text{LE}_s \text{WAP32}(\text{tran}_id));$  **EMLXS\_MSGF(EMLXS\_CONTEXT, &emlxs\_fcsp\_detail\_msg,** 6543 **"emlxs\_hash\_get\_R2:0x%x 0x%x dhgp\_id=0x%x mytran\_id=0x%x",**ndlp->nlp\_DID, hash\_id, dhgp\_id, mytran\_id); **if (ndlp->nlp\_DID == FABRIC\_DID) {** mykey = (char \*)node dhc->auth key.local password; **} else { /\* in case of end-to-end mykey should be remote\_password \*/ mykey = (char \*)node\_dhc->auth\_key.remote\_password; if (dhval\_len == 0) { /\* NULL DHCHAP group \*/ if (hash\_id == AUTH\_MD5) { bzero(&mdctx, sizeof (MD5\_CTX)); hash\_size = MD5\_LEN; MD5Init(&mdctx); MD5Update(&mdctx, (unsigned char \*)&mytran\_id, 1);** if  $(ndlp->nlp$   $DID == FABRIC$   $DID)$   $\{$  **MD5Update(&mdctx, (unsigned char \*)mykey,** 6565 **node\_dhc->auth\_key.local\_password\_length); } else { MD5Update(&mdctx, (unsigned char \*)mykey,** 6568 **node\_dhc->auth\_key.remote\_password\_length); } MD5Update(&mdctx, (unsigned char \*)bi\_cval, MD5\_LEN); MD5Final((uint8\_t \*)md5\_digest, &mdctx); hash\_val = (uint32\_t \*)kmem\_alloc(hash\_size,** 6576 **KM\_NOSLEEP); if (hash\_val == NULL) { return (NULL); } else { bcopy((void \*)md5\_digest,** 6581 **(void \*)hash\_val, MD5\_LEN); }**  $if$  (hash\_id ==  $AUTH$ \_SHA1)  $\{$  **bzero(&sha1ctx, sizeof (SHA1\_CTX)); hash\_size = SHA1\_LEN; SHA1Init(&sha1ctx); SHA1Update(&sha1ctx, (void \*)&mytran\_id, 1); if (ndlp->nlp\_DID == FABRIC\_DID) {**

 **SHA1Update(&sha1ctx, (void \*)mykey,** node\_dhc->auth\_key.local\_password\_length); **} else { SHA1Update(&sha1ctx, (void \*)mykey,** node\_dhc->auth\_key.remote\_password\_length);

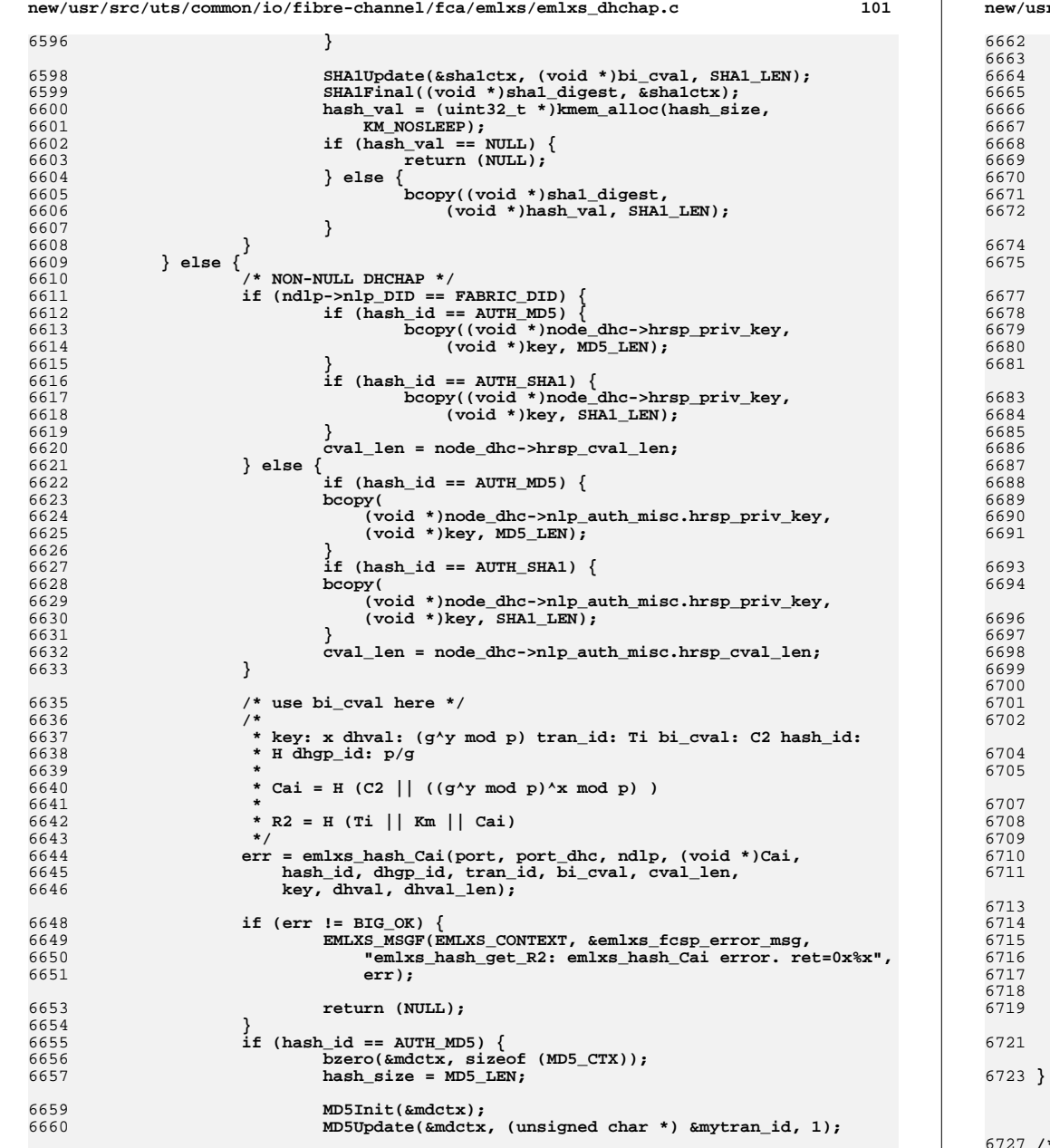

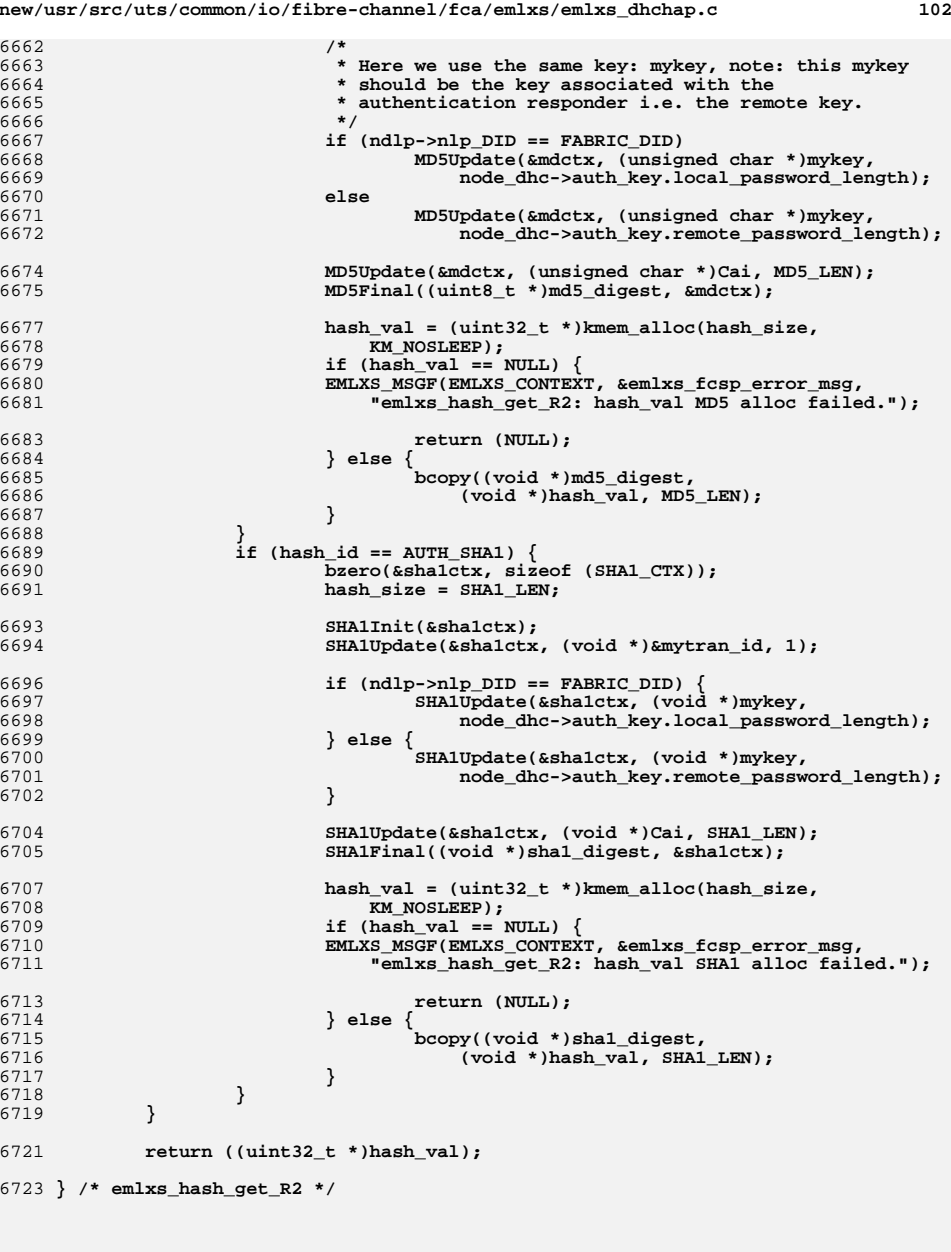

6727**/\***

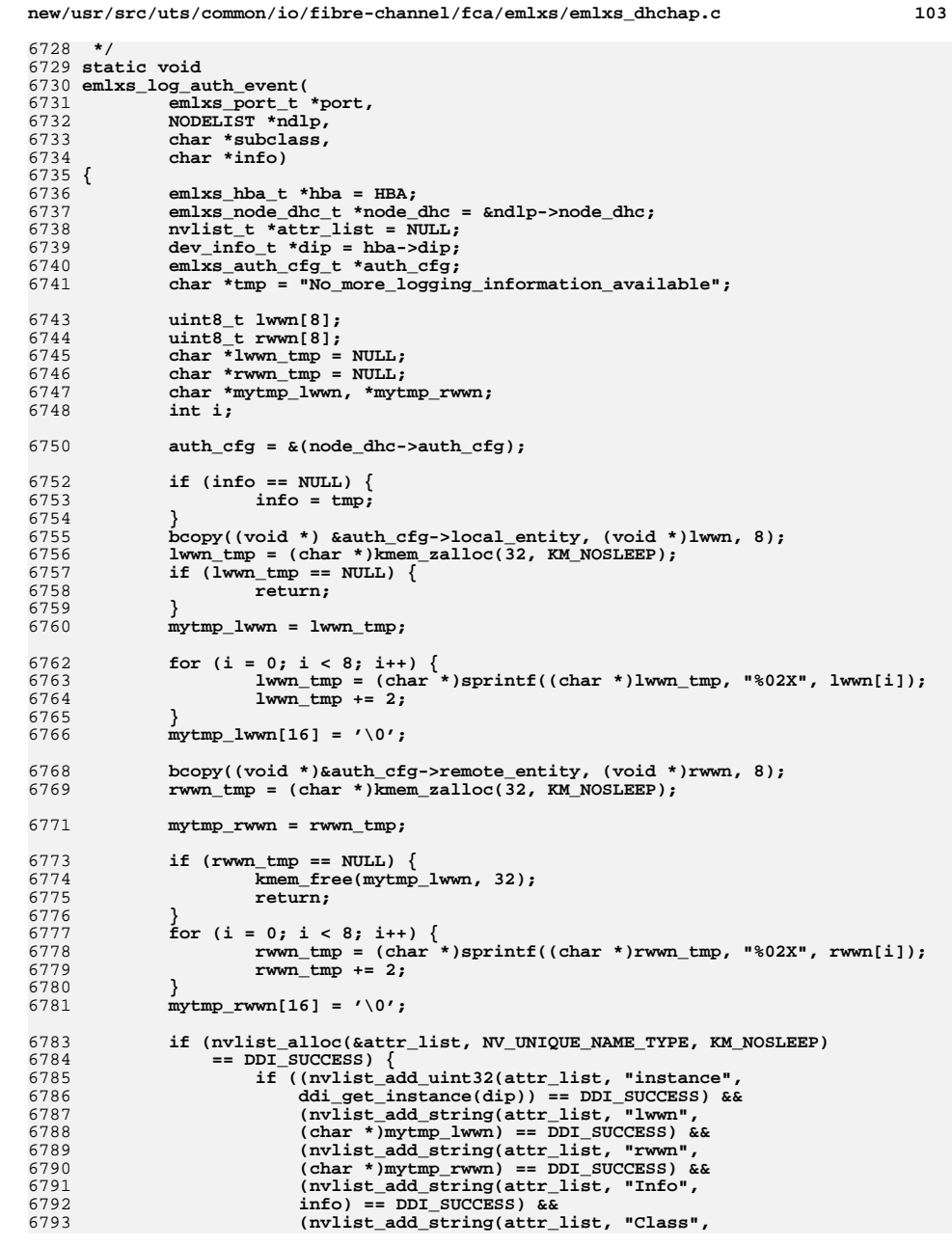

new/usr/src/uts/common/io/fibre-channel/fca/emlys/emlys-dhchan-c

```
new/usr/src/uts/common/io/fibre-channel/fca/emlxs/emlxs dhchap.c
                                                                                  104
6794
                         "EC emlx") == DDI SUCCESS) & &
6795
                         (nvlist_add_string(attr_list, "SubClass",
6796
                         subclass) == DDI SUCCESS)) {
6798
                             (void) ddi_log_sysevent(dip,
6799
                                 DDI VENDOR EMLX,
6800
                                 EC EMLXS.
6801
                                 subclass,6802
                                 attr list.
6803NULL.
6804
                                 DDI NOSLEEP) :
6805
6806
                     nvlist_free(attr_list);
6807
                     attr list = NULL;6808
6809
             kmem_free(mytmp_lwwn, 32);
6810
             kmem free(mytmp rwwn, 32);6812
             return;
6814 } /* emlxs_log_auth_event() */
6817 /* *************************** AUTH DHC INTERFACE ************************ */
6819 extern int
6820 emlxs_dhc_auth_start(
6821
             emlxs port t * port,
6822
             emlxs node t *ndlp,
6823
             uint8_t *deferred_sbp,
             uint8 t *deferred ubp)
6824
6825 {
6826
             emlxs hba t * hba = HBA:
6827
             emlxs config t *cfg = &CFG;6828
             emlxs node dhc t * node dhc = andlp > node dhc;
6829
             emlxs_auth_cfg_t *auth_cfg;
6830
             emlxs auth key t *auth key;
6831
             uint32_t i;
6832
             uint32 t fabric:
6833
             uint32 t fabric switch;
6835
             /* The ubp represents an unsolicted PLOGI */
6836
             /* The sbp represents a solicted PLOGI
                                                      \star /
             fabric = ((ndlp > nlp_p)ID & FABRIC_DID_MASK) == FABRIC DID MASK) ? 1 : 0:6838
6839
             fabric_switch = ((ndIp>nlp_DID == FABRIC_DID) ? 1 : 0);6841
             /* Return is authentication is not enabled */
6842
             if (cfg[CFG_AUTH_RNABLE].current == 0) {
6843
                     EMLXS MSGF (EMLXS CONTEXT,
6844
                         &emlxs_fcsp_start_msg,
6845
                         "Not started. Auth disabled. did=0x%x", ndlp->nlp_DID);
6847
                     emlxs dhc state(port, ndlp, NODE STATE AUTH DISABLED, 0, 0);
6849
                     return (1):6850
             if (port->vpi != 0 && cfg[CFG_AUTH_NPIV].current == 0) {
6851
                     EMLXS MSGF (EMLXS CONTEXT,
6852
6853
                         &emlxs_fcsp_start_msg,
6854
                         "Not started. NPIV auth disabled. did=0x%x", ndlp->nlp DID);
6856
                     emlxs_dhc_state(port, ndlp, NODE_STATE_AUTH_DISABLED, 0, 0);
6858
                     return (1):
```
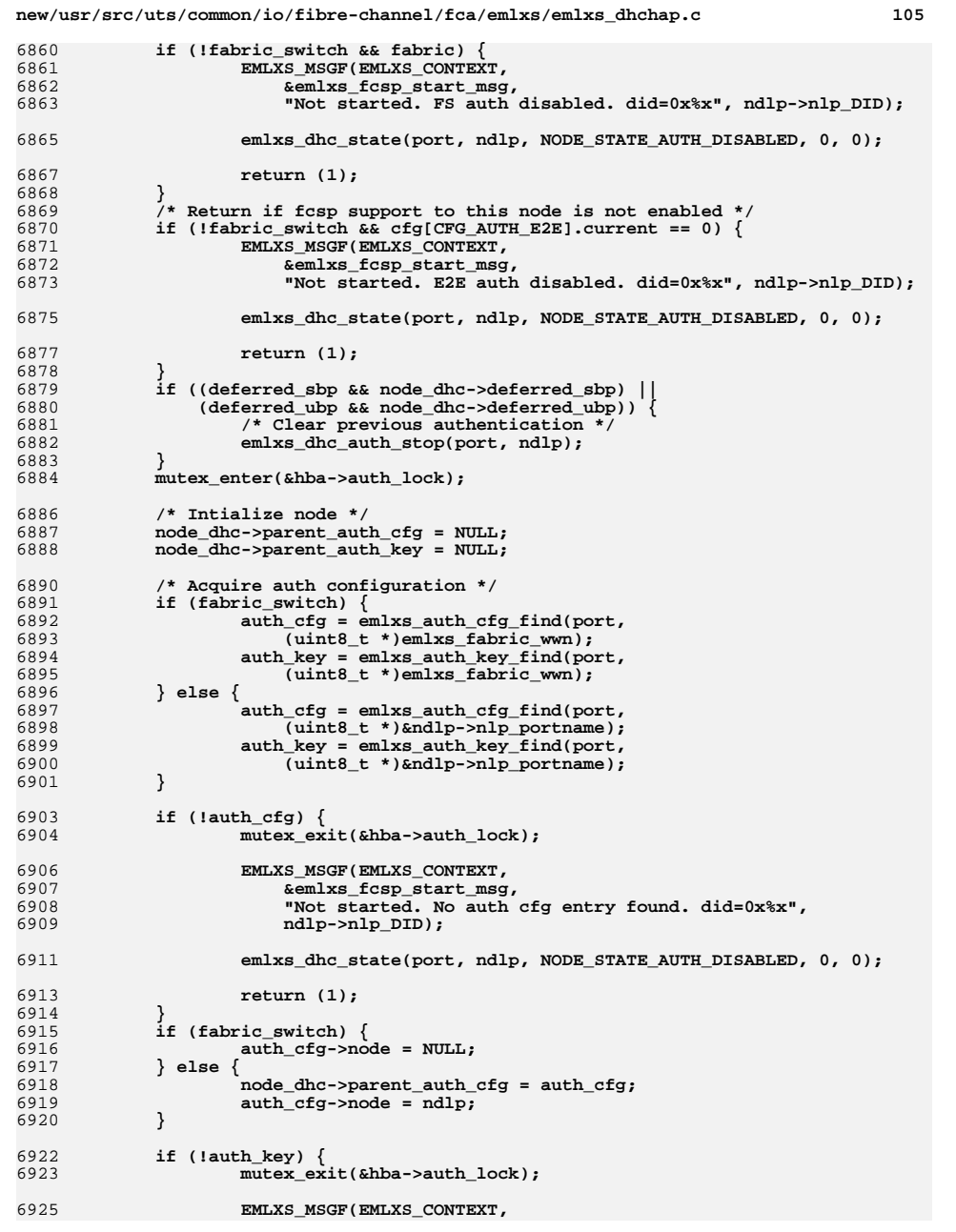

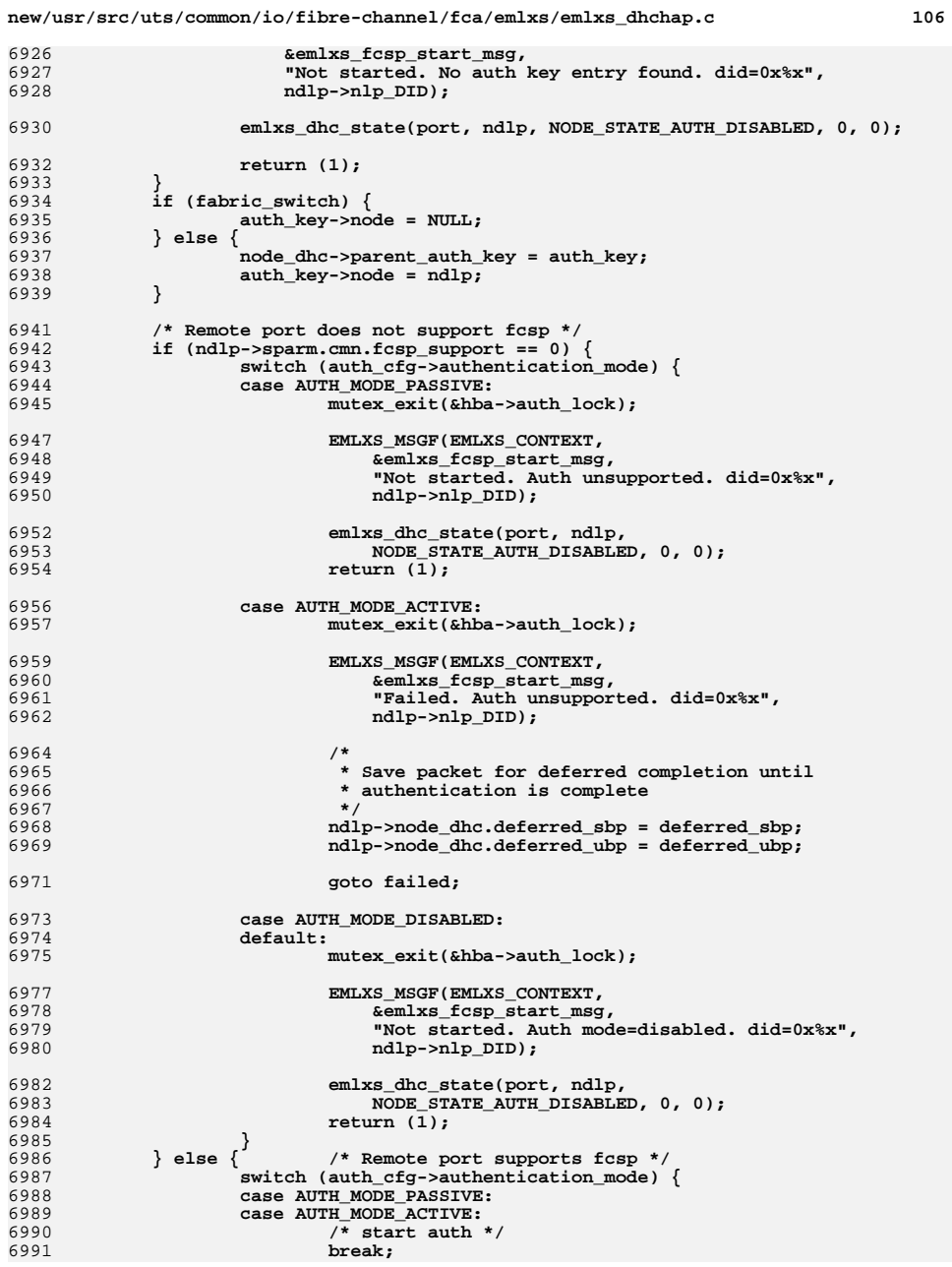

6928 **ndlp->nlp\_DID);**6930

6932

6933

6934

6935

6936

6937

6938

6941

6942

6943

6944

6945

6947<br>6948

6952

6953<br>6954

6956<br>6957

6959<br>6960<br>6961

6964<br>6965

6967 **\*/**6968

6969

6971

6973

6974<br>6975

6977<br>6978

6982<br>6983

6984

6985

6986

6987

6988

6989

6990

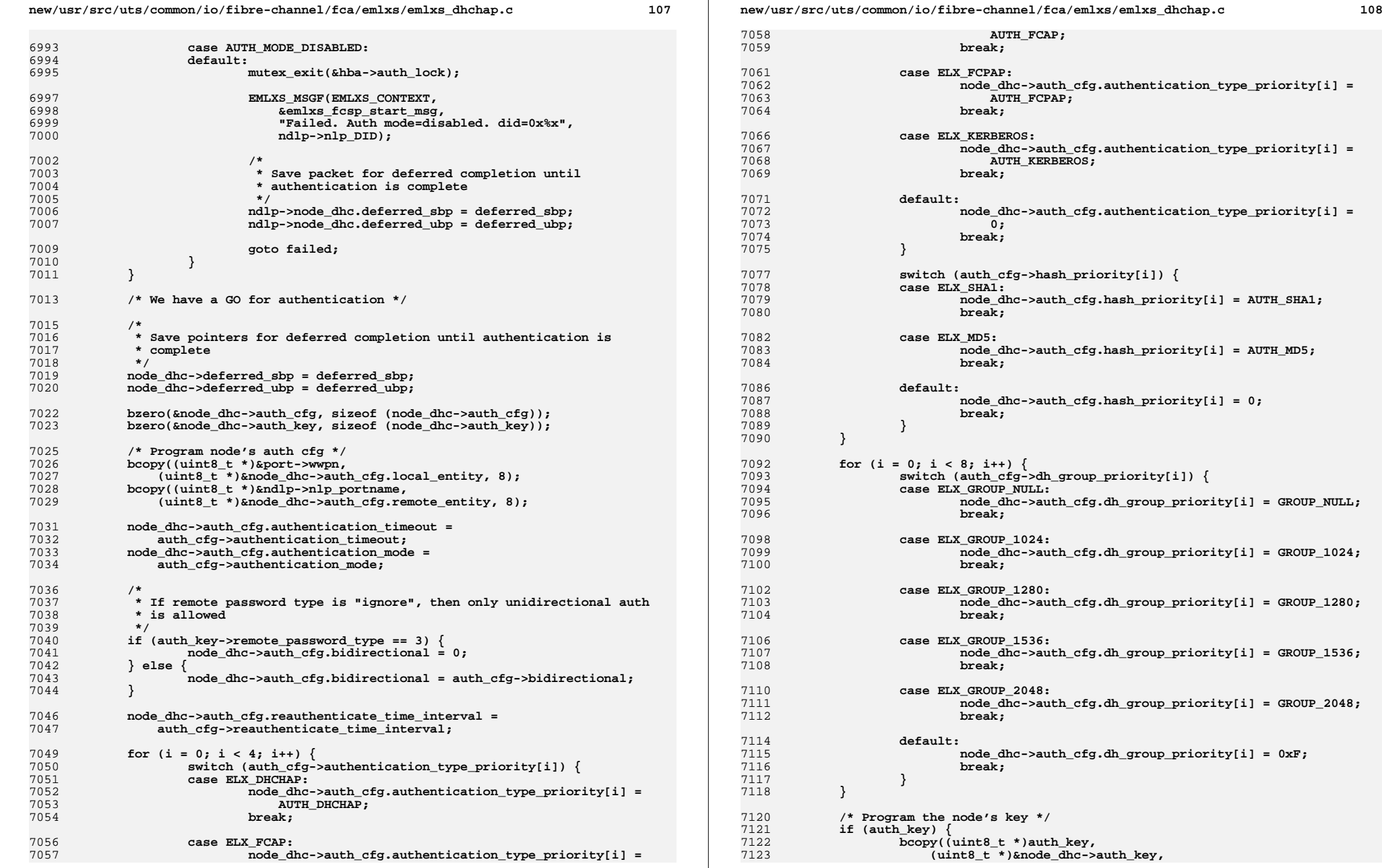

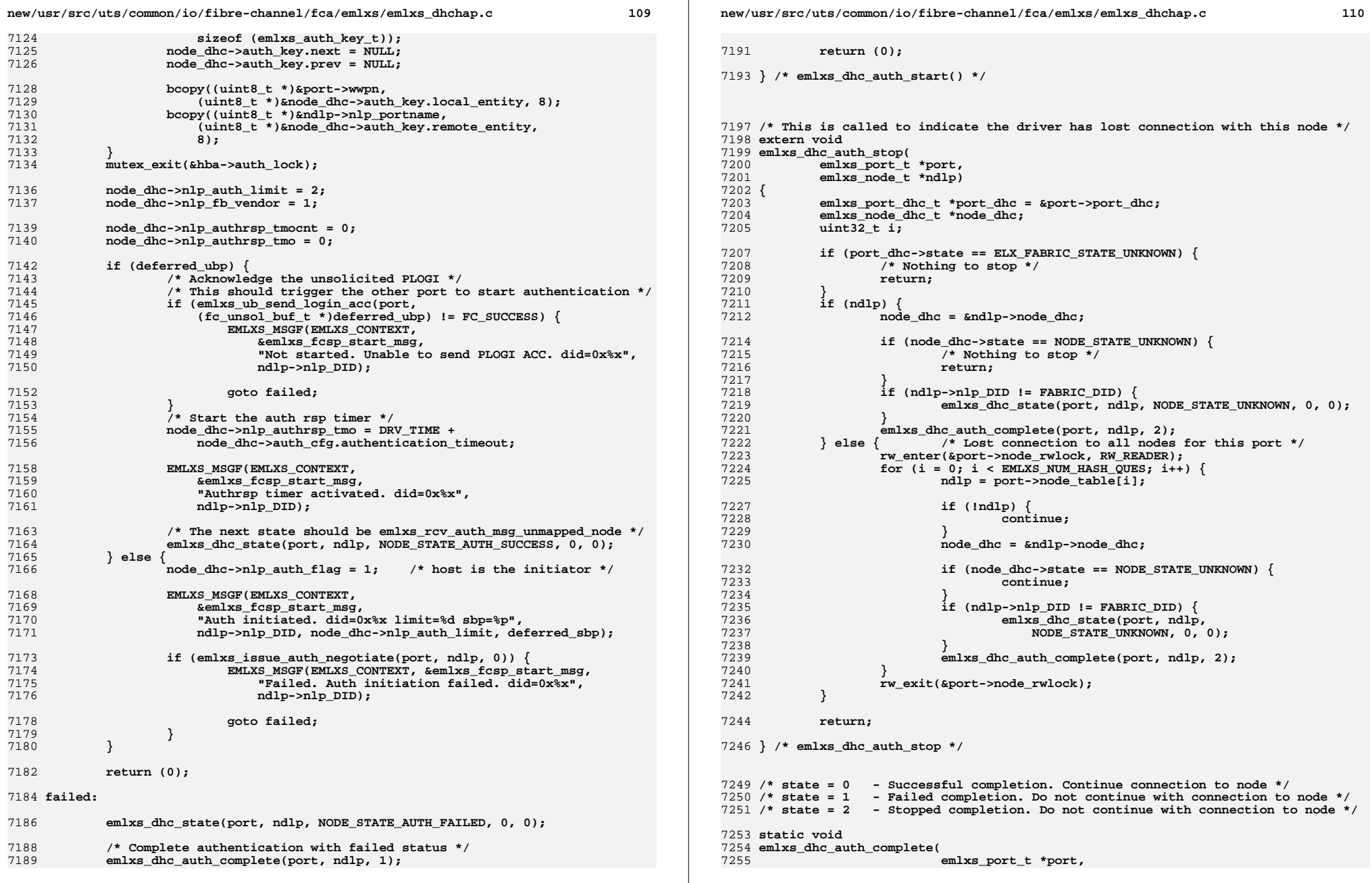

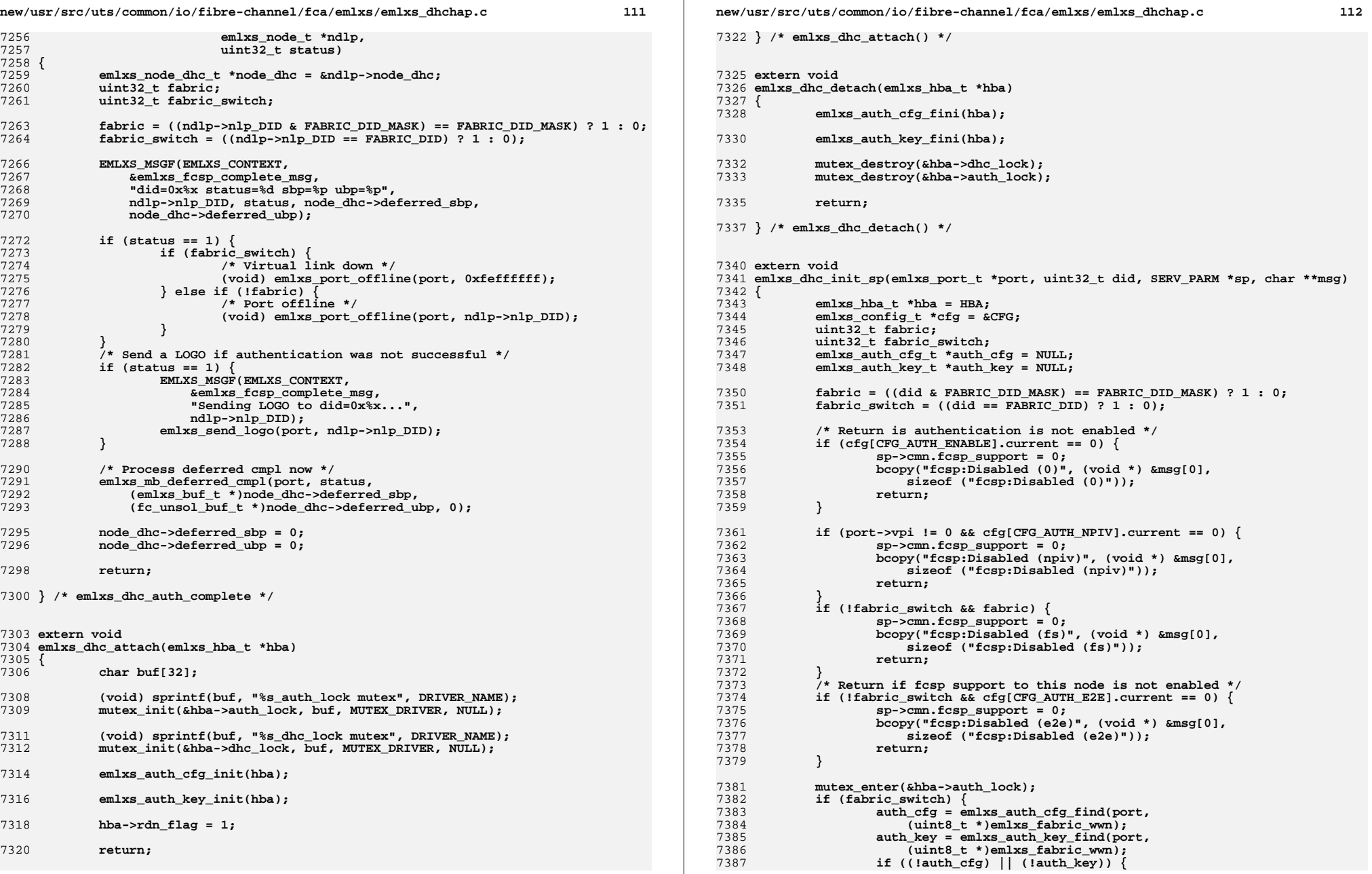

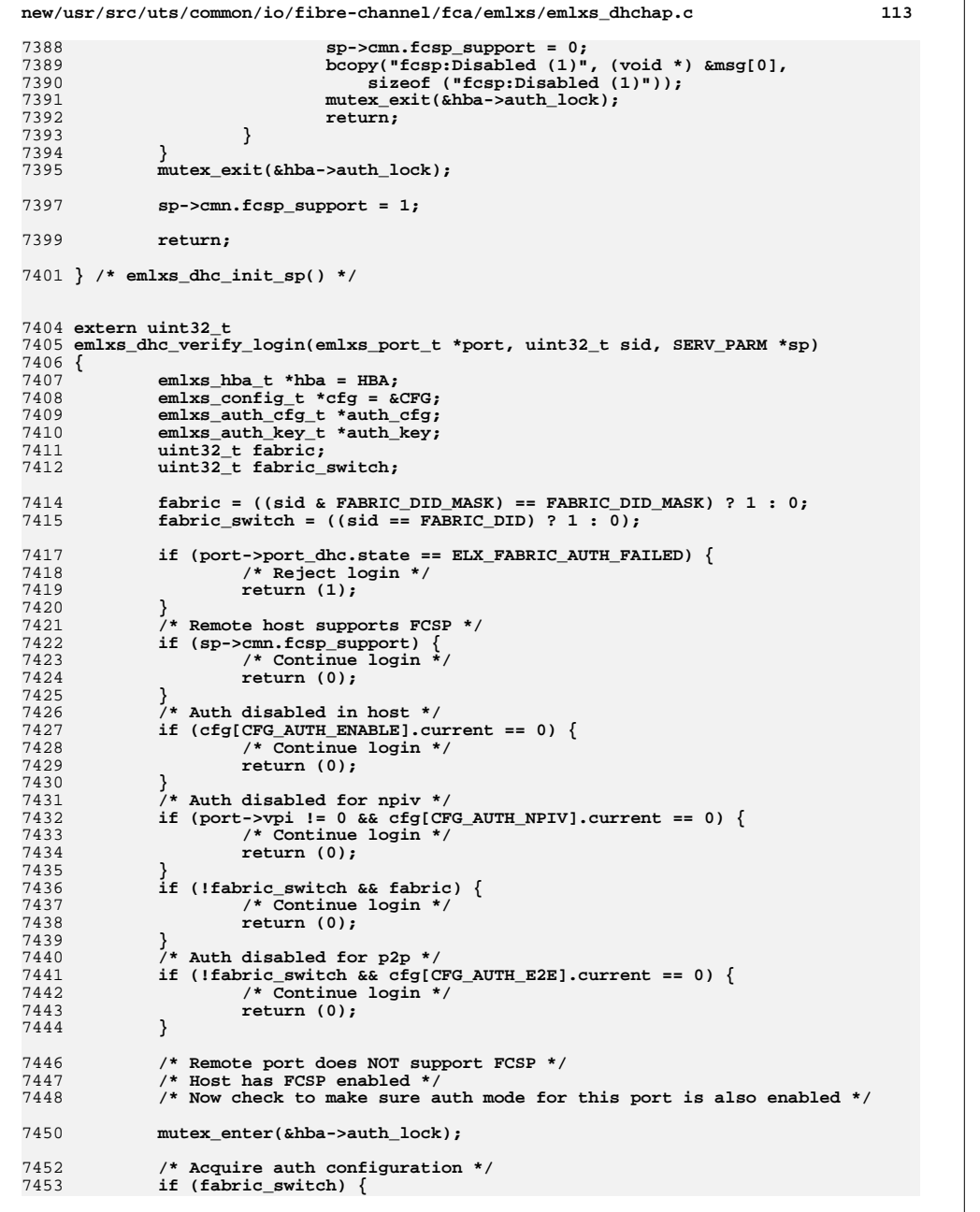

```
new/usr/src/uts/common/io/fibre-channel/fca/emlxs/emlxs_dhchap.c 114
74547454 auth_cfg = emlxs_auth_cfg_find(port,<br>7455 (uint8 t *)emlxs fabric wwn);
                        7455 (uint8_t *)emlxs_fabric_wwn);
 auth_key = emlxs_auth_key_find(port,
7456<br>7457
                        7457 (uint8_t *)emlxs_fabric_wwn);7458 } else {
74597459 auth_cfg = emlxs_auth_cfg_find(port,<br>7460 auth_cfg = emlxs_auth_cfg_find(port,
                        (iuint8 t *) &sp->portName);

 auth_key = emlxs_auth_key_find(port,
74617462 (uint8_t *)&sp->portName);7463 }
7465 if (auth_key && auth_cfg &&
                7466 (auth_cfg->authentication_mode == AUTH_MODE_ACTIVE)) {7467 mutex_exit(&hba->auth_lock);
7469 /* Reject login */
7470 return (1);
7471 }
7472 mutex_exit(&hba->auth_lock);
7474 return (0);
7476 } /* emlxs_dhc_verify_login() */
7479 /*
7480 * ! emlxs_dhc_reauth_timeout7481 *
7482 * \pre \post \param phba \param arg1: \param arg2: ndlp to which the host7483 * is to be authenticated. \return void7484 *
7485 * \b Description:7486 *
7487 * Timeout handler for reauthentication heartbeat.7488 *
7489 * The reauthentication heart beat will be triggered 1 min by default after7490 * the first authentication success. reauth_intval is
7491 * configurable. if reauth_intval is set to zero, it means no reauth heart7492 * beat anymore.7493 *
7494 * reauth heart beat will be triggered by IOCTL call from user space. Reauth7495 * heart beat will go through the authentication process
7496 * all over again without causing IO traffic disruption. Initially it should7497 * be triggered after authentication success.
7498 * Subsequently disable/enable reauth heart beat will be performed by7499 * HBAnyware or other utility.7500 *
7501 */
7502 /* ARGSUSED */
7503 extern void
7504 emlxs_dhc_reauth_timeout(
7505 emlxs_port_t *port,
7506 void *arg1,
7507 void *arg2)
7508 {
7509emlxs port dhc t *port dhc = &port->port dhc;
7510 NODELIST *ndlp = (NODELIST *) arg2;
7511 emlxs_node_dhc_t *node_dhc = &ndlp->node_dhc;
7513 if (node_dhc->auth_cfg.reauthenticate_time_interval == 0) {
7514 EMLXS_MSGF(EMLXS_CONTEXT,
                        7515 &emlxs_fcsp_debug_msg,
7516 "Reauth timeout. Reauth no longer enabled. 0x%x %x",7517 ndlp->nlp_DID, node_dhc->state);
```

```
 emlxs_dhc_set_reauth_time(port, ndlp, DISABLE);
```
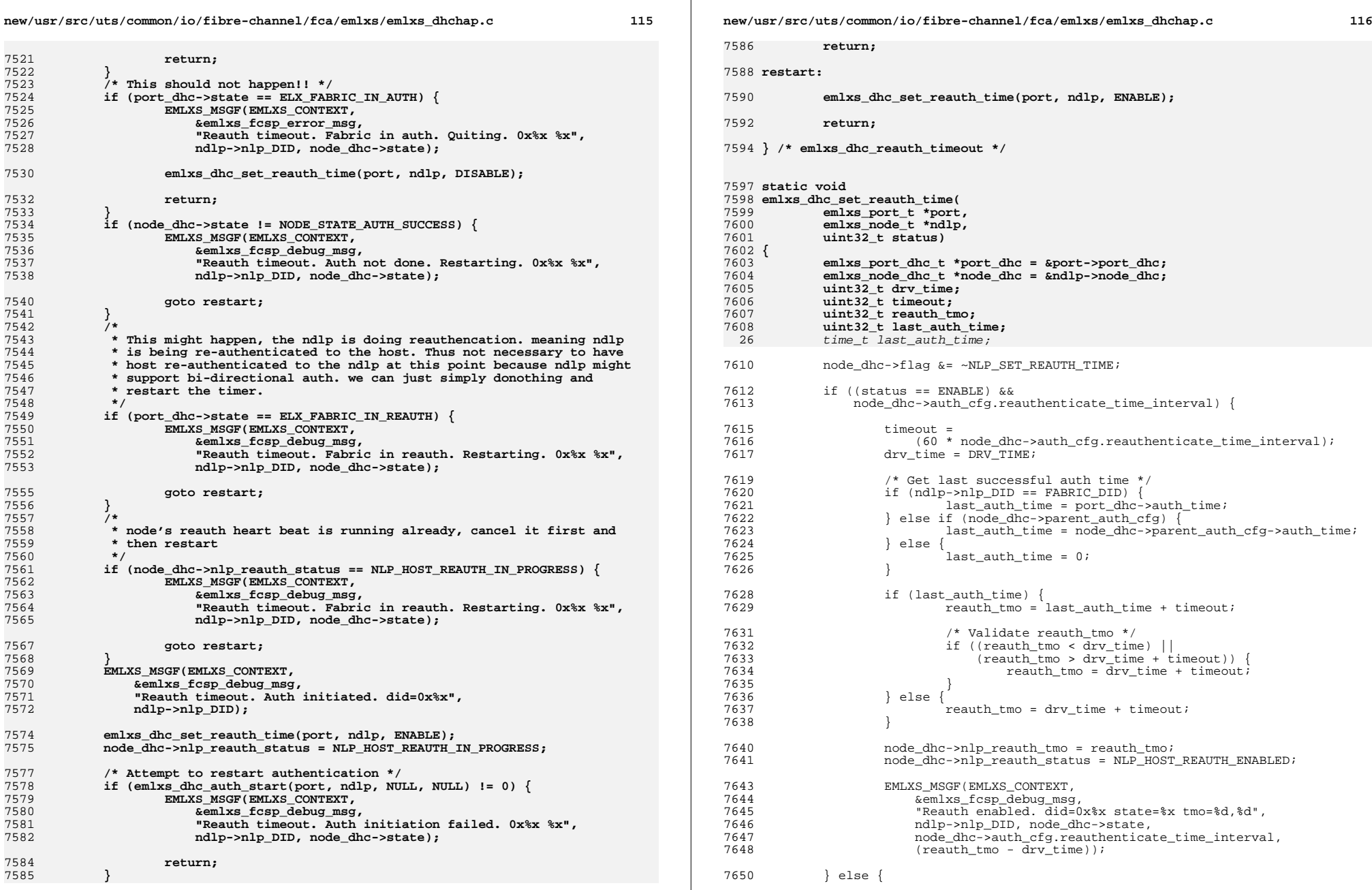

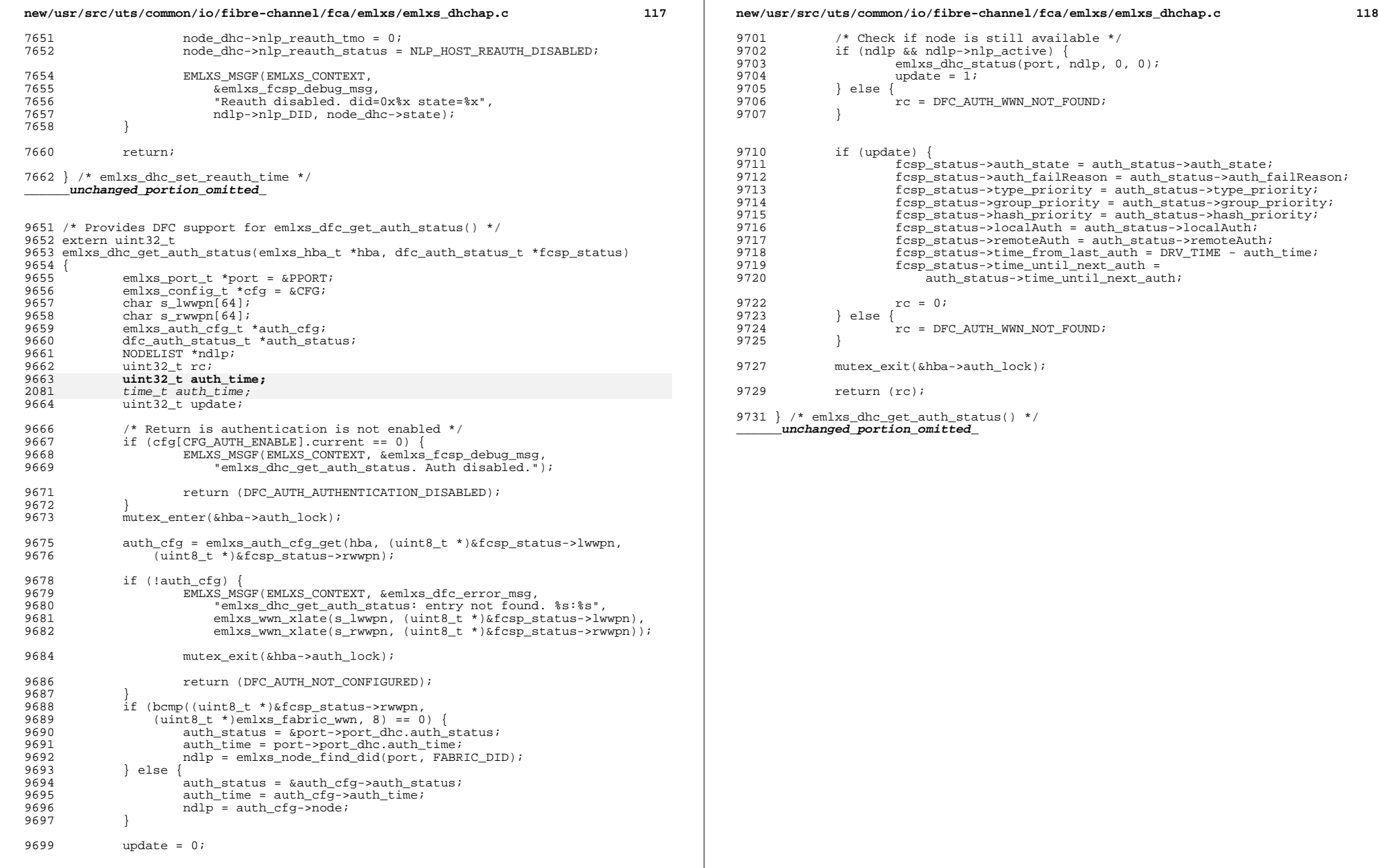

```
\mathbf{A}new/usr/src/uts/common/io/fibre-channel/fca/emlxs/emlxs_solaris.c
new/usr/src/uts/common/io/fibre-channel/fca/emlxs/emlxs solaris.c
62 static int32 t emlxs send ct rsp(emlxs port t *port, emlxs buf t *sbp);
 275456 Mon May 5 14:29:42 2014
                                                                                              63 static uint32 t emlxs_add_instance(int32 t ddiinst);
new/usr/src/uts/common/io/fibre-channel/fca/emlxs/emlxs solaris.c
                                                                                              64 static void
                                                                                                                emlxs iodone(emlxs buf t *sbp);
4786 emlxs shouldn't abuse ddi get time(9f)
                                                                                              65 static int
                                                                                                                emlxs pm lower power(dev info t *dip);
66 static int
                                                                                                                emlxs pm raise power(dev info t *dip);
  1 / *67 static void
                                                                                                                emlxs driver remove(dev info t *dip, uint32 t init flag,
  2 * CDDL HEADER START
                                                                                                                    u<sub>1</sub>nt32 t fa<sub>1</sub>led):
                                                                                             683 *emlxs_iodone_server(void *arg1, void *arg2, void *arg3);
                                                                                             69 static void
  \uparrow * The contents of this file are subject to the terms of the
                                                                                              70 static uint32 t emlxs integrity check(emlxs hba t *hba);
  5 * Common Development and Distribution License (the "License").
                                                                                             71 static uint32 t emlxs test(emlxs hba t *hba, uint32 t test code,
  6 * You may not use this file except in compliance with the License.
                                                                                             72
                                                                                                                    uint32_t args, uint32_t *arg);
  7 *8 * You can obtain a copy of the license at usr/src/OPENSOLARIS.LICENSE
                                                                                              74 #if (EMLXS MODREV >= EMLXS MODREV3) && (EMLXS MODREV <= EMLXS MODREV4)
  9 * or http://www.opensolaris.org/os/licensing.
                                                                                             75 static void emlxs read vport prop(emlxs hba t *hba);
                                                                                             76 #endif /* EMLXS MODREV3 || EMLXS MODREV4 */
 10 * See the License for the specific language governing permissions
 11 * and limitations under the License.
 12 *13 * When distributing Covered Code, include this CDDL HEADER in each
 14 * file and include the License file at usr/src/OPENSOLARIS.LICENSE.
                                                                                             80 extern int
 15 * If applicable, add the following below this CDDL HEADER, with the
                                                                                             81 emlxs msiid to chan(emlxs hba t *hba, int msi id);
 16 * fields enclosed by brackets "[]" replaced with your own identifying
                                                                                             82 extern int
 17 * information: Portions Copyright [yyyy] [name of copyright owner]
                                                                                             83 emlxs select msiid(emlxs hba t *hba);
 10 *19 * CDDL HEADER END
                                                                                             85/20 * /86 * Driver Entry Routines.
                                                                                             87 * 122/88 static int32_t emlxs_detach(dev_info_t *, ddi_detach_cmd_t);
 23 * Copyright 2010 Emulex. All rights reserved.
                                                                                              89 static int32 t emlxs attach(dev info t *, ddi attach cmd t);
 24 * Use is subject to license terms.
                                                                                             90 static int32 t emlxs open(dev t^*, int32 t, int32 t, cred t *);
 25 * Copyright (c) 2011 Bayard G. Bell. All rights reserved.
                                                                                             91 static int32 t emlxs close(dev t, int32 t, int32 t, cred t *);
 26 * Copyright 2014 Nexenta Systems, Inc. All rights reserved.
                                                                                              92 static int32 t emlxs ioctl(dev t, int32 t, intptr t, int32 t,
 27 #endif /* I codereview */
                                                                                             02cred t *, int32 t *);
 28 * 194 static int32 t emlxs info(dev info t *, ddi info cmd t, void *, void **);
 31 #define DEF_ICFG
                            \mathbf{1}97/98 * FC AL Transport Functions.
  33 #include <emlxs.h>
                                                                                             99 * 134 #include <emlxs version.h>
                                                                                            100 static opaque_t emlxs_fca_bind_port(dev_info_t *, fc_fca_port_info_t *,
                                                                                                                    fc fca bind info t *);
                                                                                            101102 static void
                                                                                                                emlxs \overline{f}ca unbind port(opaque t):
 37 char emlxs_revision[] = EMLXS_REVISION;
                                                                                            103 static void
                                                                                                                emlxs initialize pkt(emlxs port t *, emlxs buf t *);
                                                                                            104 static int32_t emlxs_fca_get_cap(opaque_t, char *, void *);
 38 char emlxs version \overline{1} = EMLXS VERSION;
 39 char emlxs_name[] = EMLXS_NAME;
                                                                                            105 static int32_t emlxs_fca_set_cap(opaque_t, char *, void *);
 40 char emlxs label[] = EMLXS LABEL;
                                                                                            106 static int32 t emlxs fca get map(opaque t, fc lilpmap t *);
                                                                                             107 static int32_t emlxs_fca_ub_alloc(opaque_t, uint64_t *, uint32_t,
  42 /* Required for EMLXS CONTEXT in EMLXS MSGF calls */
                                                                                            108uint32_t *, uint32_t);
  43 EMLXS MSG DEF(EMLXS SOLARIS C);
                                                                                            109 static int32 t emlxs fca ub free(opaque t, uint32 t, uint64 t *);
  45 #ifdef MENLO SUPPORT
                                                                                             111 static opaque_t emlxs_fca_get_device(opaque_t, fc_portid_t);
 46 static int32 t emlxs send menlo(emlxs port t *port, emlxs buf t *sbp);
                                                                                            112 static int32_t emlxs_fca_notify(opaque_t, uint32_t);
 47 #endif /* MENLO SUPPORT */113 static void emlxs ub els reject(emlxs port t^*, fc unsol buf t^*);
  49 static void
                    emlxs fca attach(emlxs hba t *hba):
                                                                                            115/50 static void
                    emlxs_fca_detach(emlxs_hba_t *hba);
                                                                                            116 * Driver Internal Functions.
                                                                                            117 *151 static void
                    emlxs dry banner(emlxs hba t *hba):
 53 static int32_t emlxs_get_props(emlxs_hba_t *hba);
                                                                                            119 static void
                                                                                                              emlxs_poll(emlxs_port_t *, emlxs_buf_t *);
 54 static int32 t emlxs send fcp cmd(emlxs port t *port, emlxs buf t *sbp,
                                                                                             120 static int32 t emlxs power(dev info t *, int32 t, int32 t);
 55
                        uint32_t *pkt_flags);
                                                                                            121 #ifdef EMLXS_I386
 56 static int32_t emlxs_send_fct_status(emlxs_port_t *port, emlxs_buf_t *sbp);
                                                                                             122 #ifdef $11
 57 static int32 t emlxs send fct abort(emlxs port t *port, emlxs buf t *sbp);
                                                                                             123 static int32 t emlxs quiesce(dev info t *);
  58 static int32_t emlxs_send_ip(emlxs_port_t *port, emlxs_buf_t *sbp);
                                                                                             124 #endif
 59 static int32<sup>t</sup> emlxs send els (emlxs port t *port, emlxs buf t *sbp);
                                                                                             125 #endif
 60 static int32 t emlxs send els rsp(emlxs port t *port, emlxs buf t *sbp):
                                                                                            126 static int32 t emlxs hba resume(dev info t *):
 61 static int32_t emlxs send_ct(emlxs port_t *port, emlxs_buf_t *sbp);
                                                                                            127 static int32_t emlxs_hba_suspend(dev_info_t *);
```
 $\sim$ 

```
128 static int32_t emlxs_hba_detach(dev_info_t *);
 129 static int32_t emlxs_hba_attach(dev_info_t *);
130 static void
                         emlxs lock destroy(emlxs hba t *);
131 static void
                          static void emlxs_lock_init(emlxs_hba_t *);
 133 char *emlxs_pm_components[] = {
134 "NAME=emlxx000",
 "0=Device D3 State",
135136 "1=Device D0 State"
 137 };
 140 /*
141 * Default emlx dma limits142 */
143 ddi_dma_lim_t emlxs_dma_lim = {
144 (uint32_t)0, /* dlim_addr_lo */
 (uint32_t)0xffffffff, /* dlim_addr_hi */
145146 (uint_t)0x00ffffff, /* dlim_cntr_max */
 DEFAULT_BURSTSIZE | BURST32 | BURST64, /* dlim_burstsizes */
147148 1, /* dlim_minxfer */
149 0x00ffffff /* dlim_dmaspeed */
 150 };
 152 /*
153 * Be careful when using these attributes; the defaults listed below are154 * (almost) the most general case, permitting allocation in almost any
155 * way supported by the LightPulse family. The sole exception is the
156 * alignment specified as requiring memory allocation on a 4-byte boundary;157 * the Lightpulse can DMA memory on any byte boundary.158 *
159 * The LightPulse family currently is limited to 16M transfers;
160 * this restriction affects the dma_attr_count_max and dma_attr_maxxfer fields.161 */
162 ddi_dma_attr_t emlxs_dma_attr = {
163DMA_ATTR_V0, \qquad \qquad \qquad /* dma_attr_version */<br>(uint64 t)0. \qquad \qquad /* dma_attr_addr lo */
164 (uint64_t)0, /* dma_attr_addr_lo */
 (uint64_t)0xffffffffffffffff, /* dma_attr_addr_hi */
165166 (uint64_t)0x00ffffff, /* dma_attr_count_max */
167 1, /* dma_attr_align */
 DEFAULT_BURSTSIZE | BURST32 | BURST64, /* dma_attr_burstsizes */
168169 1, /* dma_attr_minxfer */
170 (uint64_t)0x00ffffff, /* dma_attr_maxxfer */
171(uint64_t)0xfffffffff,<br>EMLXS SGLLEN,
172EMLXS_SGLLEN,<br>
1, \frac{1}{2} \frac{1}{2} \frac{1}{2} \frac{1}{2} \frac{1}{2} \frac{1}{2} \frac{1}{2} \frac{1}{2} \frac{1}{2} \frac{1}{2} \frac{1}{2} \frac{1}{2} \frac{1}{2} \frac{1}{2} \frac{1}{2} \frac{1}{2} \frac{1}{2} \frac{1}{2} \frac{1}{2} \frac{1}{2} \173 1, /* dma_attr_granular */
174 0 /* dma_attr_flags */
 175 };
 177 ddi_dma_attr_t emlxs_dma_attr_ro = {
178DMA_ATTR_V0, \qquad \qquad \qquad /* dma_attr_version */<br>(uint64 t)0, \qquad \qquad /* dma attr addr lo */
179 (uint64_t)0, /* dma_attr_addr_lo */
 (uint64_t)0xffffffffffffffff, /* dma_attr_addr_hi */
180181 (uint64_t)0x00ffffff, /* dma_attr_count_max */
182 1, /* dma_attr_align */
 DEFAULT_BURSTSIZE | BURST32 | BURST64, /* dma_attr_burstsizes */
1831841, \frac{1}{1 + \text{dim}_{\text{a}} \text{attr\_minxfer}} */* dma_attr_minxfer */<br>(uint64_t)0x00fffffff, /* dma_attr_maxxfer */
185 (uint64_t)0x00ffffff, /* dma_attr_maxxfer */
186(uint64_t)0xffffffff,EMLXS SGLLEN,
187EMLXS_SGLLEN,<br>
1. \frac{1}{2} \frac{1}{2} \frac{1}{2} \frac{1}{2} \frac{1}{2} \frac{1}{2} \frac{1}{2} \frac{1}{2} \frac{1}{2} \frac{1}{2} \frac{1}{2} \frac{1}{2} \frac{1}{2} \frac{1}{2} \frac{1}{2} \frac{1}{2} \frac{1}{2} \frac{1}{2} \frac{1}{2} \frac{1}{2} \188 1, /* dma_attr_granular */
 DDI_DMA_RELAXED_ORDERING /* dma_attr_flags */
189190 };
 192 ddi_dma_attr_t emlxs_dma_attr_1sg = {
193DMA ATTR V0, /* dma attr version */
```
**new/usr/src/uts/common/io/fibre-channel/fca/emlxs/emlxs\_solaris.c <sup>3</sup>**

```
new/usr/src/uts/common/io/fibre-channel/fca/emlxs/emlxs_solaris.c 4
194 (uint64_t)0, /* dma_attr_addr_lo */
 195(iuint64_t)0xfffffffffffffffffffffffffff,
 196 (uint64_t)0x00ffffff, /* dma_attr_count_max */
 197 1, /* dma_attr_align */
 DEFAULT_BURSTSIZE | BURST32 | BURST64, /* dma_attr_burstsizes */
 1981991, \frac{1}{\sinh 64 + \sinh 200} /* dma_attr_minxfer */<br>(uint64 t)0x00ffffff. //* dma_attr_maxxfer */
 200 (uint64_t)0x00ffffff, /* dma_attr_maxxfer */
 201(iuint64_t)0xfffffffff;
 2021, \frac{1}{1}, \frac{1}{1}, \frac{1}{1}, \frac{1}{1}, \frac{1}{1}, \frac{1}{1}, \frac{1}{1}, \frac{1}{1}, \frac{1}{1}, \frac{1}{1}, \frac{1}{1}, \frac{1}{1}, \frac{1}{1}, \frac{1}{1}, \frac{1}{1}, \frac{1}{1}, \frac{1}{1}, \frac{1}{1}, \frac{1}{1}, \frac{1}{1},
 203 1, /* dma_attr_granular */
 204 0 /* dma_attr_flags */
  205 };
  207 #if (EMLXS_MODREV >= EMLXS_MODREV3)
  208 ddi_dma_attr_t emlxs_dma_attr_fcip_rsp = {
 209DMA_ATTR_V0, \qquad \qquad \qquad /* dma_attr_version */<br>(uint64 t)0. \qquad \qquad /* dma_attr_addr lo */
 210 (uint64_t)0, /* dma_attr_addr_lo */
 (uint64_t)0xffffffffffffffff, /* dma_attr_addr_hi */
 211212 (uint64_t)0x00ffffff, /* dma_attr_count_max */
 213 1, /* dma_attr_align */
 DEFAULT_BURSTSIZE | BURST32 | BURST64, /* dma_attr_burstsizes */
 214
 2151, \frac{1}{16} \frac{1}{16} \frac{1}{16} \frac{1}{16} \frac{1}{16} \frac{1}{16} \frac{1}{16} \frac{1}{16} \frac{1}{16} \frac{1}{16} \frac{1}{16} \frac{1}{16} \frac{1}{16} \frac{1}{16} \frac{1}{16} \frac{1}{16} \frac{1}{16} \frac{1}{16} \frac{1}{16} \frac{1}{16}216 (uint64_t)0x00ffffff, /* dma_attr_maxxfer */
 217(iuint64<sup>\overline{\phantom{a}}</sup>t)0xfffffffff,<br>EMLXS SGLLEN,
 218EMLXS_SGLLEN,<br>
1. \frac{1}{2} \frac{1}{2} \frac{1}{2} \frac{1}{2} \frac{1}{2} \frac{1}{2} \frac{1}{2} \frac{1}{2} \frac{1}{2} \frac{1}{2} \frac{1}{2} \frac{1}{2} \frac{1}{2} \frac{1}{2} \frac{1}{2} \frac{1}{2} \frac{1}{2} \frac{1}{2} \frac{1}{2} \frac{1}{2} \219 1, /* dma_attr_granular */
 220 0 /* dma_attr_flags */
  221 };
  222 #endif /* >= EMLXS_MODREV3 */
 224/ /*
225 * DDI access attributes for device226 */
227 ddi_device_acc_attr_t emlxs_dev_acc_attr = {
 228 DDI_DEVICE_ATTR_V1, /* devacc_attr_version */
 229 DDI_STRUCTURE_LE_ACC, /* PCI is Little Endian */
 230 DDI_STRICTORDER_ACC, /* devacc_attr_dataorder */
 231 DDI_DEFAULT_ACC /* devacc_attr_access */
  232 };
  234 /*
 235 * DDI access attributes for data236 */
237 ddi_device_acc_attr_t emlxs_data_acc_attr = {
 238 DDI_DEVICE_ATTR_V1, /* devacc_attr_version */
 239 DDI_NEVERSWAP_ACC, /* don't swap for Data */
 240 DDI_STRICTORDER_ACC, /* devacc_attr_dataorder */
 241 DDI_DEFAULT_ACC /* devacc_attr_access */
  242 };
  244 /*
 245 * Fill in the FC Transport structure,
246 * as defined in the Fibre Channel Transport Programmming Guide.247 */
248 #if (EMLXS_MODREV == EMLXS_MODREV5)
 249 static fc_fca_tran_t emlxs_fca_tran = {
 250FCTL_FCA_MODREV_5, \begin{array}{ccc} \hline \end{array} /* fca_version, with SUN NPIV support */<br>MAX VPORTS, \begin{array}{ccc} \hline \end{array} /* fca_numerb of ports */
 251/* fca numerb of ports */<br>/* fca pkt size */
 252size of (emlxs_buf_t),<br>2048,
 253 2048, /* fca cmd max */
 254 &emlxs_dma_lim, /* fca dma limits */
 2550, \frac{1}{1 + \text{real block}}, to be filled in later */<br>
6. kemlxs dma attr. /* fca dma attributes */
 256 &emlxs_dma_attr, /* fca dma attributes */
 257 &emlxs_dma_attr_1sg, /* fca dma fcp cmd attributes */
 258 &emlxs_dma_attr_1sg, /* fca dma fcp rsp attributes */
 259 &emlxs_dma_attr_ro, /* fca dma fcp data attributes */
```
new/usr/src/uts/common/io/fibre-channel/fca/emlxs/emlxs\_solaris.c

 $\overline{5}$ 

 $391$  };

new/usr/src/uts/common/io/fibre-channel/fca/emlxs/emlxs\_solaris.c

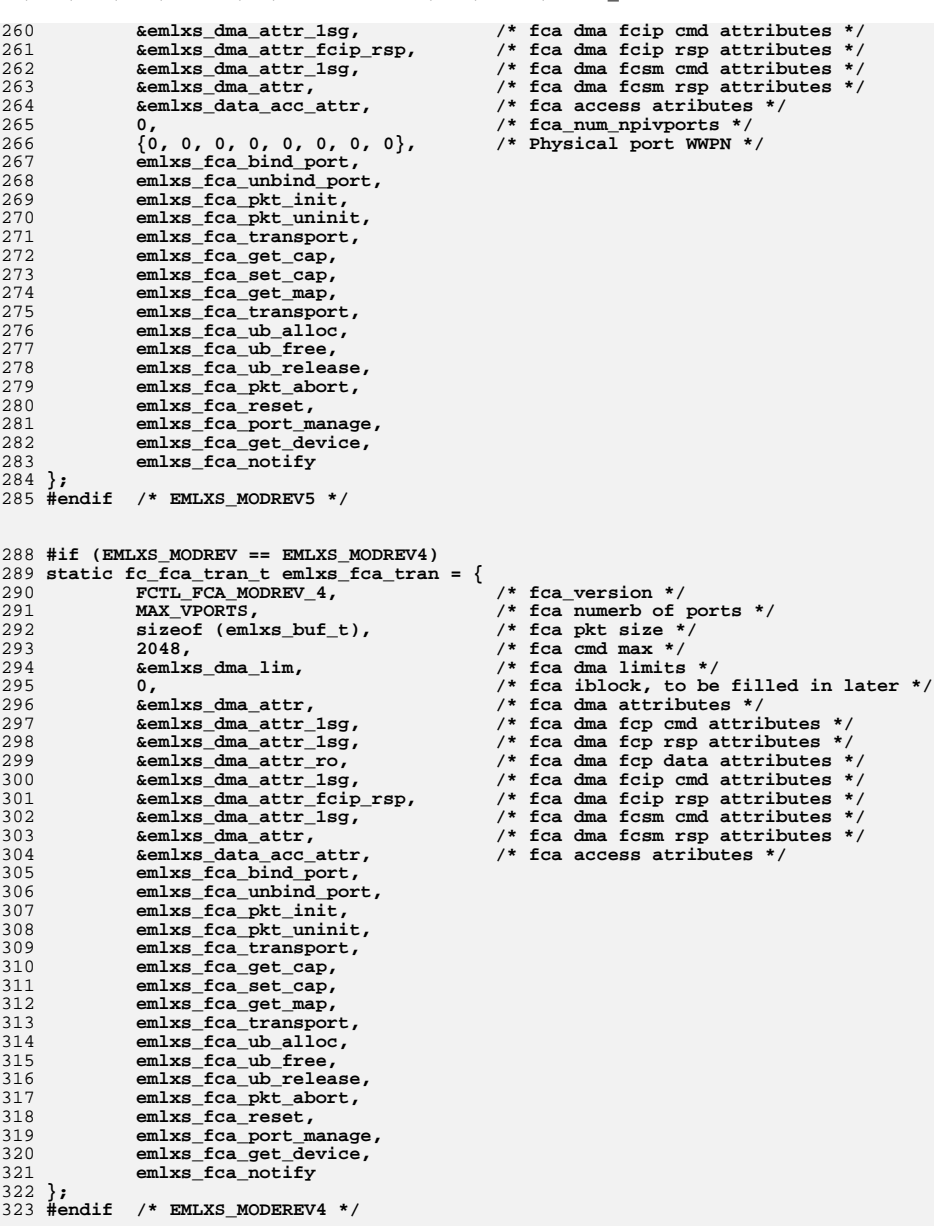

326 #if (EMLXS MODREV == EMLXS MODREV3) 327 static fc\_fca\_tran\_t emlxs\_fca\_tran = {  $/*$  fca version \*/ 328 FCTL FCA MODREV 3, 329 MAX VPORTS.  $/*$  fca numerb of ports \*/ 330  $size$ of (emlxs buf t),  $/*$  fca pkt size \*/ 331  $/*$  fca cmd max \*/  $2048.$  $332$ &emlxs dma lim.  $/*$  fca dma limits \*/ 333 /\* fca iblock, to be filled in later \*/  $\Omega$ 334 semlxs dma attr.  $/*$  fca dma attributes \*/ &emlxs dma\_attr\_1sg,  $335$  $/*$  fca dma fcp cmd attributes  $*/$  $\frac{1}{2}$  and  $\frac{1}{2}$  attr<sup>1sg</sup>, 336  $/*$  fca dma fcp rsp attributes \*/ 337  $/*$  fca dma fcp data attributes \*/ &emlxs dma attr ro, kemlxs dma attr 1sq. 338  $/*$  fca dma fcip cmd attributes \*/ 339 &emlxs dma attr fcip rsp, /\* fca dma fcip rsp attributes \*/  $340$  $/*$  fca dma fcsm cmd attributes  $*/$  $\overline{\text{semlxs}}$  dma  $\overline{\text{attr}}$  1sq, 341 &emlxs\_dma\_attr, /\* fca dma fcsm rsp attributes \*/  $342$ semlxs data acc attr.  $/*$  fca access atributes  $*/$ 343 emlxs  $\bar{f}$ ca bind port, 344 emlxs\_fca\_unbind\_port, 345 emlxs fca pkt init,  $346$ emixs fca pkt uninit, 347  $emlxs$  fca transport, 348 emlxs fca get cap, 349 emlxs\_fca\_set\_cap, 350 emlxs\_fca\_get\_map, 351 emlxs fca transport. 352 emlxs\_fca\_ub\_alloc, 353  $emlxs$  fca ub free. 354 emlxs fca ub release, 355  $emlxs_fca_pkt_abort,$ 356 emlxs fca reset, 357 emlxs fca port manage, 358  $em1xs$  fca get device, 359 emlxs\_fca\_notify  $360$  }; 361 #endif /\* EMLXS\_MODREV3 \*/ 364 #if (EMLXS MODREV == EMLXS MODREV2) 365 static fc fca tran t emlxs fca tran = { 366  $\overline{FCTL}$   $\overline{FCA}$  MODREV 2.  $/*$  fca\_version \*/ 367 MAX VPORTS.  $/*$  number of ports \*/ sizeof (emlxs\_buf\_t),  $/*$  pkt size \*/ 368 369  $2048,$  $/*$  max cmds \*/ 370 &emlxs dma lim,  $/*$  DMA limits \*/ 371 /\* iblock, to be filled in later \*/  $\mathbf{0}$ . 372 &emlxs\_dma\_attr,  $/*$  dma attributes \*/ 373 &emlxs data acc attr,  $/*$  access atributes \*/ 374  $emlxs$  fca bind port, 375  $em1xs$  fca unbind port, 376 emlxs fca pkt init, emlxs\_fca\_pkt\_uninit, 377 378 emlxs\_fca\_transport, 379 emlxs fca get cap, 380 emlxs\_fca\_set\_cap, 381  $emlxs$  fra get map. 382  $emlxs$   $fca$   $transport$ , 383 emlxs\_fca\_ub\_alloc, 384 emlxs fca ub free, 385 emlxs\_fca\_ub\_release, 386  $emlxs$  fca pkt abort, 387 emlxs fca\_reset, 388  $em1xs$   $fca$  port manage, 389 emlxs\_fca\_get\_device, 390  $emlxs$  fca notify

**new/usr/src/uts/common/io/fibre-channel/fca/emlxs/emlxs\_solaris.c <sup>7</sup> #endif /\* EMLXS\_MODREV2 \*/ /\* \* state pointer which the implementation uses as a place to \* hang a set of per-driver structures; \* \*/**399 vo: **void \*emlxs\_soft\_state = NULL; /\* \* Driver Global variables. \*/**404 in **int32\_t emlxs\_scsi\_reset\_delay = 3000; /\* milliseconds \*/ emlxs\_device\_t emlxs\_device;** uint 32 + **uint32\_t emlxs\_instance[MAX\_FC\_BRDS]; /\* uses emlxs\_device.lock \*/** 409  $uint32$ <sup>- $t$ </sup> **unixs**\_instance\_count = 0;<br> **u**/\* uses emlxs\_device.lock \*/<br> **emlxs** instance flag = 0;<br> **d**/\* uses emlxs device.lock \*/ uint32 t  $\begin{array}{l}\n\texttt{emlxs}\_ \texttt{instance}\_ \texttt{flag} = 0;\n\texttt{M} \texttt{SHOW} \texttt{0x0000001}\n\end{array}$  **#define EMLXS\_FW\_SHOW 0x00000001 /\* \* Single private "global" lock used to gain access to \* the hba\_list and/or any other case where we want need to be \* single-threaded. \*/ui uint32\_t emlxs\_diag\_state; /\* \* CB ops vector. Used for administration only.** $\frac{1}{423}$  **\*/ static struct cb\_ops emlxs\_cb\_ops = { emlxs\_open, /\* cb\_open \*/ emlxs\_close, /\* cb\_close \*/ nodev, /\* cb\_strategy \*/ nodev, /\* cb\_print \*/ nodev, /\* cb\_dump \*/ nodev, /\* cb\_read \*/ nodev, /\* cb\_write \*/ emlxs\_ioctl, /\* cb\_ioctl \*/ nodev, /\* cb\_devmap \*/ nodev, /\* cb\_mmap \*/ nodev, /\* cb\_segmap \*/ nochpoll, /\* cb\_chpoll \*/ ddi\_prop\_op, /\* cb\_prop\_op \*/ 0, /\* cb\_stream \*/ #ifdef \_LP64 D\_64BIT | D\_HOTPLUG | D\_MP | D\_NEW, /\* cb\_flag \*/ #else D\_HOTPLUG | D\_MP | D\_NEW, /\* cb\_flag \*/ #endif CB\_REV, /\* rev \*/ nodev, /\* cb\_aread \*/ nodev /\* cb\_awrite \*/ }; static struct dev\_ops emlxs\_ops = { DEVO\_REV, /\* rev \*/ 0, /\* refcnt \*/ emlxs\_info, /\* getinfo \*/ nulldev, /\* identify \*/ nulldev, /\* probe \*/ emlxs\_attach, /\* attach \*/ emlxs\_detach, /\* detach \*/ nodev, /\* reset \*/ new/usr/src/uts/common/io/fibre-channel/fca/emlxs/emlxs\_solaris.c <sup>8</sup> #ifdef S11 #endif #endif }; #include <sys/modctl.h> #ifdef SAN\_DIAG\_SUPPORT** extern kmutex t **/\* \*/ }; /\* \*/ };**  $499/$  $502/$  $503 / *$  **/\* \*/ /\* 0x09 \*/ FC\_EXPLN\_NONE, FC\_ACTION\_RETRYABLE},**

 **&emlxs\_cb\_ops, /\* devo\_cb\_ops \*/ NULL, /\* devo\_bus\_ops \*/ emlxs\_power, /\* power ops \*/ #ifdef EMLXS\_I386 emlxs\_quiesce, /\* quiesce \*/ extern struct mod\_ops mod\_driverops; extern kmutex\_t sd\_bucket\_mutex; extern sd\_bucket\_info\_t sd\_bucket; #endif /\* SAN\_DIAG\_SUPPORT \*/ \* Module linkage information for the kernel. static struct modldrv emlxs\_modldrv = { &mod\_driverops, /\* module type - driver \*/ emlxs\_name, /\* module name \*/ &emlxs\_ops, /\* driver ops \*/ \* Driver module linkage structure static struct modlinkage emlxs\_modlinkage = {**  $MODREV_1$ ,  $\qquad \qquad$ /\*  $m1_Tev - must be MODREV 1$  \*/ **&emlxs\_modldrv, /\* ml\_linkage \*/ NULL /\* end of driver linkage \*/ /\* We only need to add entries for non-default return codes. \*/ /\* Entries do not need to be in order. \*/ /\* Default: FC\_PKT\_TRAN\_ERROR, FC\_REASON\_ABORTED, \*/ /\* FC\_EXPLN\_NONE, FC\_ACTION\_RETRYABLE \*/ emlxs\_xlat\_err\_t emlxs\_iostat\_tbl[] = { /\* {f/w code, pkt\_state, pkt\_reason, \*/ /\* pkt\_expln, pkt\_action} \*/ /\* 0x00 - Do not remove \*/ {IOSTAT\_SUCCESS, FC\_PKT\_SUCCESS, FC\_REASON\_NONE, FC\_EXPLN\_NONE, FC\_ACTION\_RETRYABLE}, /\* 0x01 - Do not remove \*/ {IOSTAT\_FCP\_RSP\_ERROR, FC\_PKT\_SUCCESS, FC\_REASON\_NONE,** FC\_EXPLN\_NONE, FC\_ACTION\_RETRYABLE}, **/\* 0x02 \*/ {IOSTAT\_REMOTE\_STOP, FC\_PKT\_REMOTE\_STOP, FC\_REASON\_ABTS, FC\_EXPLN\_NONE, FC\_ACTION\_NON\_RETRYABLE},** 518 **\* This is a default entry.**<br>519 **\* The real codes are writte \* The real codes are written dynamically in emlxs\_els.c{IOSTAT\_LS\_RJT, FC\_PKT\_LS\_RJT, FC\_REASON\_CMD\_UNABLE,**

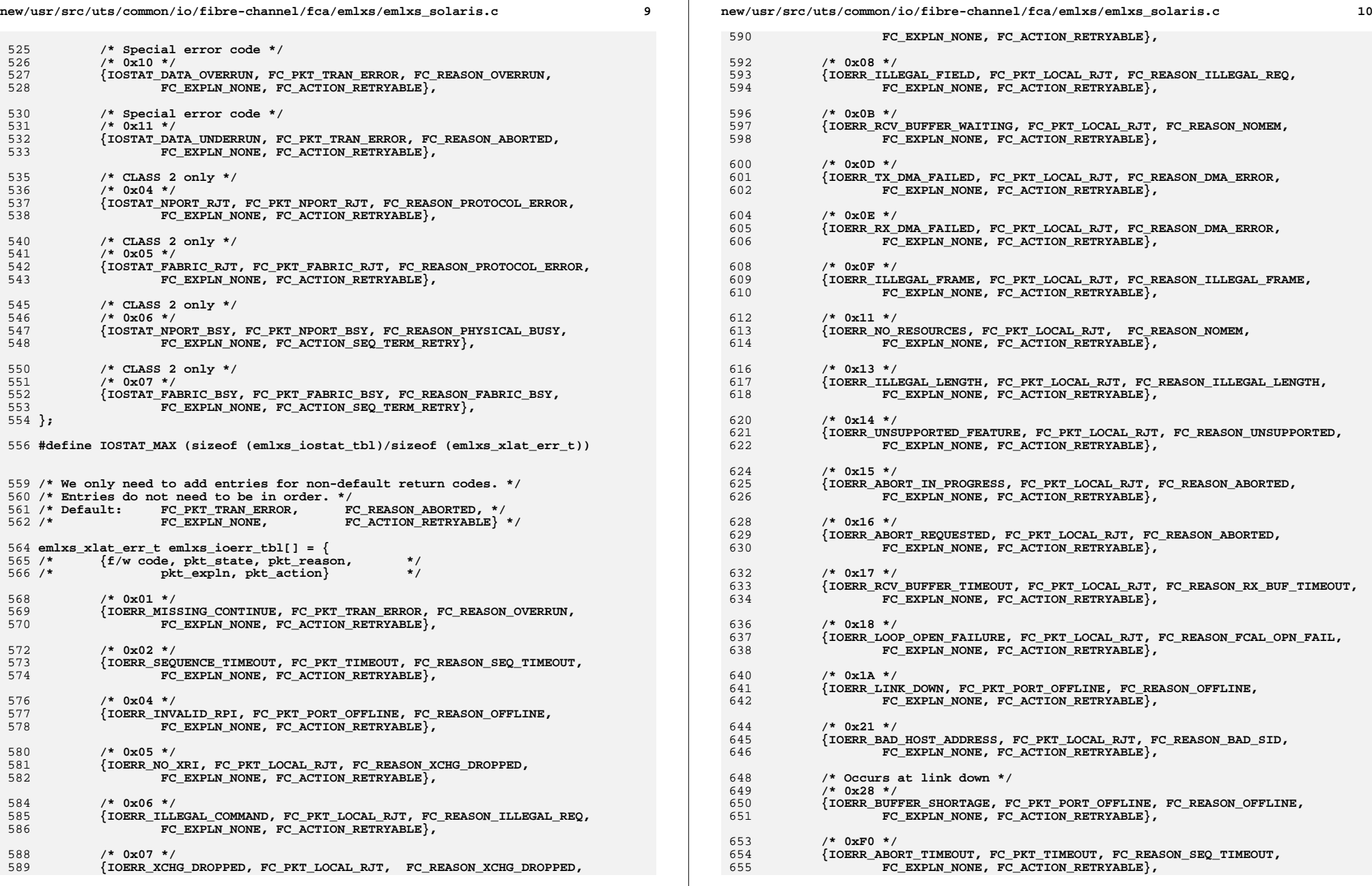

**new/usr/src/uts/common/io/fibre-channel/fca/emlxs/emlxs\_solaris.c <sup>11</sup>** 656 **};** 658 #define IOERR MAX  $(\text{size} f (\text{emlxs } \text{ioerr } \text{thl})/\text{size}$ <sub>(emlxs xlat err t))</sub> 662 **emlxs\_table\_t emlxs\_error\_table[] = {** 663 **{IOERR\_SUCCESS, "No error."},** 664 **{IOERR\_MISSING\_CONTINUE, "Missing continue."},** 665 **{IOERR\_SEQUENCE\_TIMEOUT, "Sequence timeout."},** 666 **{IOERR\_INTERNAL\_ERROR, "Internal error."},** 667 **{IOERR\_INVALID\_RPI, "Invalid RPI."},** 668 **{IOERR\_NO\_XRI, "No XRI."},** 669 **{IOERR\_ILLEGAL\_COMMAND, "Illegal command."},** 670 **{IOERR\_XCHG\_DROPPED, "Exchange dropped."},** 671 **{IOERR\_ILLEGAL\_FIELD, "Illegal field."},** 672 **{IOERR\_RCV\_BUFFER\_WAITING, "RX buffer waiting."},** 673 **{IOERR\_TX\_DMA\_FAILED, "TX DMA failed."},** 674 **{IOERR\_RX\_DMA\_FAILED, "RX DMA failed."}, {IOERR\_ILLEGAL\_FRAME, "Illegal frame."},** 675676 **{IOERR\_NO\_RESOURCES, "No resources."},** 677 **{IOERR\_ILLEGAL\_LENGTH, "Illegal length."},** 678 **{IOERR\_UNSUPPORTED\_FEATURE, "Unsupported feature."},** 679 **{IOERR\_ABORT\_IN\_PROGRESS, "Abort in progess."},** 680 **{IOERR\_ABORT\_REQUESTED, "Abort requested."},** 681 **{IOERR\_RCV\_BUFFER\_TIMEOUT, "RX buffer timeout."},** 682 **{IOERR\_LOOP\_OPEN\_FAILURE, "Loop open failed."},** 683 **{IOERR\_RING\_RESET, "Ring reset."}, {IOERR\_LINK\_DOWN, "Link down."},** 684685 **{IOERR\_CORRUPTED\_DATA, "Corrupted data."},** 686 **{IOERR\_CORRUPTED\_RPI, "Corrupted RPI."},** 687 **{IOERR\_OUT\_OF\_ORDER\_DATA, "Out-of-order data."},** 688 **{IOERR\_OUT\_OF\_ORDER\_ACK, "Out-of-order ack."},** 689 **{IOERR\_DUP\_FRAME, "Duplicate frame."},** 690 **{IOERR\_LINK\_CONTROL\_FRAME, "Link control frame."},** 691 **{IOERR\_BAD\_HOST\_ADDRESS, "Bad host address."},** 692 **{IOERR\_RCV\_HDRBUF\_WAITING, "RX header buffer waiting."},** 693 **{IOERR\_MISSING\_HDR\_BUFFER, "Missing header buffer."},** 694 **{IOERR\_MSEQ\_CHAIN\_CORRUPTED, "MSEQ chain corrupted."},** 695 **{IOERR\_ABORTMULT\_REQUESTED, "Abort multiple requested."},** 696 **{IOERR\_BUFFER\_SHORTAGE, "Buffer shortage."}, {IOERR\_XRIBUF\_WAITING, "XRI buffer shortage"},** 697698 **{IOERR\_XRIBUF\_MISSING, "XRI buffer missing"},** 699 **{IOERR\_ROFFSET\_INVAL, "Relative offset invalid."},** 700 **{IOERR\_ROFFSET\_MISSING, "Relative offset missing."},** 701 **{IOERR\_INSUF\_BUFFER, "Buffer too small."},** 702 **{IOERR\_MISSING\_SI, "ELS frame missing SI"},** 703 **{IOERR\_MISSING\_ES, "Exhausted burst without ES"},** 704 **{IOERR\_INCOMP\_XFER, "Transfer incomplete."},** 705 **{IOERR\_ABORT\_TIMEOUT, "Abort timeout."}** 707 }: **}; /\* emlxs\_error\_table \*/** 710 **emlxs\_table\_t emlxs\_state\_table[] = {** 711 **{IOSTAT\_SUCCESS, "Success."},** 712 **{IOSTAT\_FCP\_RSP\_ERROR, "FCP response error."},** 713 **{IOSTAT\_REMOTE\_STOP, "Remote stop."},** 714 **{IOSTAT\_LOCAL\_REJECT, "Local reject."},** 715 **{IOSTAT\_NPORT\_RJT, "NPort reject."},** 716 **{IOSTAT\_FABRIC\_RJT, "Fabric reject."},** 717 **{IOSTAT\_NPORT\_BSY, "Nport busy."},** 718 **{IOSTAT\_FABRIC\_BSY, "Fabric busy."},** 719 **{IOSTAT\_INTERMED\_RSP, "Intermediate response."},** 720 **{IOSTAT\_LS\_RJT, "LS reject."},** 721 **{IOSTAT\_CMD\_REJECT, "Cmd reject."}, new/usr/src/uts/common/io/fibre-channel/fca/emlxs/emlxs\_solaris.c <sup>12</sup>** 722 **{IOSTAT\_FCP\_TGT\_LENCHK, "TGT length check."},** 723 **{IOSTAT\_NEED\_BUFF\_ENTRY, "Need buffer entry."},** 724 **{IOSTAT\_DATA\_UNDERRUN, "Data underrun."},** 725 **{IOSTAT\_DATA\_OVERRUN, "Data overrun."},**  $727$  }; **}; /\* emlxs\_state\_table \*/** 730 **#ifdef MENLO\_SUPPORT** 731 **emlxs\_table\_t emlxs\_menlo\_cmd\_table[] = {** 732 **{MENLO\_CMD\_INITIALIZE, "MENLO\_INIT"},** 733 ${\color{red} "MENLO\_FW\_DOWNLOAD" }$ ,<br>
"MENLO\_READ\_MEM" }, 734 **{MENLO\_CMD\_READ\_MEMORY, "MENLO\_READ\_MEM"},** 735 **{MENLO\_CMD\_WRITE\_MEMORY, "MENLO\_WRITE\_MEM"},** 736 **{MENLO\_CMD\_FTE\_INSERT, "MENLO\_FTE\_INSERT"},** 737 **{MENLO\_CMD\_FTE\_DELETE, "MENLO\_FTE\_DELETE"},** 739 **{MENLO\_CMD\_GET\_INIT, "MENLO\_GET\_INIT"},** 740 **{MENLO\_CMD\_GET\_CONFIG, "MENLO\_GET\_CONFIG"},** 741 **{MENLO\_CMD\_GET\_PORT\_STATS, "MENLO\_GET\_PORT\_STATS"},** 742 **{MENLO\_CMD\_GET\_LIF\_STATS, "MENLO\_GET\_LIF\_STATS"},** 743 **{MENLO\_CMD\_GET\_ASIC\_STATS, "MENLO\_GET\_ASIC\_STATS"},** 744 **{MENLO\_CMD\_GET\_LOG\_CONFIG, "MENLO\_GET\_LOG\_CFG"},** 745 **{MENLO\_CMD\_GET\_LOG\_DATA, "MENLO\_GET\_LOG\_DATA"},** 746 **{MENLO\_CMD\_GET\_PANIC\_LOG, "MENLO\_GET\_PANIC\_LOG"},** 747 $\overline{\text{MENLO}}$  CMD GET LB MODE. 749 **{MENLO\_CMD\_SET\_PAUSE, "MENLO\_SET\_PAUSE"},** 750 **{MENLO\_CMD\_SET\_FCOE\_COS, "MENLO\_SET\_FCOE\_COS"},** 751 ${MENLO\_CMD\_SET\_UIF\_PORT\_TYPE}$ 753 **{MENLO\_CMD\_DIAGNOSTICS, "MENLO\_DIAGNOSTICS"},** 754 $\{$ MENLO\_CMD\_LOOPBACK, 756 **{MENLO\_CMD\_RESET, "MENLO\_RESET"},** 757 $\{$ MENLO\_CMD\_SET\_MODE,  $759$  }: **}; /\* emlxs\_menlo\_cmd\_table \*/** 761 **emlxs\_table\_t emlxs\_menlo\_rsp\_table[] = {** 762 **{MENLO\_RSP\_SUCCESS, "SUCCESS"},** 763 **{MENLO\_ERR\_FAILED, "FAILED"},** 764 **{MENLO\_ERR\_INVALID\_CMD, "INVALID\_CMD"},** 765 **{MENLO\_ERR\_INVALID\_CREDIT, "INVALID\_CREDIT"},** 766 **{MENLO\_ERR\_INVALID\_SIZE, "INVALID\_SIZE"},** 767 **{MENLO\_ERR\_INVALID\_ADDRESS, "INVALID\_ADDRESS"},** 768 **{MENLO\_ERR\_INVALID\_CONTEXT, "INVALID\_CONTEXT"},** 769 **{MENLO\_ERR\_INVALID\_LENGTH, "INVALID\_LENGTH"},** 770 **{MENLO\_ERR\_INVALID\_TYPE, "INVALID\_TYPE"},** 771 **{MENLO\_ERR\_INVALID\_DATA, "INVALID\_DATA"},** 772 **{MENLO\_ERR\_INVALID\_VALUE1, "INVALID\_VALUE1"},** 773 **{MENLO\_ERR\_INVALID\_VALUE2, "INVALID\_VALUE2"},** 774 **{MENLO\_ERR\_INVALID\_MASK, "INVALID\_MASK"},** 775 **{MENLO\_ERR\_CHECKSUM, "CHECKSUM\_ERROR"},** 776 **{MENLO\_ERR\_UNKNOWN\_FCID, "UNKNOWN\_FCID"},** 777 **{MENLO\_ERR\_UNKNOWN\_WWN, "UNKNOWN\_WWN"},** 778 $\{$  MENLO\_ERR\_BUSY, 780 }: **}; /\* emlxs\_menlo\_rsp\_table \*/** 782 **#endif /\* MENLO\_SUPPORT \*/** 785 **emlxs\_table\_t emlxs\_mscmd\_table[] = {** 786 **{SLI\_CT\_RESPONSE\_FS\_ACC, "CT\_ACC"},** 787**{SLI\_CT\_RESPONSE\_FS\_RJT, "CT\_RJT"},**

**new/usr/src/uts/common/io/fibre-channel/fca/emlxs/emlxs\_solaris.c <sup>13</sup>**

854

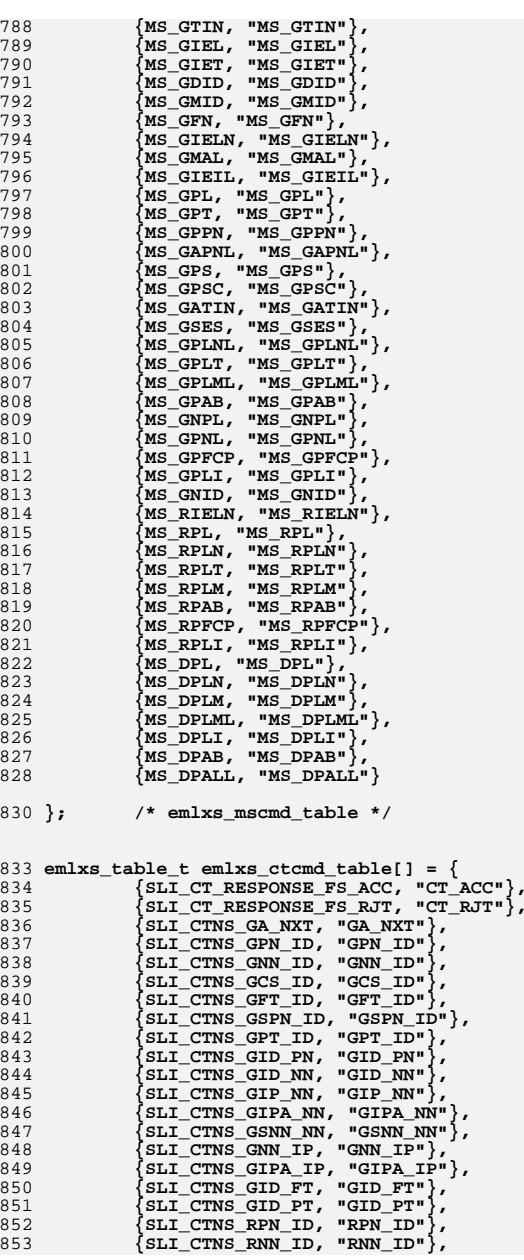

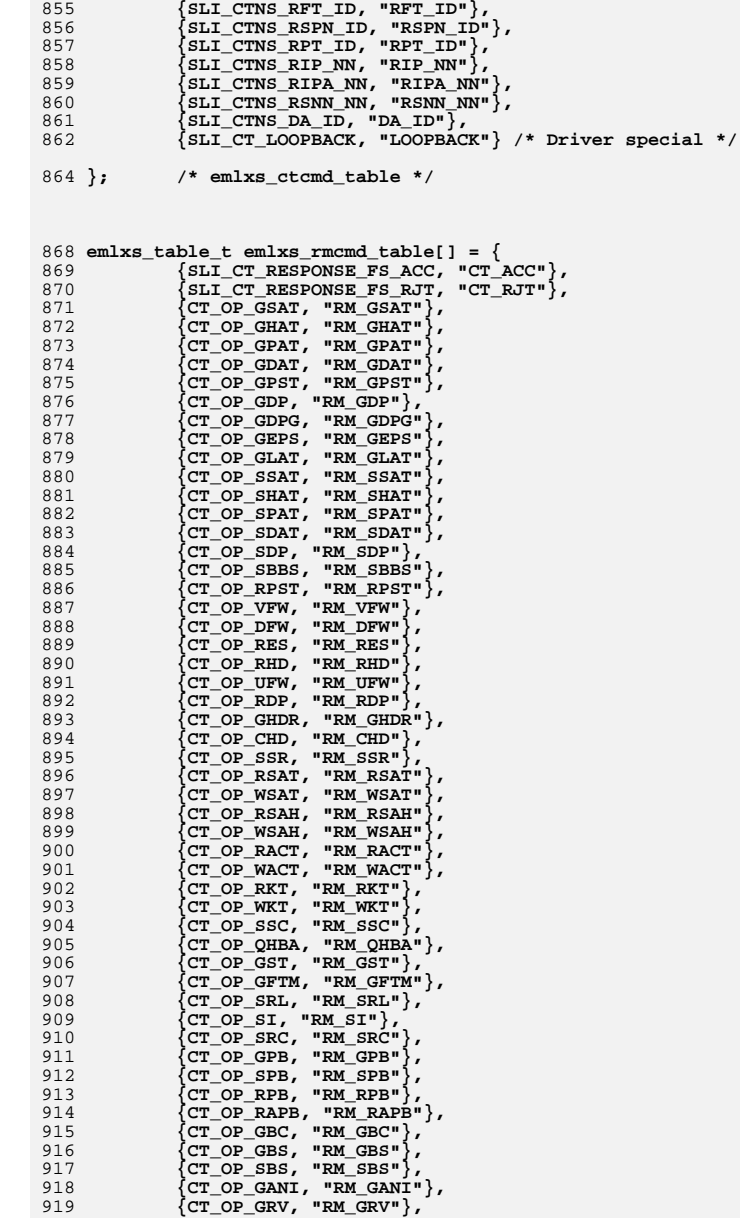

**{SLI\_CTNS\_RCS\_ID, "RCS\_ID"},**

**new/usr/src/uts/common/io/fibre-channel/fca/emlxs/emlxs\_solaris.c <sup>14</sup>**

920 **{CT\_OP\_GAPBS, "RM\_GAPBS"},** 921 **{CT\_OP\_APBC, "RM\_APBC"}, {CT\_OP\_GDT, "RM\_GDT"}, {CT\_OP\_GDLMI, "RM\_GDLMI"},** 922923924{CT\_OP\_GANA, "RM\_GANA"},<br>
{CT\_OP\_GDLV, "RM\_GDLV"},<br>
{CT\_OP\_GWUP, "RM\_GWUP"},<br>
{CT\_OP\_GWUP, "RM\_GWUP"}, 925926927 **{CT\_OP\_GLM, "RM\_GLM"},** 928 **{CT\_OP\_GABS, "RM\_GABS"}, {CT\_OP\_SABS, "RM\_SABS"},** 929930 **{CT\_OP\_RPR, "RM\_RPR"}, {SLI\_CT\_LOOPBACK, "LOOPBACK"} /\* Driver special \*/** 931

 $933$  }; **}; /\* emlxs\_rmcmd\_table \*/**

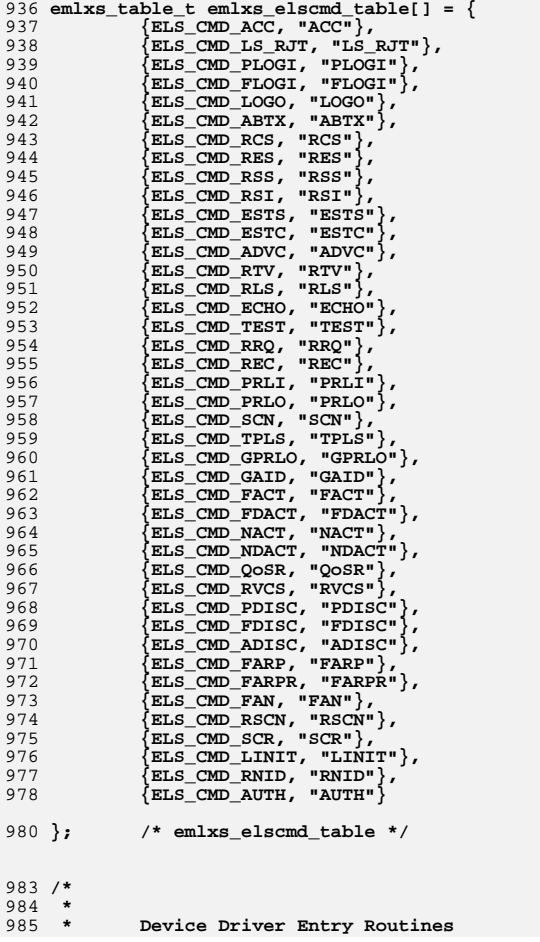

987 **\*/**

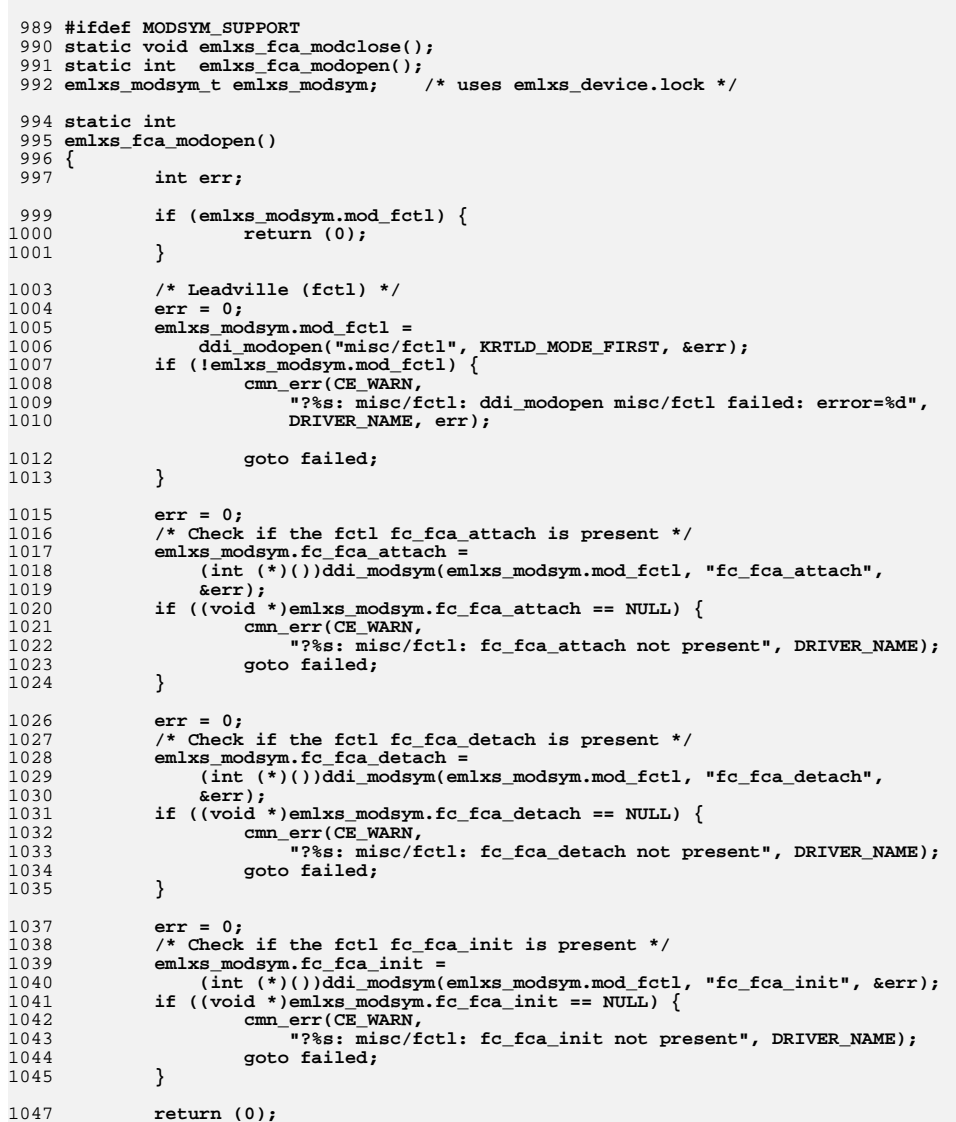

# 1049 **failed:**

### 1051**emlxs\_fca\_modclose();**
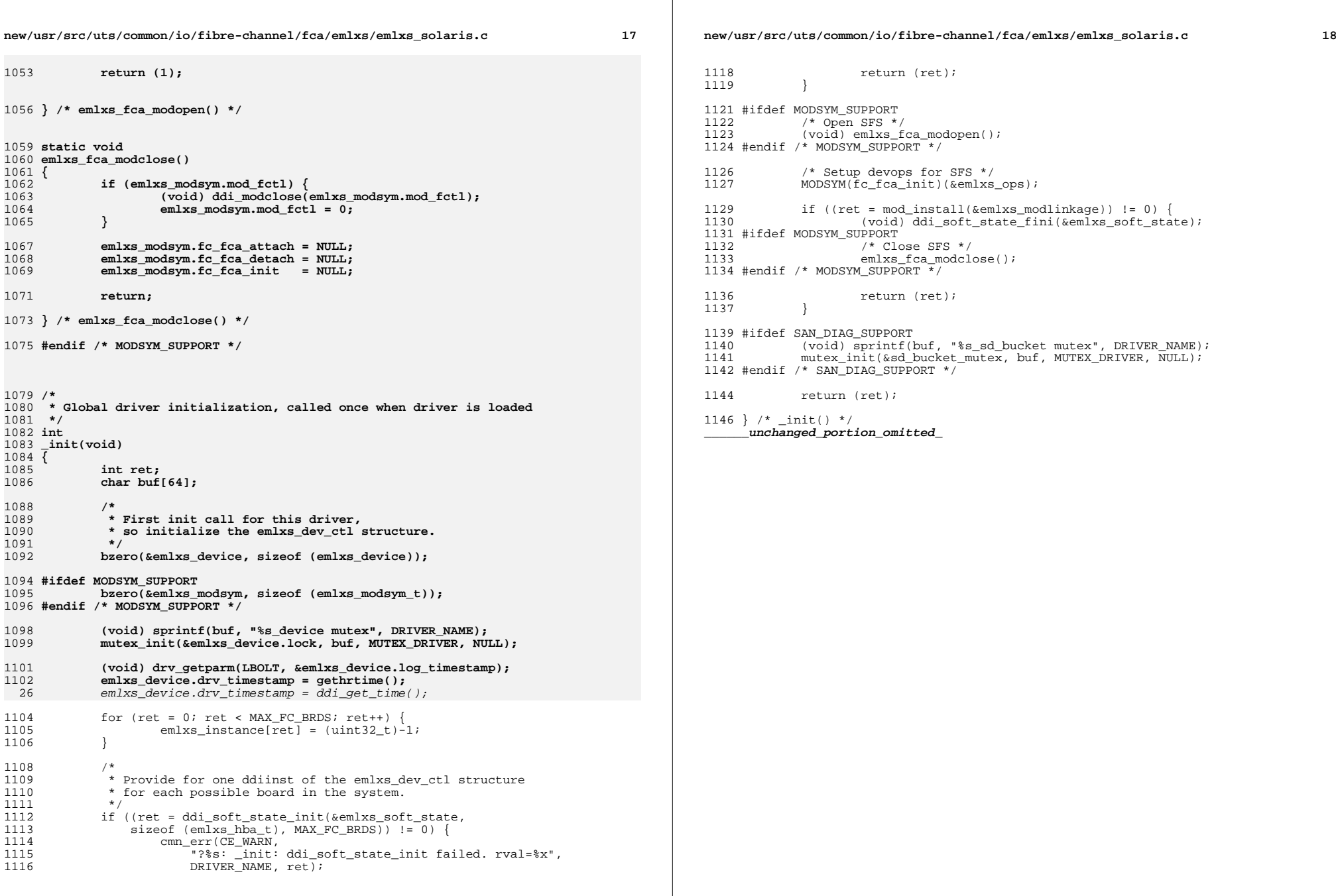

```
new/usr/src/uts/common/io/ib/mgt/ibdm/ibdm.c 1
********************************************************** 213056 Mon May 5 14:29:42 2014
new/usr/src/uts/common/io/ib/mgt/ibdm/ibdm.c4777 ibdm shouldn't abuse ddi_get_time(9f)
Reviewed by: Rob Gittins <rob.gittins@nexenta.com>Reviewed by: Albert Lee <albert.lee@nexenta.com>Reviewed by: Robert Mustacchi <rm@joyent.com>
**********************************************************\frac{1}{2} /*
     * CDDL HEADER START
  3 *
   4 * The contents of this file are subject to the terms of the 5 * Common Development and Distribution License (the "License"
   5 * Common Development and Distribution License (the "License").
     6 * You may not use this file except in compliance with the License.
  7 *
  8 * You can obtain a copy of the license at usr/src/OPENSOLARIS.LICENSE
  9 * or http://www.opensolaris.org/os/licensing.
  10 * See the License for the specific language governing permissions
  11 * and limitations under the License.<br>12 *12 *
13 * When distributing Covered Code, include this CDDL HEADER in each
  14 * file and include the License file at usr/src/OPENSOLARIS.LICENSE.
  15 * If applicable, add the following below this CDDL HEADER, with the
  16 * fields enclosed by brackets "[]" replaced with your own identifying
  17 * information: Portions Copyright [yyyy] [name of copyright owner]
  18 *
  19 * CDDL HEADER END
  20 */
  21 /*
  22 * Copyright (c) 2003, 2010, Oracle and/or its affiliates. All rights reserved.
  23 * /24 /*
  25 * Copyright 2014 Nexenta Systems, Inc. All rights reserved.26 */
27 #endif /* ! codereview */
  29 /*
  30 * ibdm.c31 *
32 * This file contains the InifiniBand Device Manager (IBDM) support functions.33 * IB nexus driver will only be the client for the IBDM module.34 *
35 * IBDM registers with IBTF for HCA arrival/removal notification.
36 * IBDM registers with SA access to send DM MADs to discover the IOC's behind37 * the IOU's.38 *
39 * IB nexus driver registers with IBDM to find the information about the40 * HCA's and IOC's (behind the IOU) present on the IB fabric.41 */43 #include <sys/sysmacros.h>
  44 #endif /* ! codereview */
  45 #include <sys/systm.h>
  46 #include <sys/taskq.h>
  47 #include <sys/ib/mgt/ibdm/ibdm_impl.h>
  48 #include <sys/ib/mgt/ibmf/ibmf_impl.h>
  49 #include <sys/ib/ibtl/impl/ibtl_ibnex.h>
  50 #include <sys/modctl.h>
  52 /* Function Prototype declarations */
  53 static int
                       static int ibdm_free_iou_info(ibdm_dp_gidinfo_t *, ibdm_iou_info_t **);
  54 static int
                      ibdm fini(void);
  55 static int
                       static int ibdm_init(void);
  56 static int
                      ibdm_get_reachable_ports(ibdm_port_attr_t *,<br>ibdm_hca_list_t *):
  57 ibdm_hca_list_t *);
58 static ibdm_dp_gidinfo_t *ibdm_check_dgid(ib_guid_t, ib_sn_prefix_t);
                                                                                                  new/usr/src/uts/common/io/ib/mgt/ibdm/ibdm.c 2
                                                                                                     59 static ibdm_dp_gidinfo_t *ibdm_check_dest_nodeguid(ibdm_dp_gidinfo_t *);
                                                                                                     60 static boolean_t ibdm_is_cisco(ib_guid_t);
                                                                                                     61 static boolean_t ibdm_is_cisco_switch(ibdm_dp_gidinfo_t *);
                                                                                                    62 static void
                                                                                                                        ibdm_wait_cisco_probe_completion(ibdm_dp_gidinfo_t *);
                                                                                                    63 static int
                                                                                                                        \frac{1}{100} set \frac{1}{100} \frac{1}{100} \frac{1}{100} \frac{1}{100} \frac{1}{100} \frac{1}{100} \frac{1}{100} \frac{1}{100}64 static int
                                                                                                                        ibdm_send_classportinfo(ibdm_dp_gidinfo_t *);
                                                                                                    65 static int
                                                                                                                        \frac{1}{10} send<sup>-</sup>iounitinfo(ibdm dp<sup>-qidinfo t *);</sup>
                                                                                                    66 static int
                                                                                                                        ibdm_is_dev_mgt_supported(ibdm_dp_gidinfo_t *);
                                                                                                    67 static int
                                                                                                    57 static int \Deltaibdm_get_node_port_guids(ibmf_saa_handle_t, ib_lid_t, 58ib quid t^*, ib quid t^*);

 static int ibdm_retry_command(ibdm_timeout_cb_args_t *);
                                                                                                    69 static int
                                                                                                    70 static int
                                                                                                                        ibdm get diagcode(ibdm dp gidinfo t *, int);
                                                                                                    71 static int
                                                                                                                        ibdm_verify_mad_status(ib_mad_hdr_t *);
                                                                                                    72 static int
                                                                                                    72 static int \frac{\text{ibdm}}{\text{mbm}} dhandle_redirection(ibmf_msg_t *,<br>73
                                                                                                                            \overline{\text{ibdm}} dp gidinfo t *, int *);

 static void ibdm_wait_probe_completion(void);
                                                                                                    74 static void
                                                                                                    75 static void
                                                                                                                        ibdm sweep fabric(int);
                                                                                                    76 static void
                                                                                                                        ibdm_probe_gid_thread(void *);
                                                                                                    77 static void
                                                                                                                         static void ibdm_wakeup_probe_gid_cv(void);
                                                                                                    78 static void
                                                                                                                         ibdm_port_attr_ibmf_init(ibdm_port_attr_t *, ib_pkey_t, int);
                                                                                                    79 static int
                                                                                                                         static int ibdm_port_attr_ibmf_fini(ibdm_port_attr_t *, int);
                                                                                                    80 static void
                                                                                                                        ibdm_update_port_attr(ibdm_port_attr_t *);
                                                                                                    81 static void
                                                                                                                         static void ibdm_handle_hca_attach(ib_guid_t);
                                                                                                    82 static void
                                                                                                    \frac{82}{83} static void<br>
ibdm_handle_srventry_mad(ibmf_msg_t *,
                                                                                                                            ibdm dp_gidinfo_t *, int *);

 static void ibdm_ibmf_recv_cb(ibmf_handle_t, ibmf_msg_t *, void *);
                                                                                                    84 static void
                                                                                                    85 static void
                                                                                                                         static void ibdm_recv_incoming_mad(void *);
                                                                                                    86 static void
                                                                                                                        ibdm_process_incoming_mad(ibmf_handle_t, ibmf_msg_t *, void *);
                                                                                                    87 static void
                                                                                                                        \frac{1}{2} ibdm_ibmf_send_cb(ibmf_handle_t,_ibmf_msg_t *, void *);
                                                                                                    88 static void
                                                                                                                         static void ibdm_pkt_timeout_hdlr(void *arg);
                                                                                                    89 static void
                                                                                                                        ibdm_initialize_port(ibdm_port_attr_t *);
                                                                                                    90 static void
                                                                                                                         static void ibdm_update_port_pkeys(ibdm_port_attr_t *port);
                                                                                                    91 static void
                                                                                                                        ibdm_handle_diagcode(ibmf_msg_t *, ibdm_dp_gidinfo_t *, int *);
                                                                                                    92 static void
                                                                                                                        ibdm probe qid(ibdm dp qidinfo t *);
                                                                                                    93 static void
                                                                                                                        ibdm_alloc_send_buffers(ibmf_msg_t *);
                                                                                                    94 static void
                                                                                                                        ibdm_free_send_buffers(ibmf_msg_t *);
                                                                                                    95 static void
                                                                                                                        ibdm handle hca detach(ib quid t);
                                                                                                    96 static void
                                                                                                                         static void ibdm_handle_port_change_event(ibt_async_event_t *);
                                                                                                    97 static int
                                                                                                                         static int ibdm_fini_port(ibdm_port_attr_t *);
                                                                                                    98 static int
                                                                                                                         static int ibdm_uninit_hca(ibdm_hca_list_t *);
                                                                                                    99 static void
                                                                                                    static void ibdm_handle_setclassportinfo(ibmf_handle_t, ibmf_msg_t *,
                                                                                                                            ibdm dp qidinfo t *, int *);

 static void ibdm_handle_iounitinfo(ibmf_handle_t,
                                                                                                   101 static void
                                                                                                   102 ibmf_msg_t *, ibdm_dp_gidinfo_t *, int *);103 static void
                                                                                                   103 static void<br>
ibdm_handle_ioc_profile(ibmf_handle_t,<br>
ibmf_msg_t_*, ibdm_dp_gidinfo_t_*,
                                                                                                                            104 ibmf_msg_t *, ibdm_dp_gidinfo_t *, int *);105 static void
                                                                                                    static void ibdm_event_hdlr(void *, ibt_hca_hdl_t,
                                                                                                                            ibt async code t, ibt async event t *);
                                                                                                   107 static void
                                                                                                   107 static void ibdm_handle_classportinfo(ibmf_handle_t, 108 iddm ibmf msq t *, ibdm dp qidinfo t *, i
                                                                                                                            ibmf_msg_t *, ibdm_dp_gidinfo_t *, int *);

 static void ibdm_update_ioc_port_gidlist(ibdm_ioc_info_t *,
                                                                                                   109 static void
                                                                                                   110 ibdm dp_gidinfo_t *);
                                                                                                   112 static ibdm hca list t
                                                                                                                                          static ibdm_hca_list_t *ibdm_dup_hca_attr(ibdm_hca_list_t *);
                                                                                                   113 static ibdm_ioc_info_t
                                                                                                    static ibdm_ioc_info_t *ibdm_dup_ioc_info(ibdm_ioc_info_t *,
                                                                                                                                             114 ibdm_dp_gidinfo_t *gid_list);5 static void<br>
blue ibdm_probe_ioc(ib_guid_t, ib_guid_t, int);<br>
ibdm_probe_ioc(ib_guid_t, ib_guid_t, int);
                                                                                                   115 static void
                                                                                                   116 static ibdm_ioc_info_t
                                                                                                    static ibdm_ioc_info_t *ibdm_is_ioc_present(ib_guid_t,
                                                                                                                                             ibdm dp qidinfo t *, int *);

 static ibdm_port_attr_t *ibdm_get_port_attr(ibt_async_event_t *,
                                                                                                   118 static ibdm_port_attr_t
                                                                                                   119 ibdm hca list t **);

 static sa_node_record_t *ibdm_get_node_records(ibmf_saa_handle_t,
                                                                                                   120 static sa node record t
                                                                                                   121 size_t *, ib_guid_t);

 static int ibdm_get_node_record_by_port(ibmf_saa_handle_t,
                                                                                                   122 static int
                                                                                                   123 ib quid t, sa node record t **, size t *):

 static sa_portinfo_record_t *ibdm_get_portinfo(ibmf_saa_handle_t, size_t *,124 static sa_portinfo_record_t
```
**new/usr/src/uts/common/io/ib/mgt/ibdm/ibdm.c**

**<sup>3</sup>**

**new/usr/src/uts/common/io/ib/mgt/ibdm/ibdm.c**

**ib** lid t); **static ibdm\_dp\_gidinfo\_t \*ibdm\_create\_gid\_info(ibdm\_port\_attr\_t \*,** 126 static ibdm\_dp\_gidinfo\_t **ib** gid t, ib gid t); **static ibdm\_dp\_gidinfo\_t \*ibdm\_find\_gid(ib\_guid\_t, ib\_guid\_t);** 128 static ibdm dp gidinfo t 129 static int **static int ibdm\_send\_ioc\_profile(ibdm\_dp\_gidinfo\_t \*, uint8\_t); static ibdm\_ioc\_info\_t \*ibdm\_update\_ioc\_gidlist(ibdm\_dp\_gidinfo\_t \*, int);** 131 static void 131 static void  $\overline{\text{ibdm}}$  saa\_event\_cb(ibmf\_saa\_handle\_t,  $\overline{\text{ibm}}$  saa\_subnet\_event\_t,<br>132 **ibmf** saa\_event\_details\_t\_\*,\_void\_\*); ibmf\_saa\_event\_details\_t \*, void \*); **static void ibdm\_reprobe\_update\_port\_srv(ibdm\_ioc\_info\_t \*,** 133 static void **ibdm** dp\_gidinfo\_t \*); **static ibdm\_dp\_gidinfo\_t \*ibdm\_handle\_gid\_rm(ibdm\_dp\_gidinfo\_t \*); static void ibdm\_rmfrom\_glgid\_list(ibdm\_dp\_gidinfo\_t \*, ibdm\_dp\_gidinfo\_t \*); static void ibdm\_addto\_gidlist(ibdm\_gid\_t \*\*, ibdm\_gid\_t \*); static void ibdm\_free\_gid\_list(ibdm\_gid\_t \*); static void ibdm\_rescan\_gidlist(ib\_guid\_t \*ioc\_guid); static void ibdm\_notify\_newgid\_iocs(ibdm\_dp\_gidinfo\_t \*); static void ibdm\_saa\_event\_taskq(void \*); static void ibdm\_free\_saa\_event\_arg(ibdm\_saa\_event\_arg\_t \*); static void ibdm\_get\_next\_port(ibdm\_hca\_list\_t \*\*, ibdm\_port\_attr\_t \*\*, int); static void ibdm\_add\_to\_gl\_gid(ibdm\_dp\_gidinfo\_t \*, ibdm** dp gidinfo t \*); **static void ibdm\_addto\_glhcalist(ibdm\_dp\_gidinfo\_t \*, ibdm\_hca\_list\_t \*); static void ibdm\_delete\_glhca\_list(ibdm\_dp\_gidinfo\_t \*); static void ibdm\_saa\_handle\_new\_gid(void \*); static void ibdm\_reset\_all\_dgids(ibmf\_saa\_handle\_t); static void ibdm\_reset\_gidinfo(ibdm\_dp\_gidinfo\_t \*); static void ibdm\_delete\_gidinfo(ibdm\_dp\_gidinfo\_t \*); static void ibdm\_fill\_srv\_attr\_mod(ib\_mad\_hdr\_t \*, ibdm\_timeout\_cb\_args\_t \*); static void ibdm\_bump\_transactionID(ibdm\_dp\_gidinfo\_t \*); static ibdm\_ioc\_info\_t \*ibdm\_handle\_prev\_iou(); static int ibdm\_serv\_cmp(ibdm\_srvents\_info\_t \*, ibdm\_srvents\_info\_t \*, int); static ibdm\_ioc\_info\_t \*ibdm\_get\_ioc\_info\_with\_gid(ib\_guid\_t,** 161 **ibdm** dp  $\overline{g}$ idinfo  $\overline{t}$  \*\*); 163 int **ibdm\_dft\_timeout**<br>**ibdm** dft retry cnt = IBDM\_DFT\_NRETRIES 164 int **int ibdm\_dft\_retry\_cnt = IBDM\_DFT\_NRETRIES; #ifdef DEBUG** 166 int  $i$ bdm ignore saa event = 0; **#endif** 168 int **int ibdm\_enumerate\_iocs = 0; /\* Modload support \*/ static struct modlmisc ibdm\_modlmisc = { &mod\_miscops, "InfiniBand Device Manager" }; struct modlinkage ibdm\_modlinkage = { MODREV\_1, (void \*)&ibdm\_modlmisc, NULL }; static ibt\_clnt\_modinfo\_t ibdm\_ibt\_modinfo = { IBTI\_V\_CURR, IBT\_DM, ibdm\_event\_hdlr, NULL, "ibdm" }; /\* Global variables \*/**

 **ibdm\_t ibdm;** 192 int **int ibdm\_taskq\_enable = IBDM\_ENABLE\_TASKQ\_HANDLING;** 193 char **char \*ibdm\_string = "ibdm"; \_NOTE(SCHEME\_PROTECTS\_DATA("Serialized access by cv", ibdm.ibdm\_dp\_gidlist\_head)) /\* \* \_init \* Loadable module init, called before any other module. \* Initialize mutex \* Register with IBTF \*/ int \_init(void) { int err; IBTF\_DPRINTF\_L4("ibdm", "\t\_init: addr of ibdm %p", &ibdm); if ((err = ibdm\_init()) != IBDM\_SUCCESS) { IBTF\_DPRINTF\_L2("ibdm", "\_init: ibdm\_init failed 0x%x", err); (void) ibdm\_fini(); return (DDI\_FAILURE)**; **} if ((err = mod\_install(&ibdm\_modlinkage)) != 0) { IBTF\_DPRINTF\_L2("ibdm", "\_init: mod\_install failed 0x%x", err); (void) ibdm\_fini(); } return (err); } int \_fini(void) { int err; if ((err = ibdm\_fini()) != IBDM\_SUCCESS) { IBTF\_DPRINTF\_L2("ibdm", "\_fini: ibdm\_fini failed 0x%x", err); (void) ibdm\_init(); return (EBUSY); } if ((err = mod\_remove(&ibdm\_modlinkage)) != 0) { IBTF\_DPRINTF\_L2("ibdm", "\_fini: mod\_remove failed 0x%x", err); (void) ibdm\_init(); } return (err); } int \_info(struct modinfo \*modinfop) { return (mod\_info(&ibdm\_modlinkage, modinfop)); } /\* \* ibdm\_init(): \* Register with IBTF \* Allocate memory for the HCAs \* Allocate minor-nodes for the HCAs \*/**

**<sup>4</sup>**

**new/usr/src/uts/common/io/ib/mgt/ibdm/ibdm.c**

322

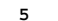

323

328<br>329

330 **gid\_info, niocs);**332

333

335<br>336<br>337<br>338

339<br>340

342<br>343

 $344$ <br> $345$ 

346<br>347

348

349

351

352<br>353<br>354<br>355<br>356

358<br>359

361<br>362

363<br>364

365

367

368<br>369

370

371<br>372<br>373

376

377<br>377<br>378

379

380<br>381

382

383

384

386

387

388

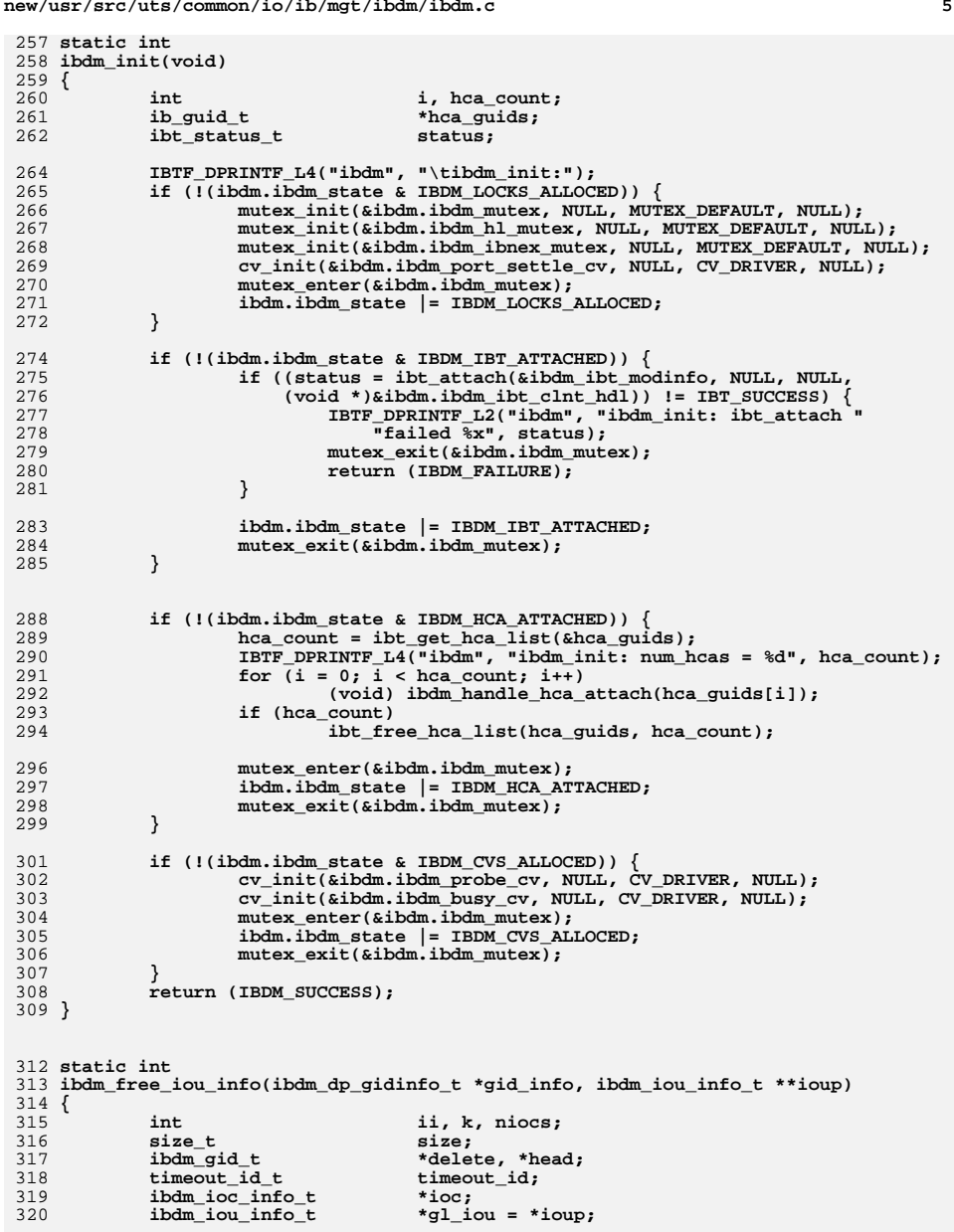

**ASSERT(mutex\_owned(&gid\_info->gl\_mutex));**

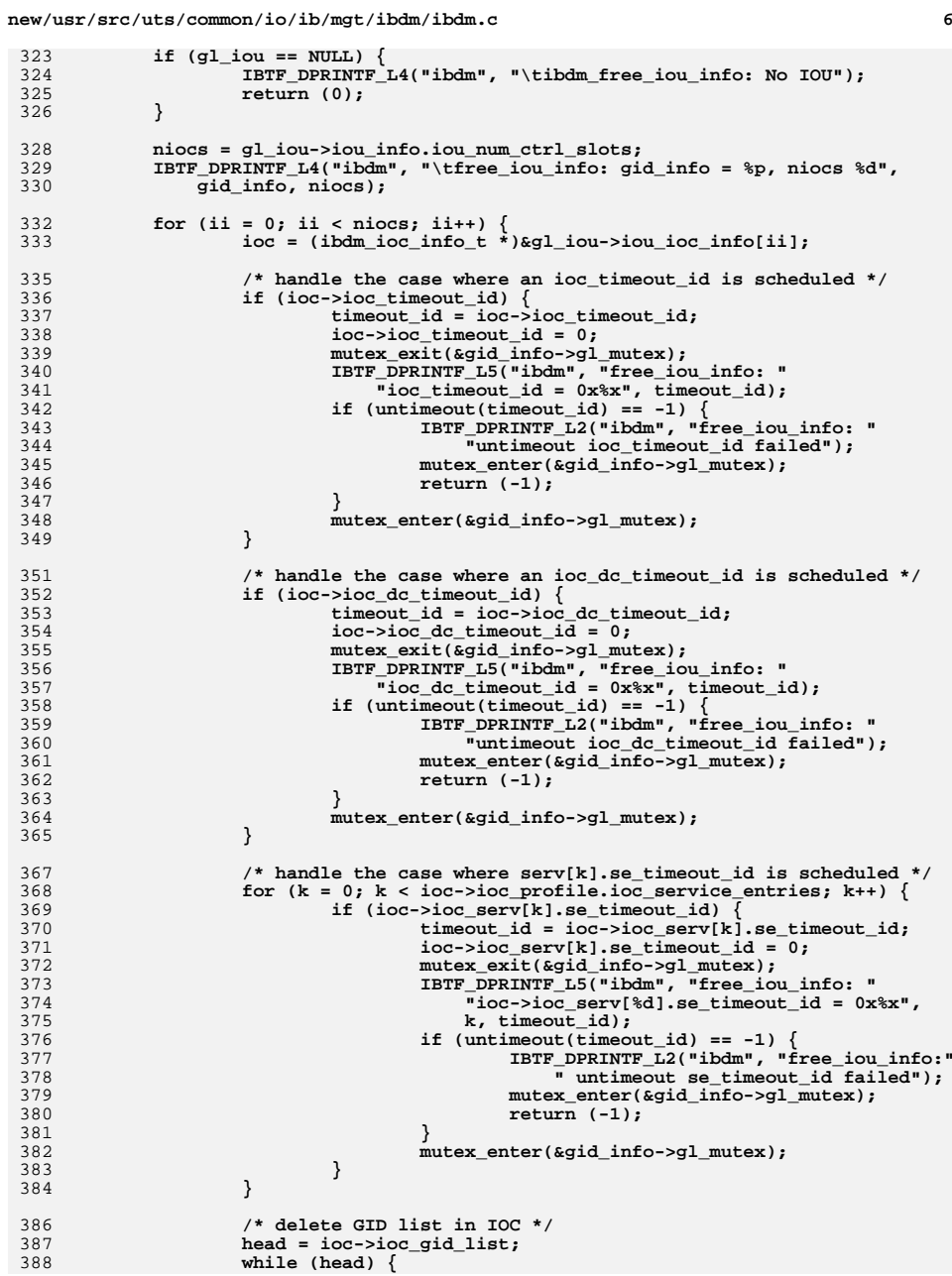

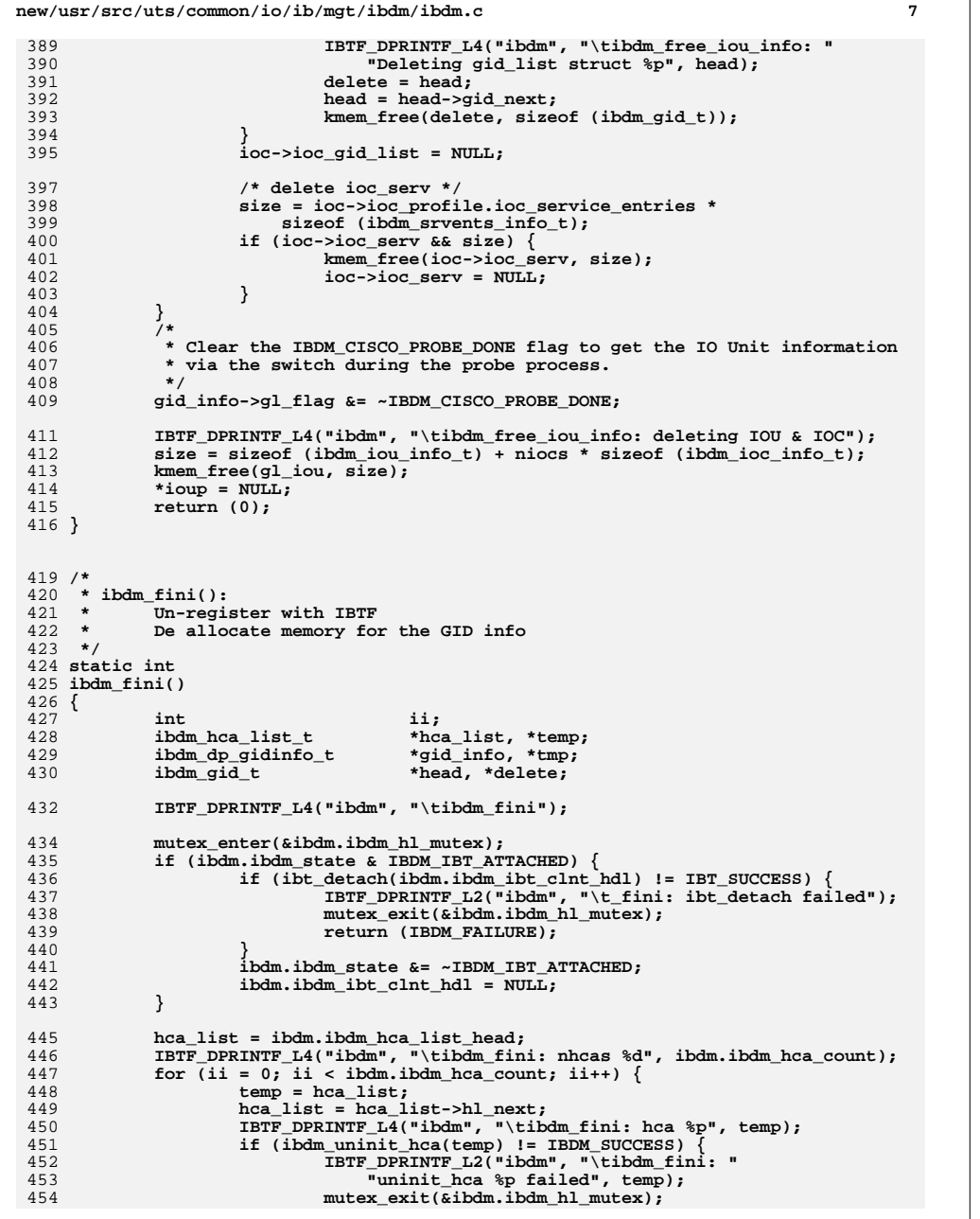

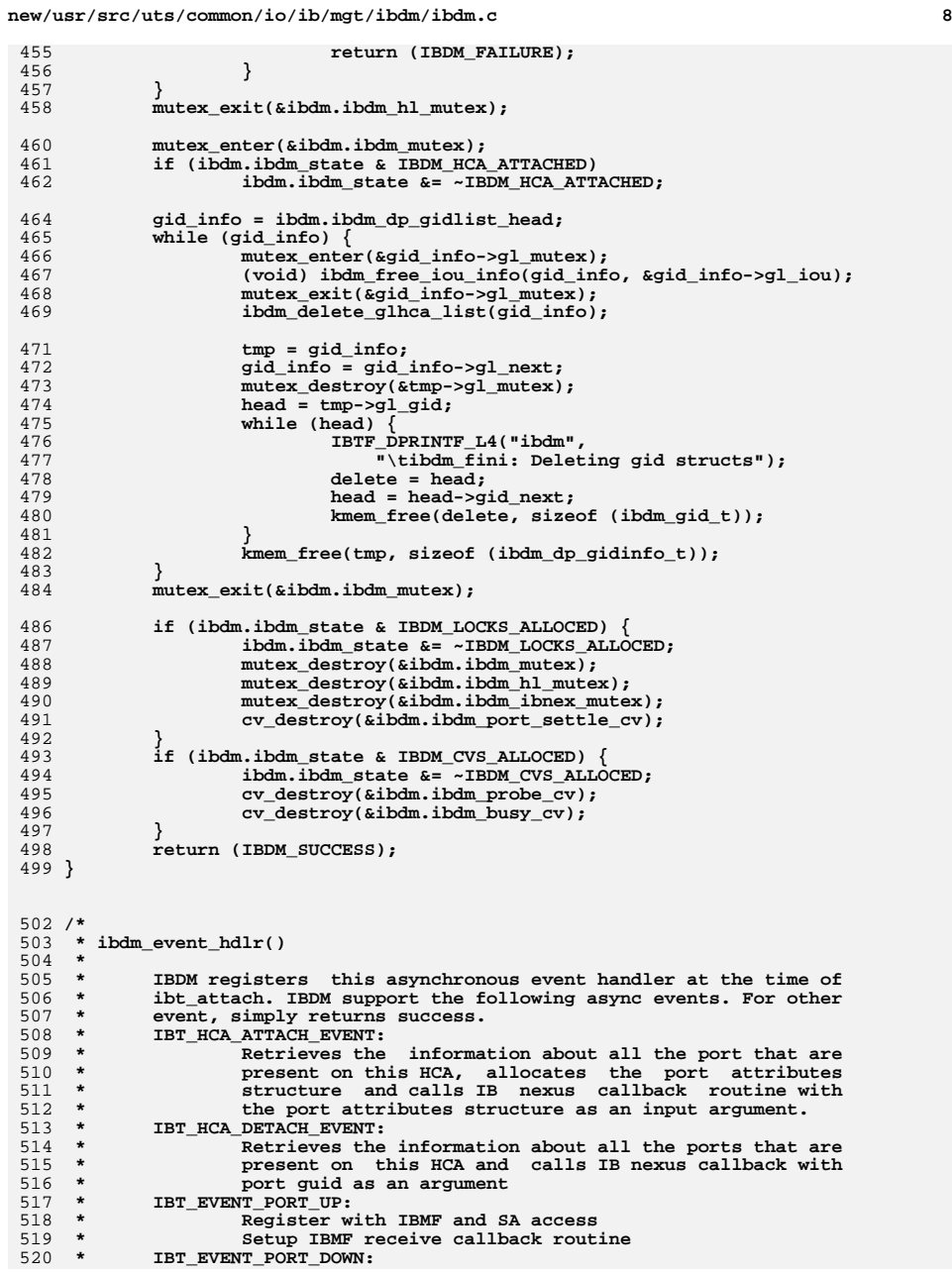

465<br>466

478<br>479

489<br>490<br>491

493<br>494

495<br>496

**new/usr/src/uts/common/io/ib/mgt/ibdm/ibdm.ce 9** <sup>521</sup> **\* Un-Register with IBMF and SA access** <sup>522</sup> **\* Teardown IBMF receive callback routine** 523 **\*/** 524 **/\*ARGSUSED\*/** 525 **static void** 526 **ibdm\_event\_hdlr(void \*clnt\_hdl,** 527 **ibt** hca hdl t hca hdl, ibt async code t code, ibt async event t \*event) 528 **{** 529 **ibdm\_hca\_list\_t \*hca\_list;** 530 **ibdm\_port\_attr\_t \*port;** 531 $ibmf$  saa handle t 533 **IBTF\_DPRINTF\_L4("ibdm", "\tevent\_hdlr: async code 0x%x", code);** 535 **switch (code) {** 536 **case IBT\_HCA\_ATTACH\_EVENT: /\* New HCA registered with IBTF \*/** 537 **ibdm\_handle\_hca\_attach(event->ev\_hca\_guid);** 538 **break;** 540 **case IBT\_HCA\_DETACH\_EVENT: /\* HCA unregistered with IBTF \*/ ibdm\_handle\_hca\_detach(event->ev\_hca\_guid);** 541542 $mutes$  enter(&ibdm.ibdm\_ibnex\_mutex); 543 **if (ibdm.ibdm\_ibnex\_callback != NULL) {** 544 **(\*ibdm.ibdm\_ibnex\_callback)((void \*)** 545 **&event->ev\_hca\_guid, IBDM\_EVENT\_HCA\_REMOVED);**546 **}** 547 **mutex\_exit(&ibdm.ibdm\_ibnex\_mutex);** 548 **break;** 550 **case IBT\_EVENT\_PORT\_UP:** 551 **IBTF\_DPRINTF\_L4("ibdm", "\tevent\_hdlr: PORT\_UP");** 552mutex\_enter(&ibdm.ibdm\_hl\_mutex); 553port = ibdm get port attr(event, &hca list); 554 **if (port == NULL) {** 555 **IBTF\_DPRINTF\_L2("ibdm",** 556 **"\tevent\_hdlr: HCA not present");**557 **mutex\_exit(&ibdm.ibdm\_hl\_mutex);** 558 **break;** 559 **}** 560 **ibdm\_initialize\_port(port);** 561 **hca\_list->hl\_nports\_active++;** 562 **cv\_broadcast(&ibdm.ibdm\_port\_settle\_cv);** 563 $m$ utex exit(&ibdm.ibdm hl mutex); 565 **/\* Inform IB nexus driver \*/** 566 **mutex\_enter(&ibdm.ibdm\_ibnex\_mutex);** 567 $if$  ( $ibdm.ibdm$   $ibnex$   $cal$  $liback$   $!=$   $NULL)$   $\rightarrow$ 568 **(\*ibdm.ibdm\_ibnex\_callback)((void \*)** 569 **&event->ev\_hca\_guid, IBDM\_EVENT\_PORT\_UP);**570 **}** 571 $m$ utex exit(&ibdm.ibdm ibnex mutex); 572 **break;** 574 **case IBT\_ERROR\_PORT\_DOWN:** 575 **IBTF\_DPRINTF\_L4("ibdm", "\tevent\_hdlr: PORT\_DOWN");** 576 $m$ utex enter(&ibdm.ibdm hl mutex); 577port = ibdm get port attr(event, &hca list); 578 **if (port == NULL) {** 579 **IBTF\_DPRINTF\_L2("ibdm",** 580 **"\tevent\_hdlr: HCA not present");**581 **mutex\_exit(&ibdm.ibdm\_hl\_mutex);** 582 **break;** 583 **}** 584 **hca\_list->hl\_nports\_active--;** 585port\_sa\_hdl = port->pa\_sa\_hdl; 586**(void) ibdm\_fini\_port(port);**

**new/usr/src/uts/common/io/ib/mgt/ibdm/ibdm.c <sup>10</sup>** 587 **port->pa\_state = IBT\_PORT\_DOWN;** 588 **cv\_broadcast(&ibdm.ibdm\_port\_settle\_cv);** 589 **mutex\_exit(&ibdm.ibdm\_hl\_mutex);** 590 **ibdm\_reset\_all\_dgids(port\_sa\_hdl);** 591 **break;** 593 **case IBT\_PORT\_CHANGE\_EVENT:** 594 **IBTF\_DPRINTF\_L4("ibdm", "\tevent\_hdlr: PORT\_CHANGE");** 595 **if (event->ev\_port\_flags & IBT\_PORT\_CHANGE\_PKEY)** 596ibdm\_handle\_port\_change\_event(event); 597 **break;** 599 **default: /\* Ignore all other events/errors \*/** 600 **break;** 601 **}** 602 **}** 604 **static void** 605 **ibdm\_handle\_port\_change\_event(ibt\_async\_event\_t \*event)** 606 **{** 607 **ibdm\_port\_attr\_t \*port;** 608 **ibdm\_hca\_list\_t \*hca\_list;** 610 **IBTF\_DPRINTF\_L2("ibdm", "\tibdm\_handle\_port\_change\_event:"** 611 **" HCA guid %llx", event->ev\_hca\_guid);**612mutex\_enter(&ibdm.ibdm\_hl\_mutex); 613 **port = ibdm\_get\_port\_attr(event, &hca\_list);** 614 **if (port == NULL) {** 615 **IBTF\_DPRINTF\_L2("ibdm", "\tevent\_hdlr: HCA not present");** 616 **mutex\_exit(&ibdm.ibdm\_hl\_mutex);** 617 **return;** 618 **}** 619 **ibdm\_update\_port\_pkeys(port);** 620 **cv\_broadcast(&ibdm.ibdm\_port\_settle\_cv);** 621 **mutex\_exit(&ibdm.ibdm\_hl\_mutex);** 623 **/\* Inform IB nexus driver \*/** 624 **mutex\_enter(&ibdm.ibdm\_ibnex\_mutex);** 625 **if (ibdm.ibdm\_ibnex\_callback != NULL) {** 626 **(\*ibdm.ibdm\_ibnex\_callback)((void \*)** 627 **&event->ev\_hca\_guid, IBDM\_EVENT\_PORT\_PKEY\_CHANGE);**628 **}** 629 $m$ utex exit(&ibdm.ibdm ibnex mutex); 630 **}**  $632/$  **/\*** 633 **\* ibdm\_update\_port\_pkeys()** <sup>634</sup> **\* Update the pkey table** <sup>635</sup> **\* Update the port attributes** 636 **\*/**637 **st static void** 638 **ibdm\_update\_port\_pkeys(ibdm\_port\_attr\_t \*port)** 639 **{** 640**uint\_t**<br> **uint t**<br> **uint t**<br> **uint t** 641 **uint\_t pkey\_idx, opkey\_idx;** 642 **uint16\_t npkeys; ibt\_hca\_portinfo\_t \*pinfop;** 643644 **ib\_pkey\_t pkey; ibdm\_pkey\_tbl\_t \*pkey\_tbl;** 645646 **ibdm\_port\_attr\_t newport;** 648 **IBTF\_DPRINTF\_L4("ibdm", "\tupdate\_port\_pkeys:");** 649 **ASSERT(MUTEX\_HELD(&ibdm.ibdm\_hl\_mutex));** 651 **/\* Check whether the port is active \*/** 652**if (ibt\_get\_port\_state(port->pa\_hca\_hdl, port->pa\_port\_num, NULL,**

```
new/usr/src/uts/common/io/ib/mgt/ibdm/ibdm.c 11
653 NULL) != IBT_SUCCESS)654 return;
 656 if (ibt_query_hca_ports(port->pa_hca_hdl, port->pa_port_num,
               657 &pinfop, &nports, &size) != IBT_SUCCESS) {658 /* This should not occur */
 659 port->pa_npkeys = 0;
 660 port->pa_pkey_tbl = NULL;
 661<sup>r</sup>eturn;
 662 }
 664 npkeys = pinfop->p_pkey_tbl_sz;
 665 pkey_tbl = kmem_zalloc(npkeys * sizeof (ibdm_pkey_tbl_t), KM_SLEEP);
 666 newport.pa_pkey_tbl = pkey_tbl;
 667 newport.pa_ibmf_hdl = port->pa_ibmf_hdl;
 669for (pkey idx = 0; pkey idx < npkeys; pkey idx++) {
 670<sup>670</sup> pkey = pkey_tbl[pkey_idx].pt_pkey =<br><sup>671</sup> pkey = pinfop->p pkey tbl[pkey_idx];
                   671 pinfop->p_pkey_tbl[pkey_idx];672 /*
                   673 * Is this pkey present in the current table ?674 */
 for (opkey_idx = 0; opkey_idx < port->pa_npkeys; opkey_idx++) {
 675676 if (pkey == port->pa_pkey_tbl[opkey_idx].pt_pkey) {
 677<sup>677</sup> pkey_tbl[pkey_idx].pt_qp_hdl =<br><sup>678</sup> phone phone phone phone phone phone phone phone phone phone phone phone phone phone phone phone phone phone phone phone phone phone 
                                    port->pa_pkey_tbl[opkey_idx].pt_qp_hdl;

 port->pa_pkey_tbl[opkey_idx].pt_qp_hdl = NULL;
 679680 break;
 681 }
 682 }
 684if (opkey idx == port->pa npkeys) {
 685pkey = pkey tbl[pkey_idx].pt_pkey;
 686 if (IBDM_INVALID_PKEY(pkey)) {
 687 pkey_tbl[pkey_idx].pt_qp_hdl = NULL;
 688 continue;
 689 }
 690 ibdm_port_attr_ibmf_init(&newport, pkey, pkey_idx);
 691 }
 692 }
 694for (opkey idx = 0; opkey idx < port->pa npkeys; opkey idx++) {
 695 if (port->pa_pkey_tbl[opkey_idx].pt_qp_hdl != NULL) {
 696 if (ibdm_port_attr_ibmf_fini(port, opkey_idx) !=
                             TBDM_SUCCESS) {

 IBTF_DPRINTF_L2("ibdm", "\tupdate_port_pkeys: "
 698699 "ibdm_port_attr_ibmf_fini failed for "700 "port pkey 0x%x",
701 port->pa_pkey_tbl[opkey_idx].pt_pkey);702 }
 703 }
 704 }
 706if (port->pa\ pkey\ tbl = NULL) {
 707707 kmem_free(port->pa_pkey_tbl,<br>708 bort->pa_npkeys *_sizeof
                      port->pa_npkeys * sizeof (ibdm_pkey_tbl_t));
 709 }
 711 port->pa_npkeys = npkeys;
712 port->pa_pkey_tbl = pkey_tbl;
 713 port->pa_sn_prefix = pinfop->p_sgid_tbl[0].gid_prefix;
 714 port->pa_state = pinfop->p_linkstate;
 715 ibt_free_portinfo(pinfop, size);
 716 }
 718 /*
```

```
new/usr/src/uts/common/io/ib/mgt/ibdm/ibdm.c 12
719 * ibdm_initialize_port()
720 * Register with IBMF
 721 * Register with SA access
 722 * Register a receive callback routine with IBMF. IBMF invokes
 723 * this routine whenever a MAD arrives at this port.
             724 * Update the port attributes
 725 */
726 static void
 727 ibdm_initialize_port(ibdm_port_attr_t *port)
 728 {
 729 int ii;
 730uint_t<br>
uint_t<br>
nports, size;<br>
nports, size;
 731uint_t<br>
u pkey b pkey pkey pkey pkey
 732 ib_pkey_t pkey;
 ibt_hca_portinfo_t *pinfop;
 733734 ibmf_register_info_t ibmf_reg;
 735 ibmf_saa_subnet_event_args_t event_args;
              IBTF_DPRINTF_L4("ibdm", "\tinitialize_port:");
 738 ASSERT(MUTEX_HELD(&ibdm.ibdm_hl_mutex));
 740 /* Check whether the port is active */
 741 if (ibt_get_port_state(port->pa_hca_hdl, port->pa_port_num, NULL,
                 NULL) != IBT SUCCESS)
 743 return;
 745 if (port->pa_sa_hdl != NULL || port->pa_pkey_tbl != NULL)
 746 return;
 748 if (ibt_query_hca_ports(port->pa_hca_hdl, port->pa_port_num,
                 749 &pinfop, &nports, &size) != IBT_SUCCESS) {750 /* This should not occur */
 751 port->pa_npkeys = 0;
 port->pa_pkey_tbl = NULL;
 752753 return;
 754 }
 755 port->pa_sn_prefix = pinfop->p_sgid_tbl[0].gid_prefix;
 757 port->pa_state = pinfop->p_linkstate;
 758 port->pa_npkeys = pinfop->p_pkey_tbl_sz;
 759 port->pa_pkey_tbl = (ibdm_pkey_tbl_t *)kmem_zalloc(
760 port->pa_npkeys * sizeof (ibdm_pkey_tbl_t), KM_SLEEP);762 for (pkey_idx = 0; pkey_idx < port->pa_npkeys; pkey_idx++)
 763 port->pa_pkey_tbl[pkey_idx].pt_pkey =
                         764 pinfop->p_pkey_tbl[pkey_idx];766 ibt_free_portinfo(pinfop, size);
 768 if (ibdm_enumerate_iocs) {
 769event args.is event callback = ibdm saa event cb;
 770event_args.is_event_callback arg = port;
 771 if (ibmf_sa_session_open(port->pa_port_guid, 0, &event_args,
                          772 IBMF_VERSION, 0, &port->pa_sa_hdl) != IBMF_SUCCESS) {773The set of the set of the set of the set of the set of the set of the set of the set of the set of the set of t<br>The set of the set of the set of the set of the set of the set of the set of the set of the set of the set of 
                                  774 "sa access registration failed");775 (void) ibdm_fini_port(port);
 776 return;
    }
 779 ibmf_reg.ir_ci_guid = port->pa_hca_guid;
 780 ibmf_reg.ir_port_num = port->pa_port_num;
                      ibmf_reg.ir_client_class783if (ibmf_register(&ibmf_reg, IBMF_VERSION, 0, NULL, NULL, 1994)<br>
if (ibmf_register(&ibmf_reg, IBMF_VERSION, 0, NULL, NULL, 1994)
                          784 &port->pa_ibmf_hdl, &port->pa_ibmf_caps) != IBMF_SUCCESS) {
```
737

777

781

**new/usr/src/uts/common/io/ib/mgt/ibdm/ibdm.c**

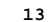

**new/usr/src/uts/common/io/ib/mgt/ibdm/ibdm.c**

 **<sup>13</sup>** 785 **IBTF\_DPRINTF\_L2("ibdm", "\tinitialize\_port: "** 786 **"IBMF registration failed");**787 **(void) ibdm\_fini\_port(port);** 7888 return; 789 **}** 791 **if (ibmf\_setup\_async\_cb(port->pa\_ibmf\_hdl,** 792 **IBMF\_QP\_HANDLE\_DEFAULT,** 793 **ibdm\_ibmf\_recv\_cb, 0, 0) != IBMF\_SUCCESS) { IBTF\_DPRINTF\_L2("ibdm", "\tinitialize\_port: "** 794795 **"IBMF setup recv cb failed");**796 **(void) ibdm\_fini\_port(port);** 797 **return;** 798 **} } else {** 799800 **port->pa\_sa\_hdl = NULL;** 801port->pa\_ibmf\_hdl = NULL; 802 **}** 804for (ii = 0; ii < port->pa\_npkeys; ii++) {  $805$  **pkey = port->pa\_pkey\_tbl[ii].pt\_pkey;** 806 **if (IBDM\_INVALID\_PKEY(pkey)) {**  $907$  **port->pa\_pkey\_tbl[ii].pt\_qp\_hdl = NULL;** 808 **continue;** 809 **}** 810 **ibdm\_port\_attr\_ibmf\_init(port, pkey, ii);** 811 **}** 812 **}** 815 **/\*** 816 **\* ibdm\_port\_attr\_ibmf\_init:** <sup>817</sup> **\* With IBMF - Alloc QP Handle and Setup Async callback** 818 **\*/** 819 **static void** 820 **ibdm\_port\_attr\_ibmf\_init(ibdm\_port\_attr\_t \*port, ib\_pkey\_t pkey, int ii)** 821 **{** 822 **int ret;** 824if (ibdm enumerate iocs  $== 0)$  { 825 **port->pa\_pkey\_tbl[ii].pt\_qp\_hdl = NULL;** 826 **return;** 827 **}** 829 **if ((ret = ibmf\_alloc\_qp(port->pa\_ibmf\_hdl, pkey, IB\_GSI\_QKEY,** 830 **IBMF\_ALT\_QP\_MAD\_NO\_RMPP, &port->pa\_pkey\_tbl[ii].pt\_qp\_hdl)) !=**831 **IBMF\_SUCCESS) { IBTF\_DPRINTF\_L2("ibdm", "\tport\_attr\_ibmf\_init: "** 832833 **"IBMF failed to alloc qp %d", ret); port->pa\_pkey\_tbl[ii].pt\_qp\_hdl = NULL;** 834835 **return;** 836 **}** 838 **IBTF\_DPRINTF\_L4("ibdm", "\tport\_attr\_ibmf\_init: QP handle is %p",** 839 **port->pa\_ibmf\_hdl);**841 **if ((ret = ibmf\_setup\_async\_cb(port->pa\_ibmf\_hdl,** 842 port->pa\_pkey\_tbl[ii].pt\_qp\_hdl, ibdm\_ibmf\_recv\_cb, 0, 0)) !=<br>843 **IBMF** SUCCESS) { 843 **IBMF\_SUCCESS) { IBTF\_DPRINTF\_L2("ibdm", "\tport\_attr\_ibmf\_init: "** 844845 **"IBMF setup recv cb failed %d", ret);**846 **(void) ibmf\_free\_qp(port->pa\_ibmf\_hdl,** 847 **&port->pa\_pkey\_tbl[ii].pt\_qp\_hdl, 0);**848port->pa\_pkey\_tbl[ii].pt\_qp\_hdl = NULL; 849 **}** 850 **} <sup>14</sup>** 853 **/\*** 854 **\* ibdm\_get\_port\_attr()** <sup>855</sup> **\* Get port attributes from HCA guid and port number** <sup>856</sup> **\* Return pointer to ibdm\_port\_attr\_t on Success** <sup>857</sup> **\* and NULL on failure** 858 **\*/**859 **st static ibdm\_port\_attr\_t \*** 860 **ibdm\_get\_port\_attr(ibt\_async\_event\_t \*event, ibdm\_hca\_list\_t \*\*retval)** 861 **{** 862 **ibdm\_hca\_list\_t \*hca\_list;** 863 $\begin{array}{ccc}\n\text{ibdm\_port\_attr\_t} & \text{*po:} \\
\text{int} & \text{ii:}\n\end{array}$ 864 **int ii;** 866 **IBTF\_DPRINTF\_L4("ibdm", "\tget\_port\_attr: port# %d", event->ev\_port);** 867 **ASSERT(MUTEX\_HELD(&ibdm.ibdm\_hl\_mutex));** 868 **hca\_list = ibdm.ibdm\_hca\_list\_head;** 869 **while (hca\_list) {** 870if (hca list->hl hca guid == event->ev hca guid)  $\{$ 871 for (ii = 0; ii < hca\_list->hl\_nports; ii++) { 872port attr = &hca\_list->hl\_port\_attr[ii]; 873 **if (port\_attr->pa\_port\_num == event->ev\_port) {** 874 $\bar{x}$ retval = hca list; 875 **return (port\_attr);** 876 **}** 877 **}** 878 **}** 879 **hca\_list = hca\_list->hl\_next;** 880 **}** 881 **return (NULL);** 882 **}** 885 **/\*** 886 **\* ibdm\_update\_port\_attr()** <sup>887</sup> **\* Update the port attributes** 888 **\*/** 889 **static void** 890 **ibdm\_update\_port\_attr(ibdm\_port\_attr\_t \*port)** 891 **{** 892 **uint\_t nports, size;** 893 **uint\_t pkey\_idx; ibt\_hca\_portinfo\_t \*portinfop;** 894896 **IBTF\_DPRINTF\_L4("ibdm", "\tupdate\_port\_attr: Begin");** 897 **if (ibt\_query\_hca\_ports(port->pa\_hca\_hdl,** 898 **port->pa\_port\_num, &portinfop, &nports, &size) != IBT\_SUCCESS) {**899 **/\* This should not occur \*/** 900 **port->pa\_npkeys = 0;**  $0.01$  $port->pa$ <sub>pkey</sub> tbl 902 **return;** 903 **}** 904 **port->pa\_sn\_prefix = portinfop->p\_sgid\_tbl[0].gid\_prefix;** 906 **port->pa\_state = portinfop->p\_linkstate;** 908 **/\*** 909 **\* PKey information in portinfo valid only if port is**910 **\* ACTIVE. Bail out if not.**911 **\*/ if (port->pa\_state != IBT\_PORT\_ACTIVE) {** 912913 **port->pa\_npkeys = 0;** 914 **port->pa\_pkey\_tbl = NULL; ibt\_free\_portinfo(portinfop, size);** 915916**return;**

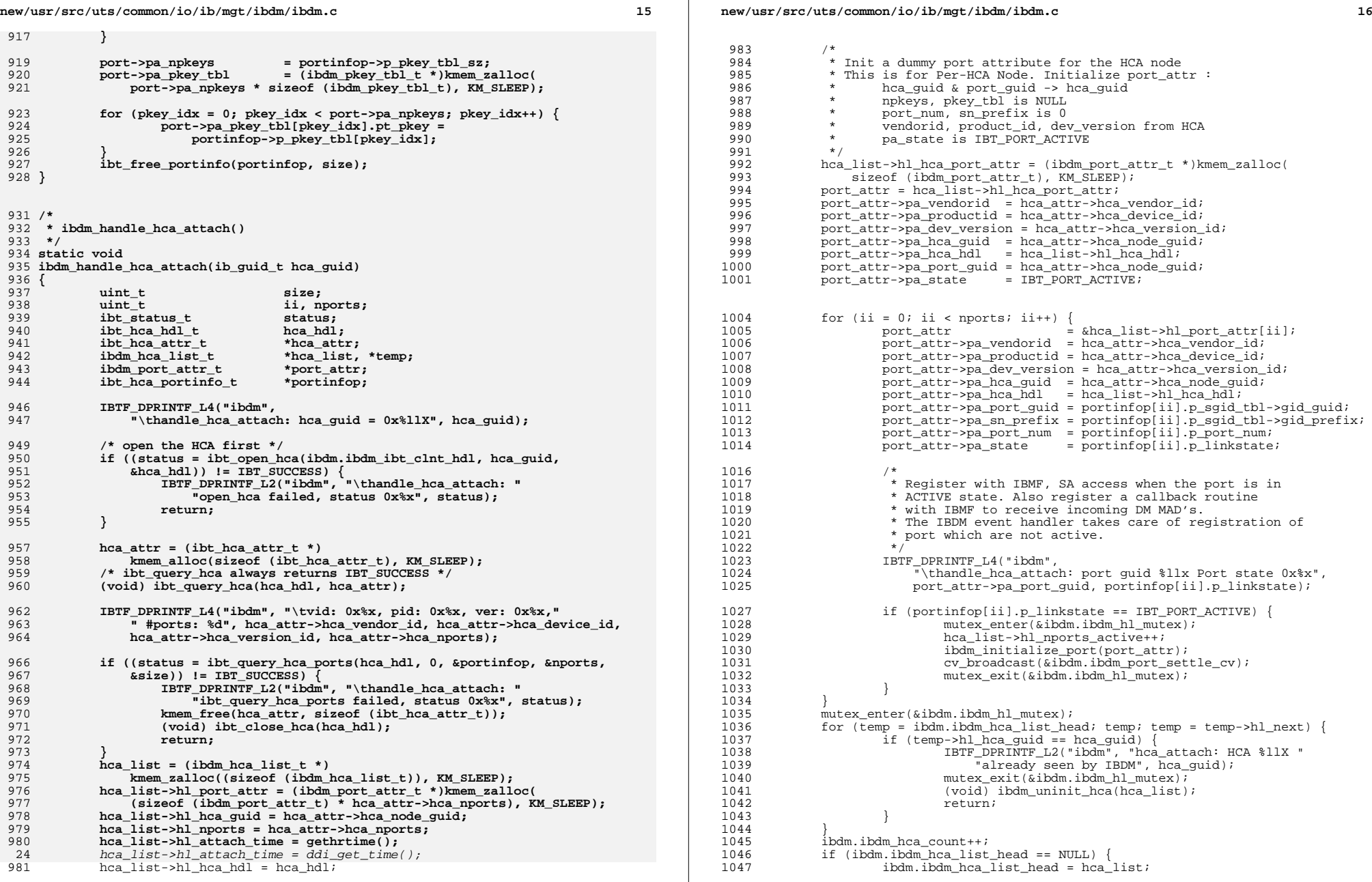

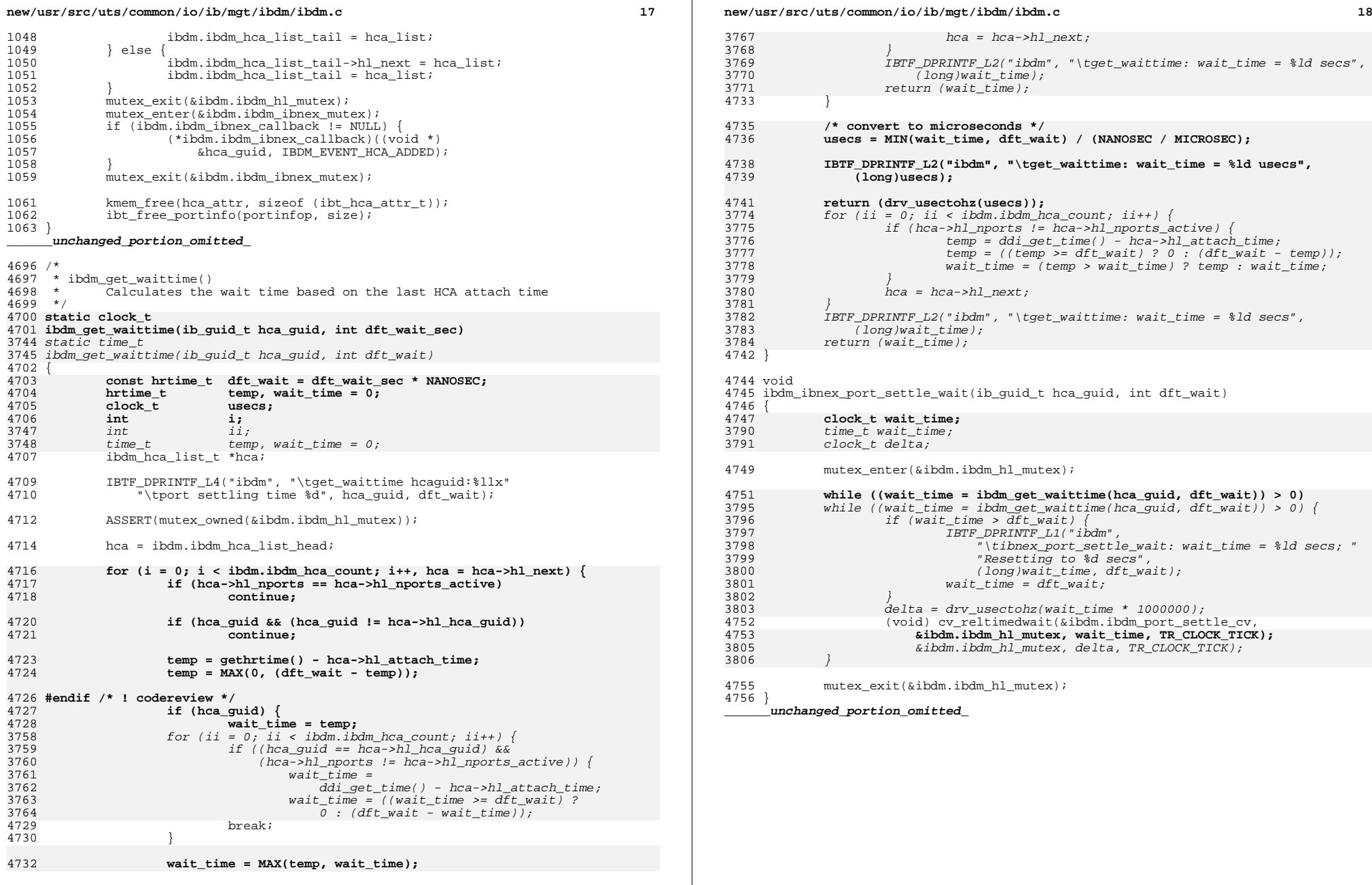

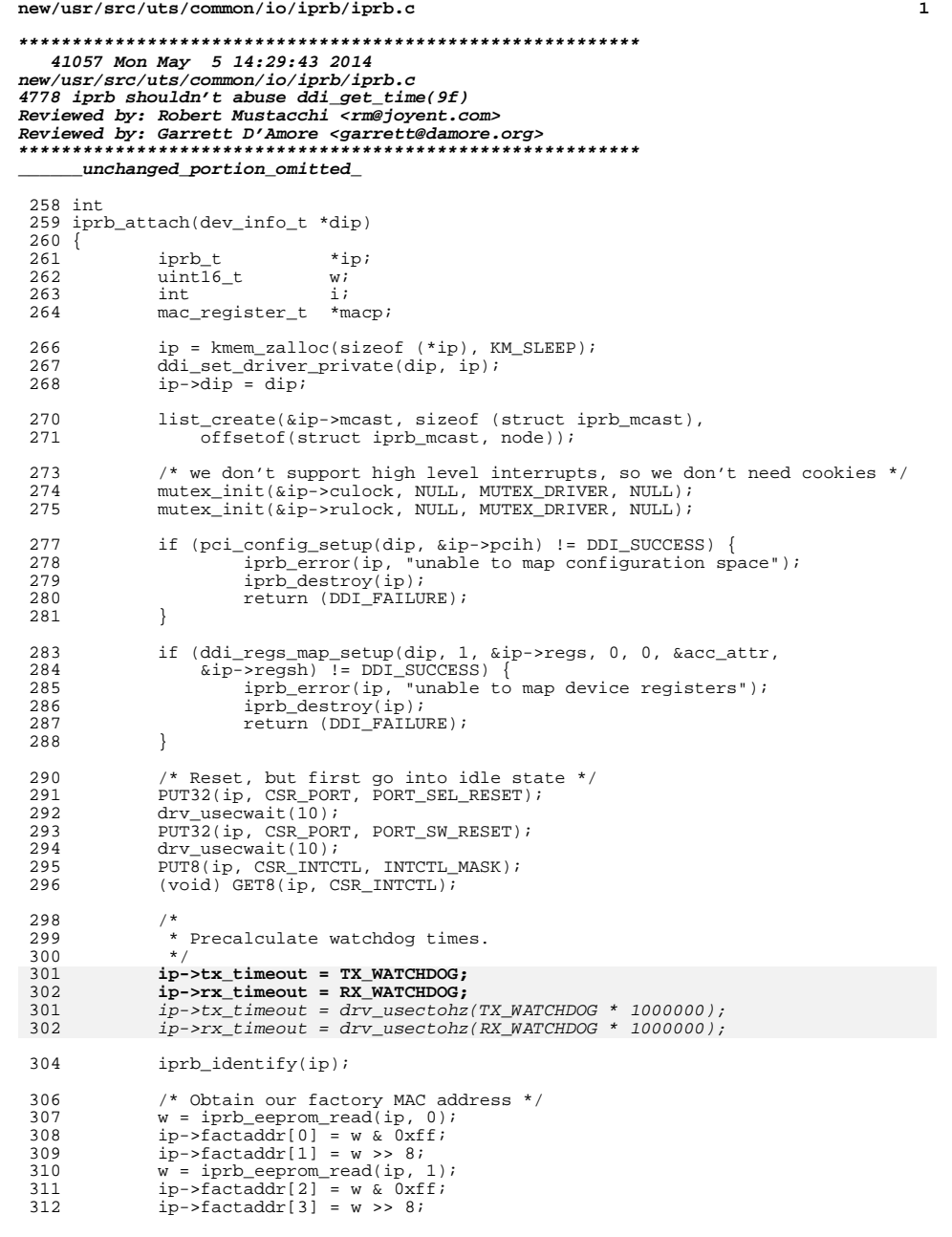

## **new/usr/src/uts/common/io/iprb/iprb.c <sup>2</sup>** 313  $w = iprb_eeprom_read(ip, 2);$ <br>314  $ip->factaddr[4] = w & 0xff;$ 314  $ip{\rightarrow}$ factaddr $[4]$  = w & 0xff;<br>315  $ip{\rightarrow}$ factaddr $[5]$  = w >> 8; 315  $\text{ip}\rightarrow\text{factaddr}[5] = \text{w} \rightarrow \text{8};$ <br>316  $\text{bconv}(i\text{p}\rightarrow\text{factaddr}, i\text{p}\rightarrow\text{cn})$ bcopy(ip->factaddr, ip->curraddr, 6); 318 if  $(ip \rightarrow resumebug)$  {<br>319  $\overline{) \atop }$  $\frac{319}{100}$  /\* 320 \* Generally, most devices we will ever see will<br>321 \* already have fixed firmware. Since I can't ve 321  $*$  already have fixed firmware. Since I can't verify<br>322  $*$  the validity of the fix (no suitably downrey 322 \* the validity of the fix (no suitably downrev<br>323 \* hardware), we'll just do our best to avoid it 323  $*$  hardware), we'll just do our best to avoid it for  $*$  devices that exhibit this behavior.  $324$  \* devices that exhibit this behavior.<br>325 \*/  $325$  \*/ 326 if ((iprb\_eeprom\_read(ip, 10) & 0x02) == 0) {<br>327  $*$  EEPROM fix was already applied, as  $\frac{327}{10}$  /\* EEPROM fix was already applied, assume safe. \*/<br>328  $\frac{1}{10}$  ->resumebug = B\_FALSE;  $328$  ip->resumebug = B\_FALSE;<br>329  $\begin{array}{ccc} 329 & & & \end{array}$ <sup>330</sup> } 332 if ((iprb\_eeprom\_read(ip, 3) & 0x3) != 0x3) {<br>333 cmn\_err(CE\_CONT, "?Enabling RX errata workaround.\n"); <sup>334</sup> ip->rxhangbug = B\_TRUE; 337  $\frac{1}{2}$  Determine whether we have an MII or a legacy 80c24 \*/<br>338 w = iprb eeprom read(ip. 6); 338  $w = iprb_eeprom_read(ip, 6);$ <br>339  $if ((w & 0x3f00) != 0x0600)$ 339 if ((w & 0x3f00) != 0x0600) {<br>340 if ((ip->miih = mii a 340 if  $((ip-\nmid\text{min}) = \text{min}\text{alloc}(ip, dip, diprb_mii\_ops)) = \text{NULL}$  {<br>341 iorb error(ip. "unable to allocate MII ops vector"); 341  $\qquad \qquad \text{iprb_error}(\bar{ip}, \text{ "unable to allocate MIT ops vector");}$ <br>342  $\qquad \qquad \text{iprb destroy}(\bar{ip});$ 342 iprb\_destroy(ip);<br>343 return (DDI FAILUE 343 return (DDI\_FAILURE);<br>344 }  $344$  } 345 if (ip->canpause)  $\frac{1}{346}$  milliset pay <sup>346</sup> mii\_set\_pauseable(ip->miih, B\_TRUE, B\_FALSE);  $347$  } 350  $/*$  Allocate cmds and tx region \*/<br>351 for  $(i = 0; i < NUMTX; i++)$  {  $\begin{array}{lll} 351 & \text{for} & \text{if } = 0; \text{ i } < \text{NUM_TX}; \text{ i++)} \end{array}$  {<br>352 /\* Command blocks \*/  $352$  /\* Command blocks \*/<br> $353$  if (iprb dma alloc(i) <sup>353</sup> if (iprb\_dma\_alloc(ip, &ip->cmds[i], CB\_SIZE) != DDI\_SUCCESS) { 354 iprb\_destroy(ip);<br>355 return (DDT FAILU 355 return (DDI\_FAILURE);<br>356 } 356 } <sup>357</sup> } 359 for  $(i = 0; i < NUM_{T}X; i++)$  {<br>360 for  $(i = 0; i < NUM_{T}X; i++)$  } 360  $iprb\_dma_t \to cb = \&ip->cmds[i];$ <br>361 /\* Link the command blocks int 361  $\frac{1}{2}$  /\* Link the command blocks into a ring \*/<br>362 DUTCB32(cb. CB LNK OFFSET. (ip->cmds[(i + PUTCB32(cb, CB\_LNK\_OFFSET,  $(ip->cmds[(i + 1) % NUM_TX].paddr));$ 365 for  $(i = 0; i < NUM_RX; i++)$  {<br>366  $/* Rx packet buffers *$ 366  $\overline{)}$  /\* Rx packet buffers \*/<br>367 if (iprb dma alloc(ip. <sup>367</sup> if (iprb\_dma\_alloc(ip, &ip->rxb[i], RFD\_SIZE) != DDI\_SUCCESS) { 368 iprb\_destroy(ip);<br>369 return (DDI FAILUE) <sup>369</sup> return (DDI\_FAILURE); 370 } 372 if (iprb\_dma\_alloc(ip, &ip->stats, STATS\_SIZE) != DDI\_SUCCESS) {<br>373 iprb\_destrov(ip);  $373$   $\frac{1}{274}$   $\frac{1}{274}$   $\frac{1}{274}$   $\frac{1}{274}$ return (DDI\_FAILURE); 377 if (iprb\_add\_intr(ip) != DDI\_SUCCESS) {<br>378 iprb destrov(ip); iprb\_destroy(ip);

<sup>335</sup> }

<sup>348</sup> }

<sup>363</sup> }

<sup>371</sup> }

<sup>375</sup> }

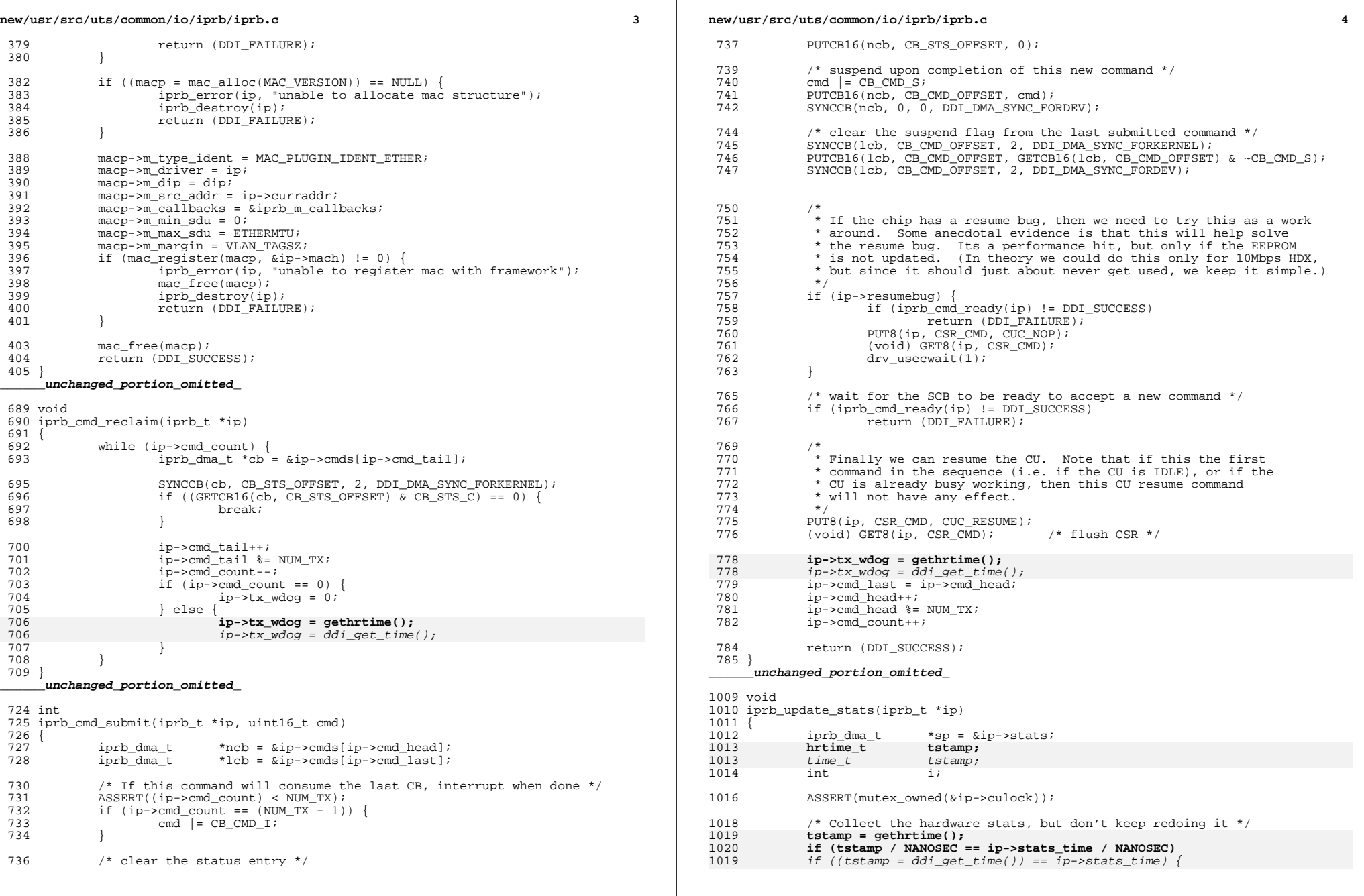

**new/usr/src/uts/common/io/iprb/iprb.c**

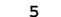

 } 

 $\frac{1188}{1189}$ 

 $\frac{1192}{1193}$ 

}

 $\frac{1212}{1213}$ 

}

**\_\_\_\_\_\_unchanged\_portion\_omitted\_**

{

}

/\*<br> $1660$  \*

1656 return;<br>1657 }

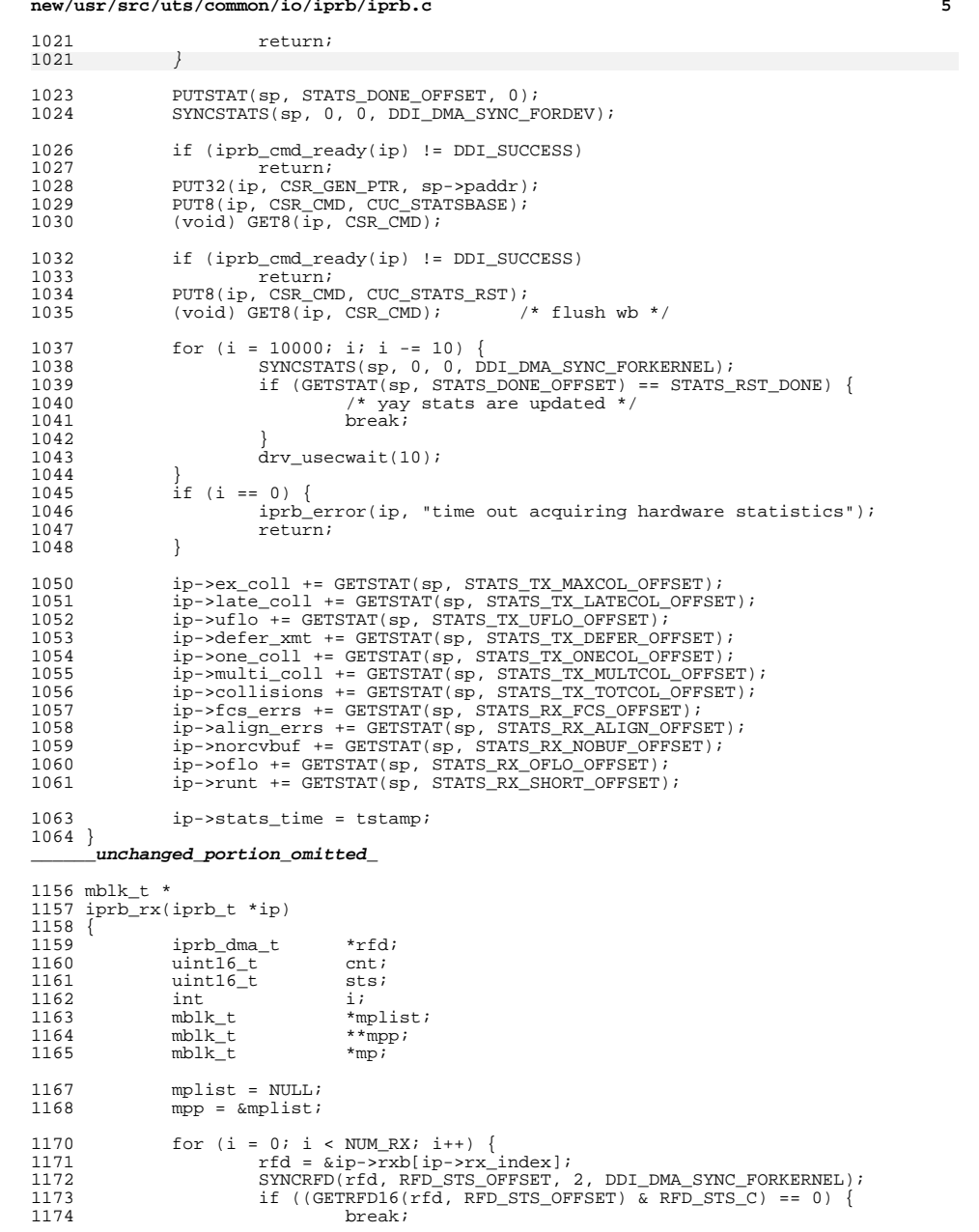

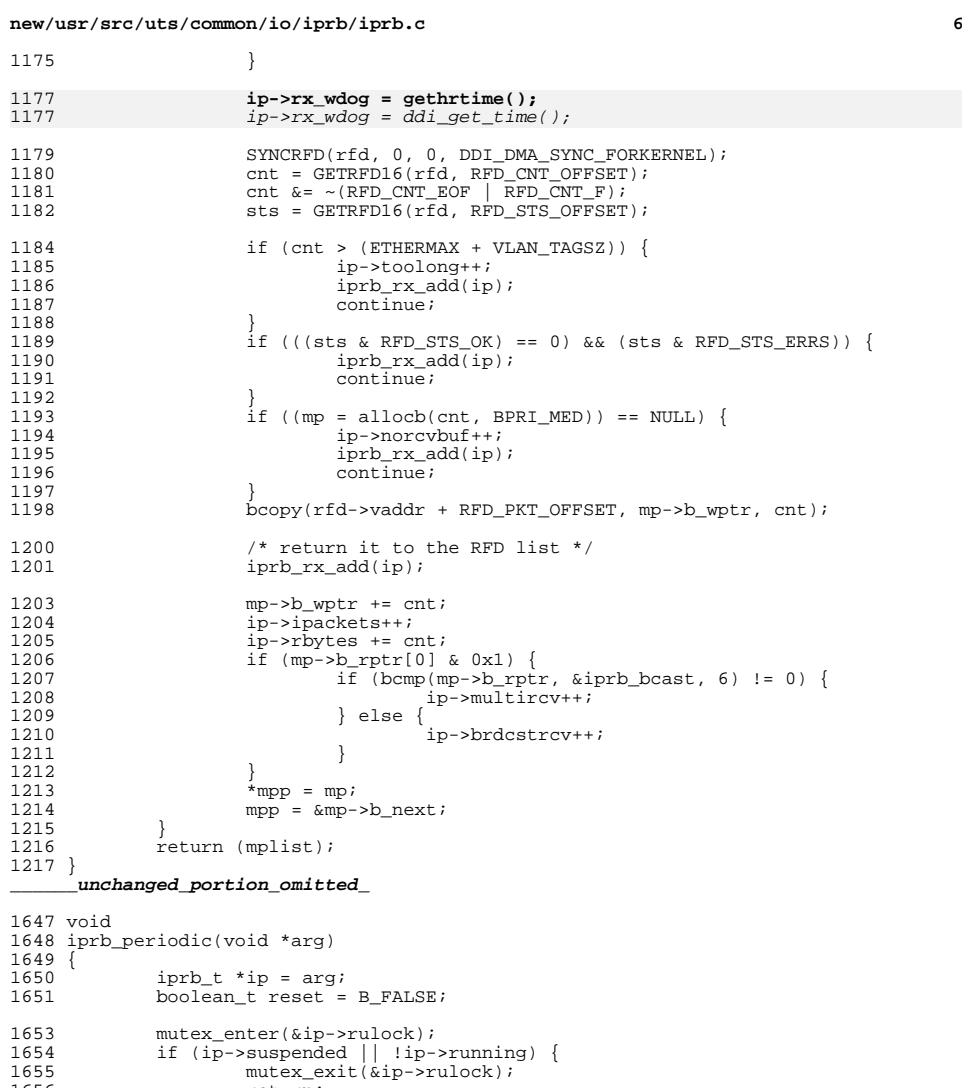

\* If we haven't received a packet in a while, and if the link <sup>1661</sup> \* is up, then it might be a hung chip. This problem <sup>1662</sup> \* reportedly only occurs at 10 Mbps.

\*/ <sup>1664</sup> if (ip->rxhangbug && <sup>1665</sup> ((ip->miih == NULL) || (mii\_get\_speed(ip->miih) == 10000000)) && 1666 **((gethrtime() - ip->rx\_wdog) > ip->rx\_timeout)) {**

#### **new/usr/src/uts/common/io/iprb/iprb.c<sup>7</sup>**

1666 ((ddi\_get\_time() - ip->rx\_wdog) > ip->rx\_timeout)) {1667 cmn\_err(CE\_CONT, "?Possible RU hang, resetting.\n");<br>1660  $1668$  reset =  $B_TRUE$ ;<br>1669 } <sup>1669</sup> } 1671  $\frac{1}{1672}$  /\* update the statistics \*/<br>1672 mutex enter(&ip->culock); mutex\_enter(&ip->culock); 1674 **if (ip->tx\_wdog && ((gethrtime() - ip->tx\_wdog) > ip->tx\_timeout)) {** if (ip->tx\_wdog && ((ddi\_get\_time() - ip->tx\_wdog) > ip->tx\_timeout)) {  $1674$ <sup>1675</sup> /\* transmit/CU hang? \*/ <sup>1676</sup> cmn\_err(CE\_CONT, "?CU stalled, resetting.\n"); 1677 reset = B\_TRUE;<br>1678 } <sup>1678</sup> } 1680 if (reset) {<br>1681 /\* W 1681  $\begin{array}{ccc} 1.681 & & \rightarrow & \text{if } 1 & \text{if } 1 & \text{if }$ 1682 iprb\_stop(ip);<br>1683 if (iprb\_stop(ip); 1683 if (iprb\_start(ip) != DDI\_SUCCESS) {<br>1684 iprb error(ip, "unable to res iprb\_error(ip, "unable to restart chip");  $\begin{bmatrix} 1685 \\ 1686 \end{bmatrix}$ <sup>1686</sup> } <sup>1688</sup> iprb\_update\_stats(ip); 1690 mutex\_exit(&ip->culock);<br>1691 mutex\_exit(&ip->rulock);  $mutex$  $ext(*&ip*-srulock);$ <sup>1692</sup> } **\_\_\_\_\_\_unchanged\_portion\_omitted\_**

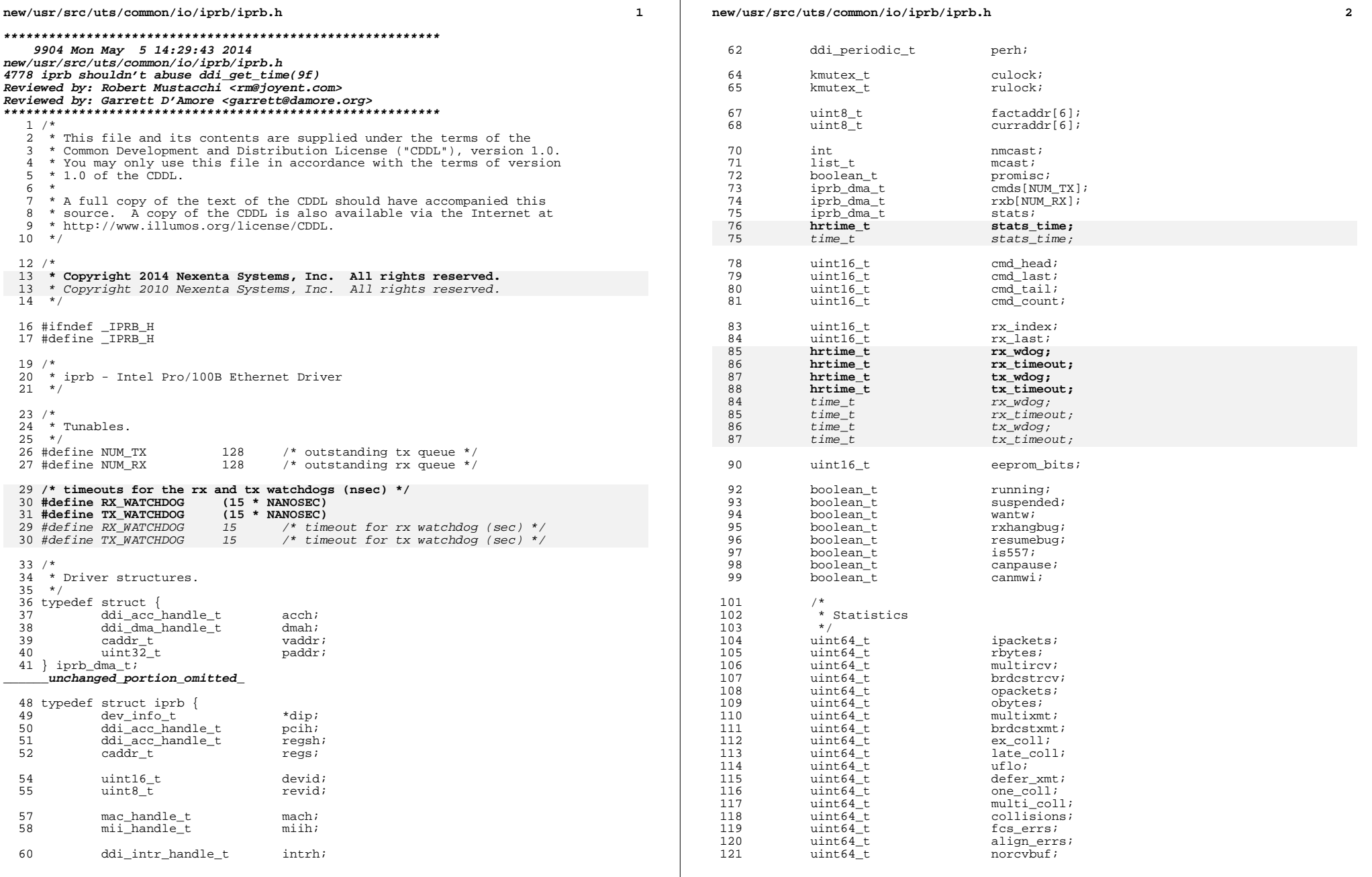

### **new/usr/src/uts/common/io/iprb/iprb.hh** 3

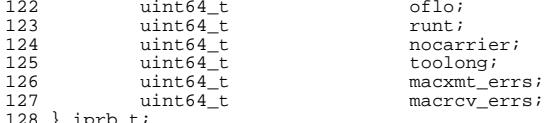

<sup>128</sup> } iprb\_t; **\_\_\_\_\_\_unchanged\_portion\_omitted\_**

**new/usr/src/uts/common/io/mac/mac\_protect.c 1 \*\*\*\*\*\*\*\*\*\*\*\*\*\*\*\*\*\*\*\*\*\*\*\*\*\*\*\*\*\*\*\*\*\*\*\*\*\*\*\*\*\*\*\*\*\*\*\*\*\*\*\*\*\*\*\*\*\* 57931 Mon May 5 14:29:43 2014 new/usr/src/uts/common/io/mac/mac\_protect.c4788 mac shouldn't abuse ddi\_get\_time(9f) \*\*\*\*\*\*\*\*\*\*\*\*\*\*\*\*\*\*\*\*\*\*\*\*\*\*\*\*\*\*\*\*\*\*\*\*\*\*\*\*\*\*\*\*\*\*\*\*\*\*\*\*\*\*\*\*\*\*** /\* \* CDDL HEADER START \* \* The contents of this file are subject to the terms of the \* Common Development and Distribution License (the "License"). 6 \* You may not use this file except in compliance with the License.<br> $7 *$  \* <sup>8</sup> \* You can obtain a copy of the license at usr/src/OPENSOLARIS.LICENSE \* or http://www.opensolaris.org/os/licensing. \* See the License for the specific language governing permissions 11  $*$  and limitations under the License.<br>12  $*$  \* <sup>13</sup> \* When distributing Covered Code, include this CDDL HEADER in each \* file and include the License file at usr/src/OPENSOLARIS.LICENSE. \* If applicable, add the following below this CDDL HEADER, with the \* fields enclosed by brackets "[]" replaced with your own identifying 17 \* information: Portions Copyright [yyyy] [name of copyright owner] \* <sup>19</sup> \* CDDL HEADER END  $20 * /$  $22 / *$  \* Copyright (c) 2010, Oracle and/or its affiliates. All rights reserved.  $24 *$  **/\* \* Copyright 2014 Nexenta Systems, Inc. All rights reserved.** $\frac{1}{27}$  **\*/ #endif /\* ! codereview \*/ #include <sys/strsun.h> #include <sys/sdt.h> #include <sys/mac.h> #include <sys/mac\_impl.h> #include <sys/mac\_client\_impl.h> #include <sys/mac\_client\_priv.h> #include <sys/ethernet.h> #include <sys/vlan.h> #include <sys/dlpi.h> #include <sys/avl.h> #include <inet/ip.h> #include <inet/ip6.h> #include <inet/arp.h> #include <netinet/arp.h> #include <netinet/udp.h> #include <netinet/dhcp.h> #include <netinet/dhcp6.h> /\* \* Implementation overview for DHCP address detection \* \* The purpose of DHCP address detection is to relieve the user of having to \* manually configure static IP addresses when ip-nospoof protection is turned \* on. To achieve this, the mac layer needs to intercept DHCP packets to \* determine the assigned IP addresses. \* \* A DHCP handshake between client and server typically requires at least \* 4 messages: \* \* 1. DISCOVER - client attempts to locate DHCP servers via a \* broadcast message to its subnet. \* 2. OFFER - server responds to client with an IP address andnew/usr/src/uts/common/io/mac/mac\_protect.c <sup>2</sup> \* other parameters. \* 3. REQUEST - client requests the offered address. \* 4. ACK - server verifies that the requested address matches \* the one it offered. \* \* DHCPv6 behaves pretty much the same way aside from different message names. \* \* Address information is embedded in either the OFFER or REQUEST message. \* We chose to intercept REQUEST because this is at the last part of the \* handshake and it indicates that the client intends to keep the address. \* Intercepting OFFERs is unreliable because the client may receive multiple \* offers from different servers, and we can't tell which address the client \* will keep. \* \* Each DHCP message has a transaction ID. We use this transaction ID to match \* REQUESTs with ACKs received from servers. \* \* For IPv4, the process to acquire a DHCP-assigned address is as follows: \* \* 1. Client sends REQUEST. a new dhcpv4\_txn\_t object is created and inserted \* in the the mci\_v4\_pending\_txn table (keyed by xid). This object represents \* a new transaction. It contains the xid, the client ID and requested IP \* address. \* \* 2. Server responds with an ACK. The xid from this ACK is used to lookup the \* pending transaction from the mci\_v4\_pending\_txn table. Once the object is \* found, it is removed from the pending table and inserted into the \* completed table (mci\_v4\_completed\_txn, keyed by client ID) and the dynamic \* IP table (mci\_v4\_dyn\_ip, keyed by IP address). \* \* 3. An outgoing packet that goes through the ip-nospoof path will be checked \* against the dynamic IP table. Packets that have the assigned DHCP address \* as the source IP address will pass the check and be admitted onto the \* network. \* \* IPv4 notes: \* \* If the server never responds with an ACK, there is a timer that is set after \* the insertion of the transaction into the pending table. When the timer \* fires, it will check whether the transaction is old (by comparing current \* time and the txn's timestamp), if so the transaction will be freed. along \* with this, any transaction in the completed/dyn-ip tables matching the client \* ID of this stale transaction will also be freed. If the client fails to \* extend a lease, we want to stop the client from using any IP addresses that \* were granted previously. \* \* A RELEASE message from the client will not cause a transaction to be created. \* The client ID in the RELEASE message will be used for finding and removing \* transactions in the completed and dyn-ip tables. \* \* \* For IPv6, the process to acquire a DHCPv6-assigned address is as follows: \* \* 1. Client sends REQUEST. The DUID is extracted and stored into a dhcpv6\_cid\_t \* structure. A new transaction structure (dhcpv6\_txn\_t) is also created and \* it will point to the dhcpv6\_cid\_t. If an existing transaction with a \* matching xid is not found, this dhcpv6\_txn\_t will be inserted into the \* mci\_v6\_pending\_txn table (keyed by xid). \* \* 2. Server responds with a REPLY. If a pending transaction is found, the \* addresses in the reply will be placed into the dhcpv6\_cid\_t pointed to by \* the transaction. The dhcpv6\_cid\_t will then be moved to the mci\_v6\_cid \* table (keyed by cid). The associated addresses will be added to the \* mci\_v6\_dyn\_ip table (while still being pointed to by the dhcpv6\_cid\_t). \* \* 3. IPv6 ip-nospoof will now check mci\_v6\_dyn\_ip for matching packets.**

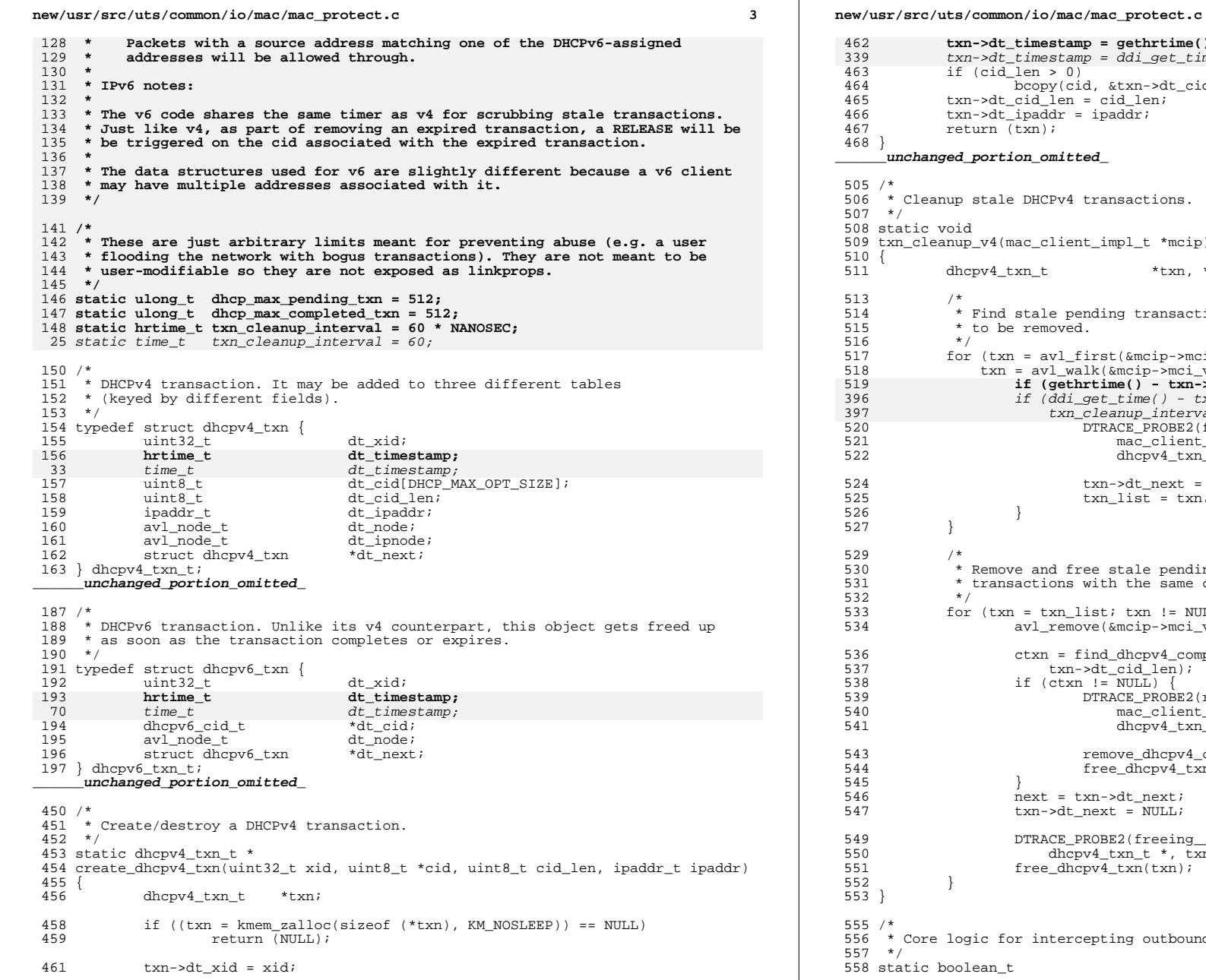

# **<sup>4</sup> txn->dt\_timestamp = gethrtime();**  $txn$ ->dt\_timestamp = ddi\_get\_time(); if  $(cid len > 0)$ ----<br>bcopy(cid, &txn->dt\_cid, cid\_len);  $txn$ ->dt cid len = cid len;  $txn$ ->dt\_ipaddr = ipaddr;  $return$   $\bar{t}$  $(xn);$ **\_\_\_\_\_\_unchanged\_portion\_omitted\_**up stale DHCPv4 transactions. bio<sup>.</sup> nup\_v4(mac\_client\_impl\_t \*mcip) dhcpv4 txn t \*txn, \*ctxn, \*next, \*txn list = NULL; \* Find stale pending transactions and place them on a list  $*$  to be removed. for (txn = avl\_first(&mcip->mci\_v4\_pending\_txn); txn != NULL; txn = avl\_walk(&mcip->mci\_v4\_pending\_txn, txn, AVL\_AFTER)) { **if (gethrtime() - txn->dt\_timestamp > txn\_cleanup\_interval) {** if (ddi\_get\_time() - txn->dt\_timestamp > txn\_cleanup\_interval) {520 DTRACE\_PROBE2(found\_expired\_txn,  $\overline{\text{mac}}$  client impl  $\overline{t}$  \*, mcip, dhcpv4\_txn\_t  $\bar{x}$ , txn);  $txn$ ->dt next = txn list;  $\tan\left(1\right)$  txn\_list = txn; } \* Remove and free stale pending transactions and completed \* transactions with the same client IDs as the stale transactions.<br>\*/ for (txn = txn\_list; txn != NULL; txn = next)  $\cdot$ avl\_remove(&mcip->mci\_v4\_pending\_txn, txn); ctxn = find\_dhcpv4\_completed\_txn(mcip, txn->dt\_cid,  $txn$ ->dt cid len); if  $(\text{ctxn} != \text{NULL})$  DTRACE\_PROBE2(removing\_\_completed\_\_txn, mac\_client\_impl\_t  $*$ , mcip, dhcpv4\_txn\_t  $*$ , ctxn); remove\_dhcpv4\_completed\_txn(mcip, ctxn);  $free\_dncpv4\_txn(ctxn);$  }  $next = tran{-}det next;$  $txn - 3dt_next = NULL;$ DTRACE\_PROBE2(freeing\_txn, mac\_client\_impl\_t \*, mcip, dhcpv4\_txn\_t  $*$ , txn); free dhcpv $\overline{4}$  txn(txn);

logic for intercepting outbound DHCPv4 packets.

oolean\_t

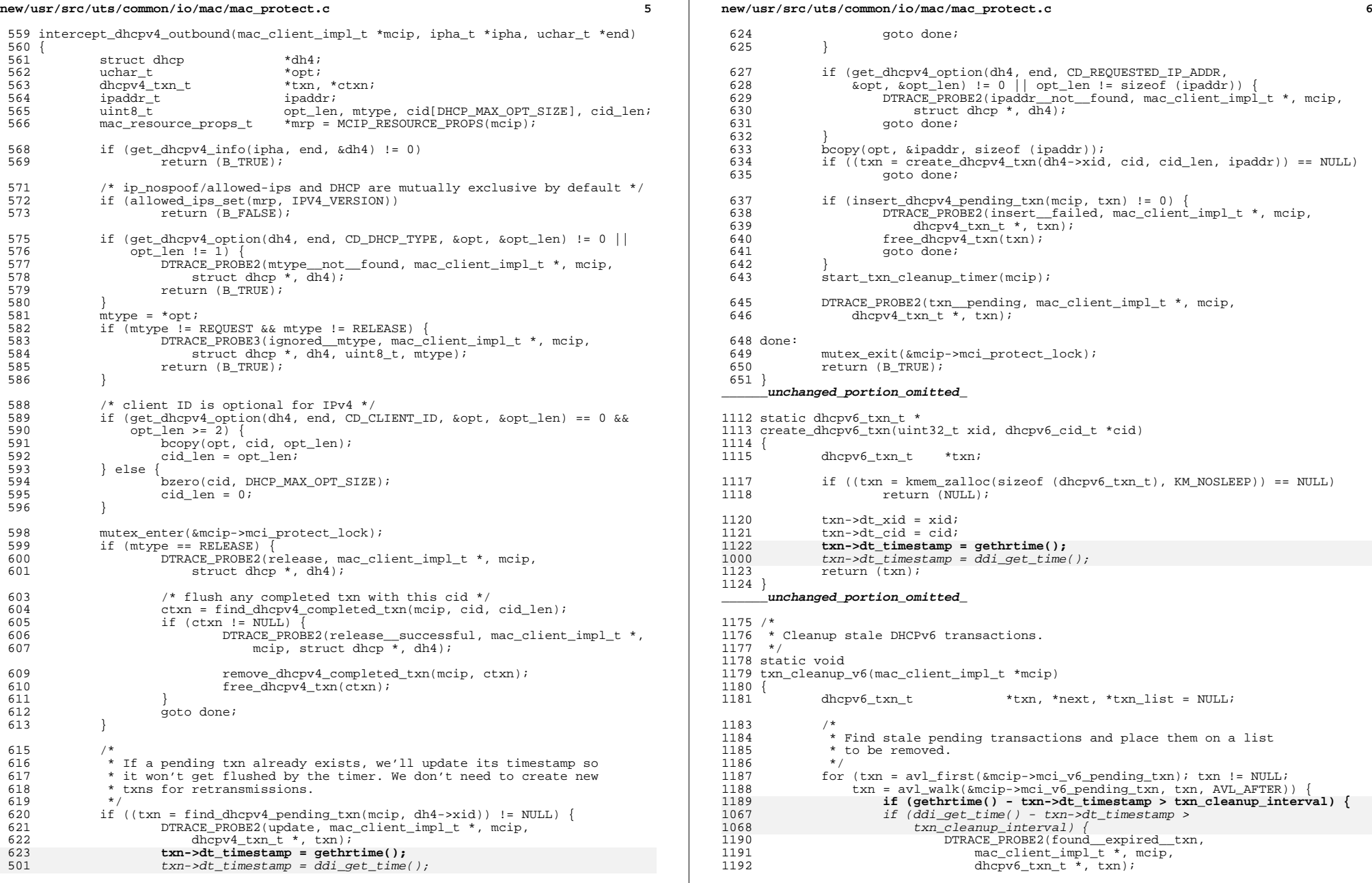

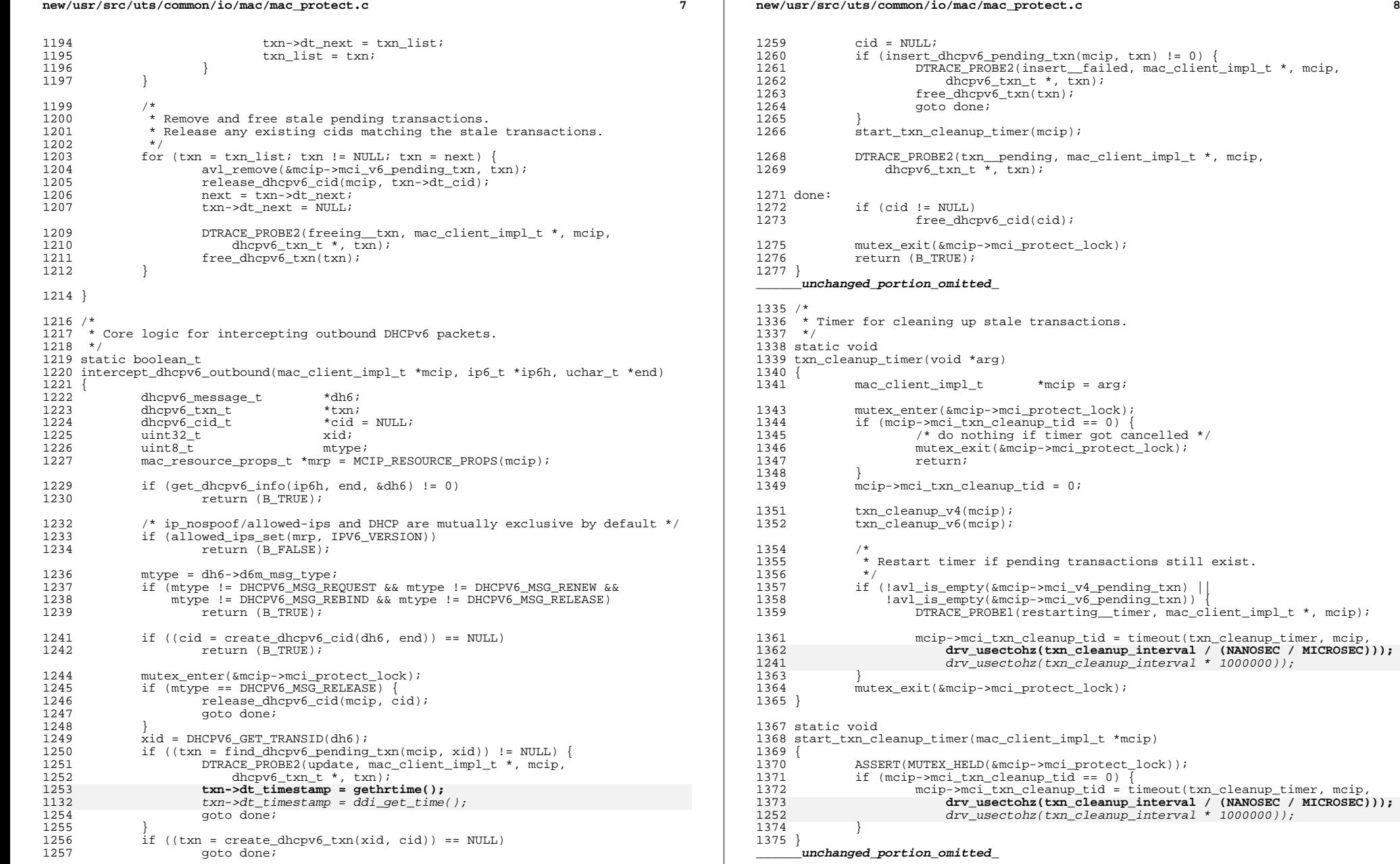

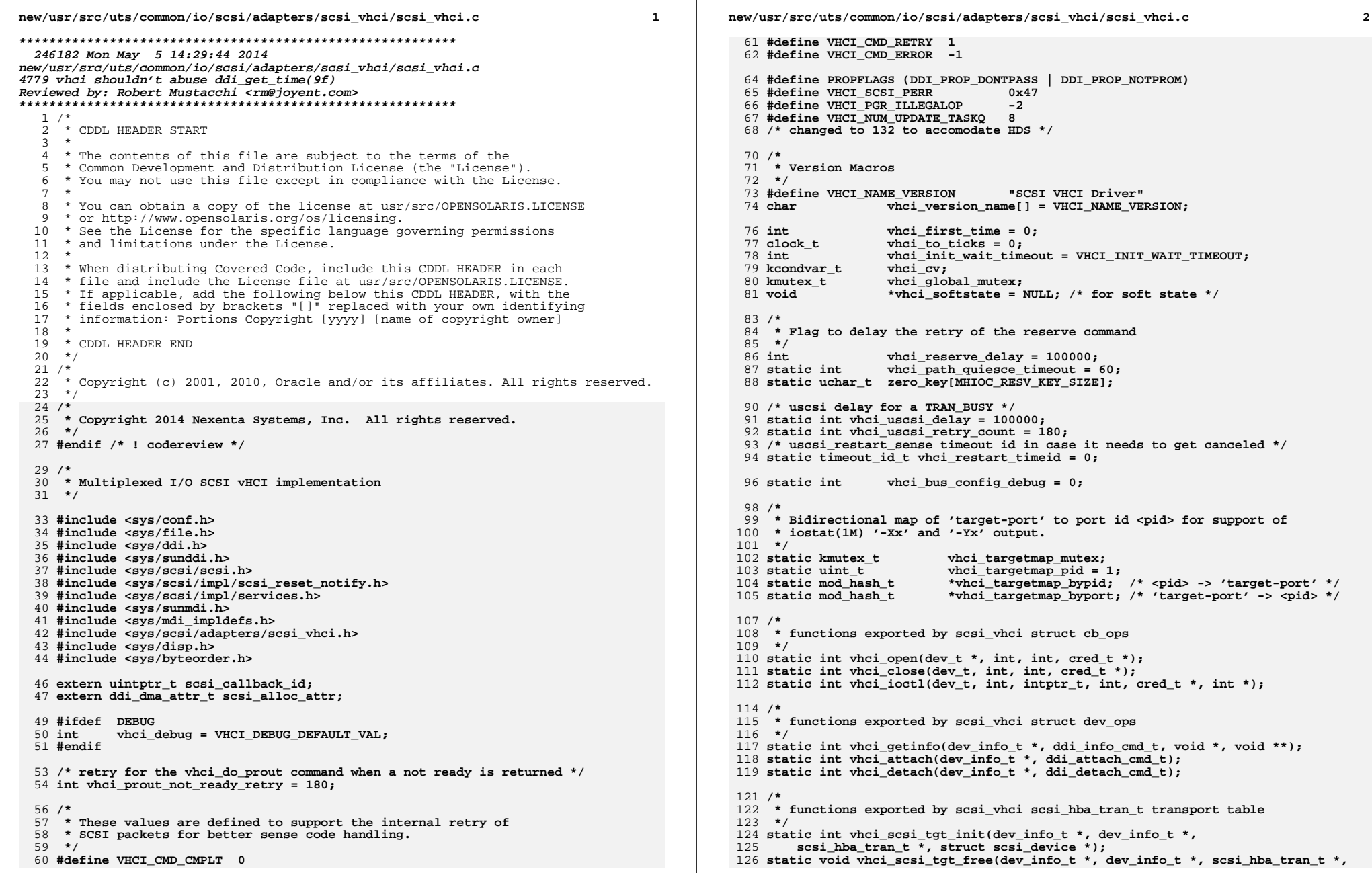

**new/usr/src/uts/common/io/scsi/adapters/scsi\_vhci/scsi\_vhci.c <sup>3</sup>**

 **struct scsi\_device \*);**

- **static int vhci\_pgr\_register\_start(scsi\_vhci\_lun\_t \*, struct scsi\_pkt \*);**
- **static int vhci\_scsi\_start(struct scsi\_address \*, struct scsi\_pkt \*);**
- **static int vhci\_scsi\_abort(struct scsi\_address \*, struct scsi\_pkt \*);**
- **static int vhci\_scsi\_reset(struct scsi\_address \*, int);**
- **static int vhci\_scsi\_reset\_target(struct scsi\_address \*, int level,**
- 133 uint8 t select path);
- **static int vhci\_scsi\_reset\_bus(struct scsi\_address \*);**
- **static int vhci\_scsi\_getcap(struct scsi\_address \*, char \*, int);**
- **static int vhci\_scsi\_setcap(struct scsi\_address \*, char \*, int, int);**
- **static int vhci\_commoncap(struct scsi\_address \*, char \*, int, int, int);**
- **static int vhci\_pHCI\_cap(struct scsi\_address \*ap, char \*cap, int val, int whom, mdi\_pathinfo\_t \*pip);**
- **static struct scsi\_pkt \*vhci\_scsi\_init\_pkt(struct scsi\_address \*,**
- 141 struct scsi pkt \*, struct buf \*, int, int, int, int, int (\*)(), caddr t);
- **static void vhci\_scsi\_destroy\_pkt(struct scsi\_address \*, struct scsi\_pkt \*);**
- **static void vhci\_scsi\_dmafree(struct scsi\_address \*, struct scsi\_pkt \*);**
- **static void vhci\_scsi\_sync\_pkt(struct scsi\_address \*, struct scsi\_pkt \*);**
- **static int vhci\_scsi\_reset\_notify(struct scsi\_address \*, int, void (\*)(caddr\_t), caddr\_t);**
- 
- **static int vhci\_scsi\_get\_bus\_addr(struct scsi\_device \*, char \*, int);**
- **static int vhci\_scsi\_get\_name(struct scsi\_device \*, char \*, int);**
- **static int vhci\_scsi\_bus\_power(dev\_info\_t \*, void \*, pm\_bus\_power\_op\_t, void \*, void \*);**
- **static int vhci\_scsi\_bus\_config(dev\_info\_t \*, uint\_t, ddi\_bus\_config\_op\_t, void \*, dev\_info\_t \*\*);**
- **static int vhci\_scsi\_bus\_unconfig(dev\_info\_t \*, uint\_t, ddi\_bus\_config\_op\_t, void \*);**
- **static struct scsi\_failover\_ops \*vhci\_dev\_fo(dev\_info\_t \*, struct scsi\_device \*, void \*\*, char \*\*);**

**/\***

- **\* functions registered with the mpxio framework via mdi\_vhci\_ops\_t \*/**
- **static int vhci\_pathinfo\_init(dev\_info\_t \*, mdi\_pathinfo\_t \*, int);**
- **static int vhci\_pathinfo\_uninit(dev\_info\_t \*, mdi\_pathinfo\_t \*, int);**
- **static int vhci\_pathinfo\_state\_change(dev\_info\_t \*, mdi\_pathinfo\_t \*,**
- **mdi\_pathinfo\_state\_t, uint32\_t, int);**
- **static int vhci\_pathinfo\_online(dev\_info\_t \*, mdi\_pathinfo\_t \*, int);**
- **static int vhci\_pathinfo\_offline(dev\_info\_t \*, mdi\_pathinfo\_t \*, int);**
- 
- **static int vhci\_failover(dev\_info\_t \*, dev\_info\_t \*, int);**
- **static void vhci\_client\_attached(dev\_info\_t \*); static int vhci\_is\_dev\_supported(dev\_info\_t \*, dev\_info\_t \*, void \*);**
- **static int vhci\_ctl(dev\_t, int, intptr\_t, int, cred\_t \*, int \*);**
- **static int vhci\_devctl(dev\_t, int, intptr\_t, int, cred\_t \*, int \*);**
- 
- **static int vhci\_ioc\_get\_phci\_path(sv\_iocdata\_t \*, caddr\_t, int, caddr\_t); static int vhci\_ioc\_get\_client\_path(sv\_iocdata\_t \*, caddr\_t, int, caddr\_t);**
- **static int vhci\_ioc\_get\_paddr(sv\_iocdata\_t \*, caddr\_t, int, caddr\_t);**
- **static int vhci\_ioc\_send\_client\_path(caddr\_t, sv\_iocdata\_t \*, int, caddr\_t);**
- **static void vhci\_ioc\_devi\_to\_path(dev\_info\_t \*, caddr\_t);**
- **static int vhci\_get\_phci\_path\_list(dev\_info\_t \*, sv\_path\_info\_t \*, uint\_t);**
- **static int vhci\_get\_client\_path\_list(dev\_info\_t \*, sv\_path\_info\_t \*, uint\_t);**
- **static int vhci\_get\_iocdata(const void \*, sv\_iocdata\_t \*, int, caddr\_t);**
- **static int vhci\_get\_iocswitchdata(const void \*, sv\_switch\_to\_cntlr\_iocdata\_t \*, int, caddr\_t);**
- **static int vhci\_ioc\_alloc\_pathinfo(sv\_path\_info\_t \*\*, sv\_path\_info\_t \*\*,**
- **uint\_t, sv\_iocdata\_t \*, int, caddr\_t);**
- **static void vhci\_ioc\_free\_pathinfo(sv\_path\_info\_t \*, sv\_path\_info\_t \*, uint\_t);**
- **static int vhci\_ioc\_send\_pathinfo(sv\_path\_info\_t \*, sv\_path\_info\_t \*, uint\_t,** 187 sv iocdata t \*, int, caddr t);
- **static int vhci\_handle\_ext\_fo(struct scsi\_pkt \*, int);**
- **static int vhci\_efo\_watch\_cb(caddr\_t, struct scsi\_watch\_result \*);**
- **static int vhci\_quiesce\_lun(struct scsi\_vhci\_lun \*);**
- **static int vhci\_pgr\_validate\_and\_register(scsi\_vhci\_priv\_t \*);**
- **static void vhci\_dispatch\_scsi\_start(void \*);**

**static void vhci\_initiate\_auto\_failback(void \*);**

**static void vhci\_efo\_done(void \*);**

 **static void vhci\_update\_pHCI\_pkt(struct vhci\_pkt \*, struct scsi\_pkt \*); static int vhci\_update\_pathinfo(struct scsi\_device \*, mdi\_pathinfo\_t \*, struct scsi\_failover\_ops \*, scsi\_vhci\_lun\_t \*, struct scsi\_vhci \*); static void vhci\_kstat\_create\_pathinfo(mdi\_pathinfo\_t \*); static int vhci\_quiesce\_paths(dev\_info\_t \*, dev\_info\_t \*, scsi\_vhci\_lun\_t \*, char \*, char \*); static char \*vhci\_devnm\_to\_guid(char \*); static int vhci\_bind\_transport(struct scsi\_address \*, struct vhci\_pkt \*, int, int (\*func)(caddr\_t)); static void vhci\_intr(struct scsi\_pkt \*); static int vhci\_do\_prout(scsi\_vhci\_priv\_t \*); static void vhci\_run\_cmd(void \*); static int vhci\_do\_prin(struct vhci\_pkt \*\*); static struct scsi\_pkt \*vhci\_create\_retry\_pkt(struct vhci\_pkt \*); static struct vhci\_pkt \*vhci\_sync\_retry\_pkt(struct vhci\_pkt \*); static struct scsi\_vhci\_lun \*vhci\_lun\_lookup(dev\_info\_t \*); static struct scsi\_vhci\_lun \*vhci\_lun\_lookup\_alloc(dev\_info\_t \*, char \*, int \*); static void vhci\_lun\_free(struct scsi\_vhci\_lun \*dvlp, struct scsi\_device \*sd); static int vhci\_recovery\_reset(scsi\_vhci\_lun\_t \*, struct scsi\_address \*, uint8\_t, uint8\_t); void vhci\_update\_pathstates(void \*); #ifdef DEBUG static void vhci\_print\_prin\_keys(vhci\_prin\_readkeys\_t \*, int); static void vhci\_print\_cdb(dev\_info\_t \*dip, uint\_t level,** 221 char \*title, uchar t \*cdb); **static void vhci\_clean\_print(dev\_info\_t \*dev, uint\_t level, char \*title, uchar\_t \*data, int len); #endif static void vhci\_print\_prout\_keys(scsi\_vhci\_lun\_t \*, char \*); static void vhci\_uscsi\_iodone(struct scsi\_pkt \*pkt); static void vhci\_invalidate\_mpapi\_lu(struct scsi\_vhci \*, scsi\_vhci\_lun\_t \*);**  $229/$  **/\* \* MP-API related functions \*/ extern int vhci\_mpapi\_init(struct scsi\_vhci \*); extern void vhci\_mpapi\_add\_dev\_prod(struct scsi\_vhci \*, char \*); extern int vhci\_mpapi\_ctl(dev\_t, int, intptr\_t, int, cred\_t \*, int \*); extern void vhci\_update\_mpapi\_data(struct scsi\_vhci \*, scsi\_vhci\_lun\_t \*, mdi\_pathinfo\_t \*); extern void\* vhci\_get\_mpapi\_item(struct scsi\_vhci \*, mpapi\_list\_header\_t \*, uint8\_t, void\*); extern void vhci\_mpapi\_set\_path\_state(dev\_info\_t \*, mdi\_pathinfo\_t \*, int); extern int vhci\_mpapi\_update\_tpg\_acc\_state\_for\_lu(struct scsi\_vhci \*, scsi\_vhci\_lun\_t \*); #define VHCI\_DMA\_MAX\_XFER\_CAP INT\_MAX #define VHCI\_MAX\_PGR\_RETRIES <sup>3</sup>**  $247/$  **/\* \* Macros for the device-type mpxio options \*/ #define LOAD\_BALANCE\_OPTIONS "load-balance-options" #define LOGICAL\_BLOCK\_REGION\_SIZE "region-size"** 252 #define MPXIO\_OPTIONS\_LIST **#define MPXIO\_OPTIONS\_LIST "device-type-mpxio-options-list" #define DEVICE\_TYPE\_STR "device-type"** 254 #define isdigit(ch)  $((ch) > = '0' & & (ch) < = '9')$ 

**new/usr/src/uts/common/io/scsi/adapters/scsi\_vhci/scsi\_vhci.c <sup>4</sup>**

 **static struct cb\_ops vhci\_cb\_ops = {** vhci\_open,<br>
vhci close,<br>
/\* close \*/ **vhci\_close, /\* close \*/** **new/usr/src/uts/common/io/scsi/adapters/scsi\_vhci/scsi\_vhci.c <sup>5</sup>** 259 **nodev, /\* strategy \*/** 260**nodev,**<br> *nodev,*<br> */\** **print \*/**<br> */\** **dump \*/** 261 **nodev, /\* dump \*/** 262 **nodev, /\* read \*/** 263**nodev,**<br> */\** **write \*/<br>** */\** **ioctl,<br>
/\* ioctl \*/** 264 $\text{vhci\_ioct1}, \text{nodev}.$ 265**nodev,**<br> *nodev,***<br>
/\* mmap \*/<br>
/\* mmap \*/** 266 **nodev, /\* mmap \*/** 267**nodev,**<br> *nochpoll,*<br> */\** chpoll \*/<br> */\** chpoll \*/  $268$ **nochpoll,**<br>  $\begin{array}{ccc}\n\sqrt{16} & \text{pto} \\
\text{add\_prop\_op}, & & \text{/*} \\
\end{array}$ 269 **ddi\_prop\_op, /\* cb\_prop\_op \*/** 270 **0, /\* streamtab \*/** 271**D\_NEW | D\_MP,** <br>
CB REV. <br>  $\frac{1}{2}$  /\* cb\_flag \*/ 272 **CB\_REV, /\* rev \*/** 273**nodev,**<br> *<i>n***odev** /\* aread \*/<br> */\* awrite \*/\* awrite \*/\* awrite \*/\* awrite \*/\* awrite \*/\** 274 **nodev /\* awrite \*/** 275 **};** 277 **static struct dev\_ops vhci\_ops = {** 278 **DEVO\_REV,** 279 **0,** 280 **vhci\_getinfo,**  $201$ nulldev,  $\frac{1}{100}$  /\* identify \*/<br>
nulldev,  $\frac{1}{100}$  /\* probe \*/ 282mulldev,<br>
vhci\_attach,<br>
/\* attach a 283/\* attach and detach are mandatory \*/ 284 **vhci\_detach,** 285 **nodev, /\* reset \*/ &vhci\_cb\_ops, /\* cb\_ops \*/** 286287**NULL,**<br> **NULL,**<br> */\** **bus\_ops \*/<br>
/\*** power \*/ 288 **NULL, /\* power \*/ ddi\_quiesce\_not\_needed, /\* quiesce \*/** 289290 **};** 292 **extern struct mod\_ops mod\_driverops;** 294 **static struct modldrv modldrv = {** 295 **&mod\_driverops,** 296 **vhci\_version\_name, /\* module name \*/** 297 **&vhci\_ops** 298 **};** 300 **static struct modlinkage modlinkage = {** 301 **MODREV\_1,** 302 **&modldrv,** 303 **NULL** 304 **};** 306 **static mdi\_vhci\_ops\_t vhci\_opinfo = {** 307 **MDI\_VHCI\_OPS\_REV,** 308 **vhci\_pathinfo\_init, /\* Pathinfo node init callback \*/** 309 **vhci\_pathinfo\_uninit, /\* Pathinfo uninit callback \*/** 310 **vhci\_pathinfo\_state\_change, /\* Pathinfo node state change \*/** 311 **vhci\_failover, /\* failover callback \*/** 312 **vhci\_client\_attached, /\* client attached callback \*/** 313 **vhci\_is\_dev\_supported /\* is device supported by mdi \*/** 314 **};** 316 **/\*** 317 **\* The scsi\_failover table defines an ordered set of 'fops' modules supported**318 **\* by scsi\_vhci. Currently, initialize this table from the 'ddi-forceload'**319 **\* property specified in scsi\_vhci.conf.**320 **\*/** 321 **static struct scsi\_failover {** 322 **ddi\_modhandle\_t sf\_mod; struct scsi\_failover\_ops \*sf\_sfo;** 323324 **} \*scsi\_failover\_table; new/usr/src/uts/common/io/scsi/adapters/scsi\_vhci/scsi\_vhci.c <sup>6</sup>** 325 **static uint\_t scsi\_nfailover;** 327 **int** 328 **\_init(void)** 329 **{** 330 **int rval;** 332 **/\*** 333 **\* Allocate soft state and prepare to do ddi\_soft\_state\_zalloc()**334 **\* before registering with the transport first.**335 **\*/ if ((rval = ddi\_soft\_state\_init(&vhci\_softstate,** 336337 **sizeof (struct scsi\_vhci), 1)) != 0) {**338<br>339 **VHCI\_DEBUG(1, (CE\_NOTE, NULL,** 339 **"!\_init:soft state init failed\n"));**340 **return (rval);** 341 **}** 343 **if ((rval = scsi\_hba\_init(&modlinkage)) != 0) {**  $344$ <br> $345$  **VHCI\_DEBUG(1, (CE\_NOTE, NULL,** 345 **"!\_init: scsi hba init failed\n"));**346 **ddi\_soft\_state\_fini(&vhci\_softstate);** 347<sup>r</sup>eturn (rval); 348 **}** 350 **mutex\_init(&vhci\_global\_mutex, NULL, MUTEX\_DRIVER, NULL);** 351 **cv\_init(&vhci\_cv, NULL, CV\_DRIVER, NULL);** 353 **mutex\_init(&vhci\_targetmap\_mutex, NULL, MUTEX\_DRIVER, NULL);** 354 **vhci\_targetmap\_byport = mod\_hash\_create\_strhash(** "vhci targetmap byport", 256, mod hash null valdtor); 356 **vhci\_targetmap\_bypid = mod\_hash\_create\_idhash(** 357 **"vhci\_targetmap\_bypid", 256, mod\_hash\_null\_valdtor);**359 **if ((rval = mod\_install(&modlinkage)) != 0) {** 360 **VHCI\_DEBUG(1, (CE\_NOTE, NULL, "!\_init: mod\_install failed\n"));** 361 **if (vhci\_targetmap\_bypid)** 362 **mod\_hash\_destroy\_idhash(vhci\_targetmap\_bypid);** 363 **if (vhci\_targetmap\_byport)** 364 **mod\_hash\_destroy\_strhash(vhci\_targetmap\_byport);** 365 **mutex\_destroy(&vhci\_targetmap\_mutex);** 366 **cv\_destroy(&vhci\_cv);** 367 $mu$ tex destroy(&vhci global mutex); 368 **scsi\_hba\_fini(&modlinkage);** 369 **ddi\_soft\_state\_fini(&vhci\_softstate);** 370 **}** 371 **return (rval);** 372 **}**  $275/1*$  **/\*** 376 **\* the system is done with us as a driver, so clean up**377 **\*/** 378 **int** 379 **\_fini(void)** 380 **{** 381 **int rval;** 383 **/\*** 384 **\* don't start cleaning up until we know that the module remove** 385 **\* has worked -- if this works, then we know that each instance**386 **\* has successfully been DDI\_DETACHed**387 **\*/ if ((rval = mod\_remove(&modlinkage)) != 0) {** 388389VHCI  $DERUG(4, (CENOTE, NULL, "! finite mode failed\n")$ : 390**return (rval);**

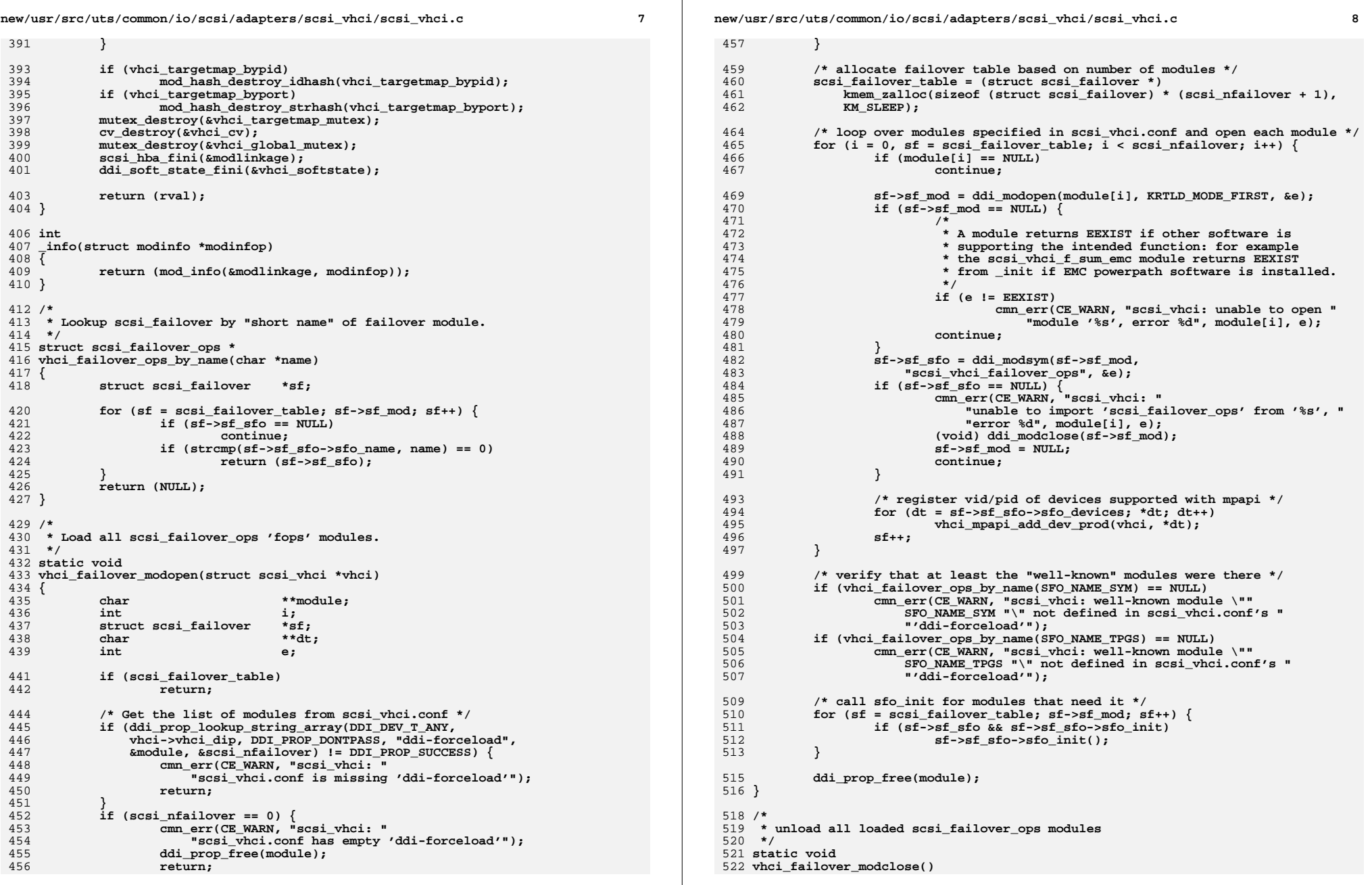

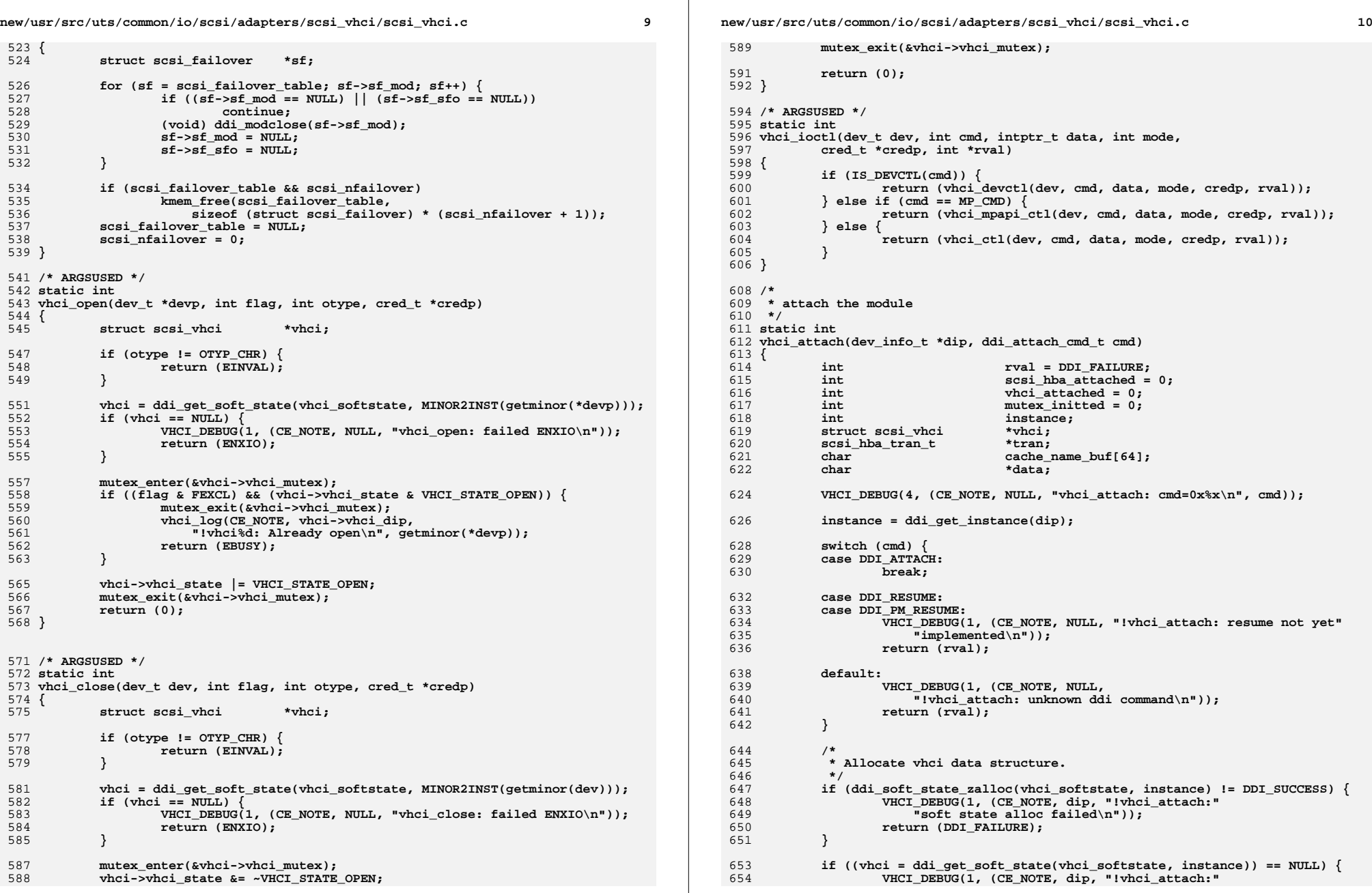

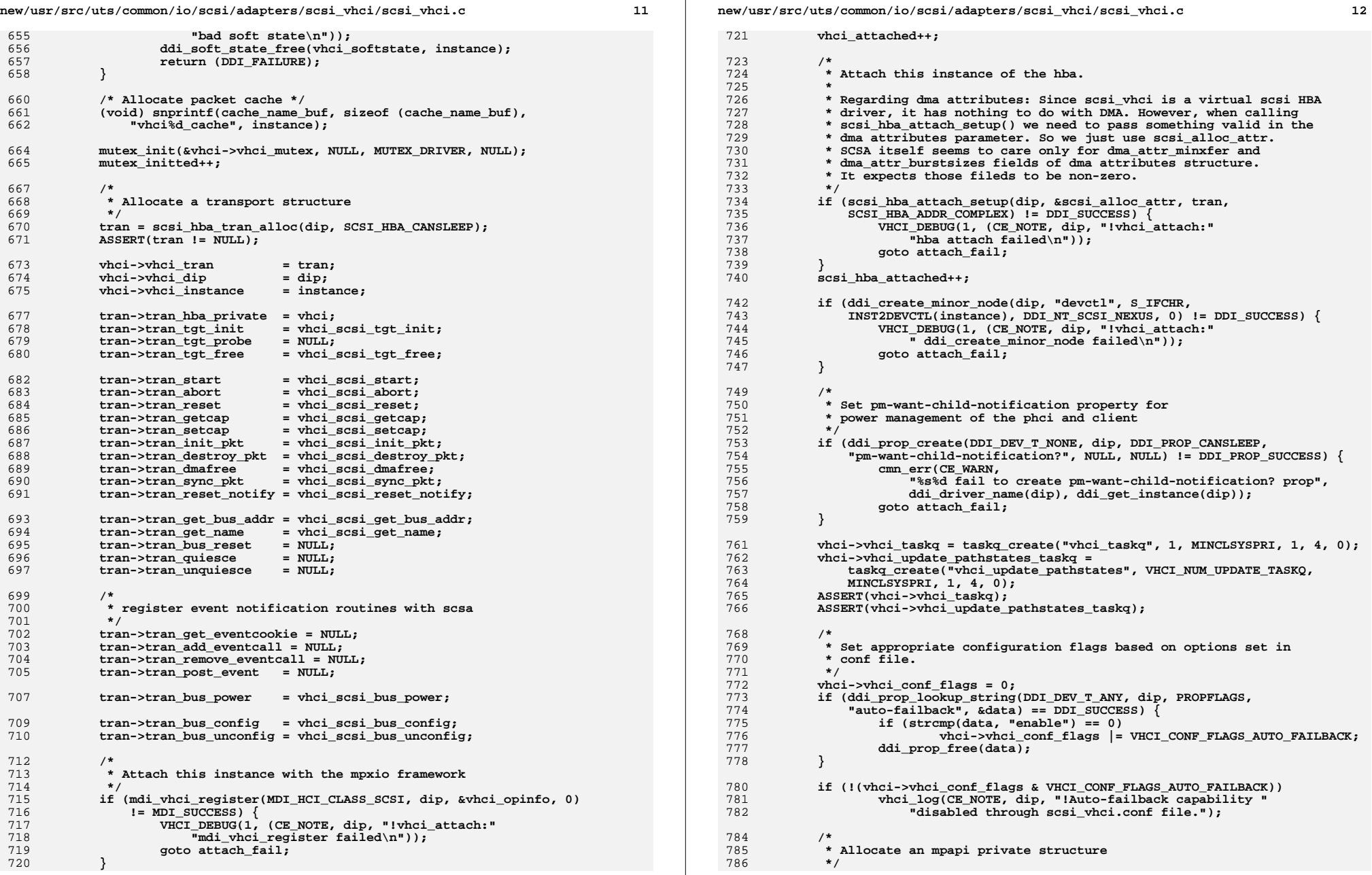

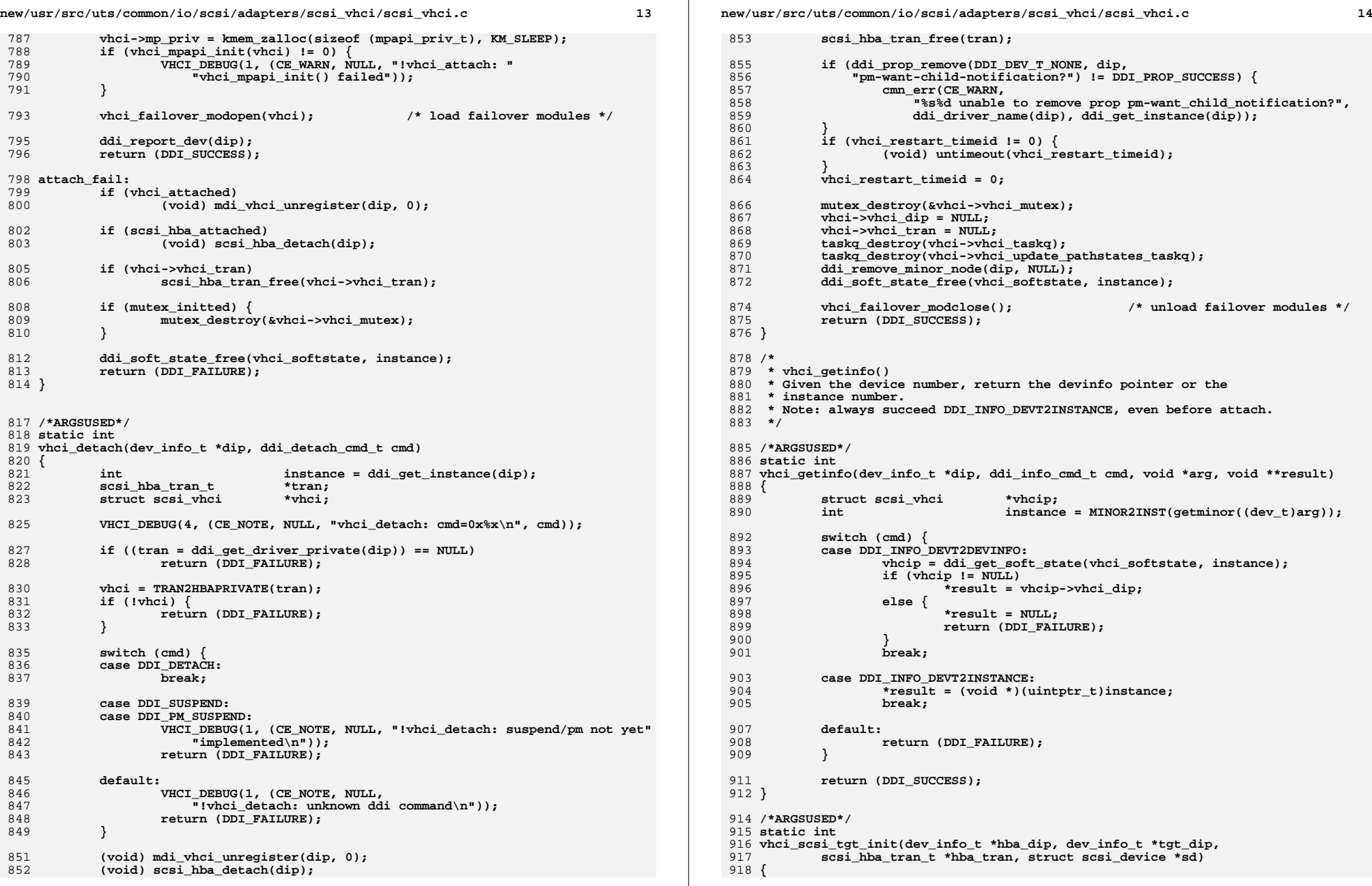

**new/usr/src/uts/common/io/scsi/adapters/scsi\_vhci/scsi\_vhci.c <sup>15</sup>** 919 **char \*guid; scsi\_vhci\_lun\_t \*vlun;** 920921 **struct scsi\_vhci \*vhci;**  $922$  **clock\_t from\_ticks; mdi\_pathinfo\_t \*pip;** 923924 **int rval;** 926 **ASSERT(hba\_dip != NULL);** 927 **ASSERT(tgt\_dip != NULL);** 929 **if (ddi\_prop\_lookup\_string(DDI\_DEV\_T\_ANY, tgt\_dip, PROPFLAGS,** 930 **MDI\_CLIENT\_GUID\_PROP, &guid) != DDI\_SUCCESS) {**931 **/\*** 932 **\* This must be the .conf node without GUID property.**933 **\* The node under fp already inserts a delay, so we** 934 **\* just return from here. We rely on this delay to have** 935 **\* all dips be posted to the ndi hotplug thread's newdev**936 **<b>\* list. This is necessary for the deferred attach**<br>937 **\* mechanism to work and opens() done soon after b**  937 **\* mechanism to work and opens() done soon after boot to**938 **\* succeed.**939 **\*/ VHCI\_DEBUG(4, (CE\_WARN, hba\_dip, "tgt\_init: lun guid "** 940941 **"property failed")); return (DDI\_NOT\_WELL\_FORMED);** 942943 **}** 945 **if (ndi\_dev\_is\_persistent\_node(tgt\_dip) == 0) {** 946 **/\*** 947 **\* This must be .conf node with the GUID property. We don't**948 **\* merge property by ndi\_merge\_node() here because the** 949 **\* devi\_addr\_buf of .conf node is "" always according the**950 **\* implementation of vhci\_scsi\_get\_name\_bus\_addr().**951 **\*/ ddi\_set\_name\_addr(tgt\_dip, NULL);** 952953**return** (DDI\_FAILURE); 954 **}** 956 **vhci = ddi\_get\_soft\_state(vhci\_softstate, ddi\_get\_instance(hba\_dip));** 957 **ASSERT(vhci != NULL);** 959959 **VHCI\_DEBUG(4, (CE\_NOTE, hba\_dip,**<br>960 **ILLOT TITLE TRIP THE SECURE** 960 **"!tgt\_init: called for %s (instance %d)\n",** 961 **ddi\_driver\_name(tgt\_dip), ddi\_get\_instance(tgt\_dip)));**963 **vlun = vhci\_lun\_lookup(tgt\_dip);** 965 **mutex\_enter(&vhci\_global\_mutex);** 967 **from\_ticks = ddi\_get\_lbolt();** 968if (vhci to ticks  $== 0$ ) 969**969**<br>**vhci\_to\_ticks = from\_ticks +**<br>**drv** usectohz(vhci\_init w  $\overline{d}$ rv<sup>-</sup>usectohz(vhci init wait timeout); 971 **}** 973 **#if DEBUG** 974 **if (vlun) {** 975 **VHCI\_DEBUG(1, (CE\_WARN, hba\_dip, "tgt\_init: "** 976 **"vhci\_scsi\_tgt\_init: guid %s : found vlun 0x%p "**977 **<b>"from\_ticks %lx to\_ticks %lx"**,<br>978 *quid.* (void \*)vlun. from ticks 978 **guid, (void \*)vlun, from\_ticks, vhci\_to\_ticks));**979 **} else {** 980 **VHCI\_DEBUG(1, (CE\_WARN, hba\_dip, "tgt\_init: "** 981 **"vhci\_scsi\_tgt\_init: guid %s : vlun not found "** 982 **"from\_ticks %lx to\_ticks %lx", guid, from\_ticks,**983 vhci to ticks)): 984**}**

#### **new/usr/src/uts/common/io/scsi/adapters/scsi\_vhci/scsi\_vhci.c <sup>16</sup>** 985 **#endif** 987<br>988 **rval = mdi\_select\_path(tgt\_dip, NULL,** 988 **(MDI\_SELECT\_ONLINE\_PATH | MDI\_SELECT\_STANDBY\_PATH), NULL, &pip);**989 $if$   $(rval$  ==  $MDI$  SUCCESS) { 990 **mdi\_rele\_path(pip);** 991 **}** 993 **/\*** 994 **\* Wait for the following conditions :**<sup>995</sup> **\* 1. no vlun available yet** <sup>996</sup> **\* 2. no path established** <sup>997</sup> **\* 3. timer did not expire** 998 **\*/ while ((vlun == NULL) || (mdi\_client\_get\_path\_count(tgt\_dip) == 0) ||** 9991000 **(rval != MDI\_SUCCESS)) { if (vlun && vlun->svl\_not\_supported) {** 10011002 **VHCI\_DEBUG(1, (CE\_WARN, hba\_dip, "tgt\_init: "** 1003 **"vlun 0x%p lun guid %s not supported!",**1004 **(void \*)vlun, guid));**5<br> **mutex\_exit(&vhci\_global\_mutex);**<br>
and mutex(mid) 10051006 **ddi\_prop\_free(guid);** 1007 **return (DDI\_NOT\_WELL\_FORMED);** 1008 **}** 1009 **if ((vhci\_first\_time == 0) && (from\_ticks >= vhci\_to\_ticks)) {** 1010 $\overline{v}$ hci first time = 1; 1011 **}** 1012if (vhci first time  $== 1)$  { 10131013<br> **VHCI\_DEBUG(1, (CE\_WARN, hba\_dip, "vhci\_scsi\_tgt\_init: "**<br> **PRO Wait for %s. from tick %lx. to tick %lx".** 1014 **"no wait for %s. from\_tick %lx, to\_tick %lx",**1015 **guid, from ticks, vhci to ticks)**; 1016mutex\_exit(&vhci\_global\_mutex); 1017 **ddi\_prop\_free(guid);** 1018**return (DDI\_NOT\_WELL\_FORMED);** 1019 **}** 1021**if (cv\_timedwait(&vhci\_cv,**<br>1022 **bythimes a** subset alobal mutex, wh  $\&$  vhci\_global\_mutex, vhci\_to\_ticks) == -1)  $\{$ 1023 **/\* Timed out \*/** 1024 **#ifdef DEBUG** 1025 **if (vlun == NULL) {** 1026**VHCI\_DEBUG(1, (CE\_WARN, hba\_dip,**  $VHCL$  DEBUG(1, (CE\_WARN, hba\_dip, 1027  $\bar{u}$  **t**gt init: no vlun for  $\bar{s}$ s!", guid));  $\}$  else if  $(\text{mid\_client\_get\_path\_count(tgt\_dip}) == 0)$ 102810291029 **VHCI\_DEBUG(1, (CE\_WARN, hba\_dip,**<br>1030 **The County of Transfer West init:** client path county 1030 **"tgt\_init: client path count is "**"zero for %s!", guid)); 1032 **} else {** 10331033 **THCI\_DEBUG(1, (CE\_WARN, hba\_dip,** 1034 **The Contract of Light CE\_WARN, hba\_dip,** 1034 **"tgt\_init: client path not "** 1035 **"available yet for %s!", guid));**1036 **}** 1037 **#endif /\* DEBUG \*/** 1038 **mutex\_exit(&vhci\_global\_mutex);** 1039 **ddi\_prop\_free(guid);** 1040 **return (DDI\_NOT\_WELL\_FORMED);** 1041 **}** 1042 **vlun = vhci\_lun\_lookup(tgt\_dip);** 1043**rval = mdi\_select\_path(tgt\_dip, NULL,** 1044 (MDT SELECT ONLINE PATH | MDT SEL 1044 **(MDI\_SELECT\_ONLINE\_PATH | MDI\_SELECT\_STANDBY\_PATH),**1045 **NULL, &pip); if (rval == MDI\_SUCCESS) {** 10461047 **mdi\_rele\_path(pip);** 1048 **}** 1049**from\_ticks = ddi\_get\_lbolt();**

1050

**}**

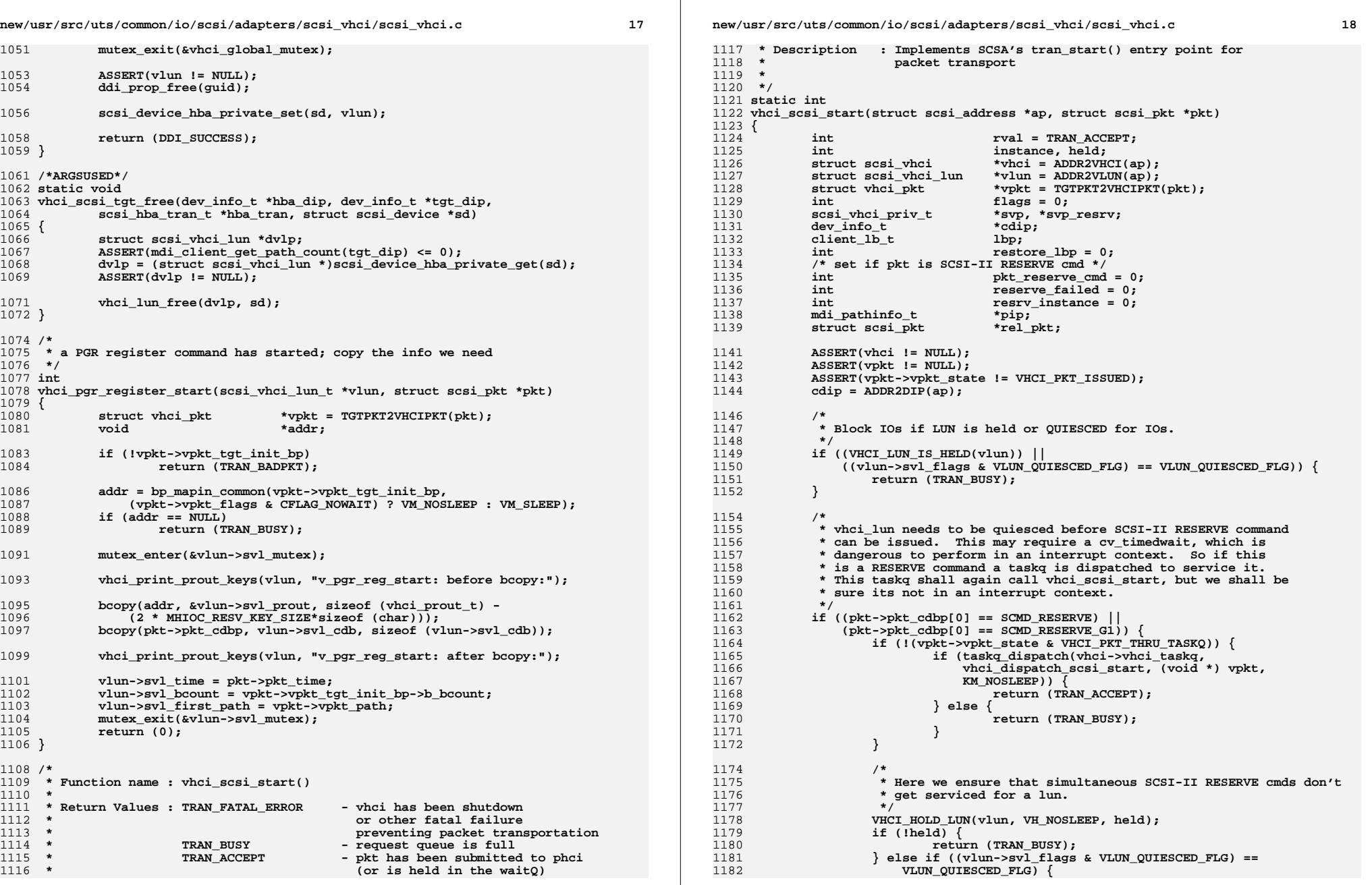

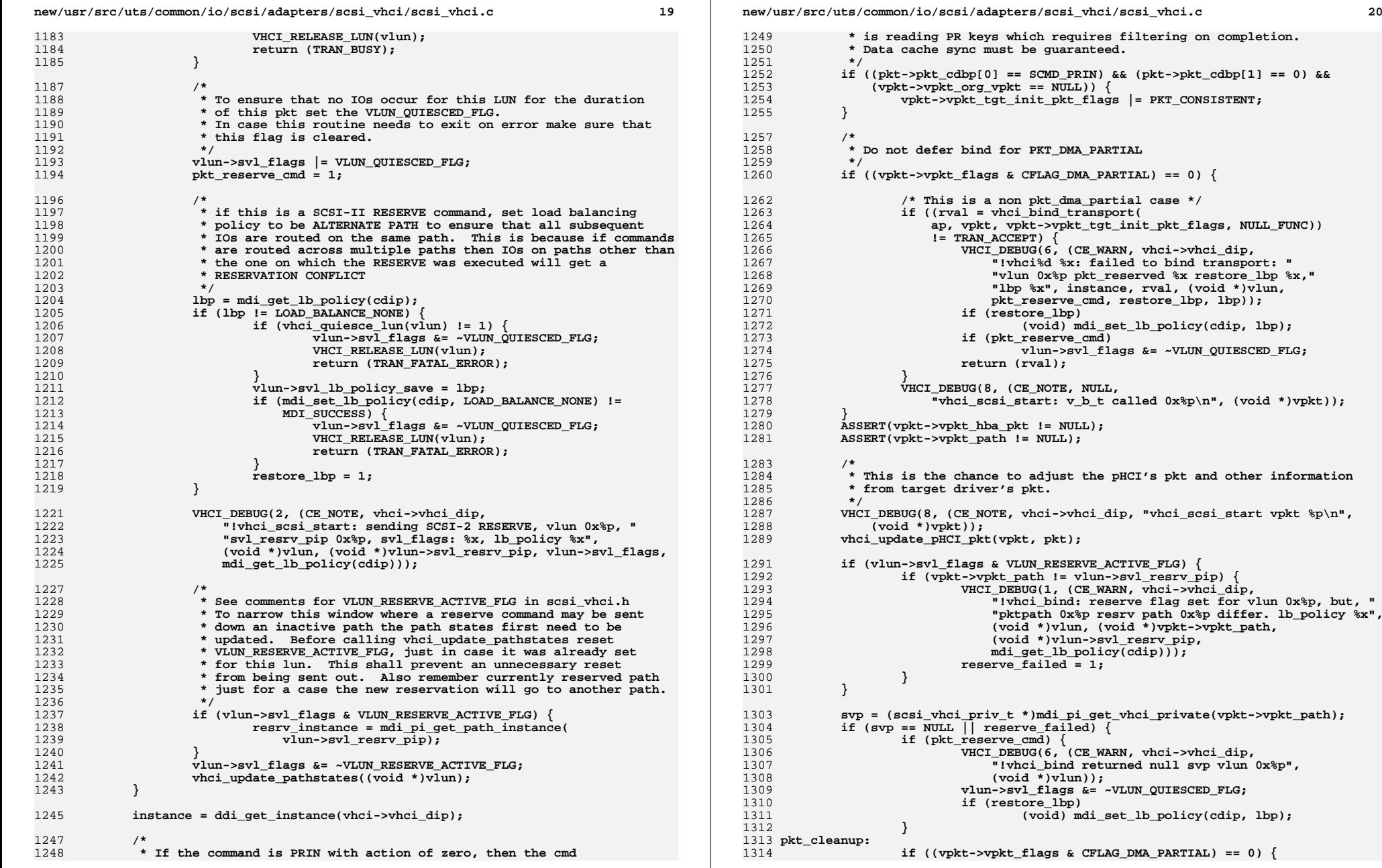

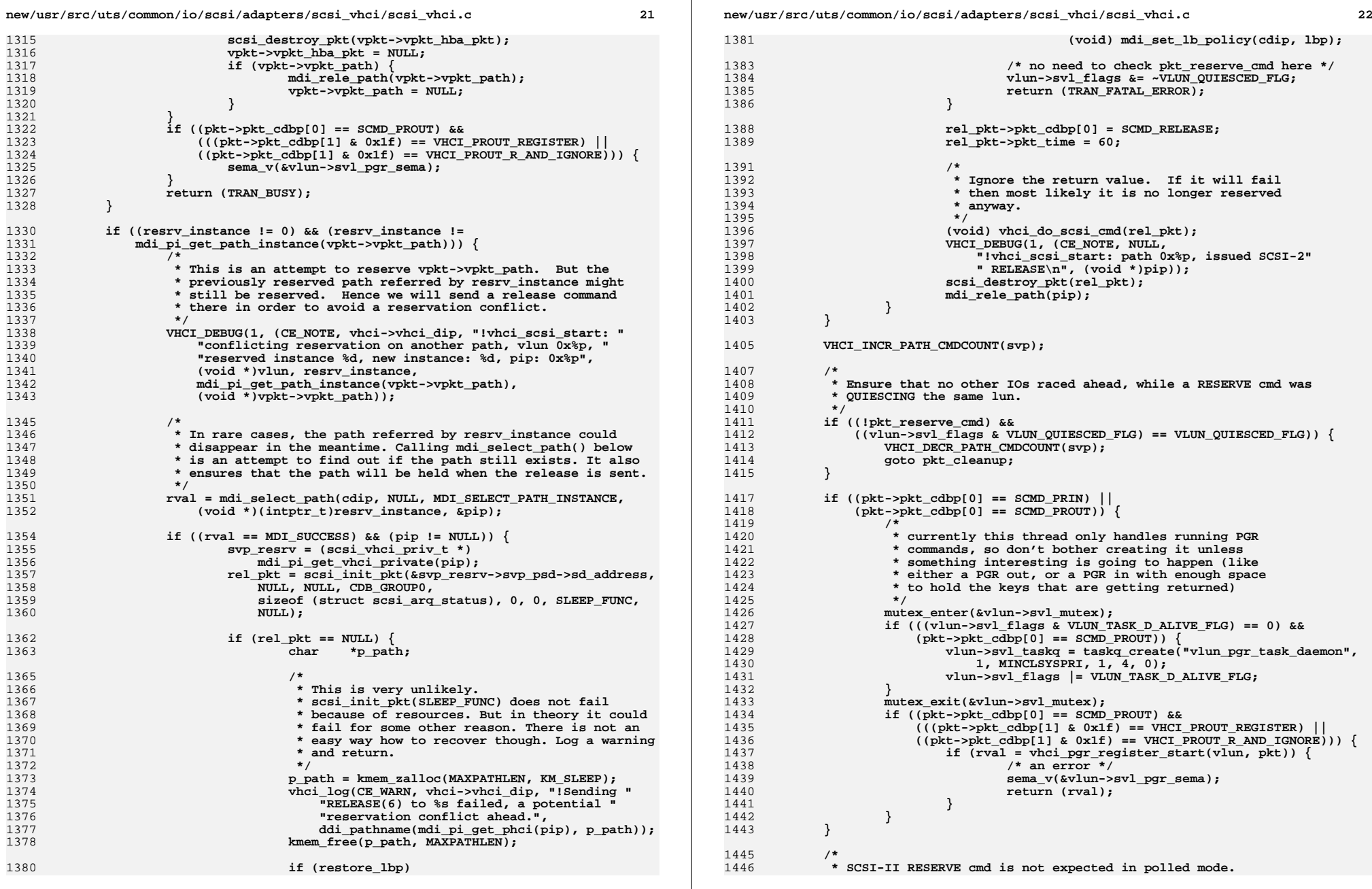

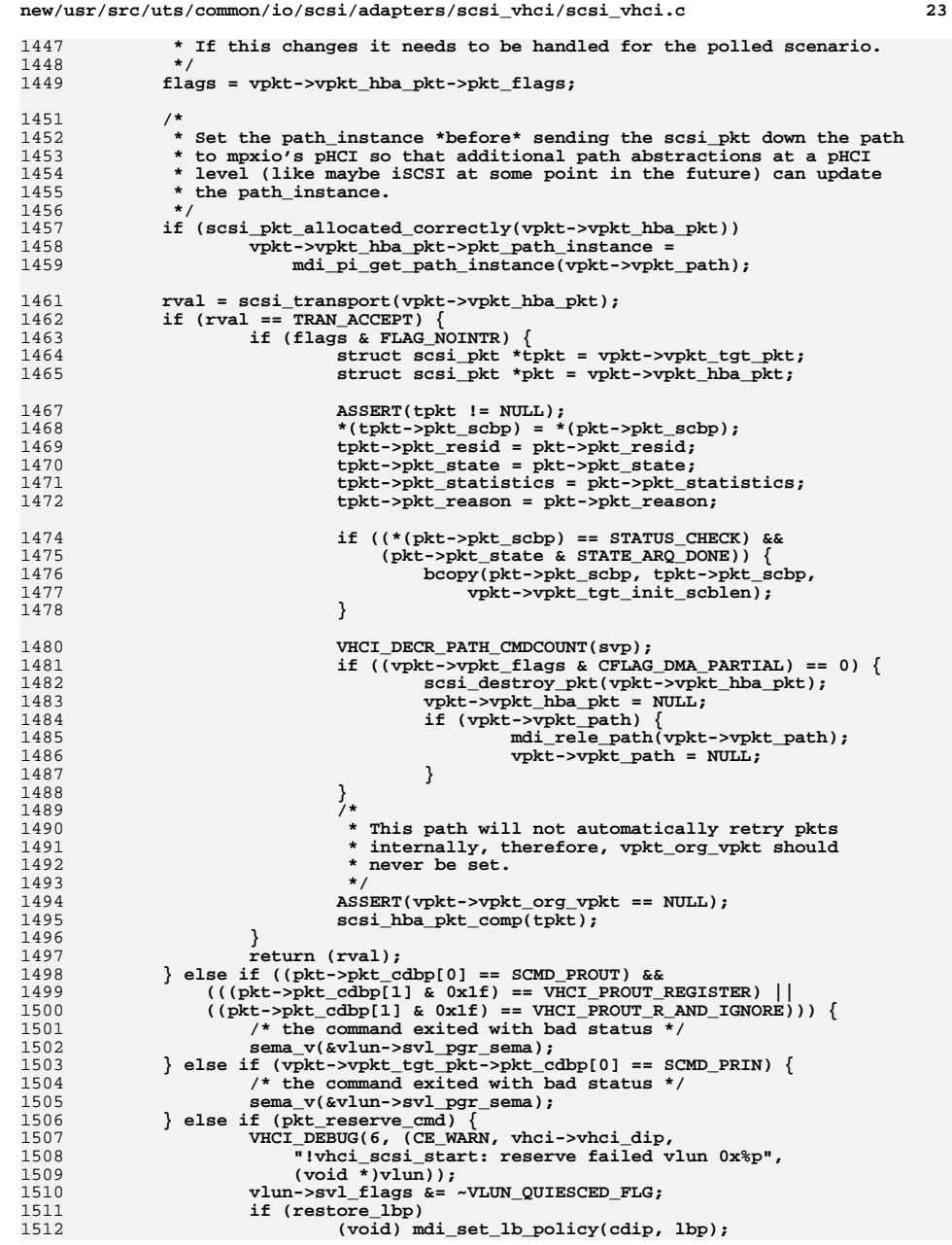

### **new/usr/src/uts/common/io/scsi/adapters/scsi\_vhci/scsi\_vhci.c <sup>24</sup> } ASSERT(vpkt->vpkt\_hba\_pkt != NULL); VHCI\_DECR\_PATH\_CMDCOUNT(svp); /\* Do not destroy phci packet information for PKT\_DMA\_PARTIAL \*/** if ((vpkt->vpkt\_flags & CFLAG\_DMA\_PARTIAL) == 0)  $\overline{\{}$  **scsi\_destroy\_pkt(vpkt->vpkt\_hba\_pkt); vpkt->vpkt\_hba\_pkt = NULL; if (vpkt->vpkt\_path) { MDI\_PI\_ERRSTAT(vpkt->vpkt\_path, MDI\_PI\_TRANSERR); mdi\_rele\_path(vpkt->vpkt\_path); vpkt->vpkt\_path = NULL;**<br>} **} } return (TRAN\_BUSY); } /\* \* Function name : vhci\_scsi\_reset() \* \* Return Values : 0 - reset failed \* 1 - reset succeeded \*/ /\* ARGSUSED \*/ static int vhci\_scsi\_reset(struct scsi\_address \*ap, int level) { int rval = 0; cmn\_err(CE\_WARN, "!vhci\_scsi\_reset 0x%x", level); if**  $($ level == RESET\_TARGET)  $|$   $|$  (level == RESET\_LUN)) return (vhci scsi reset target(ap, level, TRUE));  $\}$  else if (level ==  $\overline{R}\text{EST\_ALL}$ )  $\overline{\{}$ return (vhci\_scsi\_reset\_bus(ap));<br>} **} return (rval); } /\* \* vhci\_recovery\_reset: \* Issues reset to the device \* Input: \* vlun - vhci lun pointer of the device \* ap - address of the device \* select\_path: \* If select\_path is FALSE, then the address specified in ap is \* the path on which reset will be issued. \* If select\_path is TRUE, then path is obtained by calling \* mdi\_select\_path. \*** \*  **\* recovery\_depth: \* Caller can specify the level of reset. \* VHCI\_DEPTH\_LUN - \* Issues LUN RESET if device supports lun reset. \* VHCI\_DEPTH\_TARGET - \* If Lun Reset fails or the device does not support \* Lun Reset, issues TARGET RESET \* VHCI\_DEPTH\_ALL - \* If Lun Reset fails or the device does not support**

 **\* If TARGET RESET does not succeed, issues Bus Reset.**

 **\* Lun Reset, issues TARGET RESET.**

 **\*/**

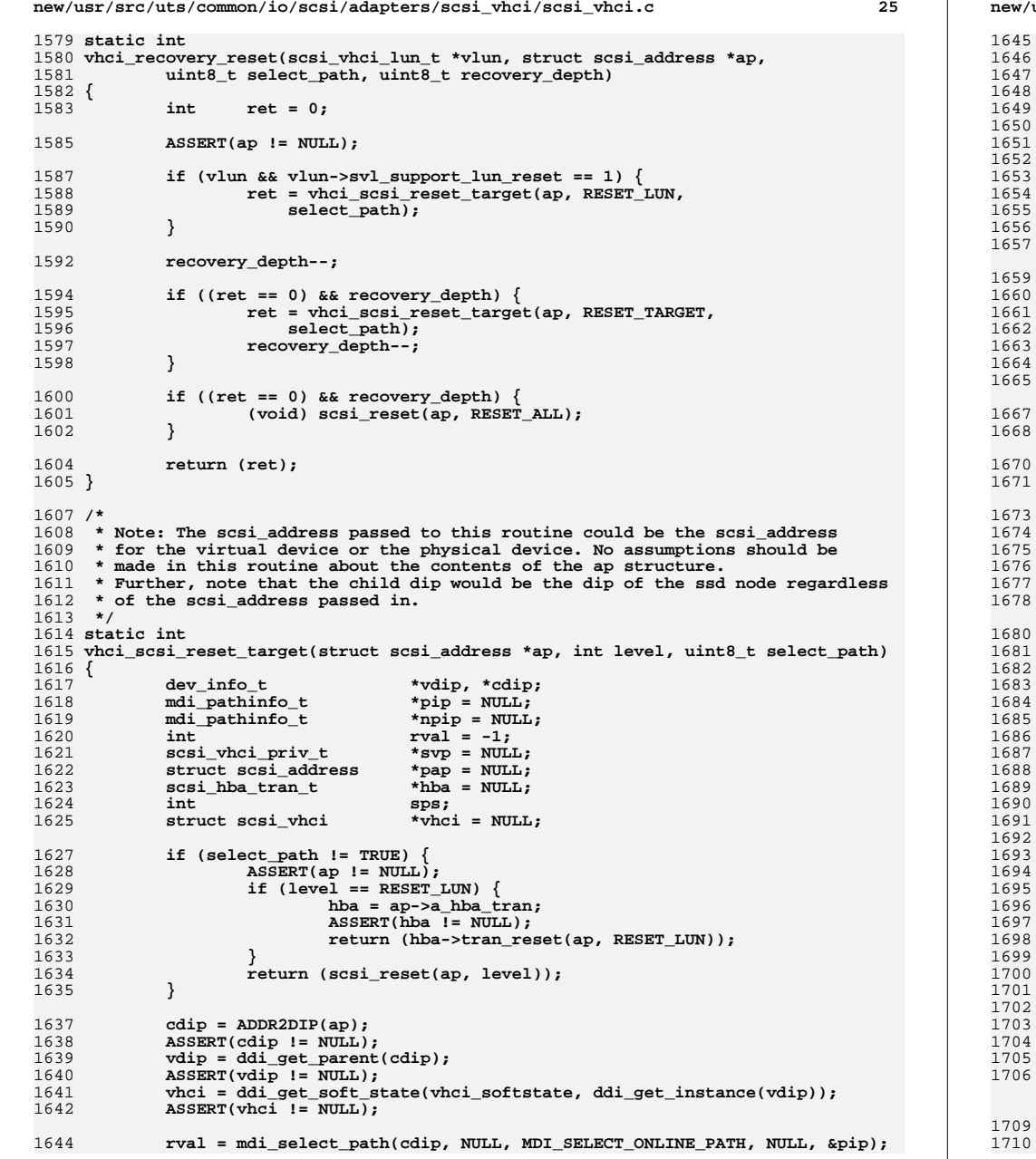

```
new/usr/src/uts/common/io/scsi/adapters/scsi_vhci/scsi_vhci.c 26
           if ((rval != MDI SUCCES) || (pip == NULL)) VHCI_DEBUG(2, (CE_WARN, NULL, "!vhci_scsi_reset_target: "
                       1647 "Unable to get a path, dip 0x%p", (void *)cdip)); return (0);
   }
 again:
            svp = (scsi_vhci_priv_t *)mdi_pi_get_vhci_private(pip);
           if (svp == \overline{NULL}) {
                    VHCI_DEBUG(2, (CE_WARN, NULL, "!vhci_scsi_reset_target: "
                       1654 "priv is NULL, pip 0x%p", (void *)pip)); mdi_rele_path(pip);
            return (0);
   }
           if (svp->svp psd == NULL) \{ VHCI_DEBUG(2, (CE_WARN, NULL, "!vhci_scsi_reset_target: "
                       1661 "psd is NULL, pip 0x%p, svp 0x%p",1662 (void *)pip, (void *)svp)); mdi_rele_path(pip);
                    return (0);
            }
            pap = &svp->svp_psd->sd_address;
            hba = pap->a_hba_tran;
            ASSERT(pap != NULL);
            ASSERT(hba != NULL);
            if (hba->tran_reset != NULL) {
                    if (hba->tran_reset(pap, level) == 0) {
                            vhci_log(CE_WARN, vdip, "!%s%d: "
                              1676 "path %s, reset %d failed",
1677 ddi_driver_name(cdip), ddi_get_instance(cdip),mdi pi spathname(pip), level);
   /*
                           * Select next path and issue the reset, repeat
                           * until all paths are exhausted */
1683 */
 sps = mdi_select_path(cdip, NULL,
1685 MDI_SELECT_ONLINE_PATH, pip, &npip);
 if ((sps != MDI_SUCCESS) || (npip == NULL)) {
                                   mdi_rele_path(pip);
                                   return (0);
   }
                           mdi_rele_path(pip);
                           pip = npip;
                           goto again;
   }
                    mdi_rele_path(pip);
                   mutex_enter(&vhci->vhci_mutex);
                    scsi_hba_reset_notify_callback(&vhci->vhci_mutex,
                      1697 &vhci->vhci_reset_notify_listf); mutex_exit(&vhci->vhci_mutex);
                    VHCI_DEBUG(6, (CE_NOTE, NULL, "!vhci_scsi_reset_target: "
                       1700 "reset %d sent down pip:%p for cdip:%p\n", level,1701 (void *)pip, (void *)cdip)); return (1);
   }
            mdi_rele_path(pip);
            return (0);
    }
     /* ARGSUSED */
     static int
```
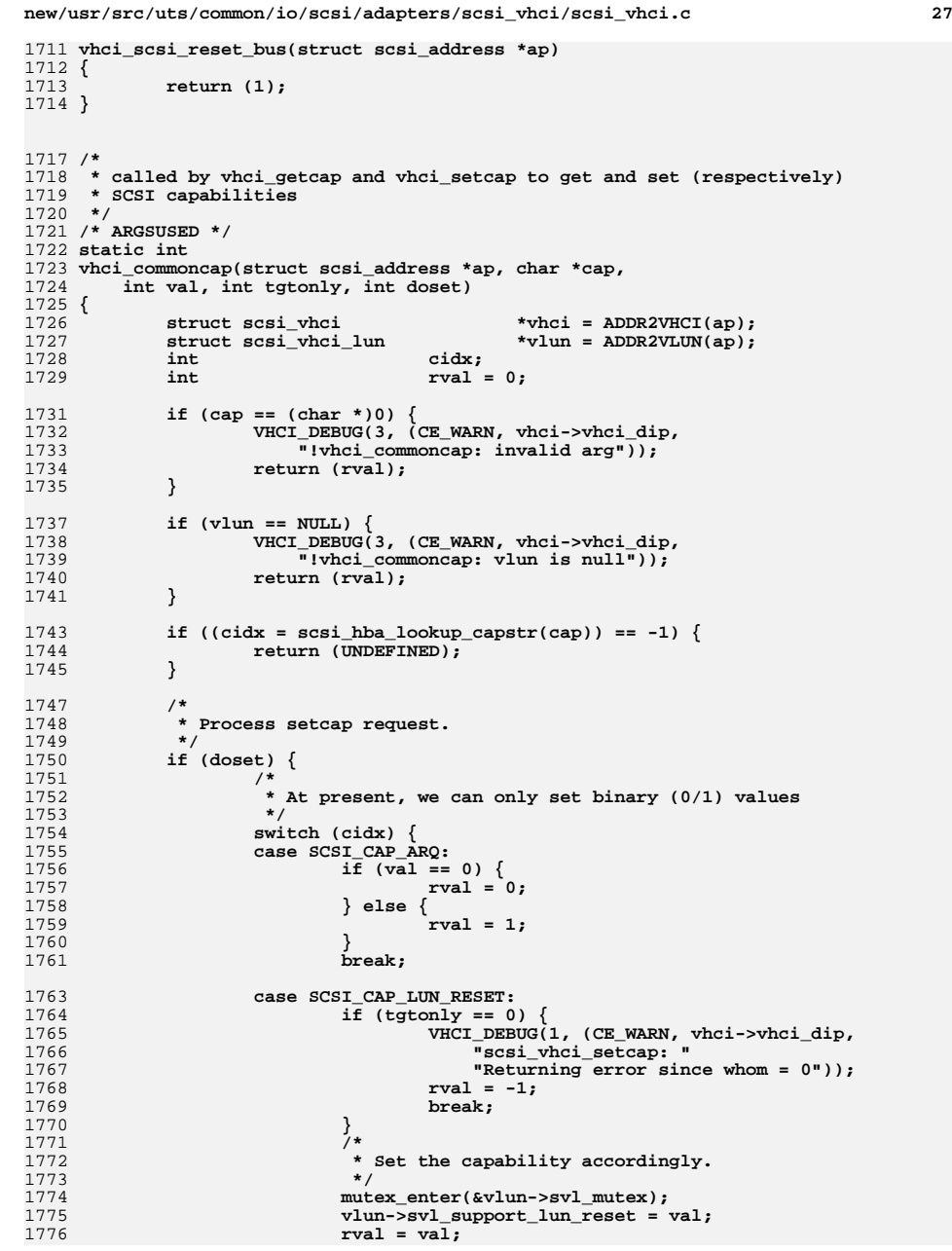

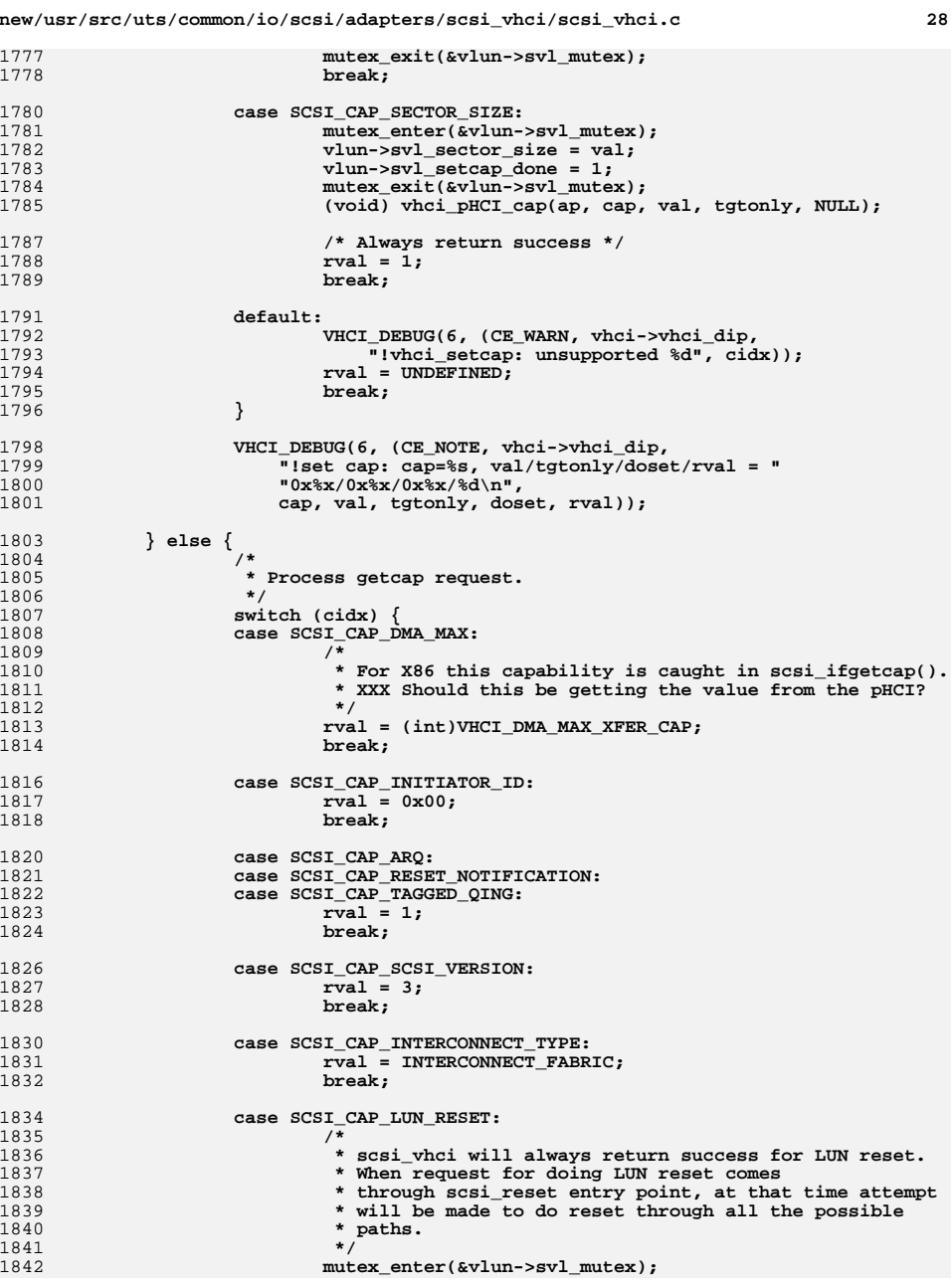

1777

1778

1780

1781<br>1782<br>1783

1784

1785

1787<br>1788

1789

1791<br>1792

1794

1795

1796

1798<br>1799

1806 **\*/**1807<br>1808

1809<br>1810

1812 **\*/**1813

1814

1816

1817<br>1818

1820<br>1821

1822

1823

1824

1826<br>1827

1828

1830

1831

1832

1834<br>1835

1840 **\* paths.**1841 **\*/**1842

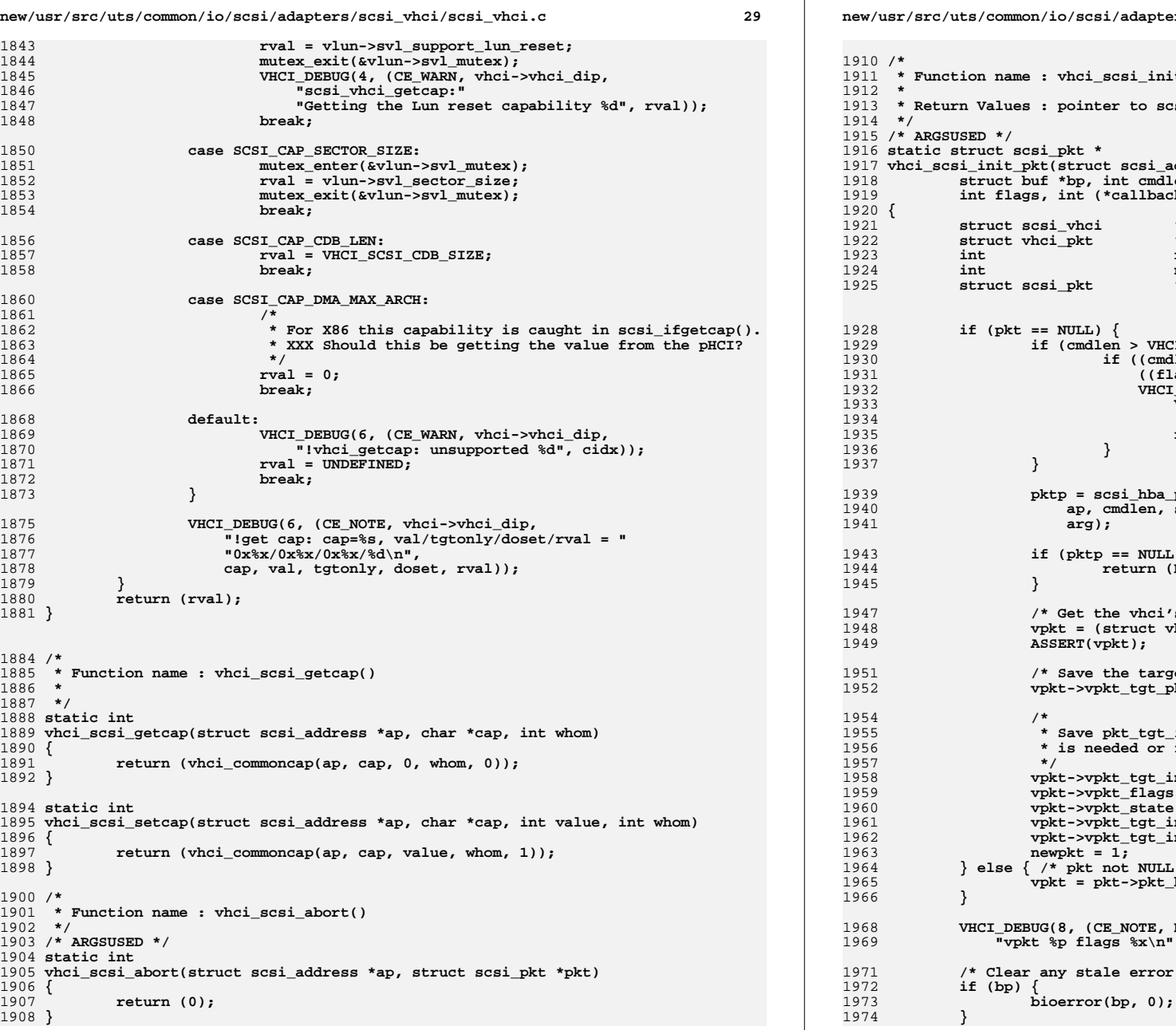

1911 **\* Function name : vhci\_scsi\_init\_pkt**1913 **\* Return Values : pointer to scsi\_pkt, or NULLtruct scsi address \*ap, struct scsi pkt \*pkt, struct buf \*bp, int cmdlen, int statuslen, int tgtlen, int flags, int (\*callback)(caddr\_t), caddr\_t arg) struct scsi\_vhci \*vhci = ADDR2VHCI(ap); struct vhci\_pkt \*vpkt; int rval; i**<br> **inewpkt** = 0;<br> **ipktp**; **struct scsi\_pkt \*pktp; if (pkt == NULL) { if (cmdlen > VHCI\_SCSI\_CDB\_SIZE) { if ((cmdlen != VHCI\_SCSI\_OSD\_CDB\_SIZE) ||** 1931 **((flags & VHCI\_SCSI\_OSD\_PKT\_FLAGS) !=**1932 **VHCI\_SCSI\_OSD\_PKT\_FLAGS)) { VHCI\_DEBUG(1, (CE\_NOTE, NULL,** 1934 **"!init pkt: cdb size not supported\n"));** $\begin{array}{c} \texttt{return (NULL)}\texttt{;} \end{array}$  **pktp = scsi\_hba\_pkt\_alloc(vhci->vhci\_dip,** 1940 **ap, cmdlen, statuslen, tgtlen, sizeof (\*vpkt), callback,**1941 **arg);** $\begin{bmatrix} \text{oktp} & \text{==} & \text{NULL} \end{bmatrix}$  **return (NULL); /\* Get the vhci's private structure \*/ vpkt = (struct vhci\_pkt \*)(pktp->pkt\_ha\_private); ASSERT(vpkt); /\* Save the target driver's packet \*/ vpkt->vpkt\_tgt\_pkt = pktp;** 1955 **\* Save pkt\_tgt\_init\_pkt fields if deferred binding**1956 **\* is needed or for other purposes. vpkt->vpkt\_tgt\_init\_pkt\_flags = flags; vpkt->vpkt\_flags = (callback == NULL\_FUNC) ? CFLAG\_NOWAIT : 0; vpkt->vpkt\_state = VHCI\_PKT\_IDLE; vpkt->vpkt\_tgt\_init\_cdblen = cmdlen; vpkt->vpkt\_tgt\_init\_scblen = statuslen;**  $\mathsf{ct} = 1$ **;**  $\frac{1}{2}$  extended  $\frac{1}{2}$  here  $\frac{1}{2}$  **vpkt = pkt->pkt\_ha\_private; VHCI\_DEBUG(8, (CE\_NOTE, NULL, "vhci\_scsi\_init\_pkt "** flags  $x\in$ , (void \*)vpkt, flags)); **/\* Clear any stale error flags \*/**

**new/usr/src/uts/common/io/scsi/adapters/scsi\_vhci/scsi\_vhci.c <sup>30</sup>**

**new/usr/src/uts/common/io/scsi/adapters/scsi\_vhci/scsi\_vhci.c <sup>31</sup>**

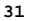

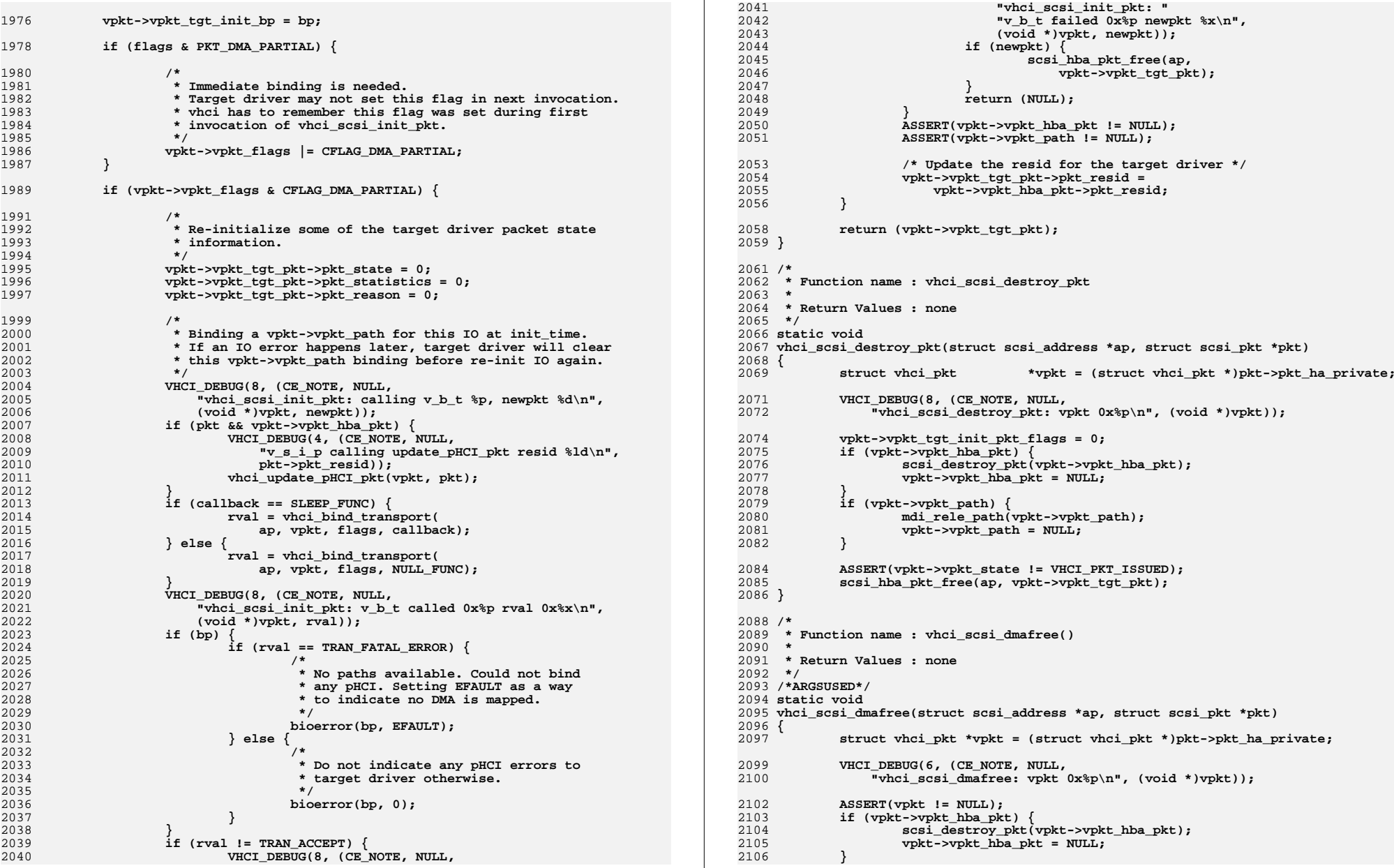
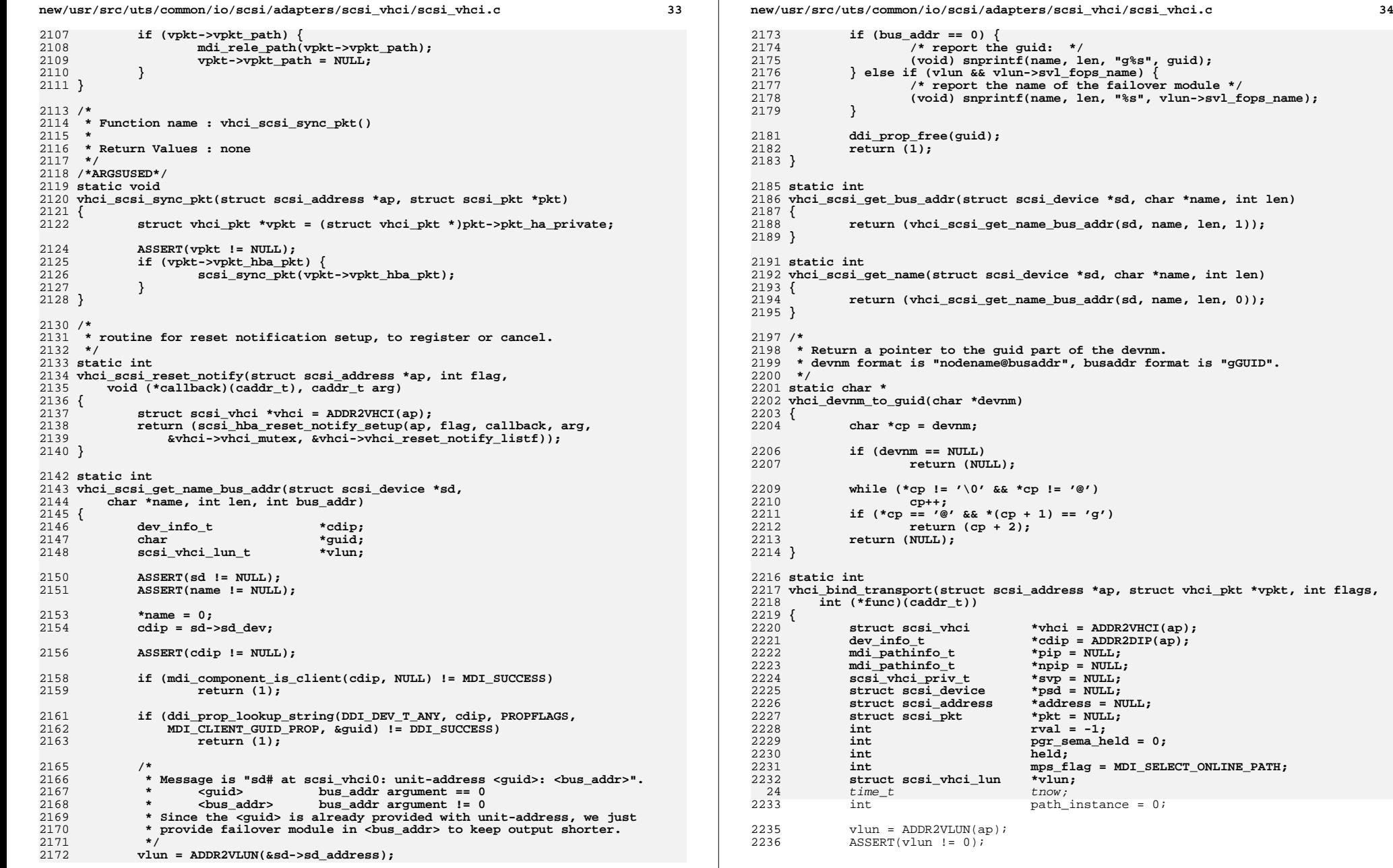

int flags,

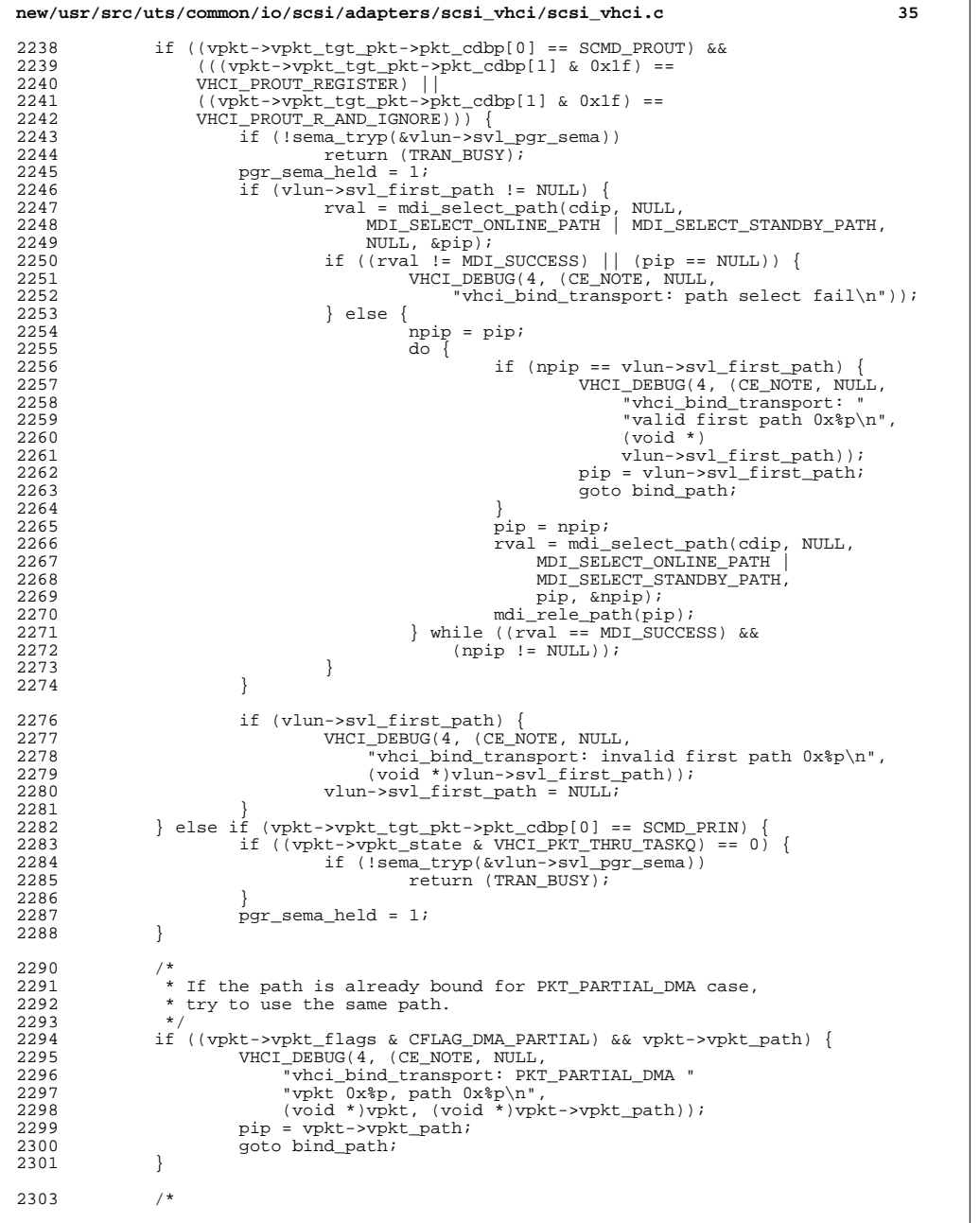

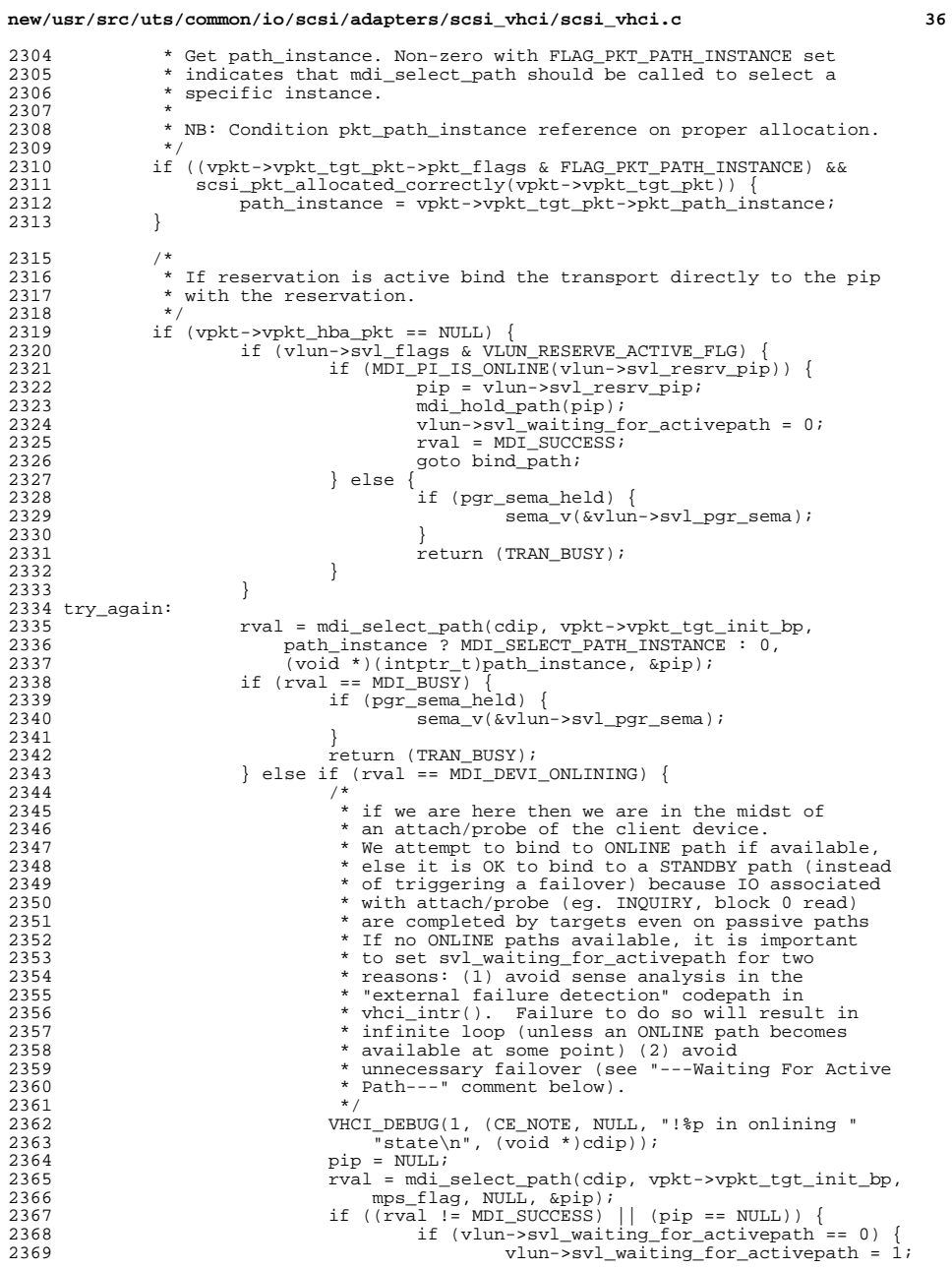

<br> $2308$ 

<br> $2310$ 

<br> $2316$ 

<br> $2319$ 

2325<br>2326

<br> $2339$ 

<br> $2345$ 

<br> $2362$ 

# **new/usr/src/uts/common/io/scsi/adapters/scsi\_vhci/scsi\_vhci.c <sup>37</sup>**

2436

2437

2438<br>2439

2452<br>2453

2454 2455

2456

2457

2458

2459

2463<br>2464

2465<br>2466

2468<br>2469

2471

2472

2473

2474

2475

2477

2478

2479

2480

2481

2483

2484

2485

2486

2487

<sup>2489</sup> }

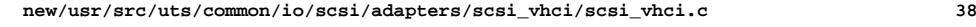

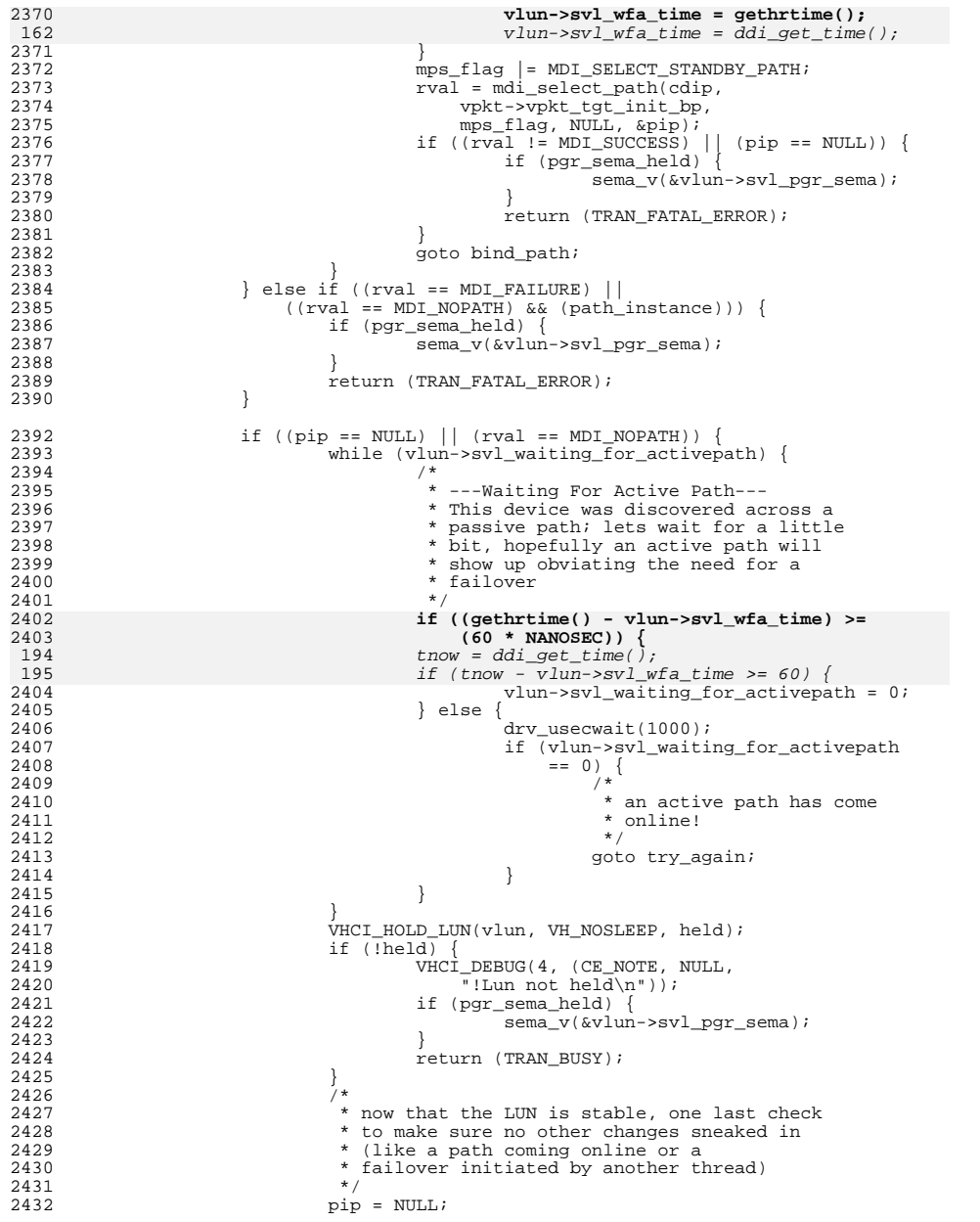

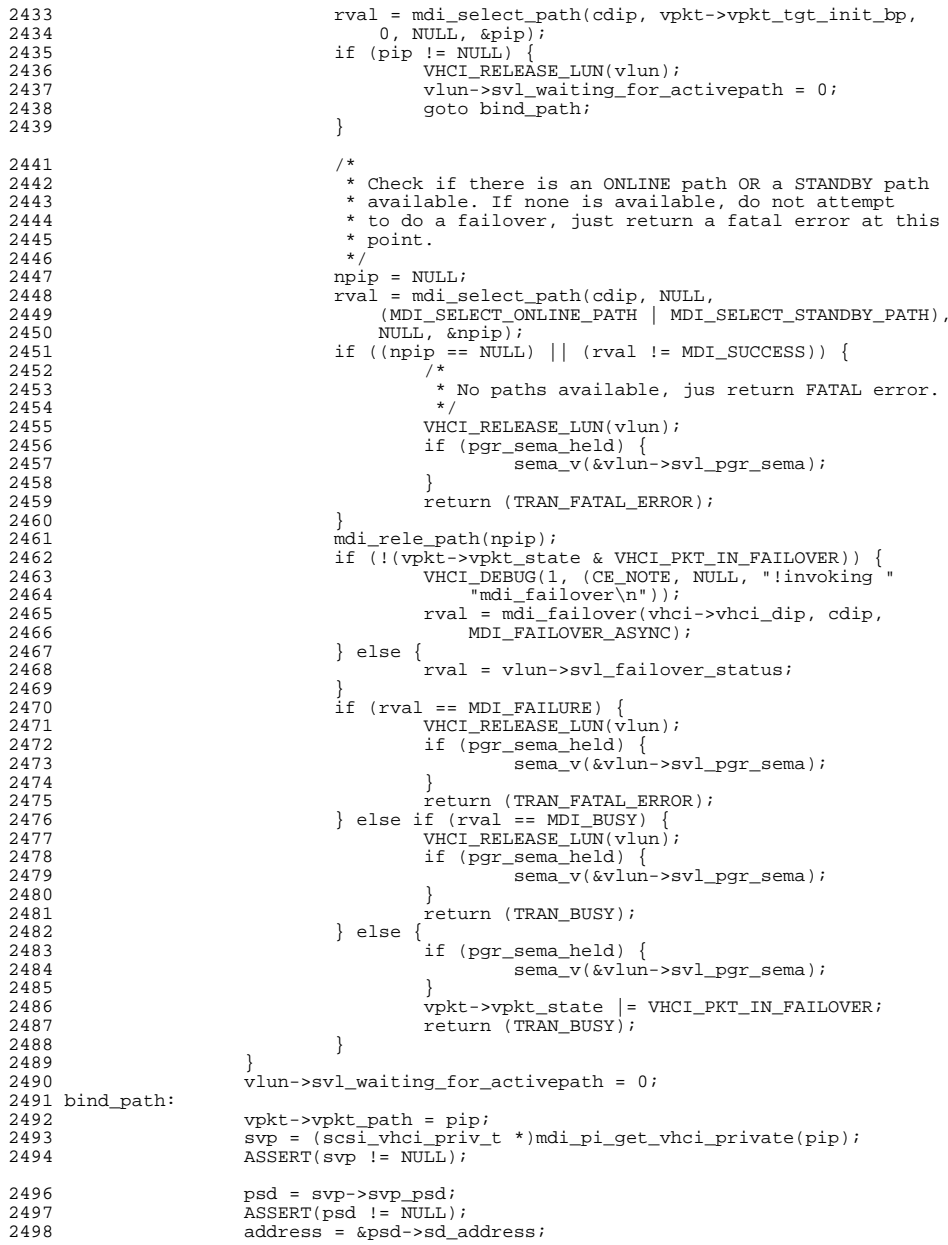

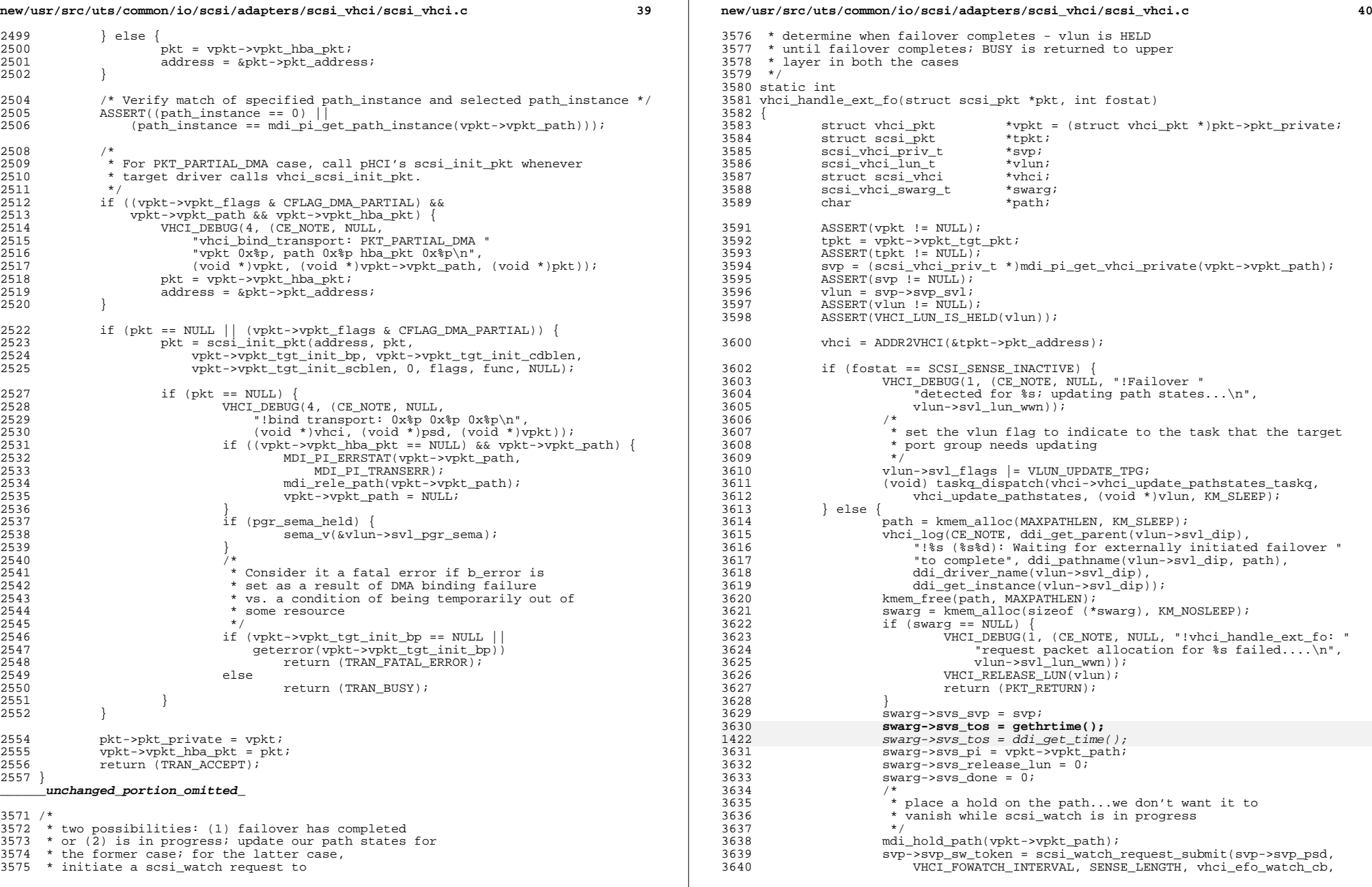

**new/usr/src/uts/common/io/scsi/adapters/scsi\_vhci/scsi\_vhci.c <sup>41</sup>**

3641 (caddr t)swarg);  $3642$ <br> $3643$ return (BUSY RETURN); <sup>3644</sup> }

- <sup>3646</sup> /\* <sup>3647</sup> \* vhci\_efo\_watch\_cb:
- 3648 \* Callback from scsi\_watch request to check the failover status.<br>3649 \* Completion is either due to successful failover or timeout
- <sup>3649</sup> \* Completion is either due to successful failover or timeout.
- 3650 \* Upon successful completion, vhci\_update\_path\_states is called.<br>3651 \* For timeout condition, vhci efo done is called.
- 3651 \* For timeout condition, vhci\_efo\_done is called.<br>3652 \* always returns 0 to scsi watch to keep retrying
- <sup>3652</sup> \* Always returns 0 to scsi\_watch to keep retrying till vhci\_efo\_done terminates this request properly in a separate thread.  $3654$  \*/

<sup>3656</sup> static int

<sup>3657</sup> vhci\_efo\_watch\_cb(caddr\_t arg, struct scsi\_watch\_result \*resultp)  $3658$  { 3659 struct scsi\_status \*\* statusp = resultp->statusp;<br>3660 uint8 t \*\* sensep = (uint8 t \*)resultp <sup>3660</sup> uint8\_t \*sensep = (uint8\_t \*)resultp->sensep; 3661 struct scsi\_pkt \*pkt = resultp->pkt;<br>3662 scsi vhci swarq t \*swarq; 3662 scsi\_vhci\_swarg\_t \*swarg<br>3663 scsi vhci priv t \*svp; 3663 scsi\_vhci\_priv\_t \*svp;<br>3664 scsi vhci lun t \*vlun;  $3664$   $\text{scsi\_vhei\_lun\_t}$   $\text{*vlim}_{\text{vho}}$ ;<br>3665  $\text{struct } \text{scsi}$   $\text{vho}$ ;  $\text{*vho}$ ; 3665 struct scsi\_vhci \*vhci;<br>3666 dev info t \*vdip; 3666 dev\_info\_t<br>3667 int rval, updt\_paths; 3669 swarg = (scsi\_vhci\_swarg\_t \*)(uintptr\_t)arg;<br>3670 syn = swarg->sys syn; 3670 svp = swarg->svs\_svp;<br>3671 if (swarg->svs\_done)  $3671$  if (swarg->svs\_done) {<br> $3672$ <sup>3672</sup> /\* 3673 \* Already completed failover or timedout.<br>3674 \* Waiting for yhci efo done to terminate <sup>3674</sup> \* Waiting for vhci\_efo\_done to terminate this scsi\_watch.  $3675$  \*/ <sup>3676</sup> return (0); <sup>3677</sup> }  $3679$   $\overline{ASBERT} (svp != NULL);$ <br> $3680$   $\overline{v} \text{l} \text{m} = \text{sym-ssym} \text{ s} \text{m}$ : <sup>3680</sup> vlun = svp->svp\_svl; <sup>3681</sup> ASSERT(vlun != NULL); <sup>3682</sup> ASSERT(VHCI\_LUN\_IS\_HELD(vlun));  $3683$  vlun- $>svl$ <sup>efo\_update\_path = 0;</sub><br> $3684$  vdip = ddi get parent(vlun- $>svl$ </sup> 3684 vdip = ddi\_get\_parent(vlun->svl\_dip);<br>3685 vhci = ddi get soft state(vhci softst;  $3685$  vhci = ddi\_get\_soft\_state(vhci\_softstate,<br> $3686$  ddi get instance(vdip)); ddi\_get\_instance(vdip));  $3688$  updt paths = 0; <sup>3690</sup> if (pkt->pkt\_reason != CMD\_CMPLT) { 3691 **if ((gethrtime() - swarg->svs\_tos) >= VHCI\_EXTFO\_TIMEOUT) {** 14831483  $if (ddi_get_time() - swarg->svs_toos) =& VHCI\_EXTFO_TIMEOUT)$  {<br>3692 swarg->svs\_release\_lun\_=\_1; <sup>3692</sup> swarg->svs\_release\_lun = 1; anto done; 3694<br>3695  $\text{return}$  (0); 3696<br>3697 <sup>3697</sup> if (\*((unsigned char \*)statusp) == STATUS\_CHECK) {  $3698$  rval = vlun->svl\_fops->sfo\_analyze\_sense(svp->svp\_psd, sensep,  $3699$  vlun->svl fops ctpriv); 3699 vlun->svl\_fops\_ctpriv);<br>3700 switch (rval) {  $3700$  switch  $(rval)^{-1}$ <br>3701 <sup>3701</sup> /\* <sup>3702</sup> \* Only update path states in case path is definitely 3703 \* inactive, or no failover occurred. For all other<br>3704 \* check conditions continue pinging a unexpected <sup>3704</sup> \* check conditions continue pinging. A unexpected \* check condition shouldn't cause pinging to complete

## **new/usr/src/uts/common/io/scsi/adapters/scsi\_vhci/scsi\_vhci.c <sup>42</sup>**

3710

3711

3713

1505

37153716

3717

3718

3726<br>3727

<sup>3744</sup> } 3745

1537

<sup>3748</sup> }

<sup>3755</sup> }

3706  $*$  prematurely.<br>3707  $3707$  \*/ <sup>3708</sup> case SCSI\_SENSE\_INACTIVE: case SCSI\_SENSE\_NOFAILOVER:  $updt\_paths = 1;$ <br>hreak: break; <sup>3712</sup> default: **if ((gethrtime() - swarg->svs\_tos)** 1505  $if ((ddi\_get\_time() - swarg->svs\_tos)$ <br>  $\rightarrow \text{VHT} \text{ FYFPO TIMFOITP} \cup \text{I}$  $>=$  VHCI\_EXTFO\_TIMEOUT) swarg->svs\_release\_lun = 1; goto done;  $\begin{bmatrix} 7 & 0 \\ 0 & 0 \end{bmatrix}$  $\frac{3718}{3719}$   $\frac{7218}{15719}$   $\frac{7218}{15719}$ <sup>3719</sup> } <sup>3720</sup> } else if (\*((unsigned char \*)statusp) == 3721 STATUS\_RESERVATION\_CONFLICT) {<br>3722 updt paths = 1; <sup>3722</sup> updt\_paths = 1; <sup>3723</sup> } else if ((\*((unsigned char \*)statusp)) &  $3724$  (STATUS\_BUSY | STATUS\_QFULL)) {<br> $3725$  return (0);  $r$ <sup>252</sup> $r$ <sup>37</sup> $r$ <sup>37</sup> $r$ <sup>3</sup> $r$ <sup>3</sup>  $3727$  if ((\*((unsigned char \*)statusp) == STATUS\_GOOD) ||<br> $3728$  (updt paths == 1)) {  $3728$  (updt\_paths == 1)) {<br> $\frac{3729}{4}$ <sup>3729</sup> /\* 3730 \* we got here because we had detected an <br>3731 \* externally initiated failover; things 3731 \* externally initiated failover; things<br>3732 \* have settled down now, so let's 3732 \* have settled down now, so let's<br>3733 \* start up a task to undate the 3733 \* start up a task to update the<br>3734 \* path states and target port of 3734  $*$  path states and target port group 3735  $*$ /  $3735$  \*/ 3736 vlun->svl\_efo\_update\_path = 1;<br>3737 swarq->svs done = 1;  $3737$  swarg->svs\_done = 1;<br> $3738$  vlun->svl swarg = sw  $3738$  vlun->svl\_swarg = swarg;<br>3739 vlun->svl\_flags |= VLUN  $3739$  vlun->svl\_flags = VLUN\_UPDATE\_TPG;<br>3740 (void) taskg dispatch(vhci->vhci\_upo <sup>3740</sup> (void) taskq\_dispatch(vhci->vhci\_update\_pathstates\_taskq, 3741 vhci\_update\_pathstates, (void \*)vlun,<br>3742 KM SLEEP); 3742 KM\_SLEEP);<br>3743 return (0);  $return (0);$  **if ((gethrtime() - swarg->svs\_tos) >= VHCI\_EXTFO\_TIMEOUT) {** if ((ddi\_get\_time() - swarg->svs\_tos) >= VHCI\_EXTFO\_TIMEOUT) {  $3746$  swarg->svs\_release\_lun = 1;<br> $3747$  goto done; goto done;  $return (0);$ <sup>3750</sup> done: 3751 swarg->svs\_done = 1;<br>3752 (void) taskq\_dispatc 3752 (void) taskq\_dispatch(vhci->vhci\_taskq,<br>3753 vhci efo done, (void \*)swarg, KM SI 3753 vhci\_efo\_done, (void \*)swarg, KM\_SLEEP);<br>3754 return (0); return (0);

**\_\_\_\_\_\_unchanged\_portion\_omitted\_**

new/usr/src/uts/common/io/scsi/targets/sd.c  $\blacksquare$ new/usr/src/uts/common/io/scsi/targets/sd.c 59 #endif 911463 Mon May 5 14:29:44 2014 61 #if (defined( fibre)) new/usr/src/uts/common/io/scsi/targets/sd.c 4781 sd shouldn't abuse ddi get time(9f)  $\frac{1}{2}$  /\* Note: is there a leadville version of the following? \*/ Reviewed by: Richard Elling <richard.elling@gmail.com> 63 #include <sys/fc4/fcal linkapp.h>  $64$  #endif Reviewed by: Robert Mustacchi <rm@jovent.com> 65 #include <svs/taskg.h>  $1 / *$ 66 #include <sys/uuid.h>  $2$   $*$  CDDL HEADER START  $67$  #include  $<$ sys/byteorder.h>  $\overline{3}$   $\star$  $68$  #include  $<$ svs/sdt.h> 4 \* The contents of this file are subject to the terms of the 5 \* Common Development and Distribution License (the "License"). 70 #include "sd xbuf.h" 6 \* You may not use this file except in compliance with the License.  $7 *$ 72 #include <sys/scsi/targets/sddef.h> 8 \* You can obtain a copy of the license at usr/src/OPENSOLARIS.LICENSE 73 #include <sys/cmlb.h> 9 \* or http://www.opensolaris.org/os/licensing. 74 #include <sys/sysevent/eventdefs.h> 10 \* See the License for the specific language governing permissions 75 #include <sys/sysevent/dev.h> 11 \* and limitations under the License.  $12 \times$ 77 #include <sys/fm/protocol.h> 13 \* When distributing Covered Code, include this CDDL HEADER in each file and include the License file at usr/src/OPENSOLARIS.LICENSE.  $79/$ 15 \* If applicable, add the following below this CDDL HEADER, with the 80 \* Loadable module info. 16 \* fields enclosed by brackets "[]" replaced with your own identifying  $81 * 1$ 17 \* information: Portions Copyright [yyyy] [name of copyright owner] 82 #if (defined(\_fibre))  $18$   $*$ 83 #define SD\_MODULE\_NAME "SCSI SSA/FCAL Disk Driver" 19 \* CDDL HEADER END 84 #else  $/*$  : fibre  $*/$  $20 * /$ 85 #define SD\_MODULE\_NAME "SCSI Disk Driver"  $86$  #endif  $/*$  ! fibre  $*/$  $22/$ 23 \* Copyright (c) 1990, 2010, Oracle and/or its affiliates. All rights reserved.  $88/7$  $24 *1$ 89 \* Define the interconnect type, to allow the driver to distinguish  $25/$ that the parallel SCSI (sd) and fibre channel (ssd) behaviors. 26 \* Copyright (c) 2011 Bayard G. Bell. All rights reserved. 91 27 \* Copyright (c) 2012 by Delphix. All rights reserved. 92 \* This is really for backward compatibility. In the future, the driver 28 \* Copyright 2014 Nexenta Systems, Inc. All rights reserved. 93 \* should actually check the "interconnect-type" property as reported by 94 \* the HBA; however at present this property is not defined by all HBAs, 28 \* Copyright 2013 Nexenta Systems, Inc. All rights reserved. 29 \* Copyright 2012 DEY Storage Systems, Inc. All rights reserved. 95  $*$  so we will use this #define (1) to permit the driver to run in  $30 * /$ 96 \* backward-compatibility mode; and (2) to print a notification message 97 \* if an FC HBA does not support the "interconnect-type" property. The  $31/$ 32 \* Copyright 2011 cyril.galibern@opensvc.com 98 \* behavior of the driver will be to assume parallel SCSI behaviors unless  $33 * /$ 99 \* the "interconnect-type" property is defined by the HBA \*\*AND\*\* has a 100 \* value of either INTERCONNECT\_FIBRE, INTERCONNECT\_SSA, or 101 \* INTERCONNECT FABRIC, in which case the driver will assume Fibre  $35/$ 36 \* SCSI disk target driver. 102 \* Channel behaviors (as per the old ssd). (Note that the 103 \* INTERCONNECT 1394 and INTERCONNECT\_USB types are not supported and  $37 * /$ 38 #include <sys/scsi/scsi.h> 104 \* will result in the driver assuming parallel SCSI behaviors.) 39 #include <sys/dkbad.h>  $105$  \* 40 #include <sys/dklabel.h> 106 \* (see common/sys/scsi/impl/services.h) 41 #include <sys/dkio.h>  $107 *$ 42 #include <sys/fdio.h> 108 \* Note: For ssd semantics, don't use INTERCONNECT FABRIC as the default  $43$  #include <sys/cdio.h> 109 \* since some FC HBAs may already support that, and there is some code in  $44$  #include <svs/mhd.h> 110 \* the driver that already looks for it. Using INTERCONNECT FABRIC as the 45 #include <sys/vtoc.h> 111 \* default would confuse that code, and besides things should work fine 112 \* anyways if the FC HBA already reports INTERCONNECT FABRIC for the 46 #include <sys/dktp/fdisk.h> 47 #include <sys/kstat.h> 113 \* "interconnect\_type" property. 48 #include <sys/vtrace.h>  $114 *$ 49 #include <sys/note.h>  $115 *$ 50 #include <sys/thread.h> 116 #if (defined(\_fibre)) 117 #define SD DEFAULT INTERCONNECT TYPE 51 #include <sys/proc.h> SD INTERCONNECT FIBRE 52 #include <sys/efi\_partition.h>  $118$  #else  $53$  #include <sys/var.h> 119 #define SD DEFAULT INTERCONNECT TYPE SD INTERCONNECT PARALLEL 54 #include <sys/aio reg.h>  $120$  #endif 56 #ifdef \_lock\_lint  $122 /$  $57$  #define  $LPS4$ 123  $\star$  The name of the driver, established from the module name in init.  $124 *$ 58 #define \_\_amd64

 $\sim$ 

**new/usr/src/uts/common/io/scsi/targets/sd.c <sup>3</sup>** 125 static char \*sd label  $=$  NULL; <sup>127</sup> /\* <sup>128</sup> \* Driver name is unfortunately prefixed on some driver.conf properties. <sup>129</sup> \*/ <sup>130</sup> #if (defined(\_\_fibre)) 131 #define sd\_max\_xfer\_size<br>131 #define sd\_max\_xfer\_size ssd\_max\_xfer\_size<br>132 #define sd\_config\_list ssd\_config\_list 132 #define sd\_config\_list ssd\_config\_list<br>133 static char \*sd max xfer size = "ssd max xfer size"; 133 static char \*sd\_max\_xfer\_size = "ssd\_max\_xfer\_size"<br>134 static char \*sd\_config\_list = "ssd-config-list"; 134 static char \*sd\_config-list <sup>135</sup> #else 136 static char \*sd\_max\_xfer\_size = "sd\_max\_xfer\_size";<br>137 static char \*sd config list = "sd-config-list"; 137 static char  $*\mathrm{sd}$  config\_list <sup>138</sup> #endif <sup>140</sup> /\* <sup>141</sup> \* Driver global variables  $142 * /$ <sup>144</sup> #if (defined(\_\_fibre))  $145 / *$ <sup>146</sup> \* These #defines are to avoid namespace collisions that occur because this <sup>147</sup> \* code is currently used to compile two separate driver modules: sd and ssd. <sup>148</sup> \* All global variables need to be treated this way (even if declared static) <sup>149</sup> \* in order to allow the debugger to resolve the names properly. <sup>150</sup> \* It is anticipated that in the near future the ssd module will be obsoleted, <sup>151</sup> \* at which time this namespace issue should go away. <sup>152</sup> \*/ 153 #define sd\_state state ssd\_state ssd\_state ssd\_state ssd\_state ssd\_state ssd\_io time <sup>154</sup> #define sd\_io\_time ssd\_io\_time <sup>155</sup> #define sd\_failfast\_enable ssd\_failfast\_enable 156 #define sd\_ua\_retry\_count ssd\_ua\_retry\_count ssd\_ua\_retry\_count ssd\_ua\_retry\_count ssd\_ua\_retry\_count <sup>157</sup> #define sd\_report\_pfa ssd\_report\_pfa 158 #define sd\_max\_throttle 3sd\_max\_throttle ssd\_max\_throttle ssd\_max\_throttle ssd\_max\_throttle ssd\_max\_throttle <sup>159</sup> #define sd\_min\_throttle ssd\_min\_throttle 160 #define sd\_rot\_delay <sup>162</sup> #define sd\_retry\_on\_reservation\_conflict \ 163ssd\_retry\_on\_reservation\_conflict<br>ssd reinstate resv delay 164 #define sd\_reinstate\_resv\_delay ssd\_reinstate\_resv\_delay<br>165 #define sd\_resv\_conflict\_name ssd\_resv\_conflict\_name  $165$  #define sd\_resv\_conflict\_name <sup>167</sup> #define sd\_component\_mask ssd\_component\_mask <sup>168</sup> #define sd\_level\_mask ssd\_level\_mask 169 #define sd\_debug\_un ssd\_debug\_un ssd\_debug\_un ssd\_debug\_un ssd\_debug\_un ssd\_debug\_un ssd error level 170 #define sd\_error\_level 172 #define sd\_xbuf\_active\_limit<br>173 #define sd\_xbuf\_reserve\_limit ssd\_xbuf\_reserve\_limit  $173$  #define  $sd\_xbuf\_reserve\_limit$ <sup>175</sup> #define sd\_tr ssd\_tr <sup>176</sup> #define sd\_reset\_throttle\_timeout ssd\_reset\_throttle\_timeout 177 #define sd\_qfull\_throttle\_timeout ssd\_qfull\_throttle\_timeout ssd\_qfull\_throttle\_timeout ssd\_qfull\_throttle\_timeout ssd\_qfull\_throttle enable 178 #define sd\_qfull\_throttle\_enable ssd\_qfull\_throttle\_enable ssd\_qfull\_throttle\_enable ssd\_qfull\_throttle\_enable ssd\_qfull\_throttle\_en 179 #define sd\_check\_media\_time ssd\_check\_media\_time<br>180 #define sd wait cmds complete ssd wait cmds complete <sup>180</sup> #define sd\_wait\_cmds\_complete ssd\_wait\_cmds\_complete 181 #define sd\_label\_mutex ssd\_label\_mutex<br>182 #define sd\_detach\_mutex ssd\_detach\_mutex 182 #define sd\_detach\_mutex ssd\_detach\_mutex<br>183 #define sd\_loq buf ssd\_loq buf ssd\_loq buf <sup>183</sup> #define sd\_log\_buf ssd\_log\_buf  $184$  #define sd\_log\_mutex <sup>186</sup> #define sd\_disk\_table ssd\_disk\_table 187 #define sd\_disk\_table\_size ssd\_disk\_table\_size<br>188 #define sd sense mutex ssd sense mutex 188 #define sd\_sense\_mutex ssd\_sense\_mutex<br>189 #define sd\_cdbtab ssd\_cdbtab ssd\_cdbtab  $189$  #define sd\_cdbtab **new/usr/src/uts/common/io/scsi/targets/sd.c <sup>4</sup>** <sup>191</sup> #define sd\_cb\_ops ssd\_cb\_ops <sup>192</sup> #define sd\_ops ssd\_ops <sup>193</sup> #define sd\_additional\_codes ssd\_additional\_codes <sup>194</sup> #define sd\_tgops ssd\_tgops 196 #define sd\_minor\_data<br>197 #define sd minor data efi<br>197 #define sd minor data efi <sup>197</sup> #define sd\_minor\_data\_efi ssd\_minor\_data\_efi <sup>199</sup> #define sd\_tq ssd\_tq <sup>200</sup> #define sd\_wmr\_tq ssd\_wmr\_tq 201 #define sd\_taskq\_name ssd\_taskq\_name ssd\_taskq\_name ssd\_taskq\_name ssd wmr taskq name 202 #define sd\_wmr\_taskq\_name ssd\_wmr\_taskq\_name<br>203 #define sd\_taskq\_minalloc ssd\_taskq\_minalloc <sup>203</sup> #define sd\_taskq\_minalloc ssd\_taskq\_minalloc  $204$  #define sd $\overline{\phantom{a}}$ task $\overline{\phantom{a}}$ maxalloc <sup>206</sup> #define sd\_dump\_format\_string ssd\_dump\_format\_string <sup>208</sup> #define sd\_iostart\_chain ssd\_iostart\_chain  $209$  #define sd\_iodone\_chain 211 #define sd\_pm\_idletime ssd\_pm\_idletime <sup>213</sup> #define sd\_force\_pm\_supported ssd\_force\_pm\_supported <sup>215</sup> #define sd\_dtype\_optical\_bind ssd\_dtype\_optical\_bind 217 #define sd\_ssc\_init<br>218 #define sd\_ssc\_send<br>218 #define sd\_ssc\_send 218 #define sd\_ssc\_send ssd\_ssc\_send<br>219 #define sd\_ssc\_fini ssd\_ssc\_send ssd\_ssc\_fini  $219$ #define  $sd\_ssc\_fini$ <br> $220$ #define  $sd$  ssc assessment ssd ssc assessment 220 #define sd\_ssc\_assessment ssd\_ssc\_asses<br>221 #define sd ssc post ssd ssd ssc post 221 #define sd\_ssc\_post<br>222 #define sd\_ssc\_print. The same ssd\_ssc\_post ssd\_ssc\_print. 222 #define sd\_ssc\_print and ssd\_ssc\_print ssd\_ssc\_print ssd\_ssc\_print<br>223 #define sd\_ssc\_ereport post ssd\_ssc\_ereport post 223 #define sd\_ssc\_ereport\_post ssd\_ssc\_ereport\_r<br>224 #define sd\_ssc\_set\_info ssd\_ssc\_set\_info 224 #define sd\_ssc\_set\_info <br>
225 #define sd ssc extract info ssd\_ssc\_set\_info <br>
225 #define sd ssc extract info ssd ssc extract info  $225$  #define  $sd$  ssc\_extract\_info <sup>227</sup> #endif <sup>229</sup> #ifdef SDDEBUG 230 int sd force pm supported  $= 0;$ 231 #endif  $/*$  SDDEBUG  $*/$ 233 void \*sd\_state  $= NUL$ ;<br>234 int sd\_io\_time  $= SD\_IO\_TIME;$ <sup>234</sup> int sd\_io\_time = SD\_IO\_TIME; <sup>235</sup> int sd\_failfast\_enable = 1; 236 int  $sd\_{ua\_retry\_count}$  =  $SD\_{UA\_RETRY\_COUNT}$ ;<br>237 int  $sd\_{renort}$  nfa  $237$  int sd\_report\_pfa  $= 1;$ <br>  $238$  int sd max throttle  $=$  SD MAX THROTTLE; 238 int sd\_max\_throttle  $239$  int sd\_min\_throttle  $239$  int sd\_min\_throttle  $=$  SD\_MIN\_THROTTLE; 239 int sd\_min\_throttle<br>240 int sd rot delay =  $4; \bar{\phantom{a}}/*$  Default 4ms Rotation delay \*/<br>= TRUE; 241 int sd qfull throttle enable 243 int sd\_retry\_on\_reservation\_conflict = 1;<br>244 int sd reinstate resy delay = SD REINSTATE RESV DELAY; <sup>244</sup> int sd\_reinstate\_resv\_delay = SD\_REINSTATE\_RESV\_DELAY; <sup>245</sup> \_NOTE(SCHEME\_PROTECTS\_DATA("safe sharing", sd\_reinstate\_resv\_delay)) 247 static int sd dtype optical bind  $= -1;$ 249 /\* Note: the following is not a bug, it really is "sd " and not "ssd " \*/ 250 static char  $*\text{sd}$  resv\_conflict\_name = "sd\_retry\_on\_reservation\_conflict"; <sup>252</sup> /\* <sup>253</sup> \* Global data for debug logging. To enable debug printing, sd\_component\_mask <sup>254</sup> \* and sd\_level\_mask should be set to the desired bit patterns as outlined in  $255 \div \text{sddef.h}.$  $256$  \*/

# **new/usr/src/uts/common/io/scsi/targets/sd.c**

 **<sup>5</sup>**  $257 \text{ uint\_t}$  sd\_component\_mask =  $0x0$ ;<br> $258 \text{ uint } t$  sd level mask =  $0x0$ ;  $258 \text{ uint\_t} \text{ sd\_level\_mask}$  =  $0x0$ ;<br>  $259 \text{ struct } sd \text{ lun * sd}$  debug un =  $\text{NULL}$ ;  $259$  struct sd\_lun \*sd\_debug\_un = NULL;<br>260 uint t sd\_error level = SCSI ERR RETRYABLE; 260 uint t sd\_error\_level <sup>262</sup> /\* Note: these may go away in the future... \*/ 263 static uint32 t sd xbuf active limit =  $512i$ 264 static uint32\_t sd\_xbuf\_reserve\_limit =  $16i$ 266 static struct sd resv reclaim request sd tr = { NULL, NULL, NULL, 0, 0, 0 }; <sup>268</sup> /\* <sup>269</sup> \* Timer value used to reset the throttle after it has been reduced <sup>270</sup> \* (typically in response to TRAN\_BUSY or STATUS\_QFULL)  $271 *1$ 272 static int sd\_reset\_throttle\_timeout = SD\_RESET\_THROTTLE\_TIMEOUT;<br>273 static int sd qfull throttle timeout = SD OFULL THROTTLE TIMEOUT;  $273$  static int sd\_qfull\_throttle\_timeout; 275 /\*<br>276 \* Interval value associated with the media change scsi watch.<br>277 \* \*  $277 + /$ <sup>278</sup> static int sd\_check\_media\_time = 3000000; 280 /\*<br>281 \* Wait value used for in progress operations during a DDI\_SUSPEND<br>282 \* \* <sup>282</sup> \*/ <sup>283</sup> static int sd\_wait\_cmds\_complete = SD\_WAIT\_CMDS\_COMPLETE; <sup>285</sup> /\* <sup>286</sup> \* sd\_label\_mutex protects a static buffer used in the disk label <sup>287</sup> \* component of the driver  $288 * /$ 289 static kmutex t sd label mutex; <sup>291</sup> /\* <sup>292</sup> \* sd\_detach\_mutex protects un\_layer\_count, un\_detach\_count, and  $293$  \* un\_opens\_in\_progress in the sd\_lun structure. <sup>294</sup> \*/ 295 static kmutex t sd detach mutex; 297 \_NOTE(MUTEX\_PROTECTS\_DATA(sd\_detach\_mutex,<br>298 sd lun::{un laver count un detach e  $sd$  lun::{un layer count un detach count un opens in progress})) <sup>300</sup> /\* <sup>301</sup> \* Global buffer and mutex for debug logging  $302$  \*/<br>303 static char <sup>303</sup> static char sd\_log\_buf[1024]; <sup>304</sup> static kmutex\_t sd\_log\_mutex; <sup>306</sup> /\* <sup>307</sup> \* Structs and globals for recording attached lun information. <sup>308</sup> \* This maintains a chain. Each node in the chain represents a SCSI controller. <sup>309</sup> \* The structure records the number of luns attached to each target connected <sup>310</sup> \* with the controller. <sup>311</sup> \* For parallel scsi device only.  $312 * /$ <sup>313</sup> struct sd\_scsi\_hba\_tgt\_lun { 314 struct sd\_scsi\_hba\_tgt\_lun \*next;<br>315 dev info t \*odip;  $315$  dev\_info\_t<br>316 int nlun[NTARGETS\_WIDE]; <sup>317</sup> }; **\_\_\_\_\_\_unchanged\_portion\_omitted\_**6523 /\*<br>6524 \* Function: sd\_pm\_idletimeout\_handler 654465466544<sup>6553</sup> } 65546556<br>6557 6559<br>6560 656265616572<br>6573 <sup>6583</sup> } <sup>6586</sup> }

# **new/usr/src/uts/common/io/scsi/targets/sd.c <sup>6</sup>** <sup>6525</sup> \* <sup>6526</sup> \* Description: A timer routine that's active only while a device is busy. 6527  $*$  The purpose is to extend slightly the pm framework's busy<br>6528  $*$  view of the device to prevent busy/idle thrashing for 6528 \* view of the device to prevent busy/idle thrashing for<br>6529 \* back-to-back commands. Do this by comparing the current  $6529$  \* back-to-back commands. Do this by comparing the current time<br> $6530$  \* to the time at which the last command completed and when the  $6530 *$  to the time at which the last command completed and when the  $6531 *$  difference is greater than sol pm idletime. call 6531 \* difference is greater than sd\_pm\_idletime, call<br>6532 \* Pm\_idle\_component. In addition to indicating id 6532 \* pm\_idle\_component. In addition to indicating idle to the pm  $6533$  \* framework, update the chain type to again use the internal r 6533 \*  $f$  framework, update the chain type to again use the internal pm  $f$  534 \*  $l$  avers of the driver 6534  $*$  layers of the driver.<br>6535  $*$ <sup>6535</sup> \* <sup>6536</sup> \* Arguments: arg - driver soft state (unit) structure  $6538$  \* Context: Executes in a timeout(9F) thread context  $6539$  \*/ <sup>6541</sup> static void <sup>6542</sup> sd\_pm\_idletimeout\_handler(void \*arg) <sup>6543</sup> { **const hrtime\_t idletime = sd\_pm\_idletime \* NANOSEC;** 6545 **#endif /\* ! codereview \*/ struct sd\_lun \*un = arg;** time t now; 6548 mutex\_enter(&sd\_detach\_mutex);<br>6549 if (un->un detach count != 0) 6549 if  $(un->un\_detach\_count := 0)$  {<br>6550 /\* Abort if the instance 6550  $/*$  Abort if the instance is detaching  $*/$ <br>6551 muter exit(&sd detach muter): <sup>6551</sup> mutex\_exit(&sd\_detach\_mutex); return; ,<br>mutex\_exit(&sd\_detach\_mutex); now = ddi qet time(); 6557  $*$  Grab both mutexes, in the proper order, since we're accessing<br>6558  $*$  both PM and softstate variables. \* both PM and softstate variables. <sup>6560</sup> mutex\_enter(SD\_MUTEX(un)); mutex\_enter(&un->un\_pm\_mutex); **if (((gethrtime() - un->un\_pm\_idle\_time) > idletime) &&** 6561 if  $((now - un-sum\_pm\_idle\_time) > sd\_pm\_idle\_time)$  & 6563 (un->un nomds in driver == 0) & (un->un pm count  $($ un->un\_ncmds\_in\_driver == 0) &&  $($ un->un\_pm\_count == 0)) {<br>6564  $/$ <sup>6564</sup> /\* 6565 \* Update the chain types.<br>6566 \* This takes affect on th 6566  $*$  This takes affect on the next new command received.<br>6567  $*$ / <sup>6567</sup> \*/ <sup>6568</sup> if (un->un\_f\_non\_devbsize\_supported) { 6569  $un\text{-}\nu n\_buf\_chain\_type = SD\_CHAIN\_INFO\_RMMEDIA;$ <br>6570  $\}$ else { <sup>6570</sup> } else { un->un\_buf\_chain\_type = SD\_CHAIN\_INFO\_DISK;  $un$ ->un\_uscsi\_chain\_type = SD\_CHAIN\_INFO\_USCSI\_CMD; <sup>6575</sup> SD\_TRACE(SD\_LOG\_IO\_PM, un, 6576  $\blacksquare$  "sd\_pm\_idletimeout\_handler: idling device\n");<br>6577 (void) pm idle component(SD DEVINFO(un), 0); <sup>6577</sup> (void) pm\_idle\_component(SD\_DEVINFO(un), 0);  $6578$  un->un\_pm\_idle\_timeid = NULL;<br>6579 } else { <sup>6579</sup> } else { <sup>6580</sup> un->un\_pm\_idle\_timeid = 6581 timeout(sd\_pm\_idletimeout\_handler, un,<br>6582 (dry usectobz((clock +)300000))); /\* 3  $(drv$  usectohz $((clock t)300000))$ ; /\* 300 ms. \*/ 6584  $intex\_exit(\&un->un\_pm_mmutex);$ <br>6585 mutex exit(SD MITEX(un));  $m$ utex\_exit(SD\_MUTEX(un)); **\_\_\_\_\_\_unchanged\_portion\_omitted\_**

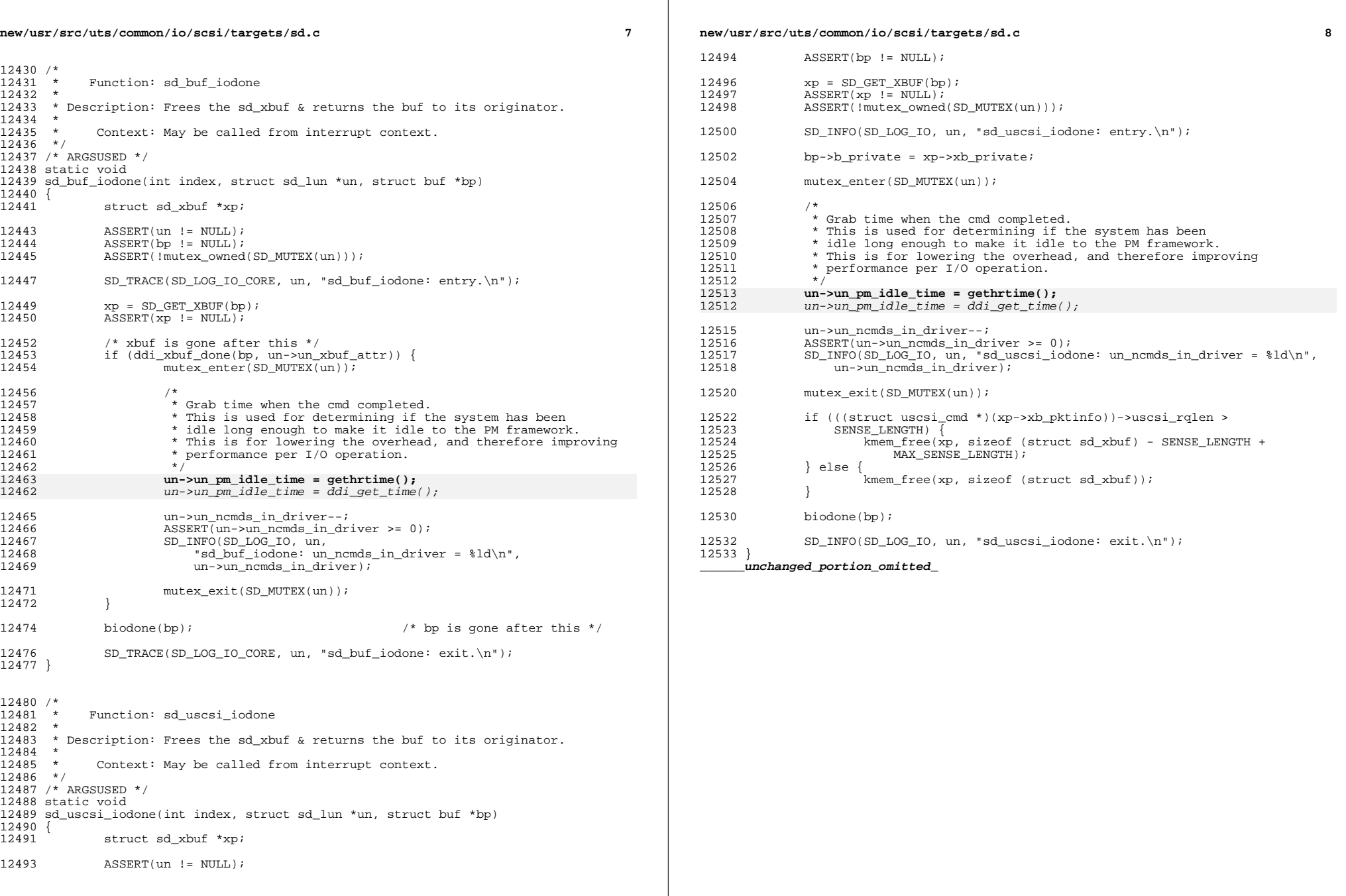

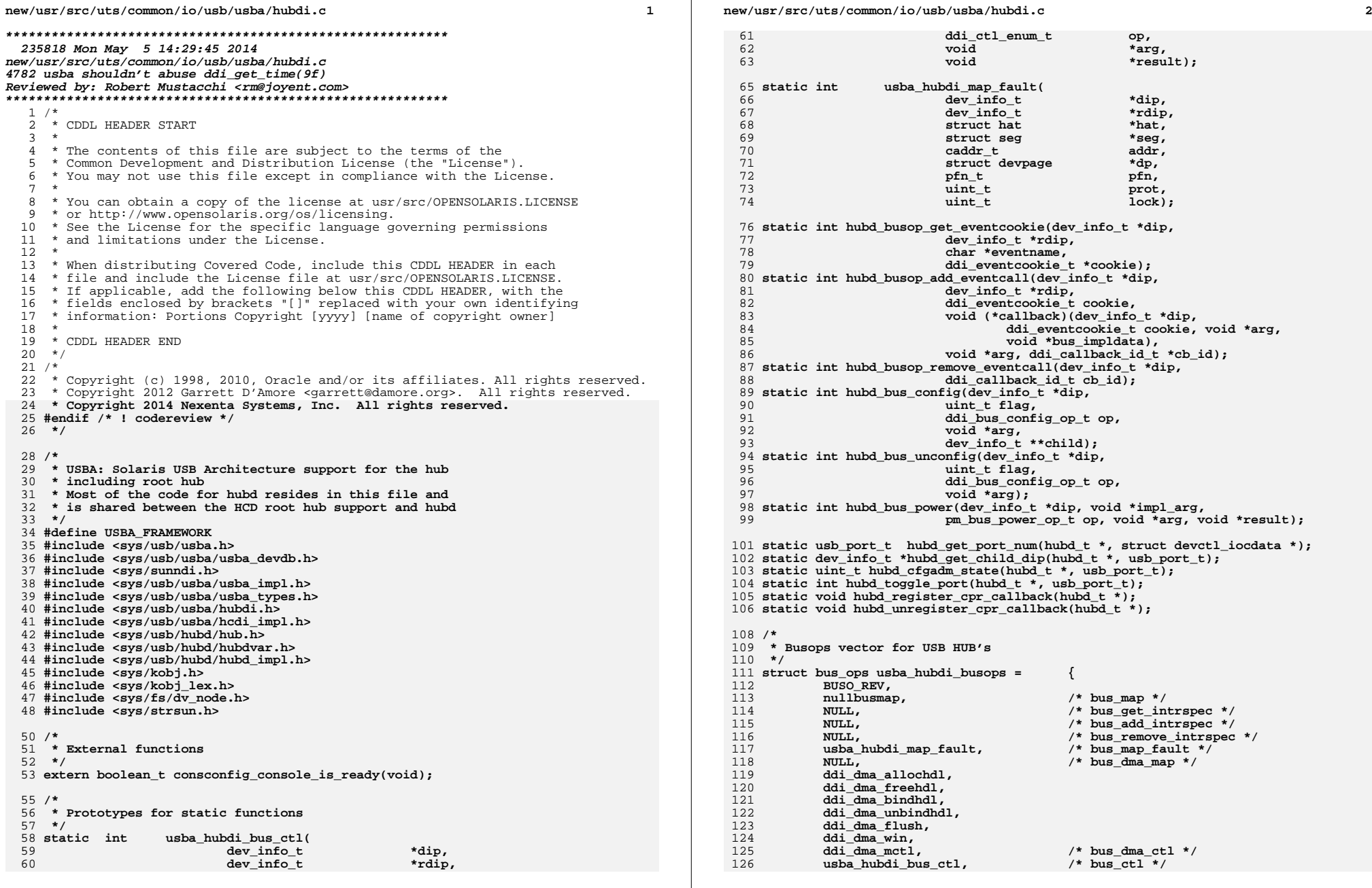

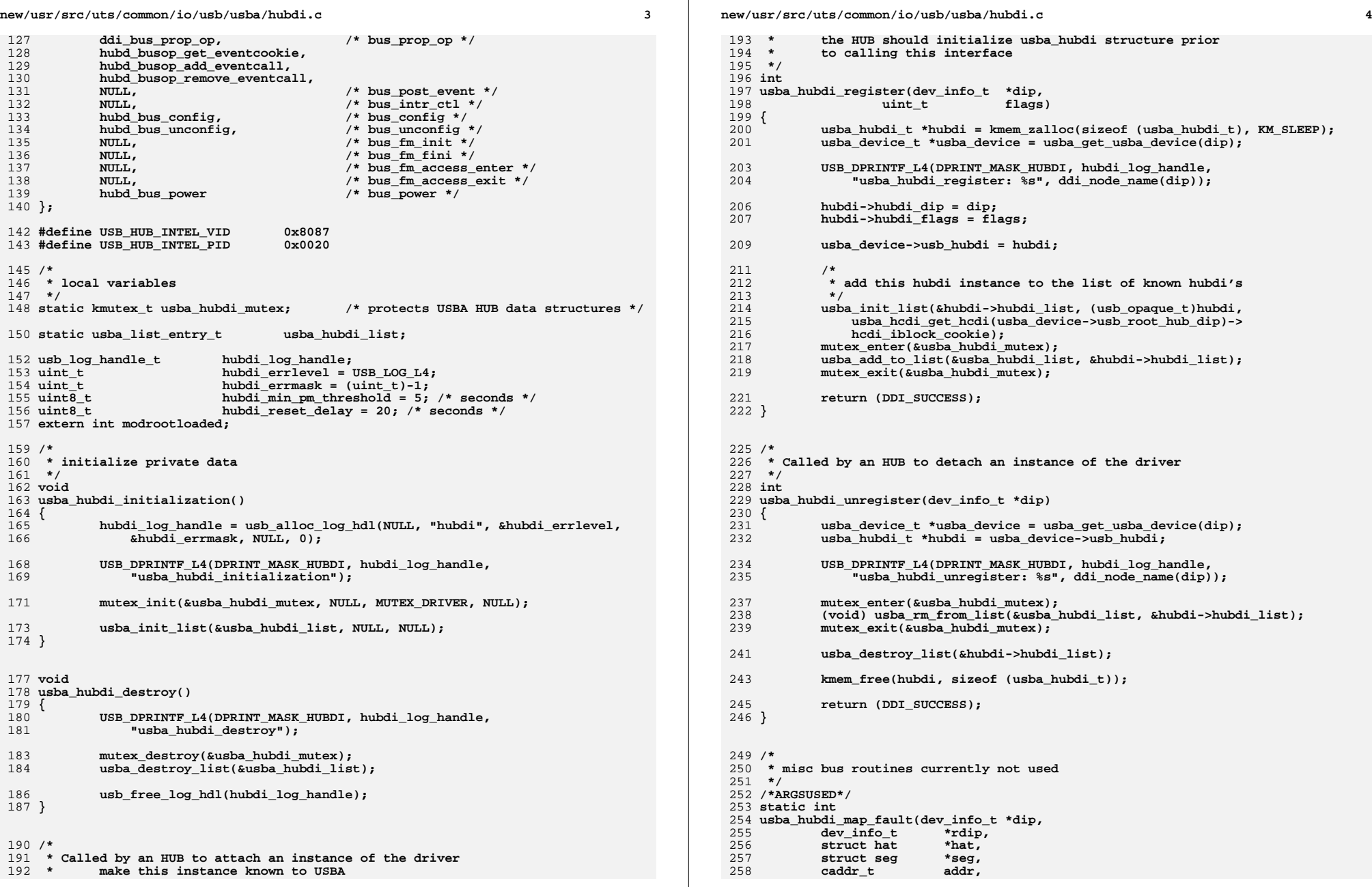

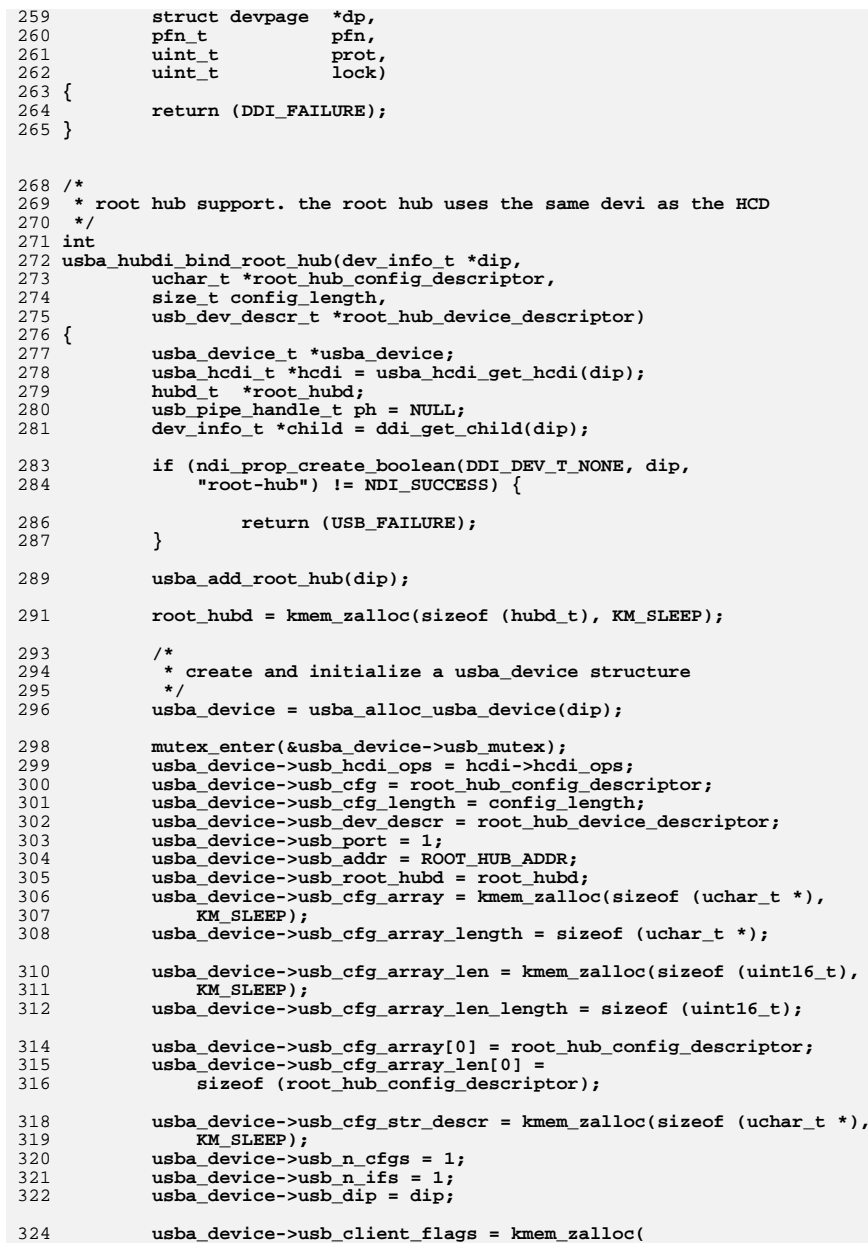

**<sup>5</sup>**

**new/usr/src/uts/common/io/usb/usba/hubdi.c**

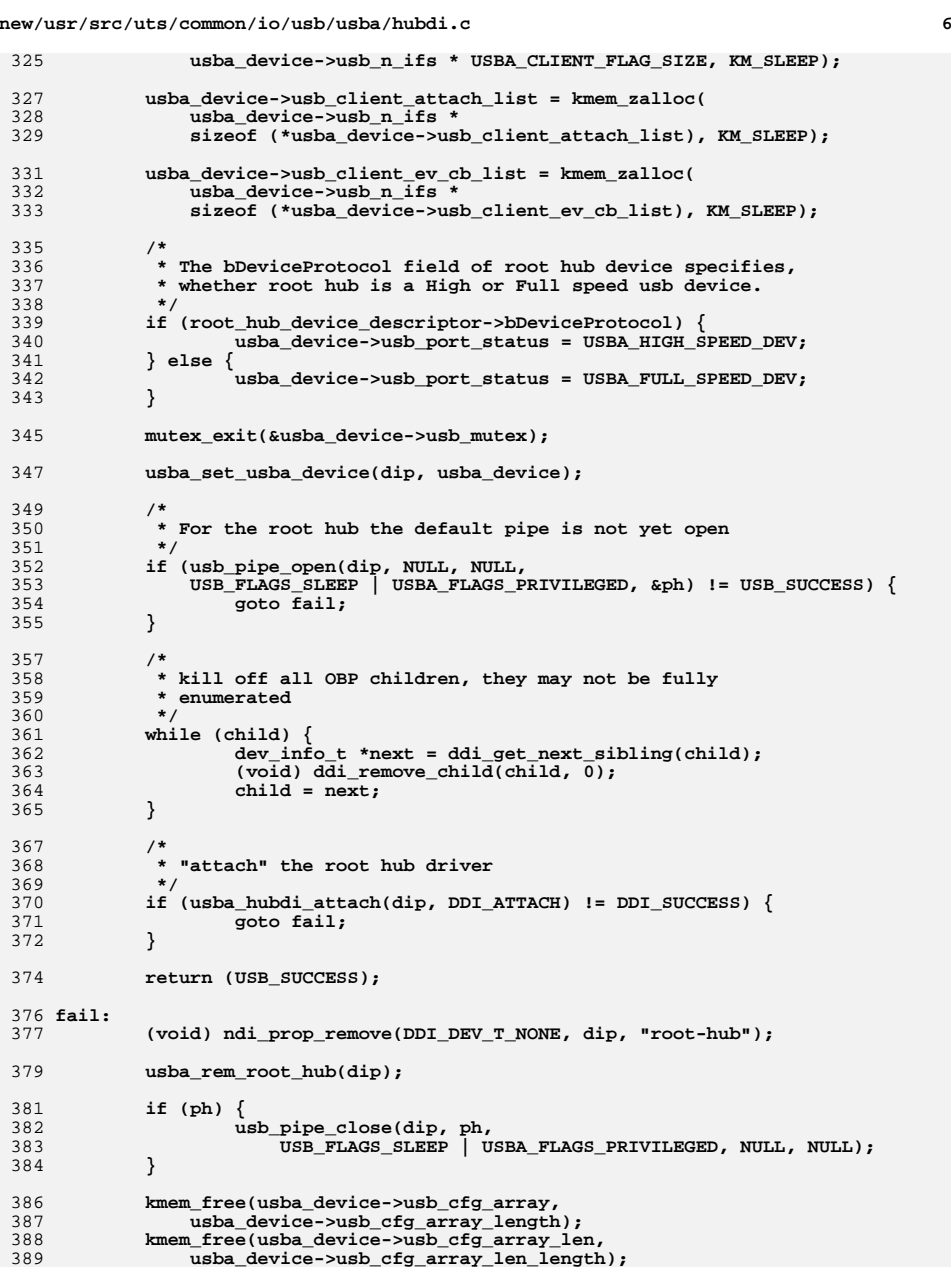

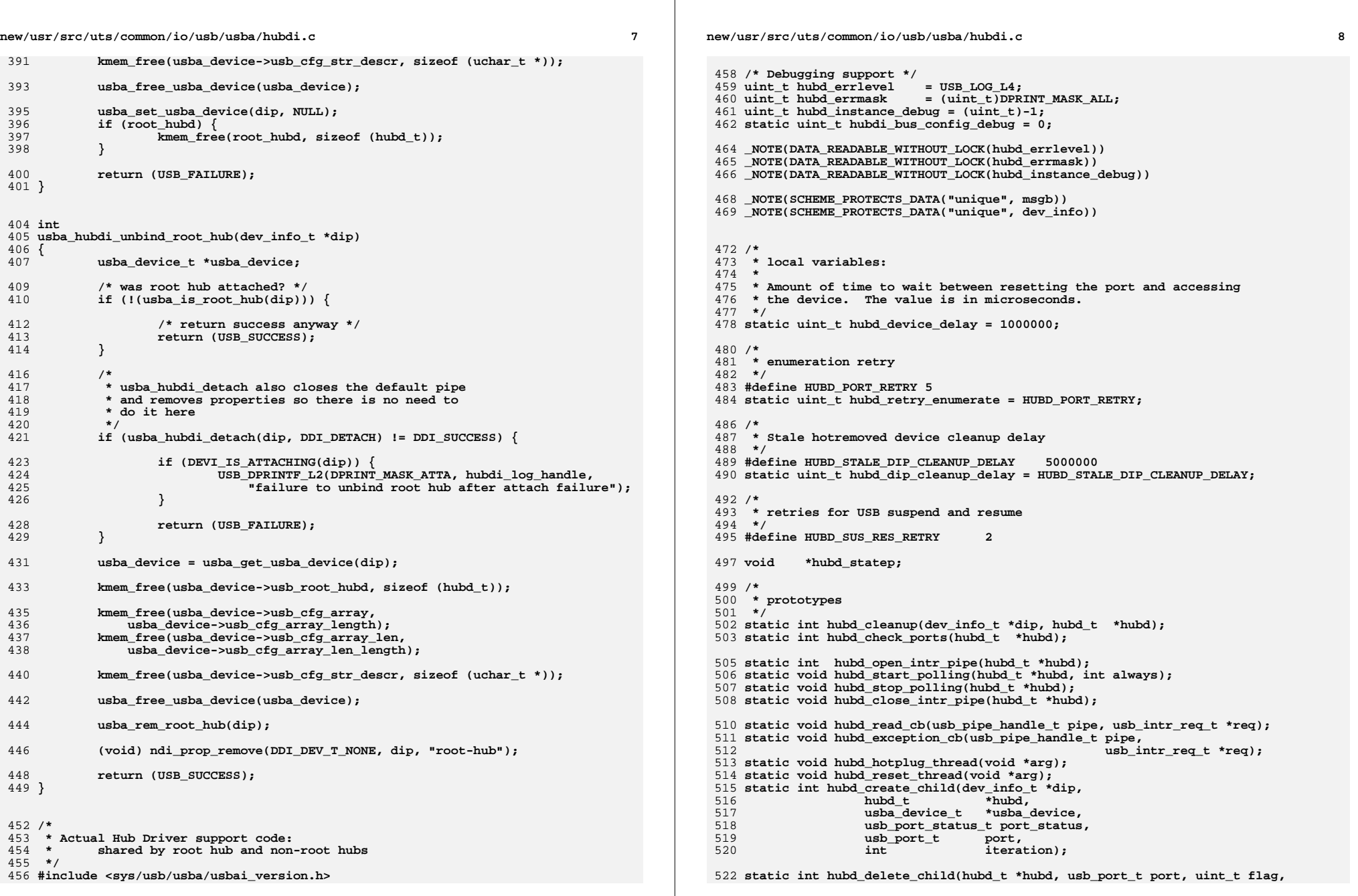

**new/usr/src/uts/common/io/usb/usba/hubdi.c**

**boolean\_t retry);**

**static int hubd\_get\_hub\_descriptor(hubd\_t \*hubd);**

**static int hubd\_get\_hub\_status\_words(hubd\_t \*hubd, uint16\_t \*status);**

**static int hubd\_reset\_port(hubd\_t \*hubd, usb\_port\_t port);**

**static int hubd\_get\_hub\_status(hubd\_t \*hubd);**

**static int hubd\_handle\_port\_connect(hubd\_t \*hubd, usb\_port\_t port);**

**static int hubd\_disable\_port(hubd\_t \*hubd, usb\_port\_t port);**

 **static int hubd\_enable\_port(hubd\_t \*hubd, usb\_port\_t port); static int hubd\_recover\_disabled\_port(hubd\_t \*hubd, usb\_port\_t port);**

 **static int hubd\_determine\_port\_status(hubd\_t \*hubd, usb\_port\_t port, uint16\_t \*status, uint16\_t \*change, uint\_t ack\_flag);**

 **static int hubd\_enable\_all\_port\_power(hubd\_t \*hubd); static int hubd\_disable\_all\_port\_power(hubd\_t \*hubd);**

**static int hubd\_disable\_port\_power(hubd\_t \*hubd, usb\_port\_t port);**

**static int hubd\_enable\_port\_power(hubd\_t \*hubd, usb\_port\_t port);**

**static void hubd\_free\_usba\_device(hubd\_t \*hubd, usba\_device\_t \*usba\_device);**

 **static int hubd\_can\_suspend(hubd\_t \*hubd); static void hubd\_restore\_device\_state(dev\_info\_t \*dip, hubd\_t \*hubd); static int hubd\_setdevaddr(hubd\_t \*hubd, usb\_port\_t port); static void hubd\_setdevconfig(hubd\_t \*hubd, usb\_port\_t port); static int hubd\_register\_events(hubd\_t \*hubd); static void hubd\_do\_callback(hubd\_t \*hubd, dev\_info\_t \*dip, ddi\_eventcookie\_t cookie); static void hubd\_run\_callbacks(hubd\_t \*hubd, usba\_event\_t type); static void hubd\_post\_event(hubd\_t \*hubd, usb\_port\_t port, usba\_event\_t type); static void hubd\_create\_pm\_components(dev\_info\_t \*dip, hubd\_t \*hubd); static int hubd\_disconnect\_event\_cb(dev\_info\_t \*dip); static int hubd\_reconnect\_event\_cb(dev\_info\_t \*dip); static int hubd\_pre\_suspend\_event\_cb(dev\_info\_t \*dip); static int hubd\_post\_resume\_event\_cb(dev\_info\_t \*dip); static int hubd\_cpr\_suspend(hubd\_t \*hubd); static void hubd\_cpr\_resume(dev\_info\_t \*dip); static int hubd\_restore\_state\_cb(dev\_info\_t \*dip);**

**static int hubd\_check\_same\_device(hubd\_t \*hubd, usb\_port\_t port);**

**static int hubd\_init\_power\_budget(hubd\_t \*hubd);**

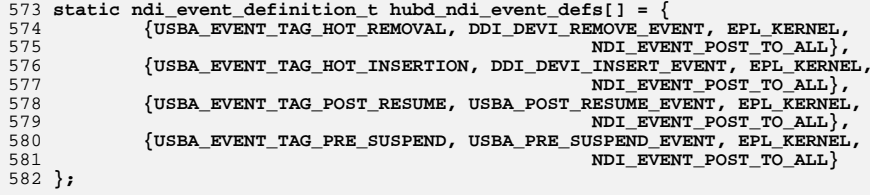

**#define HUBD\_N\_NDI\_EVENTS \**

```
585 (sizeof (hubd_ndi_event_defs) / sizeof (ndi_event_definition_t))
```
**static ndi\_event\_set\_t hubd\_ndi\_events = {**

**NDI\_EVENTS\_REV1, HUBD\_N\_NDI\_EVENTS, hubd\_ndi\_event\_defs};**

 **/\* events received from parent \*/ static usb\_event\_t hubd\_events = {** hubd\_disconnect\_event\_cb, hubd\_reconnect\_event\_cb, **hubd\_pre\_suspend\_event\_cb,** hubd\_post\_resume\_event\_cb **}; /\* \* hubd\_get\_soft\_state() returns the hubd soft state \* \* WUSB support extends this function to support wire adapter class \* devices. The hubd soft state for the wire adapter class device \* would be stored in usb\_root\_hubd field of the usba\_device structure, \* just as the USB host controller drivers do. \*/ hubd\_t \* hubd\_get\_soft\_state(dev\_info\_t \*dip) { if (dip == NULL) { return (NULL); } if (usba\_is\_root\_hub(dip) || usba\_is\_wa(dip)) {** usba device t \*usba device = usba get usba device(dip); **return (usba\_device->usb\_root\_hubd); } else { int instance = ddi\_get\_instance(dip); return (ddi\_get\_soft\_state(hubd\_statep, instance)); } }** 627 /\* **/\* \* PM support functions: \*/ /\*ARGSUSED\*/ static void hubd\_pm\_busy\_component(hubd\_t \*hubd, dev\_info\_t \*dip, int component) { if (hubd->h\_hubpm != NULL) { hubd->h\_hubpm->hubp\_busy\_pm++; mutex\_exit(HUBD\_MUTEX(hubd)); if (pm\_busy\_component(dip, 0) != DDI\_SUCCESS) {** mutex\_enter(HUBD\_MUTEX(hubd)); **hubd->h\_hubpm->hubp\_busy\_pm--;** mutex exit(HUBD MUTEX(hubd)); **} mutex\_enter(HUBD\_MUTEX(hubd)); USB\_DPRINTF\_L4(DPRINT\_MASK\_PM, hubd->h\_log\_handle,** "hubd\_pm\_busy\_component: %d", hubd->h\_hubpm->hubp\_busy\_pm); **} } /\*ARGSUSED\*/ static void hubd\_pm\_idle\_component(hubd\_t \*hubd, dev\_info\_t \*dip, int component)**

 **{**  $if$  (hubd->h\_hubpm  $!=$  NULL)  $\{$ 

**mutex\_exit(HUBD\_MUTEX(hubd));**

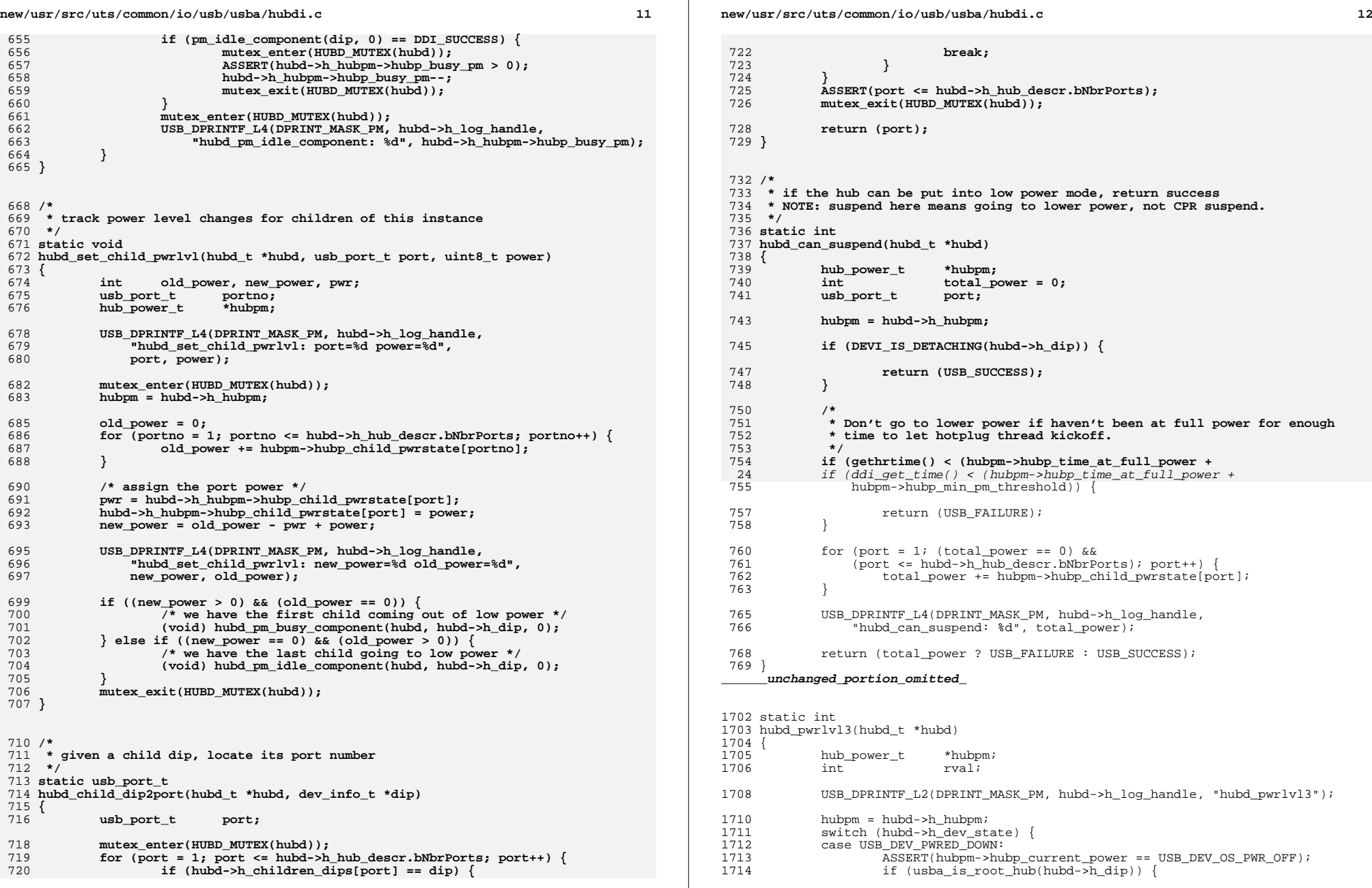

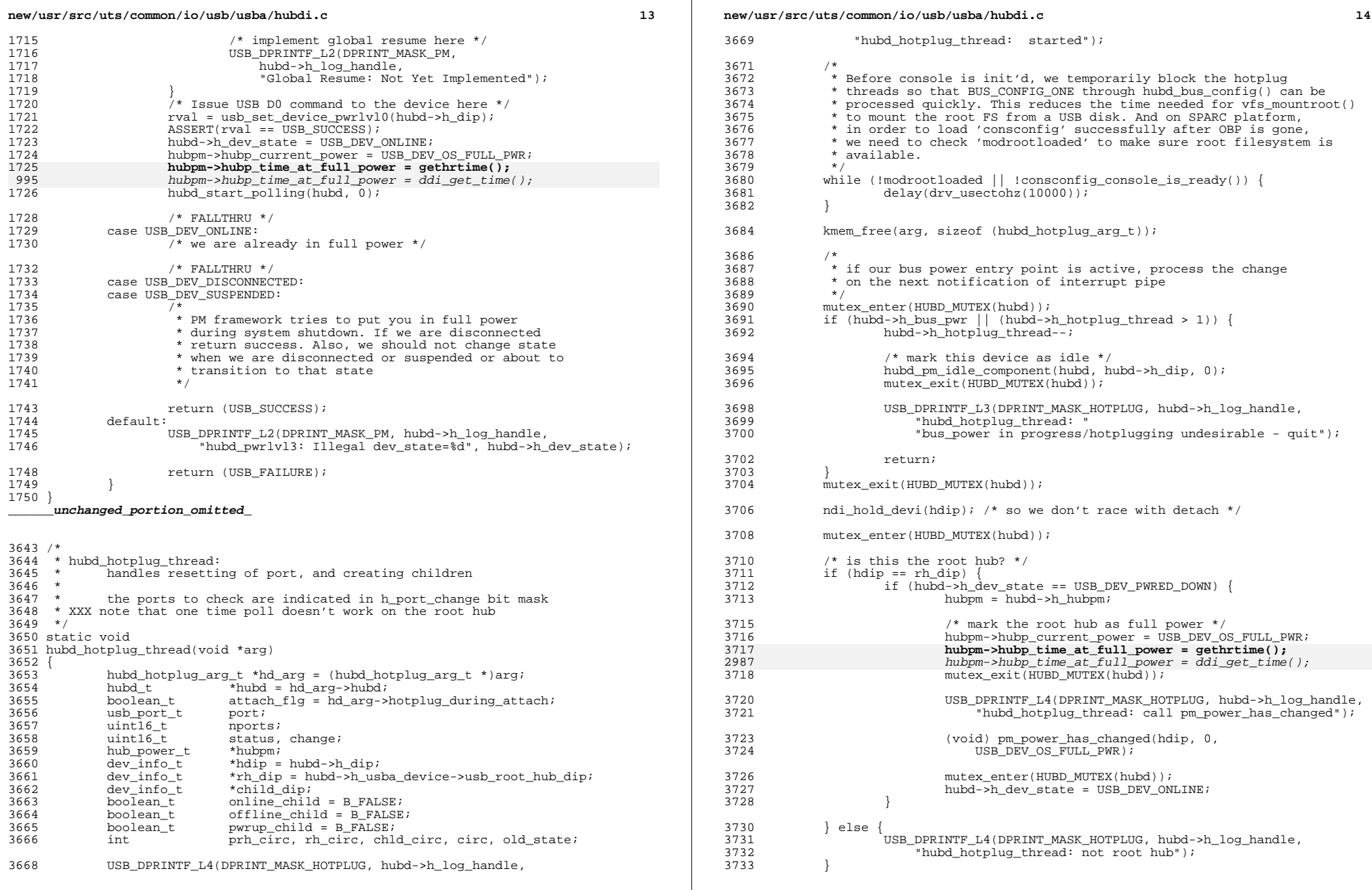

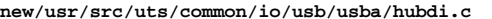

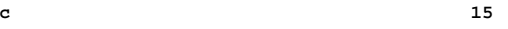

# **new/usr/src/uts/common/io/usb/usba/hubdi.c**

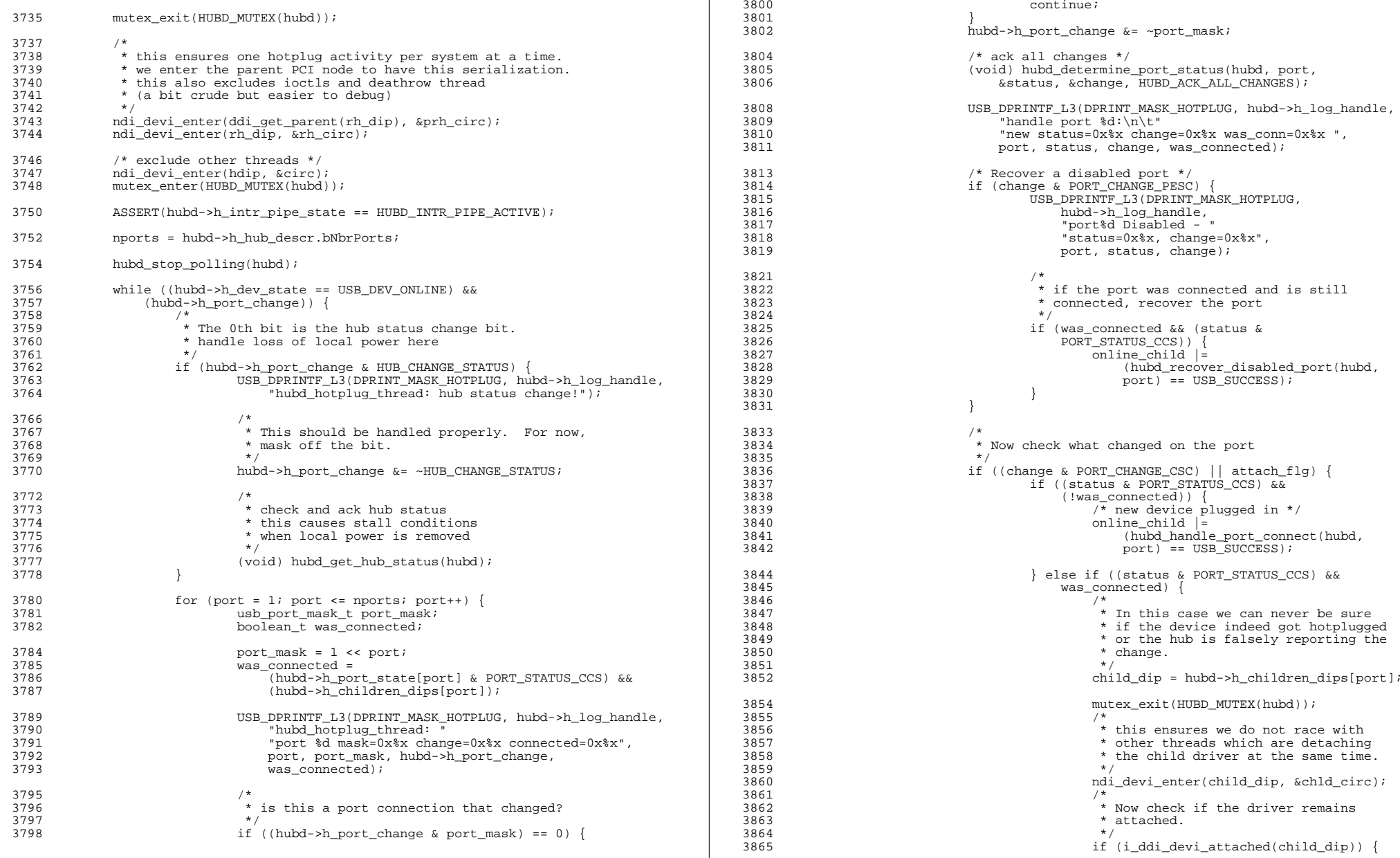

**d** and **16** 

ge<br>+h

n<br>...

**new/usr/src/uts/common/io/usb/usba/hubdi.cd** and  $\overline{17}$ 3866 $\frac{1}{2}$ 3867 **\*** first post a disconnect event 3868  $*$  to the child.<br>3869  $*$  / 3869  $\star$  /  $h_{\text{ubd}}$  hubd\_post\_event(hubd\_post\_event(hubd, port, 38703871 USBA\_EVENT\_TAG\_HOT\_REMOVAL); 3872 $m$ utex enter(HUBD  $MUTEX(hubd)$ ); 3874 $\frac{4}{5}$ 3875 \* then reset the port and3876 \* recover the device3877  $\star$ / 8 online\_child |= 38783879 (hubd\_handle\_port\_connect( 3880 hubd, port) == USB\_SUCCESS);3882 mutex\_exit(HUBD\_MUTEX(hubd)); 3883 $\left\{\n \begin{array}{ccc}\n 3 & & \\
 2 & & \\
 3 & & \\
 4 & & \\
 5 & & \\
 6 & & \\
 7 & & \\
 8 & & \\
 9 & & \\
 10 & & \\
 11 & & \\
 12 & & \\
 13 & & \\
 14 & & \\
 15 & & \\
 16 & & \\
 17 & & \\
 18 & & \\
 19 & & \\
 19 & & \\
 10 & & \\
 10 &$ 3885ndi devi exit(child dip, chld circ); 3886mutex\_enter(HUBD\_MUTEX(hubd)); 3887 } else if (was\_connected) { 3888 $/*$  this is a disconnect  $*/$ 3889 mutex\_exit(HUBD\_MUTEX(hubd)); 38901990 hubd\_post\_event(hubd, port,<br>1991 1993 https://www.microsoft.com/intervalue.html USBA\_EVENT\_TAG\_HOT\_REMOVAL); 3892 mutex\_enter(HUBD\_MUTEX(hubd)); 3894 offline\_child = B\_TRUE; 3895 $\frac{5}{6}$  }  $3896$  } <sup>3898</sup> /\* 3899  $*$  Check if any port is coming out of suspend  $*$ /  $\frac{1}{2}$  3900  $\frac{1}{2}$ 3901 if (change & PORT\_CHANGE\_PSSC) 3902 $\frac{1}{x}$  a resuming device could have disconnected  $\frac{x}{x}$ 39033903 if (was\_connected &&<br>3904 hubd->h children 3904 hubd->h\_children\_dips[port]) {3906 /\* device on this port resuming \*/ 3907dev info t \*dip; 3909 dip = hubd->h\_children\_dips[port]; 3911 $\frac{1}{2}$ 3912  $*$  Don't raise power on detaching child<br>3913  $*$ /  $3913$  \*/  $\begin{array}{c} \texttt{i} & \texttt{if} \ (\texttt{i} & \texttt{DEVI\_IS\_DETACHING} \texttt{(dip)}) \end{array}$ 39143915 $\frac{1}{2}$ 3916 \* As this child is not 3917 \* detaching, we set this 3918 \* flag, causing bus\_ctls3919 \* to stall detach till 3920 \* pm\_raise\_power returns 3921 \* and flag it for a deferred3922  $*$  raise\_power.<br>3923  $*$ 3923 \* 3924 \* pm\_raise\_power is deferred 3925 \* because we need to release3926 \* the locks first.3927  $\star$  / hubd->h\_port\_state[port] |= 39283929 HUBD\_CHILD\_RAISE\_POWER;3930pwrup\_child =  $\overline{B}$  TRUE; 3931mutex\_exit(HUBD\_MUTEX(hubd));

#### **new/usr/src/uts/common/io/usb/usba/hubdi.c**

3933

39373939

3940

3941

3948

3958

3959

3963

3966

39713972

3973

3974

<sup>3977</sup> }

<sup>3995</sup> }

 $\frac{3}{4}$  $3934$  \* make sure that child  $\star$  make sure that child  $3935$  $3935$   $*$  doesn't disappear<br> $3936$   $*$   $*$  doesn't disappear 3936  $\star$  / ndi\_hold\_devi(dip); mutex\_enter(HUBD\_MUTEX(hubd));  $\begin{bmatrix} 0 & 1 \end{bmatrix}$  $\frac{1}{2}$  ) )  $3942$  }  $3944$  /\* 3945  $*$  Check if the port is over-current  $*$  /  $3946$  \*/ 3947 if (change & PORT\_CHANGE\_OCIC) { USB\_DPRINTF\_L1(DPRINT\_MASK\_HOTPLUG,  $3949$  hubd->h\_log\_handle,<br>3950 **hubd->h\_log\_handle**, 3950 "Port%d in over current condition, " 3951 "please check the attached device to " 3952 "clear the condition. The system will "3953 The state of the section of the port, but if not "<br>3954 The state of the section of the section of the section of the section of the section of the section of th<br>3954 The section of the section of the section of the s 3954 "successful, you need to re-connect " 3955 "the hub or reboot the system to bring "3956 "the port back to work", port);if (!(status & PORT\_STATUS\_PPS)) {  $\frac{9}{1}$ 3960 \* Try to enable port power, but<br>3960 \* \* Try to enable port power, but<br>3961 \* possibly fail Ignore failure 3961 \* possibly fail. Ignore failure3962  $\star$ / (void) hubd\_enable\_port\_power(hubd, 3964 port); $\frac{1}{2}$ 3967 \* Delay some time to avoid<br>3968 \* over-current event to have 3968 \* over-current event to happen 3969 \* too frequently in some cases3970  $\star$  / ntex\_exit(HUBD\_MUTEX(hubd));<br>definitions and definitions and definitions and definitions and definitions and definitions are definitions of  $delav/drv$  usectohz(500000)); mutex\_enter(HUBD\_MUTEX(hubd));  $\frac{4}{5}$  ) )  $3975$  } <sup>3976</sup> } 3979 /\* release locks so we can do a devfs\_clean  $*/$  3980 mutex\_exit(HUBD\_MUTEX(hubd)); <sup>3980</sup> mutex\_exit(HUBD\_MUTEX(hubd)); 3982  $/*$  delete cached dv\_node's but drop locks first \*/<br>3983  $ndi$  devi exit(hdip, circ); 3983 ndi\_devi\_exit(hdip, circ);<br>3984 ndi devi exit(rh dip, rh c 3984 ndi\_devi\_exit(rh\_dip, rh\_circ);<br>3985 ndi devi exit(ddi get parent(rh ndi\_devi\_exit(ddi\_get\_parent(rh\_dip), prh\_circ); 3987 (void) devfs clean(rh dip, NULL, 0); 3989  $\frac{1}{3}$  /\* now check if any children need onlining \*/<br>3990 if (online child) { 3990 if (online\_child)<br>3991 USB DPRINT 3991 USB\_DPRINTF\_L3(DPRINT\_MASK\_HOTPLUG, hubd->h\_log\_handle,<br>3992 "hubd hotplug thread: onlining children"); "hubd\_hotplug\_thread: onlining children"); <sup>3994</sup> (void) ndi\_devi\_online(hubd->h\_dip, 0); <sup>3997</sup> /\* now check if any disconnected devices need to be cleaned up \*/

**d** and **18** 

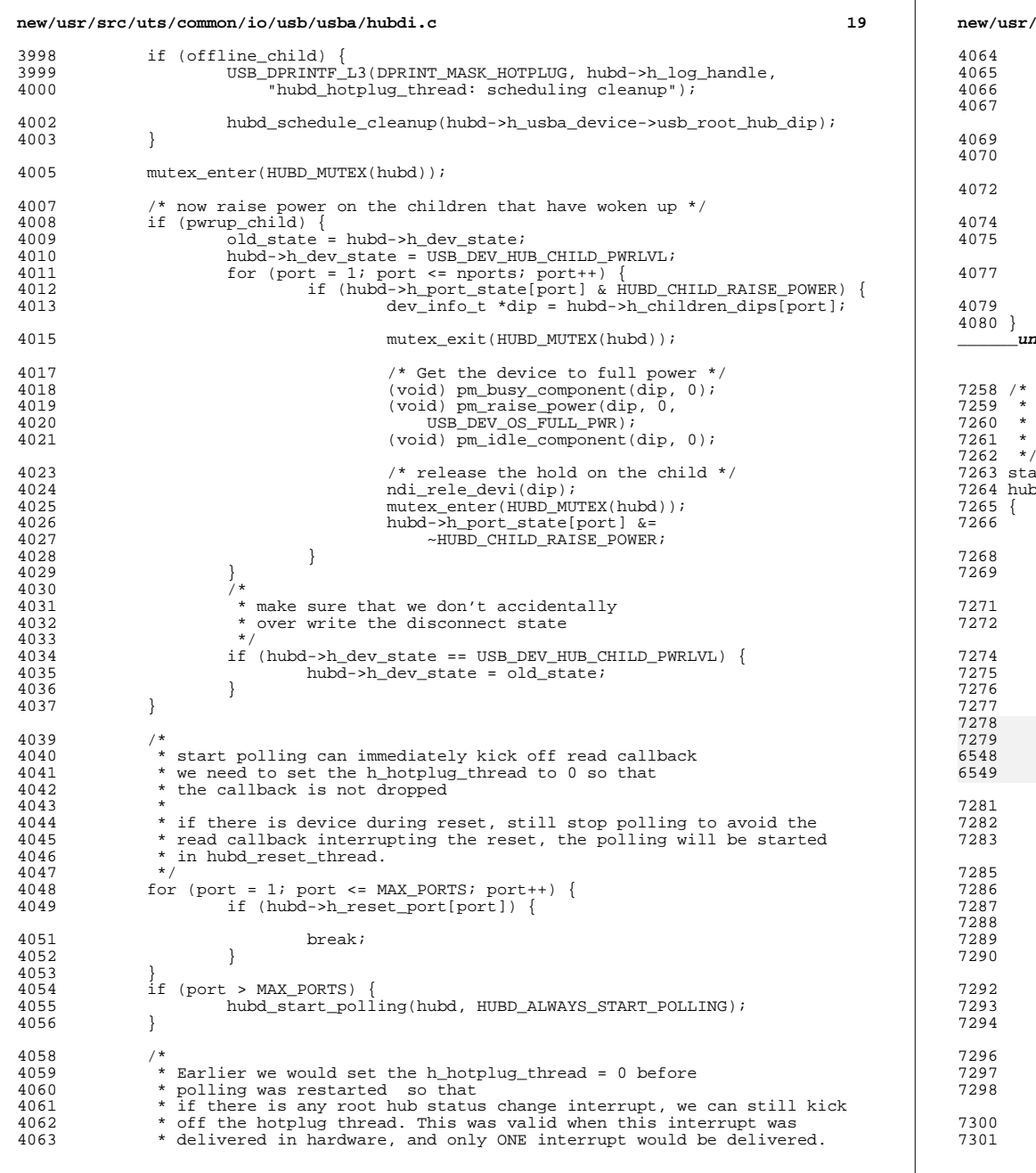

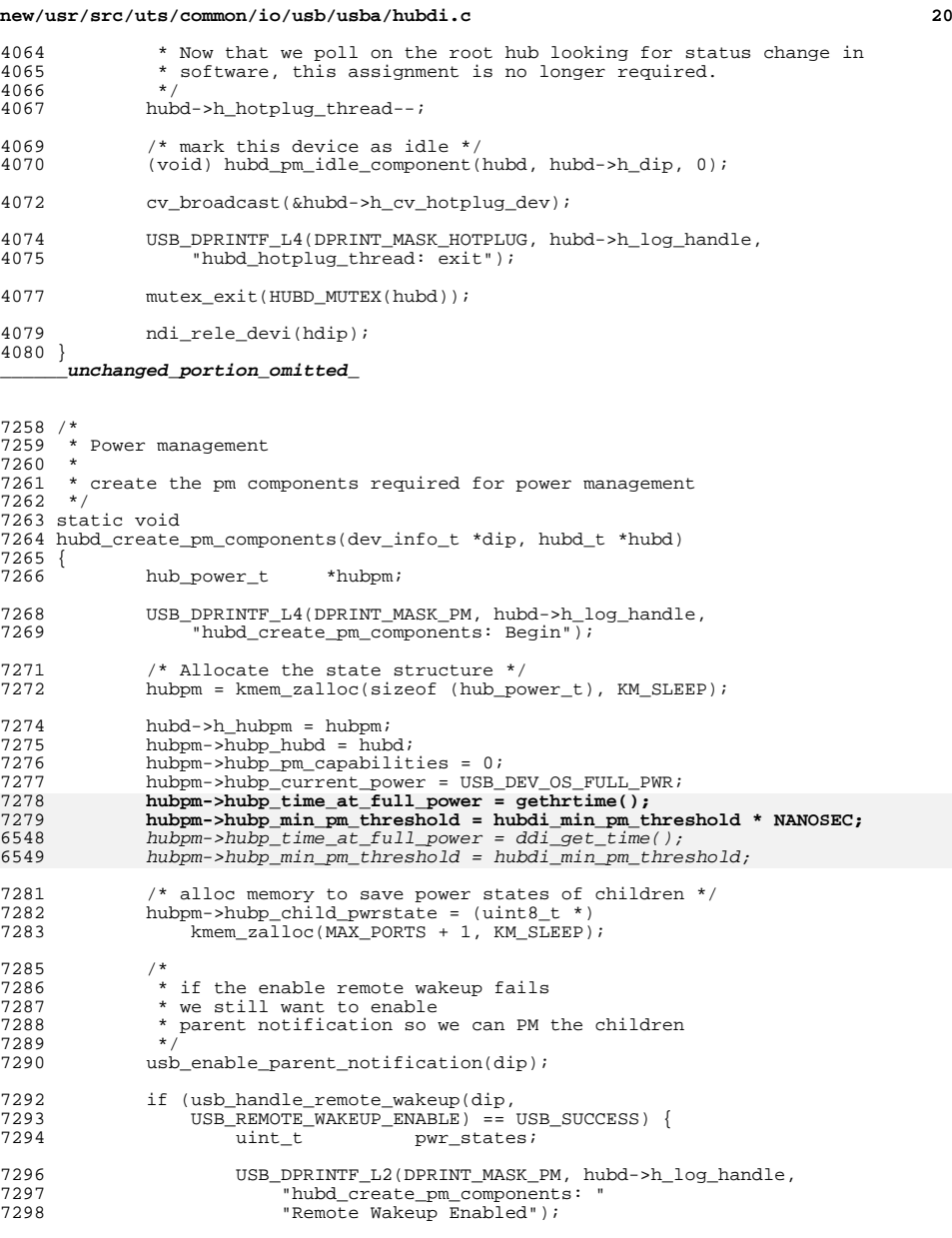

if (usb\_create\_pm\_components(dip, &pwr\_states) == <sup>7301</sup> USB\_SUCCESS) {

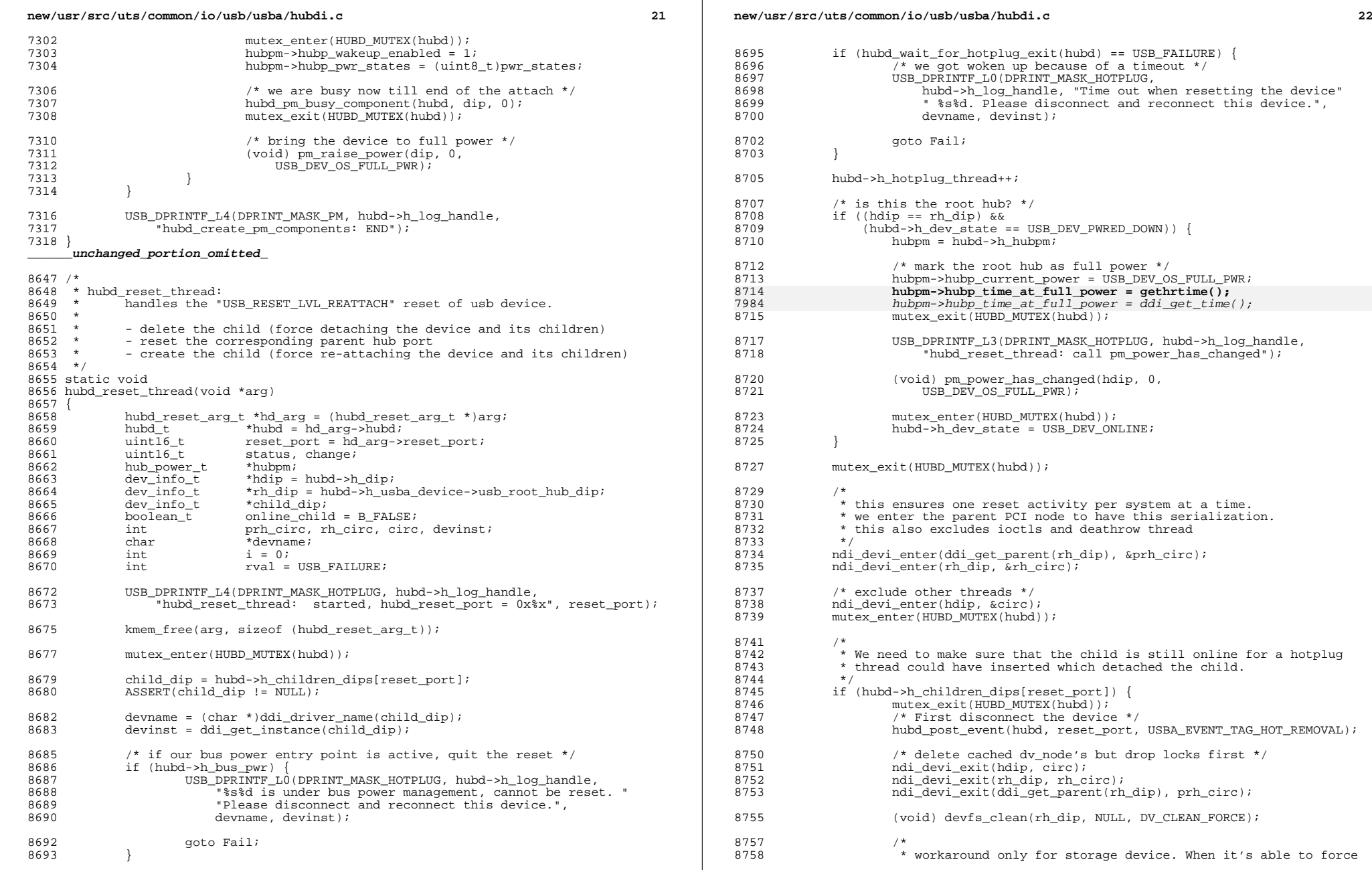

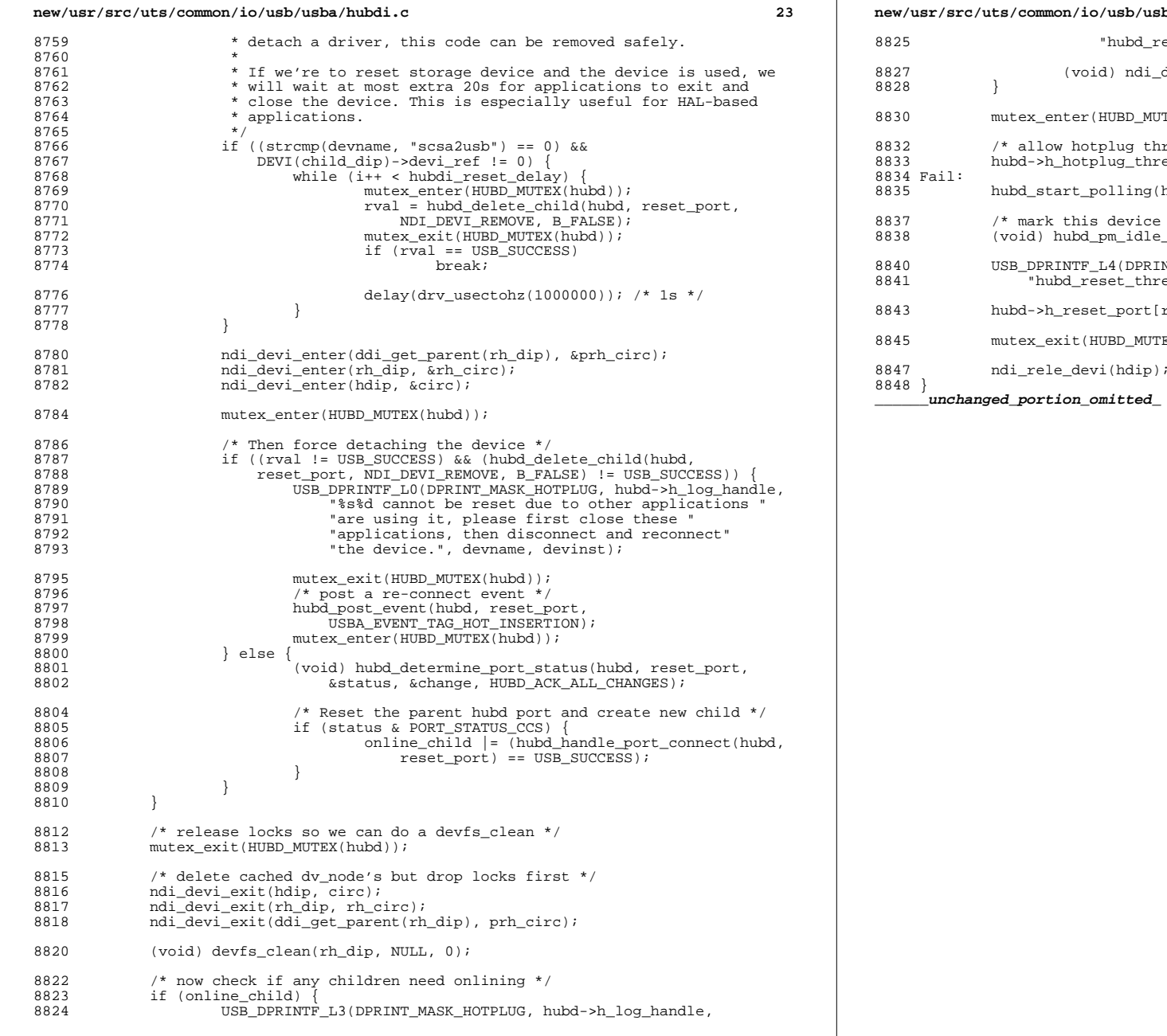

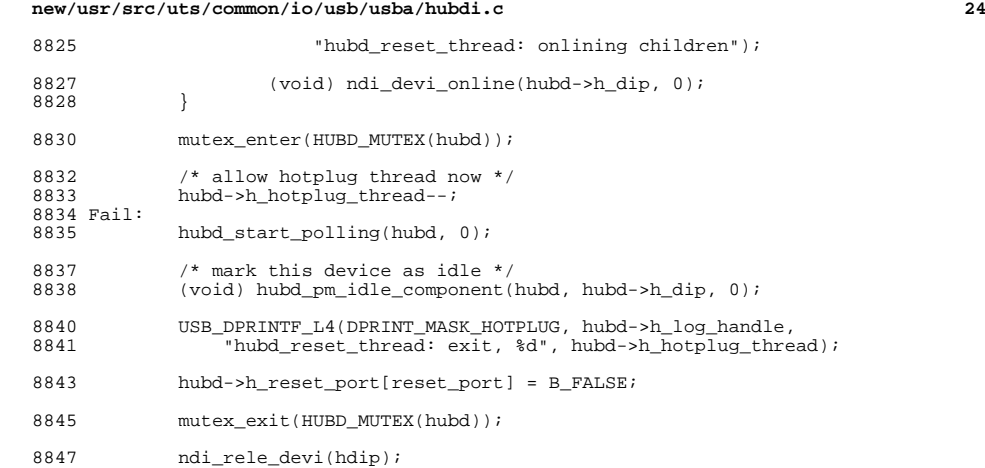

### 

1694 Mon May 5 14:29:46 2014 new/usr/src/uts/common/sys/fibre-channel/fca/emlxs/emlxs device.h  $4786$  emlxs shouldn't abuse ddi get time(9f)  $1 / *$ 

 $2$   $*$  CDDL HEADER START  $\overline{3}$  \* 4 \* The contents of this file are subject to the terms of the - Common Development and Distribution License (the "License"). 6 \* You may not use this file except in compliance with the License.  $7 *$ 8 \* You can obtain a copy of the license at usr/src/OPENSOLARIS.LICENSE 9 \* or http://www.opensolaris.org/os/licensing. 10 \* See the License for the specific language governing permissions 11 \* and limitations under the License.  $12 *$  $\overline{13}$  \* When distributing Covered Code, include this CDDL HEADER in each 14 \* file and include the License file at usr/src/OPENSOLARIS.LICENSE. 15 \* If applicable, add the following below this CDDL HEADER, with the 16 \* fields enclosed by brackets "[]" replaced with your own identifying 17 \* information: Portions Copyright [yyyy] [name of copyright owner]  $10 *$ 19 \* CDDL HEADER END  $20 * /$  $22/$ 23 \* Copyright 2009 Emulex. All rights reserved. 24 \* Use is subject to license terms.  $25 * /$  $26/$  $27$  \* Copyright 2014 Nexenta Systems, Inc. All rights reserved.  $28 * 7$ 29 #endif /\* ! codereview \*/ 31 #ifndef \_EMLXS\_DEVICE\_H  $32$  #define  $EMLXS$  DEVICE H 34 #ifdef \_\_cplusplus  $35 \text{ extern}$   $\frac{1}{10}$  {  $36$  #endif  $38/$ 39 \* This is the global device driver control structure  $40 *$ / 42 #ifndef EMLXS HBA T 43 typedef struct emlxs hba emlxs hba t; 44 #endif 46 /\* This structure must match the one in ./mdb/msgblib.c \*/ 47 typedef struct emlxs\_device  $48 \{$ 49  $uint32$  t hba count:  $emlxs\_hba_t * hba[MAX_FC_BRDS];$ 50  $51$  $kmutes t$  lock: 53 hrtime\_t drv\_timestamp;  $26$ time  $t$  drv  $t$  imestamp; 54 clock\_t log\_timestamp; 55 emlxs\_msq\_log\_t \*log[MAX\_FC\_BRDS]; 57 #ifdef DUMP SUPPORT emlxs\_file\_t \*dump\_txtfile[MAX\_FC\_BRDS]; 58 59 emlxs file t \*dump dmpfile[MAX FC BRDS]; emlxs\_file\_t \*dump\_ceefile[MAX\_FC\_BRDS]; 60

## new/usr/src/uts/common/sys/fibre-channel/fca/emlxs/emlxs device.h

61 #endif /\* DUMP SUPPORT \*/

 $\mathbf{a}$ 

63 } emlxs device t; unchanged portion omitted

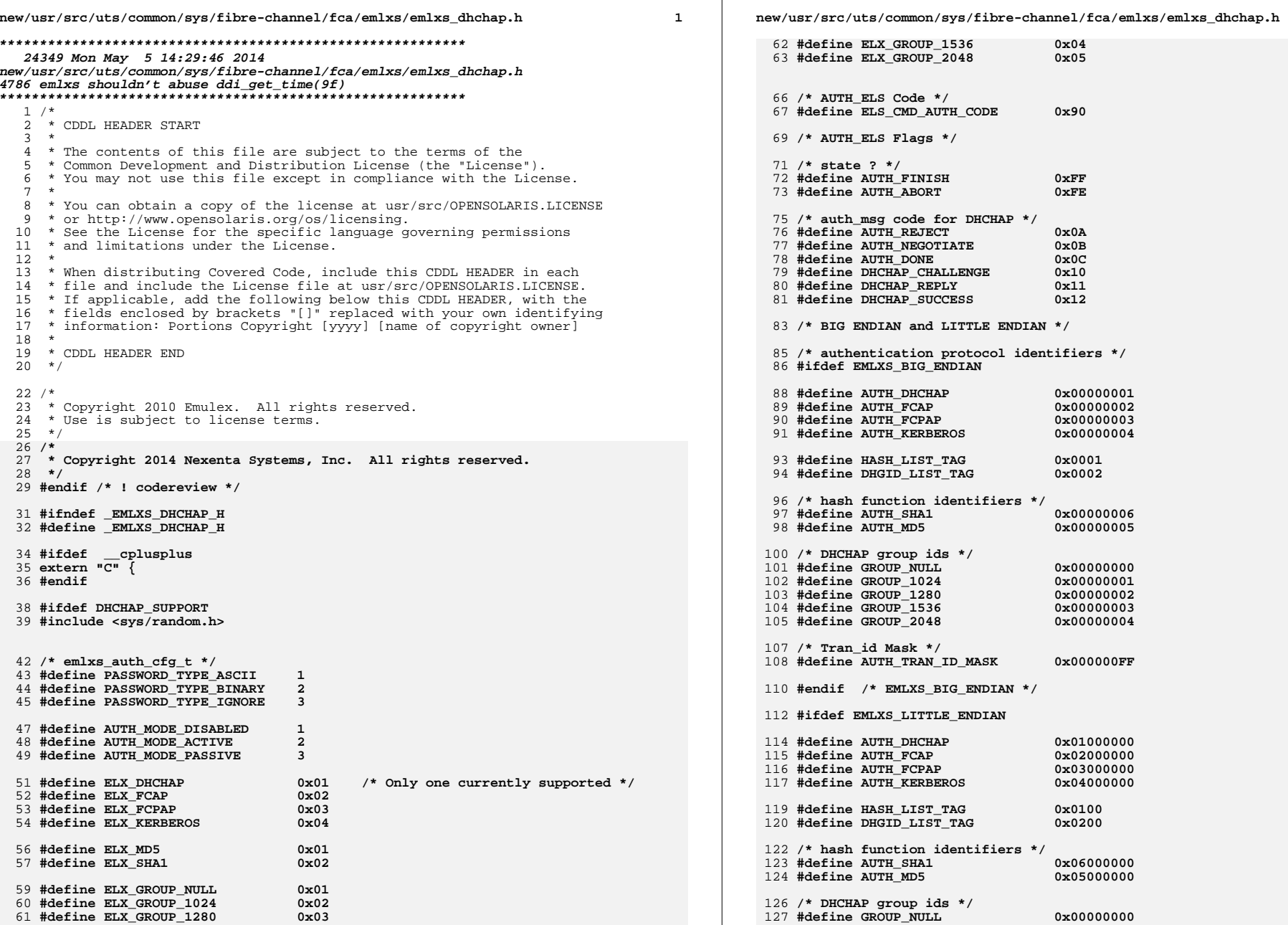

 $\overline{a}$ 

**new/usr/src/uts/common/sys/fibre-channel/fca/emlxs/emlxs\_dhchap.h <sup>3</sup>** 128 **#define GROUP\_1024 0x01000000** 129 **#define GROUP\_1280 0x02000000** 130 **#define GROUP\_1536 0x03000000** 131 **#define GROUP\_2048 0x04000000** 133 **/\* Tran\_id Mask \*/** 134 **#define AUTH\_TRAN\_ID\_MASK 0xFF000000** 136 **#endif /\* EMLXS\_LITTLE\_ENDIAN \*/** 138 **/\* hash funcs hash length in byte \*/** 139 **#define SHA1\_LEN 0x00000014 /\* 20 bytes \*/** 140 **#define MD5\_LEN 0x00000010 /\* 16 bytes \*/** 142 **#define HBA\_SECURITY 0x20** 144 **/\* AUTH\_Reject Reason Codes \*/** 145 **#define AUTHRJT\_FAILURE 0x01** 146 **#define AUTHRJT\_LOGIC\_ERR 0x02** 148 **/\* LS\_RJT Reason Codes for AUTH\_ELS \*/** 149 **#define LSRJT\_AUTH\_REQUIRED 0x03** 150 **#define LSRJT\_AUTH\_LOGICAL\_BSY 0x05** 151 **#define LSRJT\_AUTH\_ELS\_NOT\_SUPPORTED 0x0B** 152 **#define LSRJT\_AUTH\_NOT\_LOGGED\_IN 0x09** 154 **/\* AUTH\_Reject Reason Code Explanations \*/** 155 **#define AUTHEXP\_MECH\_UNUSABLE 0x01 /\* AUTHRJT\_LOGIC\_ERR \*/** 156 **#define AUTHEXP\_DHGROUP\_UNUSABLE 0x02 /\* AUTHRJT\_LOGIC\_ERR \*/** 157 **#define AUTHEXP\_HASHFUNC\_UNUSABLE 0x03 /\* AUTHRJT\_LOGIC\_ERR \*/** 158 **#define AUTHEXP\_AUTHTRAN\_STARTED 0x04 /\* AUTHRJT\_LOGIC\_ERR \*/** 159 **#define AUTHEXP\_AUTH\_FAILED 0x05 /\* AUTHRJT\_FAILURE \*/** 160 **#define AUTHEXP\_BAD\_PAYLOAD 0x06 /\* AUTHRJT\_FAILURE \*/** 161 **#define AUTHEXP\_BAD\_PROTOCOL 0x07 /\* AUTHRJT\_FAILURE \*/** 162 **#define AUTHEXP\_RESTART\_AUTH 0x08 /\* AUTHRJT\_LOGIC\_ERR \*/** 163 **#define AUTHEXP\_CONCAT\_UNSUPP 0x09 /\* AUTHRJT\_LOGIC\_ERR \*/** 164 **#define AUTHEXP\_BAD\_PROTOVERS 0x0A /\* AUTHRJT\_LOGIC\_ERR \*/** 166 **/\* LS\_RJT Reason Code Explanations for AUTH\_ELS \*/** 167 **#define LSEXP\_AUTH\_REQUIRED 0x48** 168 **#define LSEXP\_AUTH\_ELS\_NOT\_SUPPORTED 0x2C** 169 **#define LSEXP\_AUTH\_ELS\_NOT\_LOGGED\_IN 0x1E** 170 **#define LSEXP\_AUTH\_LOGICAL\_BUSY 0x00** 173 **#define MAX\_AUTH\_MSA\_SIZE 1024** 175 #define MAX AUTH PID 0x4 /\* Max auth proto identifier list \*/ 177 **/\* parameter tag \*/** 178 **#define HASH\_LIST 0x0001** 179 **#define DHG\_ID\_LIST 0x0002** 181 **/\* name tag from Table 13 v1.8 pp 30 \*/** 182 **#ifdef EMLXS\_BIG\_ENDIAN** 183 **#define AUTH\_NAME\_ID 0x0001** 184 **#define AUTH\_NAME\_LEN 0x0008** 185 **#define AUTH\_PROTO\_NUM 0x00000001** 186 **#define AUTH\_NULL\_PARA\_LEN 0x00000028** 187 **#endif /\* EMLXS\_BIG\_ENDIAN \*/** 189 **#ifdef EMLXS\_LITTLE\_ENDIAN** 190 **#define AUTH\_NAME\_ID 0x0100** 191 **#define AUTH\_NAME\_LEN 0x0800** 192 **#define AUTH\_PROTO\_NUM 0x01000000** 193 **#define AUTH\_NULL\_PARA\_LEN 0x28000000 new/usr/src/uts/common/sys/fibre-channel/fca/emlxs/emlxs\_dhchap.h <sup>4</sup>** 194 **#endif /\* EMLXS\_LITTLE\_ENDIAN \*/** 196 **/\* name tag from Table 103 v 1.8 pp 123 \*/** 197 **#define AUTH\_NODE\_NAME 0x0002** 198 **#define AUTH\_PORT\_NAME 0x0003** 200 **/\*** 201 **\* Sysevent support**202 **\*/** 203 **/\* ddi\_log\_sysevent() vendors \*/** 204 **#define DDI\_VENDOR\_EMLX "EMLXS"** 206 **/\* Class \*/** 207 **#define EC\_EMLXS "EC\_emlxs"** 209 **/\* Subclass \*/** 210 #define ESC EMLXS 01 **#define ESC\_EMLXS\_01 "ESC\_emlxs\_issue\_auth\_negotiate"**  $211$  #define ESC EMLXS 02 **#define ESC\_EMLXS\_02 "ESC\_emlxs\_cmpl\_auth\_negotiate\_issue"** 213 #define ESC EMLXS 03 **#define ESC\_EMLXS\_03 "ESC\_emlxs\_rcv\_auth\_msg\_auth\_negotiate\_issue"**  $214$  #define ESC EMLXS 04 **#define ESC\_EMLXS\_04 "ESC\_emlxs\_cmpl\_auth\_msg\_auth\_negotiate\_issue"** 216 #define ESC EMLXS 05 **#define ESC\_EMLXS\_05 "ESC\_emlxs\_rcv\_auth\_msg\_unmapped\_node"** 217 #define ESC EMLXS 06 **#define ESC\_EMLXS\_06 "ESC\_emlxs\_issue\_dhchap\_challenge"** 218 #define ESC\_EMLXS\_07 **#define ESC\_EMLXS\_07 "ESC\_emlxs\_cmpl\_dhchap\_challenge\_issue"** 220 #define ESC\_EMLXS\_08 **#define ESC\_EMLXS\_08 "ESC\_emlxs\_rcv\_auth\_msg\_dhchap\_challenge\_cmpl\_wait4next"** 222 #define ESC EMLXS 09 **#define ESC\_EMLXS\_09 "ESC\_emlxs\_rcv\_auth\_msg\_auth\_negotiate\_rcv"** 223 #define ESC\_EMLXS\_10 **#define ESC\_EMLXS\_10 "ESC\_emlxs\_cmpl\_auth\_msg\_auth\_negotiate\_rcv"** 225 #define ESC EMLXS 11 **#define ESC\_EMLXS\_11 "ESC\_emlxs\_cmpl\_cmpl\_dhchap\_reply\_issue"** 226 #define ESC EMLXS 12 **#define ESC\_EMLXS\_12 "ESC\_emlxs\_cmpl\_dhchap\_reply\_issue"** 227 #define ESC EMLXS 13 **#define ESC\_EMLXS\_13 "ESC\_emlxs\_cmpl\_auth\_msg\_dhchap\_reply\_issue"** 229 #define ESC\_EMLXS\_14 **#define ESC\_EMLXS\_14 "ESC\_emlxs\_cmpl\_auth\_msg\_auth\_negotiate\_cmpl\_wait4next"** 231 #define ESC\_EMLXS\_15 **#define ESC\_EMLXS\_15 "ESC\_emlxs\_issue\_dhchap\_success"** 233 #define ESC EMLXS 16 **#define ESC\_EMLXS\_16 "ESC\_emlxs\_rcv\_auth\_msg\_dhchap\_challenge\_issue"** 234 #define ESC EMLXS 17 **#define ESC\_EMLXS\_17 "ESC\_emlxs\_cmpl\_auth\_msg\_dhchap\_challenge\_issue"** 236 #define ESC EMLXS 18 **#define ESC\_EMLXS\_18 "ESC\_emlxs\_rcv\_auth\_msg\_dhchap\_reply\_issue"** 238 **#define ESC\_EMLXS\_19 \** 239 **"ESC\_emlxs\_cmpl\_auth\_msg\_dhchap\_challenge\_cmpl\_wait4next"** 241 #define ESC EMLXS 20 **#define ESC\_EMLXS\_20 "ESC\_emlxs\_rcv\_auth\_msg\_dhchap\_reply\_cmpl\_wait4next"** 242 #define ESC\_EMLXS\_21 **#define ESC\_EMLXS\_21 "ESC\_emlxs\_cmpl\_dhchap\_success\_issue"** 243 #define ESC EMLXS 22 **#define ESC\_EMLXS\_22 "ESC\_emlxs\_cmpl\_auth\_msg\_dhchap\_success\_issue"** 245 #define ESC EMLXS 23 **#define ESC\_EMLXS\_23 "ESC\_emlxs\_cmpl\_auth\_msg\_dhchap\_reply\_cmpl\_wait4next"** 247 #define ESC EMLXS 24 **#define ESC\_EMLXS\_24 "ESC\_emlxs\_rcv\_auth\_msg\_dhchap\_success\_issue\_wait4next"** 248 #define ESC\_EMLXS\_25 **#define ESC\_EMLXS\_25 "ESC\_emlxs\_cmpl\_auth\_msg\_dhchap\_success\_issue\_wait4next"** 250 #define ESC EMLXS 26 **#define ESC\_EMLXS\_26 "ESC\_emlxs\_rcv\_auth\_msg\_dhchap\_success\_cmpl\_wait4next"** 251 #define ESC\_EMLXS\_27 **#define ESC\_EMLXS\_27 "ESC\_emlxs\_cmpl\_auth\_msg\_dhchap\_success\_cmpl\_wait4next"** 253 #define ESC\_EMLXS\_28 **#define ESC\_EMLXS\_28 "ESC\_emlxs\_issue\_auth\_reject"** 254 #define ESC EMLXS 29 **#define ESC\_EMLXS\_29 "ESC\_emlxs\_cmpl\_auth\_reject\_issue"** 256 #define ESC EMLXS 30 **#define ESC\_EMLXS\_30 "ESC\_emlxs\_rcv\_auth\_msg\_npr\_node"** 258 #define ESC EMLXS 31 **#define ESC\_EMLXS\_31 "ESC\_emlxs\_dhc\_reauth\_timeout"**

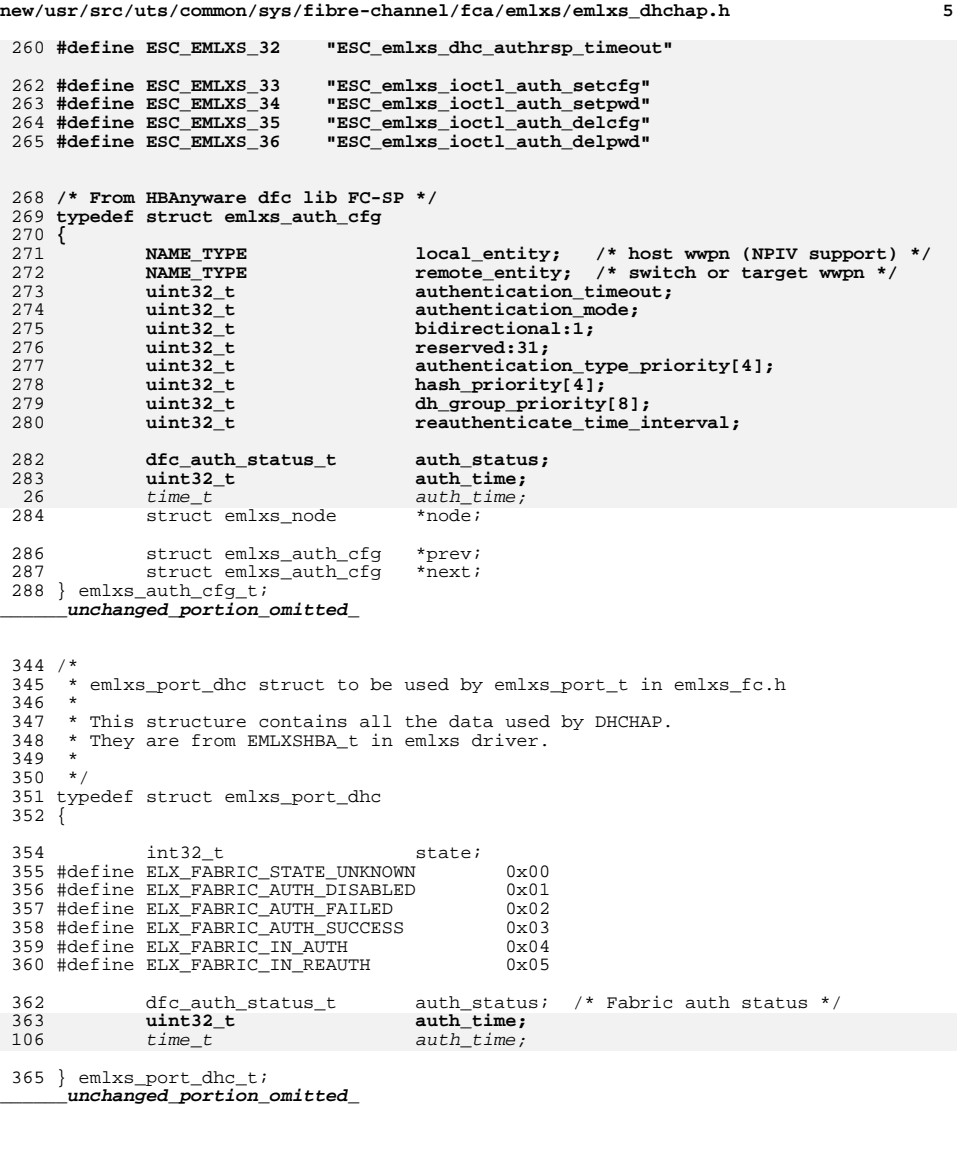

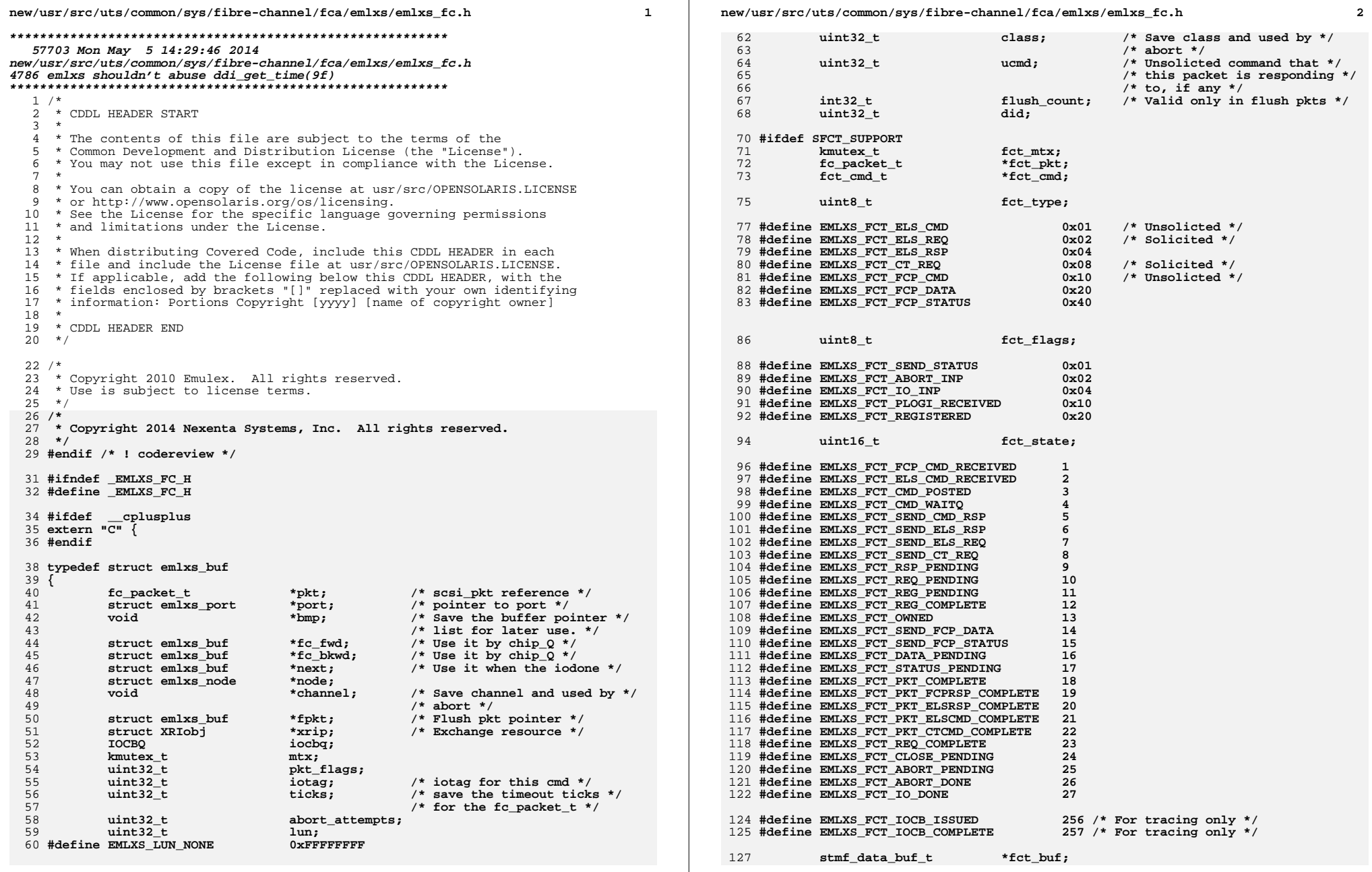

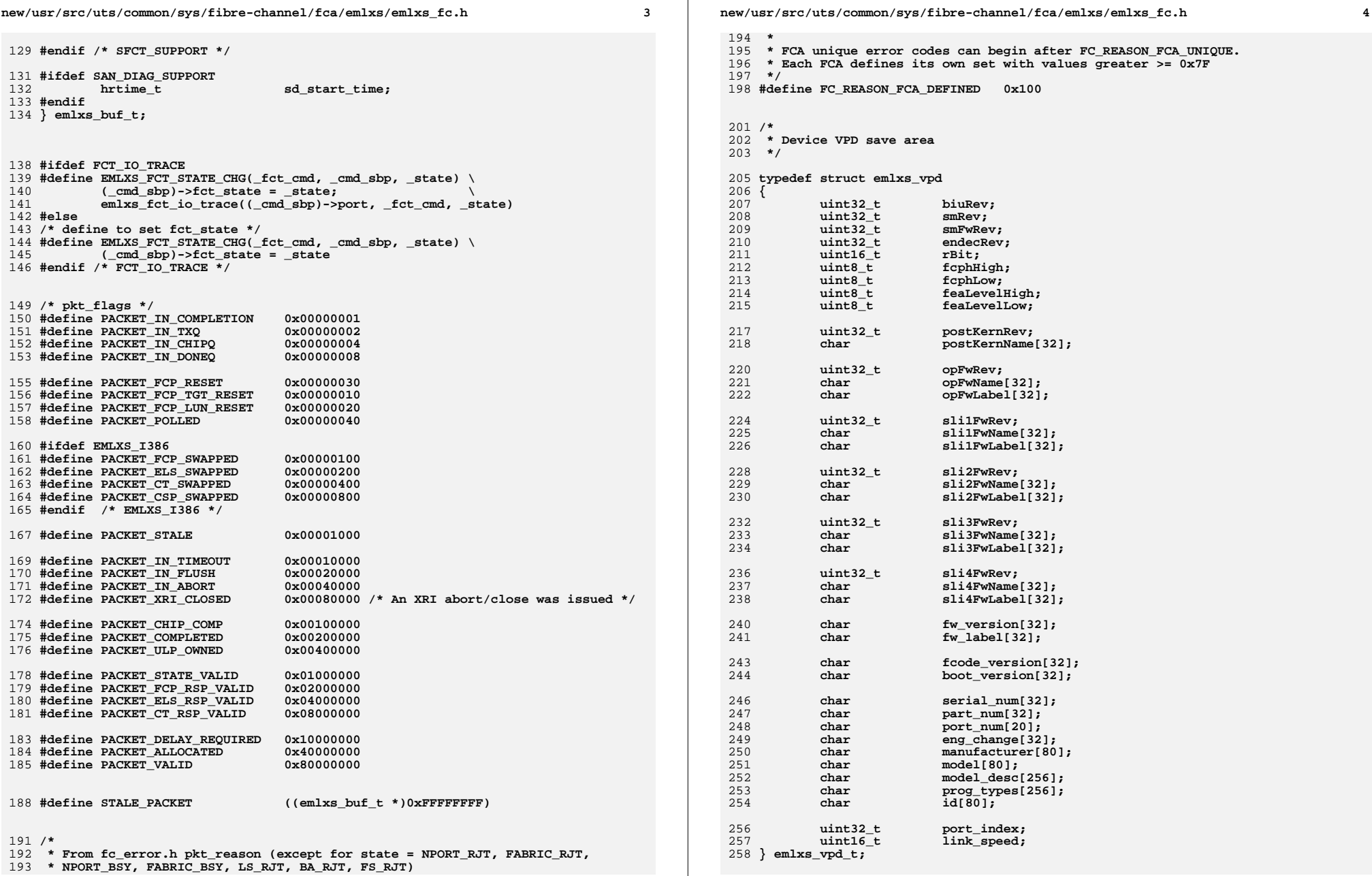

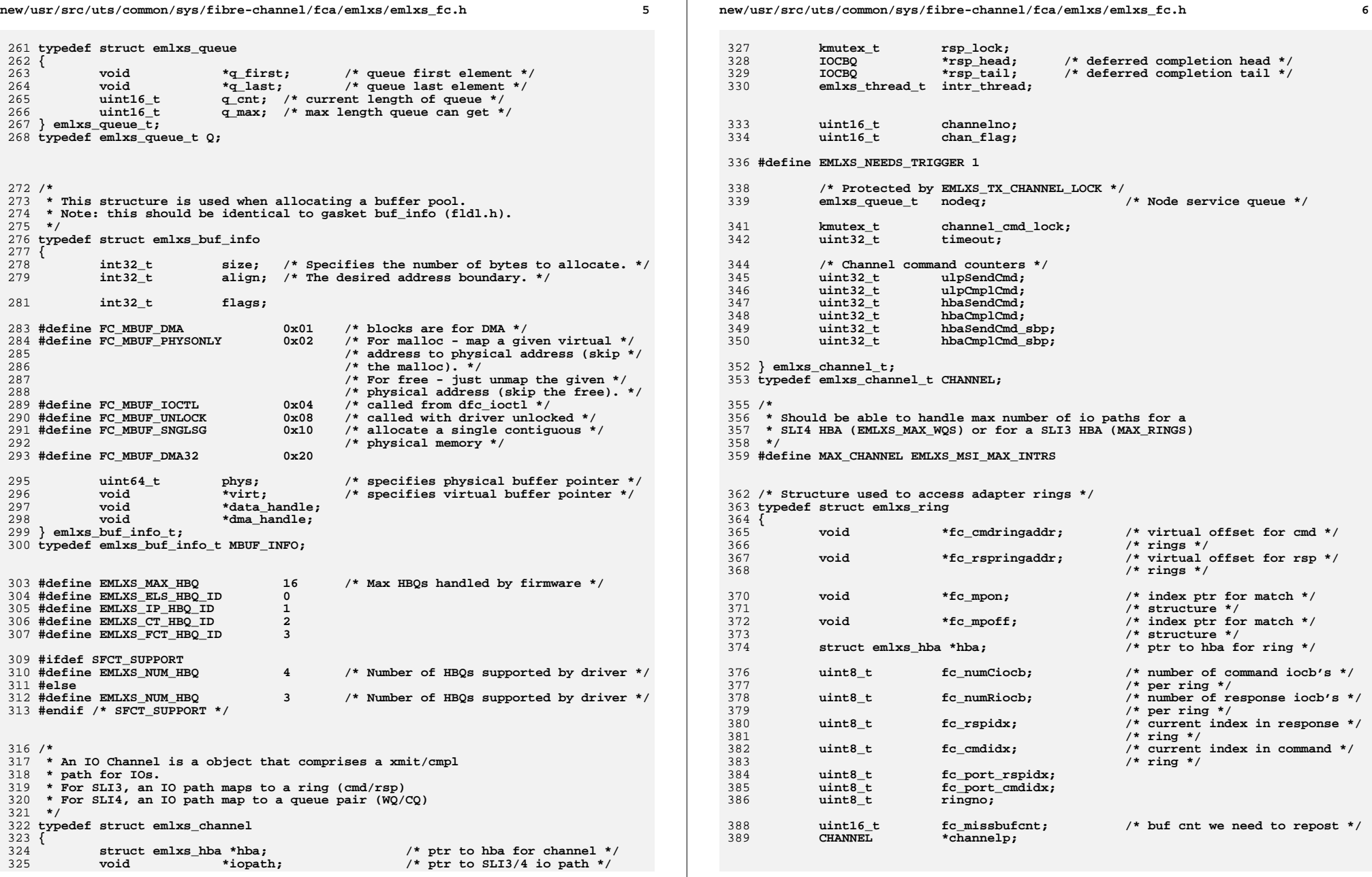

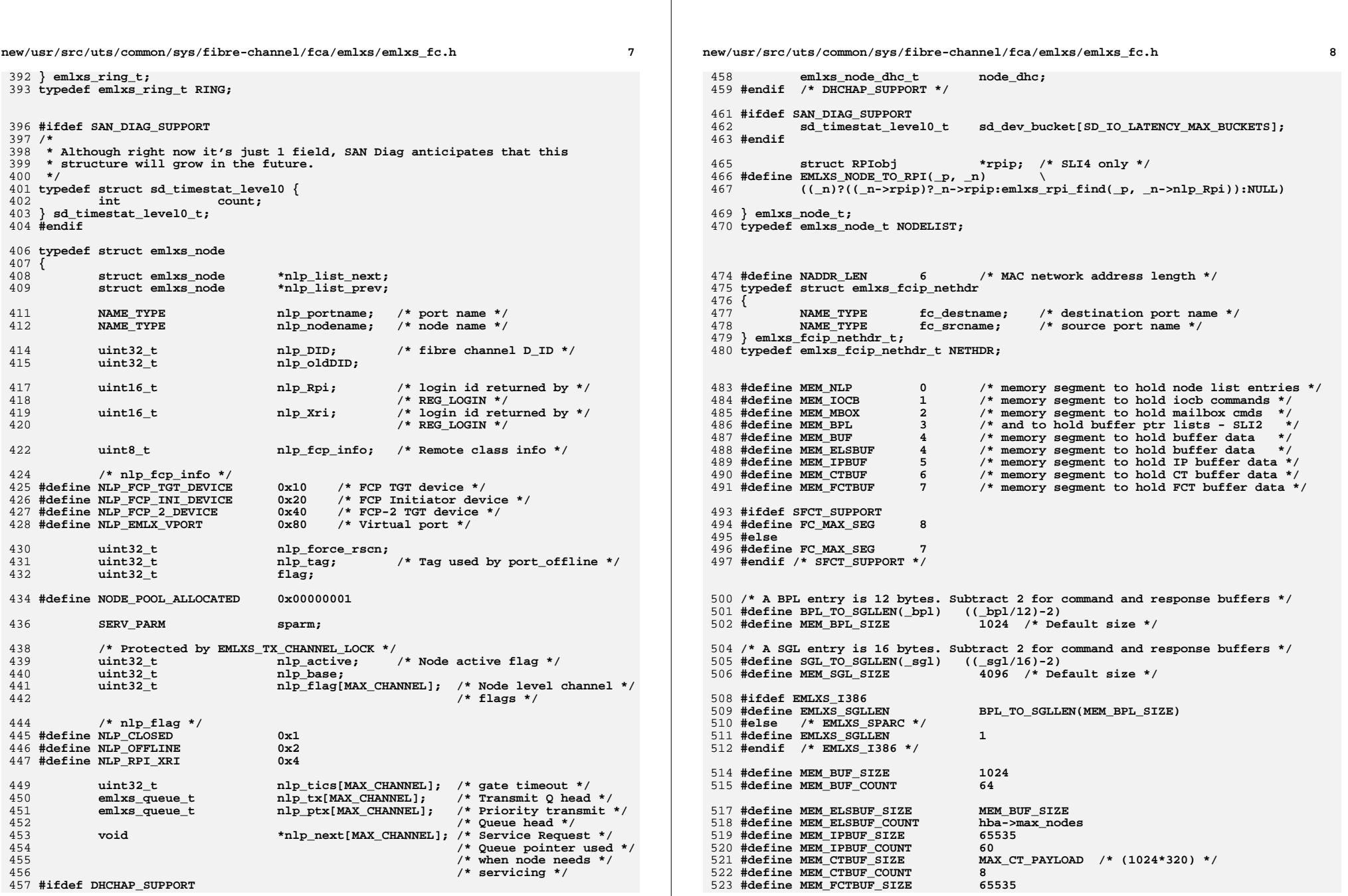

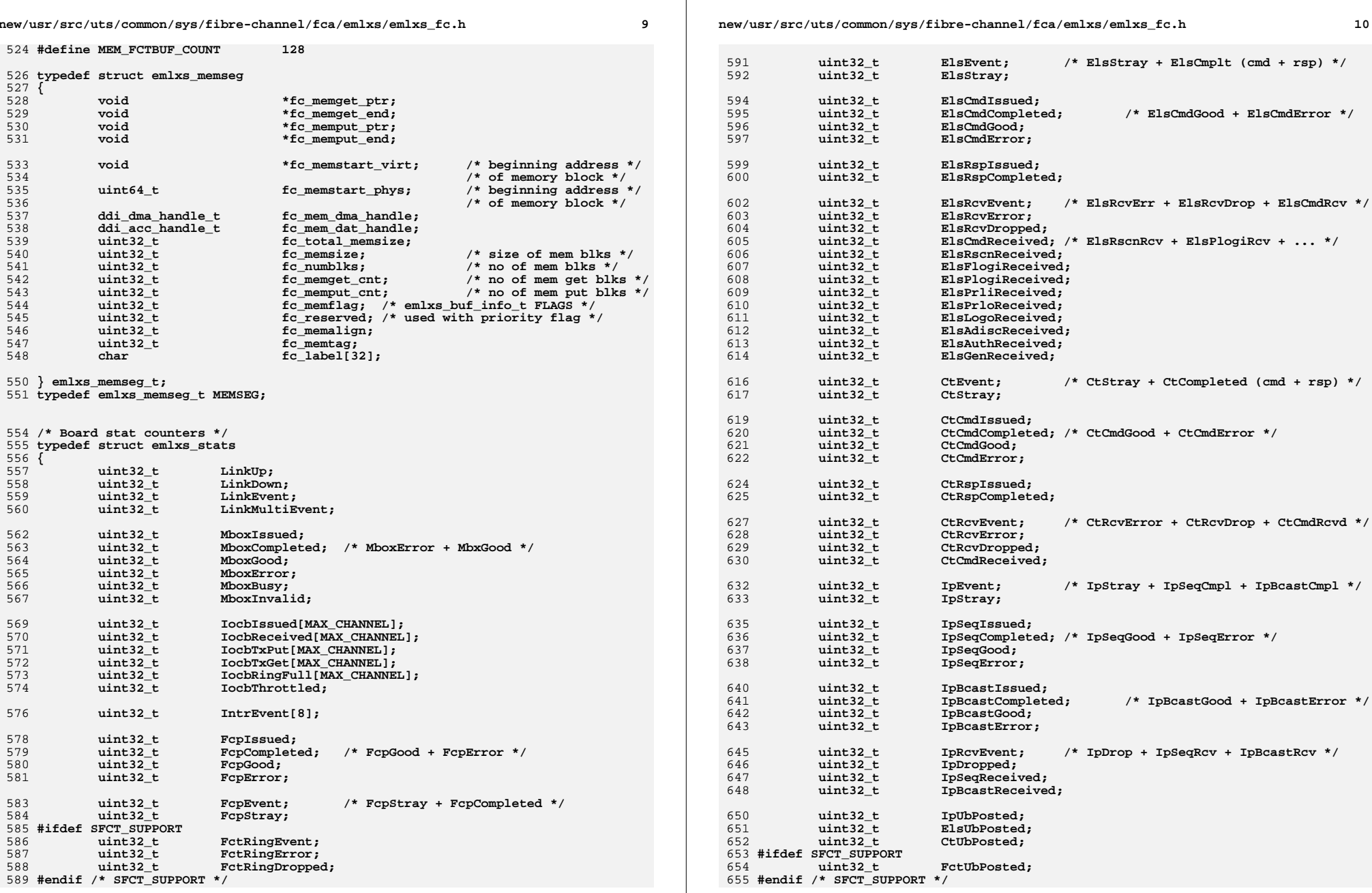

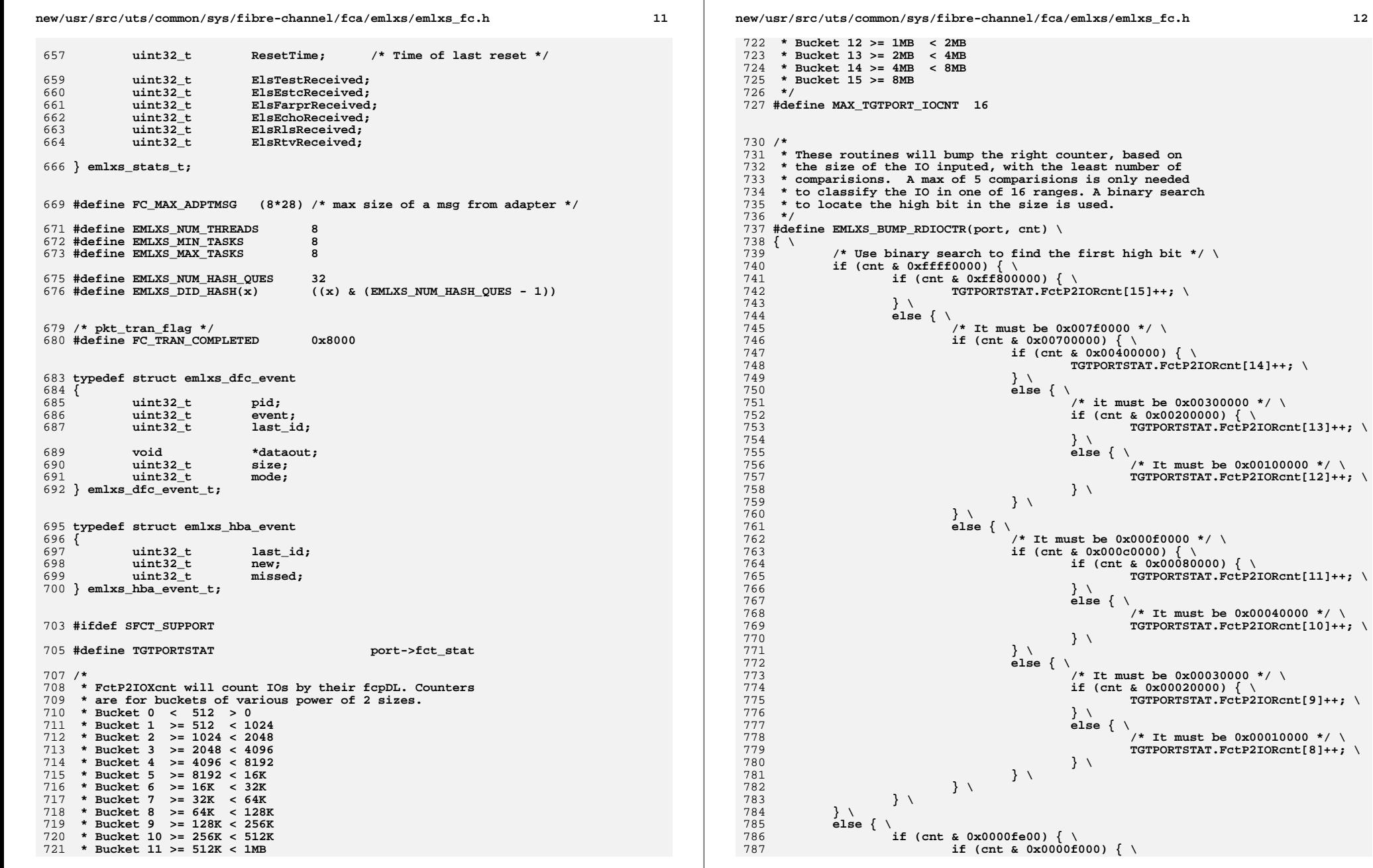

```
new/usr/src/uts/common/sys/fibre-channel/fca/emlxs/emlxs_fc.h 13
788 if (cnt & 0x0000c000) { \
 789 if (cnt & 0x00008000) { \
 790TGTPORTSTAT.FctP2IORcnt[7]++; \
 791\frac{1}{2}792 else { \
 793 /* It must be 0x00004000 */ \
 794TGTPORTSTAT.FctP2IORcnt[6]++; \
 795\frac{5}{6} \frac{1}{3} \frac{1}{3}796\frac{1}{2}797 else { \
 798 /* It must be 0x00000300 */ \
 799 if (cnt & 0x00000200) { \
 800TGTPORTSTAT.FctP2IORcnt[5]++; \
 801\frac{1}{2}802 else { \
 803 /* It must be 0x00000100 */ \
 804 TGTPORTSTAT.FctP2IORcnt[4]++; \
 805\frac{5}{6} \frac{1}{3} \frac{1}{3}806\begin{matrix} 6 & & & & \\ 7 & & & & \\ 8 & & & & \\ 8 & & & & \\ 9 & & & & \\ 9 & & & & \\ 9 & & & & & \\ 9 & & & & & \\ 9 & & & & & \\ 9 & & & & & \\ 9 & & & & & \\ 9 & & & & & \\ 9 & & & & & \\ 9 & & & & & \\ 10 & & & & & \\ 11 & & & & & \\ 12 & & & & & \\ 13 & & & & & \\ 14 & & & & & & \\ 15 & & & & & & \\ 16 & & & & & & \\ 18 & & & & & & \\ 19 & & & & & & \\ 19 & & & & & & & \\ 10 & & & & & & & \\ 807808809 /* It must be 0x00000e00 */ \
 810 if (cnt & 0x00000800) { \
 811TGTPORTSTAT.FctP2IORcnt[3]++; \
 812\frac{2}{3}813 else { \
 814 /* It must be 0x00000600 */ \
 815 if (cnt & 0x00000400) { \
 816TGTPORTSTAT.FctP2IORcnt[2]++; \
 817\frac{7}{2}818 else { \
 819 /* It must be 0x00000200 */ \
 820TGTPORTSTAT.FctP2IORcnt[1]++; \}821\frac{1}{2} \frac{1}{2} \frac{1}{2} \frac{1}{2} \frac{1}{2} \frac{1}{2} \frac{1}{2} \frac{1}{2} \frac{1}{2} \frac{1}{2} \frac{1}{2} \frac{1}{2} \frac{1}{2} \frac{1}{2} \frac{1}{2} \frac{1}{2} \frac{1}{2} \frac{1}{2} \frac{1}{2} \frac{1}{2} \frac{1}{2} \frac{1}{2} 8222 and \frac{1}{2} and \frac{1}{2} and \frac{1}{2}823\frac{3}{4} \frac{1}{4}824\frac{4}{5} \frac{1}{5} \frac{1}{5}825 else { \
 826 /* It must be 0x000001ff */ \
 827
                                 TGTPORTSTAT.FctP2IORcnt[0]++; \
 828 } \
 829 } \
 830 }
 833 #define EMLXS_BUMP_WRIOCTR(port, cnt) \
 834 { \
 835 /* Use binary search to find the first high bit */ \
 836 if (cnt & 0xffff0000) { \
 837if (cnt & 0xff800000) { \
 838 TGTPORTSTAT.FctP2IOWcnt[15]++; \
 839 } \
 840 else { \
 841 /* It must be 0x007f0000 */ \
 842 if (cnt & 0x00700000) { \
 843 if (cnt & 0x00400000) { \
 844TGTPORTSTAT.FctP2IOWcnt[14]++; \
 845\frac{1}{2}846 else { \
 847 /* It must be 0x00300000 */ \
 848 if (cnt & 0x00200000) { \
 849TGTPORTSTAT.FctP2IOWcnt[13]++; \
 850 } \
 851 else { \
 852 /* It must be 0x00100000 */ \
 853 TGTPORTSTAT.FctP2IOWcnt[12]++; \
```
**new/usr/src/uts/common/sys/fibre-channel/fca/emlxs/emlxs\_fc.h <sup>14</sup>**

854

855

856

857

858

859

860

861

862

 $863$ 

864

865

866

867

868

869

870

871

872

873

874

875

876

877

878

879

880

881

882

883

884

885886

887

888

889

890

891

892

893

894

895

896

897

898

899

 $900$ 

901

902

903

 $904$ 

905

906

907

908

909

910

911

912

913

914

915

916

917

918

919

**} \**

 $\frac{4}{5}$   $\frac{1}{5}$   $\frac{1}{2}$   $\frac{1}{2}$   $\frac{1}{2}$  $\frac{6}{7}$   $\frac{1}{2}$   $\frac{1}{2}$  **else { \ /\* It must be 0x000f0000 \*/ \ if (cnt & 0x000c0000) { \ if (cnt & 0x00080000) { \** TGTPORTSTAT.FctP2IOWcnt[11]++; \  $\frac{2}{3}$  **else { \ /\* it must be 0x00040000 \*/ \ TGTPORTSTAT.FctP2IOWcnt[10]++; \**  $\frac{6}{7}$   $\frac{1}{2}$   $\frac{1}{2}$  $\frac{7}{2}$  **else { \ /\* It must be 0x00030000 \*/ \ if (cnt & 0x00020000) { \** TGTPORTSTAT.FctP2IOWcnt[9]++; \<br>} \  $\frac{2}{3}$  $else$  { \ **/\* It must be 0x00010000 \*/ \ TGTPORTSTAT.FctP2IOWcnt[8]++;** \  $\frac{6}{7}$   $\frac{1}{2}$   $\frac{1}{2}$  $\frac{7}{2}$   $\frac{1}{2}$   $\frac{3}{2}$  $\frac{8}{2}$   $\frac{1}{2}$  **} \ else { \ if (cnt & 0x0000fe00) { \ if (cnt & 0x0000f000) { \ if (cnt & 0x0000c000) { \ if (cnt & 0x00008000) { \ TGTPORTSTAT.FctP2IOWcnt[7]++;** \  $\frac{7}{2}$  **else { \ /\* It must be 0x00004000 \*/ \** TGTPORTSTAT.FctP2IOWcnt[6]++; \  $\frac{1}{2}$   $\frac{1}{2}$  2  $\frac{1}{2}$  **else { \ /\* It must be 0x00000300 \*/ \ if (cnt & 0x00000200) { \** TGTPORTSTAT.FctP2IOWcnt[5]++; \<br>}  $\frac{7}{2}$  $else$  { \ **/\* It must be 0x00000100 \*/ \ TGTPORTSTAT.FctP2IOWcnt[4]++; \**  $\frac{1}{2}$  ,  $\frac{1}{2}$ 2 and  $\frac{1}{2}$  and  $\frac{1}{2}$  and  $\frac{1}{2}$  $\frac{3}{4}$  **else { \ /\* It must be 0x00000e00 \*/ \ if (cnt & 0x00000800) { \** TGTPORTSTAT.FctP2IOWcnt[3]++; \  $\frac{1}{2}$  \  $\frac{1}{2}$  \  $\frac{1$  $else$  { \ **/\* It must be 0x00000600 \*/ \ if (cnt & 0x00000400) { \ TGTPORTSTAT.FctP2IOWcnt[2]++; \**  $\frac{3}{4}$  **else { \ /\* It must be 0x00000200 \*/ \ TGTPORTSTAT.FctP2IOWcnt[1]++;** \  $\frac{7}{2}$   $\frac{1}{2}$   $\frac{3}{2}$  $\frac{8}{2}$   $\frac{1}{2}$   $\frac{1}{2}$ **} \**

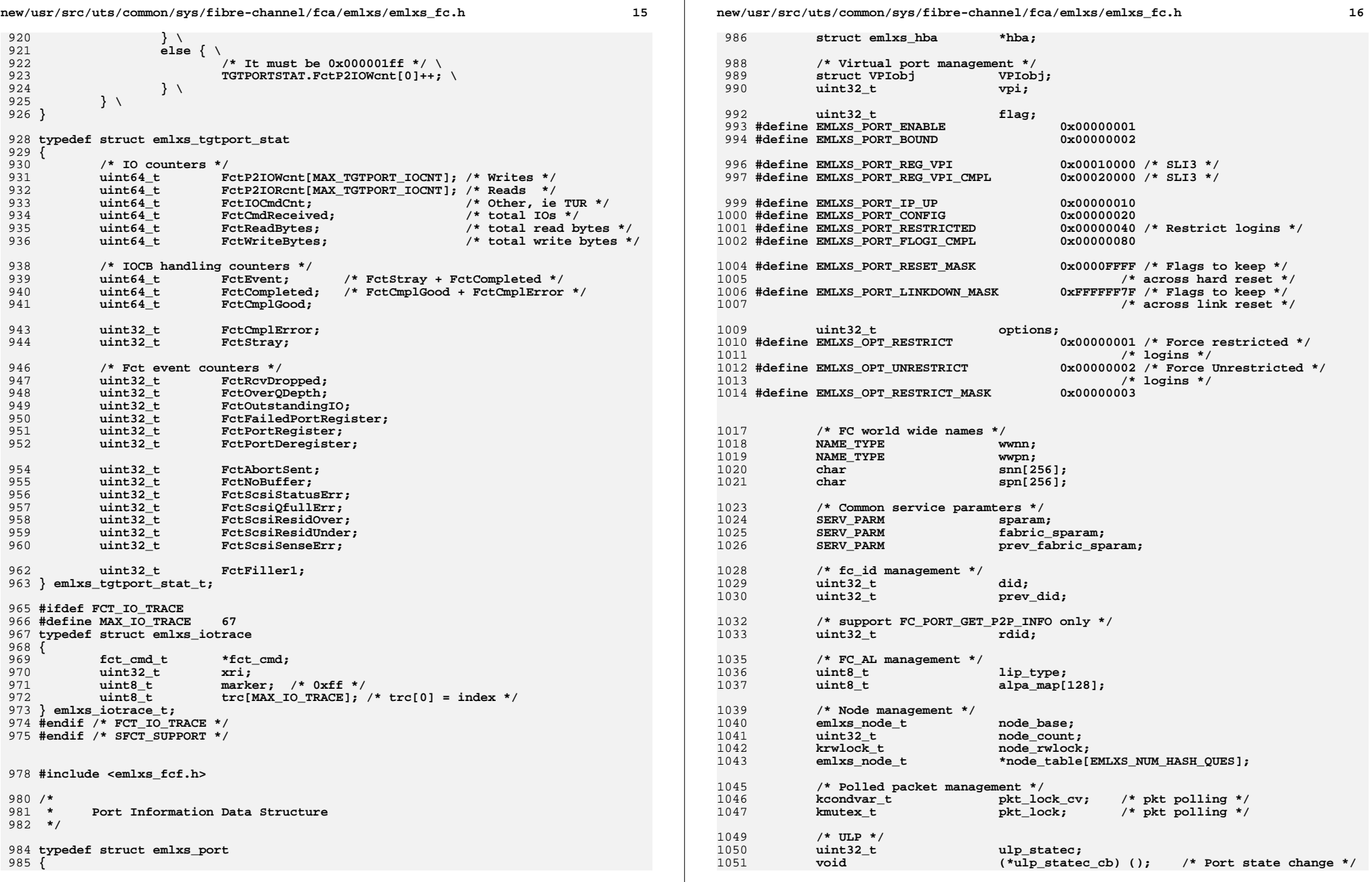

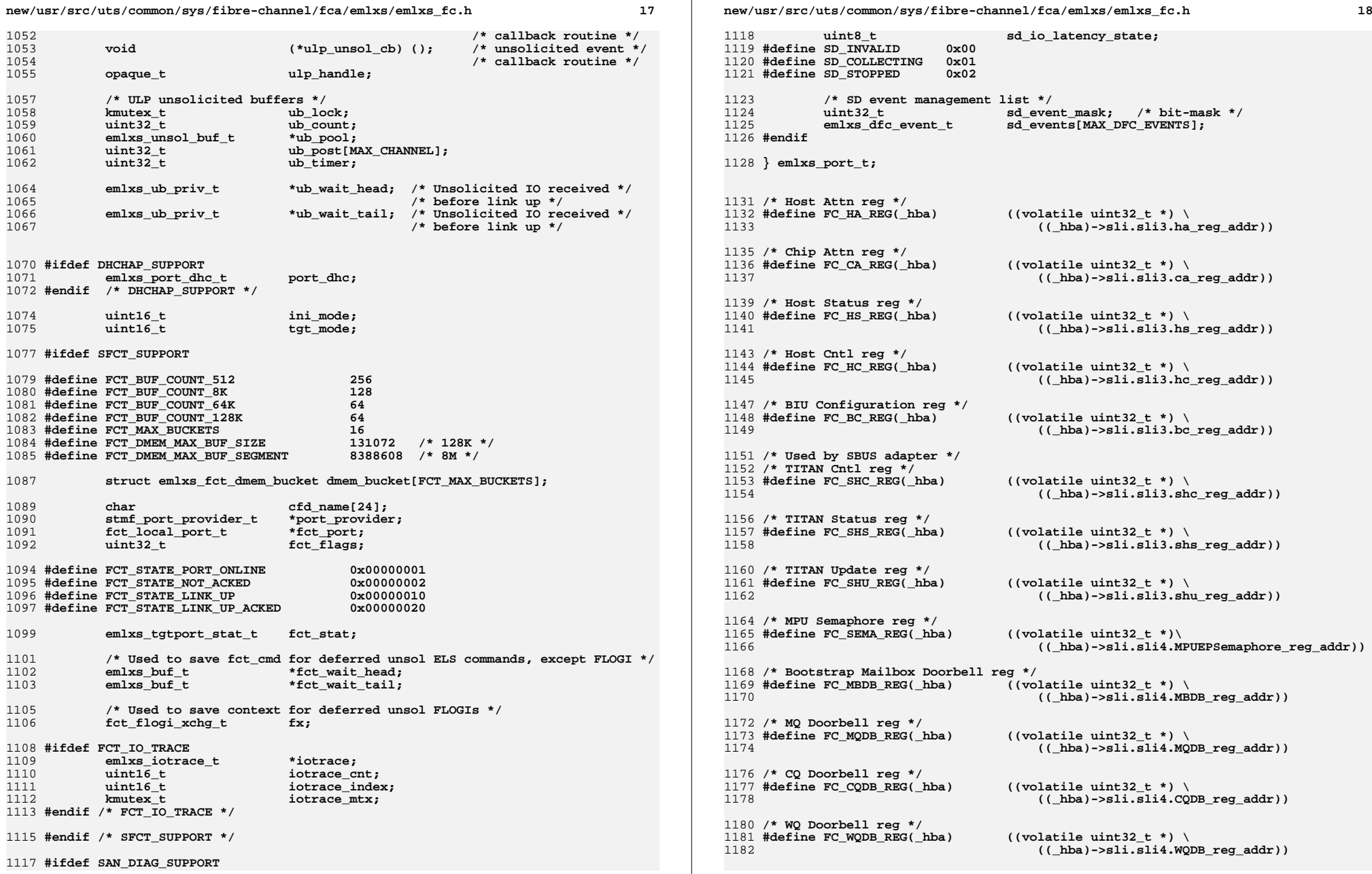

**new/usr/src/uts/common/sys/fibre-channel/fca/emlxs/emlxs\_fc.h <sup>19</sup> /\* RQ Doorbell reg \*/ #define FC\_RQDB\_REG(\_hba) ((volatile uint32\_t \*) \ (aba)->sli.sli4.RQDB** reg addr)) **#define FC\_SLIM2\_MAILBOX(\_hba) ((MAILBOX \*)(\_hba)->sli.sli3.slim2.virt) #define FC\_SLIM1\_MAILBOX(\_hba) ((MAILBOX \*)(\_hba)->sli.sli3.slim\_addr)** 1193 #define FC MATLBOX( hba)  $((\text{hba})->f$ lag & FC SLIM2 MODE) ? \ **FC\_SLIM2\_MAILBOX(\_hba) : FC\_SLIM1\_MAILBOX(\_hba)) #define WRITE\_CSR\_REG(\_hba, \_regp, \_value) ddi\_put32(\** ( hba)->sli.sli3.csr acc handle, (uint32 t \*)( regp),  $\setminus$  **(uint32\_t)(\_value)) #define READ\_CSR\_REG(\_hba, \_regp) ddi\_get32(\**  $(hba)$ ->sli.sli3.csr acc\_handle,  $(uint32 t (*)$  regp)) **#define WRITE\_SLIM\_ADDR(\_hba, \_regp, \_value) ddi\_put32(\**  $\frac{1}{\lambda}$  (hba)->sli.sli3.slim\_acc\_handle, (uint32\_t \*)(\_regp), \ **(uint32\_t)(\_value)) #define READ\_SLIM\_ADDR(\_hba, \_regp) ddi\_get32(\ (\_hba)->sli.sli3.slim\_acc\_handle, (uint32\_t \*)(\_regp)) #define WRITE\_SLIM\_COPY(\_hba, \_bufp, \_slimp, \_wcnt) ddi\_rep\_put32(\** (hba)->sli.sli3.slim\_acc\_handle, (uint32 t \*)( bufp),  $\setminus$  $(\text{uint32 } t$  \*)( $\text{slimp})$ , ( $\text{worth}$ ), DDI\_DEV\_AUTOINCR) **#define READ\_SLIM\_COPY(\_hba, \_bufp, \_slimp, \_wcnt) ddi\_rep\_get32(\** ( $hba$ )->sli.sli3.slim\_acc\_handle, (uint32\_t \*)(\_bufp), \ **(uint32\_t \*)(\_slimp), (\_wcnt), DDI\_DEV\_AUTOINCR) /\* Used by SBUS adapter \*/ #define WRITE\_SBUS\_CSR\_REG(\_hba, \_regp, \_value) ddi\_put32(\** ( hba)->sli.sli3.sbus csr\_handle, (uint32 t \*)( regp),  $\setminus$  **(uint32\_t)(\_value)) #define READ\_SBUS\_CSR\_REG(\_hba, \_regp) ddi\_get32(\ (\_hba)->sli.sli3.sbus\_csr\_handle, (uint32\_t \*)(\_regp)) #define SBUS\_WRITE\_FLASH\_COPY(\_hba, \_offset, \_value) ddi\_put8(\ (\_hba)->sli.sli3.sbus\_flash\_acc\_handle, \**  $(\text{uint8}_t \cdot*)( (\text{volatile unit8}_t \cdot *) ((\text{mth8}_t \cdot *) (\text{mth8}_t \cdot *)$  **(\_offset)), (uint8\_t)(\_value)) #define SBUS\_READ\_FLASH\_COPY(\_hba, \_offset) ddi\_get8(\ (\_hba)->sli.sli3.sbus\_flash\_acc\_handle, \** (uint8 t \*)((volatile uint8 t \*)( hba)->sli.sli3.sbus flash addr +  $\setminus$  **(\_offset))) /\* SLI4 registers \*/ #define WRITE\_BAR1\_REG(\_hba, \_regp, \_value) ddi\_put32(\ (\_hba)->sli.sli4.bar1\_acc\_handle, (uint32\_t \*)(\_regp), \ (uint32\_t)(\_value)) #define READ\_BAR1\_REG(\_hba, \_regp) ddi\_get32(\**  $(hba)$ ->sli.sli4.bar1\_acc\_handle,  $(uint32_t x)$  (regp)) **#define WRITE\_BAR2\_REG(\_hba, \_regp, \_value) ddi\_put32(\** ( hba)->sli.sli4.bar2 acc handle, (uint32 t \*)( regp),  $\setminus$  **(uint32\_t)(\_value)) #define READ\_BAR2\_REG(\_hba, \_regp) ddi\_get32(\ (\_hba)->sli.sli4.bar2\_acc\_handle, (uint32\_t \*)(\_regp))**

 **#define EMLXS\_STATE\_CHANGE(\_hba, \_state)\** {  ${\tt mutes}$  enter(&EMLXS PORT LOCK); **mutex\_enter(&EMLXS\_PORT\_LOCK); \ EMLXS\_STATE\_CHANGE\_LOCKED((\_hba), (\_state)); \ mutex\_exit(&EMLXS\_PORT\_LOCK); \ } /\* Used when EMLXS\_PORT\_LOCK is already held \*/ #define EMLXS\_STATE\_CHANGE\_LOCKED(\_hba, \_state) \** { **{ \ if ((\_hba)->state != (\_state)) \** 1 {<br> **uint32\_t \_st = \_state; \**<br>  $\frac{1}{2}$  **\ EMLXS\_MSGF(EMLXS\_CONTEXT, \ &emlxs\_state\_msg, "%s --> %s", \ emlxs\_ffstate\_xlate((\_hba)->state), \ emlxs\_ffstate\_xlate(\_state)); \ (\_hba)->state = (\_state); \ if ((\_st) == FC\_ERROR) \ { \ (\_hba)->flag |= FC\_HARDWARE\_ERROR; \ } \ } \ } #ifdef FMA\_SUPPORT #define EMLXS\_CHK\_ACC\_HANDLE(\_hba, \_acc) \** if  $(emlxs_fm_{\text{check}acc_handle(\text{hba}, \text{acc})}$  !=  $DDI_FM_{\text{OK}})$   $\{ \ \ \}$ 1280<br>1281 **EMLXS\_MSGF(EMLXS\_CONTEXT, \**  $\overline{\text{semlxs}}$  invalid access handle msg, NULL);  $\setminus$  **} #endif /\* FMA\_SUPPORT \*/ /\* \* This is the HBA control area for the adapter \*/ #ifdef MODSYM\_SUPPORT typedef struct emlxs\_modsym { ddi\_modhandle\_t mod\_fctl; /\* For Leadville \*/ /\* Leadville (fctl) \*/** int  $(*fc\_fca\_attack)(dev\_info\_t *, fc\_fca\_tran_t *);$ int  $(*fc_fca_d \text{dtach})(dev_f \text{info}_t *)$ ;<br>  $(*fc_fca_f \text{init})(struct_f \text{day} \text{ops} *)$  **int (\*fc\_fca\_init)(struct dev\_ops \*); #ifdef SFCT\_SUPPORT**  $\begin{array}{ccc} \texttt{uint32\_t} & \texttt{fct\_modopen;} \\ \texttt{uint32\_t} & \texttt{reserved;} \end{array}$  **uint32\_t reserved; /\* Padding for alignment \*/ ddi\_modhandle\_t mod\_fct; /\* For Comstar \*/** ddi\_modhandle\_t mod\_stmf; **/\* Comstar (fct) \*/** void\*  $(*fct_alleoc)(fct_Struct_id_t, int, int);$ <br>void  $(*fct_frea)(void *):$  **void (\*fct\_free)(void \*); void\* (\*fct\_scsi\_task\_alloc)(void \*, uint16\_t, uint32\_t, uint8\_t \*,** uint16\_t, uint16\_t);<br>int (\*fct register local port)(fo **int (\*fct\_register\_local\_port)(fct\_local\_port\_t \*); void (\*fct\_deregister\_local\_port)(fct\_local\_port\_t \*);** void  $(*fct\_handle\_event)(fct\_local\_port_t *, int, uint32_t, caddr_t);$ <br>void  $(*fct post rcvd cmd)(fct cmd t *, smf data but t *);$ 

**void (\*fct\_post\_rcvd\_cmd)(fct\_cmd\_t \*, stmf\_data\_buf\_t \*);**

**new/usr/src/uts/common/sys/fibre-channel/fca/emlxs/emlxs\_fc.h <sup>20</sup>**

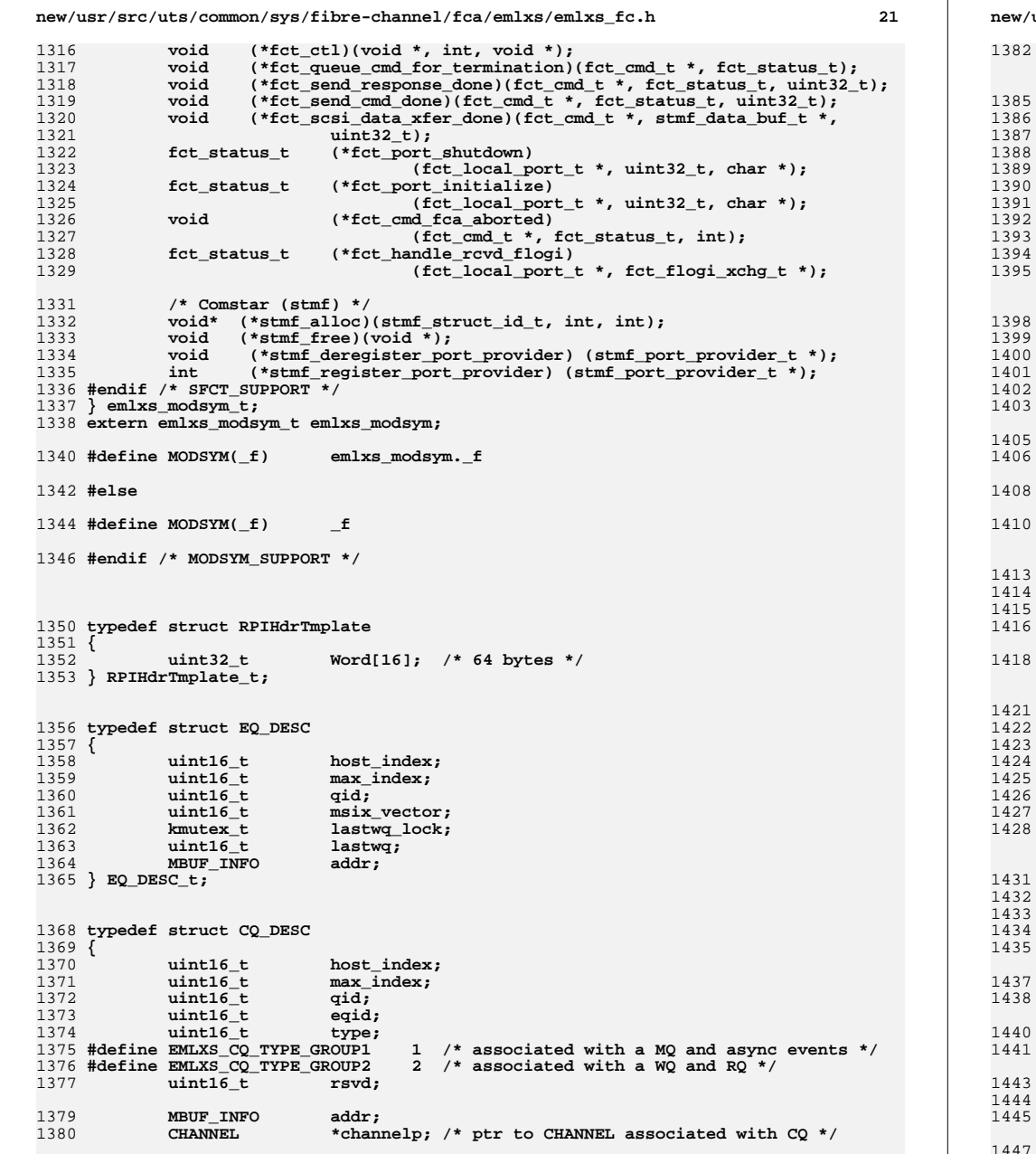

```
new/usr/src/uts/common/sys/fibre-channel/fca/emlxs/emlxs_fc.h 22
  } CQ_DESC_t;
   typedef struct WQ_DESC
 {
               \begin{array}{ll}\n \text{uint16}_\text{t} & \text{host}\_\text{index}; \\
 \text{uint16}_\text{t} & \text{max}\_\text{index};\n \end{array}\begin{array}{ll}\n \text{uint16\_t} & \text{max\_index}; \\
 \text{uint16\_t} & \text{port\_index}\n \end{array}\begin{array}{ll}\n \text{uint16} \text{t} & \text{port}\_ \text{index}; \\
 \text{uint16} \text{t} & \text{release depth};\n \end{array} uint16_t release_depth;
 #define WQE_RELEASE_DEPTH (8 * EMLXS_NUM_WQ_PAGES)
               \begin{array}{ccc}\n\text{uint16}_\text{t} & \text{qid}; \\
\text{uint16}_\text{t} & \text{cqid};\n\end{array}\begin{array}{ccc} \texttt{uint16\_t} & \texttt{cqid;} \\ \texttt{MBUF\_INFO} & \texttt{addr;} \end{array} MBUF_INFO addr;
   } WQ_DESC_t;
   typedef struct RQ_DESC
 {
               \begin{array}{ll}\n \text{uint16}_\text{t} & \text{host}\_\text{index}; \\
 \text{uint16}_\text{t} & \text{max}\_\text{index};\n \end{array}\begin{array}{c}\n\text{max}\_ \text{index};\\
\text{mid} \end{array}uint16_t<br>uint16_t<br>uint16_t cqid;
                uint16_t cqid;
               MBUF_INFO
addr;<br>
MBUF_INFO
rgb[Ref]
                                          MBUF_INFO rqb[RQ_DEPTH];
                kmutex_t lock;
   } RQ_DESC_t;
   typedef struct RXQ_DESC
 {
 kmutex_t lock;
 emlxs_queue_t active;
   } RXQ_DESC_t;
   typedef struct MQ_DESC
   {
                uint16_t host_index;
                                          max_index;<br>qid;
                uint16_t qid;
               \begin{array}{ccc}\n\text{uint16}_\text{t} & \text{cqid;} \\
\text{MBUF INFO} & \text{addr;} \\
\end{array} MBUF_INFO addr;
 } MQ_DESC_t;
   /* Define the number of queues the driver will be using */
   #define EMLXS_MAX_EQS EMLXS_MSI_MAX_INTRS
   #define EMLXS_MAX_WQS EMLXS_MSI_MAX_INTRS
                                                      \frac{1}{2} ONLY 1 pair is allowed */
   #define EMLXS_MAX_MQS 1
   /* One CQ for each WQ & (RQ pair) plus one for the MQ */
   #define EMLXS_MAX_CQS (EMLXS_MAX_WQS + (EMLXS_MAX_RQS/2) + 1)
   /* The First CQ created is ALWAYS for mbox / event handling */
   #define EMLXS_CQ_MBOX 0
   /* The Second CQ created is ALWAYS for unsol rcv handling */
   /* At this time we are allowing ONLY 1 pair of RQs */
   #define EMLXS_CQ_RCV 1
```
1447 **/\* The remaining CQs are for WQ completions \*/**
1451 **/\* FCFI RQ Configuration \*/** 1452 **#define EMLXS\_FCFI\_RQ0\_INDEX <sup>0</sup>** 1453 **#define EMLXS\_FCFI\_RQ0\_RMASK 0 /\* match all \*/** 1454 **#define EMLXS\_FCFI\_RQ0\_RCTL 0 /\* match all \*/** 1455 **#define EMLXS\_FCFI\_RQ0\_TMASK 0 /\* match all \*/** 1456 **#define EMLXS\_FCFI\_RQ0\_TYPE 0 /\* match all \*/** 1458 **/\* Define the maximum value for a Queue Id \*/** 1459 **#define EMLXS\_MAX\_EQ\_IDS <sup>256</sup>** 1460 **#define EMLXS\_MAX\_CQ\_IDS <sup>1024</sup>** 1461 **#define EMLXS\_MAX\_WQ\_IDS <sup>1024</sup>** 1462 **#define EMLXS\_MAX\_RQ\_IDS <sup>4</sup>** 1464 **#define EMLXS\_RXQ\_ELS <sup>0</sup>** 1465 **#define EMLXS\_RXQ\_CT <sup>1</sup>** 1466 **#define EMLXS\_MAX\_RXQS <sup>2</sup>** 1468 **#define PCI\_CONFIG\_SIZE 0x80** 1470 **typedef struct emlxs\_sli3** 1471 **{** 1472 **/\* SLIM management \*/** 1473 **MATCHMAP slim2;** 1475 **/\* HBQ management \*/** 1476 **uint32\_t hbq\_count; /\* Total number of HBQs \*/** 1477 **/\* configured \*/** 1478 $h$ bq table[EMLXS NUM HBQ]; 1480 **/\* Adapter memory management \*/** 1481 $\begin{array}{ccc}\n\text{c} \text{addr}\text{-}\text{t} & \text{c} \text{sr}\text{-}\text{addr}\text{;} \\
\text{c} \text{addr}\text{t} & \text{s} \text{lim}\text{addr}\text{;}\n\end{array}$ 1482 **caddr\_t slim\_addr; ddi\_acc\_handle\_t csr\_acc\_handle;** 14831484ddi\_acc\_handle\_t\_slim\_acc\_handle; 1486 **/\* SBUS adapter management \*/** 1487 **caddr\_t sbus\_flash\_addr; /\* Virt addr of R/W \*/** 1488 **/\* Flash \*/** 1489 **caddr\_t sbus\_core\_addr; /\* Virt addr of TITAN \*/** 1490 **/\* CORE \*/** 1491 **caddr\_t sbus\_csr\_addr; /\* Virt addr of TITAN \*/** 1492 **/\* CSR \*/ ddi\_acc\_handle\_t sbus\_flash\_acc\_handle;** 14931494 **ddi\_acc\_handle\_t sbus\_core\_acc\_handle;** 1495 **ddi\_acc\_handle\_t sbus\_csr\_handle;** 1497 **/\* SLI 2/3 Adapter register management \*/** 1498 **uint32\_t \*bc\_reg\_addr; /\* virtual offset for BIU \*/** 1499 **/\* config reg \*/** 1500 **uint32\_t \*ha\_reg\_addr; /\* virtual offset for host \*/** 1501/\* attn reg \*/<br>uint32\_t \*hc\_reg\_addr; /\* virtual off 1502 **uint32\_t \*hc\_reg\_addr; /\* virtual offset for host \*/** 1503/\* ctl reg \*/<br>uint32 t \*ca reg addr; /\* virtual of 1504 **uint32\_t \*ca\_reg\_addr; /\* virtual offset for FF \*/** 1505/\* attn reg \*/<br>uint32 t \*hs reg addr; /\* virtual off 1506 **uint32\_t \*hs\_reg\_addr; /\* virtual offset for \*/** 1507 **/\* status reg \*/ uint32\_t \*shc\_reg\_addr; /\* virtual offset for SBUS \*/** 15081509 **/\* Ctrl reg \*/ uint32\_t \*shs\_reg\_addr; /\* virtual offset for SBUS \*/** 15101511 **/\* Status reg \*/ uint32\_t \*shu\_reg\_addr; /\* virtual offset for SBUS \*/** 15121513**/\* Update reg \*/**

**new/usr/src/uts/common/sys/fibre-channel/fca/emlxs/emlxs\_fc.h <sup>24</sup>** 1514 **uint16\_t hgp\_ring\_offset;** 1515 **uint16\_t hgp\_hbq\_offset;** 1516 **uint16\_t iocb\_cmd\_size;** 1517uint16\_t<br>uint32 t **b iocb\_rsp\_size**;<br>uint32 t **b copy**: 1518 **uint32\_t hc\_copy; /\* local copy of HC register \*/** 1520 **/\* Ring management \*/** 1521 **uint32\_t ring\_count;** 1522 **emlxs\_ring\_t ring[MAX\_RINGS];**  $1523$ **kmutex\_t**<br>uint8 t *ring\_cmd\_lock[MAX\_RINGS];*<br>ving masks[4]; /\* number 1524 **uint8\_t ring\_masks[4]; /\* number of masks/rings used \*/** 1525 **uint8\_t ring\_rval[6];** 1526 **uint8\_t ring\_rmask[6];** 1527 **uint8\_t ring\_tval[6];** 1528 **uint8\_t ring\_tmask[6];** 1530 **/\* Protected by EMLXS\_FCTAB\_LOCK \*/** 1531 **#ifdef EMLXS\_SPARC** 1532**MEMSEG**<br> **MATCHMAP**<br> **\*\*fcp bpl ta** 1533 **MATCHMAP \*\*fcp\_bpl\_table; /\* iotag table for \*/** 1534 **/\* bpl buffers \*/** 1535 **#endif /\* EMLXS\_SPARC \*/** 1536 **uint32\_t mem\_bpl\_size;** 1537 **} emlxs\_sli3\_t;** 1539 **typedef struct emlxs\_sli4** 1540 **{** 1541 **MATCHMAP bootstrapmb;** 1542 **caddr\_t bar1\_addr;** 1543 **caddr\_t bar2\_addr; ddi\_acc\_handle\_t bar1\_acc\_handle;** 15441545ddi acc handle t bar2 acc handle: 1547 **/\* SLI4 Adapter register management \*/** 1548uint32\_t<br>uint32\_t<br>**\*MBDB\_reg\_addr;**<br>**\*MBDB\_reg\_addr**; 1549 **uint32\_t \*MBDB\_reg\_addr;** 1551 **uint32\_t \*CQDB\_reg\_addr;** 1552 **uint32\_t \*MQDB\_reg\_addr;** 1553 **uint32\_t \*WQDB\_reg\_addr;** 1554 **uint32\_t \*RQDB\_reg\_addr;** 1556 **uint32\_t flag;** 1557 **#define EMLXS\_SLI4\_INTR\_ENABLED 0x00000001** 1558 **#define EMLXS\_SLI4\_HW\_ERROR 0x00000002** 1559 **#define EMLXS\_SLI4\_DOWN\_LINK 0x00000004** 1561 **uint16\_t XRICount;** 1562 $\frac{\text{uint16}_t}{\text{uint16}_t}$ 1563**RPICount;**<br>RPIBase: 1564**uint16\_t**<br>**uint16 t** 1565**VPICount;**<br>**VPIBase**; 1566 $\begin{array}{c}\n\text{uint16} \\
\text{uint16} \\
\text{t}\n\end{array}$ 1567**VFICount;**<br>**VFIBase**: 1568 $\n *uint16_t*\n \n *uint16_t*\n$ 1569 **uint16\_t FCFICount;** 1571**kmutex\_t**<br>**FCFTable tfcftab:** 1572 $\begin{array}{c} \texttt{FCFTable\_t} \\ \texttt{VFIobj\_t} \end{array}$ 1573 **VFIobj\_t \*VFI\_table;** 1575 **/\* Save Config Region 23 info \*/** 1576 **tlv\_fcoe\_t cfgFCOE; tlv\_fcfconnectlist\_t cfgFCF;** 15771579**MBUF\_INFO slim2;**

**new/usr/src/uts/common/sys/fibre-channel/fca/emlxs/emlxs\_fc.h <sup>25</sup>**

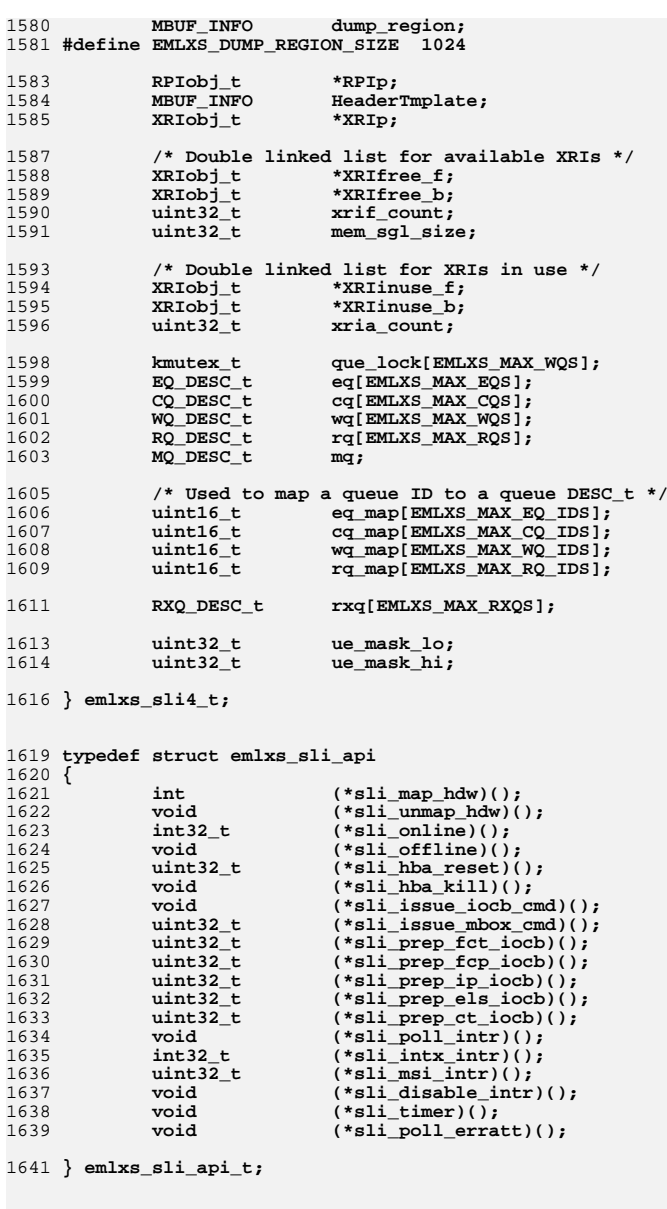

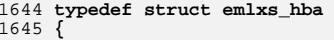

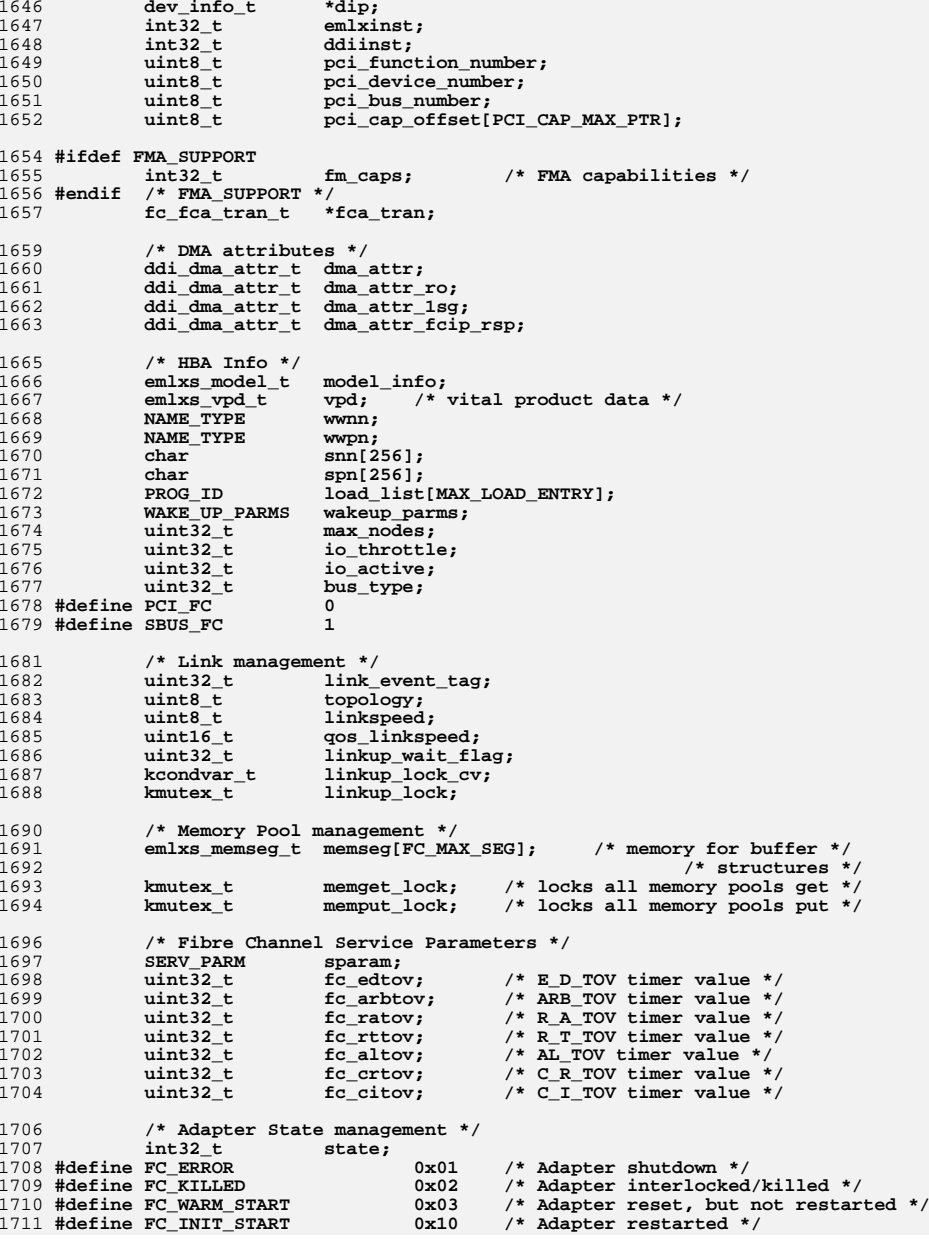

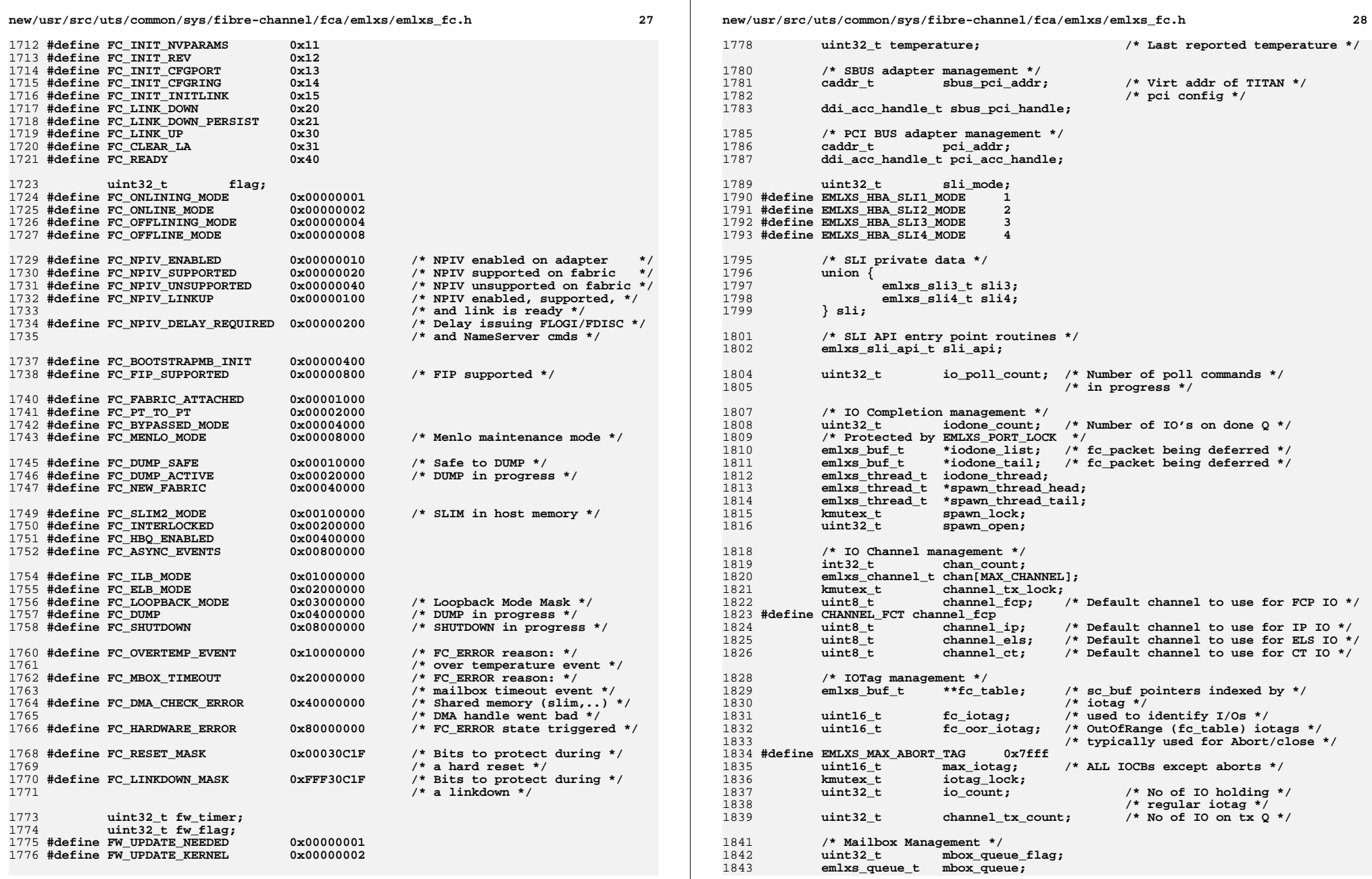

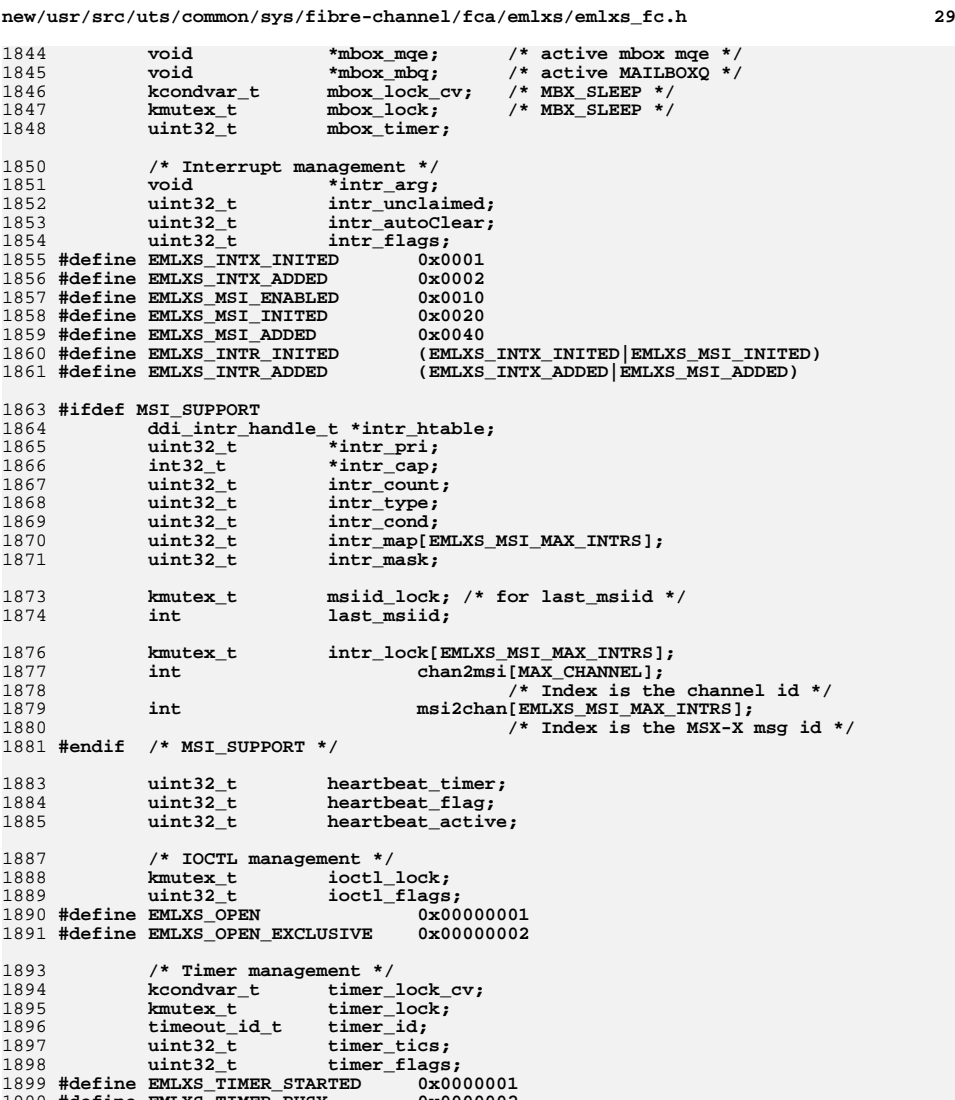

```
 uint32_t pm_state;
1911 /* pm_state */
1912 #define EMLXS_PM_IN_ATTACH 0x00000001
 1913 #define EMLXS_PM_IN_DETACH 0x00000002
 1914 #define EMLXS_PM_IN_SOL_CB 0x00000010
1915 #define EMLXS PM IN UNSOL CB
  #define EMLXS_PM_IN_UNSOL_CB 0x00000020
1916 #define EMLXS_PM_IN_LINK_RESET 0x00000100
 1917 #define EMLXS_PM_IN_HARD_RESET 0x00000200
 1918 #define EMLXS_PM_SUSPENDED 0x01000000
1920 uint32_t pm_level;
 /* pm_level */
19211922 #define EMLXS_PM_ADAPTER_DOWN 0
 1923 #define EMLXS_PM_ADAPTER_UP 1
1925 uint32_t pm_busy;
1926kmutex_t<br>uint8 t
1927 uint8_t pm_config[PCI_CONFIG_SIZE];
 1928 #ifdef IDLE_TIMER
1929uint32_t<br>
pm_idle_timer;<br>
pm_active;
1930 uint32_t pm_active; /* Only used by timer */
 1931 #endif /* IDLE_TIMER */
1933 /* Loopback management */
1934\begin{array}{ccc}\n \text{uint32}_t & \text{loopback\_tics;} \\
 \text{void} & * \text{loopback\_pkt}.\n \end{array}1935 void *loopback_pkt;
1937 /* Event management */
1938 emlxs_event_queue_t event_queue;
1939uint32_t <sup>--</sup> event_mask;<br>uint32 t event timer;
1940 uint32_t event_timer;
 emlxs_dfc_event_t dfc_event[MAX_DFC_EVENTS];
19411942 emlxs_hba_event_t hba_event;
1944 /* Parameter management */
1945 emlxs_config_t config[NUM_CFG_PARAM];
1947 /* Driver stat management */
1948 kstat_t *kstat;
 emlxs_stats_t stats;
19491951 /* Log management */
1952 emlxs_msg_log_t log;
1954 /* Port managment */
1955\begin{array}{ccc}\n\text{uint32}_t & \text{vpi\_base;} \\
\text{uint32}_t & \text{vpi\_max:}\n\end{array}1956 uint32_t vpi_max;
1957\begin{array}{ccc}\n\text{uint32}_t & \text{vpi}_h & \text{right;}\\
\text{uint32}_t & \text{num of po}\n\end{array}1958 uint32_t num_of_ports;
1960 kmutex_t port_lock; /* locks port, nodes, rings */
 emlxs_port_t port[MAX_VPORTS + 1]; /* port specific info */
19611962 /* Last one is for */
1963 /* NPIV ready test */
 1965 #ifdef DHCHAP_SUPPORT
1966kmutex_t dhc_lock;<br>kmutex_t auth_lock;
1967kmlxs auth cfg t auth cfg;
1968 emlxs_auth_cfg_t auth_cfg; /* Default auth_cfg. */
1969 /* Points to list of entries. */
```
/\* Protected by auth\_lock \*/<br>uint32 t auth cfg count: //\* Protected by auth\_lock \*/

/\* Protected by auth\_lock \*/<br>uint32 t auth key count: //\* Protected by auth\_lock \*/

**emlxs\_auth\_key\_t auth\_key; /\* Default auth\_key. \*/**

**/\* Points to list of entries. \*/**

**uint32\_t auth\_cfg\_count;**

**uint32\_t auth\_key\_count;**

1910

1970

1971

1972

1973

1974

1975

1900 **#define EMLXS\_TIMER\_BUSY 0x0000002** 1901 **#define EMLXS\_TIMER\_KILL 0x0000004** **new/usr/src/uts/common/sys/fibre-channel/fca/emlxs/emlxs\_fc.h <sup>31</sup>**

1976 **uint32\_t rdn\_flag;** 1977 **#endif /\* DHCHAP\_SUPPORT \*/** 1979 $\begin{array}{ll}\n \text{uint16}_t & \text{init_model} \\
 \text{uint16}_t & \text{tet mode}\n \end{array}$ 1980 **uint16\_t tgt\_mode;** 1982 **#ifdef TEST\_SUPPORT** 1983 **uint32\_t underrun\_counter;** 1984 **#endif /\* TEST\_SUPPORT \*/** 1986 **#ifdef MODFW\_SUPPORT** 1987 **ddi\_modhandle\_t fw\_modhandle;** 1988 **#endif /\* MODFW\_SUPPORT \*/** 1990 **#ifdef DUMP\_SUPPORT** 1991 **emlxs\_file\_t dump\_txtfile;** 1992 **emlxs\_file\_t dump\_dmpfile;** 1993 **emlxs\_file\_t dump\_ceefile;** 1994 **kmutex\_t dump\_lock;** 1995 **#define EMLXS\_DUMP\_LOCK hba->dump\_lock** 1996 **#define EMLXS\_TXT\_FILE <sup>1</sup>** 1997 **#define EMLXS\_DMP\_FILE <sup>2</sup>** 1998 **#define EMLXS\_CEE\_FILE <sup>3</sup>** 2000 **#define EMLXS\_DRV\_DUMP <sup>0</sup>** 2001 **#define EMLXS\_TEMP\_DUMP <sup>1</sup>** 2002 **#define EMLXS\_USER\_DUMP <sup>2</sup>** 2004 **#endif /\* DUMP\_SUPPORT \*/** 2006 **} emlxs\_hba\_t;** 2008 **#define EMLXS\_SLI\_MAP\_HDW (hba->sli\_api.sli\_map\_hdw)** 2009 #define EMLXS SLI UNMAP HDW which is a defined in the same of the same of the same of the *(hba->sli\_api.sli\_unmap\_hdw)* 2010 **#define EMLXS\_SLI\_ONLINE (hba->sli\_api.sli\_online)** 2011 #define EMLXS SLI OFFLINE **(hba->sli\_api.sli\_offline)**<br> **(hba->sli\_api.sli\_bba\_reset)** 2012 **#define EMLXS\_SLI\_HBA\_RESET (hba->sli\_api.sli\_hba\_reset)** 2013 **#define EMLXS\_SLI\_HBA\_KILL (hba->sli\_api.sli\_hba\_kill)** 2014 **#define EMLXS\_SLI\_ISSUE\_IOCB\_CMD (hba->sli\_api.sli\_issue\_iocb\_cmd)** 2015 **#define EMLXS\_SLI\_ISSUE\_MBOX\_CMD (hba->sli\_api.sli\_issue\_mbox\_cmd)** 2016 #define EMLXS SLI PREP FCT IOCB  $(hba \rightarrow sli\_api.sli\_prep\_fct\_iocb)$ 2017 #define EMLXS SLI PREP FCP IOCB  $(hba \rightarrow sli$  api.sli prep fcp iocb) 2018 #define EMLXS SLI PREP IP TOCB **#define EMLXS\_SLI\_PREP\_IP\_IOCB (hba->sli\_api.sli\_prep\_ip\_iocb)** 2019 **#define EMLXS\_SLI\_PREP\_ELS\_IOCB (hba->sli\_api.sli\_prep\_els\_iocb)** 2020 #define EMLXS SLI PREP CT TOCB **(hba->sli\_api.sli\_prep\_ct\_iocb)**<br> **(hba->sli\_api.sli**\_poll\_intr) 2021 **#define EMLXS\_SLI\_POLL\_INTR (hba->sli\_api.sli\_poll\_intr)** 2022 #define EMLXS SLI INTX INTR **#define EMLXS\_SLI\_INTX\_INTR (hba->sli\_api.sli\_intx\_intr)** 2023 **#define EMLXS\_SLI\_MSI\_INTR (hba->sli\_api.sli\_msi\_intr)** 2024 **#define EMLXS\_SLI\_DISABLE\_INTR (hba->sli\_api.sli\_disable\_intr)** 2025 **#define EMLXS\_SLI\_TIMER (hba->sli\_api.sli\_timer)** 2026 **#define EMLXS\_SLI\_POLL\_ERRATT (hba->sli\_api.sli\_poll\_erratt)** 2028 **#define EMLXS\_HBA\_T 1 /\* flag emlxs\_hba\_t is already typedefed \*/**

 **#ifdef MSI\_SUPPORT #define EMLXS\_INTR\_INIT(\_hba, \_m) emlxs\_msi\_init(\_hba, \_m) #define EMLXS\_INTR\_UNINIT(\_hba) emlxs\_msi\_uninit(\_hba) #define EMLXS\_INTR\_ADD(\_hba) emlxs\_msi\_add(\_hba) #define EMLXS\_INTR\_REMOVE(\_hba) emlxs\_msi\_remove(\_hba)** 2035 **#else #define EMLXS\_INTR\_INIT(\_hba, \_m) emlxs\_intx\_init(\_hba, \_m) #define EMLXS\_INTR\_UNINIT(\_hba) emlxs\_intx\_uninit(\_hba) #define EMLXS\_INTR\_ADD(\_hba) emlxs\_intx\_add(\_hba) #define EMLXS\_INTR\_REMOVE(\_hba) emlxs\_intx\_remove(\_hba) #endif /\* MSI\_SUPPORT \*/**

**new/usr/src/uts/common/sys/fibre-channel/fca/emlxs/emlxs\_fc.h <sup>32</sup>** 2043 **/\* Power Management Component \*/** 2044 **#define EMLXS\_PM\_ADAPTER <sup>0</sup>** 2047 #define DRV TIME  $(\text{uint32 t})((\text{gethrtime}) - \text{emlxs device.drv timestamp})$  /  $26$  #define DRV TIME  $(uint32^-t)(ddi$  get time() - emlxs device.drv timestamp) <sup>2049</sup> #define HBA port->hba <sup>2050</sup> #define PPORT hba->port[0] <sup>2051</sup> #define VPORT(x) hba->port[x] 2052 #define EMLXS\_TIMER\_LOCK hba->timer\_lock<br>2053 #define VPD hba->vpd hba->vpd 2053 #define VPD hba->vpd hba->vpd hba->vpd hba->config[0] 2054 #define CFG hba->con:<br>2055 #define LOG hba->log 2055 #define LOG hba->log<br>2056 #define EVENTQ hba->event\_queue <sup>2056</sup> #define EVENTQ hba->event\_queue <sup>2057</sup> #define EMLXS\_MBOX\_LOCK hba->mbox\_lock <sup>2058</sup> #define EMLXS\_MBOX\_CV hba->mbox\_lock\_cv <sup>2059</sup> #define EMLXS\_LINKUP\_LOCK hba->linkup\_lock <sup>2060</sup> #define EMLXS\_LINKUP\_CV hba->linkup\_lock\_cv 2061 #define EMLXS\_TX\_CHANNEL\_LOCK hba->channel\_tx\_lock /\* ring txq lock \*/<br>2062 #define EMLXS MEMGET LOCK hba->memget lock /\* mempool get lock \*/ 2062 #define EMLXS\_MEMGET\_LOCK hba->memget\_lock /\* mempool get lock \*/<br>2063 #define EMLXS\_MEMPUT\_LOCK hba->memput\_lock /\* mempool put lock \*/ 2063 #define EMLXS\_MEMPUT\_LOCK hba->memput\_lock /\* mempool put l<br>2064 #define EMLXS IOCTL LOCK hba->ioctl lock /\* ioctl lock \*/ 2064 #define EMLXS\_IOCTL\_LOCK hba->ioctl\_lock /\* ioctl lock \*/<br>2065 #define EMLXS\_SPAWN\_LOCK hba->spawn\_lock /\* spawn lock \*/ 2065 #define EMLXS\_SPAWN\_LOCK hba->spawn\_lock /\* spawn lock 2066 #define EMLXS PM LOCK hba->pm lock /\* pm lock \*/ 2066 #define EMLXS\_PM\_LOCK hba->pm\_lock hba->stats hba->stats \*/ <sup>2067</sup> #define HBASTATS hba->stats <sup>2068</sup> #define EMLXS\_CMD\_RING\_LOCK(n) hba->sli.sli3.ring\_cmd\_lock[n] <sup>2070</sup> #define EMLXS\_QUE\_LOCK(n) hba->sli.sli4.que\_lock[n]  $2071$  #define EMLXS MSIID LOCK <sup>2073</sup> #define EMLXS\_FCTAB\_LOCK hba->iotag\_lock <sup>2075</sup> #define EMLXS\_FCF\_LOCK hba->sli.sli4.fcf\_lock 2077 #define EMLXS\_PORT\_LOCK hba->port\_lock /\* locks ports, \*/<br>2078 /\* nodes, rings \*/ 2078 /\* nodes, rings \*/ <sup>2079</sup> #define EMLXS\_INTR\_LOCK(\_id) hba->intr\_lock[\_id] /\* locks intr threads \*/ 2081 #define EMLXS\_PKT\_LOCK port->pkt\_lock /\* used for pkt \*/<br>2082 /\* polling \*/ 2082 /\* polling \*/ <sup>2083</sup> #define EMLXS\_PKT\_CV port->pkt\_lock\_cv /\* Used for pkt \*/ 2084 /\* polling \*/ <sup>2085</sup> #define EMLXS\_UB\_LOCK port->ub\_lock /\* locks unsolicited \*/ 2086 /\* buffer pool \*/ 2088 /\* These SWAPs will swap on any platform \*/<br>2089 #define SWAP32\_BUFFER(\_b, \_c) emlxs\_swap32\_buffer(\_b, \_c) 2089 #define SWAP32\_BUFFER(\_b, \_c) emlxs\_swap32\_buffer(\_b, \_c)<br>2090 #define SWAP32\_BCOPY(\_s, \_d, \_c) emlxs\_swap32\_bcopy(\_s, \_d, \_c) 2090 #define SWAP32\_BCOPY( $\overline{s}$ ,  $\overline{d}$ ,  $\overline{c}$ ) 2092 #define SWAP64(\_x)  $((\text{uint64}_t)(\_x) \& \text{0xFF}) \lt 56)$  |  $(\text{uint64}_t)(\_x) \& \text{0xFF00}) \lt 4$  $2093$  ((( $\frac{1}{2094}$ ) (( $\frac{1}{2094}$ )  $\frac{1}{2094}$ ) (( $\frac{1}{2094}$ )  $\frac{1}{2094}$ ) ( $\frac{1}{2094}$ ) ( $\frac{1}{2094}$ ) ( $\frac{1}{2094}$ ) ( $\frac{1}{2094}$ ) ( $\frac{1}{2094}$ ) ( $\frac{1}{2094}$ ) ( $\frac{1}{2094}$ ) ( $\frac{1}{2094}$ ) ( $\frac{1}{2094}$ ) (2094 (((uint64\_t)( $\overline{x}$ ) & 0xFF0000)<<24)<br>2095 (((uint64 t)( $\overline{x}$ ) & 0xFF000000)<<8)

 $2095$  (((uint64\_t)(\_x) & 0xFF000000)<<8) |  $2096$  ((uint64 t)(\_x) & 0xFF00000000)>>8) 2096 (((uint64\_t)(\_x) & 0xFF00000000)>>8)  $\frac{1}{2097}$  ((uint64\_t)(\_x) & 0xFF0000000000)>>24  $2097$  (((uint64\_t)(\_x) & 0xFF000000000)>>24) |  $2098$ 2098 (((uint64\_t)(\_x) & 0xFF0000000000000)>>40)<br>2099 (((uint64 t)(\_x) & 0xFF000000000000000)>>56

2101 #define SWAP32(\_x)  $((\text{(uint32_t)(\_x) \& 0xFF) <24) | \ X}^{2102}$ 2102 (((uint32\_t)(\_x) & 0xFF00)<<8) | 2103 (((uint32 t)(\_x) & 0xFF0000)>>8) 2103 (((uint32\_t)(\_x) & 0xFF0000)>>8)  $\left(\frac{1}{1111132} + \frac{1}{11111} + \frac{1}{11111} + \frac{1}{11111} + \frac{1}{11111} + \frac{1}{11111} + \frac{1}{11111} + \frac{1}{11111} + \frac{1}{11111} + \frac{1}{11111} + \frac{1}{11111} + \frac{1}{11111} + \frac{1}{11111} + \frac{1}{11111} + \frac{1}{11111$ 

<sup>2106</sup> #define SWAP16(\_x) ((((uint16\_t)(\_x) & 0xFF)<<8) | \

 $((uint64 t)(x)$  & 0xFF000000000000000)>>56))

 $((uint32_t)(x) \& 0xFF000000) >> 24))$ 

## **new/usr/src/uts/common/sys/fibre-channel/fca/emlxs/emlxs\_fc.h <sup>33</sup>** <sup>2107</sup> (((uint16\_t)(\_x) & 0xFF00)>>8)) 2109 #define SWAP24\_LO(\_x)  $(((unit32_t)(\_x) & 80xFF)(<16) ) \ \n2110$   $(unit32_t)(x) & 80xFF00FF00)$ 2110  $\overline{z}$   $(2111)$   $(2111)$   $(2111)$   $(2111)$   $(2111)$   $(2111)$   $(2111)$   $(2111)$   $(2111)$   $(2111)$   $(2111)$   $(2111)$   $(2111)$   $(2111)$   $(2111)$   $(2111)$   $(2111)$   $(2111)$   $(2111)$   $(2111)$   $(2111)$   $(2111)$   $(2111)$   $((uint32_t)(x)$  & 0x00FF0000)>>16)) 2113 #define SWAP24\_HI(\_x)  $((\text{uint32}_t), (\text{y})_8, \text{0} \times 0000000)$  <br>2114  $((\text{uint32}_t), (\text{y})_8, \text{0} \times 00000000)$ 2114 ((uint32\_t)(\_x) & 0x0000FF00)<<16) | \2115 ((uint32\_t)(\_x) & 0xFF000000)>>16)  $((uint32 t)(x)$  & 0xFF000000)>>16)) <sup>2117</sup> /\* These LE\_SWAPs will only swap on a LE platform \*/ <sup>2118</sup> #ifdef EMLXS\_LITTLE\_ENDIAN 2119 #define LE\_SWAP32\_BUFFER(\_b, \_c) SWAP32\_BUFFER(\_b, \_c)<br>2120 #define LE\_SWAP32\_BCOPY(\_s, \_d, \_c) SWAP32\_BCOPY(\_s, \_d, \_c) 2120 #define LE\_SWAP32\_BCOPY(\_s, \_d, \_c) SWAP32\_BCOP<br>2121 #define LE SWAP64(x) SWAP64(x) 2121 #define LE\_SWAP64(\_x) SWAP64(\_x)<br>2122 #define LE\_SWAP32(\_x) SWAP32(\_x) 2122 #define  $LE\_SWAP32(\_x)$  SWAP32( $\_x$ )<br>2123 #define LE SWAP16( $x$ ) SWAP16( $x$ ) 2123 #define  $LE$ \_SWAP16(\_x)<br>2124 #define  $LE$  SWAP24  $LO($ x) SWAP24  $LO(X)$ 2124 #define  $LE$ \_SWAP24\_LO(\_x) SWAP24\_LO(X)<br>2125 #define  $LE$ \_SWAP24\_HI(\_x) SWAP24\_HI(X) 2125 #define LE\_SWAP24\_HI( $\overline{x}$ ) <sup>2127</sup> #if (EMLXS\_MODREVX == EMLXS\_MODREV2X) <sup>2128</sup> #undef LE\_SWAP24\_LO 2129 #define  $LE\_SWAP24\_LO(\_x)$  ( $\_x$ ) <sup>2130</sup> #undef LE\_SWAP24\_HI 2131 #define  $LE$ SWAP24 $_HI(\_x)$  ( $_x$ ) 2132 #endif  $/*$  EMLXS MODREV2X \*/ 2134 #else  $/*$  BIG ENDIAN  $*/$ 2135 #define LE\_SWAP32\_BUFFER( b, c) 2136 #define LE\_SWAP32\_BCOPY(\_s, \_d, \_c) bcopy(\_s, \_d, \_c)<br>2137 #define LE SWAP64(x) (x) (x) 2137 #define LE\_SWAP64(\_x)  $(2.3)$ <br>2138 #define LE SWAP32(x)  $(x)$ 2138 #define LE\_SWAP32( $\begin{array}{cc} (x) \\ (x) \end{array}$  ( $\begin{array}{cc} (x) \\ (x) \end{array}$  (2139 #define LE\_SWAP16( $\begin{array}{cc} (x) \\ (x) \end{array}$  ( $\begin{array}{cc} (x) \\ (x) \end{array}$ 2139 #define LE\_SWAP16( $\overline{x}$ ) ( $\overline{x}$ )<br>2140 #define LE\_SWAP24\_LO( $\overline{x}$ ) ( $\overline{x}$ ) ( $\overline{x}$ ) 2140 #define LE\_SWAP24\_LO(\_x)  $(2141 \text{ 4} \text{d} \text{e} \text{f} \text{in} \text{E} \text{ S} \text{W} \text{A} \text{P} \text{2} \text{H} \text{I} (\text{K})$  (\_x) 2141 #define LE\_SWAP24\_HI $(\_x)$ <sup>2142</sup> #endif /\* EMLXS\_LITTLE\_ENDIAN \*/ <sup>2144</sup> /\* These BE\_SWAPs will only swap on a BE platform \*/ <sup>2145</sup> #ifdef EMLXS\_BIG\_ENDIAN 2146 #define BE\_SWAP32\_BUFFER(\_b, \_c) SWAP32\_BUFFER(\_b, \_c)<br>2147 #define BE\_SWAP32\_BCOPY(\_s, \_d, \_c) SWAP32\_BCOPY(\_s, \_d, \_c) 2147 #define BE\_SWAP32\_BCOPY(\_s, \_d, \_c) SWAP32\_BCOP<br>2148 #define BE\_SWAP64(\_x) SWAP64(\_x) 2148 #define BE\_SWAP64(\_x) SWAP64(\_x)<br>2149 #define BE\_SWAP32(\_x) SWAP32(\_x) 2149 #define  $BE$ \_SWAP32(\_x)<br>2150 #define  $BE$ \_SWAP16(\_x)<br>2150 #define  $BE$ \_SWAP16(\_x)<br>SWAP16(\_x) <sup>2150</sup> #define BE\_SWAP16(\_x) SWAP16(\_x) <sup>2151</sup> #else /\* LITTLE ENDIAN \*/ <sup>2152</sup> #define BE\_SWAP32\_BUFFER(\_b, \_c) 2153 #define BE\_SWAP32\_BCOPY(\_s, \_d, \_c) bcopy(\_s, \_d, \_c)<br>2154 #define BE\_SWAP64(x) (x) (x) 2154 #define BE\_SWAP64(\_x)  $(2.5)$ <br>2155 #define BE\_SWAP32(\_x)  $(2.5)$ 2155 #define BE\_SWAP32(\_x)  $(2156 \text{ } \text{#define} \text{ } BE\_SWAPI6()$  (\_x)  $(2156 \text{ } \text{#define} \text{ } BE\_SWAPI6()$  (\_x) <sup>2156</sup> #define BE\_SWAP16(\_x) (\_x) <sup>2157</sup> #endif /\* EMLXS\_BIG\_ENDIAN \*/

<sup>2159</sup> #ifdef \_\_cplusplus <sup>2160</sup> }

**\_\_\_\_\_\_unchanged\_portion\_omitted\_**

```
new/usr/src/uts/common/sys/ib/mgt/ibdm/ibdm_ibnex.h
                                                                                  \mathbf{a}new/usr/src/uts/common/sys/ib/mgt/ibdm/ibdm ibnex.h
59
                                                                                                        IBDM EVENT IOC PROP UPDATE,
   12174 Mon May 5 14:29:46 2014
                                                                                                        IBDM_EVENT_PORT_UP,
                                                                                             60
                                                                                                        IBDM EVENT PORT PKEY CHANGE
new/usr/src/uts/common/sys/ib/mgt/ibdm/ibdm ibnex.h
                                                                                              61
4777 ibdm shouldn't abuse ddi get time(9f)
                                                                                              62 } ibdm events t;
Reviewed by: Rob Gittins <rob.gittins@nexenta.com>
Reviewed by: Albert Lee <albert.lee@nexenta.com>
                                                                                             64/165 * Flags for ibdm ibnex get ioc list.
Reviewed by: Robert Mustacchi <rm@jovent.com>
66 * The flags determine the functioning of ibdm_ibnex_get_ioc_list.
  1 / *67
  2 * CDDL HEADER START
                                                                                             68 *
                                                                                                        TRDM TRNEX NORMAL PROBE
                                                                                             69 *3 *Sweep fabric and discover new GIDs only
                                                                                             70 \bullet4 * The contents of this file are subject to the terms of the
                                                                                                                This value should be same as IBNEX PROBE ALLOWED FLAG
                                                                                             71 *5 * Common Development and Distribution License (the "License").
                                                                                                        IBDM IBNEX DONOT PROBE
                                                                                             72 \bullet6^{\circ}* You may not use this file except in compliance with the License.
                                                                                                                Do not probe, just get the current ioc list.
                                                                                                 \star7 *73
                                                                                                                This value should be same as IBNEX DONOT PROBE FLAG
                                                                                             74 \cdot8 * You can obtain a copy of the license at usr/src/OPENSOLARIS.LICENSE
                                                                                                        IBDM IBNEX REPROBE ALL
                                                                                                                Sweep fabric, discover new GIDs. For GIDs
  9 * or http://www.opensolaris.org/os/licensing.
                                                                                             75
                                                                                                 \star\star10 * See the License for the specific language governing permissions
                                                                                             76
                                                                                                                discovered before, reprobe the IOCs on it.
 11 * and limitations under the License.
                                                                                             77
                                                                                                 \star/
 1278 typedef enum ibdm ibnex get ioclist mtd e {
                                                                                                        TBDM TBNEX NORMAL PROBE,
 13 * When distributing Covered Code, include this CDDL HEADER in each
                                                                                             79
 14 * file and include the License file at usr/src/OPENSOLARIS.LICENSE.
                                                                                                        IBDM IBNEX DONOT PROBE.
                                                                                             8015 * If applicable, add the following below this CDDL HEADER, with the
                                                                                                        IBDM IBNEX REPROBE_ALL
                                                                                             R<sub>1</sub>16 * fields enclosed by brackets "[]" replaced with your own identifying
                                                                                             82 } ibdm_ibnex_get_ioclist_mtd_t;
 17 * information: Portions Copyright [yyyy] [name of copyright owner]
 18 *19 * CDDL HEADER END
 20 * 786 * Private data structure called from IBDM timeout handler
 21 / *87 * 122 * Copyright 2009 Sun Microsystems, Inc. All rights reserved.
                                                                                             88 typedef struct ibdm_timeout_cb_args_s {
  23 * Use is subject to license terms.
                                                                                                        struct ibdm dp gidinfo s
                                                                                                                                        *cb gid info;
                                                                                             89
 24 *190intcb = ca + vpe;25/91
                                                                                                        int
                                                                                                                                        cb ioc num:26 * Copyright 2014 Nexenta Systems, Inc. All rights reserved.
                                                                                             92intcb retry count;
 27 *193
                                                                                                        int
                                                                                                                                        cb srvents start:
 28 #endif /* ! codereview */
                                                                                              94
                                                                                                        int
                                                                                                                                        cb_srvents_end;
                                                                                             95 } ibdm timeout cb args t:
  30 #ifndef _SYS_IB_MGT_IBDM_IBDM_IBNEX_H
 31 #define SYS IB MGT IBDM IBDM IBNEX H
                                                                                             97/98 * Service entry structure
 33/99 * 134 * This file contains the definitions of private interfaces
                                                                                             100 typedef struct ibdm srvents info s {
 35 * and data structures used between IB nexus and IBDM.
                                                                                            101
                                                                                                        int99 8+7+936 *1102
                                                                                                         ib_dm_srv_t
                                                                                                                                        se\_attr;103
                                                                                                                                        se timeout id: /* IBDM specific */
                                                                                                        timeout id t38 #include <sys/ib/ibtl/ibti common.h>
                                                                                                        ibdm timeout cb args t
                                                                                             104
                                                                                                                                        se cb args;
                                                                                            105 } ibdm_srvents_info_t;
  39 #include <sys/ib/mgt/ibmf/ibmf.h>
  40 #include <sys/ib/mgt/ib dm attr.h>
                                                                                            107 /* values for "se_state" */
 42 #ifdef _cplusplus<br>43 extern "C" {
                                                                                             108 #define IBDM SE VALID
                                                                                                                                        0x1109 #define IBDM SE INVALID
                                                                                                                                        0 - 044 #endif
 46 /* DM return status codes from private interfaces */
                                                                                            112 /* I/O Controller information */
 47 typedef enum ibdm_status_e {
                                                                                             113 typedef struct ibdm_ioc_info_s {
 48
            TBDM SUCCESS = 0.
                                                                                            114
                                                                                                        ib dm ioc ctrl profile t
                                                                                                                                        ioc profile:
 49
            IBDM FAILURE = 1
                                                                                            115
                                                                                                        int
                                                                                                                                        iocstate;
 50 } ibdm_status_t;
                                                                                            116
                                                                                                        ibdm_srvents_info_t
                                                                                                                                        *ioc_serv;
                                                                                            117
                                                                                                        struct ibdm gid s
                                                                                                                                        *ioc gid list;
                                                                                            118
                                                                                                        uint_t
 52/ioc_nportgids;
 53 * IBDM events that are passed to IB nexus driver
                                                                                                        ib quid t
                                                                                            119
                                                                                                                                        ioc iou quid:
 54 * NOTE: These are different from ibt async code t
                                                                                            120timeout id t
                                                                                                                                        ioc timeout id;
                                                                                                                                        ioc dc timeout id:
 55 * /121
                                                                                                        timeout id t
 56 typedef enum ibdm_events_e {
                                                                                            122boolean tioc_dc_valid;
            IBDM EVENT HCA ADDED.
                                                                                            123
 57
                                                                                                        boolean_tioc iou de valid:
            IBDM EVENT HCA REMOVED.
 58
                                                                                            124
                                                                                                        ibdm_timeout_cb_args_t
                                                                                                                                       ioc_cb_args;
```
 $\overline{\phantom{a}}$ 

 $/* TOCH * /$ 

**new/usr/src/uts/common/sys/ib/mgt/ibdm/ibdm\_ibnex.h**

**new/usr/src/uts/common/sys/ib/mgt/ibdm/ibdm\_ibnex.h**

```
h 3
125 ibdm_timeout_cb_args_t ioc_dc_cb_args;
126 ib_guid_t ioc_nodeguid;
127\frac{\text{uint16}}{\text{t}} ioc_diagcode;<br>uint16 t ioc iou diagc
128 uint16_t ioc_iou_diagcode;
129ioc_diagdeviceid;<br>*ioc_iou_info;
130 struct ibdm_iou_info_s *ioc_iou_info;
131struct ibdm<sup>ioc</sup>info<sup>s</sup>
133 /* Previous fields for reprobe */
134\begin{array}{ccc}\n\text{ibdm\_srvents\_info_t} & \text{*}ioc\_prev\_serv;\n\text{struct ibdm} & \text{rid s} & \text{*}ioc \text{ prev} & \text{did} \text{ list:}\n\end{array}135struct ibdm_gid_s<br>uint8 t
136 uint8_t ioc_prev_serv_cnt;
137 uint_t ioc_prev_nportgids;
139 /* Flag indicating which IOC info has changed */
140ibt\_prop\_update\_payload_t142 /*
143 * List of HCAs through which IOC is accessible
144 * This field will be initialized in ibdm_ibnex_probe_ioc145 * and ibdm_get_ioc_list for all IOCs in the fabric.146 *
147 * HCAs could have been added or deleted from the list,
148 * on calls to ibdm_ibnex_get_ioc_list & ibdm_ibnex_probe_ioc.149 *
150 * Updates to HCAs in the list will be reported by
151 * IBDM_EVENT_HCA_DOWN and IBDM_EVENT_IOC_HCA_UNREACHABLE events152 * in the IBDM<->IBDM callback.153 *
154 * IOC not visible to the host system(because all HCAs cannot
155 * reach the IOC) will be reported in the same manner as TCA156 * ports getting to 0 (using IOC_PROP_UPDATE event).157 */
 struct ibdm_hca_list_s *ioc_hca_list;
158160 } ibdm_ioc_info_t;
161 _NOTE(SCHEME_PROTECTS_DATA("Serialized access by cv",
162 ibdm_ioc_info_s::ioc_next))
163 _NOTE(SCHEME_PROTECTS_DATA("Unique per copy of ibdm_ioc_info_t",
164 ibdm_ioc_info_s::ioc_info_updated))
165 _NOTE(DATA_READABLE_WITHOUT_LOCK(ibdm_ioc_info_s::ioc_dc_valid))
167 /* values for "ioc_state */
168 #define IBDM_IOC_STATE_PROBE_SUCCESS 0x0
169 #define IBDM_IOC_STATE_PROBE_INVALID 0x1
170 #define IBDM_IOC_STATE_PROBE_FAILED 0x2
171 #define IBDM_IOC_STATE_REPROBE_PROGRESS 0x4
173 /* I/O Unit Information */
174 typedef struct ibdm_iou_info_s {
175 ib_dm_io_unitinfo_t iou_info;
176 ibdm_ioc_info_t *iou_ioc_info;
177ib_guid_t<br>boolean t
178boolean_t<br>
iou_dc_valid;<br>
uint16 t iou diagcode;
179 uint16_t iou_diagcode;
180 int iou_niocs_probe_in_progress;
181 } ibdm_iou_info_t;
184 /* P_Key table related info */
185 typedef struct ibdm_pkey_tbl_s {
186ib_pkey_t<br>
ibmf_qp_handle_t<br>
pt_qp_hdl;
<br>
/* QP_handle */
187ibmf qp handle t
188 } ibdm_pkey_tbl_t;
189 _NOTE(SCHEME_PROTECTS_DATA("Serialized access by cv", ibdm_pkey_tbl_s))
```

```
192 /*
193 * Port Attributes structure194 */
195 typedef struct ibdm_port_attr_s {
196\frac{1}{2}ibdm_pkey_tbl_t<br>
ib quid t ba hca quid;
197ib_guid_t<br>
pa_hca_guid;<br>
pa_port_guid<br>
pa_port_guid
198 ib_guid_t pa_port_guid;
199 uint16_t pa_npkeys;
 ibmf_handle_t pa_ibmf_hdl;
200201 ib_sn_prefix_t pa_sn_prefix;
202uint16_t<br>
pa_port_num;<br>
pa_vendorid:
203uint32_t<br>uint32_t<br>pa_vendorid;<br>pa_productid
204 uint32_t pa_productid;
205pa\_dev\_version;<br>pa_state;
206 ibt_port_state_t pa_state;
207ibmf_saa_handle_t<br>
ibmf_impl_caps_t<br>
pa_ibmf_caps_ibmf_caps;
208ibmf_impl_caps_t<br>ibt_hca_hdl_t<br>pa_hca_hdl;<br>pa_hca_hdl;
209ibt<sub>hca_hdl_t</sub>
210 } ibdm_port_attr_t;
211 _NOTE(SCHEME_PROTECTS_DATA("Serialized access by cv", ibdm_port_attr_s))
212/ /*
214 * HCA list structure.215 */
216 typedef struct ibdm_hca_list_s {
217 ibdm_port_attr_t *hl_port_attr; /* port attributes */
 struct ibdm_hca_list_s *hl_next; /* ptr to next list */
218219 ib_guid_t hl_hca_guid; /* HCA GUID */
220uint32_t<br>
uint32_t<br>
hl_nports active;<br>
/* #ports active */<br>
/* #ports active */
221 uint32_t hl_nports_active; /* #ports active */
222
             himing-t<br>
hlattach_time;
<br>
h attach time;
<br>
h attach time;
<br>
h attach time;
<br>
/* attach time */
25 time_t hl_attach_time; /* attach time */
223 ibt_hca_hdl_t hl_hca_hdl; /* HCA handle */<br>224 ibdm_port_attr_t *hl_hca_port_attr; /* Dummy Port_Attr */
                                        *hl_hca_port_attr;
225 /* for HCA node */
226 } ibdm hca list t;
```

```
______unchanged_portion_omitted_
```
**<sup>4</sup>**

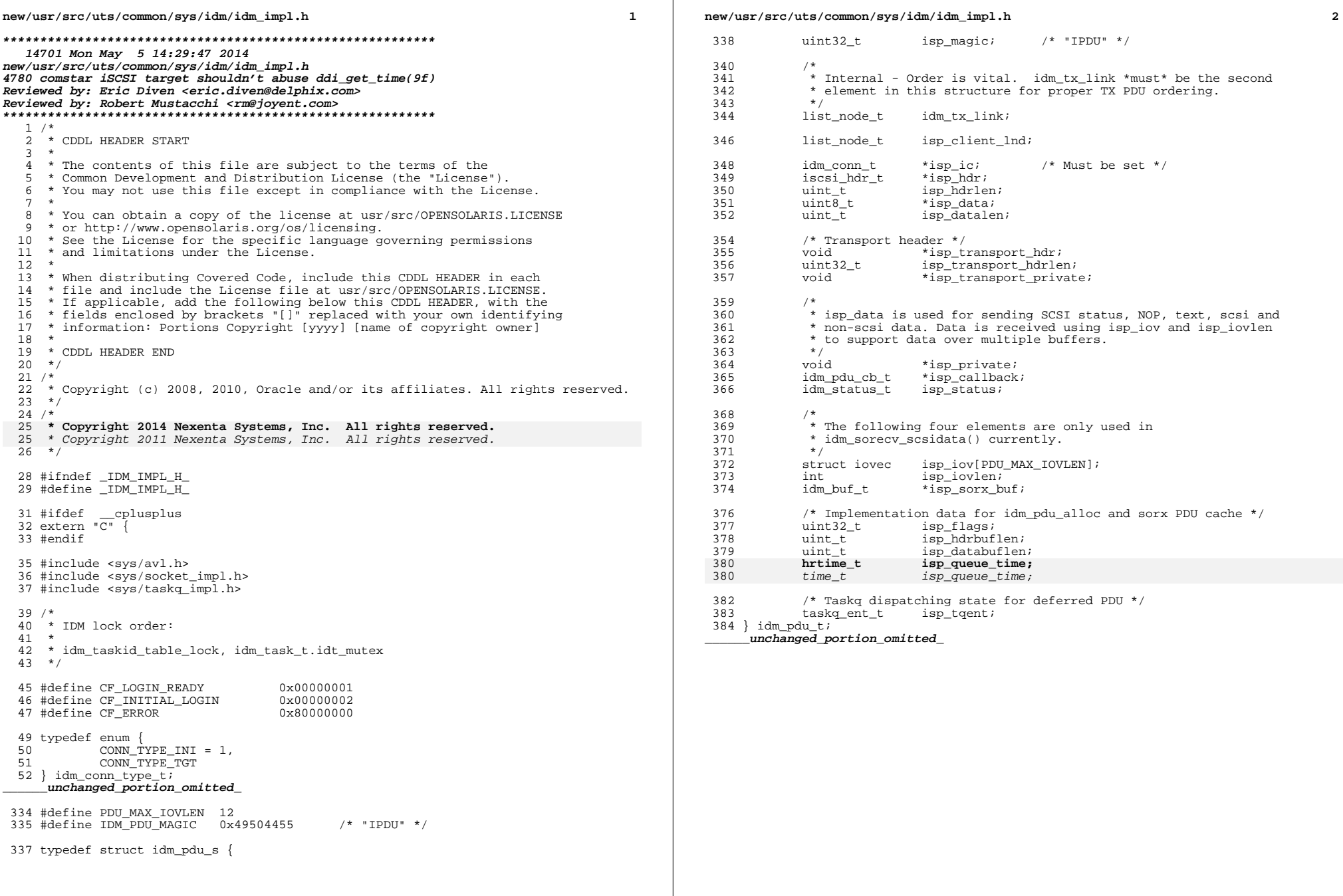

**new/usr/src/uts/common/sys/scsi/adapters/scsi\_vhci.hh** 1 **\*\*\*\*\*\*\*\*\*\*\*\*\*\*\*\*\*\*\*\*\*\*\*\*\*\*\*\*\*\*\*\*\*\*\*\*\*\*\*\*\*\*\*\*\*\*\*\*\*\*\*\*\*\*\*\*\*\* 22616 Mon May 5 14:29:47 2014 new/usr/src/uts/common/sys/scsi/adapters/scsi\_vhci.h4779 vhci shouldn't abuse ddi\_get\_time(9f) Reviewed by: Robert Mustacchi <rm@joyent.com> \*\*\*\*\*\*\*\*\*\*\*\*\*\*\*\*\*\*\*\*\*\*\*\*\*\*\*\*\*\*\*\*\*\*\*\*\*\*\*\*\*\*\*\*\*\*\*\*\*\*\*\*\*\*\*\*\*\*** $1 / *$  $2 *$  CDDL HEADER START <sup>3</sup> \* \* The contents of this file are subject to the terms of the \* Common Development and Distribution License (the "License"). \* You may not use this file except in compliance with the License. \* \* You can obtain a copy of the license at usr/src/OPENSOLARIS.LICENSE \* or http://www.opensolaris.org/os/licensing. \* See the License for the specific language governing permissions 11 \* and limitations under the License.  $12 *$  \* When distributing Covered Code, include this CDDL HEADER in each \* file and include the License file at usr/src/OPENSOLARIS.LICENSE. \* If applicable, add the following below this CDDL HEADER, with the \* fields enclosed by brackets "[]" replaced with your own identifying \* information: Portions Copyright [yyyy] [name of copyright owner] \* \* CDDL HEADER END  $20 *1$  /\* <sup>23</sup> \* Copyright (c) 2001, 2010, Oracle and/or its affiliates. All rights reserved.  $24 *$  **/\* \* Copyright 2014 Nexenta Systems, Inc. All rights reserved. \*/ #endif /\* ! codereview \*/ #ifndef \_SYS\_SCSI\_ADAPTERS\_SCSI\_VHCI\_H #define \_SYS\_SCSI\_ADAPTERS\_SCSI\_VHCI\_H** 33 /\* **/\* \* Multiplexed I/O SCSI vHCI global include \*/ #include <sys/note.h> #include <sys/taskq.h> #include <sys/mhd.h> #include <sys/sunmdi.h> #include <sys/mdi\_impldefs.h> #include <sys/scsi/adapters/mpapi\_impl.h> #include <sys/scsi/adapters/mpapi\_scsi\_vhci.h> #ifdef \_\_cplusplus** 45 **extern "C" { #endif #if !defined(\_BIT\_FIELDS\_LTOH) && !defined(\_BIT\_FIELDS\_HTOL) #error One of \_BIT\_FIELDS\_LTOH or \_BIT\_FIELDS\_HTOL must be defined #endif /\* \_BIT\_FIELDS\_LTOH \*/ #ifdef \_KERNEL #ifdef UNDEFINED #undef UNDEFINED #endif #define UNDEFINED -1 #define VHCI\_STATE\_OPEN 0x00000001 new/usr/src/uts/common/sys/scsi/adapters/scsi\_vhci.h 2 2 #define VH\_SLEEP 0x0 #define VH\_NOSLEEP 0x1 /\* \* HBA interface macros \*/ #define TRAN2HBAPRIVATE(tran) ((struct scsi\_vhci \*)(tran)->tran\_hba\_private) #define VHCI\_INIT\_WAIT\_TIMEOUT <sup>60000000</sup> #define VHCI\_FOWATCH\_INTERVAL <sup>1000000</sup> /\* in usecs \*/ #define VHCI\_EXTFO\_TIMEOUT (3 \* 60 \* NANOSEC) /\* 3 minutes in nsec \*/** #define VHCI\_EXTFO\_TIMEOUT 3\*60 /\* 3 minutes \*/ #define SCBP\_C(pkt) ((\*(pkt)->pkt\_scbp) & STATUS\_MASK) int vhci\_do\_scsi\_cmd(struct scsi\_pkt \*); /\*PRINTFLIKE3\*/ void vhci\_log(int, dev\_info\_t \*, const char \*, ...); /\* <sup>81</sup> \* debugging stuff  $82 */$  #ifdef DEBUG #ifndef VHCI\_DEBUG\_DEFAULT\_VAL 87 #define VHCI\_DEBUG\_DEFAULT\_VAL 0 88 #endif /\* VHCI DEBUG DEFAULT VAL \*/ 90 extern int vhci debug; #include <sys/debug.h> 94 #define VHCI\_DEBUG(level, stmnt) \  $if$  (vhci\_debug >= (level)) vhci\_log stmnt #else /\* !DEBUG \*/ 99 #define VHCI DEBUG(level, stmnt) #endif /\* !DEBUG \*/ 105 #define VHCI PKT PRIV SIZE 2 107 #define ADDR2VHCI(ap) ((struct scsi\_vhci \*) \<br>108 ((ap)->a hba tran->tran  $((ap)-a_hba_tran-xtran_hba_private))$ <br>(scsi vhci lun t \*) \ #define ADDR2VLUN(ap)  $110$ 110 (scsi\_device\_hba\_private\_get(scsi\_address\_device(ap)))<br>111 #define ADDR2DIP(ap) ((dev info t \*)(scsi\_address\_device(ap)->sd\_dev))  $(10 \text{eV} \cdot \text{info} t^*)(scsi \cdot \text{address} \cdot \text{dev} (a_0) -sod \cdot \text{dev}))$  #define HBAPKT2VHCIPKT(pkt) (pkt->pkt\_private) #define TGTPKT2VHCIPKT(pkt) (pkt->pkt\_ha\_private) #define VHCIPKT2HBAPKT(pkt) (pkt->pkt\_hba\_pkt) #define VHCIPKT2TGTPKT(pkt) (pkt->pkt\_tgt\_pkt) 118 #define VHCI\_DECR\_PATH\_CMDCOUNT(svp)  $\{ \}$ <br>119 mutex enter( $\kappa$ (svp)->svp mutex); 119 mutex\_enter( $\&$ (svp)->svp\_mutex); \
(svp)->svp cmds--; \  $(svp)$ ->svp\_cmds--; \ 121 if  $(svp)$ ->svp\_cmds == 0) \<br>122 cv broadcast( $\& (svp)$ -122 cv\_broadcast( $\&$ (svp)->svp\_cv); \ 123 mutex exit( $\&$ (svp)->svp\_mutex); \  $mutex\_exit(& (svp) -> svp\_mutex); \ \ \ \ \$ **\_\_\_\_\_\_unchanged\_portion\_omitted\_**

## **new/usr/src/uts/common/sys/scsi/adapters/scsi\_vhci.h**

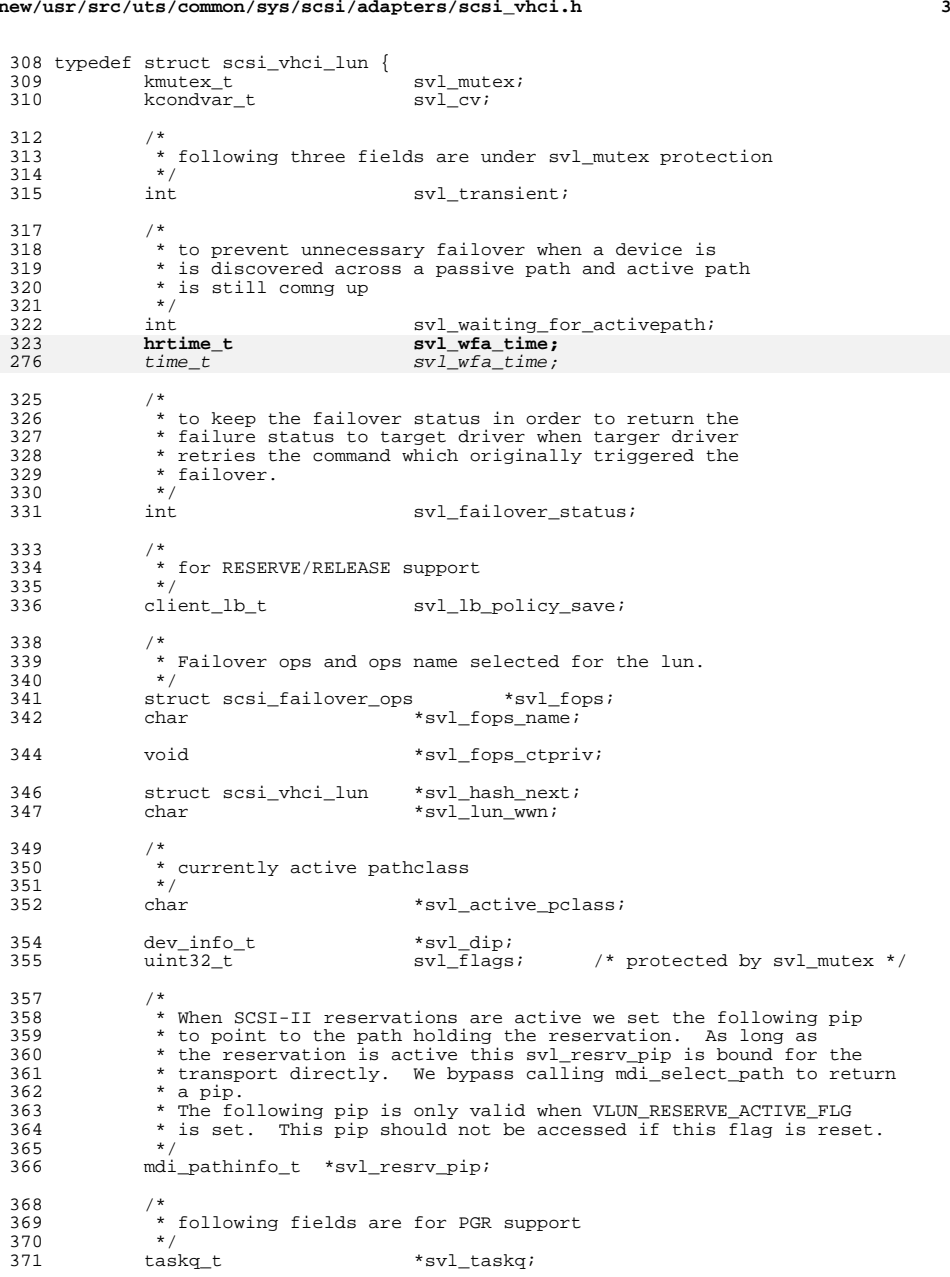

## **new/usr/src/uts/common/sys/scsi/adapters/scsi\_vhci.h <sup>4</sup>** 372 ksema\_t svl\_pgr\_sema; /\* PGR serialization \*/<br>373 vhci\_prin\_readkeys\_t svl\_prin; /\* PGR in data \*/ vhci\_prin\_readkeys\_t svl\_prin;<br>374 vhci prout t svl prout; 374 vhci\_prout\_t svl\_prout; /\* PGR out data \*/<br>375 uchar t. svl\_cdb(CDB GROUP41; 375 uchar\_t svl\_cdb[CDB\_GROUP4];<br>376 int svl\_time; /\* p int  $\overline{\qquad}$  svl\_time;  $\overline{\qquad}$  /\* pkt\_time \*/<br> $377$  uint32\_t svl\_bcount; /\* amount of data \*/ uint32\_t svl\_bcount; /\* amount of data \*/ <sup>378</sup> int svl\_pgr\_active; /\* registrations active \*/ 379 mdi\_pathinfo\_t \*svl\_first\_path; 381 /\* external failover \*/<br>382 int int svl\_efo\_update\_path; <sup>383</sup> struct scsi\_vhci\_swarg \*svl\_swarg; 385 uint32\_t svl\_support\_lun\_reset; /\* Lun reset support \*/<br>386 int svl\_not\_supported; 386 int svl\_not\_supported;<br>387 int svl\_not\_supported;<br>387 int svl\_xlf\_capable; 387 int svl\_xlf\_capable; /\* XLF implementation \*/<br>388 int svl sector size; 388 int svl\_sector\_size;<br>389 int svl\_sector\_size; 389 int svl\_setcap\_done;<br>390 uint16\_t svl\_fo\_support;  $svl\_fo\_support;$  /\* failover mode \*/ 391 } scsi vhci lun t; **\_\_\_\_\_\_unchanged\_portion\_omitted\_** /\* <sup>464</sup> \* argument to scsi\_watch callback. Used for processing <sup>465</sup> \* externally initiated failovers \*/ typedef struct scsi\_vhci\_swarg { scsi\_vhci\_priv\_t \*svs\_svp;<br>hrtime t \*svs\_svp; **hrtime\_t**<br> **boxime\_t**<br> **boxime\_t**<br> **svs\_tos;**<br>  $\frac{1}{2}$ <br>  $\frac{1}{2}$  $\begin{array}{lll} \text{422} & \text{time\_t} & \text{sys\_tos;} & \text{/* time of submission */} \\ \text{470} & \text{mid pathinfo t} & \text{*sys pi:} & \text{/* pathinfo being "watch} \end{array}$ 470 mdi\_pathinfo\_t  $*$ svs\_pi; /\* pathinfo being "watched" \*/<br>471 int systelease lun; 471 int systelease\_lun;<br>472 int systelease\_lun; int svs\_done; <sup>473</sup> } scsi\_vhci\_swarg\_t; **\_\_\_\_\_\_unchanged\_portion\_omitted\_**

new/usr/src/uts/common/sys/scsi/targets/sddef.h  $\mathbf{a}$ new/usr/src/uts/common/sys/scsi/targets/sddef.h 60 #if defined(VERBOSE) 75245 Mon May 5 14:29:47 2014  $61$  #undef VERBOSE new/usr/src/uts/common/sys/scsi/targets/sddef.h  $62$  **Hendif** 4781 sd shouldn't abuse ddi get time(9f) Reviewed by: Richard Elling <richard.elling@gmail.com> 64 #if defined(SILENT) Reviewed by: Robert Mustacchi <rm@jovent.com> 65 #undef SILENT  $66$  #endif  $1 / *$ 2 \* CDDL HEADER START  $\overline{3}$   $\star$  $69/$ 4 \* The contents of this file are subject to the terms of the 70 \* Fault Injection Flag for Inclusion of Code 5 \* Common Development and Distribution License (the "License").  $71 \rightarrow$ 6 \* You may not use this file except in compliance with the License. 72 \* This should only be defined when SDDEBUG is defined 73 \* #if DEBUG || lint  $7 *$  $74 * #define$ 8 \* You can obtain a copy of the license at usr/src/OPENSOLARIS.LICENSE SD FAULT INJECTION 9 \* or http://www.opensolaris.org/os/licensing.  $75$  \* #endif  $76 *1$ 10 \* See the License for the specific language governing permissions 11 \* and limitations under the License. 78 #if DEBUG || lint  $12 \times$ 13 \* When distributing Covered Code, include this CDDL HEADER in each 79 #define SD FAULT INJECTION the and include the License file at usr/src/OPENSOLARIS LICENSE  $80$  # $endif$ 15 \* If applicable, add the following below this CDDL HEADER, with the 81 #define VERBOSE  $\overline{1}$ 16 \* fields enclosed by brackets "[]" replaced with your own identifying 82 #define SILENT  $\sim$ 17 \* information: Portions Copyright [yyyy] [name of copyright owner]  $18$   $*$  $84/$ 19 \* CDDL HEADER END  $85$  \* Structures for recording whether a device is fully open or closed.  $20 * /$ 86 \* Assumptions:  $21/$  $87$  \*  $88 *$ 22 \* Copyright (c) 1990, 2010, Oracle and/or its affiliates. All rights reserved. + There are only 8 (sparc) or 16 (x86) disk slices possible.  $23 * /$  $89 *$ + BLK, MNT, CHR, SWP don't change in some future release!  $90 *1$  $24/$ <sup>25</sup> \* Copyright 2011 cyril.galibern@opensvc.com 26 \* Copyright 2014 Nexenta Systems, Inc. All rights reserved. 92 #if defined( SUNOS VTOC 8) 27 #endif  $/*$  ! codereview \*/  $28 * 1$ 94 #define SDUNIT SHIFT 95 #define SDPART MASK 30 #ifndef SYS SCSI TARGETS SDDEF H 96 #define NSDMAP **NDKMAP** 31 #define SYS SCSI TARGETS SDDEF H 98 #elif defined(\_SUNOS\_VTOC\_16) 33 #include <sys/dktp/fdisk.h> 34 #include <sys/note.h>  $100/$ \* 101 \* XXX - NSDMAP has multiple definitions, one more in cmlb impl.h  $35$  #include <sys/mhd.h> 102 \* If they are coalesced into one, this definition will follow suit. 36 #include <sys/cmlb.h> 103 \* FDISK partitions - 4 primary and MAX\_EXT\_PARTS number of Extended  $104$  \* Partitions. 38 #ifdef \_cplusplus 39 extern  $\overline{C}$  {  $105 */$  $40$  #endif 106 #define FDISK PARTS (FD NUMPART + MAX EXT PARTS) 108 #define SDUNIT\_SHIFT 6 43 #if defined(KERNEL) | defined(KMEMUSER) 109 #define SDPART MASK 63 110 #define NSDMAP  $(NDKMAP + FDISK PARTS + 1)$ 46 #define SD\_SUCCESS  $\Omega$  $112$  #else 47 #define SD FAILURE  $(-1)$ 113 #error "No VTOC format defined."  $114$  #endif 49 #if defined(TRUE) 50 #undef TRUE  $51$  #endif 117 #define SDUNIT(dev)  $(getminor((dev)) >> SDUNIT SHIFT)$ 118 #define SDPART(dev) (getminor((dev)) & SDPART MASK) 53 #if defined(FALSE) 54 #undef FALSE  $120/$  $55$  #endif 121 \* maximum number of partitions the driver keeps track of; with  $122$  \* EFI this can be larger than the number of partitions accessible 57 #define TRUE 123 \* through the minor nodes. It won't be used for keeping track  $\overline{1}$ 58 #define FALSE  $\mathbf{o}$ 124 \* of open counts, partition kstats, etc.  $125 */$ 

 $\overline{\phantom{a}}$ 

```
new/usr/src/uts/common/sys/scsi/targets/sddef.hh 3
 126 #define MAXPART (NSDMAP + 1)
 128 /*
129 * Macro to retrieve the DDI instance number from the given buf struct.130 * The instance number is encoded in the minor device number.131 */
132 #define SD_GET_INSTANCE_FROM_BUF(bp) \
133 (getminor((bp)->b_edev) >> SDUNIT_SHIFT)
 137 struct ocinfo {
138 /*
 139 * Types BLK, MNT, CHR, SWP,<br>140 * assumed to be types 0-3.

140 * assumed to be types 0-3.141 */
 uint64_t lyr_open[NSDMAP];
142143uint64<sup>t</sup> reg_open[OTYPCNT - 1];
 144 };
 146 #define OCSIZE sizeof (struct ocinfo)
 148 union ocmap {
149 uchar_t chkd[OCSIZE];
150 struct ocinfo rinfo;
 151 };
 153 #define lyropen rinfo.lyr_open
 154 #define regopen rinfo.reg_open
 157 #define SD_CDB_GROUP0 0
 158 #define SD_CDB_GROUP1 1
 159 #define SD_CDB_GROUP5 2
 160 #define SD_CDB_GROUP4 3
 162 struct sd_cdbinfo {
163 uchar_t sc_grpcode; /* CDB group code */
164 uchar_t sc_grpmask; /* CDB group code mask (for cmd opcode) */
165 uint64_t sc_maxlba; /* Maximum logical block addr. supported */
166 uint32_t sc_maxlen; /* Maximum transfer length supported */
 167 };
 171 /*
172 * The following declaration are for Non-512 byte block support for the173 * removable devices. (ex - DVD RAM, MO).
174 * wm_state: This is an enumeration for the different states for
175 * manipalating write range list during the read-modify-write-operation.176 */
177 typedef enum {
178 SD_WM_CHK_LIST, /* Check list for overlapping writes */
 179 SD_WM_WAIT_MAP, /* Wait for an overlapping I/O to complete */
 180 SD_WM_LOCK_RANGE, /* Lock the range of lba to be written */
181 SD_WM_DONE /* I/O complete */
 182 } wm_state;
 184 /*
185 * sd_w_map: Every write I/O will get one w_map allocated for it which will tell186 * the range on the media which is being written for that request.187 */
188 struct sd_w_map {
189 uint_t wm_start; /* Write start location */
190 uint_t wm_end; /* Write end location */
191 ushort_t wm_flags; /* State of the wmap */
                                                                                               new/usr/src/uts/common/sys/scsi/targets/sddef.h 4
                                                                                                192ushort_t
wm_wanted_count; /* # of threads waiting for region */<br>
void
*wm_private;
/* Used to store bp->b_private */
                                                                                                193void *_{wm} private; /* Used to store bp->b_private */<br>struct buf *_{wm} bufp: /* to store buf pointer */
                                                                                                194 struct buf *wm_bufp; /* to store buf pointer */
                                                                                                195struct sd_w_map *wm_next;<br>
struct sd_w_map *wm_prev;<br>
/* Forward pointed to sd_w_map */<br>
struct sd_w_map *wm_prev;<br>
/* Back pointer to sd_w_map */
                                                                                                196struct sd_w_map *wm_prev; <br>
kcondvar t wm avail; /* Sleep on this, while not av
                                                                                                197 kcondvar_t wm_avail; /* Sleep on this, while not available */
                                                                                                 198 };
                                                                                                 200 _NOTE(MUTEX_PROTECTS_DATA(scsi_device::sd_mutex, sd_w_map::wm_flags))
                                                                                                 203 /*
                                                                                                 204 * This is the struct for the layer-private data area for the205 * mapblocksize layer.206 */208 struct sd_mapblocksize_info {
                                                                                                209void *mbs_oprivate; /* saved value of xb_private */<br>struct buf *mbs_orig_bp: /* ptr_to_original_bp_*/
                                                                                                 210 struct buf *mbs_orig_bp; /* ptr to original bp */
                                                                                                 211 struct sd_w_map *mbs_wmp; /* ptr to write-map struct for RMW */
                                                                                                212
                                                                                                              ssize_t mbs_copy_offset;
                                                                                                 213 int mbs_layer_index; /* chain index for RMW */
                                                                                                 214 };
                                                                                                 216 _NOTE(SCHEME_PROTECTS_DATA("unshared data", sd_mapblocksize_info))
                                                                                                 219 /*
                                                                                                220 * sd_lun: The main data structure for a scsi logical unit.221 * Stored as the softstate structure for each device.222 */224 struct sd_lun {
                                                                                                 226 /* Back ptr to the SCSA scsi_device struct for this LUN */
                                                                                                 227struct scsi\_device229 /*
                                                                                                 230 * Support for Auto-Request sense capability231 */struct buf
                                                                                                 232 struct buf *un_rqs_bp; /* ptr to request sense bp */
                                                                                                 233 struct scsi_pkt *un_rqs_pktp; /* ptr to request sense scsi_pkt */
                                                                                                 234 int un_sense_isbusy; /* Busy flag for RQS buf */
                                                                                                 236 /*
                                                                                                 237 * These specify the layering chains to use with this instance. These
238 * are initialized according to the values in the sd_chain_index_map[]239 * array. See the description of sd_chain_index_map[] for details.240 */
 int un_buf_chain_type;
                                                                                                 241242 int un_uscsi_chain_type;
                                                                                                243 int un_direct_chain_type;
                                                                                                 244 int un_priority_chain_type;
                                                                                                 246 /* Head & tail ptrs to the queue of bufs awaiting transport */
                                                                                                 247 struct buf *un_waitq_headp;
                                                                                                 248 struct buf *un_waitq_tailp;
                                                                                                 250 /* Ptr to the buf currently being retried (NULL if none) */
                                                                                                251 struct buf *un_retry_bp;
                                                                                                 253 /* This tracks the last kstat update for the un_retry_bp buf */
                                                                                                 254 void (*un_retry_statp)(kstat_io_t *);
                                                                                                 256 void *un_xbuf_attr; /* xbuf attribute struct */
```
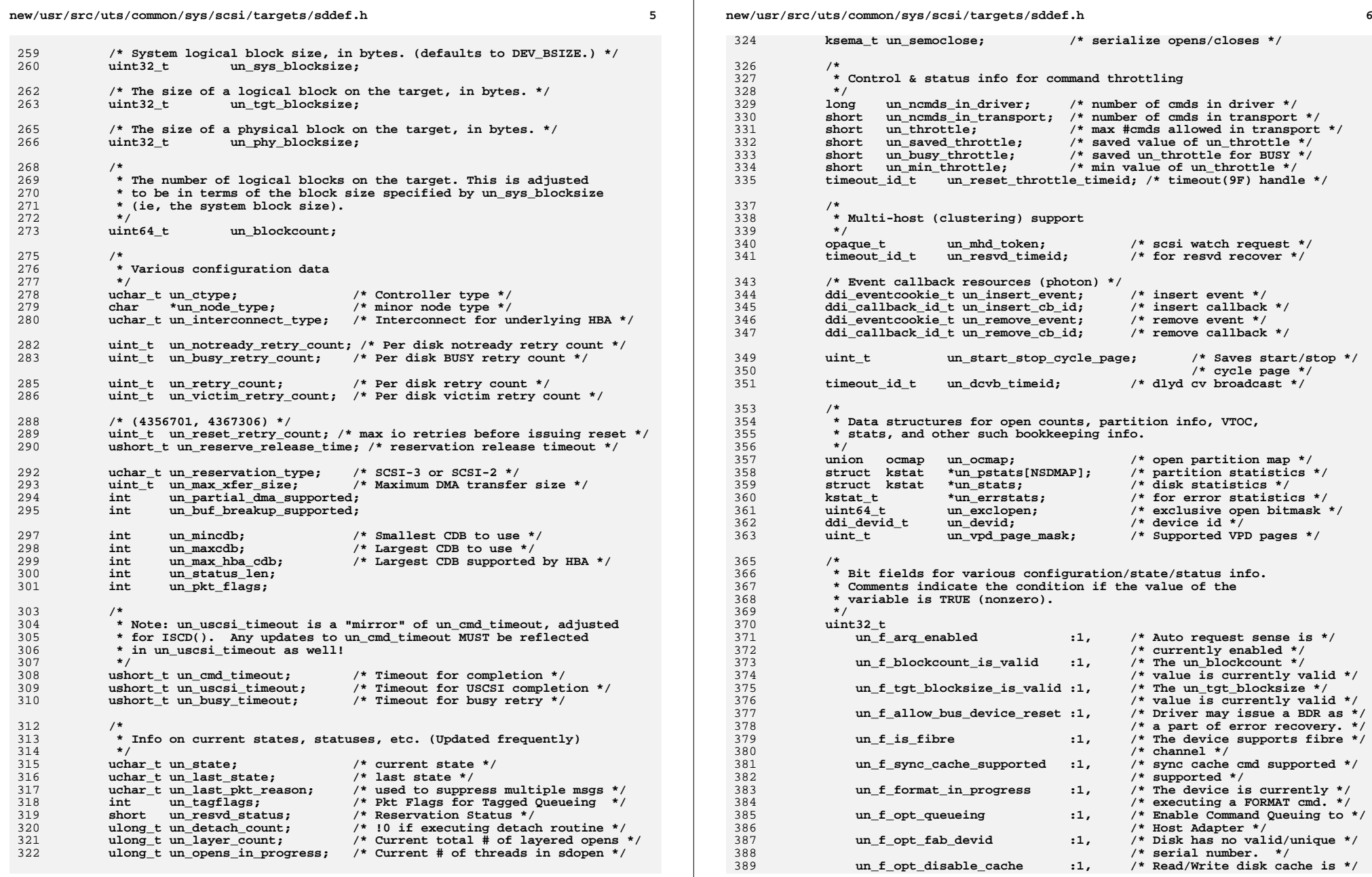

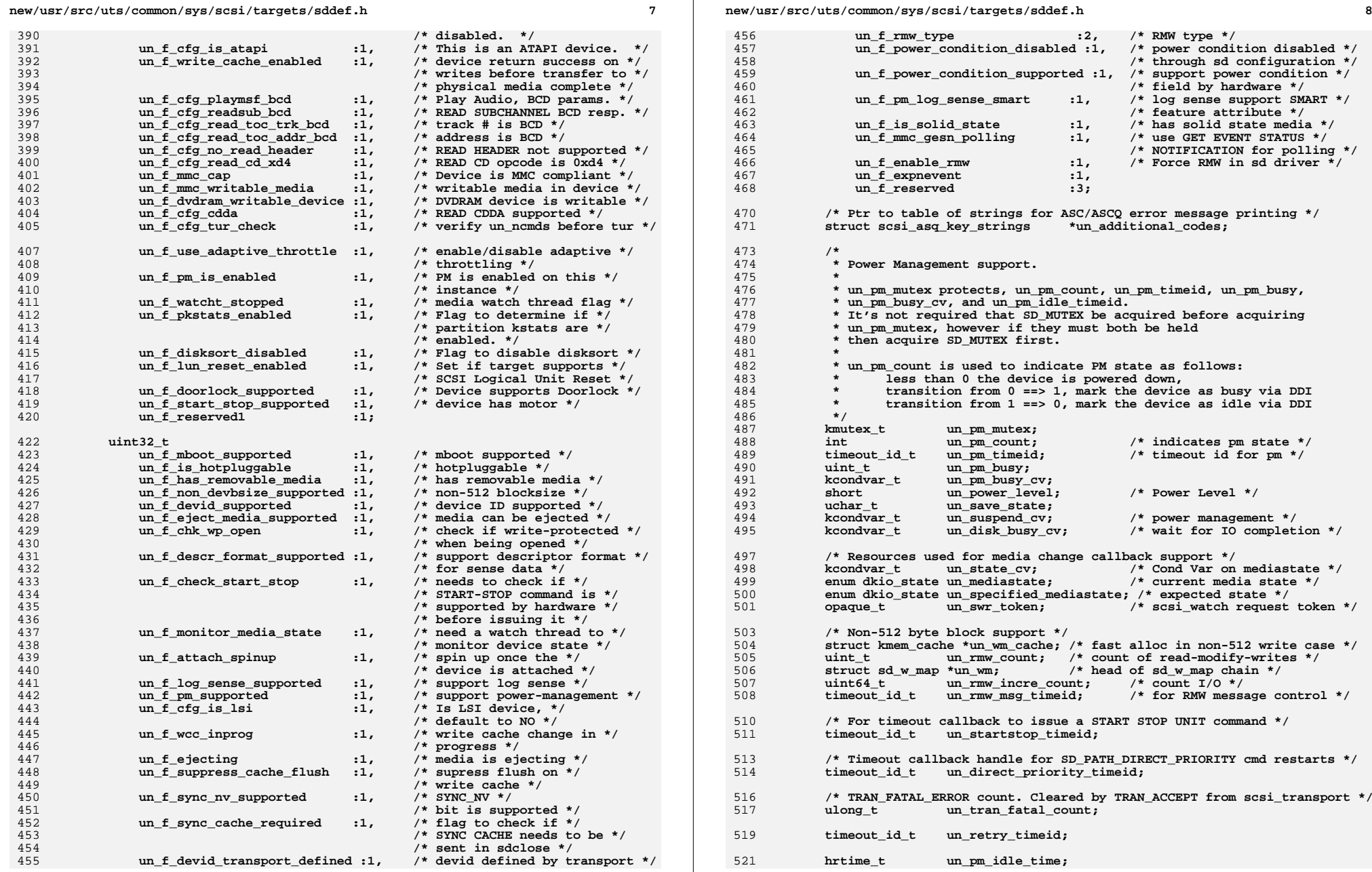

## **new/usr/src/uts/common/sys/scsi/targets/sddef.hh** 9

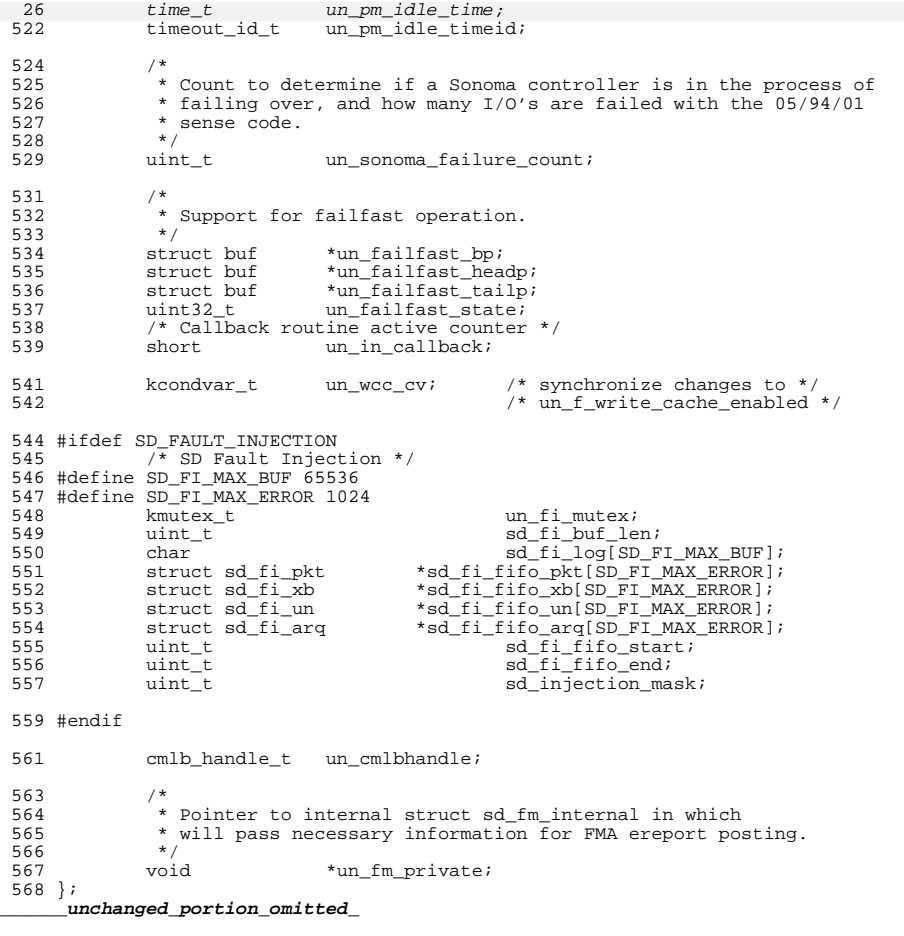

new/usr/src/uts/common/sys/usb/hubd/hubdyar.h  $\mathbf{r}$ new/usr/src/uts/common/sys/usb/hubd/hubdvar.h  $61 *$ +----5>----------SUSPENDED----<5----7>----+ 12448 Mon May 5 14:29:47 2014  $62 *$ new/usr/src/uts/common/sys/usb/hubd/hubdvar.h  $63 *$  $1 = Device Unplug$ 4782 usba shouldn't abuse ddi get time(9f)  $64$  $\star$ 2 = Original Device reconnected and after hub driver restores its own Reviewed by: Robert Mustacchi <rm@jovent.com>  $65 *$ device state.  $\star$ 66 3 = Device idles for time T & transitions to low power state  $1 / *$ 4 = Remote wakeup by device OR Application kicking off IO to device 67  $\ddot{\phantom{0}}$ 2 \* CDDL HEADER START  $68$  \* 5 = Notification to save state prior to DDI\_SUSPEND  $\overline{3}$  $\rightarrow$  $69$  $\star$  $6$  = Notification to restore state after DDI RESUME with correct device  $\ddot{\phantom{0}}$ and after hub driver restores its own device state. 4 \* The contents of this file are subject to the terms of the  $70$ \* Common Development and Distribution License (the "License"). 71  $\star$ 7 = Notification to restore state after DDI RESUME with device 5  $\star$ disconnected or a wrong device 6 \* You may not use this file except in compliance with the License. 72  $7 *$  $73 *$  $8$  = Hub detect child doing remote wakeup and request the PM 8 \* You can obtain a copy of the license at usr/src/OPENSOLARIS.LICENSE  $\star$ 74 framework to bring it to full power  $\star$ 9 \* or http://www.opensolaris.org/os/licensing. 75 9 = PM framework has compeleted call power entry point of the child 10 \* See the License for the specific language governing permissions 76  $\star$ and bus ctls of hub 11 \* and limitations under the License. 77  $\star$ 10 = Restoring states of its children i.e. set addrs & config.  $\star$  $12 *$ 78 13 \* When distributing Covered Code, include this CDDL HEADER in each  $79 *1$  $14$ \* file and include the License file at usr/src/OPENSOLARIS.LICENSE. 15 \* If applicable, add the following below this CDDL HEADER, with the 81 #define HUBD INITIAL SOFT SPACE 4 16 \* fields enclosed by brackets "[]" replaced with your own identifying 17 \* information: Portions Copyright [yyyy] [name of copyright owner] 83 typedef struct hub power struct {  $18 *$ 84 void  $*$ hubp hubd: /\* points back to hubd t \*/ 19 \* CDDL HEADER END  $20 \times$ hubp wakeup enabled: /\* remote wakeup enabled? \*/  $86$  $uint8 t$  $21/$ 22 \* Copyright 2009 Sun Microsystems, Inc. All rights reserved.  $0<sub>0</sub>$ /\* this is the bit mask of the power states that device has  $*/$ 23 \* Use is subject to license terms.  $89$ uint8 t hubp pwr states;  $24 * /$  $25/$  $Q_1$ int hubp busy pm;  $/*$  device busy accounting \*/  $\frac{26}{26}$  \* Copyright 2014 Nexenta Systems, Inc. All rights reserved.  $27 *1$  $93$ /\* wakeup and power transition capabilities of an interface \*/ 28 #endif /\* ! codereview \*/  $94$ uint8 t hubp pm capabilities; 30 #ifndef \_SYS\_USB\_HUBDVAR\_H  $Q6$  $uint8_t$ hubp\_current\_power; /\* current power level \*/  $31$  #define  $SYS$  USB HUBDVAR H 98 hrtime t hubp\_time\_at\_full\_power;  $/*$  timestamp  $0->3$  \*/ 25  $time$   $t^$ hubp\_time\_at\_full\_power;  $/*$  timestamp  $0->3$  \*/ 34 #ifdef \_cplusplus  $35$  extern "C" { 100 hrtime t hubp\_min\_pm\_threshold;  $/*$  in nanoseconds \*/ 36 #endif 2.7  $uint8 \tpm$ hubp min pm threshold;  $/*$  in seconds  $*/$ 38 #include <sys/sunndi.h> 102 /\* power state of all children are tracked here \*/ 39 #include <sys/ndi impldefs.h> 103 \*hubp child pwrstate;  $uint8 t$ 40 #include <sys/usb/usba/usba types.h>  $105$ 41 #include <sys/callb.h> /\* pm-components properties are stored here \*/ 106  $char$ \*hubp pmcomp $[5]$ ;  $43/$ 44 \* HUB USB device state management : 108 usba\_cfg\_pwr\_descr\_t hubp\_confpwr\_descr; /\* config pwr descr \*/  $45$  \*  $109$  } hub power  $\overline{t}$ ;  $46$  \* CHILD PWRLVL---1>--------+  $\frac{1}{2}$ unchanged portion omitted  $47 *$ 48  $\star$  $\mathbf{R}$  $49$  \*  $50$  $\star$  $51$  \*  $\begin{array}{ccc} 52 & * \\ 53 & * \end{array}$ PWRED DWN---<3----4>--ONLINE---<2-----1>-DISCONNECTED  $\lambda$  $54$  \*  $10$  $55$  \*  $56 *$  $RFCOWER - < 2 - - - - - - +$ 57  $\star$  $\boldsymbol{\lambda}$  $58 *$ -5 -6  $59 *$  $60 *$ 

 $\sim$